### **ESCUELA SUPERIOR POLITECNICA DEL LITORAL**

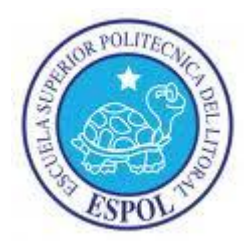

### **FACULTAD DE INGENIERIA EN ELECTRICIDAD Y COMPUTACION**

### "DISEÑO E IMPLEMENTACION DE UN SISTEMA DE CONTROL Y MONITOREO INTEGRADO PARA UN PROCESO DE DILUCION DE CERVEZA CON AGUA CARBONATADA"

### **PROYECTO DE GRADUACION**

### **PREVIO A LA OBTENCION DEL TITULO DE**

INGENIERO EN ELECTRICIDAD ESPECIALIZACION ELECTRONICA Y AUTOMATIZACION INDUSTRIAL

### **PRESENTADA POR:**

DANNY PAUL BRITO JORDAN

GERARDO FRANCISCO VERA BRITO

**GUAYAQUIL – ECUADOR** 

### **AÑO 2010**

### **AGRADECIMIENTOS**

Al maestro, al amigo Msc. Cesar Martin Moreno Director del Proyecto de graduación por su ayuda y colaboración a la realización de este trabajo.

### **DEDICATORIA**

A nuestros padres, familia y amigos por la confianza, sacrificio y motivación brindados a lo largo de nuestra vida.

### **TRIBUNAL DE GRADUACION**

**------------------------------------------------------** 

**Ing. Jorge Aragundi R.** 

**Sub-Decano FIEC** 

**------------------------------------------------------** 

**Msc. Cesar Martin M.** 

**Director de Proyecto de Graduación** 

**-----------------------------------------------------** 

**Ing. Alberto Larco G.** 

**Vocal Principal** 

**-----------------------------------------------------** 

**Ing. Holger Cevallos U.** 

**Vocal Principal** 

### **DECLARACION EXPRESA**

"La responsabilidad del contenido de este proyecto de graduación, nos corresponden exclusivamente; y el patrimonio intelectual de la misma a la ESCUELA SUPERIOR POLITECNICA DEL LITORAL".

(Reglamento de Graduación de la ESPOL).

---------------------------------- ---------------------------------------

Danny Paul Brito Jordán. **Gerardo Francisco Vera Brito.** 

# **INTRODUCCION**

El presente proyecto de graduación recopila todo el proceso metodológico que seguimos durante el diseño, planeamiento e implementación de un sistema de control y monitoreo integrado par el proceso de dilución de cerveza madura con agua carbonatada. Dicho trabajo se desarrollo en las instalaciones de la principal planta cervecera del país, y en donde se contó con el aporte y participación del personal del departamento de mantenimiento eléctrico y electrónico de la industria, durante los seis meses de duración del proyecto desde la fase identificación, planeación, diseño, hasta las fases finales de implantación, estabilización y optimización del proceso y de todos los elementos que lo conforman.

La recopilación de las actividades y laborares realizadas durante la ejecución de este proyecto se encuentran organizadas a los largo de la estructura del temario de nuestra trabajo de tesis de grado; así en los primeros capítulos (1- 2) se hace una recopilación del problemática común de las industrias de bebidas gaseosas, en torno a las debilidades y riesgos que implica para la eficiencia de la planta y calidad del producto la falta de sistemas que aseguren el cumplimiento de estándares de fabricación, optimo consumo de materia prima, y recopilación de datos históricos del proceso para análisis y control de calidad; así también se hace una reseña del proceso de dilución, las fases o etapas que conforman el proceso, y los elementos o componentes de campo que forman parte del proceso. Mientras que los capítulos 3 y 4 están relacionados con el diseño propuesto, los criterios de selección de elementos que fueron utilizados, y la definición final de arquitectura de comunicaciones y control sobre la cual se basará todo el control y automatización del proceso de dilución; se hace referencia además a la estructura final de cableado y paneles de fuerza y control que formó parte del proceso de ingeniería. Finalmente en el capítulo 5 se presentan el protocolo de las pruebas funcionales a las que fue sometido nuestro diseño previo su inclusión final en la operación productiva de la planta. Adicionalmente se presentan los análisis y conclusiones de los resultados del proceso, considerando el antes y después del implementada la automatización del proceso de dilución, con el fin de garantizar el cumplimiento de los objetivos propuestos al inicio del proyecto.

### **OBJETIVOS DEL PROYECTO**

Nuestro proyecto contempla el uso de tecnologías de automatización industrial para el diseño, estructuración e implementación de un sistema de control y monitoreo integrado par el proceso de dilución de cerveza madura con agua carbonatada, el mismo que persigue la consecución de los siguientes objetivos:

- 1. Establecer controles automáticos en el sistema mediante lazos de control eficientes y debidamente implementados, que permitan tener un adecuado control y gestión del proceso.
- 2. Diseñar un sistema de muestreo y registro de los parámetros físicos que entregan los instrumentos de campo, de forma que permita:
	- Al operador tener una idea clara de lo que está pasando en el proceso en tiempo real, facilitando su entendimiento y comprensión del mismo.
	- A las unidades de control de calidad disponer de información histórica del proceso para su valoración y análisis.
	- A la unidad de mantenimiento establecer el estado de operación de los dispositivos para la programación de mantenimientos preventivos.
- A la unidad de producción medir la eficiencia del proceso.
- 3. Hacer el uso óptimo y adecuado de la instrumentación de campo, mediante la aplicación de las mejores prácticas para su instalación, calibración y control.

### **INDICE GENERAL**

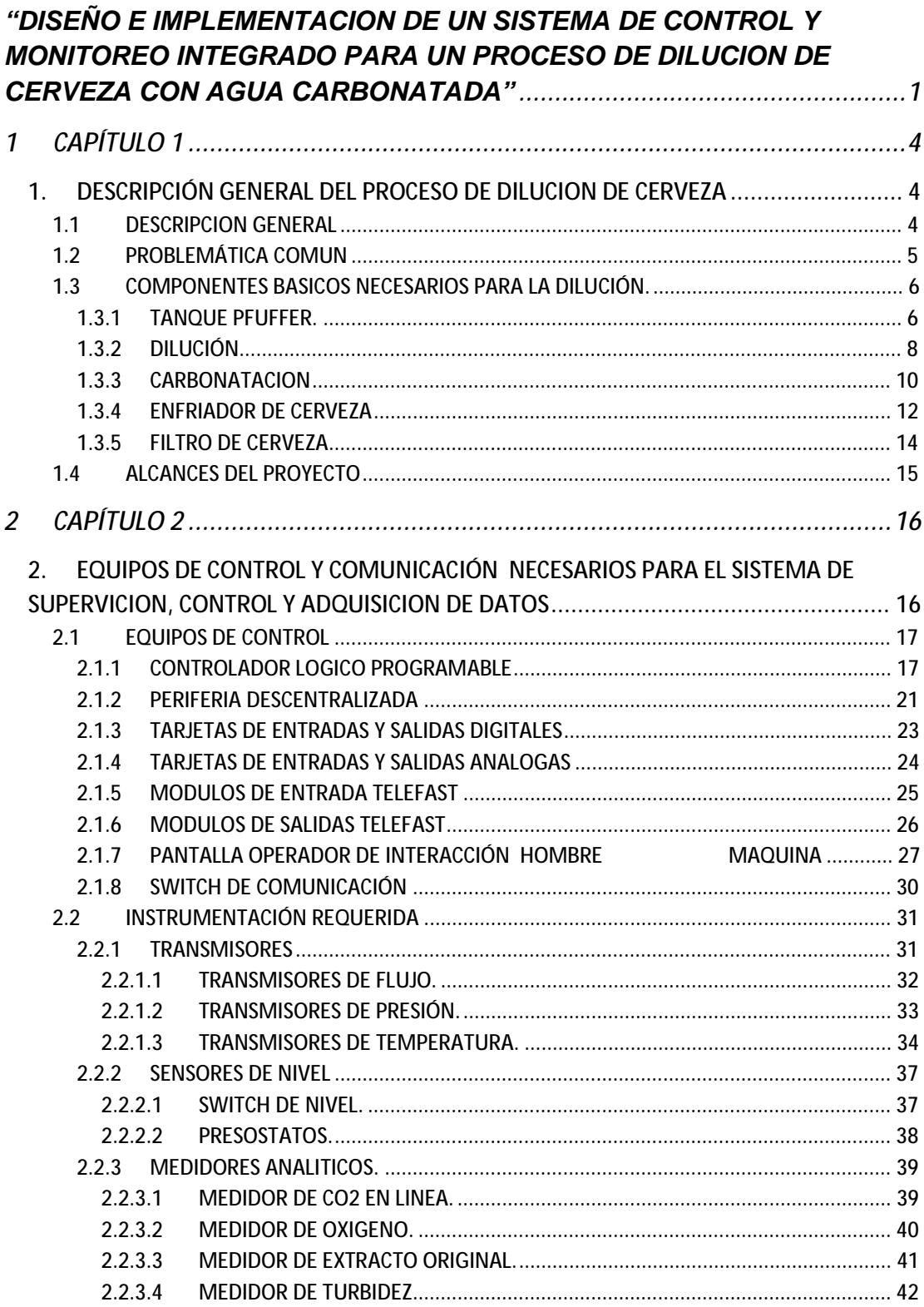

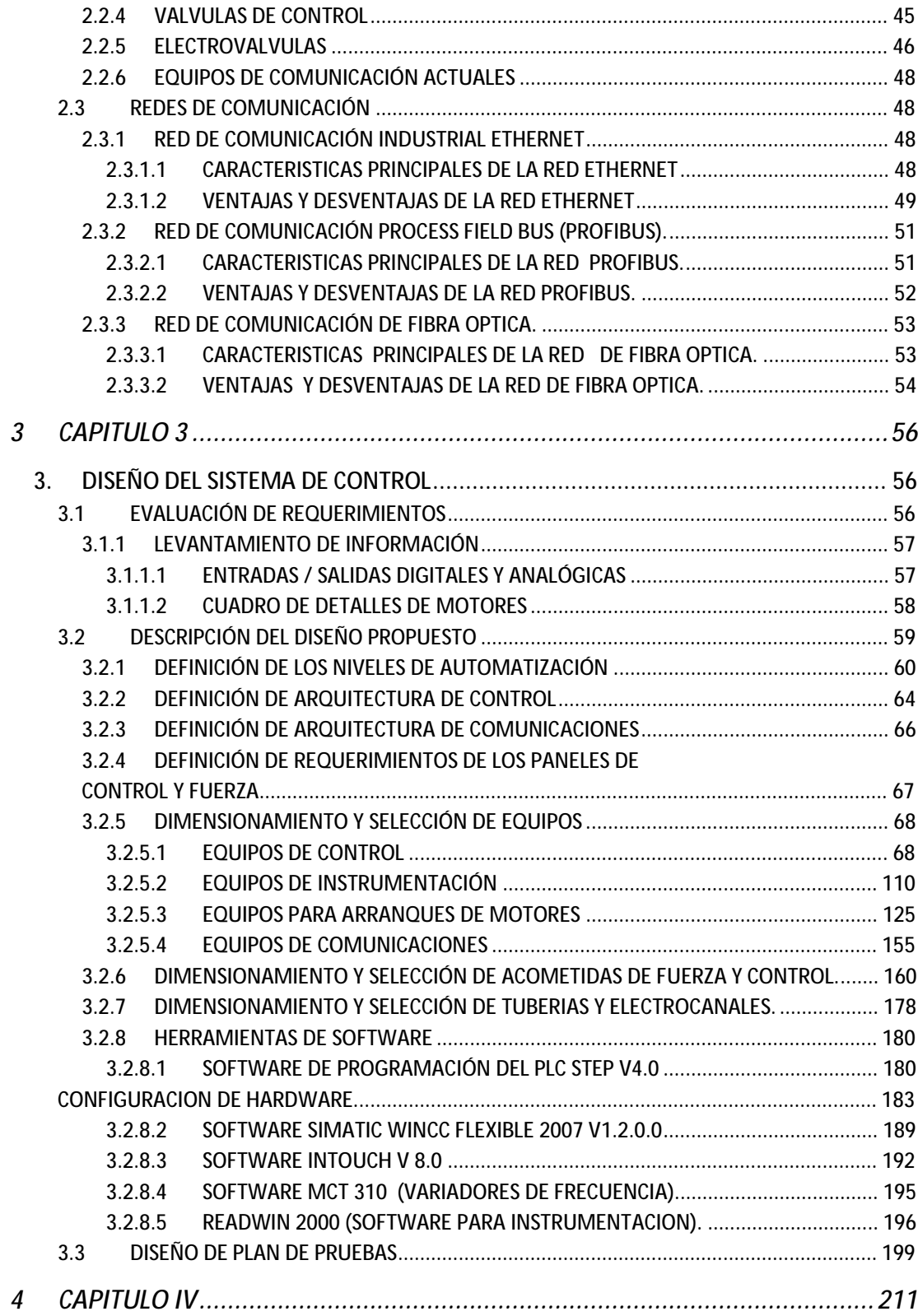

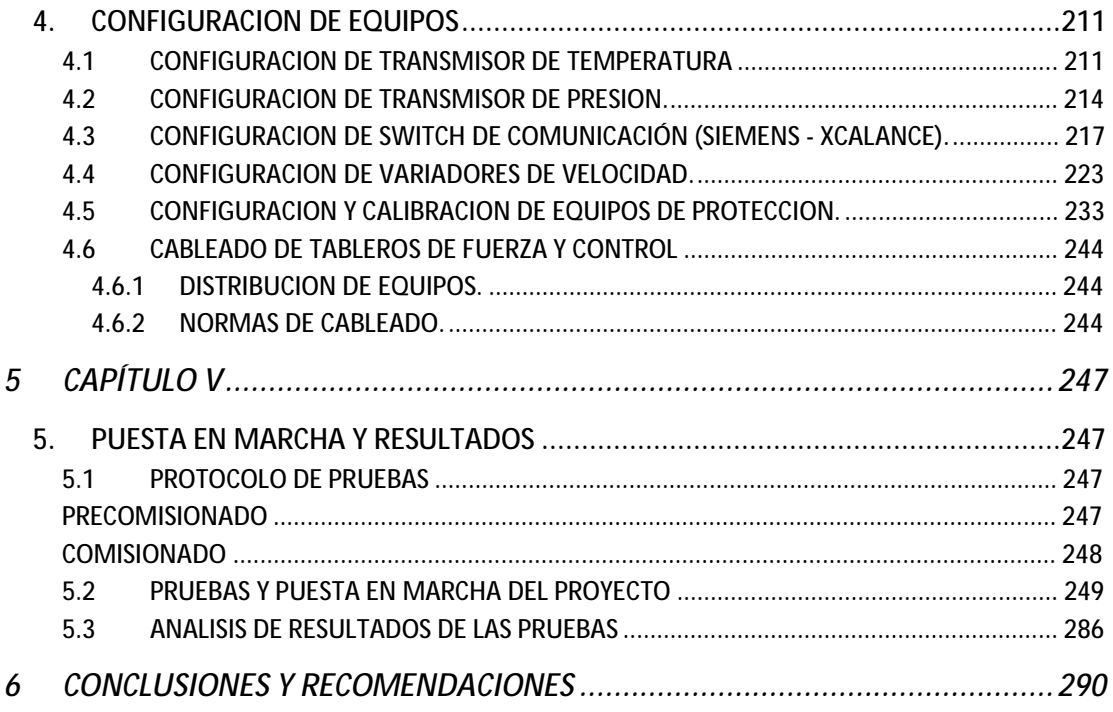

# **1 CAPÍTULO 1**

## **1. DESCRIPCIÓN GENERAL DEL PROCESO DE DILUCION DE CERVEZA**

A continuación describiremos un detalle de los conceptos y componentes que forman parte del proyecto de automatización para la dilución de cerveza.

Cabe indicar que estos componentes pueden variar de un proyecto a otro debido a factores como tamaño de la industria, preferencia de marcas, diseño sugerido, etc. Sin embargo establece un marco referencial para proyectos de esta naturaleza.

### **1.1 DESCRIPCION GENERAL**

Desde un punto de vista simplificado cualquier proceso de dilución ejecuta mezclas entre una solución y un disolvente con el objetivo de reducir su densidad o concentración.

Para el caso especifico de nuestro proyecto de evaluación el proceso de dilución de la cerveza ejecuta mezclas entre la materia prima (cerveza madura), de aquí en más llamada solución, y agua carbonatada, de aquí en más llamada solvente; todo esto en función de los resultados de los análisis químicos de dicha materia prima y de los diferentes tipos de producto finales que se requieran, así para citar un ejemplo la producción de cerveza "lager" requiere asegurar una mezcla de 60% CM y 40% AC, y lo mismo ocurrirá para la fabricación de los diferentes tipos cervezas que la industria este en capacidad de producir.

### **1.2 PROBLEMÁTICA COMUN**

Si bien es cierto dicho proceso podría ejecutarse de forma manual o en el mejor de los casos de forma semiautomática, cada vez las presiones tanto desde consumidores que exigen mantener y mejorar los estándares de calidad del producto, como de los directivos en torno a optimizar las materias primas en el proceso de fabricación para mejorar el rendimiento de la planta, obligan a los unidades de producción a buscar estrategias que permitan alinear ambas necesidades.

Es allí en donde los procesos automatizados justifican su razón de ser en la industria, convirtiéndose en la base del desarrollo de

5

ventajas competitivas con el resto de sus competidores, permitiéndole a más de optimizar y asegurar la calidad del producto, reaccionar de forma más rápida ante cambios, o antes la necesidad de producir un nuevo tipo de producto.

### **1.3 COMPONENTES BASICOS NECESARIOS PARA LA DILUCIÓN.**

#### **1.3.1 TANQUE PFUFFER.**

Conocido también como tanque PFUFFER, es un elemento cuyo objetivo principal es mantener constante la presión de salida de los fluidos.

El tanque PFUFFER es un elemento que se ubica luego de los grandes tanques de almacenamiento de líquidos, los mismos que por efectos de la gravedad y de su gran capacidad de almacenado (para nuestro caso existen tanques de 5000HL y 10000HL), generan elevados niveles de presión (absoluta) y caudal en las tuberías de ingreso al sistema de dilución.

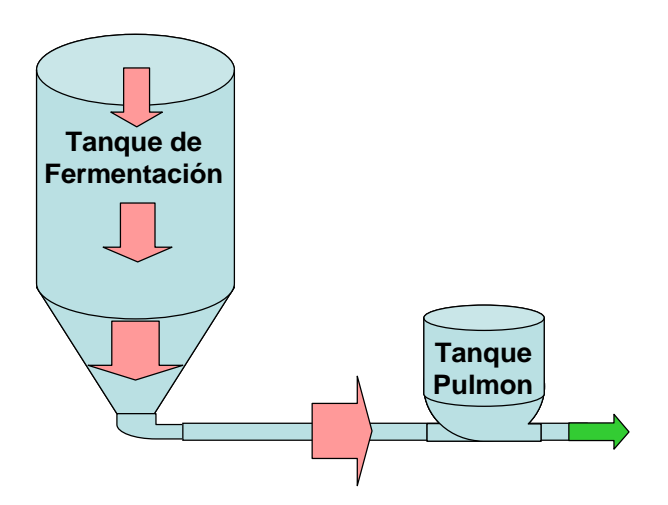

**Figura 1.1.- Representación grafica del principio de funcionamiento de tanque Pfuffer.** 

Entre los elementos que forman el tanque PFUFFER, se encuentran válvula de seguridad para alta presión, sensores de presión interna para el control, y una columna de producto que indica el nivel de cerveza dentro del tanque.

Es importante acotar que el funcionamiento del tanque PFUFFER se basa en un lazo de control establecido entre un transmisor que mide la presión máxima del interior del tanque y una válvula de control que permite el paso del liquido desde los tanques de fermentación hacia el tanque PFUFFER, asegurando para nuestro caso que la presión dentro del tanque PFUFFER sea de máximo 1 BAR.

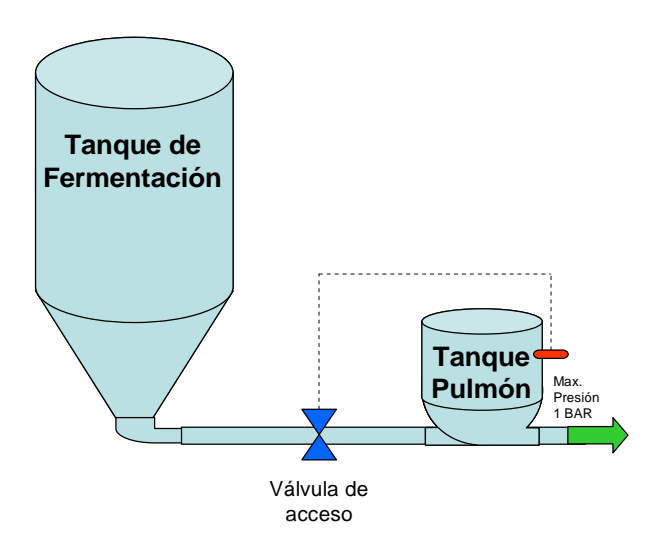

**Figura 1.2.- Representación grafica del lazo de control realizado sobre el tanque Pfuffer.** 

### **1.3.2 DILUCIÓN**

Como se mencionó el foco principal de nuestro proyecto es el proceso de dilución de la cerveza, el mismo que consiste en realizar la mezcla exacta entre la cerveza madura y el agua carbonatada (H2CO3) para alcanzar algún tipo especifico de producto final.

La exactitud con que se realice esta mezcla marcará la diferencia entre un producto final que cumpla o no con los estándares de producción, por los que los principales objetivos empresariales y de negocios para automatizar este proceso es justamente minimizar las pérdidas de tiempo y dinero asociados a la calidad y uso de materia prima durante la producción de la cerveza.

Para lograr dicha exactitud el sistema de dilución propuesto considera el uso de elementos de control y medición, que toman decisión sobre el producto diluido antes de continuar con las siguientes etapas del proceso de producción, esto se resume en el siguiente gráfico donde se aprecian el lazo de control entre los medidores de flujo de la materia prima y del agua carbonatada, y la válvula de acceso que controlan el flujo del agua carbonatada, con el fin de asegurar la relación porcentual definida.

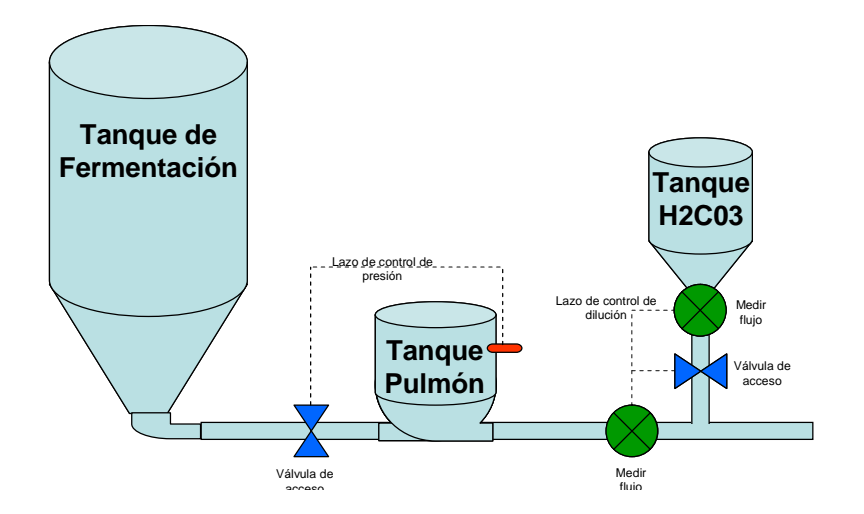

**Figura 1.3.- Representación grafica del lazo de control realizado para la dilución de la cerveza.** 

### **1.3.3 CARBONATACION**

La carbonatación puede ocurrir como resultado de procesos naturales: cuando levadura, fermentos de azúcares disueltas selladas en una botella, o un barrilete presión-tolerante; cuando es subterráneo volcánico agua bien de los carbonatos del bióxido de carbono; o cuando el agua de lluvia pasa a través de la piedra caliza en una cueva y forma a estalactita. O puede ser hecho artificial disolviendo el bióxido de carbono bajo presión en el líquido.

Industrialmente la carbonatación es el proceso de disolución de gas carbónico (dióxido de carbono) en agua o cualquier otra solución. La cantidad de gas disuelta se mide en volúmenes, por ejemplo si un litro de solución se carbonata con 2.5 volúmenes, eso significa que hay 2.5 litros de CO2 disueltos en la solución final.

El dióxido de carbono en sí no tiene sabor o por lo menos no es detectable, pero como gas saliendo de la solución (burbujas, espuma), sí incide en la percepción de aromas y sabores característicos de la cerveza afectando su percepción general, así las cervezas con un fuerte sabor amargo y perfume no están tan carbonatadas como las cervezas con menos sabor y aroma.

10

Por ejemplo, la Bass Ale se carbonata con 2,2 volúmenes de CO2, lo cual le da un sabor frutado y una buena cantidad de amargor y aroma a lúpulo; por otro lado, la Coors Light tiene 2,8 volúmenes de CO2 disuelto debido a que esta no es muy lupulada o con mucho gusto a malta, por ese motivo tiene más dióxido de carbono para ayudar a "sacar" las cualidades que tiene.

Por lo expuesto la calidad de bebidas carbónicas incluyendo las bebidas no alcohólicas, el seltzer y la cerveza es afectada por la cantidad de CO2, y la cantidad de ácido carbónico en la bebida, es por ello que es importante tomar control de los niveles de carbonatación de forma de lograr obtener los sabores y aromas adecuados.

Dentro de la industria cervecera el proceso de diluir gas carbónico es conocido como difusión, y es un proceso que se justo luego de la dilución de la cerveza. En el gráfico adjunto se muestro la etapa de difusión la misma que es controlada por un lazo de control entre el sensor de niveles de carbonatación y la válvula de control de flujo de gas carbónico, con el fin de asegurar la relación de volumen definida.

11

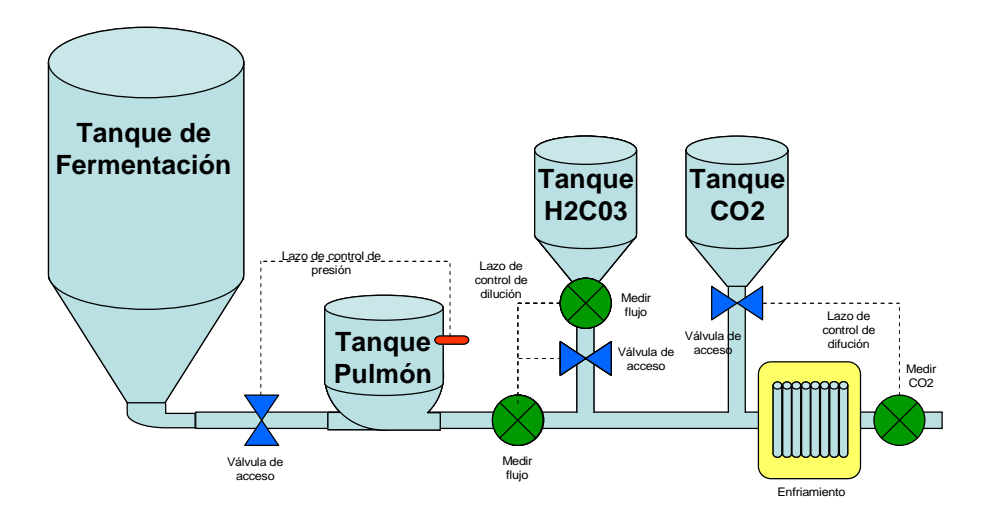

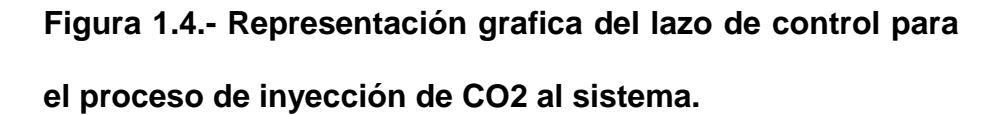

Es importante acotar que el sensor de carbonatación toma lecturas del producto luego de haber pasado por el proceso de enfriamiento (el cuál se detallará en la siguiente sección), esto debido a que el método deducido convencional de medición de la temperatura y presión para los coeficientes de la ley de Henrios, son influenciados por los cambios de densidad y contenido de alcohol.

### **1.3.4 ENFRIADOR DE CERVEZA**

Es el proceso mediante el cual la solución conformada por cerveza madura, agua carbonatada y gas carbónico es llevada al punto óptimo de temperatura (-1º C) para su almacenamiento intermedio antes de ser embotellada y distribuida para la venta.

Para ello la solución es llevada a través de un serpentín que se encuentra dispuesto en el interior de un tanque; el mismo que es inundado con AMINIACO (NH3) para iniciar así el proceso de enfriamiento que se da en el momento de la evaporación del AMONIACO lo cual genera el descenso brusco de temperatura. Este sistema se conoce como sistema inundado de enfriamiento por AMONIACO.

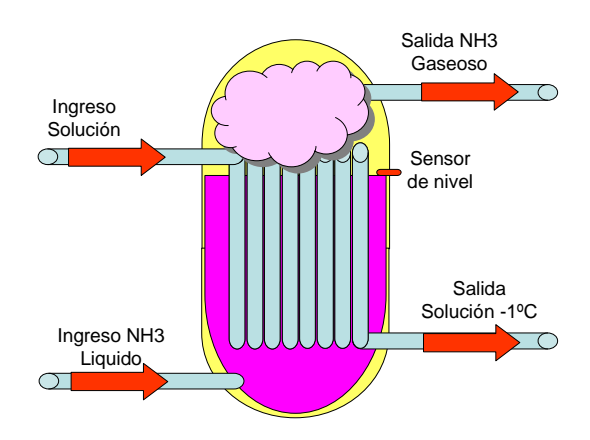

**Figura 1.5.- Esquema de funcionamiento de un sistema inundado de enfriamiento.** 

Este descenso brusco puede llevar a la solución al punto de congelación lo cual taponaría el serpentín y por ende bloquearía el proceso de producción, por ello en el proceso de enfriamiento se establece un lazo de control entre el sensor de temperatura de la solución y la válvula de escape del gas amoniaco para asegurar que la temperatura sea de mínimo -1ºC.

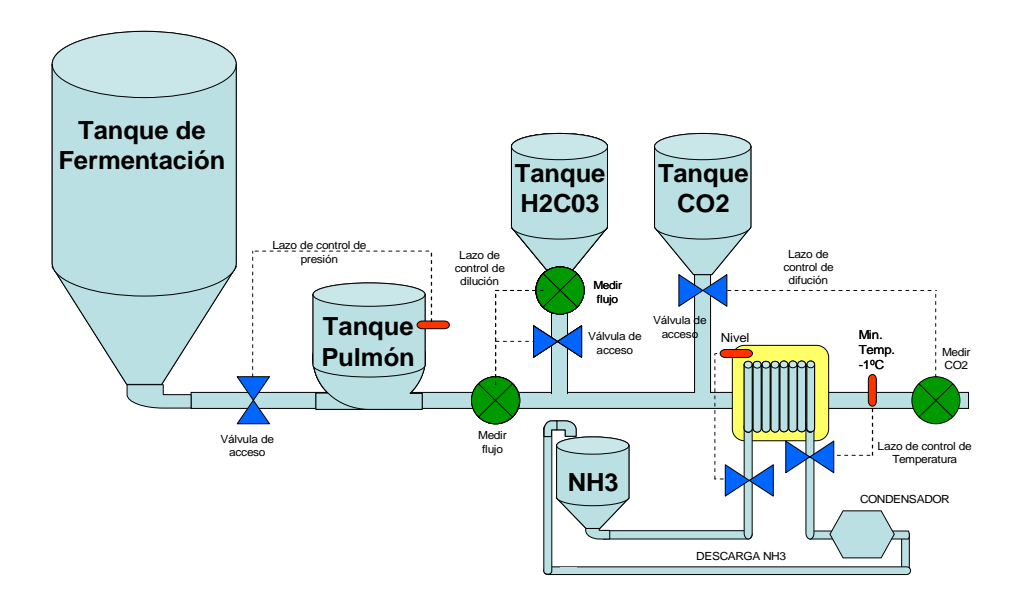

### **Figura 1.6.- Representación grafica del lazo de control para el proceso enfriamiento de la cerveza.**

Finalmente cabe acotar que el gas AMONIACO es reciclado en un proceso de CONDENSACION (que no es objeto de nuestro análisis) y devuelto al flujo del proceso de enfriamiento definido tal como se lo muestra en la grafica anterior.

### **1.3.5 FILTRO DE CERVEZA**

Luego de que la solución es llevada a -1ºC en el camino hacia los centros de almacenamiento secundario toda la solución atraviesa un filtro de membranas que se encarga de permear toda clase de sólidos y dejando que únicamente la solución liquida sea almacenada.

Finalmente en la salida del filtro se han instalado una serie de sensores tales como totalizador de flujo, analizador de oxigeno, medidor de extracto original, medidor de turbidez; los mimos que recogen y almacenan datos estadísticos que son analizados y estudiados por la unidad química y de control de calidad.

### **1.4 ALCANCES DEL PROYECTO**

Nuestro proyecto se remite exclusivamente a la automatización de las etapas que forman parte del proceso de dilución de la cerveza, dicha etapas son la entrada al Tanque Pfuffer, Dilución, Carbonatación y enfriamiento; y cuyo detalle funcional fue descrito en las secciones anteriores.

Dicha automatización considera además la integración del proceso de dilución de cervezas con el sistema de control y adquisición de datos existente en el área, el mismo que está basado en la plataforma INTOUCH de la casa de software WONDERWARE INVENSYS; y que permitirá concentrar la obtención de datos históricos y disponer de una consola común de control y gestión del proceso.

# **2 CAPÍTULO 2**

## **2. EQUIPOS DE CONTROL Y COMUNICACIÓN NECESARIOS PARA EL SISTEMA DE SUPERVICION, CONTROL Y ADQUISICION DE DATOS**

El empleo de equipamiento de control y comunicación se pueden definir cómo la estructura sobre la cual se establecerán los mecanismos que controlará y gestionará un proceso especifico; de allí que la mejor elección que se pueda establecer entre los diferentes componentes que formaran parte de esta estructura, asegurará la estabilidad y capacidad de crecimiento e incorporación de mecanismos adicionales de control y gestión.

En este capítulo realizaremos un repaso de todos los componentes que son necesarios considerar para el establecimiento de la estructura funcional del proceso de dilución.

El objetivo de esta sección es definir:

• Que hay en la industria.

• Detallar características técnicas y funcionales.

### **2.1 EQUIPOS DE CONTROL**

### **2.1.1 CONTROLADOR LOGICO PROGRAMABLE**

Un PLC es un dispositivo usado para ejecutar y controlar procesos en base de una lógica definida a través de un programa previamente establecido. La estructura básica de un Controlador Lógico Programable (PLC) se describe a continuación.

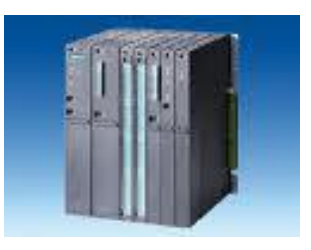

**Figura 2.1.- PLC modular.** 

Para explicar el funcionamiento del PLC, se pueden distinguir las siguientes partes constitutivas:

### **Interfaces de entradas y salidas** `

Corresponde a los canales de comunicación para la recepción y envío de señales que serán procesadas para tomar decisiones en función de la lógica programada. Evidentemente, las interfaces de entrada y salida (E/S) se encargan de adaptar las señales internas a niveles del la CPU, por ejemplo cuando la CPU ordena la activación de una salida, la interfaz adapta la señal y acciona un componente (transistor, relé, etc).

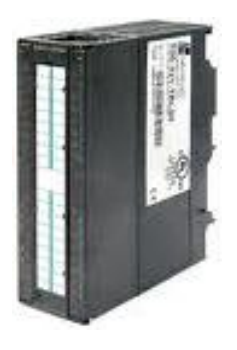

**Figura 2.2.- Tarjeta de entradas digitales.** 

### **Memoria**

Es el componente en donde se almacena toda la información de configuración y de programación del PLC. La memoria puede de ser tipo volátil (Memoria RAM) cuando es utilizada para almacenar datos temporales como por ej. Para cálculos matemáticos, o de tipo permanente (Memoria EPROM) para almacenar configuraciones, programas, u información de estado.

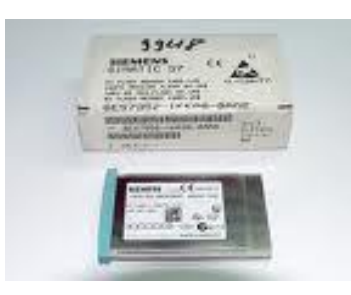

**Figura 2.3.- Tarjeta de memoria EPROM para PLC.** 

### **Interface de programación**

Representa el modelo de comunicación que debemos utilizar para acceder a los recursos del dispositivo PLC. A través de esta interface podemos configurar, programar y monitorear a la unidad PLC de forma que este realice las acciones que se requiere. La interface de programación cambia dependiendo de la marca del PLC pero guarda aspectos funcionales en común tales como la capacidad para modificar y almacenar la configuración del PLC.

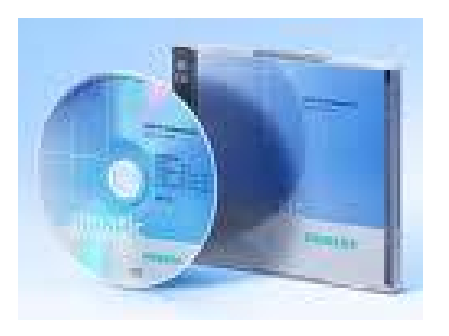

**Figura 2.4.- Paquete de software para programación de PLC** 

### **CPU (Unidad Central de Proceso)**

Es el componente que procesa la información que recibe del exterior a través de la interfaz de entrada y de acuerdo con el programa cargado en memoria, activa sus diferentes salidas a través de la correspondiente interfaces de salida. El CPU está conformado por dos elementos, el CPU propiamente dicho y el reloj que es el sincronizador de las acciones que toma el CPU.

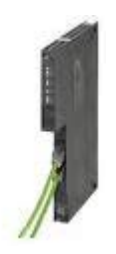

**Figura 2.5.- CPU para PLC modular.** 

Todos estos elementos funcionan de forma coherente y sistemática, así al comenzar el ciclo de operación, la CPU lee el estado de las entradas, luego ejecuta la aplicación empleando el último estado leído, una vez completado el programa la CPU ejecuta tareas internas de diagnóstico y comunicación, y al final del ciclo se actualizan las salidas. El tiempo de ciclo depende del tamaño del programa, del número de E/S y de la cantidad de comunicación requerida.

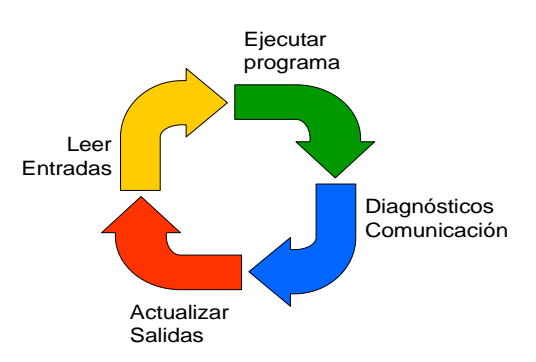

**Figura 2.6.- Representación grafica de los ciclos de trabajo de la CPU del PLC.** 

### **2.1.2 PERIFERIA DESCENTRALIZADA**

La periferia descentralizada es una arquitectura de conectividad que permite establecer comunicación entre los dispositivos de control de campo y la unidad central de procesamiento PLC que se encuentra dispuesta en el centro de operación y control, a través de un bus de comunicación.

Dicha arquitectura permite entre otras cosas el despliegue de dispositivos de control sobre amplias áreas, centralizar el control de los procesos en un solo dispositivo de control central, reducir los costos de operación al simplificar la estructura de control necesaria para tal efecto.

Como se mencionó la periferia descentralizada se basa en la capacidad de poder establecer comunicación entre la unidad de procesamiento central y los componentes de campo dispersos a

lo largo y ancho de la planta o complejo; dicha comunicación se establece mediante la implementación de redes de comunicación denominadas redes industriales o de campo, que guardan diferentes características técnicas y funcionales dependiendo de las exigencias del proyecto o de las condiciones de operación y trabajo. Peso a las diferentes características técnicas de cada red, estas guardan similitud en la arquitectura base de conectividad, la misma que se muestra la siguiente gráfica.

> **ESQUEMA DE CONECTIVIDAD PERIFERIA DESCENTRALIZADA**

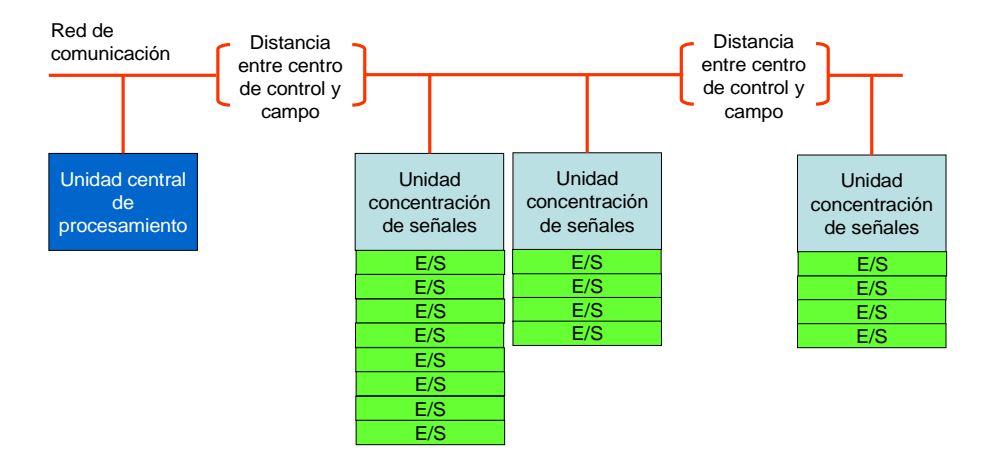

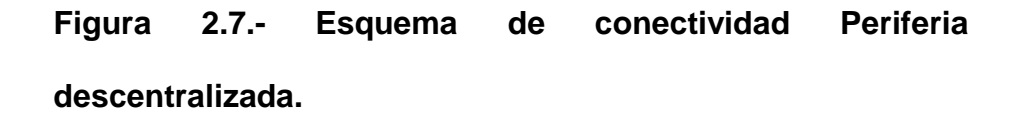

Como se puede observar la red de comunicación permite la integración de elementos de control dispersos, concentra y recibe señales de campo a través de interfaces de E/S digitales o analógicas, las mismas que son trasladadas al PLC principal, el mismo que ejecuta acciones sobre elementos dispersos conectados también a la red a través de las interfaces E/S.

### **2.1.3 TARJETAS DE ENTRADAS Y SALIDAS DIGITALES**

Son los componentes que permiten la integración de los elementos de campo a la unidad PLC, permitiendo la recepción de señales de estado desde los elementos de campo hacia la unidad PLC, y el envío de señales de control desde la unidad PLC hacia los elementos de campo.

Estas tarjetas se enchufan o conectan al rack y comunican con la CPU a través de la citada conexión. En el caso de las entradas digitales transmiten los estados 0 o 1 del proceso (presostatos, finales carrera, detectores, conmutadores, etc.) a la CPU. En el caso de las salidas, la CPU determina el estado de las mismas tras la ejecución del programa y las activa o desactiva en consecuencia.

Normalmente se utilizan tarjetas de entradas de 24 VDC y salidas de 24 VDC, aunque también las hay de 110 y 220 VAC, depende de las preferencias y normativas locales. Las hay de 8, 16 y 32 entradas o salidas o mezclas de ambas.

### **2.1.4 TARJETAS DE ENTRADAS Y SALIDAS ANALOGAS**

Se enchufan o conectan al rack de igual manera que las anteriores, pero teniendo en cuenta que en algunos modelos de PLCs han de estar situadas lo más cerca posible de la CPU. Estas tarjetas leen un valor analógico e internamente lo convierten en un valor digital para su procesamiento en la CPU. Esta conversión la realizan los convertidores analógico-digitales internos de las tarjetas que en algunos casos es uno para todos los canales de entrada o salida aunque actualmente se tiene uno por cada canal de entrada o salida. En este último caso el procesamiento de las señales analógicas es mucho más rápido que en el otro.

Estas tarjetas son normalmente de 2, 4, 8 o 16 entradas/salidas analógicas, llamándose a cada una de ellas canal y empezando por el 0, esto es, una tarjeta de 4 canales analógicos comenzaría por el 0 y terminaría en el 3. Los rangos de entrada están normalizados siendo lo más frecuente el rango de 4-20 mA (miliamperios) y 0-10 DCV, aunque también existen de 0-20 mA, 1-5V, 0-5V, etc.

Lo más importante a la hora de elegir una tarjeta analógica es que esta disponga de separación galvánica para cada canal, es

24

decir, que los canales sean totalmente independientes electrónicamente unos de otros dentro de la propia tarjeta para que no se afecten mutuamente por efecto de una mala tierra o derivación a la misma de uno de ellos.

Cada canal de las tarjetas de salida analógica pueden ser configuradas de dos formas: salidas de tipo activo cuando el canal de la tarjeta del PLC envía un nivel de voltaje (24 Vdc) en sus terminales hacia el instrumento que deberá tener su salida del tipo pasivo con un nivel de voltaje de o Vdc, y salidas de tipo pasivo cuando el canal de la tarjeta del PLC tiene en sus terminales un nivel de voltaje de 0 Vdc y los terminales de salida del instrumento tienen un nivel de voltaje de 24 Vdc para formar el lazo de corriente.

### **2.1.5 MODULOS DE ENTRADA TELEFAST**

El modulo de entrada Telefast permiten conectar rápidamente las señales de entradas de campo (discretas a 24 V) y sustituye los bornes con tornillos, al utilizar cables pre-armados con conectores.

Las funciones de relé y de conexión, con o sin distribución de las polaridades, reducen considerablemente los tiempos de cableado y suprimen los riesgos de error.

25

### **Beneficios:**

- Solución Plug & Play.
- Módulos de 8, 12,16 canales.
- Conexión 1, 2, 3 cables.
- Muestra LED de estado.
- Sub-base 55mm de ancho.
- Adaptación de voltaje and potencia.
- Distribución de polaridades.
- Tecnología Solid State and Electromechanical.

### **2.1.6 MODULOS DE SALIDAS TELEFAST**

Las bases de salida con relés adaptan la corriente y la tensión en función del tipo de señal. Cada modelo aporta, además, funciones específicas, como varias composiciones de contactos (1 "NA", 1 "NANC" y 2 "NANC"), común de potenciales y protección de las vías mediante fusibles 5 x 20 mm. Existen 3 gamas de bases: con relés soldados, con relés desenchufables y con relés desenchufables de altas prestaciones.

### **Beneficios**

- Reducción considerable de los tiempos de cableado.
- Se minimizan los riesgos de errores.
- Permite la utilización de módulos de E/S de alta densidad lo que reduce el espacio ocupado en el tablero.
- Pueden adaptarse las señales de campo, lo que permite uniformizar los módulos de E/S utilizados.
- Sistema de cables pre-armados para las marcas de más conocidas del mercado.
- En un solo dispositivo se adaptan las señales de campo y se reemplazan los bornes para las conexiones de campo lo que implica la reducción del costo del tablero.

### **2.1.7 PANTALLA OPERADOR DE INTERACCIÓN HOMBRE MAQUINA**

Una interfaz Hombre – Máquina o HMI ("Human Machine Interface") es el aparato que presenta los datos a un operador (humano) y a través del cual éste controla el proceso.

Los sistemas HMI podemos pensarlos como una "ventana de un proceso". Esta ventana puede estar en dispositivos especiales como paneles de operador o en un ordenador. Los sistemas HMI en ordenadores se los conoce también como software HMI o de monitorización y control de supervisión. Las señales del proceso son conducidas al HMI por medio de dispositivos como tarjetas de entrada/salida en el PLC, RTU (Unidades remotas
de I/O) o Drivers (Variadores de velocidad de motores). Todos estos dispositivos deben tener una comunicación que entienda el HMI.

La industria de HMI nació esencialmente de la necesidad de estandarizar la manera de monitorizar y de controlar múltiples sistemas remotos, PLC's y otros mecanismos de control. Aunque un PLC realiza automáticamente un control preprogramado sobre un proceso, normalmente se distribuyen a lo largo de toda la planta, haciendo difícil recoger los datos de manera manual, los sistemas SCADA lo hacen de manera automática. Históricamente los PLC no tienen una manera estándar de presentar la información al operador. La obtención de los datos por el sistema SCADA parte desde el PLC o desde otros controladores y se realiza por medio de algún tipo de red, posteriormente esta información es combinada y formateada. Un HMI puede tener también vínculos con una base de datos para proporcionar las tendencias, los datos de diagnóstico y manejo de la información así como un cronograma de procedimientos de mantenimiento, información logística, esquemas detallados para un sensor o máquina en particular, incluso sistemas expertos con guía de resolución de problemas. Desde cerca de 1998, virtualmente todos los productores

principales de PLC ofrecen integración con sistemas HMI/SCADA, muchos de ellos usan protocolos de comunicaciones abiertos y no propietarios. Numerosos paquetes de HMI/SCADA ofrecen compatibilidad incorporada con la mayoría de PLC's.

Los software propietarios para estas pantallas HMI traen sus propias librerías que hacen que la creación de graficas representativas del procesos se realicen en tiempos con más facilidad y menos tiempo de elaboración, sin duda alguna la generación de alarmas también es una cualidad importante que nos brinda este dispositivo de control ya que nos da información necesaria para en caso de averías de algún instrumento de campo o problemas con el controlador PLC.

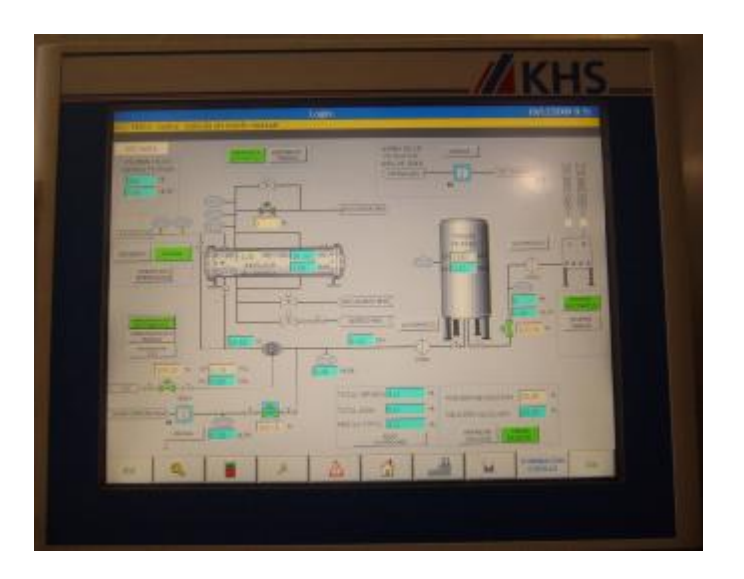

**Figura 2.8.- Pantalla HMI Interacción Hombre Maquina.** 

# **2.1.8 SWITCH DE COMUNICACIÓN**

Los switches industrial Ethernet, como componentes de red activos, admiten las distintas topologías de red: las redes pueden ser eléctricas u óptica, se pueden diseñar en línea, estrella o anillo. Estos componentes de red activos distribuyen los datos de forma selectiva a los destinatarios correspondientes.

La tecnología switching permite la comunicación en paralelo, es decir, una red se divide en varios segmentos por medio de un switch, lo que provoca un desacoplamiento de las cargas. En cada uno de los segmentos el tráfico de datos local podrá ser independiente del resto de segmentos. Así en toda la red podemos pasar varios telegramas al mismo tiempo. El aumento en el rendimiento se debe pues a la simultaneidad en el envió de los telegramas.

La tecnología switching presenta las ventajas determinantes:

- Los switching permiten formar subredes y segmentos de red.
- El caudal útil y el rendimiento de la red aumentan gracias a la estructuración de tráfico de datos.
- Las reglas para configuración de red son simples.
- Se pueden diseñar sin problemas topologías de red con 50 switches en anillo y una extensión total de hasta 150 Km sin tener en cuenta los tiempos de propagación de señales.
- Ampliación ilimitada de la extensión de la red conectando distintos dominios de colisión/subredes (A partir de 150 Km se deberán considerar los tiempos de propagación de señales).
- Es posible una ampliación sencilla y sin efectos negativos de las redes existentes.

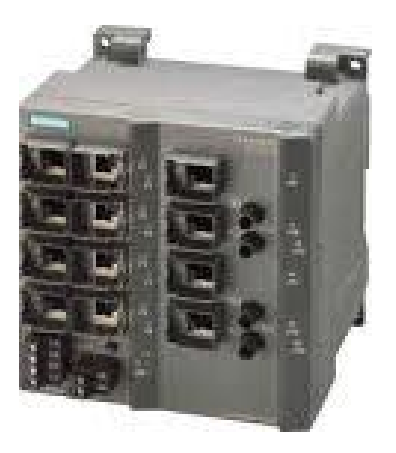

**Figura 2.9. - Switch Industrial Ethernet XCALANCE X212- 2.** 

# **2.2 INSTRUMENTACIÓN REQUERIDA**

# **2.2.1 TRANSMISORES**

Los transmisores son parte de los elementos de instrumentación que son utilizados para la medición de diferentes parámetros del proceso, es decir son componentes que envían información de estado al sistema central de control PLC, lo cual bajo la lógica de programación establecida le permite tomar acciones de control o gestión sobre el proceso.

Cabe acotar que los sensores y transmisores funcionan en conjunto, el primero para medir o detectar, y el segundo para transmitir dicha medición o detección hacia el sistema de control central PLC.

Existen diferentes tipos de transmisores dependiendo de su naturaleza de operación, que para el caso de nuestro proyecto fueron utilizados los siguientes.

### **2.2.1.1 TRANSMISORES DE FLUJO.**

Detectan el nivel de caudal o flujo de fluidos que es transportado a través de una tubería, dependiendo del tipo de fluidos pueden poseer diferentes características de fabricación ya sea para preservar su buen funcionamiento, o para no ser intrusivo a nivel químico en el tipo de fluido que maneja el proceso.

La forma de operación de este transmisor es de tipo turbina, con aspas que giran con una velocidad radial directamente proporcional al caudal, y que genera una emisión de una señal analógica de (0 a 20mamp) relacionada con el máximo y mínimo caudal para el cual fue diseñado.

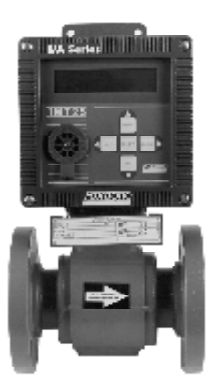

**Figura 2.10.- Sensor de flujo másico con transmisor integrado.** 

# **2.2.1.2 TRANSMISORES DE PRESIÓN.**

Detectan el nivel de presión al cual está sometido cualquier elemento de almacenaje o transmisión de fluidos para nuestro caso, dependiendo del tipo de fluidos pueden poseer diferentes características de fabricación ya sea para preservar su buen funcionamiento, o para no ser intrusivo a nivel químico en el tipo de fluido que maneja el proceso.

La forma de operación de este transmisor es de tipo diafragma, el mismo que se presiona entre dos conductores variando el nivel de resistencia eléctrica y permitiendo que se genere una señal analógica de 0 a 20 mA relacionada con la máxima y mínima presión para el cual fue diseñado.

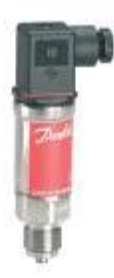

**Figura 2.11.- Transmisor de presión manométrica en la línea.** 

# **2.2.1.3 TRANSMISORES DE TEMPERATURA.**

Son elementos que detectan el nivel de temperatura en cualquier punto de la en donde se requiera tener una medición dentro del proceso, para nuestro caso se requiere sensor de temperatura luego de la salida del enfriador.

Los sensores de temperatura son de tipo RTD por sus siglas en ingles (Resistance Temperature Detector), estos sensores de temperatura están basados en la variación de la resistencia de un conductor con la temperatura de forma lineal con coeficiente de

temperatura positivo. La variación de la resistencia puede ser expresada como sigue a continuación:

 $R = Ro * (1 + α * ΔT)$ 

Donde:

Ro: es la resistencia a la temperatura de referencia To ΔT: es la desviación de temperatura respecto a To (ΔT =  $T - T(0)$ 

α: es el coeficiente de temperatura del conductor especificado a 0 °C, interesa que sea de gran valor y constante con la temperatura.

El tipo de sensor seleccionado para nuestro proyecto es del tipo PT100, y donde su relación entre la resistencia y temperatura es casi de forma lineal y que se expresa en el tabla adjunta.

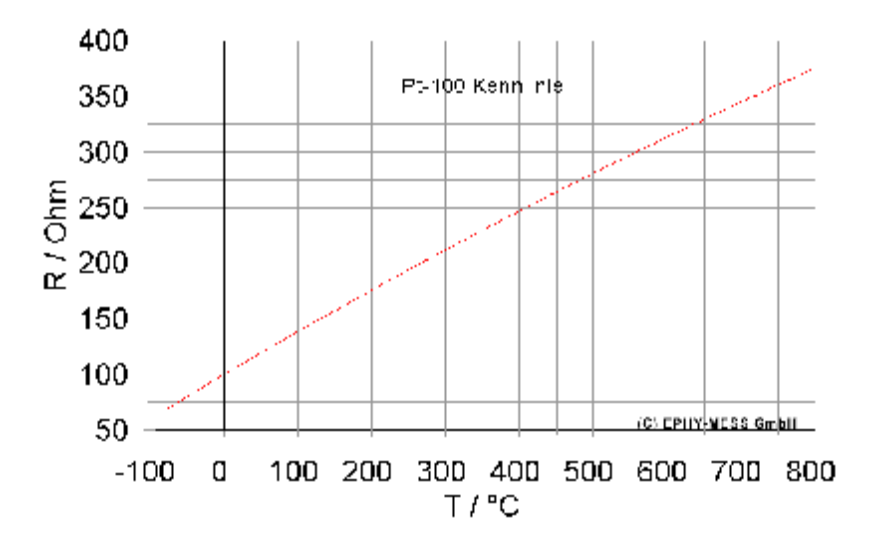

**Figura 2.12.- Relación Resistencia Vs Temperatura.** 

Dependiendo de la finalidad de uso, los sensores y transmisores pueden poseer diferentes características de fabricación ya sea para preservar su buen funcionamiento, o para no ser intrusivo a nivel químico en el tipo de fluido que maneja el proceso.

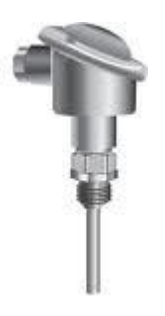

**Figura 2.13.- Sensor de temperatura PT-100 con transmisor integrado.** 

### **2.2.2 SENSORES DE NIVEL**

En función del tipo de señal que se requiera detectan niveles máximos o mínimos de fluidos dentro de un repositorio. Existen dos grandes familias de sensores de nivel dependiendo de los requerimientos técnicos, los de contacto que utilizan usualmente mecanismos de tipo de boya, y los de no contacto que utilizan ultra sonido, o señales de luz para determinar el nivel del fluido.

Este tipo de sensores emiten señales de tipo digital, es decir cerrado o abierto, mínimo o máximo.

### **2.2.2.1 SWITCH DE NIVEL.**

En función del tipo de señal que se requiera detectan niveles máximos o mínimos de fluidos dentro de un repositorio. Existen dos grandes familias de sensores de nivel dependiendo de los requerimientos técnicos, los de contacto que utilizan usualmente mecanismos de tipo de boya, y los de no contacto que utilizan ultra sonido, o señales de luz para determinar el nivel del fluido.

Este tipo de sensores emiten señales de tipo digital, es decir cerrado o abierto, mínimo o máximo.

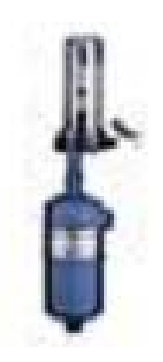

**Figura 2.14.- Boya de nivel de amoniaco.**

#### **2.2.2.2 PRESOSTATOS.**

El presostato también es conocido como interruptor de presión. Es un aparato que cierra o abre un circuito eléctrico dependiendo de la lectura de presión de un fluido. El fluido ejerce una presión sobre un pistón interno haciendo que se mueva hasta que se unen dos contactos. Cuando la presión baja un resorte empuja el pistón en sentido contrario y los contactos se separan.

Un tornillo permite ajustar la sensibilidad de disparo del presostato al aplicar más o menos fuerza sobre el pistón a través del resorte. Usualmente tienen dos ajustes independientes: la presión de encendido y la presión de apagado.

No deben ser confundidos con los transductores de presión (medidores de presión), mientras estos últimos

entregan una señal variable en base al rango de presión, los presostatos entregan una señal apagado/encendido únicamente.

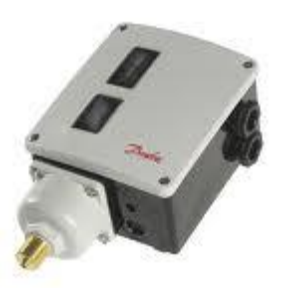

**Figura 2.15.- Presostato de presión baja.**

# **2.2.3 MEDIDORES ANALITICOS.**

# **2.2.3.1 MEDIDOR DE CO2 EN LINEA.**

Permite determinar la cantidad de CO2 disuelto en un fluido mediante la catalización (OXIDACION) entre el fluido que se está analizando y la probeta del sensor inmersa en el fluido cada vez que es sometida a un pequeño voltaje. Cada vez que esta catalización tiene efecto se almacena un dato en la escala de tiempo medido en mg/L (ppm) o en porcentaje de saturación.

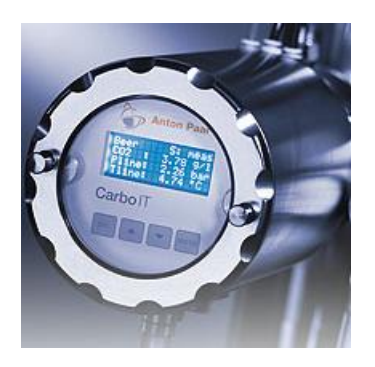

**Figura 2.16.- Medidor de CO2 en línea.**

# **2.2.3.2 MEDIDOR DE OXIGENO.**

Permite determinar la cantidad de oxigeno disuelto en un fluido mediante la catalización (OXIDACION) entre el fluido que se está analizando y la probeta del sensor inmersa en el fluido cada vez que es sometida a un pequeño voltaje. Cada vez que esta catalización tiene efecto se almacena un dato en la escala de tiempo medido en mg/L (ppm) o en porcentaje de saturación.

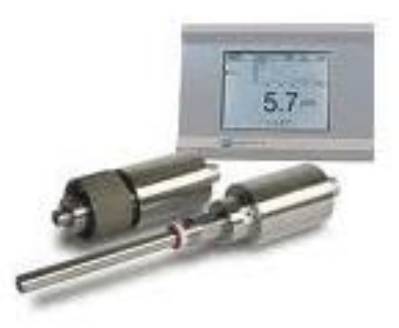

**Figura 2.17.- Sensor de O2 en línea y su transmisor remoto con display de pantalla táctil.** 

# **2.2.3.3 MEDIDOR DE EXTRACTO ORIGINAL.**

También conocidos como medidores de densidad y concentración, han mostrado grandes ventajas y cualidades para la industria, pues permiten realizar muestreos en línea, eliminando la necesidad de laboratorios y la gran cantidad de muestras que se deben de tomar, además del porcentaje de error asociado entre la medición realizada y la densidad real.

Los medidores de densidad de líquidos usan un tubo vibrante para medir la densidad, a medida que la densidad del líquido cambia, afecta a la masa vibrante del medidor de densidad, el cambio en la masa vibrante afecta a la frecuencia resonante, que es inversamente proporcional a la densidad del fluido del proceso. Al monitorear la frecuencia resonante y aplicar conversiones bien conocidas, el sensor pueden proporcionar datos de densidad en línea muy precisos.

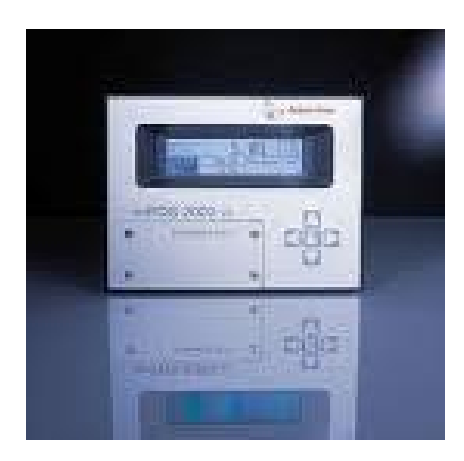

**Figura 2.18.- Analizador de extracto original.**

# **2.2.3.4 MEDIDOR DE TURBIDEZ**

La turbidez es la capacidad de un líquido causada por las partículas individuales (sólidos en suspensión) que generalmente son invisibles para el ojo desnudo, similar al humo en el aire. La medición de la turbidez es una prueba clave de la calidad del agua.

Los líquidos pueden contener sustancias sólidas en suspensión compuesto de partículas de diferentes tamaños. Si bien algunas materias en suspensión serán lo suficientemente grande y pesados como para pasar rápidamente al fondo del recipiente, es decir que si una muestra de líquido se deja en reposo (los sólidos sedimentables), partículas muy pequeñas se asentará muy lentamente o no sé si la muestra es regularmente

agitado o las partículas son coloidal. Estas pequeñas partículas sólidas que el líquido aparezca turbio.

Turbiedad (o calima) también se aplica a los sólidos transparentes como el vidrio o plástico. En la bruma de producción de plástico se define como el porcentaje de luz que se desvía más de 2,5 ° de la dirección de la luz entrante.

Hay varias formas prácticas de control de calidad del agua, la más directa que una cierta medida de la atenuación (es decir, reducción de la fuerza) de la luz cuando pasa a través de una columna de muestra de agua. El método utilizado alternativamente Jackson Candle (unidades: Unidad de Turbidez Jackson o UTJ) es esencialmente la medida inversa de la longitud de una columna de agua necesaria para ocultar completamente la llama de una vela vista a través de ella. La necesidad de más agua (el más largo de la columna de agua), más claro el agua. De curso de agua por sí sola produce cierta atenuación, y las sustancias disueltas en el agua que produce el color pueden atenuar algunas longitudes de onda. Los instrumentos modernos no utilizan velas,

pero este enfoque de la atenuación de un haz de luz a través de una columna de agua debe ser calibrado y se comunicó en JTUs.

Una característica de las partículas - que se dispersan un rayo de luz concentrado en ellos - se considera una medida más significativa de la turbidez en el agua. En cierta medida, la cantidad de luz se refleja de una determinada cantidad de las partículas depende de las propiedades de las partículas, como su forma, color y la reflectividad. Por esta razón (y la razón de que las partículas más pesadas resolver rápidamente y no contribuir a una lectura de turbidez), una correlación entre la turbidez y sólidos suspendidos totales (SST) es único para cada lugar o situación.

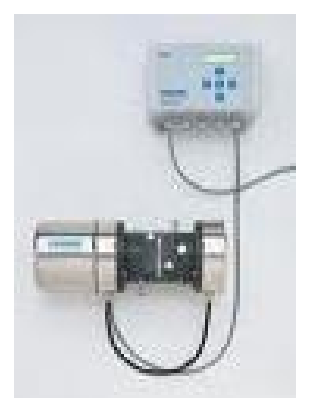

**Figura 2.19.- Sensor de turbidez con su transmisor remoto.** 

### **2.2.4 VALVULAS DE CONTROL**

Una válvula se puede definir como un aparato mecánico o electromecánico con el cual se puede iniciar, detener o regular la circulación (paso) de líquidos o gases mediante una pieza movible que abre, cierra u obstruye en forma parcial uno o más orificios o conductos.

Las válvulas son unos de los instrumentos de control más esenciales en la industria. Debido a su diseño y materiales, las válvulas pueden abrir y cerrar, conectar y desconectar, regular, modular o aislar una enorme serie de líquidos y gases, desde los más simples hasta los más corrosivos o tóxicos. Sus tamaños van desde una fracción de pulgada hasta 30 ft (9 m) o más de diámetro. Pueden trabajar con presiones que van desde el vació hasta más de 20000 lb/in² (140 Mpa) y temperaturas desde las criogénicas hasta 1500 °F (815 °C). En algunas instalaciones se requiere un sellado absoluto; en otras, las fugas o escurrimientos no tienen importancia.

La válvula son de los elemento de campo más utilizados, generalmente constituye el último elemento en un lazo de control instalado en la línea de proceso y se comporta como un

orificio cuya sección de paso varia continuamente con la finalidad de controlar un caudal en una forma determinada.

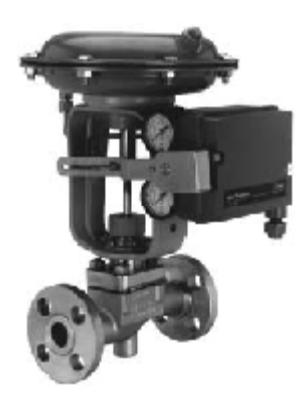

**Figura 2.20.- Válvula de control con actuador neumático.**

# **2.2.5 ELECTROVALVULAS**

Corresponden a una de los tipos de válvulas que son accionadas de forma eléctrica a través de dos partes fundamentales: el solenoide y la válvula. El solenoide convierte energía eléctrica en energía mecánica para actuar la válvula.

Existen varios tipos de electroválvulas. En algunas electroválvulas el solenoide actúa directamente sobre la válvula proporcionando toda la energía necesaria para su movimiento. Es corriente que la válvula se mantenga cerrada por la acción de un muelle y que el solenoide la abra venciendo la fuerza del muelle. Esto quiere decir que el solenoide debe estar activado y consumiendo energía mientras la válvula deba estar abierta.

También es posible construir electroválvulas biestables que usan un solenoide para abrir la válvula y otro para cerrar o bien un solo solenoide que abre con un impulso y cierra con el siguiente.

Las electroválvulas pueden ser cerradas en reposo o normalmente cerradas lo cual quiere decir que cuando falla la alimentación eléctrica quedan cerradas o bien pueden ser del tipo abiertas en reposo o normalmente abiertas que quedan abiertas cuando no hay alimentación.

Hay electroválvulas que en lugar de abrir y cerrar lo que hacen es conmutar la entrada entre dos salidas. Este tipo de electroválvulas a menudo se usan en los sistemas de calefacción por zonas lo que permite calentar varias zonas de forma independiente utilizando una sola bomba de circulación.

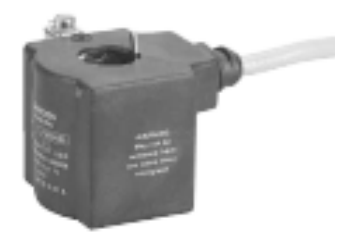

**Figura 2.21.- Bobina o accionamiento de una electroválvula.** 

# **2.2.6 EQUIPOS DE COMUNICACIÓN ACTUALES**

El panel de control actual del Blending es controlado mediante un PLC MICRO TSX3721001 Telemecanique al cual están adaptados módulos de entradas y salidas digitales y análogas, que reciben las señales de campo de los instrumentos y analizadores instalados, adicional a esto una HMI Maguelis. El panel de control actual de los arrancadores de bodega de frío están basados en lógica de contactores y relés para lo cual se pretende que su arranque y control se realicen a través de un PLC ya que este control no responde a las necesidades actuales de automatización, No existe comunicación del proceso de dilución con el SCADA o supervisorio general del área de bodega de frío.

#### **2.3 REDES DE COMUNICACIÓN**

#### **2.3.1 RED DE COMUNICACIÓN INDUSTRIAL ETHERNET**

# **2.3.1.1 CARACTERISTICAS PRINCIPALES DE LA RED ETHERNET**

Con Industrial Ethernet, el ámbito industrial dispone de una potente red de área según el estándar IEEE 802.3 (ETHERNET). Actualmente Ethernet esta, en una proporción de más del 80% de los sistemas industriales, el número uno en todo el mundo entre las redes LAN. Este sistema permite crear con Industrial Ethernet potentes redes de comunicación de gran extensión.

Las múltiples posibilidades de Intranet, Extranet e Internet que ya están disponibles actualmente en el ámbito de la oficina también se pueden aprovechar en la automatización manufacturera y de procesos. La tecnología Ethernet, con gran éxito desde hace muchos años, ofrece al usuario la posibilidad de adaptar el rendimiento necesario en una red de forma precisa a sus exigencias.

### **2.3.1.2 VENTAJAS Y DESVENTAJAS DE LA RED ETHERNET**

Ethernet posee características importantes que pueden aportar ventajas esenciales:

- Puesta en marcha rápida gracias a un sistema de conexionado extremadamente simple.
- Alta disponibilidad; las instalaciones existentes se pueden ampliar sin efectos negativos.
- Rendimiento de comunicación prácticamente ilimitado; si se necesita se puede escalar el rendimiento aplicando tecnología de conmutación y elevadas velocidades de transferencia de datos.
- Interconexión de las áreas más diversas, como oficina y fabricación.
- Comunicación a escala corporativa gracias a posibilidad de acoplamiento por WAN (Wide Area Network) como RDSI o Internet.
- Seguridad para las inversiones gracias a desarrollos y perfeccionamientos compatibles.

Industrial Ethernet sin embargo presenta desventajas debido a los problemas que comúnmente se exponen las redes de comunicación:

- La ausencia de climatización.
- La presencia de otros equipos eléctricos.
- El exceso de calor o humedad.
- Exposición prolongada a la luz del sol deteriora los cables.
- Los conectores RJ45, de las redes corporativas no están diseñados para operar largos periodos de tiempo con calor excesivo o estrés mecánico, y sus contactos se pueden corroer y fomentar la ruptura de etiquetas.
- Las señales a las cuales las señales se deben transmitir son otra diferencia notable. El cable industrial Ethernet puede necesitar unos cuatrocientos metros en plantas y se sitúa alrededor de peligros (máquina a máquina y conmutador a conmutador).

#### **2.3.2 RED DE COMUNICACIÓN PROCESS FIELD BUS (PROFIBUS).**

# **2.3.2.1 CARACTERISTICAS PRINCIPALES DE LA RED PROFIBUS.**

Existen dos variantes de nivel de descentralización: PROFIBUS DP (Periferia Distribuida) para la descentralización de señales y controladores; y PROFIBUS PA, apta para la conexión de instrumentación de campo y actuadores en entornos normales y EX, para nuestro esta última no es motivo de estudio ya que no estamos aplicando este protocolo para enviar las señales de campo a nuestro PLC.

PROFIBUS utiliza una misma topología, protocolo y estructura de red, además de la fácil adaptación a diferentes baudrates, desde 9,6Kbits/Seg hasta 12 Mbits/Seg, permiten adaptar la comunicación a cada requisito tecnológico, tiene una enorme capacidad de procesamiento de diagnóstico.

Adaptación a diferentes medios como fibra óptica (para largas distancias o ambientes con perturbaciones), cable de cobre en RS485 o para entornos Ex (con riesgos de explosión) donde se requiere enviar la energía por el mismo cable de señal.

Reconfiguración online sin caída del maestro y reemplazo con energía, Independiente de marca esto quiere decir que cualquier componente de cualquier marca puede hablar con otro que adhiera al estándar PROFIBUS.

# **2.3.2.2 VENTAJAS Y DESVENTAJAS DE LA RED PROFIBUS.**

Ventajas más visibles del protocolo PROFIBUS DP:

• Protocolo de comunicación muy rápido ya que está muy próximo al hardware.

- Se puede utilizar con sistemas ajenos.
- Transmisión de datos con acuse.

Desventajas o condicionantes del protocolo PROFIBUS DP:

- Sólo es adecuado para la transferencia de pocos datos  $\left(\rightleftharpoons$  244Bytes).
- Sólo se transmite un número estático de datos.
- El coste de programación es relativamente grande.

# **2.3.3 RED DE COMUNICACIÓN DE FIBRA OPTICA.**

# **2.3.3.1 CARACTERISTICAS PRINCIPALES DE LA RED DE FIBRA OPTICA.**

Son filamentos de vidrio o plástico, flexibles del espesor de un cabello, llevan mensajes en forma de haces de luz suelen fabricarse de arena o sílice está formada por dos constituyentes esenciales que son el **núcleo** que es la parte más interna de la fibra y es la que guía la luz y el **revestimiento** que recubre y protege al núcleo.

Existen dos tipos de fibra:

**Multimodo:** permite la propagación de múltiples modos de luz.

**Monomodo:** puede acomodar un mayor ancho de banda y permite instalar cables de mayor longitud que la fibra Multimodo.

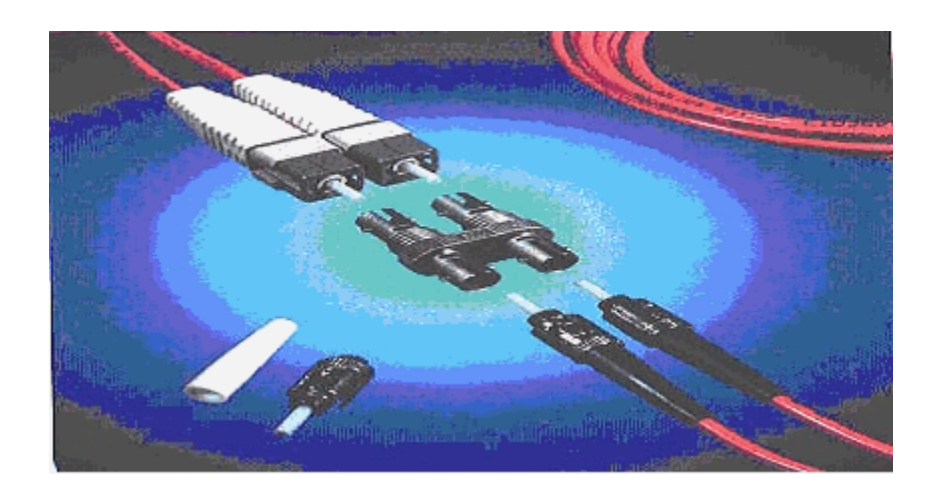

**Figura 2.22.- Fibra óptica con sus conectores ya fusionados.** 

# **2.3.3.2 VENTAJAS Y DESVENTAJAS DE LA RED DE FIBRA OPTICA.**

Ventajas del uso de la fibra óptica:

- Permite la creación de redes de alta velocidad.
- Es inmune al ruido y a las interferencias.
- No pierde luz por lo que la transmisión es segura.
- Presenta dimensiones más reducidas que los medios existentes.
- El peso de los cables de fibra es muy inferior que el de los cables eléctricos.

Desventajas del uso de la fibra óptica:

- Alto costo por la conexión de fibra óptica, el cobro es por la cantidad de datos no por el tiempo.
- No se puede pinchar fácilmente para conectar a un nuevo nodo de red.
- Costo de instalación elevado.
- Las fibras son frágiles.
- Es difícil repara un cable de fibra roto.

# **3 CAPITULO 3**

# **3. DISEÑO DEL SISTEMA DE CONTROL**

En este capítulo se mostrara como establecer una evaluación técnica para definir que tan autónomo será el proceso, que tipo de tecnología es la apropiada, que tipo de equipos debemos adquirir y de qué manera se deben conectar para armonizar el sistema. Además de los beneficios que se pueden obtener del mismo dándole un valor agregado al sistema que será la flexibilidad para poder integrar mas equipos o señales de campo cualquiera que sea su vía de interconexión.

# **3.1 EVALUACIÓN DE REQUERIMIENTOS**

Previo al diseño de una arquitectura de control industrial, existe una fase en la cual se establecen los requerimientos funcionales de un proceso, donde se puede definir qué tipo de equipos eléctricos y electrónicos deberán ser instalados y controlados para cumplir estándares ya definidos en una empresa.

Los pasos que utilizamos en nuestro proyecto para una correcta evaluación de requerimientos son:

- Conocimiento del proceso.
- Conocimiento de las fases que conforman el proceso en general.
- Identificación de riesgos y limitaciones del proceso.
- Conocimiento del sistema de control actual.
- Evaluación de presupuestos.
- Conocimiento de los objetivos y resultados esperados del nuevo sistema.
- Incorporación de una visión de mediano y largo plazo del proyecto para la futura integración de procesos adicionales.
- Transferencia de conocimiento en todos los niveles de operación y gerenciamiento del nuevo sistema de control.

### **3.1.1 LEVANTAMIENTO DE INFORMACIÓN**

### **3.1.1.1 ENTRADAS / SALIDAS DIGITALES Y ANALÓGICAS**

Poder definir el número de entradas y salidas del sistema, nos da una idea de que tan robusto deberá ser nuestro controlador en capacidad de almacenamiento,

resolución, memoria de carga, memoria de programación, puertos de comunicación, etc.

En nuestro caso hacemos uso de una gran cantidad de señales discretas y de variables analógicas las cuales cumplen no solo funciones de visualización sino son empleadas para realizar lazos de control, en el *anexo 1* se muestra el detalle de entrada y salidas del sistema, elaborado tomando en cuenta el tipo de señal que envía cada instrumento de campo, asignando a cada una de las anteriores un nombre o tag dentro del proyecto respetando el formato ya establecido dentro de planta para dicha asignación.

Como podemos observar en el *anexo 1* el número de entradas digitales es 48, salidas digitales 27, entradas analógicas 17 y salidas análogas 7; por lo tanto debemos hacer elección de tarjetas que nos brinde gran capacidad de recepción de señales.

### **3.1.1.2 CUADRO DE DETALLES DE MOTORES**

El caudal de los líquidos dentro de una tubería de diámetro determinado en un subproceso de dilución depende de el impulso que de una bomba centrifuga, estas bombas son propulsadas por un motor, el cual es elegido de acuerdo a la aplicación y la capacidad de transporte de líquido que pasa por una tubería, una vez definido lo anterior podemos elegir con seguridad que tipo de arrancador utilizaremos, capacidades de los equipos, calibres de sus acometidas, (entiéndase acometida como el conductor que transporta una cierta cantidad de corriente a un nivel de 440 Vac desde la salida del arrancador dentro del panel hasta el motor) y sus respectivas protecciones, en otras palabras el cuadro de detalle solicitado no es otra cosa que los datos de placa del motor.

En el **anexo 2** se muestra un cuadro de detalles de los motores existentes en el subproceso de dilución de cerveza.

# **3.2 DESCRIPCIÓN DEL DISEÑO PROPUESTO**

Es importante establecer cuáles fueron los criterios de evaluación y selección que se llevaron a cabo, los mismos que detallamos a continuación:

• Mantener un estándar de marcas o fabricantes dentro de planta.

- Establecer un sistema de control que se integre a la arquitectura de comunicación ya implementada en el área, y que el mismo sea flexible a cualquier tipo de expansión.
- Optimizar la inversión de manera que utilicemos equipos de fácil integración pero a la vez robustos, eficientes, adaptables y compactos.
- Mantener el *Know How* en el sistema de control ya que esto permite dar un mantenimiento a los equipos con mayor rapidez y eficiencia con menos errores por manipulación.

# **3.2.1 DEFINICIÓN DE LOS NIVELES DE AUTOMATIZACIÓN**

Definir niveles de automatización nos lleva a establecer que tan autónomo puede ser nuestro proceso. Estos pueden ser establecidos desde un nivel elemental, un nivel intermedio, un tercer nivel y un cuarto nivel de automatización avanzada.

**Nivel Elemental:** es asignado a una maquina o proceso sencillo por lo general es implementado para tareas de vigilancia de tiempos muertos, posicionamiento de piezas y funciones de seguridad, este nivel abarca tres grados importantes:

1. **Vigilancia:** en bucle abierto y consiste en la toma por parte del dispositivo automático de medidas de una serie de variables.

2. **Guía operador en bucle abierto:** variante de la anterior con la inclusión de tareas de asistencia mediante propuestas al operador según criterios prefijados.

3. **Mando de bucle cerrado:** consiste en la toma de información, procesamiento y ejecución sobre el proceso de acciones de control.

**Nivel Intermedio: se comprende como la explotación de un** conjunto de maquinas elementales o bien una maquina compleja.

**Tercer Nivel:** se caracteriza por ser un proceso completo, e intervienen además del control elemental del proceso, otros aspectos como supervisión optimización gestión de mantenimiento, control de calidad, seguimiento de la producción, este tipo de control tiene variantes de acuerdo al requerimiento de cada industria como es el control centralizado, el control multietapa, el control jerárquico y el control distribuido.

• **Control centralizado:** está constituido por un computador, una interfaz de proceso y una estación de operador, su ventaja es que su arquitectura facilita el flujo de información y hace posible que los objetivos de optimización global del proceso puedan ser alcanzados, pero su desventaja está en que depende de la fiabilidad del computador por eso si la PC falla el proceso se cae.

• **Control Multietapa:** es una variedad del control centralizado haciendo dos niveles jerárquicos de control.

• **Control Jerárquico:** es una variedad de control centralizado pero ampliado a las tareas de planificación y gestión empresarial y la correspondiente asignación a niveles superiores en la jerarquía de control.

• **Control Distribuido:** existencia de varias unidades de control y fabricación que llevan a cabo las mismas tareas, en caso de avería o sobrecarga de trabajo, será posible transferir todo o parte de las tareas a otras unidades, la idea de poder tener un bypass o una redundancia a las unidades con problemas permite evitar los bloques innecesarios del sistema, pero por otra parte exige que las diferentes islas de producción tengan una asignación dinámica de las tareas y por lo tanto se

les va a exigir gran capacidad de acceso a la comunicación y de tratamiento, una de las desventajas de este sistema es la disminución de la velocidad de comunicación debido a los retardos, posibles desbordamientos en el procesamiento de datos en cada nivel y falta de flujo de información directa entre controladores.

**Control de cuarto nivel o automatización avanzada:** CIM (COMPUTER INTEGRATED MANUFACTURING) o fabricación asistida por computadora, esta clase de control nos permite introducir conceptos como gestión empresarial, planificación, programación, etc. La CIM ha de planificarse de arriba hacia abajo pero implementarse de abajo hacia arriba esto implica una estrategia progresiva de automatización avanzando según una serie de etapas.

CIM corresponde a una estructura piramidal de control jerarquizada, produciéndose en la cúspide las decisiones de política empresarial, en la base lo que se pretende es que las denominadas islas que no son más que autómatas programables, maquinas de control numérico, robots, etc., se integren en un sistema de control jerárquico y distribuido que
permitan la conversión de decisiones de política empresarial en operaciones de control de bajo nivel.

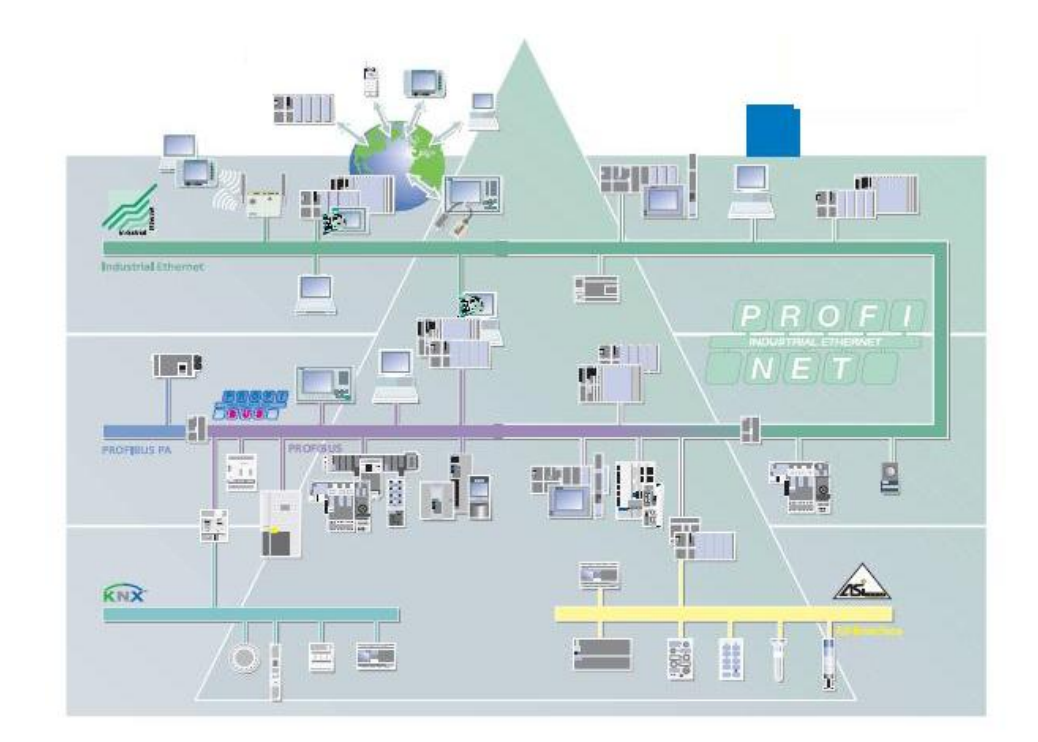

**Figura 3.1.- Grafica representativa de los niveles de automatización disponibles con la plataforma SIEMENS** 

#### **3.2.2 DEFINICIÓN DE ARQUITECTURA DE CONTROL**

La arquitectura de control se establece mediante el requerimiento final y de la cantidad de recursos que estamos dispuestos a invertir pues podemos integrar un sistema centralizado o distribuido dependiendo el caso, definimos centralizado cuando deseamos que todas nuestras señales de campo ya sean discretas o analógicas lleguen hasta módulos

de entradas o salidas integradas en el mismo rack del PLC, un sistema descentralizado es cuando nuestras señales de campo de entradas o salidas discretas o análogas llegan a módulos o tarjetas de entradas salidas que están distantes del PLC o fuera del rack donde está instalado, estás tarjetas remotas van acompañadas de un modulo de interface el cual es el medio de comunicación con el PLC ya que al final este último es quien procesa la información de las tarjetas, las interfaces pueden tener varios medios de comunicación con el controlador principal, entre ellas PROFIBUS (Process Field Bus) que es el protocolo que implementamos en el proyecto.

Por medio de PROFIBUS DP también establecemos comunicación directa entre el PLC y nuestra pantalla de operación hombre maquina o HMI, además de poder ingresar a la red para realizar configuraciones en línea en la programación del controlador con nuestra PC portátil mediante una tarjeta de interfaz PCMCI CP-5512 Profibus.

65

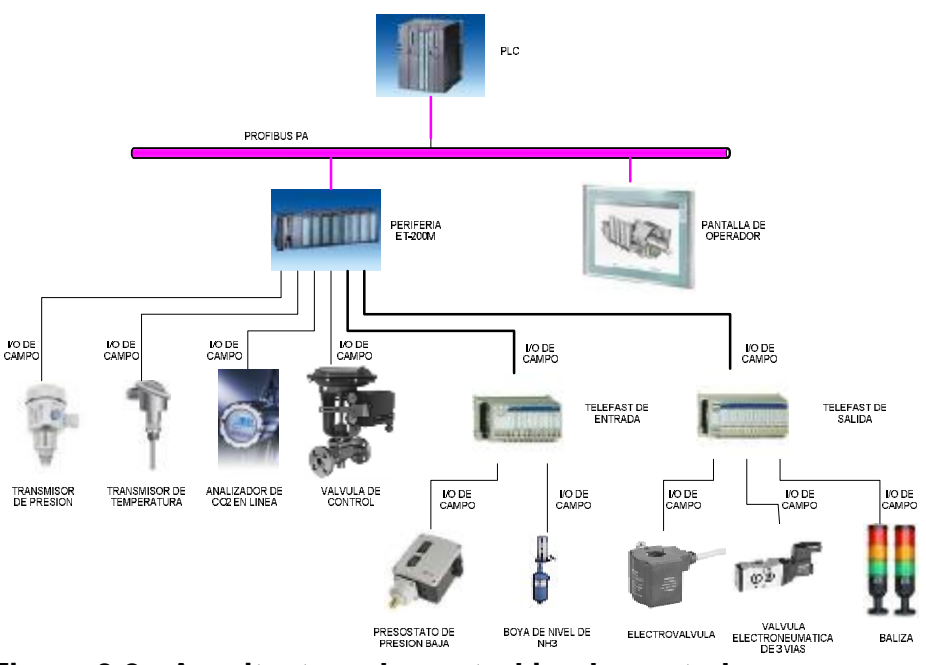

**Figura 3.2.- Arquitectura de control implementada.** 

#### **3.2.3 DEFINICIÓN DE ARQUITECTURA DE COMUNICACIONES**

Una arquitectura de control como tal se puede definir como la red o combinación de muchas redes interconectadas entre sí por medio de dispositivos convertidores de protocolos, en el cual viaja la información ya sea como señal eléctrica u óptica.

El alcance que se da a una arquitectura de comunicaciones depende de el nivel de automatización que deseamos implementar, pues si deseamos solo tener control local de una planta tendríamos nuestro dispositivo de control mas una pantalla de operación que me permita establecer los controles necesarios para activar, desactivar, monitorear y analizar lo que sucede en un proceso en campo, pero si deseamos llevar nuestra red de comunicación mucho más allá de un control local podemos llevar nuestro control a mas de una pantalla de operación o HMI, a un cuarto de controles centralizados donde tenemos nuestro servidor de aplicación, nuestro servidor de base de datos y respectivos clientes desde los cuales a mas de obtener información y hacer control del proceso, obtenemos reportes de producción, mantenimiento, tendencias en tiempo real e históricos de cualquier parámetro almacenado y procesado en un registro del PLC. En el *anexo 4* observamos la arquitectura de comunicación implementada.

El detalle de los equipos para instalación y Conectorización de la red de fibra óptica se encuentran en el *anexo 15*.

### **3.2.4 DEFINICIÓN DE REQUERIMIENTOS DE LOS PANELES DE CONTROL Y FUERZA**

El panel eléctrico donde serán montados los equipos de fuerza y control, deberán de ser seleccionados de acuerdo al espacio físico requerido para cada equipo, el ambiento donde este será montado ya sea en un cuarto eléctrico o en el área del proceso, que grado de humedad tiene el sitio donde se instalaran los paneles, además de considerar un 30% de reserva o espacio libre para futuras instalaciones, de ahí es que podremos definir cuantos paneles necesitaremos, como irán distribuidos nuestros equipos y el material del que estarán elaborados pues nuestros paneles en nuestro caso los paneles estarán dentro de un cuarto eléctrico en un área con alto grado de humedad por lo que serán de acero inoxidable, los detalles de las medidas y la distribución de equipos se muestran en los planos de los tableros de control, arrancadores 1 y arrancadores 2 del *anexo 5.* 

#### **3.2.5 DIMENSIONAMIENTO Y SELECCIÓN DE EQUIPOS**

#### **3.2.5.1 EQUIPOS DE CONTROL**

**PLC:** En base al criterio de selección antes mencionado *(Cap. 3 Literal 1)* y puesto que dentro de planta hay dos marcas o fabricantes ya estandarizados podemos hacer elección de un PLC SIEMENS S7-400 de referencia *6ES7 416-3XL00-0AA0* el cual posee las características más delante detalladas.

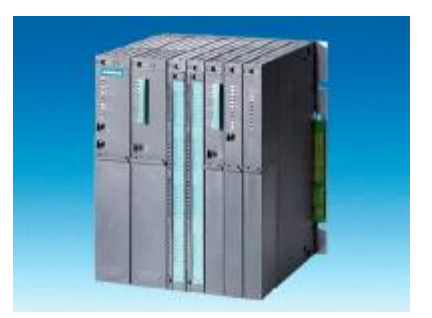

**Figura 3.3.- PLC SIEMENS S7-400.** 

|                       | Tensiones de alimentación                         |
|-----------------------|---------------------------------------------------|
|                       | <b>Valor nominal</b>                              |
| <b>24 V DC</b>        | Sí                                                |
| Aplicación de tensión | 5 a 15 V DC                                       |
| de respaldo externa   |                                                   |
| en CPU                |                                                   |
|                       | <b>Consumo</b>                                    |
| De bus de fondo 24 V  | 450 mA; Total de consumos de los componentes      |
| DC, máx.              | conectados a las interfaces MPI/DP, pero máx. 150 |
|                       | mA por interfaz                                   |
| De bus de fondo 5 V   | 1,8A                                              |
| DC, máx.              | <b>Pérdidas</b>                                   |
| Pérdidas, típ.        | 8 W                                               |
|                       | <b>Memoria</b>                                    |
|                       | Memoria de datos y programa                       |
| Memoria de datos,     | 1,6 Mbyte                                         |
| máx.                  |                                                   |
| Memoria de            | 1,6 Mbyte                                         |
| programas, máx.       |                                                   |
|                       | Memoria de trabajo                                |
| integrado             | 3,2 Mbyte                                         |
| ampliable             | <b>No</b>                                         |
|                       | Memoria de carga                                  |
| ampliable con         | Sí; con Memory Card (FLASH)                       |
| <b>FEPROM</b>         |                                                   |
| ampliable con         | 64 Mbyte                                          |
| FEPROM, máx.          |                                                   |
| RAM integrada, máx.   | 256 Kibyte                                        |
| ampliable con RAM     | Sí; con Memory Card (RAM)                         |
| ampliable con RAM     | 64 Mbyte                                          |
| máx.                  |                                                   |
|                       | <b>Respaldo</b>                                   |
| existente             | Sí                                                |
| con pila              | Sí; todos los datos                               |
| sin pila              | No                                                |
|                       | Hora                                              |
| Reloj por hardware    | Reloj<br>Sí                                       |
| (reloj tiempo real)   |                                                   |
|                       |                                                   |

**Tabla 3.1.- Características básicas de la CPU** *6ES7 416-3XL00-0AA0.*

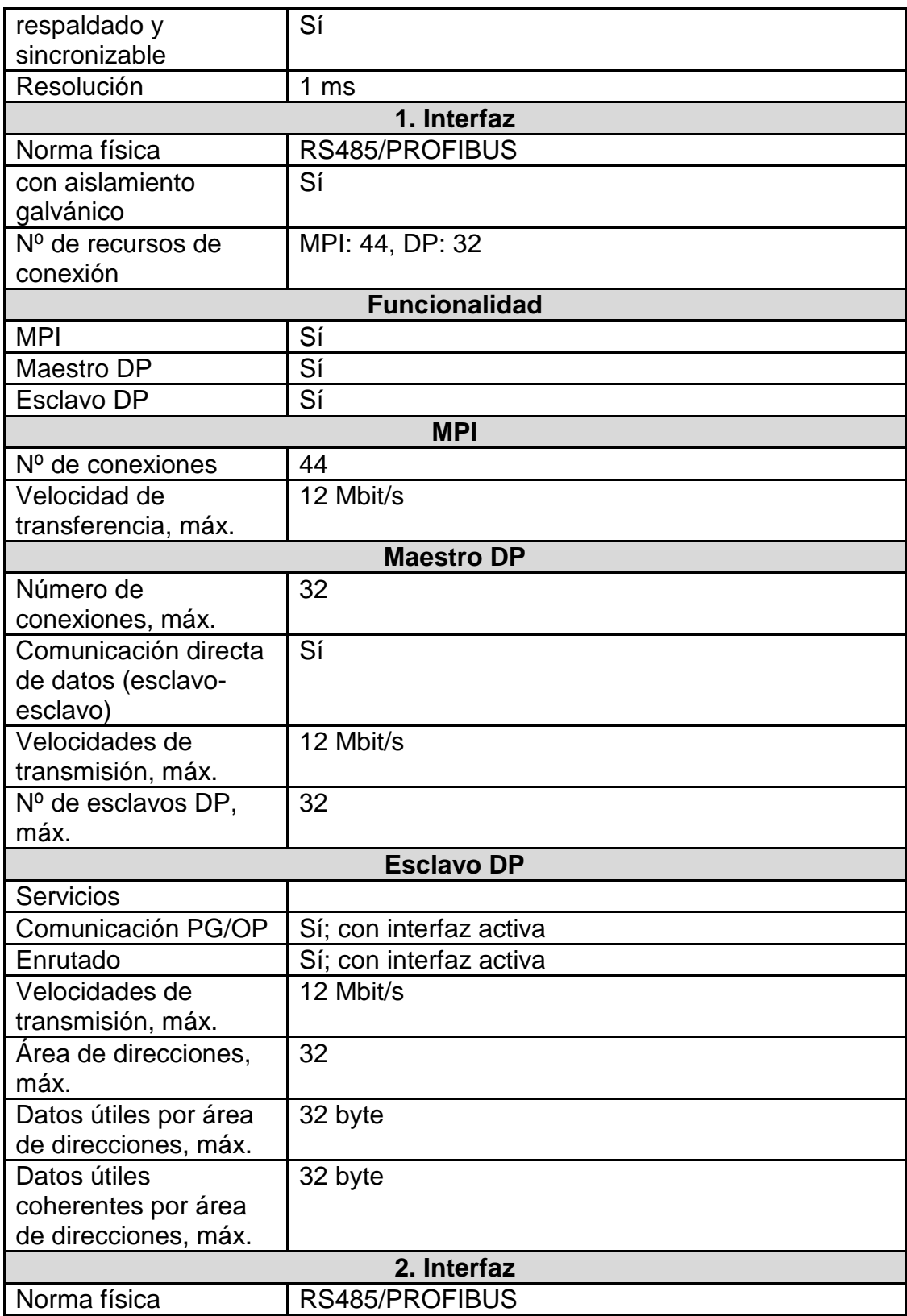

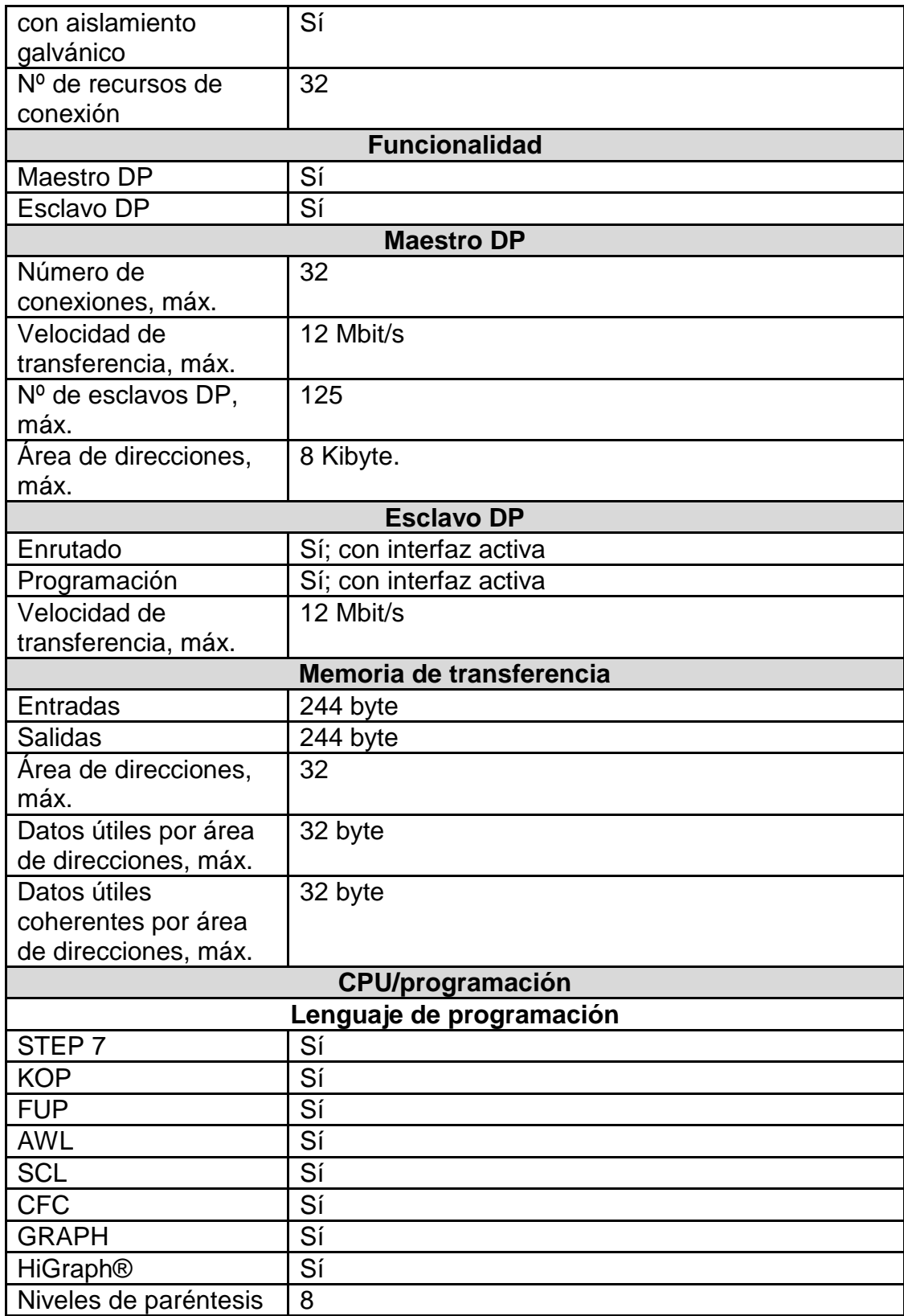

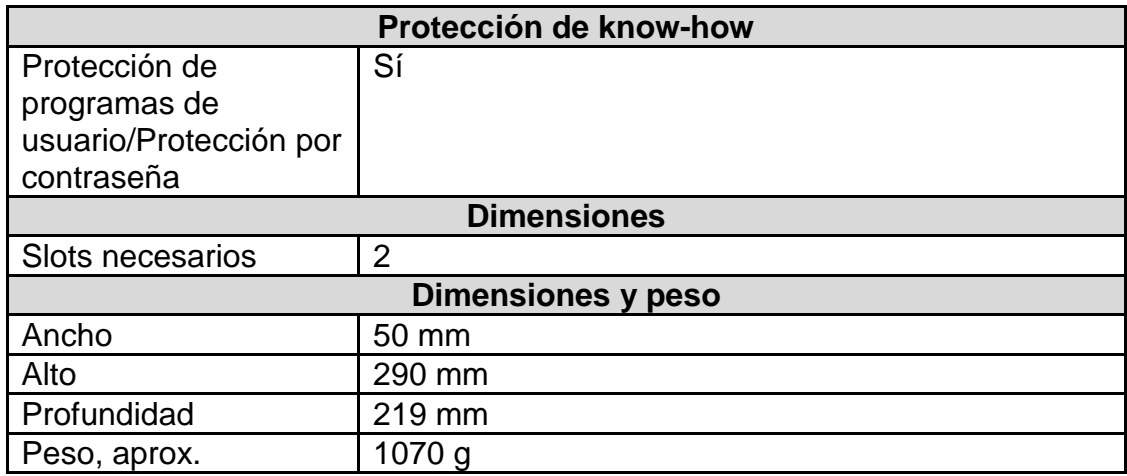

**Rack:** el rack para el PLC SIEMENS S7-400, estaba disponible en las bodegas de planta es un producto nuevo, con grandes prestaciones y nos da la opción a expansión y a la instalación de redundancias, la referencia de este accesorio es *6ES7 400- 1TA1-0AA0* que tiene como característica principal que posee 18 slot o espacios para agregar la fuente, CPU, tarjetas de comunicación ethernet, tarjetas de entrada y salidas digitales y analógicas, etc.

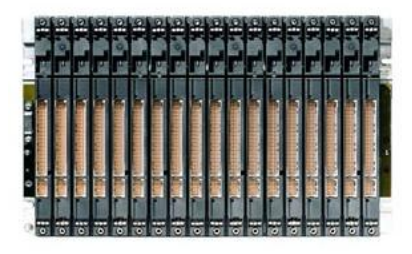

**Figura 3.4.- Bastidor** *6ES7 400-1TA1-0AA0.* 

## **Tabla 3.2.- características del bastidor para el PLC S7-400.**

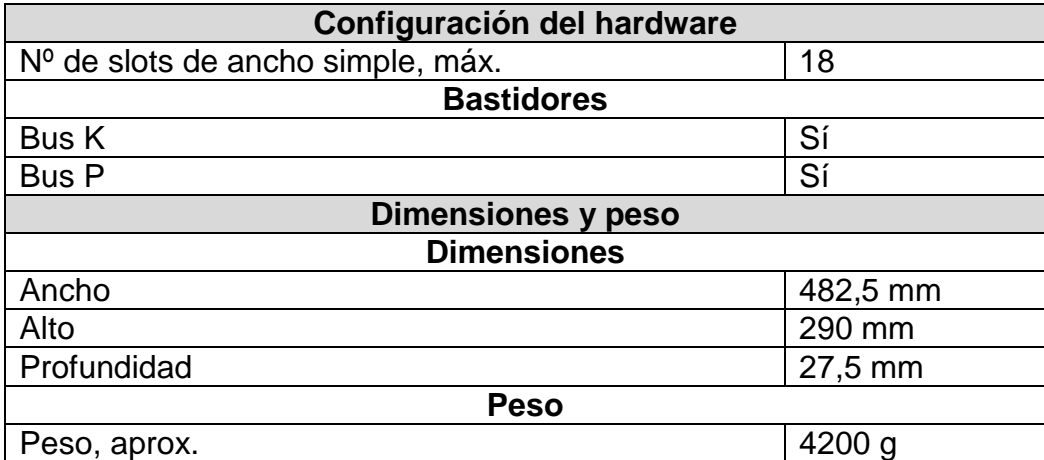

**Fuente DC:** La CPU del PLC necesita ser energizada con 24 Vdc, por lo que hacemos uso de una fuente de potencia directa con la capacidad necesaria para alimentar cada tarjeta del PLC cualquiera que sea su propósito, esta tiene como referencia *6ES7 407- 0KA01-0AA.*

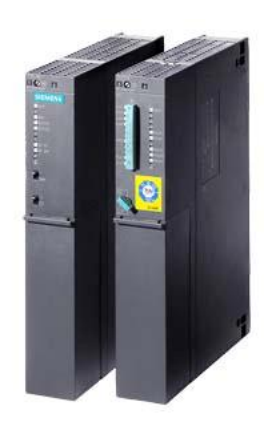

**Figura 3.5.- Fuente de alimentación DC.** 

|                                          | Alimentación                       |  |  |  |
|------------------------------------------|------------------------------------|--|--|--|
|                                          | Tensión de entrada                 |  |  |  |
| Valor nominal, 110 V DC                  | Sí                                 |  |  |  |
| Valor nominal, 230 V DC                  | Sí                                 |  |  |  |
| Rango admisible, límite inferior         | 88 V                               |  |  |  |
| (DC)                                     |                                    |  |  |  |
| Rango admisible, límite superior<br>(DC) | 300 V                              |  |  |  |
| Valor nominal, 120 V AC                  | Sí                                 |  |  |  |
| Valor nominal, 230 V AC                  | $\overline{\mathsf{Si}}$           |  |  |  |
| Rango admisible, límite inferior<br>(AC) | 85 V                               |  |  |  |
| Rango admisible, límite superior<br>(AC) | 264 V                              |  |  |  |
|                                          | Frecuencia de red                  |  |  |  |
| Valor nominal 50 Hz                      | Sí                                 |  |  |  |
| Valor nominal 60 Hz                      | Sí                                 |  |  |  |
| Rango admisible, límite inferior         | 47 Hz                              |  |  |  |
| Rango admisible, límite superior         | 63 Hz                              |  |  |  |
| Intensidad de entrada                    |                                    |  |  |  |
| Valor nominal con 110 V DC               | 1,2A                               |  |  |  |
| Valor nominal con 230 V DC               | 0,6A                               |  |  |  |
| Valor nominal con 120 V AC               | 1,2A                               |  |  |  |
| Valor nominal con 230 V AC               | 0,6A                               |  |  |  |
|                                          | Tensión de salida                  |  |  |  |
| Valor nominal, 5 V DC                    | Sí                                 |  |  |  |
| Valor nominal, 24 V DC                   | Sí                                 |  |  |  |
|                                          | Intensidad de salida               |  |  |  |
| para bus de fondo (5 V DC),              | 10 A; se necesitan 200 mA de carga |  |  |  |
| máx.                                     | básica                             |  |  |  |
| para bus de fondo (24 V DC),<br>máx.     | 1 A; resistente a marcha en vacío  |  |  |  |
| Protección contra cortocircuitos         | Sí                                 |  |  |  |
|                                          | <b>Dimensiones y Peso</b>          |  |  |  |
| <b>Slots necesarios</b>                  | $\overline{2}$                     |  |  |  |
| <b>Dimensiones</b>                       |                                    |  |  |  |
| Ancho                                    | 50 mm                              |  |  |  |
| Alto                                     | 290 mm                             |  |  |  |
| Profundidad                              | 217 mm                             |  |  |  |
|                                          | <b>Peso</b>                        |  |  |  |
| Peso, aprox.                             | 1360 g                             |  |  |  |

 **Tabla 3.3.- Características principales de la fuente de alimentación DC.** 

**Tarjeta de comunicación Ethernet:** Por medio de este modulo podemos integrar nuestro sistema a una red multitarea la cual es un protocolo abierto universal, además de integrarnos a la arquitectura de comunicaciones existente, esta tarjeta tiene la siguiente referencia de fábrica CP443-1 *6GK7443-1EX11-0EX0* las características más relevantes se detallan a continuación.

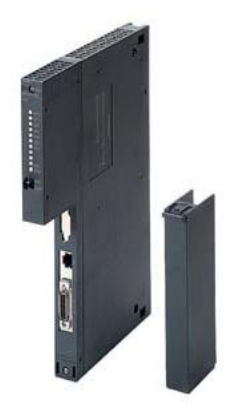

**Figura 3.6.- Tarjeta Ethernet CP443-1** 

# **Tabla 3.4.- Principales características de la tarjeta de comunicación**

### **CP 443-1.**

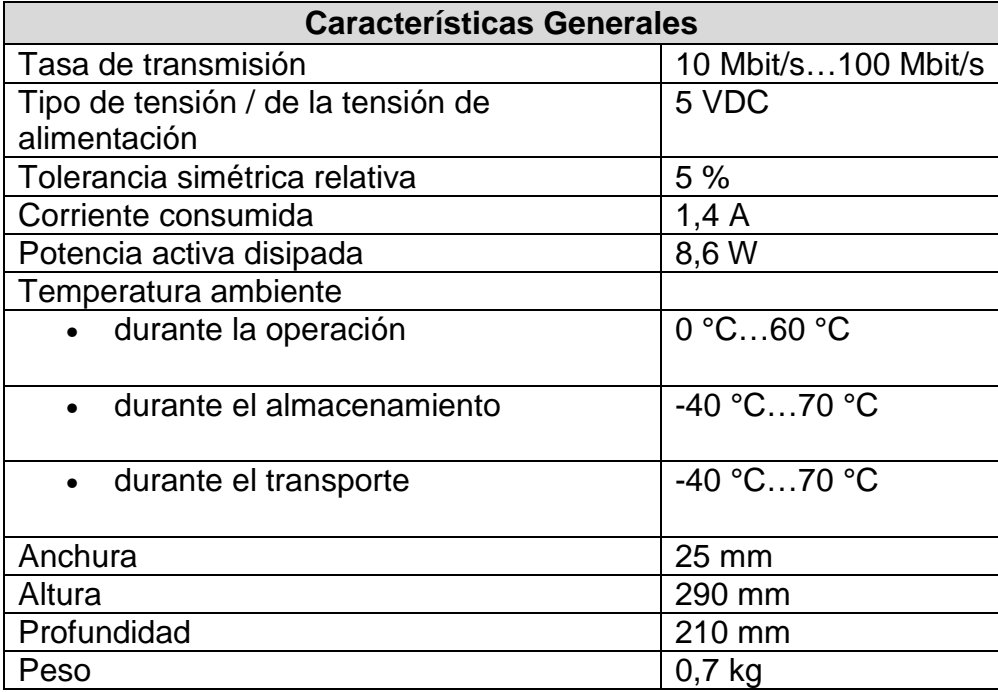

**Periferia descentralizada:** La arquitectura de control que utilizaremos ya fue descrita como un sistema gobernado por un solo PLC y algunas periferias conectadas a el por medio de una tarjeta de interfaz de comunicación PROFIBUS DP ET-200M IM-153 con referencia de fabrica *6ES7 153-1AA03-0XB0*, con la propiedad de poder integrar tarjetas igual de robustas, rápidas, compactas, flexibles y mas económicas como la serie S7-300.

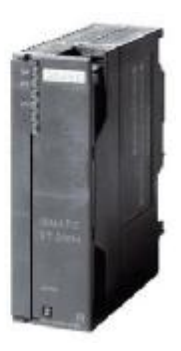

**Figura 3.7.- Interfaz de comunicación ET-200 IM-153.** 

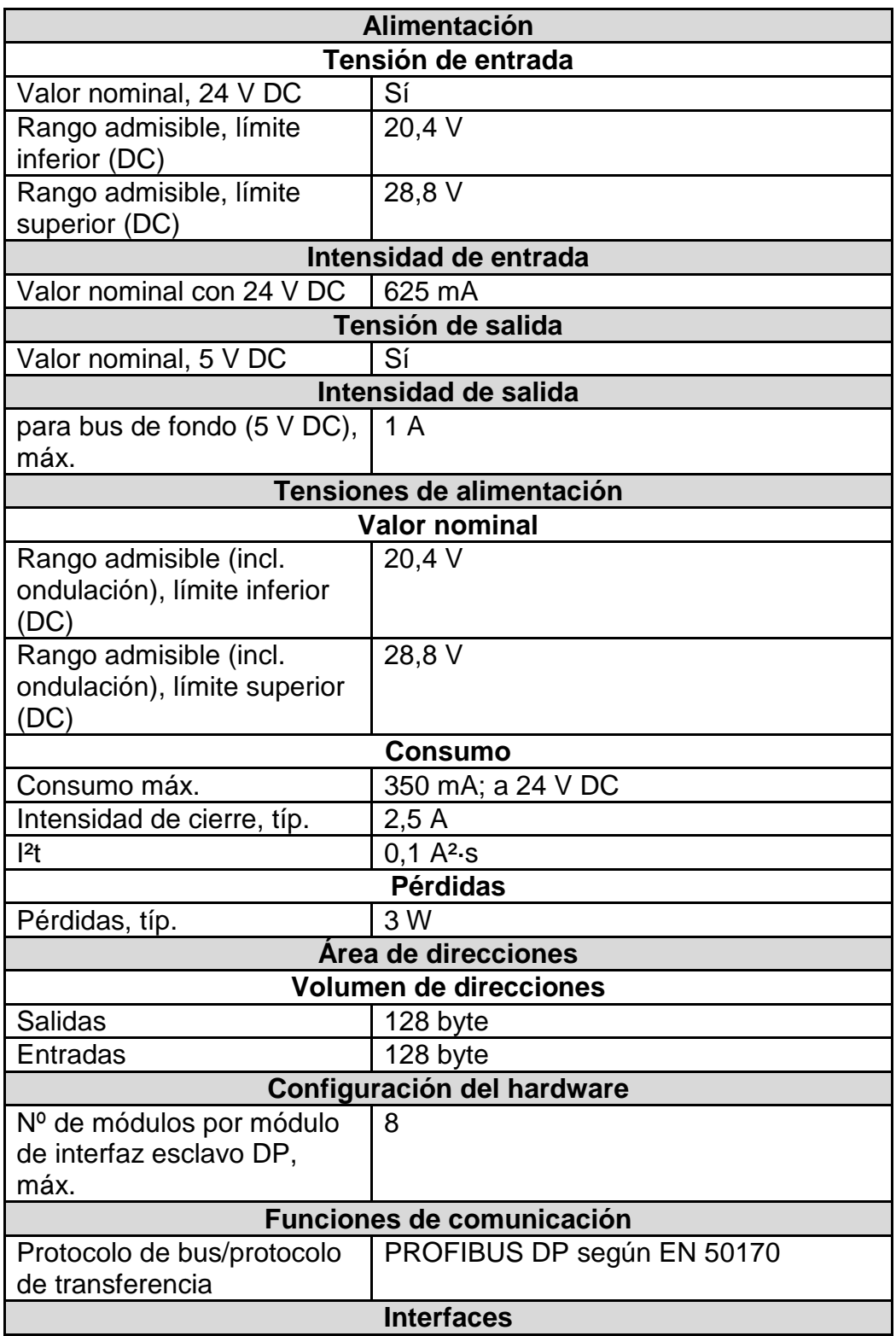

#### **Tabla 3.5.- características técnicas de la Periferia ET-200M.**

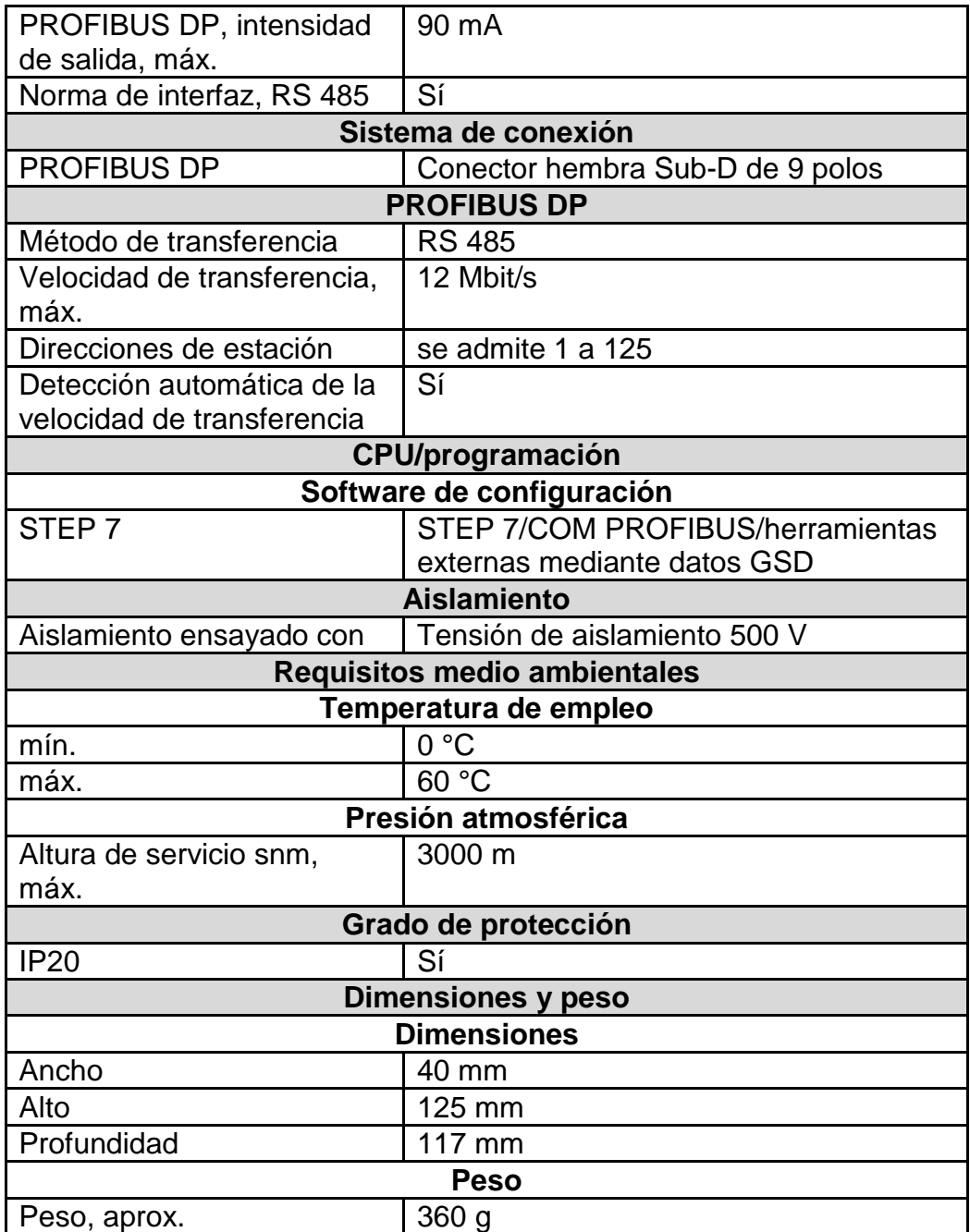

**Modulo de entradas digitales:** debido a que tenemos una gran cantidad de entradas discretas a 24 Vdc, hicimos elección de un modulo de gran capacidad de recepción de la familia de tarjetas S7-300, SM321 / DI 32 X 24 Vdc de referencia 6ES7 321-1BL00-0AA0, cuyas características se detallan a continuación.

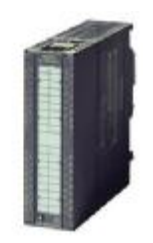

**Figura 3.8.- Modulo de entradas digitales.** 

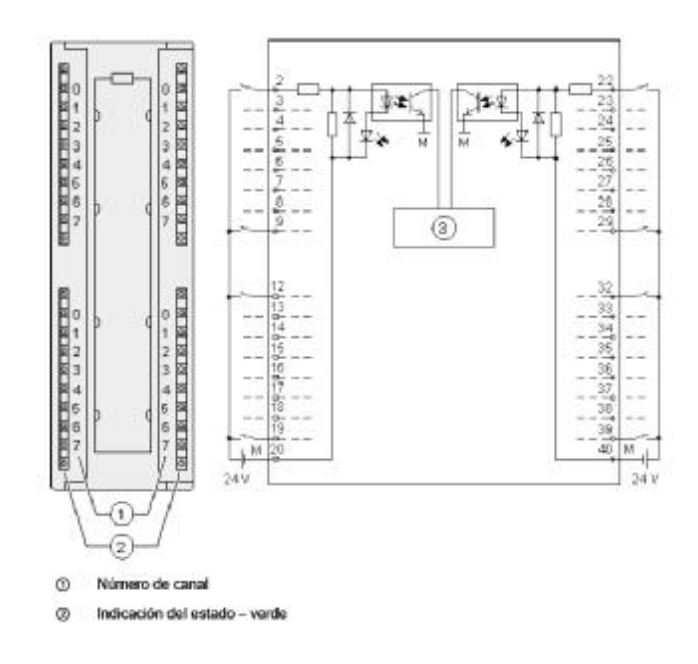

**Figura 3.9.- Esquema de conexiones y de principio del modulo de entradas digitales SM 321; DI 32 X DC 24 V.** 

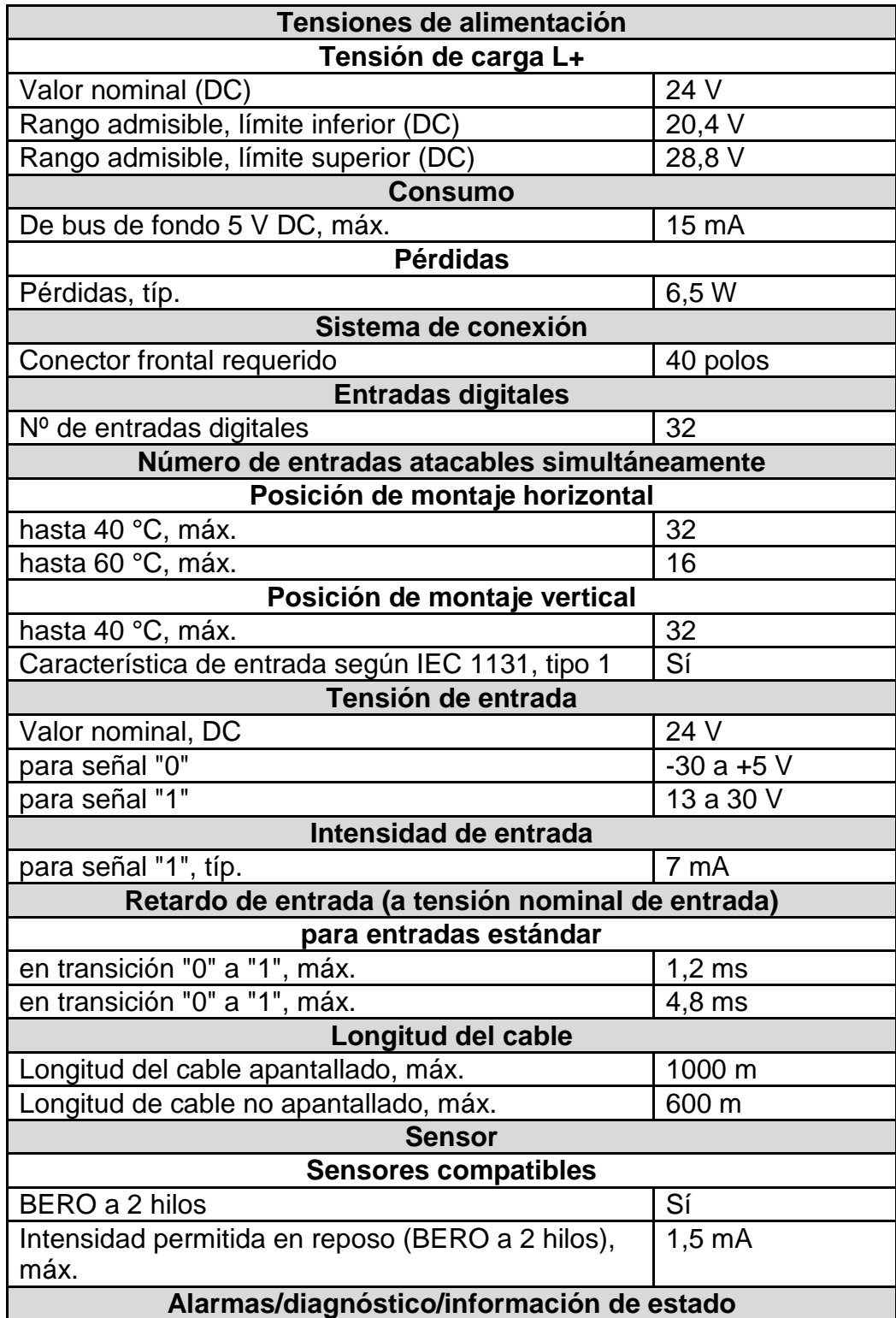

### **Tabla 3.6.- Características técnicas del modulo SM 321.**

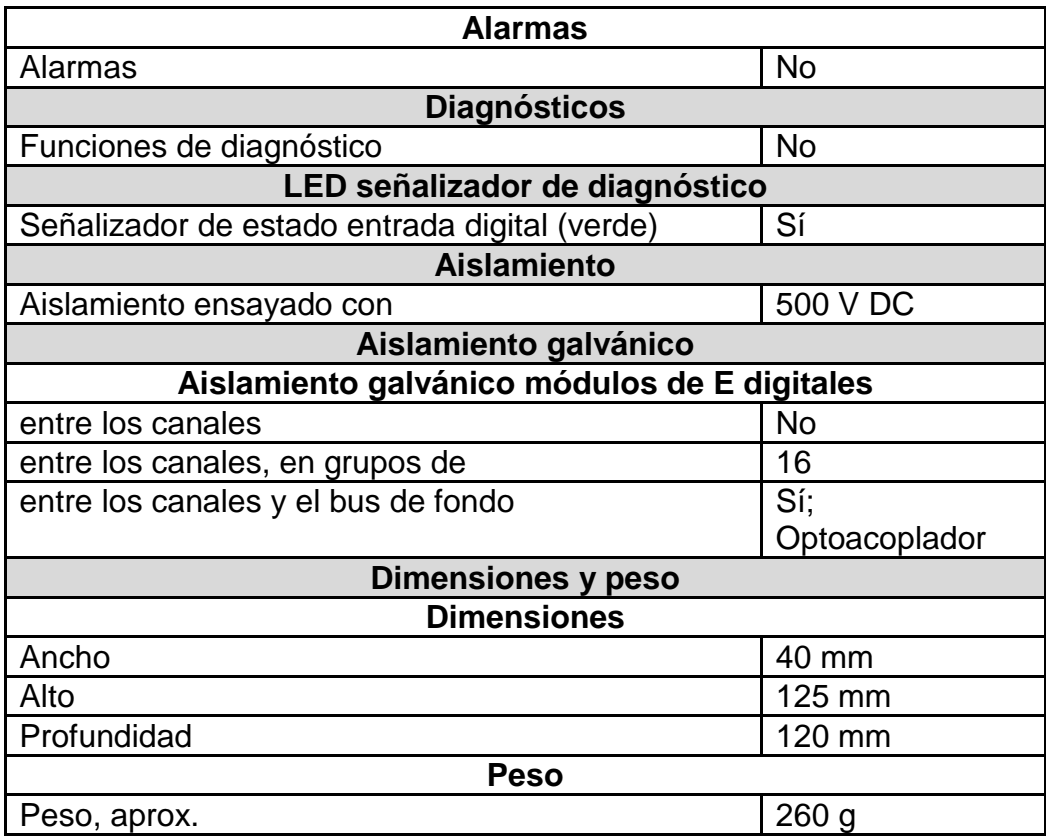

**Modulo de salidas digitales:** El modulo seleccionado al igual que el anterior deberá de tener una gran capacidad de envió de señales debido a que tenemos un gran número de salidas tanto para instrumentos de campo como para señales de control de los diferentes arrancadores, elegimos el modulo SM 322 / DO 32 X 24Vdc / 0,5A de referencia 6ES7 322-1BL00-0AA0 y cuyas características se detallan a continuación.

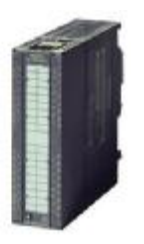

**Figura 3.10.- Modulo de salidas digitales SM 322.** 

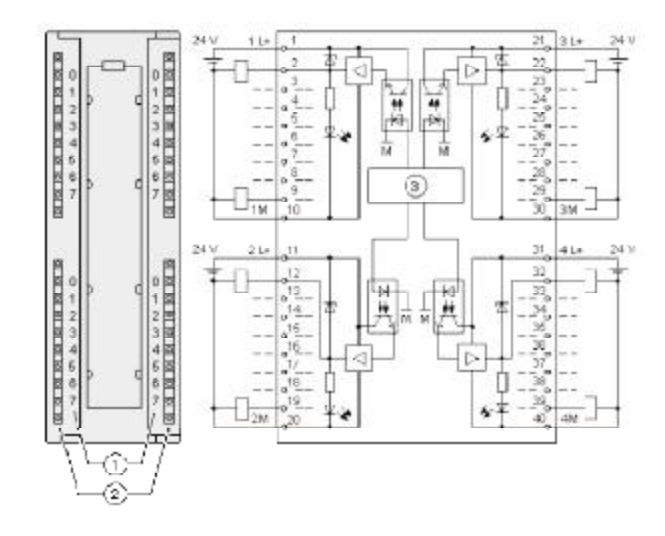

**Figura 3.11.- Esquema de conexiones y de principio del modulo de salidas digitales SM 322; D0 32 X DC 24 V.** 

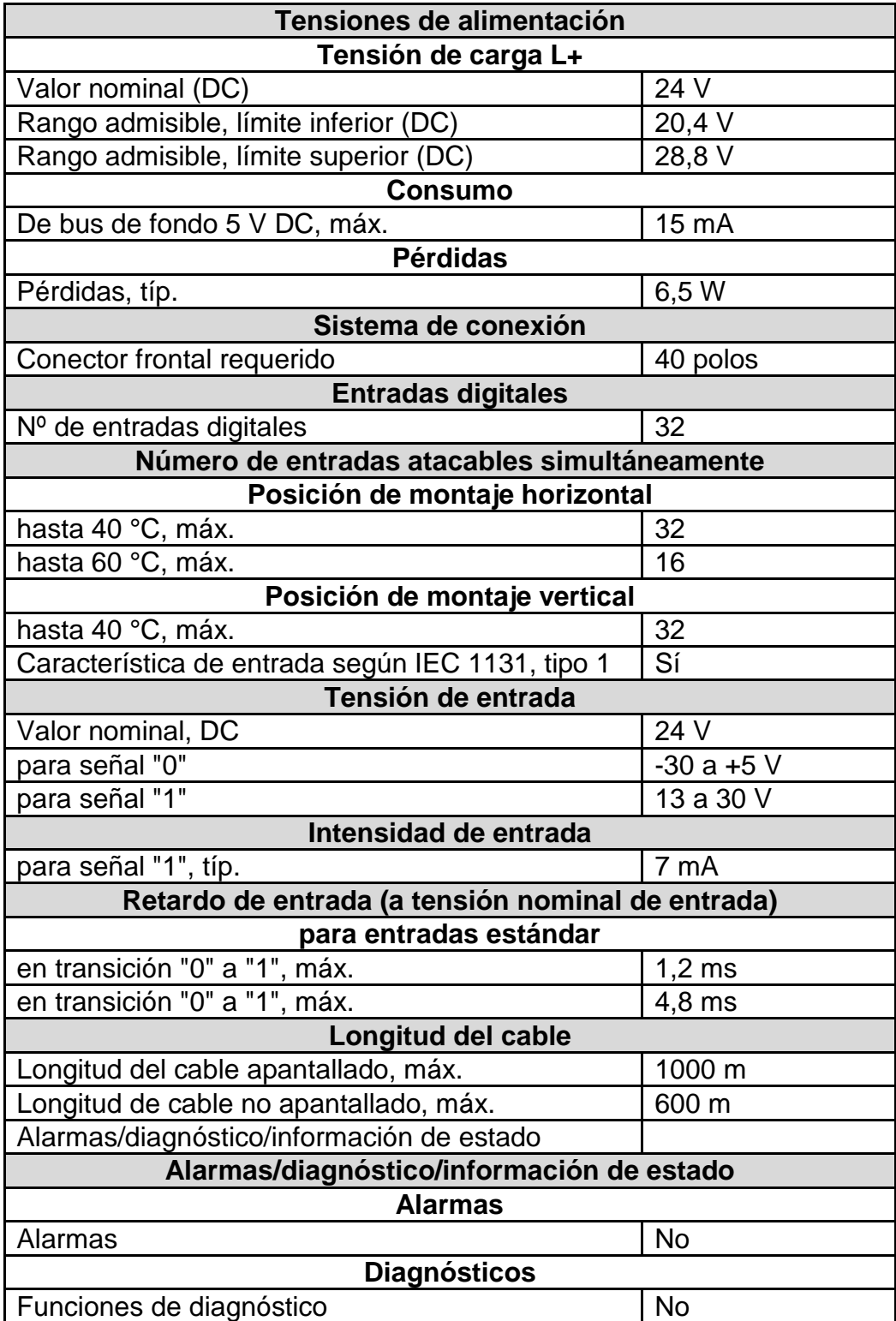

### **Tabla 3.7- Características técnicas del modulo SM 322.**

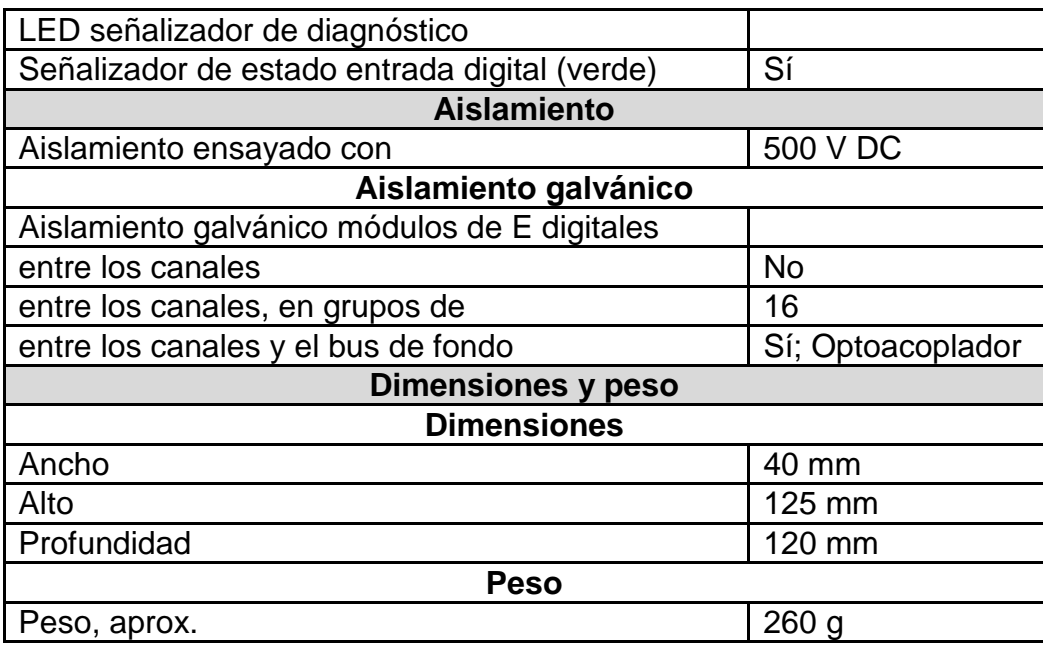

**Modulo de entradas analógicas:** Para realizar la elección de la tarjeta hay que tomar en cuenta que tenemos instrumentos de campo con señales *activas* o *pasivas* para lo cual debemos tener tarjetas configurables y de buena resolución por lo que elegimos la SM331/AI 8x12 bit de referencia *6ES7 331-7KF02- 0AB0.* 

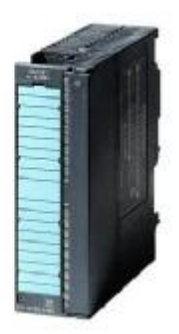

**Figura 3.12.- Modulo de entradas analógicas SM 331.** 

En nuestras tarjetas de entradas analógicas podemos realizar la configuración del tipo activo o pasivo de dos formas, una vía hardware modificando un adaptador de rango ubicado en la parte trasera de la tarjeta y vía software en la configuración de hardware del proyecto en el Step 7 estas dos deberán de coincidir y ser verificadas en campo.

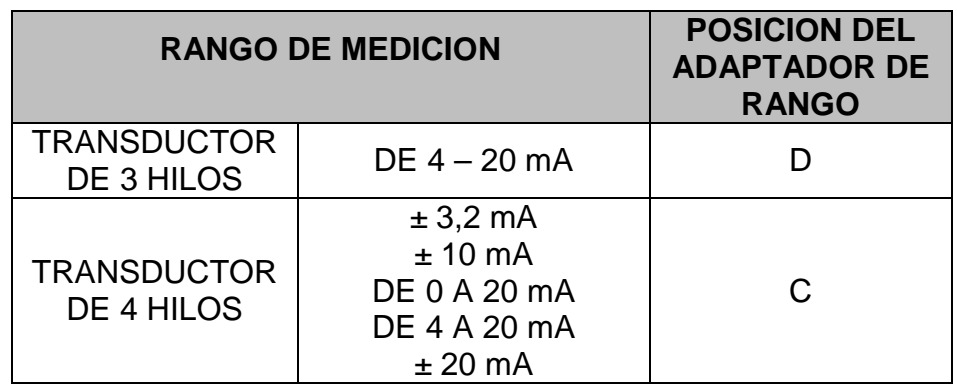

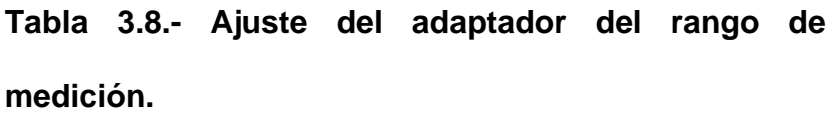

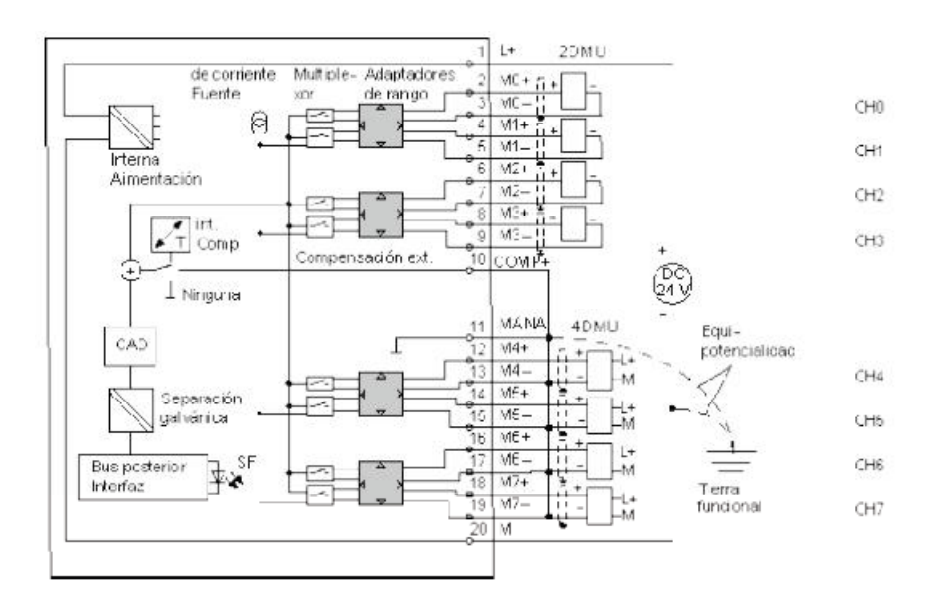

**Figura 3.13.- Esquema de conexiones y de principio del modulo de entrada analógica SM 331; AI 8 X 12 BIT.** 

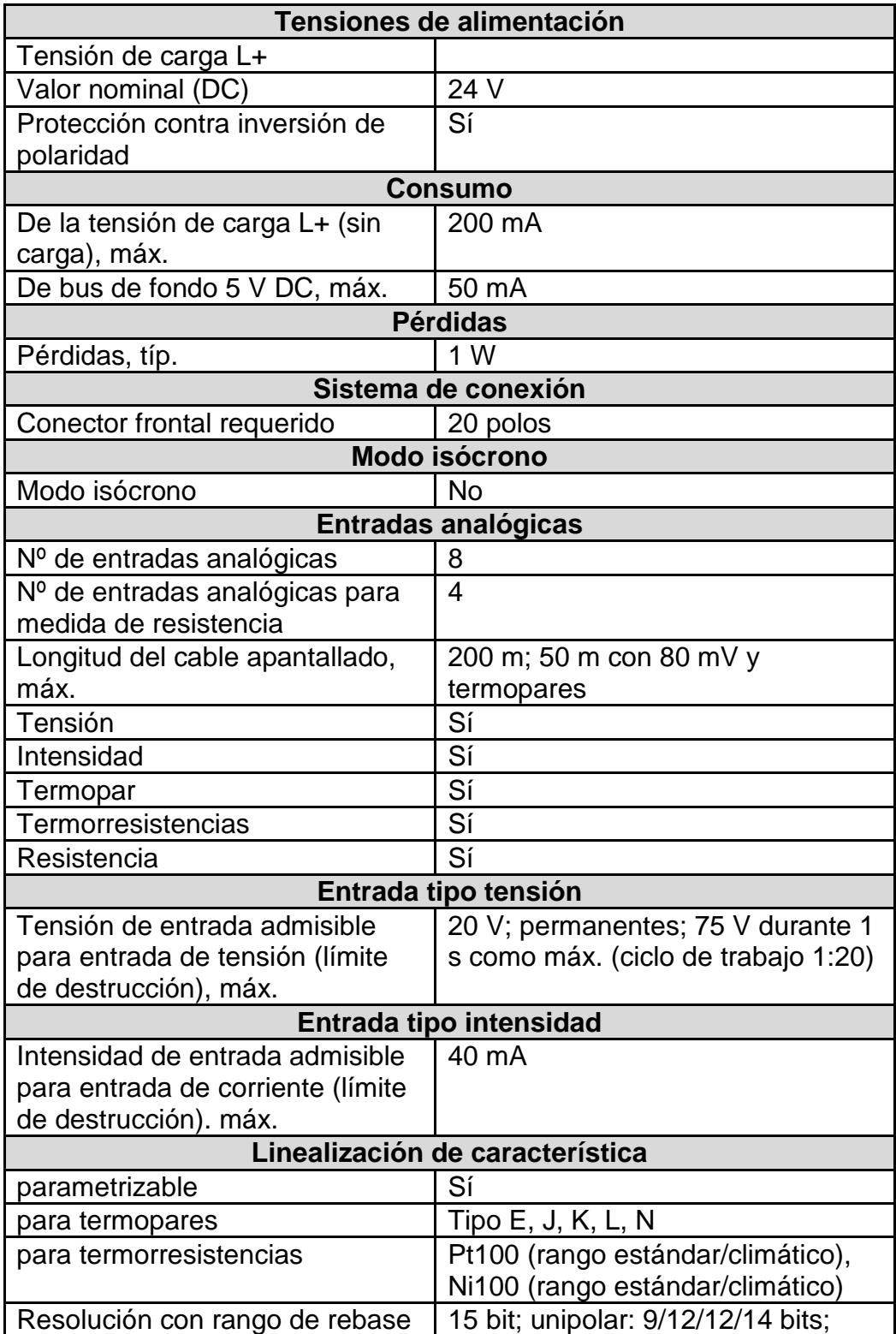

## **Tabla 3.9.- Características principales del modulo SM 331.**

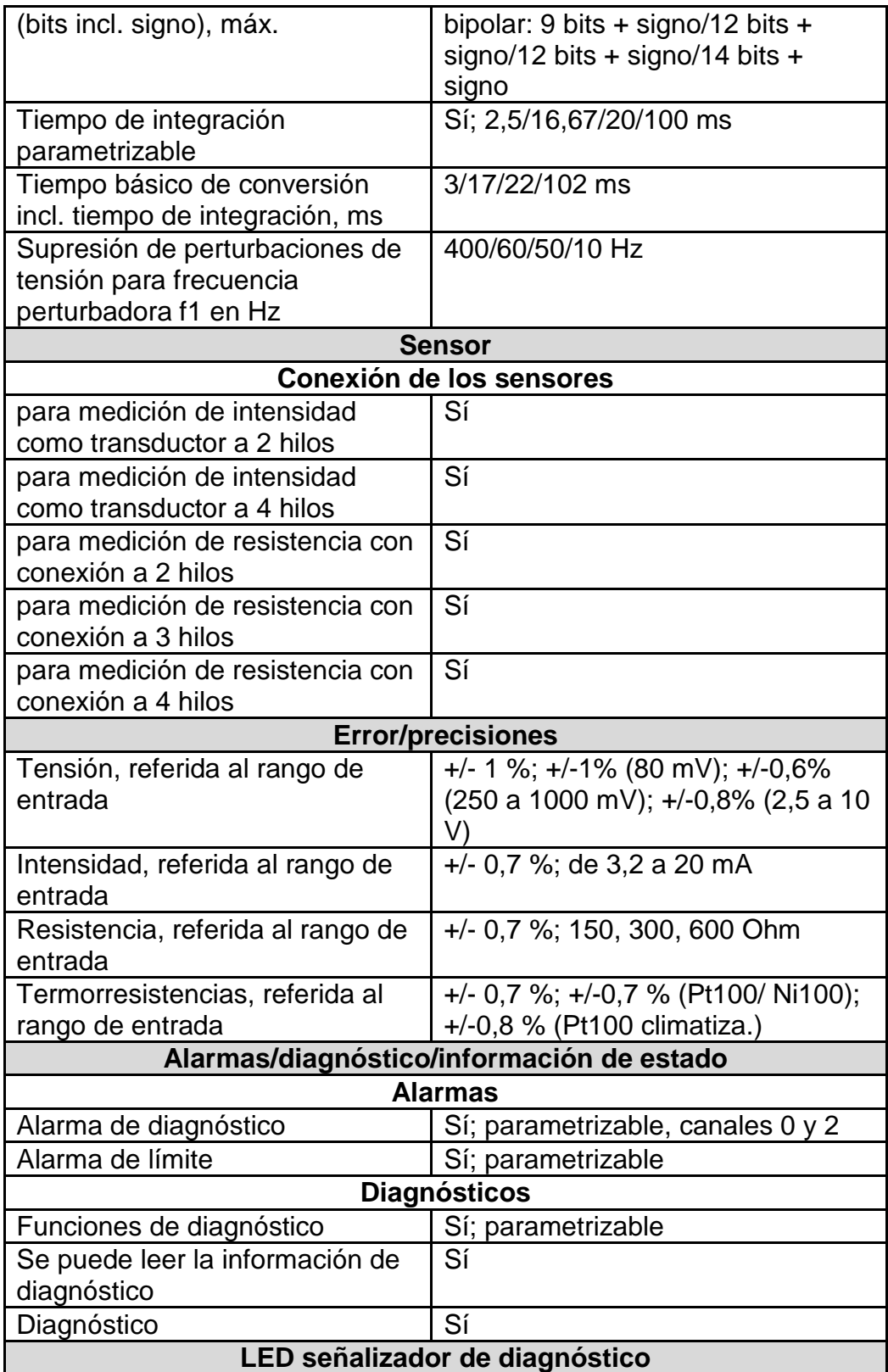

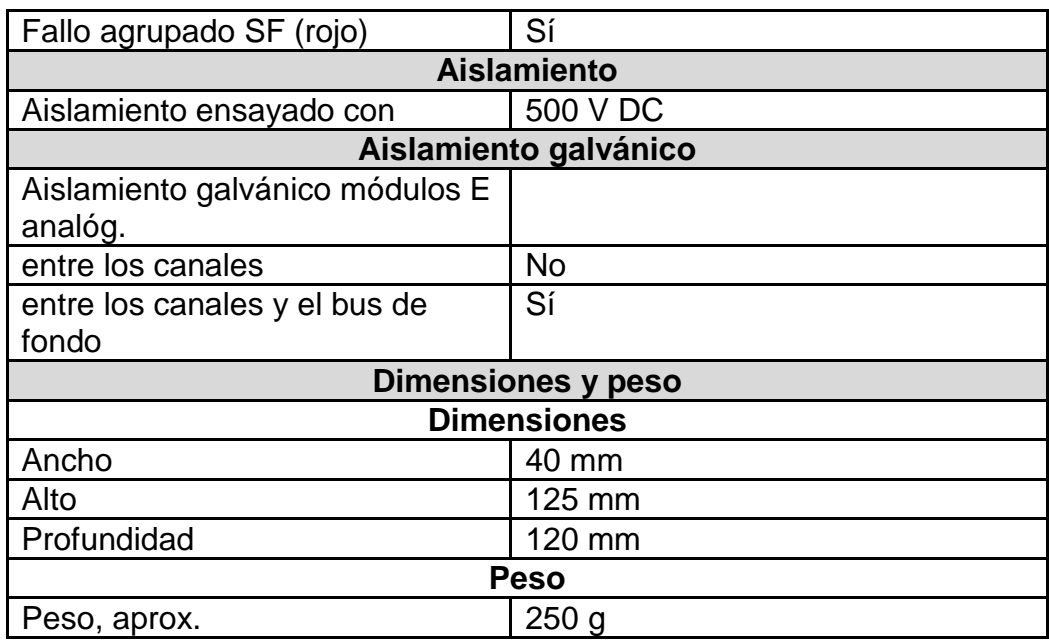

**Modulo de salidas analógicas:** En nuestro proceso tenemos la necesidad de realizar varios controles para lo cual el PLC debe tomar decisiones en base a la programación cargada y enviar una señal de consigna hacia el elemento actuador ya sea este una válvula de control o un variador de frecuencia, para este propósito elegimos el modulo SM331/AO 8x12 bit de referencia *6ES7 332-5HF00-0AB0.* 

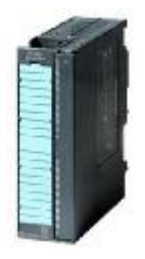

**Figura 3.14.- Modulo de salidas analógicas SM 332.** 

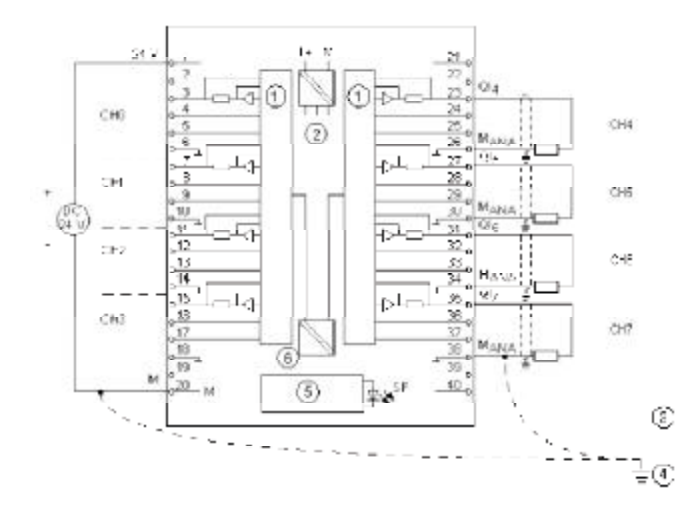

**Figura 3.15.- Esquema de conexiones y de principio del modulo de salida analógica SM 332; AO 8 X 12 BIT.** 

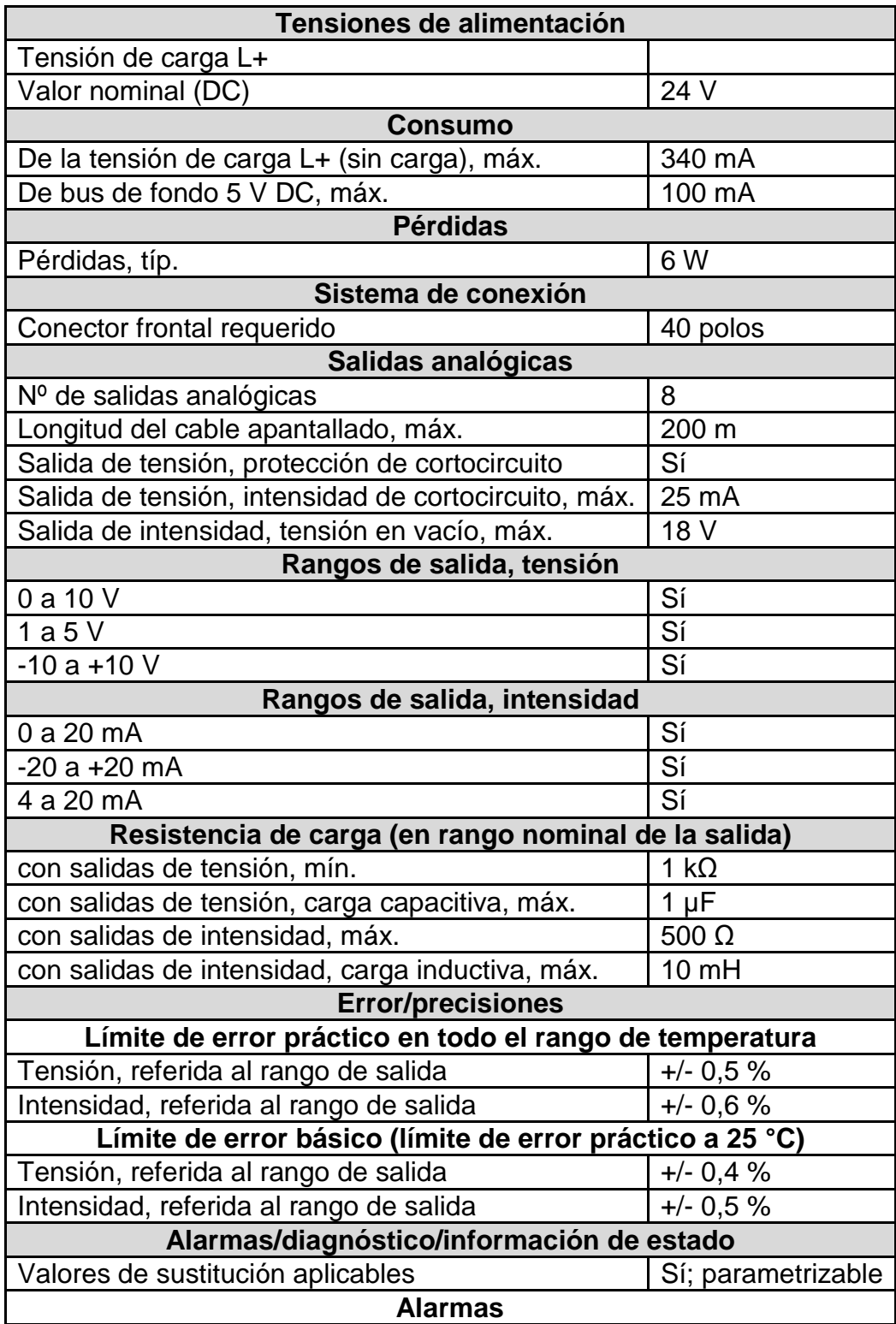

## **Tabla 3.10.- Características generales del modulo SM322.**

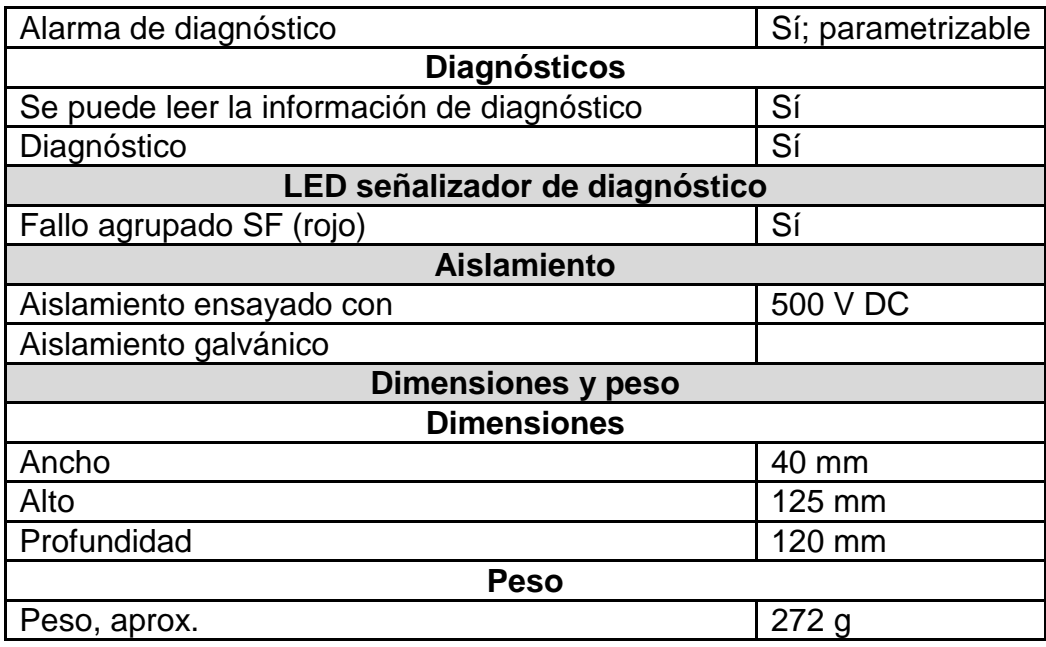

**Conector frontal para tarjeta de entrada digitales:**  Las tarjetas de entrada y salida digitales del sistema reciben las señales de campo a través de un conector frontal de 40 polos el cual se enchufa en el modulo, este conector deberá ser especial y adaptable debido a que nuestras I/O digitales llegan a un modulo TELEFAST que es descrito más adelante y que actúan como borneras concentrando las señales de campo y enviándolas a las tarjetas del PLC a través de un cable pre armado.

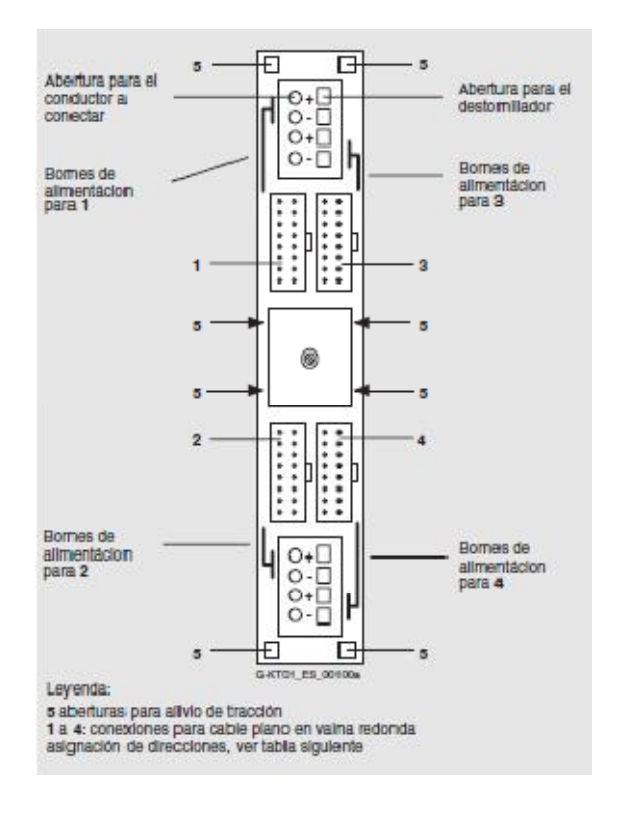

**Figura 3.16.- Modulo de conexión frontal 6ES7-921-**

**3AA20-0AA0 de SIEMENS.** 

**Conector frontal para tarjeta de entradas analógicas:** El conector frontal que utilizaremos es de 20 polos de referencia *6ES7 392-1BJ00-0AA0.* 

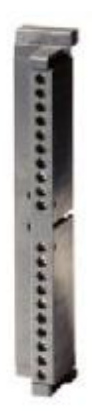

**Figura 3.17.- Conector frontal de 20 polos para modulo SM 331.** 

**Conector frontal para tarjeta de salidas analógicas:**  el conector frontal utilizados para los módulos SM 332 serán de 40 polos de referencia *6ES7 392-1BM01- 0AA0* como los pide el datasheet.

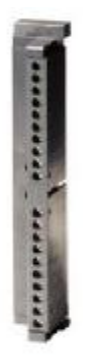

**Figura 3.18.- Conector frontal de 40 polos para modulo SM 332.** 

**Touch panel:** la interface del operador deberá tener una membrana con un área considerable para la interacción con graficas debido a que debemos de colocar procesos completos y detallados para facilitar el entendimiento y la operación, además que tenga los puertos necesarios para integrarse aun red Profibus DP. Ethernet o podamos establecer comunicación punto a punto por medio del puerto USB. El OP que elegimos fue una SIMATIC MP377 de 15" de referencia *6AV6 545-0DB10-OAXO.* 

|                                           | SIMATIC MP370 - 12"                        |                                              |
|-------------------------------------------|--------------------------------------------|----------------------------------------------|
| <b>924am, In-IDaton</b><br>C254 Field     | <b><i><u><i><u>Mossage</u></i></u></i></b> | <b>Village</b>                               |
| <b>Bar Oraphs</b><br>Ternda               | Scheduler<br>Recipes                       | Cyst February<br><b>Trupe</b><br>256 Colors  |
| Verbie<br><b>Call</b>                     | Aniki                                      | Clean<br>Display                             |
| Library                                   | Passwords                                  | <b><i><u><i><u>Glardence</u></i></u></i></b> |
| <b><i><u>Dynamic</u></i></b><br>Atributor | Validdes                                   | cation                                       |

**Figura 3.19.- SIMATIC Multipanel MP377 de 15".** 

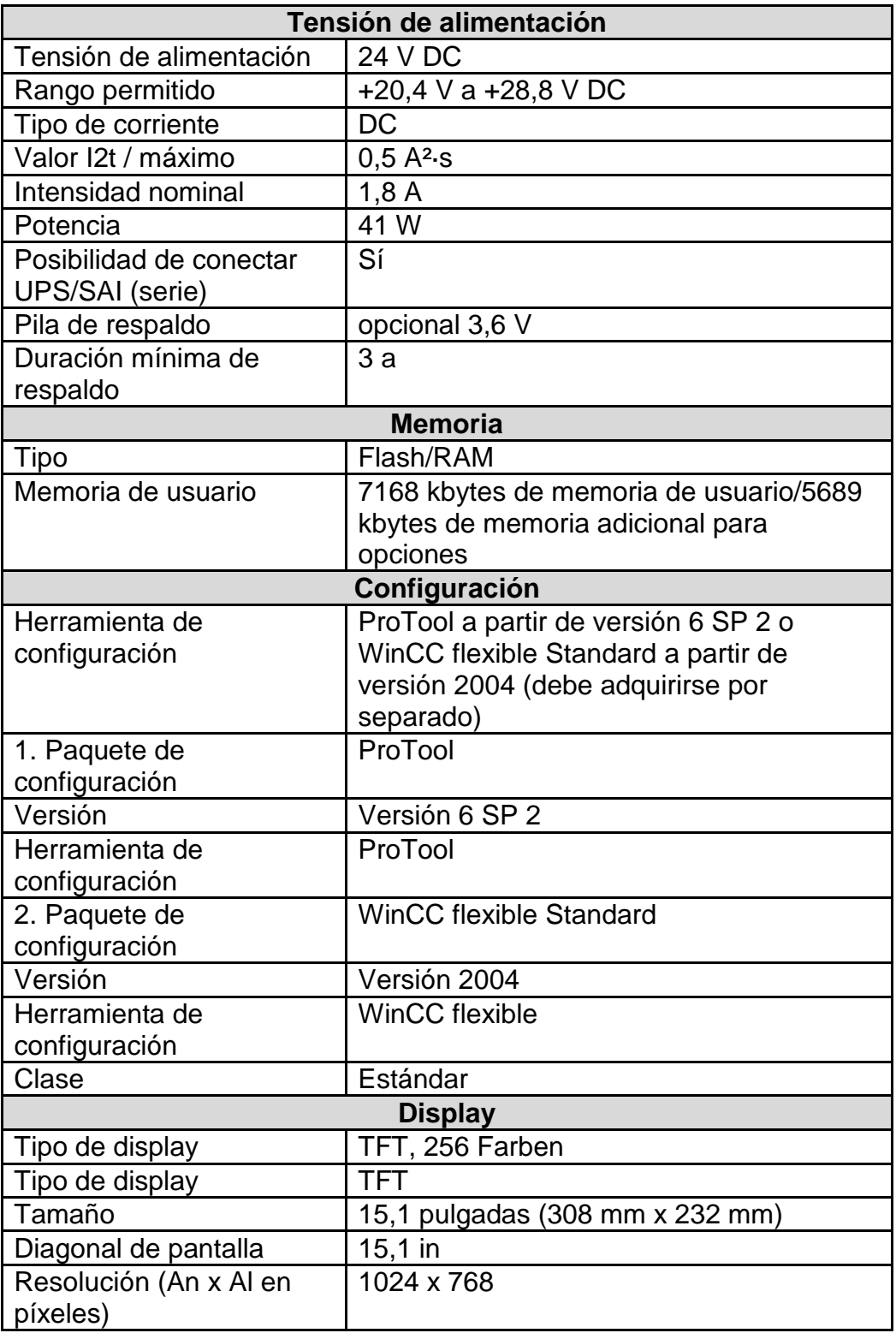

### **Tabla 3.11.- Características técnicas de la HMI SIMATIC MP377.**
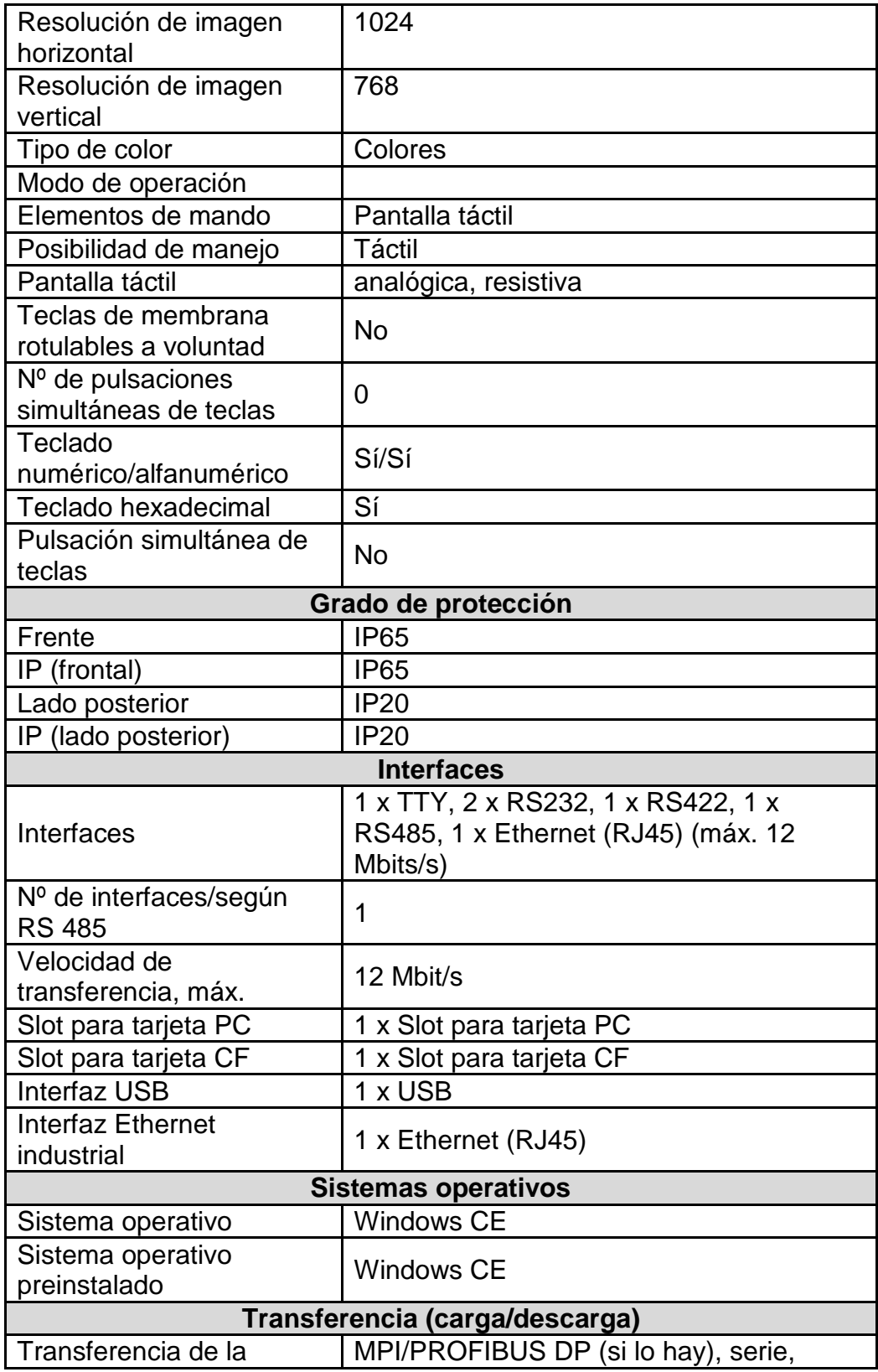

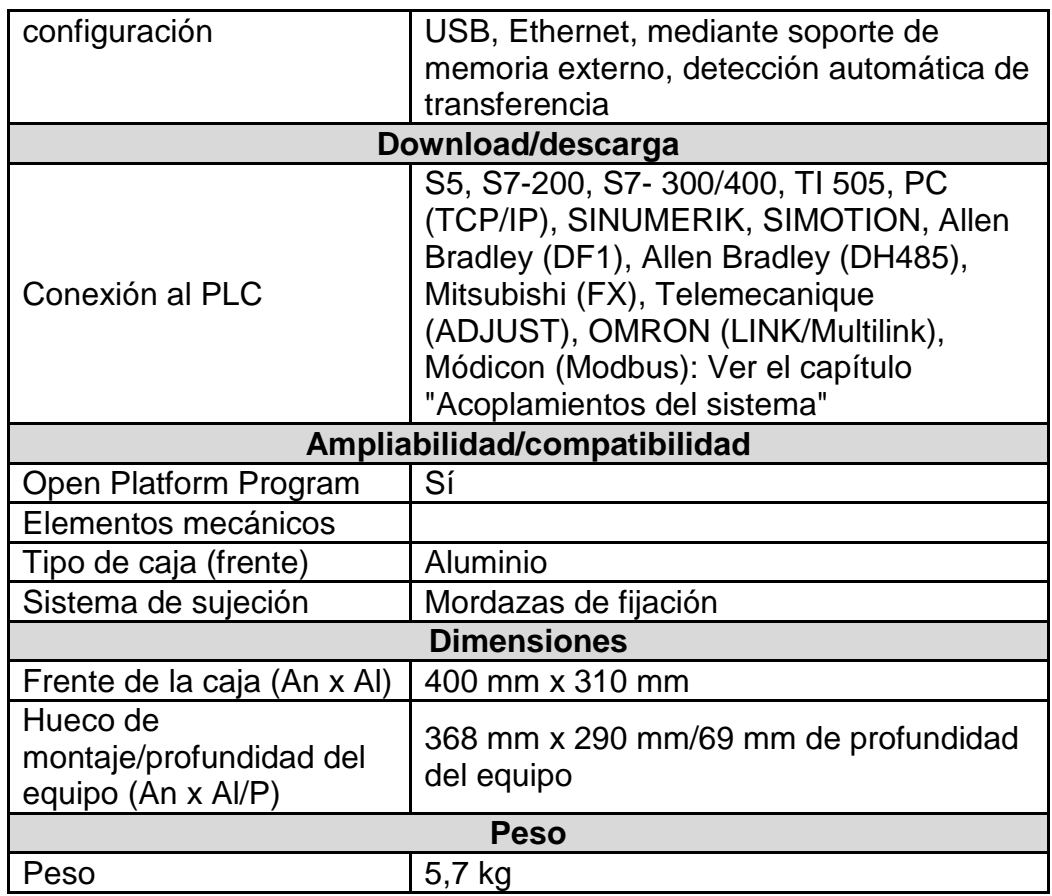

**Fuente de corriente directa:** Las tarjetas de la periferia remota tanto la ET 200 como las tarjetas de entradas y salidas digitales y analógicas trabajan con un nivel de voltaje de 24 Vdc, así como también las señales digitales que llegan de los instrumentos de campo, por lo que necesitamos una fuente de corriente directa externa diferente a la que genera la fuente del PLC para independizar las mismas, la fuente que elegimos es una SITOP de 20 A de referencia *6EP1 336-3BA00.*

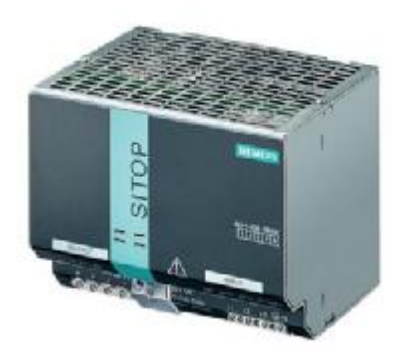

**Figura 3.20.- Fuente DC modular SITOP 20 A.** 

**Tarjeta Flash EPROM:** existen dos clases de memorias externas para el PLC la RAM que sirve para expansión y la Flash EPROM que sirve para respaldar la información o la programación del PLC, una vez cargada la configuración de hardware y la aplicación en esta tarjeta y si el área tiene problemas en el suministro de energía cada que el PLC es apagado y vuelto a energizar la información guardada en la EPROM y se carga automáticamente en la memoria interna del PLC, la tarjeta de se escogió para esta aplicación es de referencia *6ES7952-1KK00-0AA0,* la característica de importancia es que tiene una capacidad de 1 Mbyte de almacenamiento.

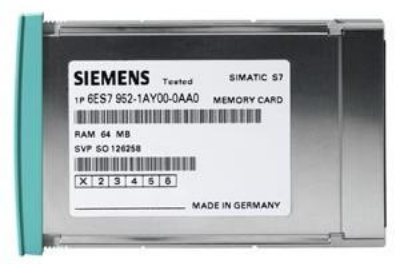

**Figura 3.21.- Tarjeta Flash EPROM para S7-400** 

**Cable para conexión de módulos Telefast:** El cable de conexión o interface de referencia ABFH32HXXX de TELEMECANIQUE tiene como características principal que puede concentrar las señales que recibe el Telefast en un solo bus de datos equipados con conectores HE 10 de 20 puntos y dos HE 10 de 8 puntos. Estos cables vienen de dos diferentes tamaños de 150 cm y de 300 cm tal como lo indica los últimos tres números de la

referencia ABFH32H150 y ABFH32H300 respectivamente.

Estos conectores HE 10 de 8 puntos deberán ser acoplados a los conectores frontales de las tarjetas de entradas y salidas digitales de referencia 6ES7-921- 3AA20-0AA0 de SIEMENS.

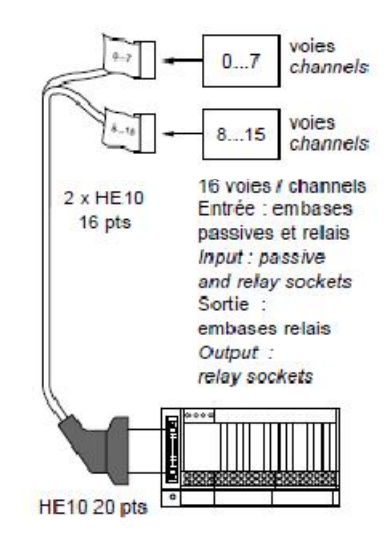

**Figura 3.22.- Cable de conexión de 16 canales 2 x HE 10 16 puntos, con dos conectores uno para cada 8 canales.** 

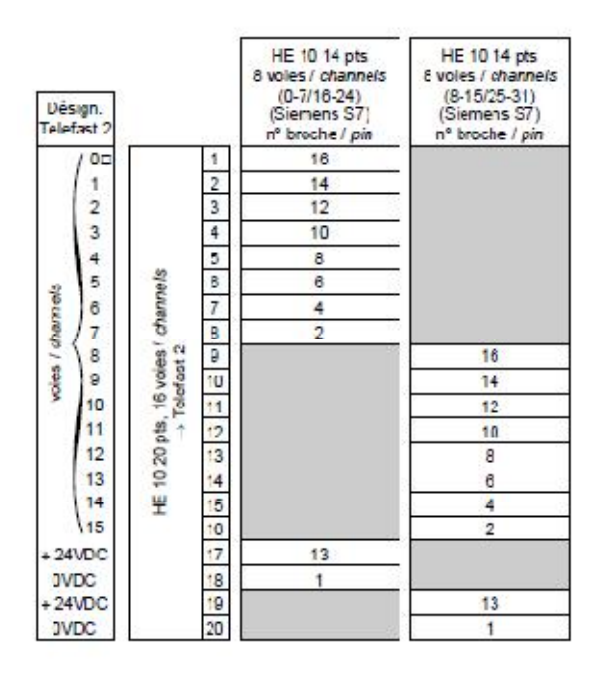

**Figura 3.23.- Pinout del cable ABF H32H150/300.** 

**Modulo Telefast de entradas digitales:** El modulo Telefast ABE7-H16R11 de TELEMECANIQUE, se conecta únicamente en los módulos equipados con conectores de tipo HE 10 y SUB-D o en borneras estándar equipadas con un cable (enchufe de conexión). Está formado por cables de conexión y bases de interfaces. Cada canal de este modulo vienen aislados u optoacoplados.

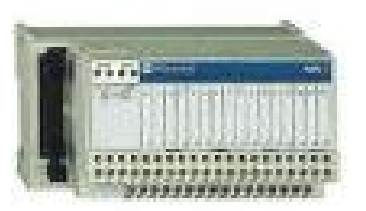

**Figura 3.24.- Modulo de entrada Telefast.**

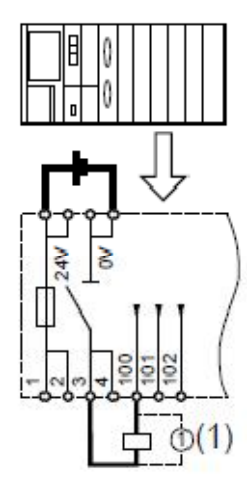

**Figura 3.25.- Esquema de conexiones y de principio del modulo de entrada digital TELEFAST 16 relay IN / OUT ABE7H16R11.** 

**Modulo Telefast de salidas digitales:** Nuestro modulo ABE-7P16T330 de TELEMECANIQUE pueden incluir o no relés desenchufables con contacto 1 "NANC" ó 2 "NANC" y paso 12 mm. Su Ith de 8 A debe desclasificarse en función de la categoría de empleo y

del número de maniobras deseado. Las patillas reforzadas, tipo Fast-on, de los relés aseguran la conexión. Estas series sólo incluyen módulos de 16 vías. También se ofrecen bases, sin relés, con protección por fusible 5 x 20 mm y seccionamiento por vía.

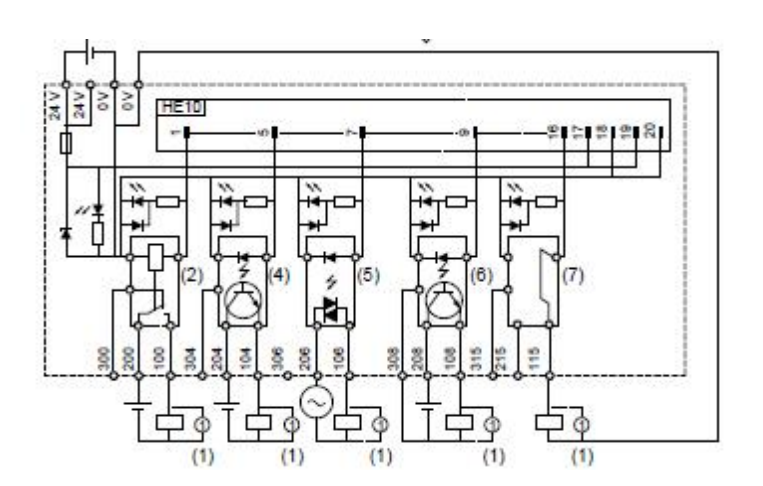

**Figura 3.26.- Esquema de conexiones y de principio del modulo de salida digital TELEFAST 16 relay OUT ABE7R16T330.** 

# **Tabla 3.12.- Lista de equipos de control necesarios para la**

**automatización del proceso de dilución de cerveza.** 

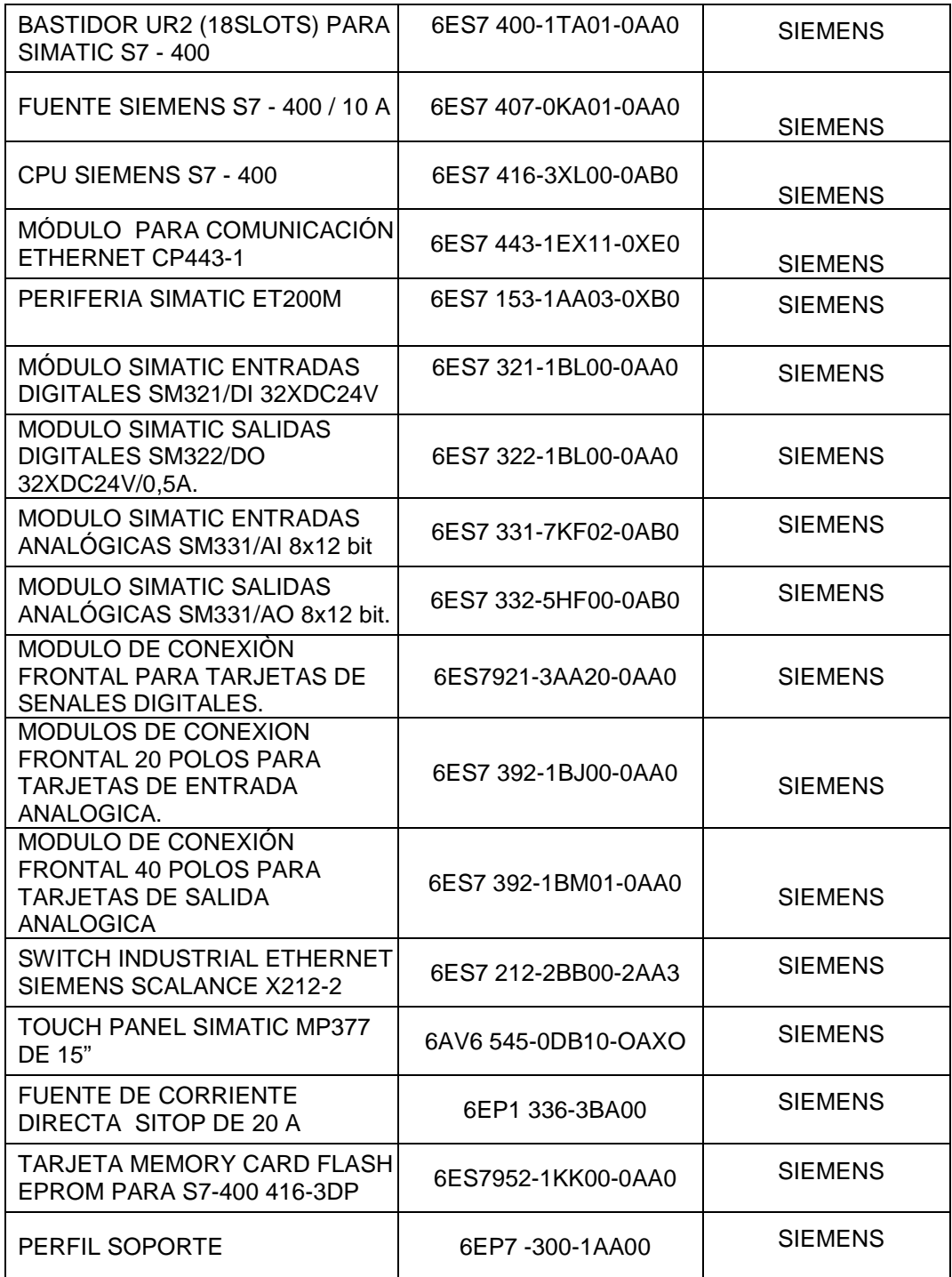

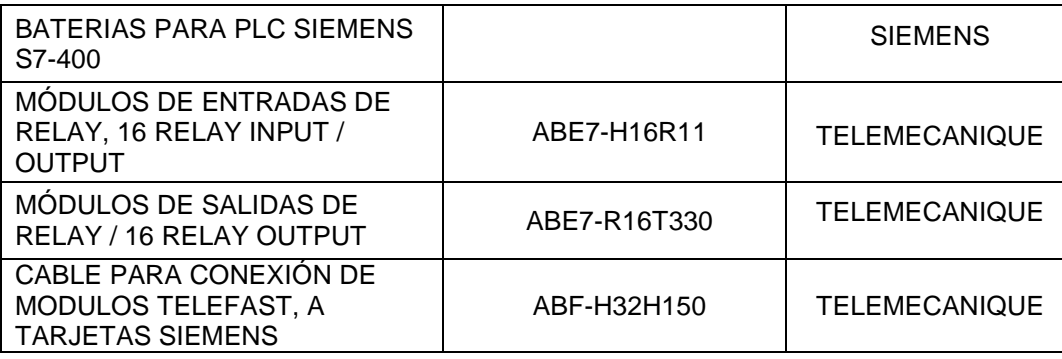

# **3.2.5.2 EQUIPOS DE INSTRUMENTACIÓN**

#### **MEDIDORES DE FLUJO:**

Los medidores de flujo instalados actualmente son tres en la tubería de cerveza de entrada al tanque Pfuffer que viene de los unitanques de 5000 y 10000 HL, en la tubería de agua carbonatada y en la tubería de salida del filtro respectivamente, estos serán reutilizados y sus características son las siguientes:

# **Tabla 3.13.- Características técnicas de Flujometro de**

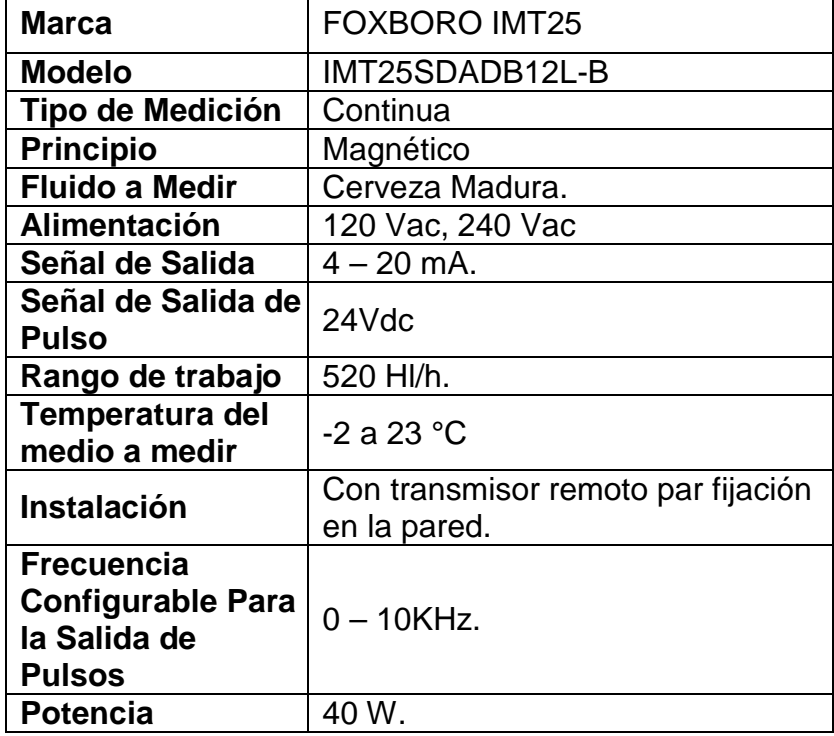

#### **cerveza madura, atrás del filtro.**

**Tabla 3.14.- Características técnicas de flujometro de** 

**agua carbonatada.** 

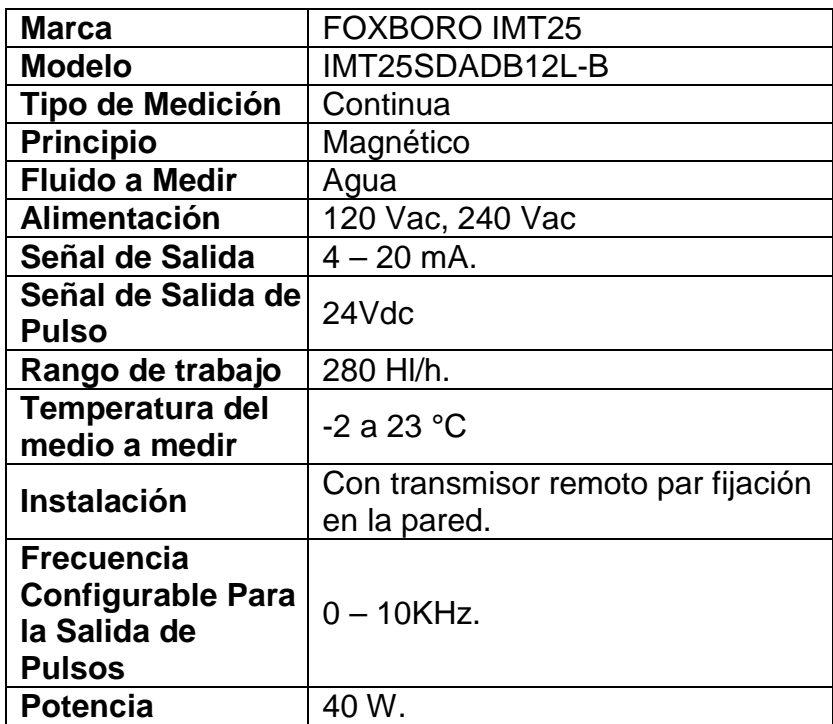

**Tabla 3.15.- Características técnicas de flujometro de** 

**cerveza madura delante del tanque Pfuffer.** 

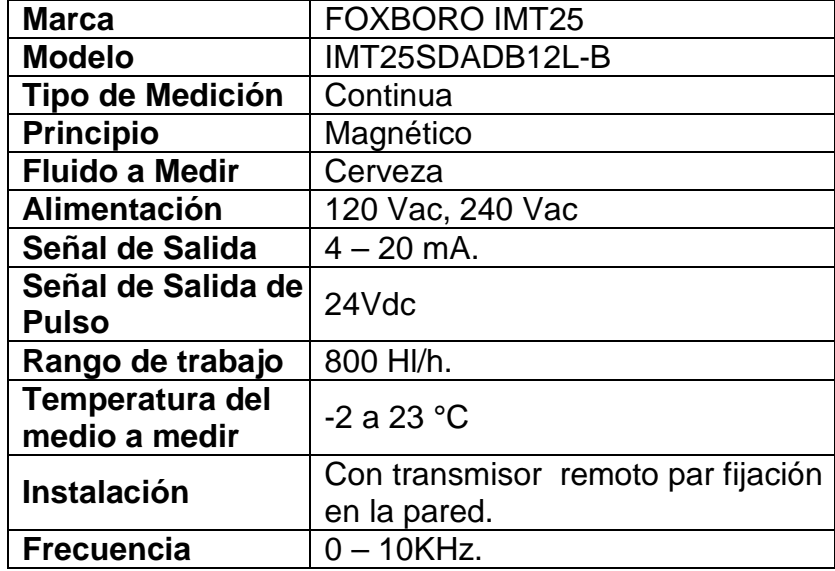

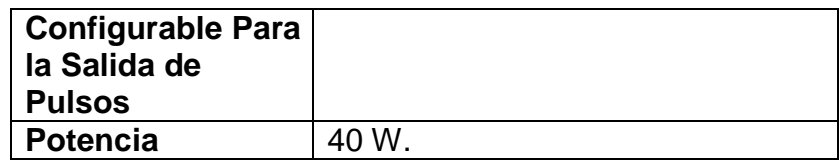

# **TRANSMISOR DE PRESION:**

La medición de presión en el tanque PFUFFER se hace a través un transmisor manométrica este existe actualmente, la información técnica se detalla a continuación.

## **Tabla 3.16.- Características técnicas de transmisor de**

# **presión en la línea.**

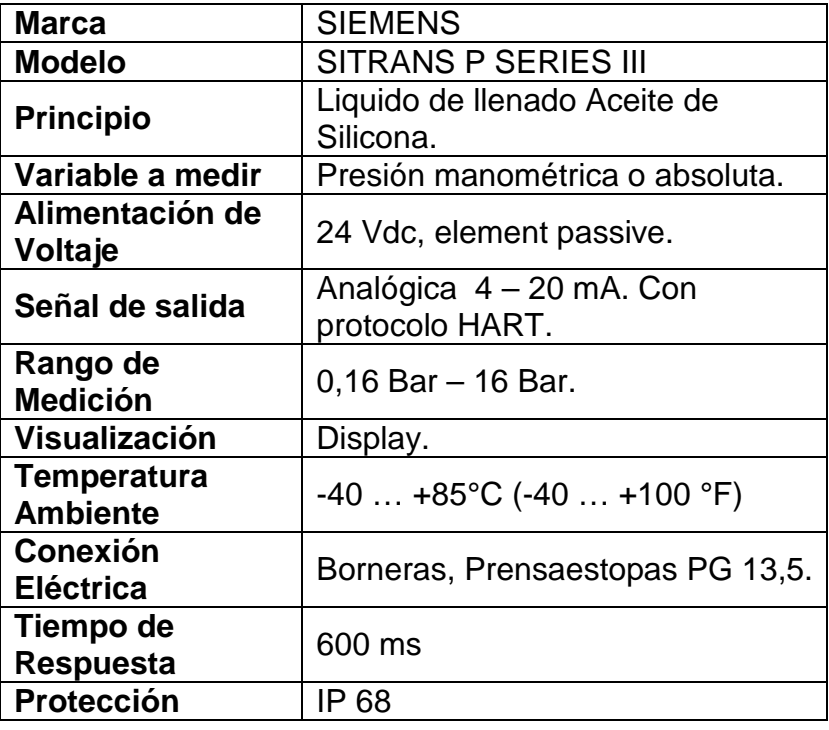

# **TRANSMISORES DE TEMPERATURA:**

En el sistema actual existe un sensor de temperatura PT

100 con transmisor 4 a 20 mA a la salida del enfriador de

cerveza para realizar el control del ingreso de amoniaco

sus características se detallan a continuación:

# **Tabla 3.17.- Características técnicas de transmisor de**

**temperatura después del enfriador.** 

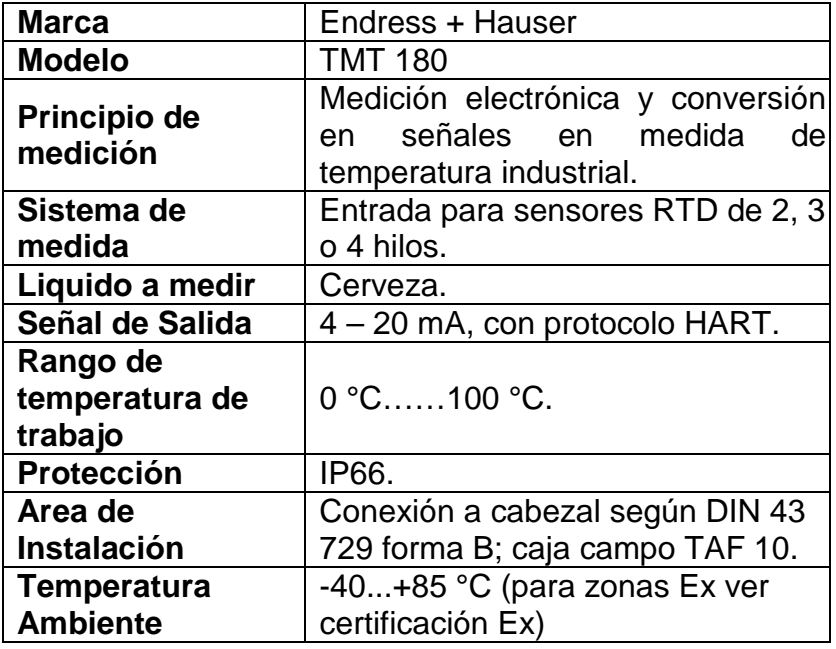

Para realizar la medición de la temperatura de la cerveza antes del enfriamiento se procedió a colocar un sensor de temperatura PT 100 con transmisor 4 a 20 mA a la salida del enfriador de cerveza sus características se detallan a continuación:

# **Tabla 3.18.- Características técnicas de transmisor de**

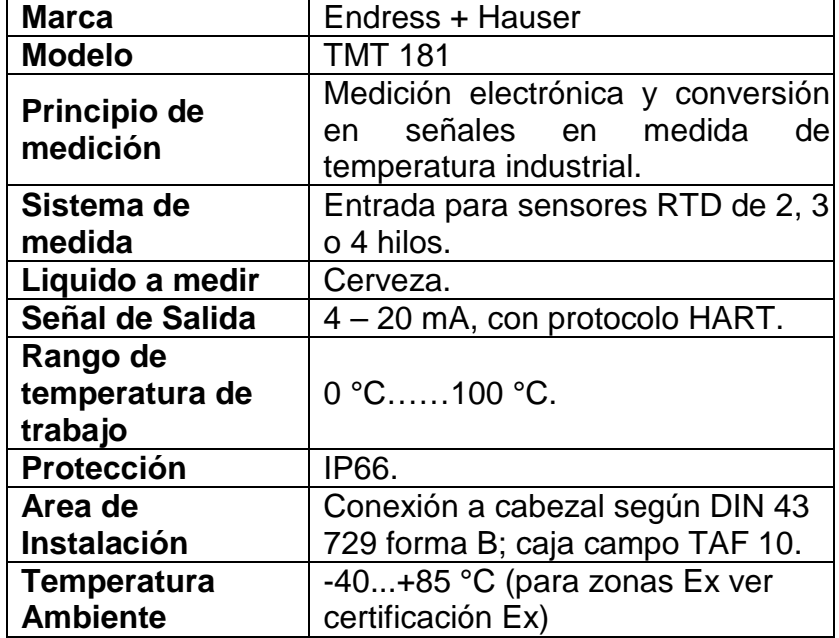

#### **temperatura antes del enfriador.**

#### **BOYA DE NIVEL:**

Este switch de nivel tipo tanque es existente y está ubicado a un costado del enfriador de cerveza, este nos indica el nivel de NH3 (Amoniaco) que existe en el enfriador, la naturaleza de la boya es nivel alto.

**Tabla 3.19.- Características técnicas de switch de nivel de amoniaco.** 

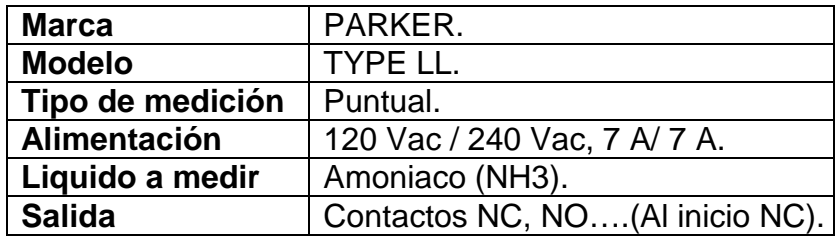

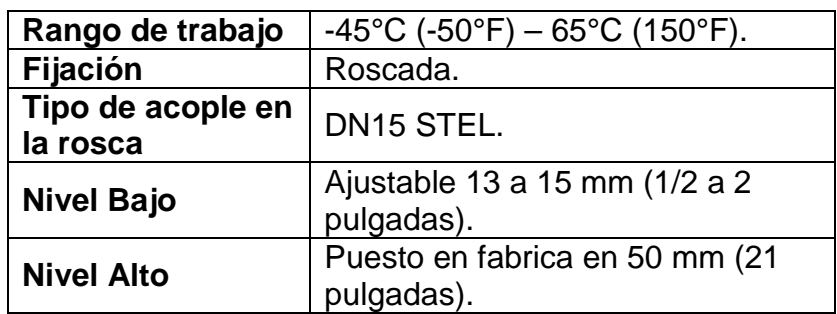

# **TRANSMISOR DE PRESION DE AMONIACO:**

Este transmisor fue instalado con el propósito de tener una lectura y control de la presión de amoniaco que existe en el enfriador de cerveza, este reemplazo los antiguos presostatos de nivel bajo, nivel alto y nivel muy alto su construcción es especial por lo general estos son usados e los compresores de amoniaco, su principio es el mismo de otros transmisores pasivos.

**Tabla 3.20.- Características técnicas de transmisor de** 

**presión en la línea de succión de amoniaco.** 

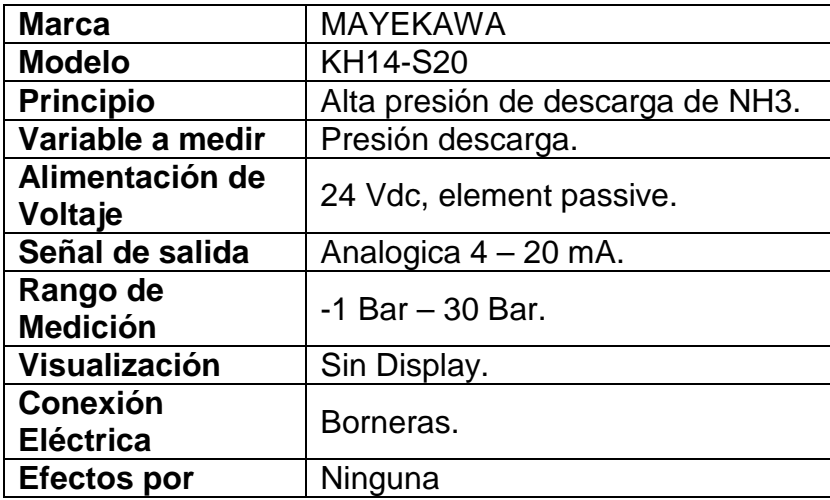

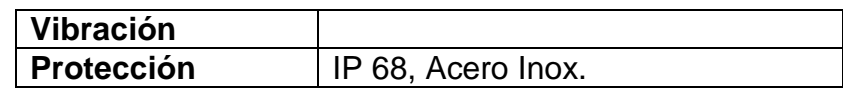

# **VÁLVULAS SELENOIDES:**

Para el ingreso de NH3 y Gas caliente existen electroválvulas de dos estados, para el segundo caso si existe congelación en el tanque o en las tuberías de producto, sus especificaciones técnicas se detallan a continuación.

**Tabla 3.21.- Características técnicas de válvula solenoide de ingreso de amoniaco y entrada de gas caliente.** 

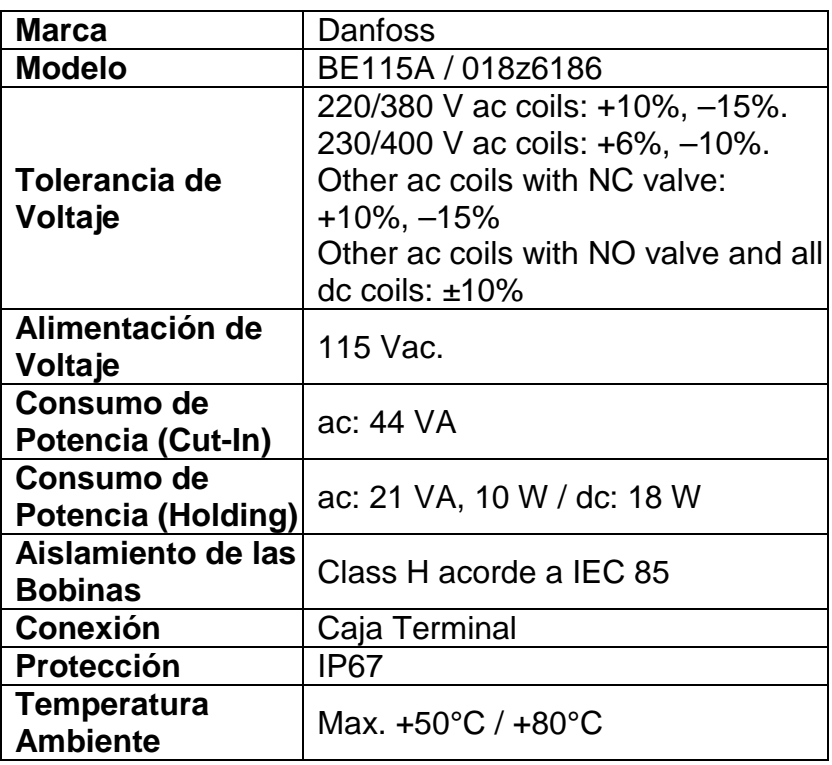

# **VÁLVULAS DE CONTROL:**

La válvula de salida de amoniaco (NH3), tiene un bypass de las mismas características, ubicadas encima del enfriador de cerveza, en total son dos válvulas con posicionador electro neumático con los siguientes detalles técnicos.

**Tabla 3.22.- Características técnicas de válvula de control Masoneilan para Bypass.** 

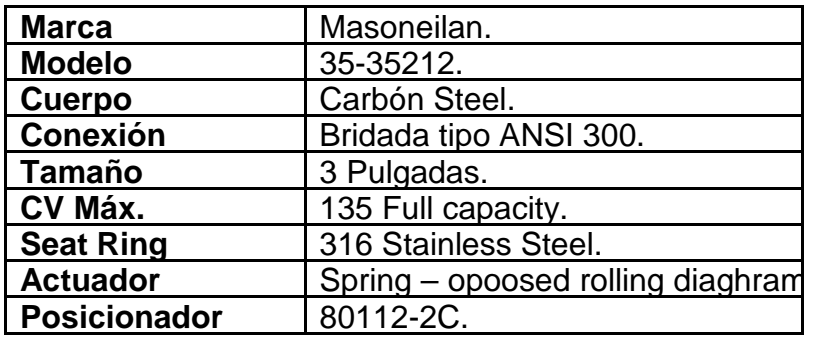

La válvula que controla el flujo de agua en la DILUCION

es gradual y tiene las características siguientes.

**Tabla 3.23.- Características técnicas de válvula de control para el ingreso de agua.** 

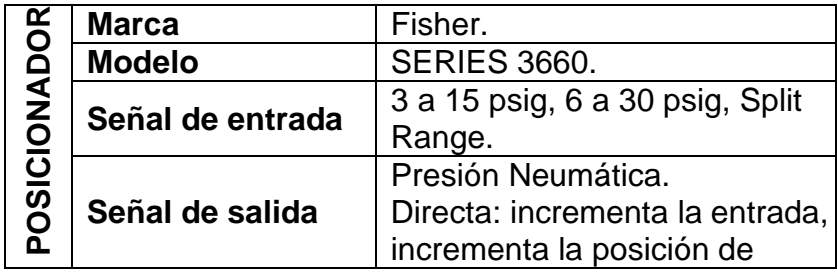

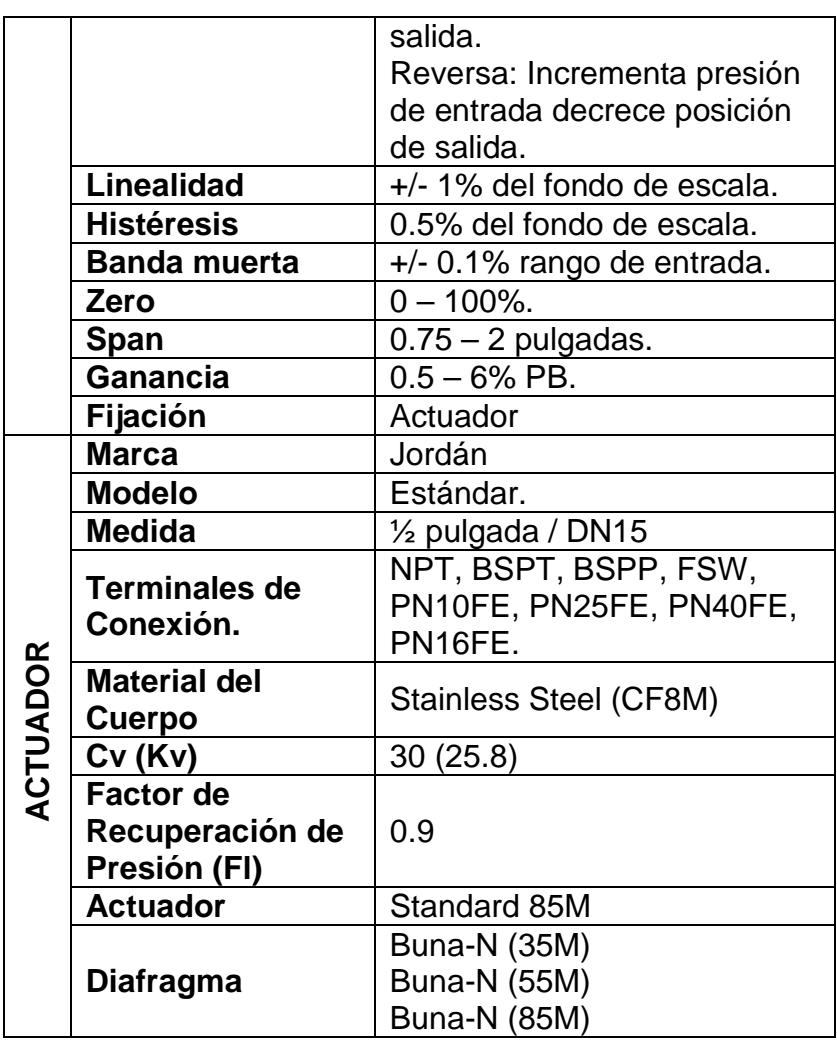

La válvula que controla el ingreso del CO2 es de control con posicionador 4 – 20 mA, esta válvula regula la dosificación de gas carbónico por medio de un difusor en la tubería de producto diluido.

# **Tabla 3.24.- Características técnicas de válvula de**

**control para ingreso de cerveza al tanque Pfuffer.** 

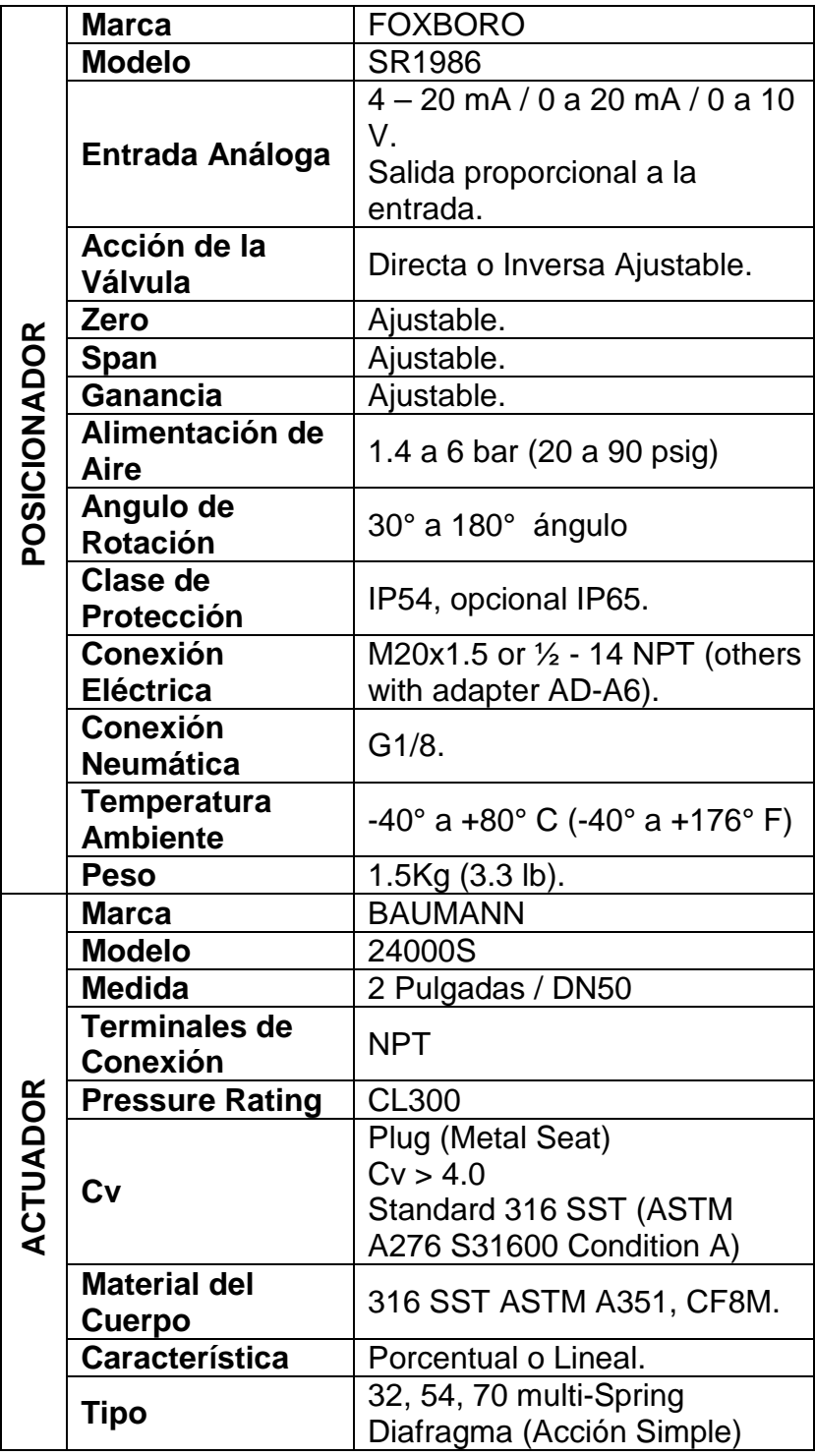

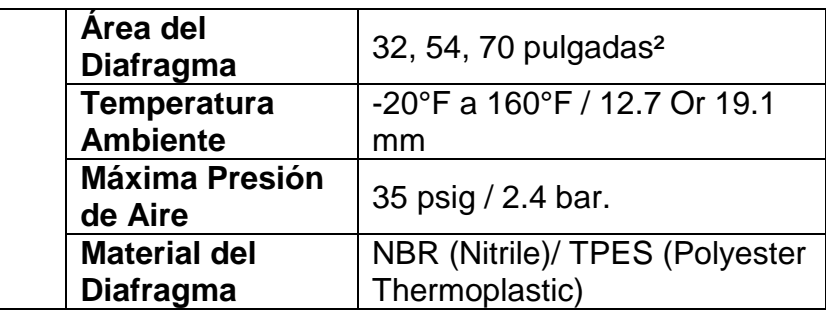

# **TURBIDIMETRO SIGRIST:**

Este medidor de turbidez es existente y está instalado a la salida del filtro, este equipo está compuesto en dos partes, el Turbidimetro en línea y el transmisor remoto:

# **Tabla 3.25.- Características técnicas de Turbidimetro**

#### **de cerveza.**

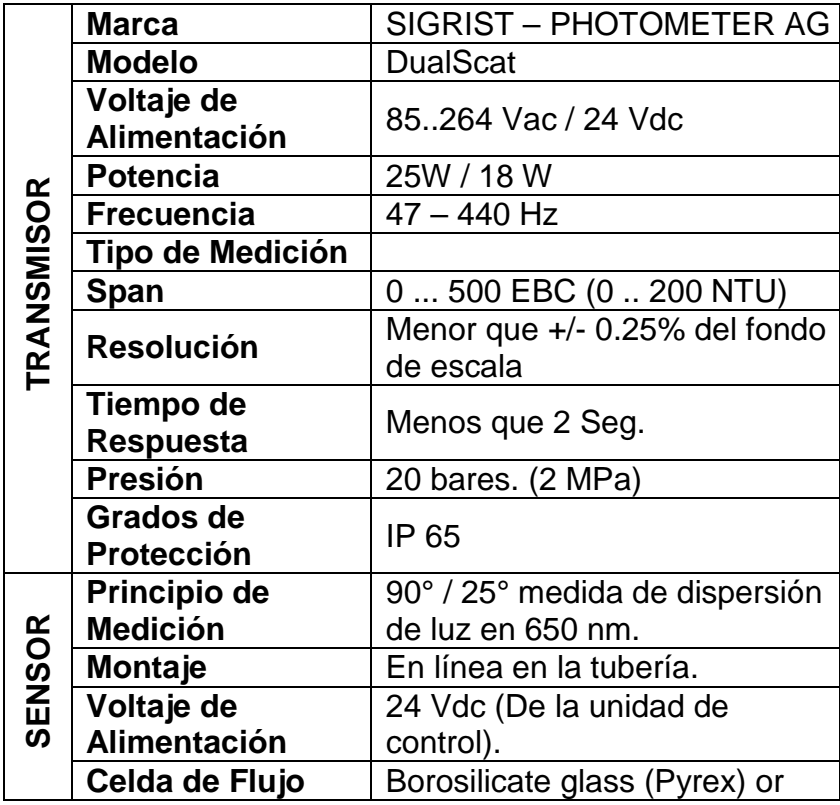

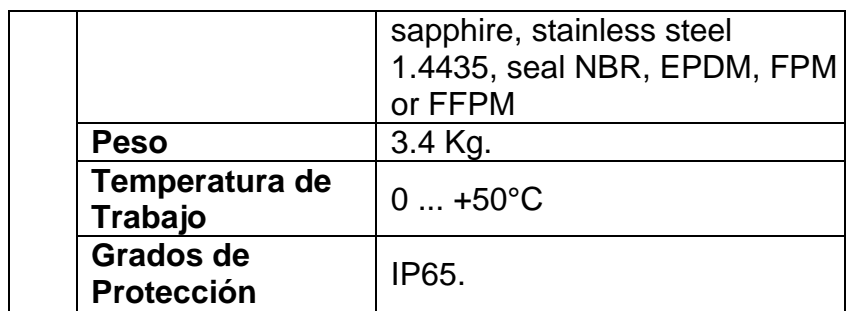

## **MEDIDOR DE EXTRACTO ORIGINAL:**

Este equipo existente mide la densidad y la concentración de la cerveza que sale del filtro hacia los tanques de almacenamiento intermedios, este instrumento tiene su sensor en línea y su transmisor remoto.

**Tabla 3.26.- Características técnicas de medidor de extracto original de cerveza.** 

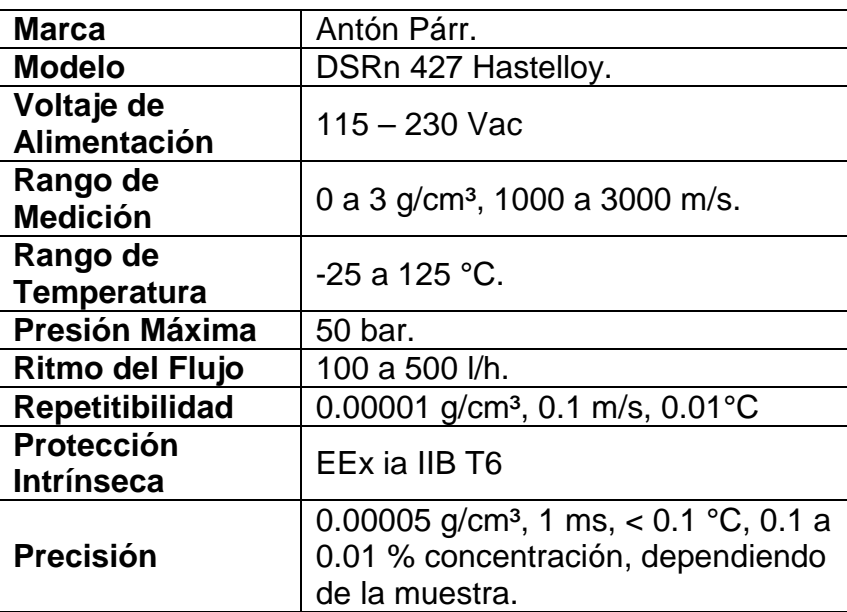

# **MEDIDOR EN LINEA DE CO2:**

Mide la concentración de CO2 durante la producción de bebidas esta medida la hace en base a la presión y temperatura medida de la cerveza enfriada, este dispositivo está ubicado actualmente en la tubería de entrada al filtro sus características más importantes son:

# **Tabla 3.27.- Características técnicas de medidor de CO2 en línea.**

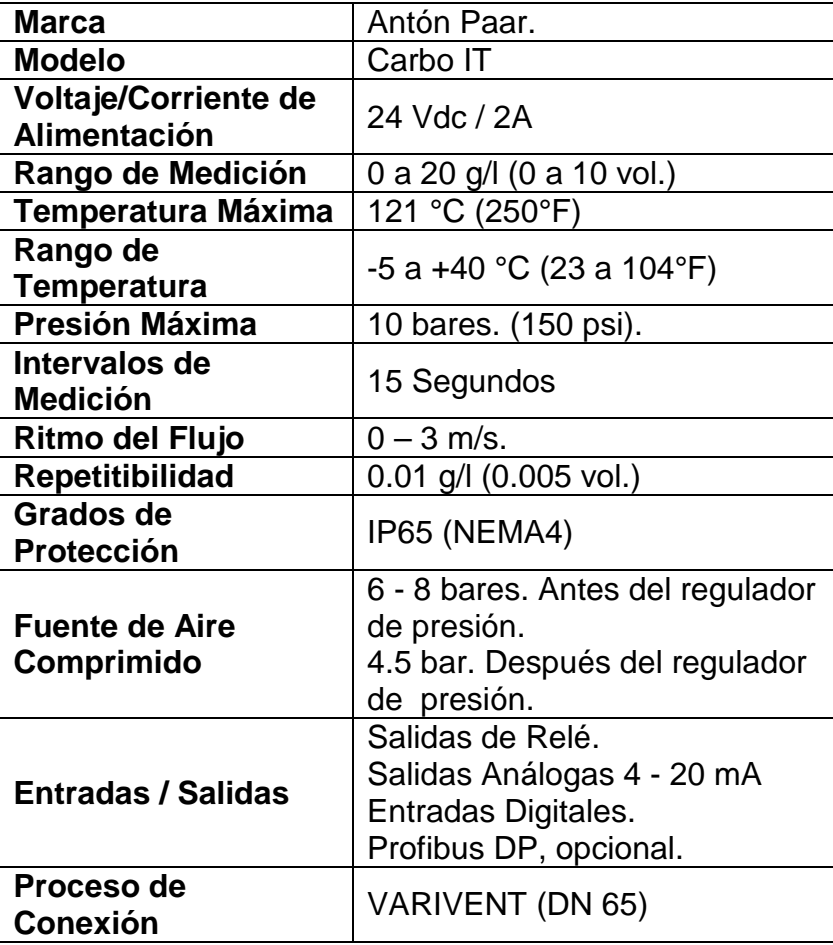

# **ANALIZADOR DE OXIGENO DISUELTO:**

Este analizador existente está ubicado en la tubería de salida de cerveza del filtro el cual mide la concentración de O2 en ppm, las características técnicas del dispositivo se detallan a continuación:

# **Tabla 3.28.- Características técnicas de medidor de**

# **oxigeno.**

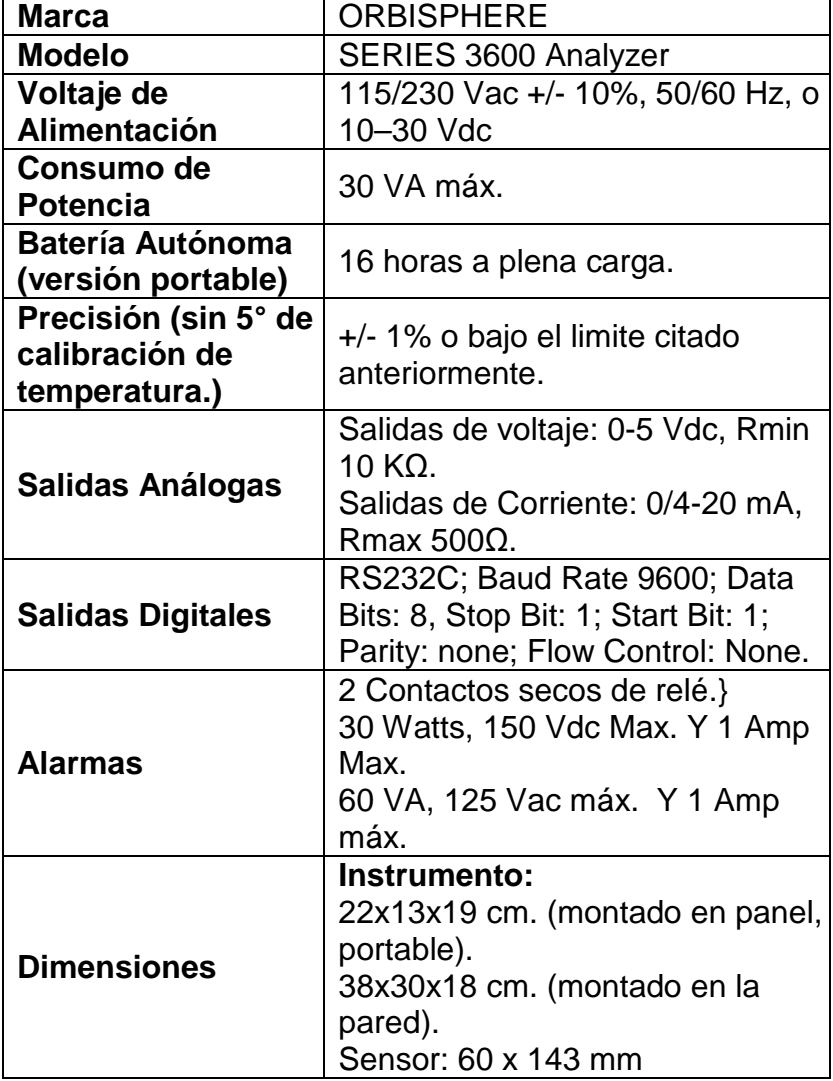

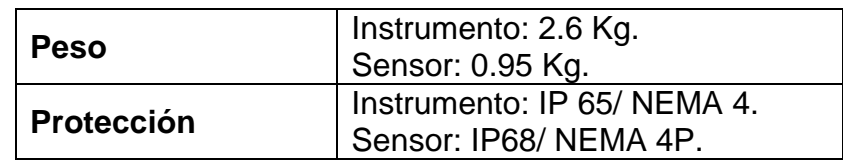

#### **ANALIZADOR DE PH:**

La medición de PH o diferencia de PH se realiza mediante dos sensores en este caso a la entrada y a la salida del enfriador de cerveza estos envían una señal en el rango de los milivoltios a un transmisor que procesa y acondiciona la señal de los sensores entregando dos salidas en forma de corriente en este caso a un nivel de 4 – 20 mA, la una nos da la lectura de diferencia de PH y la segunda una lectura de temperatura, este instrumento fue instalado bajo solicitud del departamento de producción.

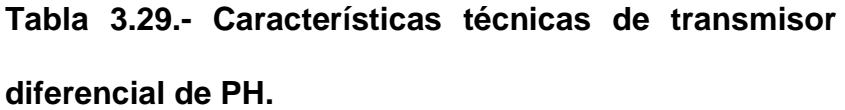

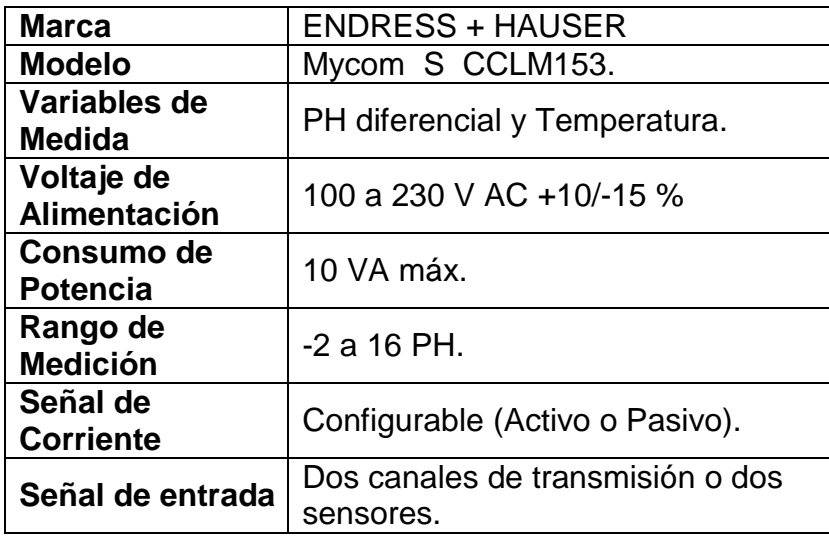

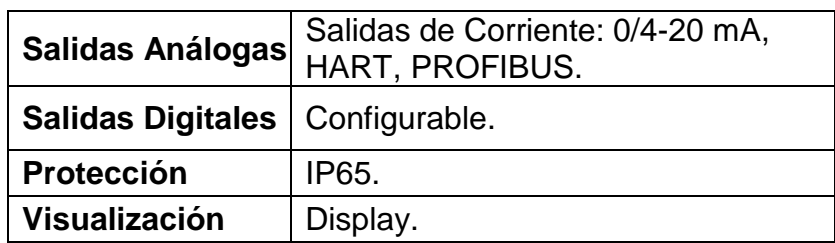

#### **3.2.5.3 EQUIPOS PARA ARRANQUES DE MOTORES**

Los arrancadores para los motores varían según su aplicación, para el caso de los motores AC tenemos la opción de escoger entre un arranque directo convencional, un arranque estrella – triangulo, un arrancador suave o un variador de velocidad.

**Arranque Directo**: Este se utiliza cuando tenemos bajo torque de arranque, la potencia del motor no supera los 15 HP y no necesitemos variar su velocidad durante su tiempo de funcionamiento.

Como se han indicado los equipos de electrobombas son accionados mediante un motor asíncrono con el rotor de jaula de ardilla. Se alimentan mediante corriente alterna trifásica. En el arranque el motor absorbe una gran cantidad de corriente eléctrica, lo que puede provocar caídas de tensión si la red es insuficiente, y de esta forma interferir con el resto de elementos de la red.

El motor arranca con sus características normales con una fuerte punta de intensidad. Esta punta puede llegar a ser hasta 8 veces la intensidad nominal. El par inicial de arranque puede llegar a ser 1,5 veces el nominal, lo cual ocurre al 80% de la velocidad nominal.

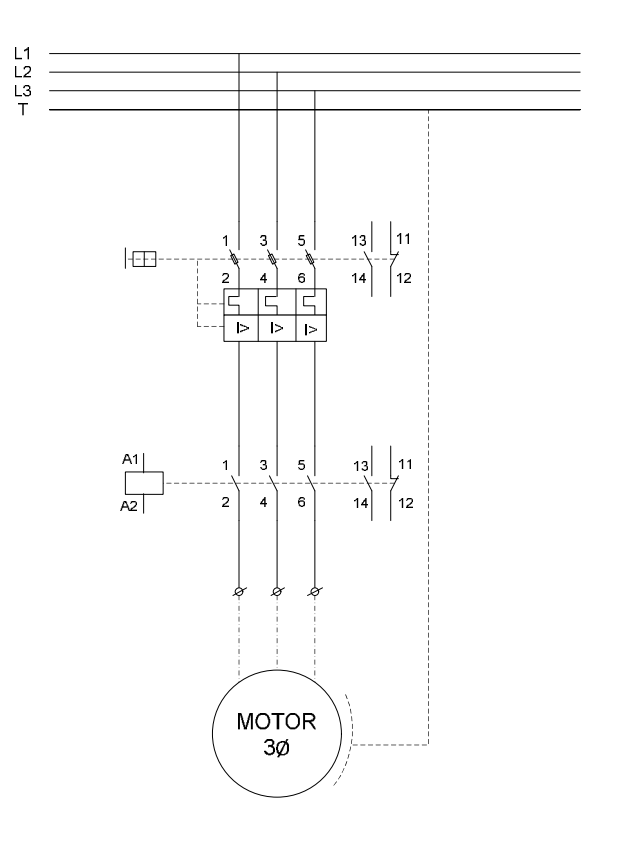

**Figura 3.27.- Esquema eléctrico para representar el arranque directo de un motor trifásico.** 

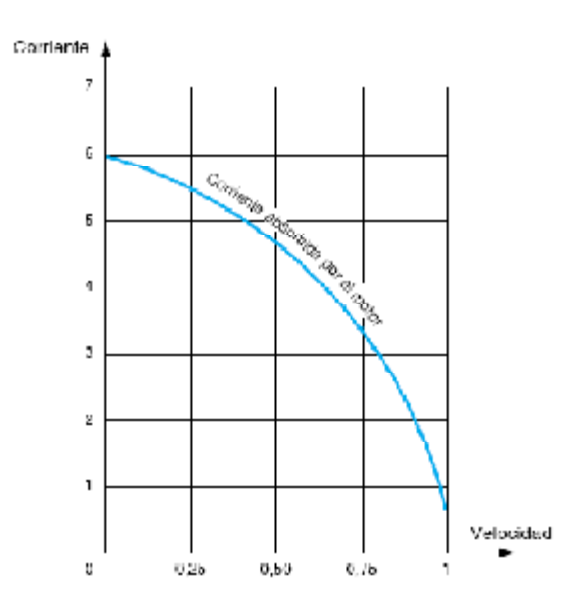

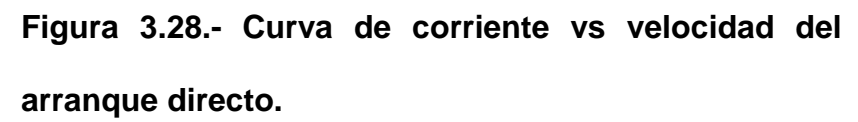

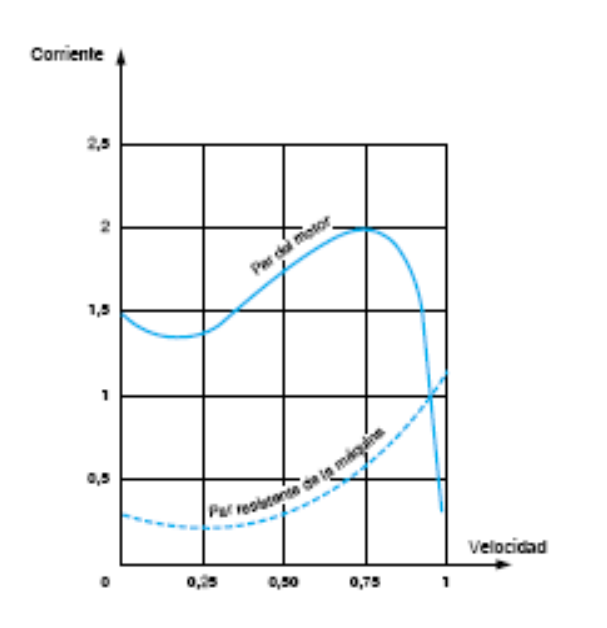

**Figura 3.29.- Curva de corriente vs velocidad del arranque directo.** 

**Arranque Estrella – Triangulo:** Cuando el motor es de mediana capacidad, tenemos un gran torque de arranque, deseamos amortiguar los picos de corriente al arranque y además no necesitemos variar la velocidad del motor durante su funcionamiento o sea su operación es constante utilizamos un arranque estrella triangulo.

Este arranque sólo puede ser aplicado a los motores donde los dos extremos de los tres devanados del estator son accesibles. El procedimiento consiste en arrancar el motor conectando sus devanados en estrella y cuando a adquirido el 80% de su velocidad nominal (máximo par, corriente cercana a la nominal) se conectan los devanados en triángulo. El paso de una a otra configuración es determinado por un temporizador incorporado al circuito de maniobra. Mientras el motor está conectado en estrella la tensión de alimentación se reduce a 1/√3 (al 57,7%). El par se reduce con el cuadrado de la tensión (al 50%) y es igual al tercio del par proporcionado por un motor en arranque directo. La intensidad disminuye. Es decir reducimos la intensidad en detrimento del par de arranque.

128

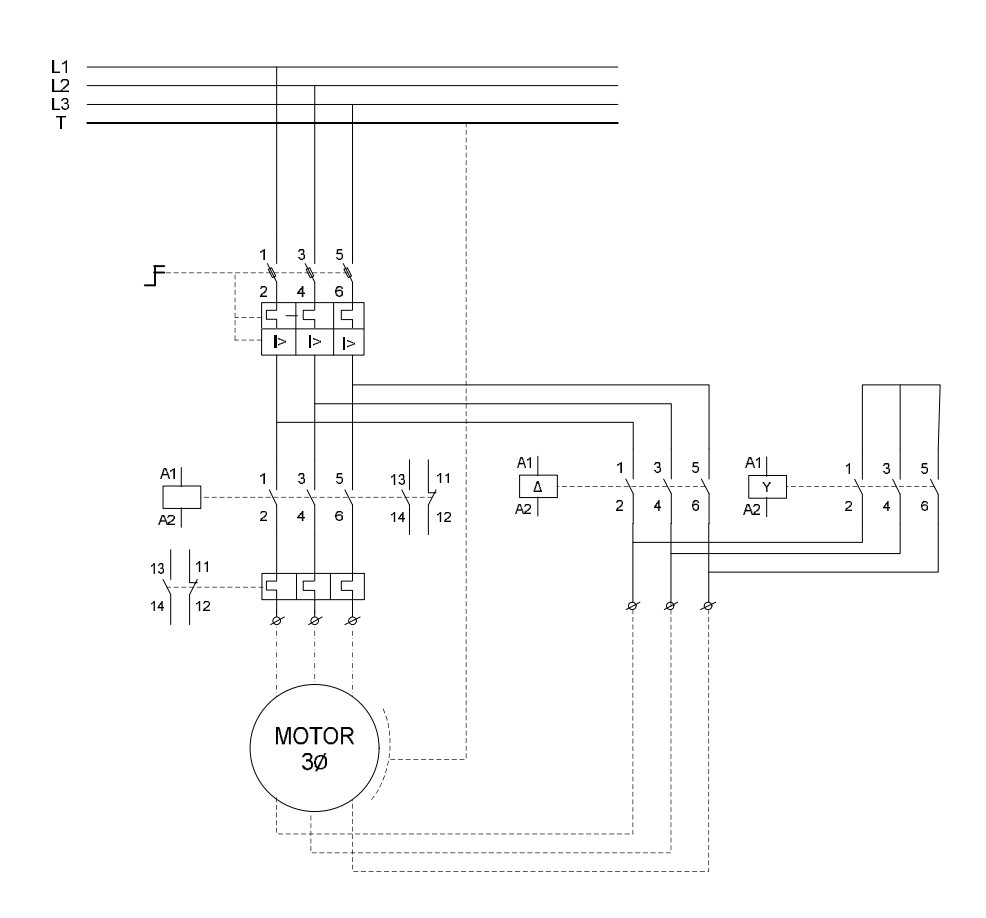

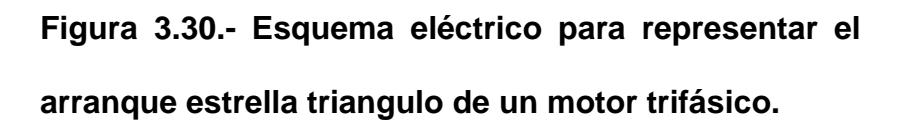

#### **Arrancador Suave:**

Antes, el arranque directo y de estrella-triángulo eran las soluciones típicas para aplicaciones estándar. Hoy, se aprovechan cada vez más las ventajas que ofrece un arrancador suave. Los arrancadores suaves mejoran las características del arranque de escaleras mecánicas, ascensores, cintas transportadoras y bombas; esto se debe a que su arranque es más suave que el de un arrancador electromecánico. No sólo se reduce el esfuerzo en el sistema de accionamiento, sino también en la línea de alimentación. Desde diferentes perspectivas, esta característica reduce costos en plantas y sistemas.

Los arrancadores suaves limitan la corriente y el par de arranque. De este modo, se evita el esfuerzo mecánico y las bajas de tensión en la línea. La tensión del motor se reduce con el control de fases y se eleva hasta la tensión de la línea de alimentación dentro del tiempo de arranque predeterminado. El arranque y parada suaves le garantizan un esfuerzo mínimo en los dispositivos conectados y le aseguran operaciones de producción suaves.

En los arrancadores suaves estándar, el tiempo de arranque y parada, y la tensión de arranque se ajustan fácilmente por medio de potenciómetros. Los valores se pueden ajustar con precisión dentro de los rangos de ajuste. Esto también se aplica a los arrancadores suaves con protección superior de motor: la corriente nominal del

130

motor, el tipo de disparo y el límite de corriente se pueden ajustar con los potenciómetros.

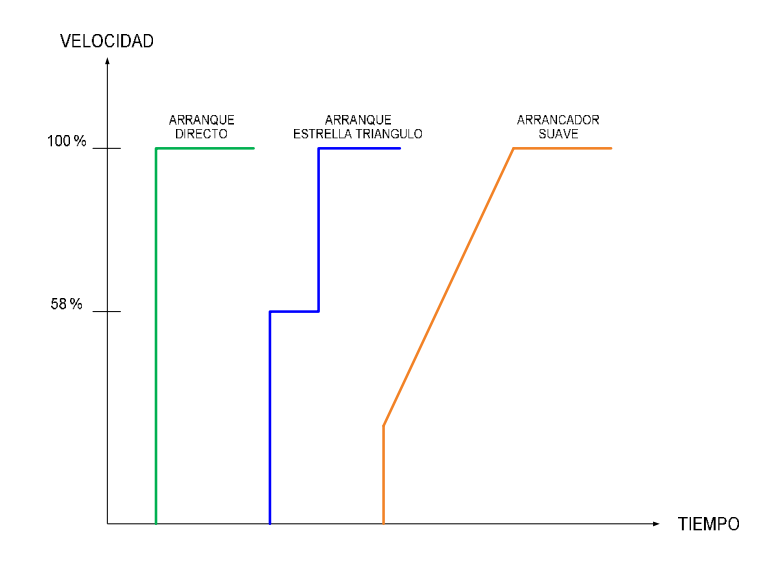

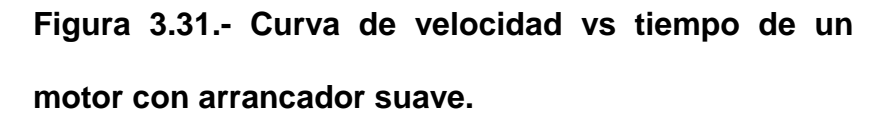

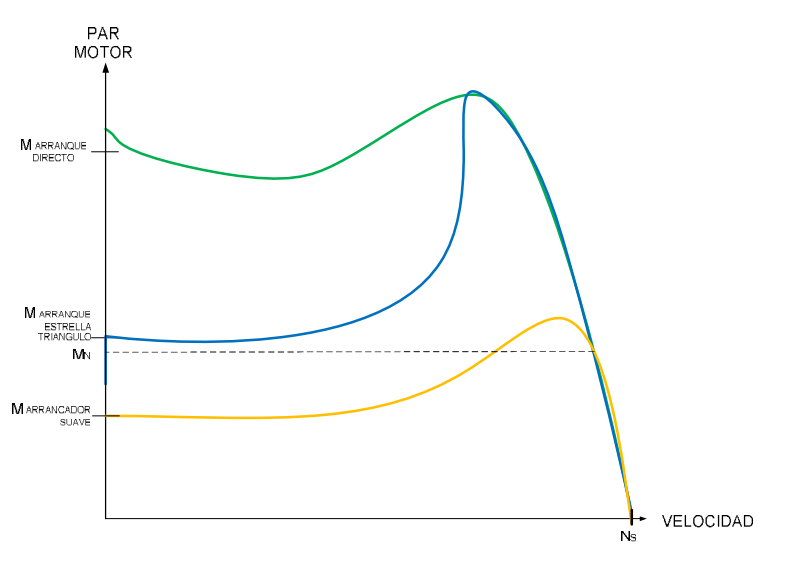

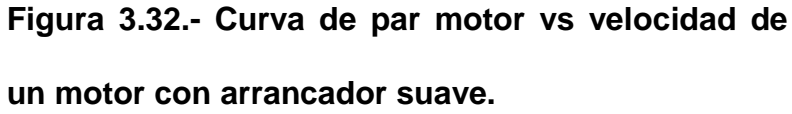

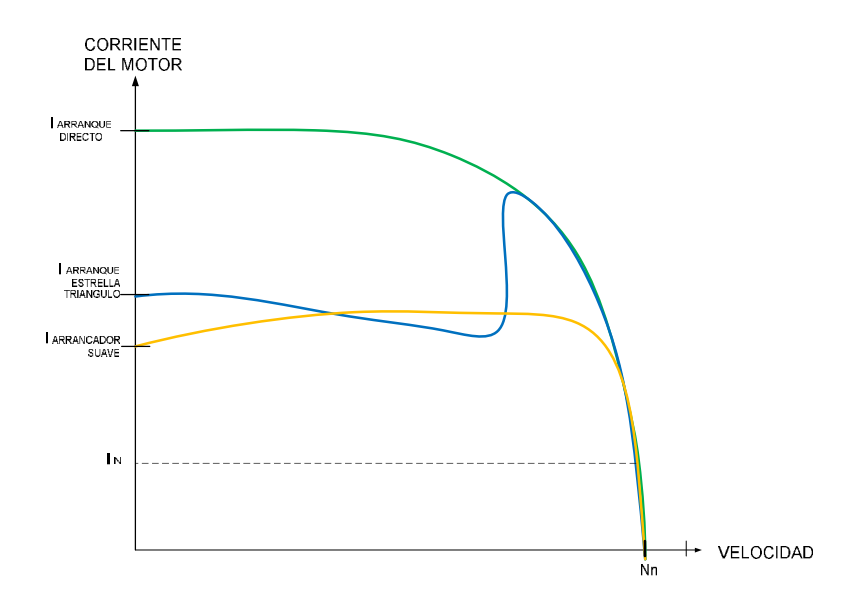

# **Figura 3.33.- Curva de par motor vs velocidad de un motor con arrancador suave.**

#### **Variador de velocidad:**

Los variadores de velocidad, también llamados convertidores de frecuencia, son dispositivos utilizados para regular los procesos industriales. Se trata de equipos utilizados hoy en día en múltiples aplicaciones, existiendo un buen número de fabricantes y suministradores de los mismos. Un variador de frecuencia, VFD por sus siglas en ingles (Variable Frecuency Drive) o bien AFD (Adjustable Frecuency Drive), es un sistema para el control de la velocidad rotacional de un motor de corriente alterna, por medio del control de la frecuencia de alimentación suministrada al motor.

Se realizan basándose en tiristores que forman contactores estáticos. Se configuran con un convertidor alterna/continua y un convertidor continua/alterna de velocidad variable entre 0 Hz y la frecuencia de red.

El variador de frecuencia permite la variación de velocidad total desde 0 rpm a la velocidad nominal del motor a par constante. Su rendimiento es alto, y permite un factor de potencia aproximadamente de 1. Permite la ausencia de sobre intensidades por transitorios. Hace innecesario elementos de protección del motor. A velocidades bajas hay que tener en cuenta que la refrigeración del motor depende de la velocidad del fluido.

133

**MOTOR 15806:** Delante de Tanque Pfuffer, Envía cerveza al filtro.

**ARRANCADOR DIRECTO MOTOR 15KW, 26.3A, 440 Vac.**

$$
I_n = 26.3 A
$$

 $I_{contactor} = 1,25 \times I_n = 1,25 \times 26,3 = 32,875 A$ 

 $I_{contactor} = 32 A$ 

 $I_{Guardamotor} = 22 \dots 32 A$ 

## **Tabla 3.30.- Materiales y Capacidades del Arrancador**

**del motor 15806.** 

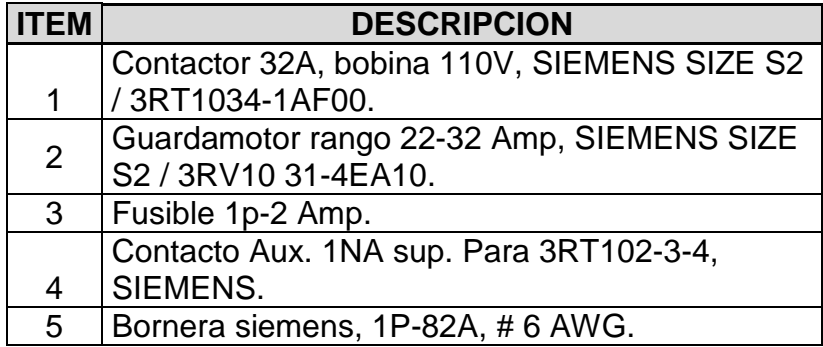

**MOTOR 75806:** Bajo el filtro. Motor agitador de tierra diatonea.

**ARRANCADOR DIRECTO MOTOR 3KW, 5.7A, 440 Vac.** 

$$
I_n=5.7\,A
$$

 $I_{contactor} = 1,25 \times I_n = 1,25 \times 5,7 = 7,125 \text{ A}$ 

 $I_{contactor} = 7 A$ 

 $I_{Guardamotor} = 5.5 ... 8 A$ 

# **Tabla 3.31.- Materiales y Capacidades del Arrancador**

**del motor 75806.** 

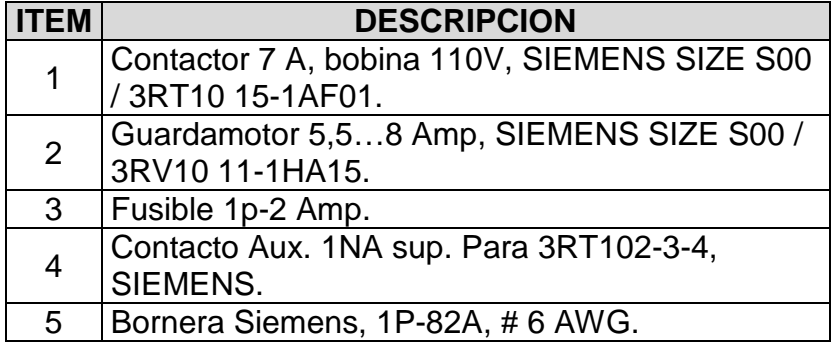
**MOTOR 15805:** Bajo filtro. Dosificador de tierra diatonea 1.

**ARRANCADOR DIRECTO MOTOR 3/4 HP, 1.5A, 440 Vac.** 

$$
I_n = 1.5 A
$$

 $I_{contactor} = 1,25 \times I_n = 1,25 \times 1,5 = 1,875 \, A$ 

 $I_{contactor} = 7A$ 

 $I_{Guardamotor} = 1,1 ... 1,6 A$ 

# **Tabla 3.32.- Materiales y Capacidades del Arrancador**

**del motor 15805.** 

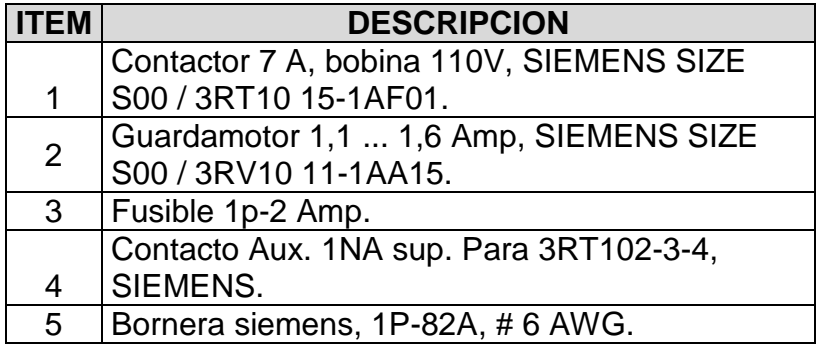

**MOTOR 15846:** Bajo filtro, Dosificador de tierra diatonea

2.

**ARRANCADOR DIRECTO MOTOR 3/4 HP, 1.5A, 440V.** 

 $I_n = 1,5A$ 

 $I_{contactor} = 1,25 \times I_n = 1,25 \times 1,5 = 1,875 A$ 

 $I_{contactor} = 7A$ 

 $I_{Guardamotor} = 1,1 \dots 1,6$  A

### **Tabla 3.33.- Materiales y Capacidades del Arrancador**

**del motor 15846.** 

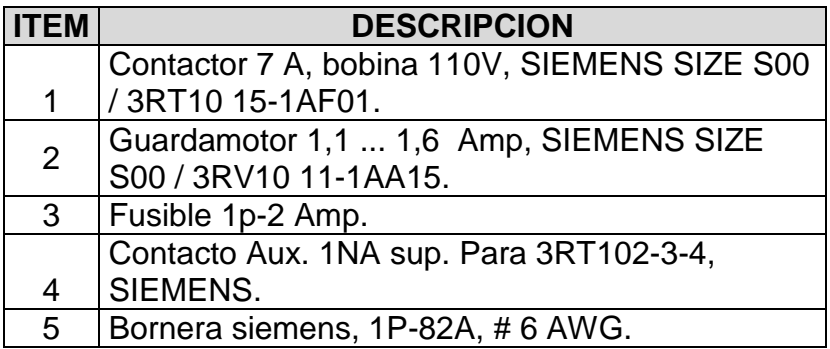

**MOTOR 15843:** Bajo el filtro. Motobomba de arrastre. **ARRANCADOR DIRECTO MOTOR 1.5KW, 2.95A, 440 Vac.** 

$$
I_n = 2.95 A
$$

 $I_{contactor} = 1,25 \times I_n = 1,25 \times 2,95 = 3,6875 A$ 

 $I_{contactor} = 7A$ 

 $I_{Guardamotor} = 2,2 ... 3,2 A$ 

## **Tabla 3.34.- Materiales y Capacidades del Arrancador**

**del motor 15843.** 

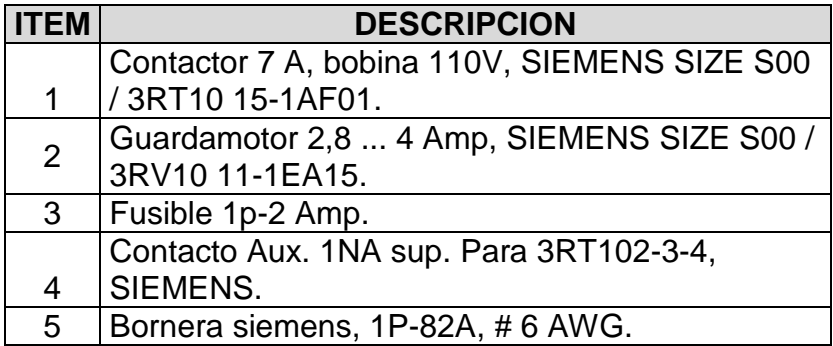

**MOTOR 15816:** Atrás del Tq. Pfuffer. Motobomba abastece al tanque.

**ARRANCADOR DIRECTO MOTOR 15KW, 26.3A, 440 Vac.** 

 $I_n = 26,3 A$ 

 $I_{contactor} = 1,25 \times I_n = 1,25 \times 26,3 = 32,875 A$ 

 $I_{contactor} = 40 A$ 

 $I_{Guardamotor} = 22 \dots 32 A$ 

# **Tabla 3.35.- Materiales y Capacidades del Arrancador**

**del motor 15816.** 

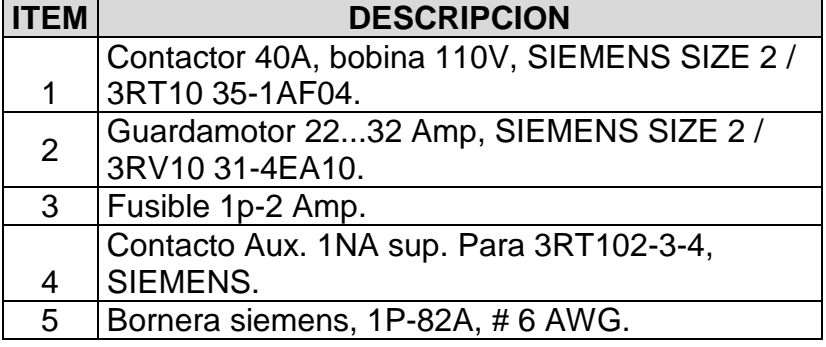

**MOTOR 15841:** Atrás del filtro. Motobomba dosificadora de químicos.

**ARRANCADOR DIRECTO MOTOR 3/4 HP, 1.5A, 440 V.** 

 $I_n = 1,5A$ 

 $I_{contactor} = 1,25 \times I_n = 1,25 \times 1,5 = 1,875 A$ 

$$
I_{contactor} = 7 A
$$

 $I_{Guardamotor} = 1,1 \dots 1,6$  A

**Tabla 3.36.- Materiales y Capacidades del Arrancador** 

**del motor 15841.** 

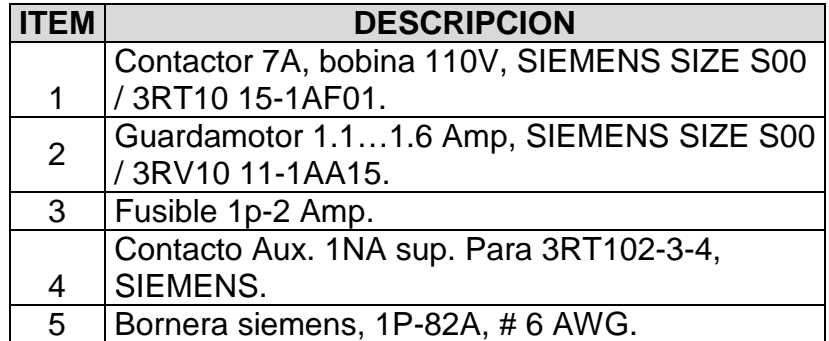

**MOTOR 15850:** A lado del filtro, Motobomba de recirculación de agua.

**ARRANCADOR DIRECTO MOTOR 1/2 HP, 5A, 110 Vac.** 

$$
I_n = 5 A
$$

$$
I_{contactor} = 1.25 \times I_n = 1.25 \times 5 = 6 A
$$

 $I_{contactor} = 7A$ 

 $I_{Guardamotor} = 4.5 ... 6.3 A$ 

# **Tabla 3.37.- Materiales y Capacidades del Arrancador**

**del motor 15850.** 

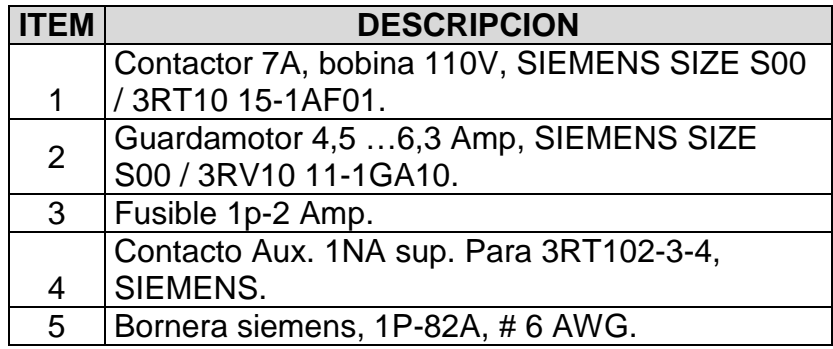

**MOTOR DOSIFICADOR 1:** Atrás del filtro. Motobomba dosificadora de lúpulo a la entrada del filtro.

**ARRANCADOR DIRECTO DOSIF. (1) 22 W, 1A, 110 Vac.** 

> $I_n = 1 A$  $I_{contactor} = 1,25 \times I_n = 1,25 \times 1 = 1,25 A$

> > $I_{contactor} = 7A$

 $I_{Guardamotor} = 0.9 ... 1.25 A$ 

# **Tabla 3.38.- Materiales y Capacidades del Arrancador**

**del motor dosificador 1.** 

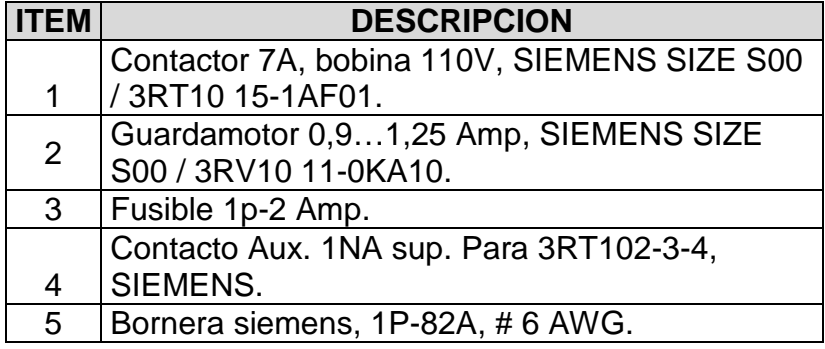

**MOTOR DOSIFICADOR 2:** Atrás del filtro. Motobomba

dosificadora de lúpulo a la entrada del filtro.

**ARRANCADOR DIRECT0 DOSIF. (2) 22 W, 1A, 110V.** 

 $I_n = 1 A$ 

 $I_{contactor} = 1,25 \times I_n = 1,25 \times 1 = 1,25 A$ 

 $I_{contactor} = 7A$ 

 $I_{Guardamotor} = 0.9 ... 1.25 A$ 

**Tabla 3.39.- Materiales y Capacidades del** 

**Arrancador del motor dosificador 2.**

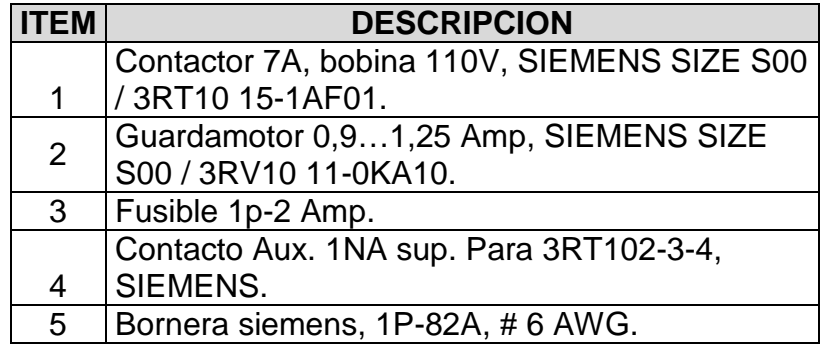

**MOTOR 90801:** Atrás del filtro. Motorreductor agitador de químicos.

**ARRANCADOR DIRECTO MOTOR 1.3 KW, 2,83 A, 440 Vac.** 

$$
I_n = 2,83 A
$$

 $I_{contactor} = 1,25 \times I_n = 1,25 \times 2,83 = 3,5375 A$ 

 $I_{contactor} = 7A$ 

 $I_{Guardamotor} = 2.8 ... 4 A$ 

## **Tabla 3.40.- Materiales y Capacidades del Arrancador**

### **del motor 90801.**

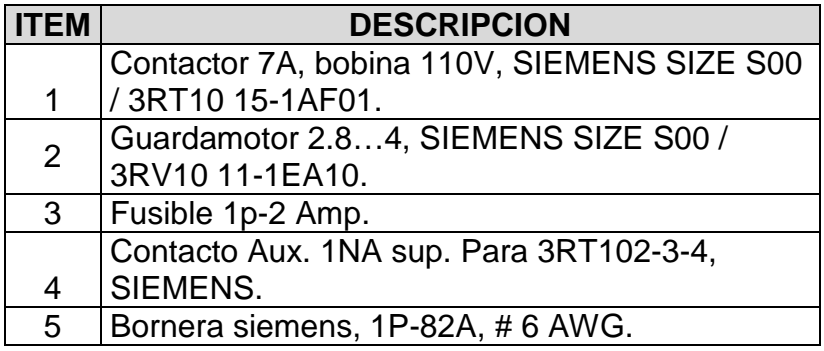

**MOTOR 15809:** Tanques Intermedios. Motobomba agua carbonatada.

**ARRANCADOR DIRECTO MOTOR 11kW, 20A, 440 Vac.** 

$$
I_n = 20\,A
$$

 $I_{contactor} = 1,25 \times I_n = 1,25 \times 20 = 25A$ 

 $I_{contactor} = 25 A$ 

 $I_{Guardamotor} = 20...25 A$ 

## **Tabla 3.42.- Materiales y Capacidades del Arrancador**

**del motor 15809.** 

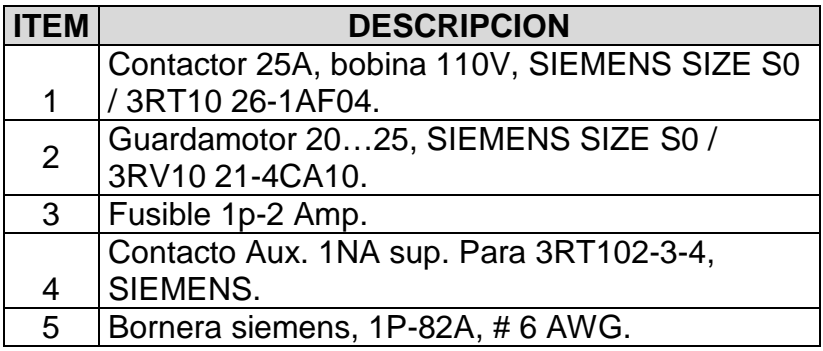

**MOTOR GRUA:** Arriba del filtro. Motor de la grúa.

# **ARRANCADOR DIRECTO MOTOR 4KW, 6A, 440 Vac.**

 $I_n = 6A$ 

 $I_{contactor} = 1,25 \times I_n = 1,25 \times 6 = 7,5A$ 

 $I_{contactor} = 9A$ 

 $I_{Guardamotor} = 5.5 ... 8$  A

# **Tabla 3.43.- Materiales y Capacidades del Arrancador**

**del motor grúa.** 

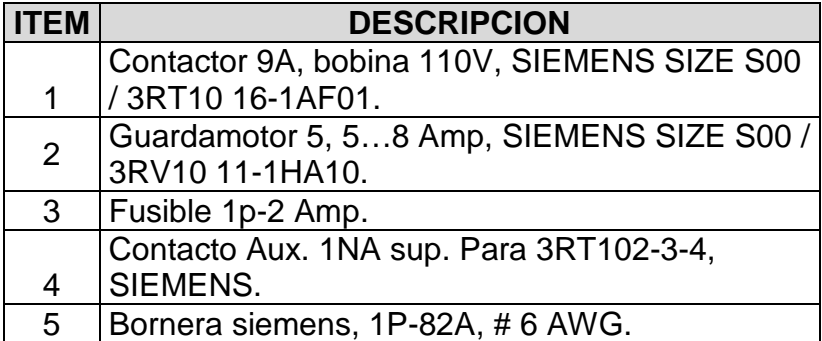

**MOTOR 15826:** A lado del filtro. Motobomba de limpieza. **ARRANQUE ESTRELLA - TRIANGULO MOTOR 30HP (22KW), 40 A, 440 Vac.** 

$$
I_n = 40 A
$$
  

$$
I_{delta} = \frac{I_n}{\sqrt{3}} = \frac{40}{\sqrt{3}} = 23,1 A
$$
  

$$
I_{\text{extrella}} = \frac{I_n}{3} = \frac{40}{3} = 13,3 A
$$

 $I_{contactor\ delta} = 1,25 \times I_{delta} = 1,25 \times 23,1 = 28,87 \ A$ 

 $I_{contact or\; estrella} = 1,25 \times I_{estrella} = 1,25 \times 13,3$ 

 $= 16,7 A$ 

 $I_{contactor\ delta} = 32 A$ 

 $I_{contactor \; estrella} = 17 A$ 

 $I_{Rele Termico} = 23.1$  A

 $I_{Breaker} = 1.5 \times I_n = 60$  A

# **Tabla 3.44.- Materiales y Capacidades del Arrancador**

# **del motor 15826.**

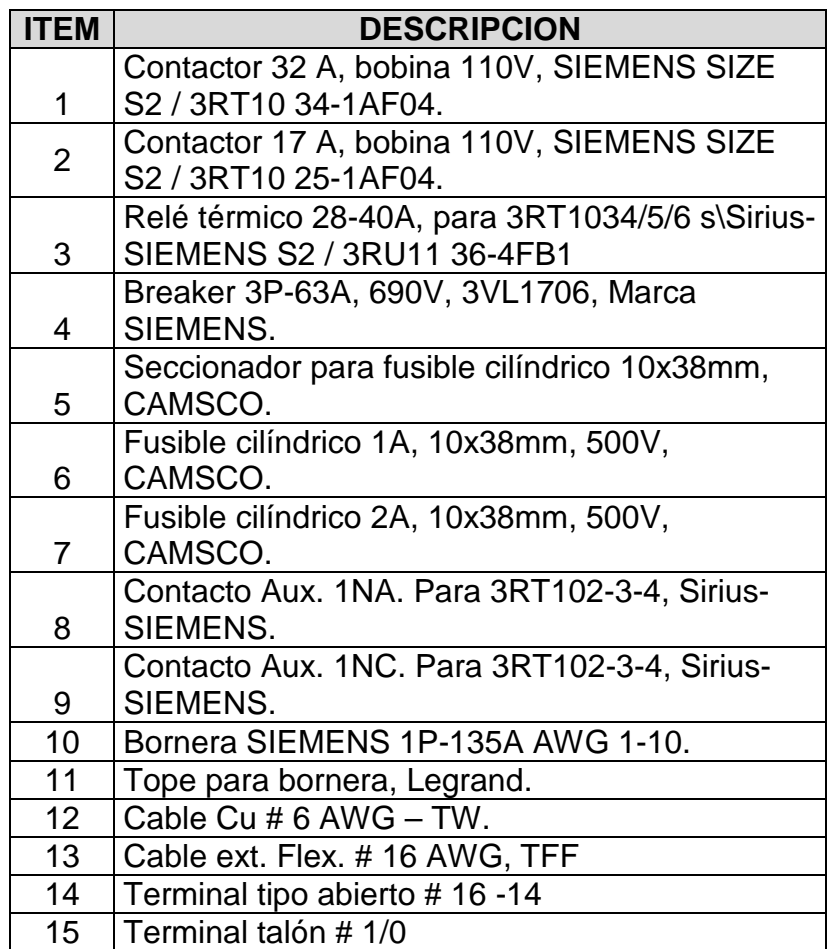

**MOTOR 15845:** Tanques Intermedios. Motobomba de Pilsener.

**ARRANCADOR ESTRELLA - TRIANGULO MOTOR 22 KW, 36.7 A, 440 Vac.** 

$$
I_n = 40 A
$$
  

$$
I_{delta} = \frac{I_n}{\sqrt{3}} = \frac{40}{\sqrt{3}} = 23,1 A
$$
  

$$
I_{estrella} = \frac{I_n}{3} = \frac{40}{3} = 13,3 A
$$

 $I_{contact or\ delta} = 1,25 \times I_{delta} = 1,25 \times 23,1 = 28,87 \ A$ 

$$
I_{contactor\,estrella} = 1,25 \times I_{estrella} = 1,25 \times 13,3
$$

$$
= 16,7 A
$$

 $I_{contactor\ delta} = 32 A$ 

 $I_{contactor \; estrella} = 17 A$ 

 $I_{Rele Termico} = 23.1$  A

 $I_{Breaker} = 1.5 \times I_n = 60$  A

# **Tabla 3.44.- Materiales y Capacidades del Arrancador**

# **del motor 15826.**

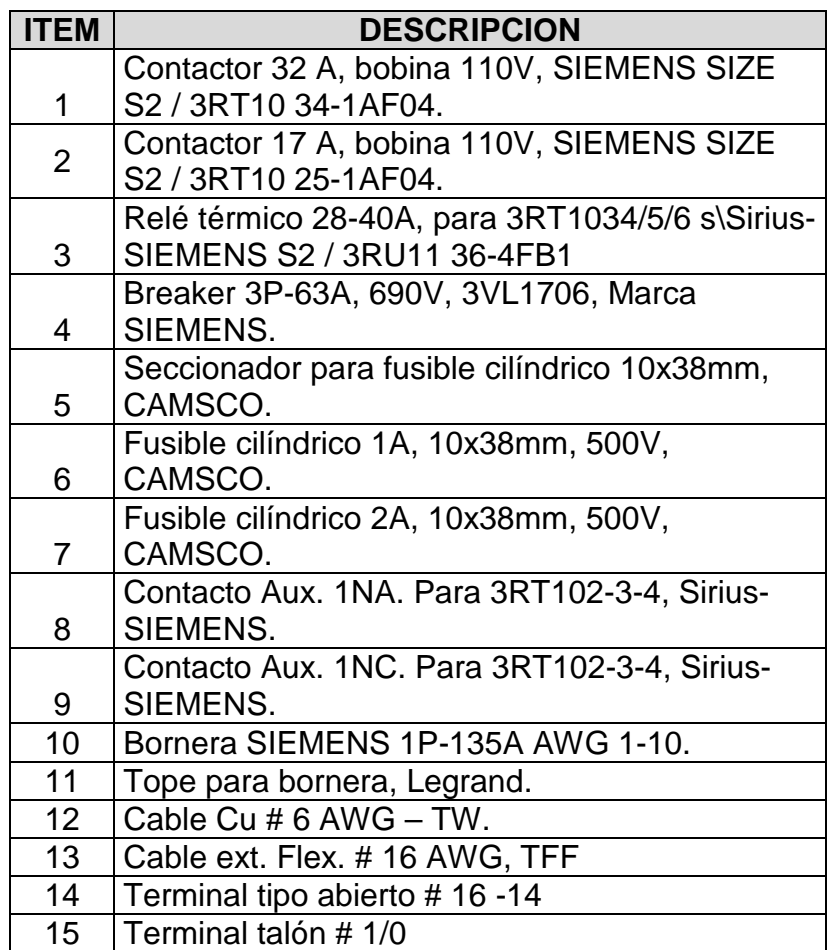

**MOTOR 15817:** Tanques Maduración, envía soda para realizar l CIP al filtro.

**ARRANQUE ESTRELLA - TRIANGULO MOTOR 25 HP (18.5 KW), 32 A, 460 Vac.** 

$$
I_n = 32 A
$$
  

$$
I_{delta} = \frac{I_n}{\sqrt{3}} = \frac{32}{\sqrt{3}} = 18,5 A
$$
  

$$
I_{estrella} = \frac{I_n}{3} = \frac{32}{3} = 10,7 A
$$

 $I_{contact or\ delta} = 1,25 \times I_{delta} = 1,25 \times 18,5 = 23,1 \ A$ 

$$
I_{contactor\,estrella} = 1,25 \times I_{estrella} = 1,25 \times 10,7
$$

$$
= 13,3 A
$$

 $I_{contactor\ delta} = 25 A$ 

 $I_{contactor \; estrella} = 17 A$ 

 $I_{Rele Termico} = 18,5$  A

 $I_{Breaker} = 1.5 \times I_n = 48$  A

# **Tabla 3.45.- Materiales y Capacidades del Arrancador**

# **del motor 15817.**

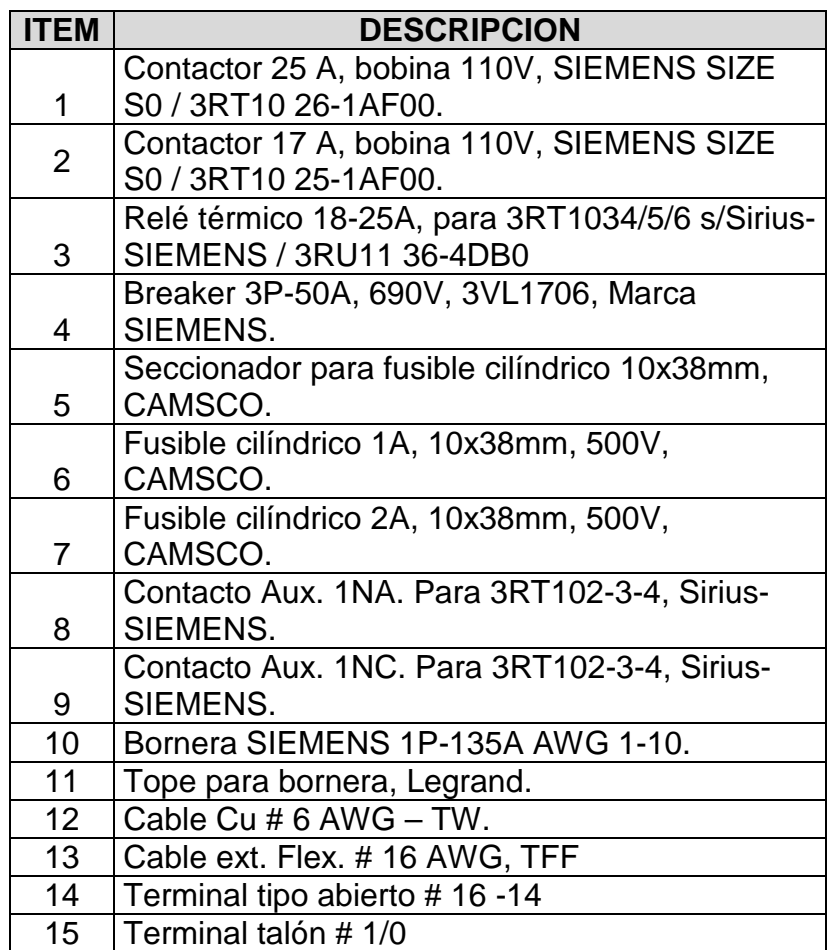

**MOTOR 15857:** Frente a Tq.de mermadas. Motobomba envía agua a Planta manantial.

**ARRANQUE CON VARIADOR, MOTOR 7,5 KW, 13 A, 440 Vac.** 

$$
I_n=13\,A
$$

 $I_{contactor} = 1,25 \times I_n = 1,25 \times 13 = 16,25A$ 

 $I_{contactor} = 17 A$ 

 $I_{Breaker} = 1.5 \times I_n = 19.5 A = 20 A$ 

### **Tabla 3.46.- Materiales y Capacidades del Arrancador**

### **del motor 15857.**

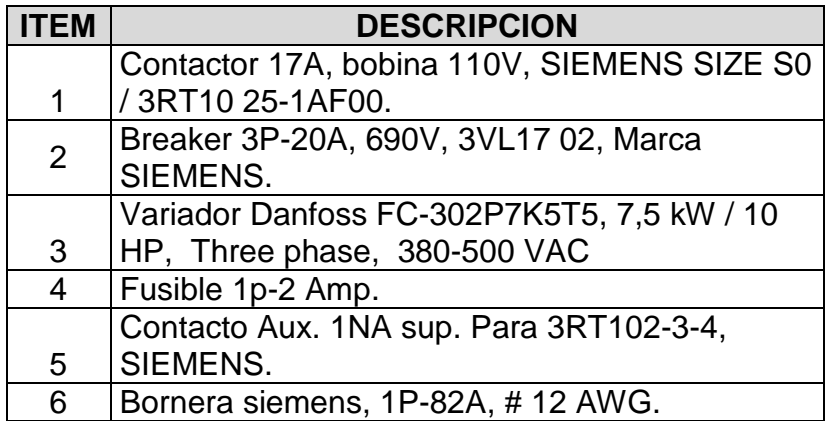

**MOTOR 15855:** Frente a tanque de mermadas. Motobomba de Club.

**ARRANQUE CON VARIADOR, MOTOR 22 KW, 36,7 A, 440 Vac.** 

$$
I_n=36,7\ A
$$

 $I_{contactor} = 1,25 \times I_n = 1,25 \times 36,7 = 45,87 \text{ A}$ 

 $I_{contactor} = 50 A$ 

 $I_{Breaker} = 1.5 \times I_n = 55,05$   $A = 63$   $A$ 

## **Tabla 3.47.- Materiales y Capacidades del Arrancador**

#### **del motor 15855.**

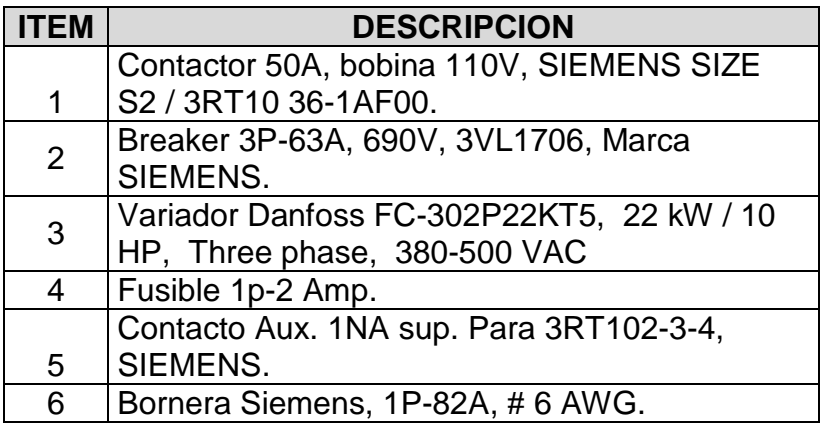

# **3.2.5.4 EQUIPOS DE COMUNICACIONES SHITCH INDUSTRIAL ETHERNET**

**SIMATIC NET** ofrece para el entorno industrial tecnología Ethernet con complementos esenciales:

- Componentes de red para el uso en el ámbito industrial.
- Conectorización rápida a pie de máquina mediante el sistema de cableado FastConnect con conectores RJ45.
- Redes a prueba de fallos gracias a redundancia rápida.
- Vigilancia permanente de los componentes de red por esquema de señalización sencillo y eficaz.
- Componentes de red con futuro con la nueva gama de switches Industrial Ethernet SCALANCE X200, p.ej. Gigabit.
- Protección contra espionaje y manipulación de datos
- Protección contra sobrecarga del sistema de comunicación
- Protección contra influencias mutuas
- Protección contra direccionamientos erróneos
- Configuración y administración sencilla para el usuario sin necesidad de conocimientos especiales sobre IT-Security.

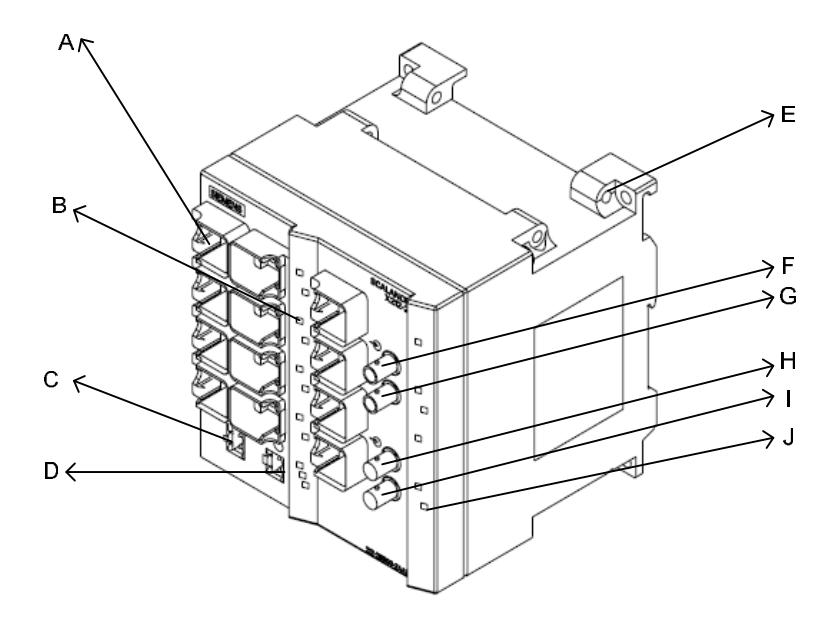

**Figura 3.34.- Switch de comunicación Industrial Ethernet Xcalance X-212.** 

**A:** Puertos Ethernet hembra para conectores RJ45.

**B:** Led de indicador de estado del puerto Ethernet.

**C:** Terminales de alimentación 24 Vdc.

**D:** Contacto de señalización de estados incorrectos.

**E:** Soportes para riel DIN de S7-300.

**F:** Puerto para terminal de transmisión de datos del anillo principal de fibra óptica.

**G:** Puerto para terminal de recepción de datos del anillo principal de fibra óptica.

**H:** Puerto para terminal de transmisión de datos del anillo redundante de fibra óptica.

**I:** Puerto para terminal de recepción de datos del anillo redundante de fibra óptica.

**J:** Led indicador de estado del puerto de fibra óptica.

Con los IE-Switches X-200 se pueden realizar topologías lineales, en anillo o en estrella.

**Topología en anillo con administrador de redundancia:**

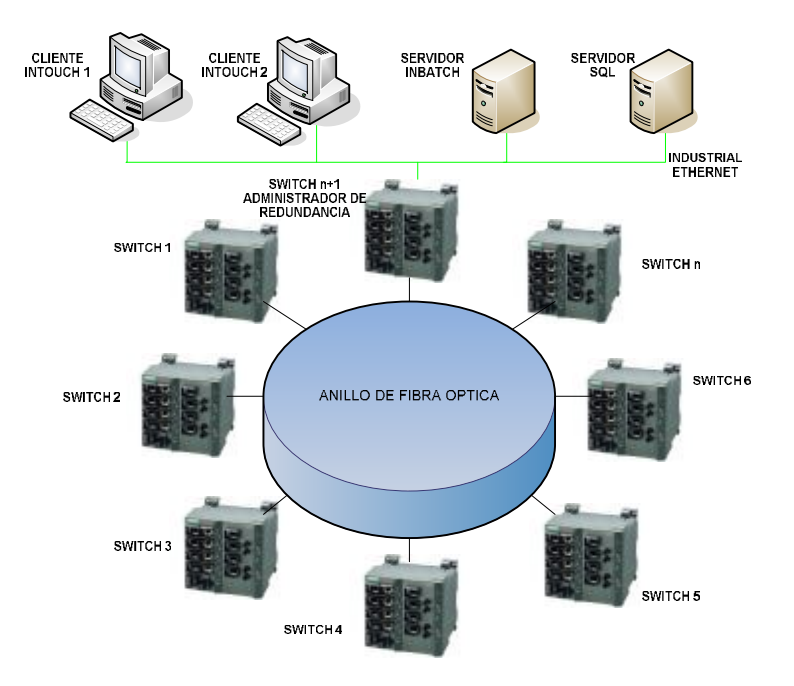

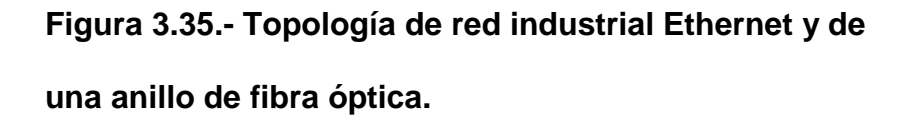

Con el fin de aumentar la disponibilidad, las topologías de líneas ópticas o eléctricas con IE Switches SCALANCE X-200 se pueden cerrar formando un anillo con un IE Switch X-200, configurado como administrador de redundancia. Para ello se conectan primero los IE Switches X-200 a través de sus puertos de anillo formando una línea. Los dos extremos de la línea se cierran en anillo con un Switch que funcione en el modo de administrador de redundancia. En caso de aplicación como administrador de redundancia, los puertos en anillo están separados unos de otros cuando la red funciona sin anomalías. El IE Switch X-200, que funciona en el modo de administrador de redundancia supervisa la línea conectada a través de sus puertos en anillo, y en caso de interrupción de dicha línea interconecta los puertos en anillo, lo que significa que restablece una línea operativa a través de esta vía sustitutoria. La reconfiguración tiene lugar en el plazo de 0,3 segundos. Una vez eliminada la anomalía se restablece la topología original, con lo que los puertos en anillo del administrador de redundancia vuelven a estar aislados unos de otros.

Una condición para la asignación de la dirección IP es que se pueda acceder al IE Switches X-200 a través de Ethernet.

Existen tres posibilidades para asignar una dirección IP a un equipo no configurado; a través de:

- DHCP.
- STEP 7 V 5.3 más SP 1 o superior Si se debe asignar una dirección IP vía STEP 7, no se debe desactivar

la transmisión de telegramas DCP al IE Switch X-200 afectado.

• Primary Setup Tool V3 o superior.

# **3.2.6 DIMENSIONAMIENTO Y SELECCIÓN DE ACOMETIDAS DE FUERZA Y CONTROL.**

La selección y el dimensionamiento de los conductores para acometidas de fuerza y control deberán realizarse mediante normas ya establecidas de manera técnica considerando factores importantes tales como temperatura, humedad del ambiente, número de conductores que serán transportados por la misma ducteria, longitud del conductor, etc.

El detalle de los equipos eléctricos y electrónicos que serán instalados y necesitaran el suministro de acometidas tanto de alimentación como para señales digitales o analógicas se muestran en el *anexo 3*, además el detalle de motores que están instalados en el área de producción y necesitaran también de acometidas de fuerza tipo concéntrico se encuentran en el *anexo 2.*

Para los motores y cargas en general que intervienen en el proceso de producción se dimensionaran sus conductores de

160

alimentación tales que cumplan con las normas que rigen el sistema eléctrico norteamericano *NEC articulo 310.15 anexo B Tabla B.310.1*, que menciona la ampacidad de dos o tres conductores aislados que llevan corriente dentro de una chaqueta o revestimiento (multiconductor) con un voltaje de ruptura de 2000 Voltios, en una canalización o electrocanal a temperatura ambiente 30 grados Celsius.

La distribución de potencia eléctrica desde el circuito de alimentación, se realiza por medio de alimentadores y circuitos derivados, posteriormente por subalimentadores y tableros.

Un alimentador principal es un conjunto de conductores que alimentan una serie de circuitos derivados, estos alimentadores reciben la potencia de los dispositivos de protección por sobre corriente.

Los subalimentadores son un conjunto de conductores que alimentan cada uno de los circuitos derivados, estos reciben potencia de la acometida principal y también están protegidos por elementos de protección por sobre corriente.

La mayoría de conductores son de cobre o aluminio revestidos con aislamiento de PVC o NYLON o ambos en el caso del recubrimiento THHN. El tamaño de los conductores se designa

161

en forma convencional por su sección o área expresada en milímetros o bien en AWG (American Wire Gauge) donde la unidad de referencia es el mil o circular mil que es un circulo con 1/1000 de pulgadas de diámetro. Bajo el sistema AWG los conductores se designan por medio de un calibre donde el menor es el 40 que tiene 3.145 mils el número crece de manera decreciente hasta llegar al 0000 que también se expresa como 4/0, los conductores de mayor diámetro que el 4/0 se designan por su diámetro en circular mil, expresada en miles de circular mils o MCM, así el conductor que le sigue al 4/0 es el 250 MCM.

El aislamiento de los conductores dependen del ambiente donde este será instalado, la temperatura, el nivel de corriente y voltaje que este manejara, para todas estas condiciones existen diferentes tipos de aislamiento los cuales se diferencian por su resistencia a las condiciones antes nombradas.

El aislamiento THHW Thermoplastic Insulation, 90°C (High Heat-resistant) dry and 75°C Wet. Cable altamente resistente al calor (90ºC) en seco y 75ºC en humedad, aislación termoplástica. Se utiliza en edificaciones o áreas de producción, donde las condiciones de operación son extremas.

## **ALIMENTADOR PRINCIPAL:**

El cálculo del calibre de la acometida se basa en la formula abajo descrita, recurrimos a las *NEC 2002 Tabla 310.16 (Ver Tablas)* para acometidas unifilares o mono conductores y las *NEC 2002 Tabla B.310.1 (Ver Tablas)* para los multiconductor concéntricos.

$$
I_{C} = 1,25 \times I_{MOTOR MAYOR} + \sum I_{MOTORES} + \sum OTRAS CARGAS
$$
  

$$
I_{C} = 1,25(40) + 250,44 + 50
$$
  

$$
I_{C} = 350,44 A
$$

La corriente máxima que deberá soportar el alimentador principal  $I_c$  será de 350,44 amperios por lo que en este caso la selección no será de un conductor concéntrico sino de conductores unifilares, entonces recurrimos a la tabla 310.16 de las normas NEC, el aislamiento será THHN utilizaremos dos ternas por fase y un conductor para el neutro.

$$
I_{C}=350,44 A
$$

2 X 4/0 AWG + 1 X 1/0 AWG + THHN

El conductor 4/0 soporta hasta 260 amperios por lo que al elegir dos ternas de este conductor dejamos abierta la posibilidad de expansión de cargas en el área de producción.

El conductor de tierra será de calibre 4/0 de cobre desnudo y se conectara a la malla de tierra existente en el área.

Como en el área de producción se tiene una temperatura ambiente o inferior a esta no tendremos problemas por sobre temperatura, además el aislamiento utilizado por los conductores es THHN y esto contrarresta el calentamiento observado en los conductores por agrupación de los mismos, no así con la longitud del alimentador principal pues este puede provocar una caída considerable por lo que recurrimos a los cálculos, si la caída de tensión no supera el 3% del voltaje de línea se puede concluir que el conductor está bien dimensionado y que su longitud no afecta al voltaje de alimentación.

## $3\%V_{L-L} = 0.03 \times 440 = 13.2 V$

Pare realizar el cálculo de caída de tensión por longitud del conductor se debe de considerar la resistencia en corriente alterna (Rac), la longitud del conductor y la corriente del conductor:

164

 $\Delta V = R_{ac} x L x I_{COMDUCTOR}$  $R_{ac} = 0.2098 \frac{\text{Ohm}}{\text{Km}}$  $I_{\text{Conductor}} = 350,44 \text{ A}$  $L = 82$  mts  $\Delta V = 0,2098$   $\frac{\text{Ohm}}{\text{Km}}$  x 1  $\frac{1}{1000}$  Km/<sub>m</sub> x 82 mts x 350,44 A  $\Delta V = 6.028 V$ 

En conclusión  $6,028 \text{ V} < 13,2 \text{ V}$  nuestra caída de tensión no llega al 3% por lo que nuestro conductor está bien dimensionado.

## **ACOMETIDA MOTOR 15806:**

Acometida seleccionada es de 4 x 8 AWG concéntrico con aislamiento THHN.

 $\Delta V = R_{ac} x L x I_{COMDUCTOR}$  $R_{ac} = 2,681$  Ohm/ $K_{mn}$  $I_{\text{Conductor}} = 26.3 A$  $L = 39$  mts  $\Delta V = 2,681$   $\frac{\text{Ohm}}{\text{Km}}$  x 1  $\frac{1}{1000}$  Km/<sub>m</sub> x 39 mts x 26,3 A  $\Delta V = 2.749 V$ 

La caída de tensión no supera el 3% del voltaje de línea a línea por lo tanto el conductor seleccionado es correcto.

#### **ACOMETIDA MOTOR 75806:**

Acometida seleccionada es de 4 x 14 AWG concéntrico con aislamiento THHN.

> $\Delta V = R_{ac} x L x I_{\text{COMDUCTOR}}$  $R_{ac} = 10,77$   $\frac{\text{Ohm}}{\text{Km}}$  $I_{\text{Conductor}} = 5.7 A$  $L = 20$  mts  $\sim$  1  $\rm{v}$

$$
\Delta V = 10.77 \frac{\text{Ohm}}{\text{Km}} \times \frac{1}{1000} \frac{\text{Km}}{\text{m}} \times 20 \text{ mts} \times 5.7 \text{ A}
$$

$$
\Delta V = 1.22 \text{ V}
$$

La caída de tensión no supera el 3% del voltaje de línea a línea por lo tanto el conductor seleccionado es correcto.

## **ACOMETIDA MOTOR 15805:**

Acometida seleccionada es de 4 x 14 AWG concéntrico con aislamiento THHN.

$$
\Delta V = R_{ac} x L x I_{\text{COMDUCTOR}}
$$
  

$$
R_{ac} = 10,77 \text{ Ohm}/_{Km}
$$

$$
I_{\text{Conductor}} = 1,45 \text{ A}
$$
\n
$$
L = 24 \text{ mts}
$$
\n
$$
\Delta V = 10,77 \text{ Ohm}/_{\text{Km}} \times \frac{1}{1000} \text{ Km}/_{\text{m}} \times 24 \text{ mts} \times 1,45 \text{ A}
$$
\n
$$
\Delta V = 0,37 \text{ V}
$$

La caída de tensión no supera el 3% del voltaje de línea a línea por lo tanto el conductor seleccionado es correcto.

## **ACOMETIDA MOTOR 15846:**

Acometida seleccionada es de 4 x 14 AWG concéntrico con aislamiento THHN.

$$
\Delta V = R_{ac}x L x I_{\text{CONDUCTOR}}
$$
  
\n
$$
R_{ac} = 10,77 \text{ Ohm}/_{\text{Km}}
$$
  
\n
$$
I_{\text{Conductor}} = 1,45 \text{ A}
$$
  
\n
$$
L = 24 \text{ mts}
$$
  
\n
$$
\Delta V = 10,77 \text{ Ohm}/_{\text{Km}} x \frac{1}{1000} \text{ Km}/_{\text{m}} x 24 \text{ mts} x 1,45 \text{ A}
$$
  
\n
$$
\Delta V = 0,37 \text{ V}
$$

La caída de tensión no supera el 3% del voltaje de línea a línea por lo tanto el conductor seleccionado es correcto.

#### **ACOMETIDA MOTOR 15843:**

Acometida seleccionada es de 4 x 14 AWG concéntrico con aislamiento THHN.

 $\Delta V = R_{ac} x L x I_{COMDUCTOR}$  $R_{ac} = 10,77$   $\frac{\text{Ohm}}{\text{Km}}$  $I_{\text{Conductor}} = 2.95 A$  $L = 21$  mts  $\Delta V = 10,77$  Ohm/ $K_{\rm m}$  x 1  $\frac{1}{1000}$  Km/<sub>m</sub> x 21 mts x 2,95 A  $\Delta V = 0,667$  V

La caída de tensión no supera el 3% del voltaje de línea a línea por lo tanto el conductor seleccionado es correcto.

## **ACOMETIDA MOTOR 15816:**

Acometida seleccionada es de 4 x 8 AWG concéntrico con aislamiento THHN.

$$
\Delta V = R_{ac} x L x I_{\text{CONDUCTOR}}
$$
  

$$
R_{ac} = 2,681 \text{ Ohm}/\text{Km}
$$
  

$$
I_{\text{Conductor}} = 26,3 \text{ A}
$$
  

$$
L = 39 \text{ mts}
$$

$$
\Delta V = 2,681 \text{ Ohm}/_{\text{Km}} \times \frac{1}{1000} \text{ Km}/_{\text{m}} \times 39 \text{ mts} \times 26,3 \text{ A}
$$
  

$$
\Delta V = 2,749 \text{ V}
$$

La caída de tensión no supera el 3% del voltaje de línea a línea por lo tanto el conductor seleccionado es correcto.

## **ACOMETIDA MOTOR 15841:**

Acometida seleccionada es de 4 x 14 AWG concéntrico con aislamiento THHN.

$$
\Delta V = R_{ac}x L x I_{\text{CONDUCTOR}}
$$
  
\n
$$
R_{ac} = 10,77 \text{ Ohm}/\text{Km}
$$
  
\n
$$
I_{\text{Conductor}} = 1,5 \text{ A}
$$
  
\n
$$
L = 18 \text{ mts}
$$
  
\n
$$
\Delta V = 10,77 \text{ Ohm}/\text{Km} \times \frac{1}{1000} \text{ Km}/\text{m} \times 18 \text{ mts} \times 1,5 \text{ A}
$$
  
\n
$$
\Delta V = 0,29 \text{ V}
$$

La caída de tensión no supera el 3% del voltaje de línea a línea por lo tanto el conductor seleccionado es correcto.

## **ACOMETIDA MOTOR 15850:**

Acometida seleccionada es de 4 x 14 AWG concéntrico con aislamiento THHN.

$$
\Delta V = R_{ac} x L x I_{\text{CONDUCTOR}}
$$
  
\n
$$
R_{ac} = 10,77 \text{ Ohm}/_{\text{Km}}
$$
  
\n
$$
I_{\text{Conductor}} = 5,5 \text{ A}
$$
  
\n
$$
L = 40 \text{ mts}
$$
  
\n
$$
\Delta V = 10,77 \text{ Ohm}/_{\text{Km}} x \frac{1}{1000} \text{ Km}/_{\text{m}} x 40 \text{ mts} x 5,5 \text{ A}
$$
  
\n
$$
\Delta V = 2,36 \text{ V}
$$

La caída de tensión no supera el 3% del voltaje de línea a línea por lo tanto el conductor seleccionado es correcto.

# **ACOMETIDA MOTOR DOSIFICADOR 1:**

Acometida seleccionada es de 4 x 14 AWG concéntrico con aislamiento THHN.

$$
\Delta V = R_{ac} x L x I_{\text{CONDUCTOR}}
$$
  
\n
$$
R_{ac} = 10,77 \text{ Ohm}/\text{Km}
$$
  
\n
$$
I_{\text{Conductor}} = 1 \text{ A}
$$
  
\n
$$
L = 22 \text{ mts}
$$
  
\n
$$
\Delta V = 10,77 \text{ Ohm}/\text{Km} \times \frac{1}{1000} \text{ Km}/\text{m} \times 22 \text{ mts} \times 1 \text{ A}
$$
  
\n
$$
\Delta V = 0,236 \text{ V}
$$

La caída de tensión no supera el 3% del voltaje de línea a línea por lo tanto el conductor seleccionado es correcto.

#### **ACOMETIDA MOTOR DOSIFICADOR 2:**

Acometida seleccionada es de 4 x 14 AWG concéntrico con aislamiento THHN.

 $\Delta V = R_{ac} x L x I_{COMDUCTOR}$  $R_{ac} = 10,77$   $\frac{\text{Ohm}}{\text{Km}}$  $I_{\text{Conductor}} = 1 \text{ A}$  $L = 22$  mts  $\Delta V = 10,77$  Ohm/ $K_{\rm m}$  x 1  $\frac{1}{1000}$  Km/<sub>m</sub> x 22 mts x 1 A  $\Delta V = 0,236 V$ 

La caída de tensión no supera el 3% del voltaje de línea a línea por lo tanto el conductor seleccionado es correcto.

## **ACOMETIDA MOTOR 90801:**

Acometida seleccionada es de 4 x 14 AWG concéntrico con aislamiento THHN.

$$
\Delta V = R_{ac} x L x I_{\text{CONDUCTOR}}
$$
  

$$
R_{ac} = 10,77 \text{ Ohm}/\text{Km}
$$
  

$$
I_{\text{Conductor}} = 2,83 \text{ A}
$$
  

$$
L = 19 \text{ mts}
$$
$$
\Delta V = 10,77 \text{ Ohm}/_{\text{Km}} \times \frac{1}{1000} \text{ Km}/_{\text{m}} \times 19 \text{ mts} \times 2,83 \text{ A}
$$

$$
\Delta V = 0,579 \text{ V}
$$

La caída de tensión no supera el 3% del voltaje de línea a línea por lo tanto el conductor seleccionado es correcto.

## **ACOMETIDA MOTOR 15845:**

Acometida seleccionada es de 4 x 6 AWG concéntrico con aislamiento THHN.

$$
\Delta V = R_{ac}x L x I_{\text{CONDUCTOR}}
$$
  
\n
$$
R_{ac} = 1,687 \text{ Ohm}/\text{Km}
$$
  
\n
$$
I_{\text{Conductor}} = 36,7 \text{ A}
$$
  
\n
$$
L = 44 \text{ mts}
$$
  
\n
$$
\Delta V = 1,687 \text{ Ohm}/\text{Km} \times \frac{1}{1000} \text{ Km}/\text{m} \times 44 \text{ mts} \times 36,7 \text{ A}
$$
  
\n
$$
\Delta V = 2,696 \text{ V}
$$

La caída de tensión no supera el 3% del voltaje de línea a línea por lo tanto el conductor seleccionado es correcto.

## **ACOMETIDA MOTOR 15809:**

Acometida seleccionada es de 4 x 10 AWG concéntrico con aislamiento THHN.

$$
\Delta V = R_{ac} x L x I_{\text{CONDUCTOR}}
$$
  
\n
$$
R_{ac} = 4,264 \text{ Ohm}/\text{Km}
$$
  
\n
$$
I_{\text{Conductor}} = 19,5 \text{ A}
$$
  
\n
$$
L = 45 \text{ mts}
$$
  
\n
$$
\Delta V = 4,264 \text{ Ohm}/\text{Km} \times \frac{1}{1000} \text{ Km}/\text{m} \times 45 \text{ mts} \times 19,5 \text{ A}
$$
  
\n
$$
\Delta V = 3,741 \text{ V}
$$

La caída de tensión no supera el 3% del voltaje de línea a línea por lo tanto el conductor seleccionado es correcto.

## **ACOMETIDA MOTOR GRUA:**

Acometida seleccionada es de 4 x 14 AWG concéntrico con aislamiento THHN.

$$
\Delta V = R_{ac} x L x I_{\text{CONDUCTOR}}
$$
  
\n
$$
R_{ac} = 10,77 \text{ Ohm}/\text{Km}
$$
  
\n
$$
I_{\text{Conductor}} = 6 \text{ A}
$$
  
\n
$$
L = 29 \text{ mts}
$$
  
\n
$$
\Delta V = 10,77 \text{ Ohm}/\text{Km} \times \frac{1}{1000} \text{ Km}/\text{m} \times 29 \text{ mts} \times 10,77 \text{ A}
$$
  
\n
$$
\Delta V = 3,363 \text{ V}
$$

La caída de tensión no supera el 3% del voltaje de línea a línea por lo tanto el conductor seleccionado es correcto.

### **ACOMETIDA MOTOR 15826:**

Acometida seleccionada es de 4 x 6 AWG concéntrico con aislamiento THHN.

 $\Delta V = R_{ac} x L x I_{COMDUCTOR}$  $R_{ac} = 1,687$   $\frac{\text{Ohm}}{\text{Km}}$  $I_{\text{Conductor}} = 40 \text{ A}$  $L = 24$  mts  $\Delta V = 1,687$   $\frac{\text{Ohm}}{\text{Km}}$  x 1  $\frac{1}{1000}$  Km/<sub>m</sub> x 24 mts x 40 A  $\Delta V = 1,619 V$ 

La caída de tensión no supera el 3% del voltaje de línea a línea por lo tanto el conductor seleccionado es correcto.

## **ACOMETIDA MOTOR 15817:**

Acometida seleccionada es de 4 x 8 AWG concéntrico con aislamiento THHN.

$$
\Delta V = R_{ac} x L x I_{\text{CONDUCTOR}}
$$
  

$$
R_{ac} = 2,681 \frac{\text{Ohm}}{\text{Km}}
$$
  

$$
I_{\text{Conductor}} = 34 \text{ A}
$$
  

$$
L = 40 \text{ mts}
$$

$$
\Delta V = 2,681 \text{ Ohm}/_{\text{Km}} \times \frac{1}{1000} \text{ Km}/_{\text{m}} \times 40 \text{ mts} \times 34 \text{ A}
$$
  

$$
\Delta V = 3,6461 \text{ V}
$$

La caída de tensión no supera el 3% del voltaje de línea a línea por lo tanto el conductor seleccionado es correcto.

## **ACOMETIDA MOTOR 15857:**

Acometida seleccionada es de 4 x 14 AWG concéntrico con aislamiento THHN.

$$
\Delta V = R_{ac}x L x I_{\text{CONDUCTOR}}
$$
  
\n
$$
R_{ac} = 10,77 \text{ Ohm}/\text{Km}
$$
  
\n
$$
I_{\text{Conductor}} = 13 \text{ A}
$$
  
\n
$$
L = 46 \text{ mts}
$$
  
\n
$$
\Delta V = 10,77 \text{ Ohm}/\text{Km} \times \frac{1}{1000} \text{ Km}/\text{m} \times 46 \text{ mts} \times 13 \text{ A}
$$
  
\n
$$
\Delta V = 6,44 \text{ V}
$$

La caída de tensión no supera el 3% del voltaje de línea a línea por lo tanto el conductor seleccionado es correcto.

## **ACOMETIDA MOTOR 15855:**

Acometida seleccionada es de 4 x 6 AWG concéntrico con aislamiento THHN.

$$
\Delta V = R_{ac}x L x I_{\text{CONDUCTOR}}
$$
  
\n
$$
R_{ac} = 1,687 \text{ Ohm}/\text{Km}
$$
  
\n
$$
I_{\text{Conductor}} = 36,7 \text{ A}
$$
  
\n
$$
L = 47 \text{ mts}
$$
  
\n
$$
\Delta V = 1,687 \text{ Ohm}/\text{Km} \times \frac{1}{1000} \text{ Km}/\text{m} \times 47 \text{ mts} \times 36,7 \text{ A}
$$
  
\n
$$
\Delta V = 2,909 \text{ V}
$$

La caída de tensión no supera el 3% del voltaje de línea a línea por lo tanto el conductor seleccionado es correcto.

La selección de la acometida para las señales de control se realiza de acuerdo al tipo de señal de campo que maneja cada instrumento, en este proyecto los transmisores utilizan señales de 4-20 mA de dos hilos, existen instrumentos de salida discreta y estos envían una señal de 24 Vdc (+Vcc, -Vcc y retorno) al PLC, además hay los instrumentos que funcionan como elementos pasivos y reciben los 24 Vdc de su alimentación a través del mismo conductor para la señal de 4-20 mA y otros instrumentos como los analizadores que necesitan 115 Vac para

alimentar al equipo y paralelamente envían una señal analógica de dos hilos.

Existen otros instrumentos como la válvula de control que necesita la señal de alimentación de 24 Vdc, la señal de control de 4-20 mA y una alimentación de aire para alimentar al diafragma de la válvula.

Los Materiales necesarios para la instalación de los instrumentos

se detallan a continuación:

**Conductor concéntrico 3x18 AWG apantallado de cobre estañado BELDEN de referencia 1036A, para señales de tipo analógicas.** 

**Conductor concéntrico 3x18 AWG con aislamiento THHN, para señales de tipo digital y para alimentación de equipos.** 

#### **Manguera Plástica Neumática FESTO**

- Manguera Plática Neumática FESTO tipo PU-6/N° art. 9159  $\Phi$  interior =6 mm / material poliuretano.
- Manguera Plática Neumática FESTO tipo PU-4/N° art. 6204  $\Phi$  interior =4 mm / material poliuretano.
- Manguera Plática Neumática FESTO tipo PU-8/N° art. 8976 Ф interior =8 mm / material poliuretano.

### **Tabla 3.48.- Detalle de acometidas eléctricas y neumática**

**necesarias para la instalación de los equipos eléctricos y** 

**de control.** 

En el *anexo 3* se muestra el detalle de cada instrumento y del tipo de señal que requiere para funcionar, ya sea eléctrica o neumática.

# **3.2.7 DIMENSIONAMIENTO Y SELECCIÓN DE TUBERIAS Y ELECTROCANALES.**

**ELECTROCANALES:** Canalización eléctrica es el conjunto constituido por uno o más conductores eléctricos y los elementos que aseguran su fijación y su protección mecánica provista de una tapa amovible, y destinada a la protección completa de conductores aislados o cables, así como a la instalación de otro equipamiento eléctrico. Un canal puede o no tener separadores, está dispuesta en la superficie de una pared o en su proximidad inmediata; la pared constituye en este caso un medio de fijación y eventualmente, un elemento de protección.

Los electrocanales fueron dimensionados de acuerdo al volumen de conductores que van a transportar considerando una separación para evitar interferencias a las señales de control, al medio ambiente que los rodea en este caso húmedo y corrosivo por lo que tuvo que ser de acero inoxidable.

178

Los criterios para el dimensionamiento, selección y construcción fueron acogidos en base a la norma técnica ecuatoriana *NTE INEN 2486* que se encuentra en el *anexo 11* "Sistemas de bandejas metálicas portacables, electro-canales o canaletas", las dimensiones y los recorridos se muestran en el *anexo 9*.

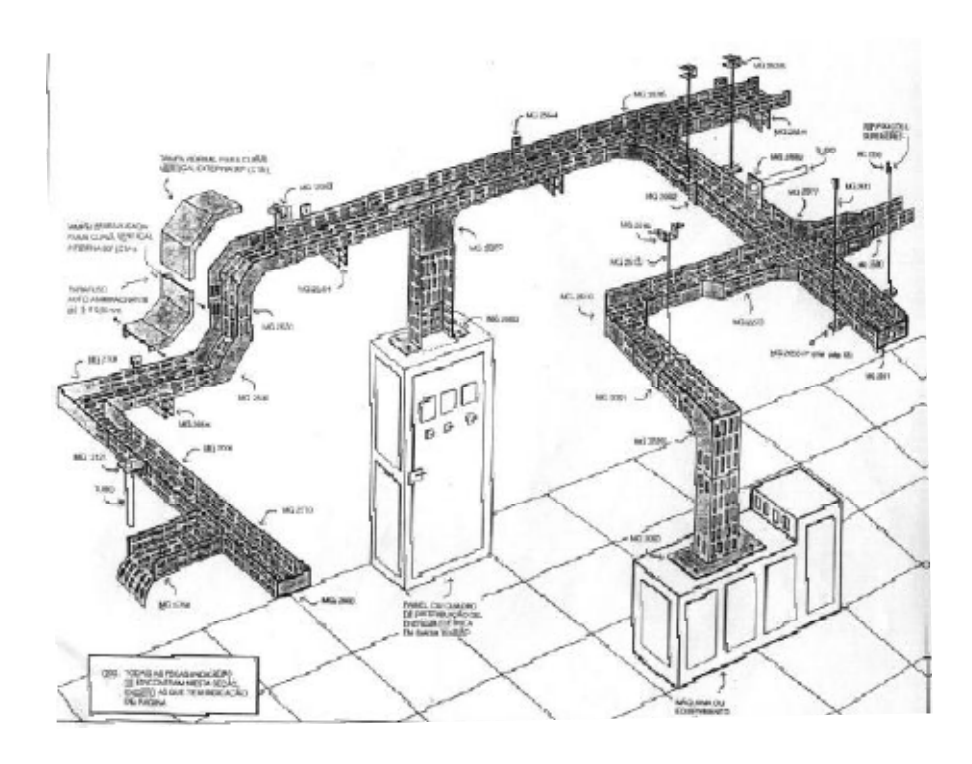

**Figura 3.36.- Ejemplo de canalización eléctrica,** 

Los electroductos elegidos para nuestra canalización fueron variados ya que esto depende de la cantidad de cable en cada recorrido o derivación.

**ELECTRODUCTOS:** La canalización mediante electroductos es seleccionada empleando el criterio establecido en la norma

*NEC 2002 Articulo 334* que se encuentra en el *anexo 13* de este trabajo, indica el tipo de material de la tubería metálica rígida que se debe utilizar en áreas húmedas y corrosivas, además en la *Tabla 1, Capitulo 4 de las NEC 2002 (Ver Tablas)* tenemos el diámetro del electroductos que debemos utilizar dependiendo el área de los conductores a viajar dentro del mismo.

### **3.2.8 HERRAMIENTAS DE SOFTWARE**

# **3.2.8.1 SOFTWARE DE PROGRAMACIÓN DEL PLC STEP V4.0**

STEP 7 es el software estándar para programar y configurar los sistemas de automatización SIMATIC. Dicho software se compone de una serie de aplicaciones o herramientas que le permitirán implementar soluciones parciales, como por ejemplo:

- Configurar y parametrizar el hardware.
- Crear y comprobar los programas de usuario.
- Configurar segmentos de programación y enlaces.

El software puede ser ampliado con una extensa gama de paquetes opcionales, por ejemplo los paquetes correspondientes a los lenguajes SCL, S7-GRAPH o HiGraph.

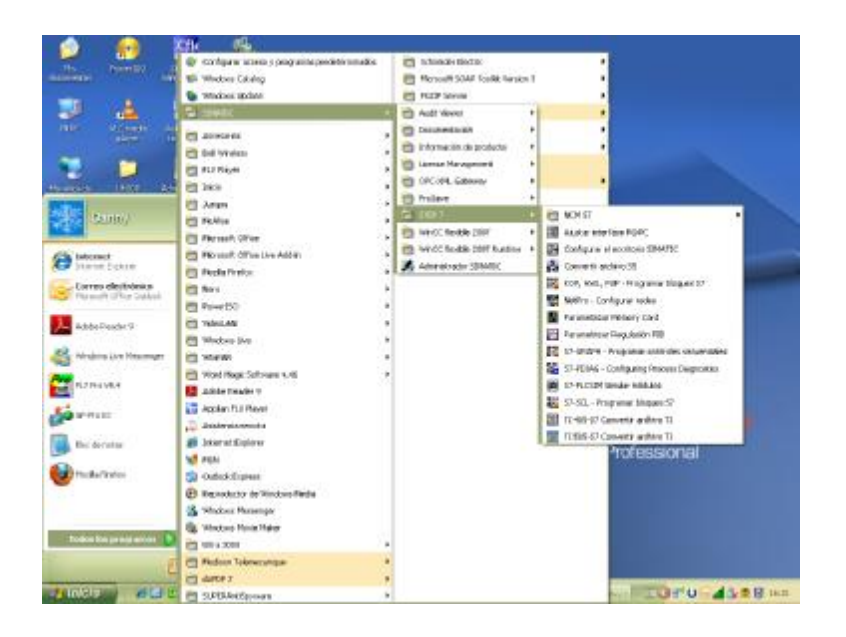

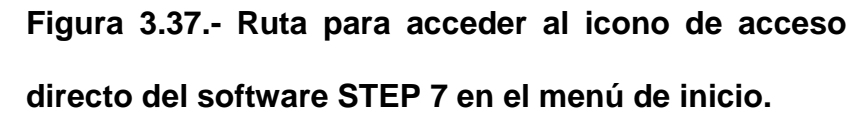

A todas las aplicaciones se accede desde el Administrador SIMATIC, reuniendo en un proyecto todos los datos y ajustes necesarios para su tarea de automatización. Dentro de dicho proyecto, la programación se estructura por bloques y se representan en forma de objetos.

Antes de comenzar programar, debemos de configurar vía software el hardware de control que vamos a implementar.

El primer paso es crear un nuevo proyecto en STEP 7, donde debemos asignar la CPU que vamos a utilizar.

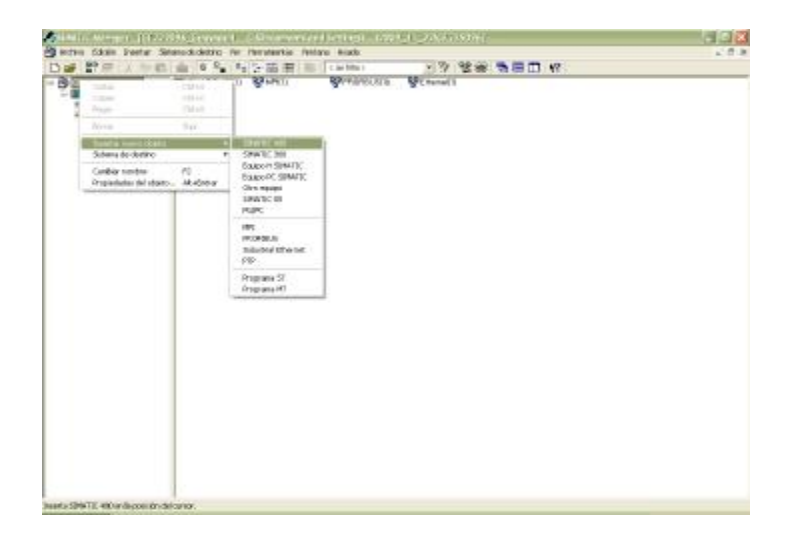

**Figura 3.38.- Crear un nuevo proyecto en STEP 7.** 

En nuestro caso seleccionamos una CPU SIMATIC 400, lo siguiente es configurar el hardware:

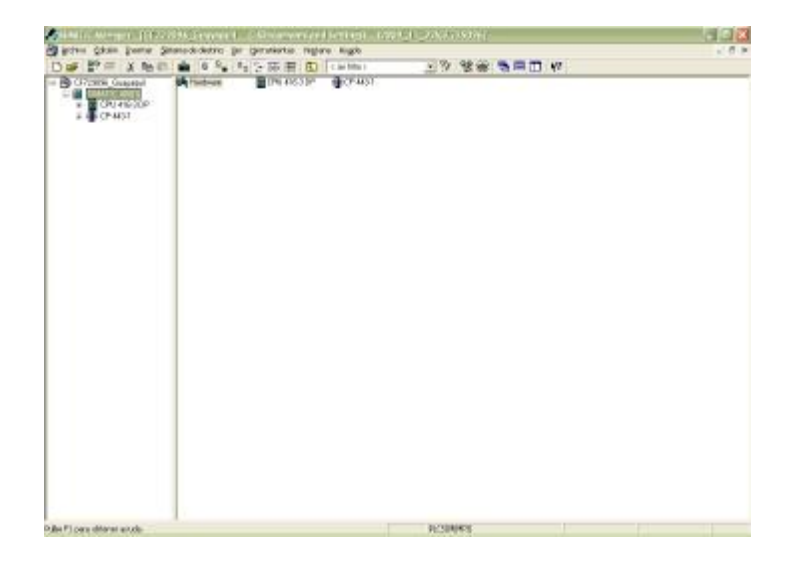

**Figura 3.39.- Eleccion de la CPU a utilizar en el proyecto en STEP 7.** 

### **CONFIGURACION DE HARDWARE.**

Por "configurar" se entiende en STEP 7 la disposición de los bastidores, de los módulos, de los aparatos de la periferia descentralizada y de los submódulos interface en la ventana de un equipo. Los bastidores se representan en una tabla de configuración que puede acoger un número determinado de módulos enchufables según su modelo o referencia, del mismo modo que los bastidores "reales".

En la tabla de configuración, STEP 7 asigna automáticamente una dirección a cada módulo. Si la CPU se puede direccionar libremente, es posible modificar las direcciones de los módulos de un equipo, por ejemplo en las redes PROFIBUS que es una red RS485 donde debemos asignar un ID a cada dispositivo dentro de la misma.

La configuración se puede copiar cuantas veces se desee a otros proyectos de STEP 7. Si es necesario, también se puede modificar y cargar en una o varias instalaciones existentes. Durante el arranque del sistema de automatización, la CPU compara la configuración

183

teórica creada en STEP 7 con la configuración física (real) de la instalación. Así es posible detectar e indicar inmediatamente los posibles errores.

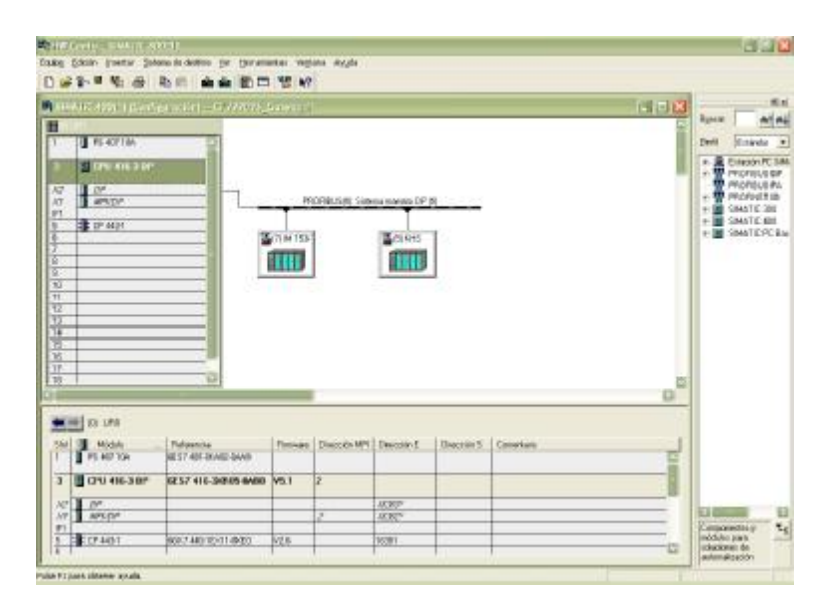

**Figura 3.40.- Declaracion de la configuracion de hardware.** 

Cada elemento o parte que conforman nuestro sistema la podemos encontrar en el lado derecho de la ventana principal, es ahí donde elegimos el equipo de control o comunicación conforme a su referencia de fábrica, arrastrándolo hacia su ventana de configuración.

Un tema importante acerca de la configuración de los equipos de control vía software es poder configurar todos sus puertos de comunicación. Para configurar el puerto

Profibus de la CPU debemos ingresar en el bloque que representa cada slot del rack del PLC y elegir el casillero referente al puerto PROFIBUS, donde podremos ingresar o configurar el ID que este tendrá en la red y la velocidad del puerto Profibus RS485 (1,5 Mbit/s).

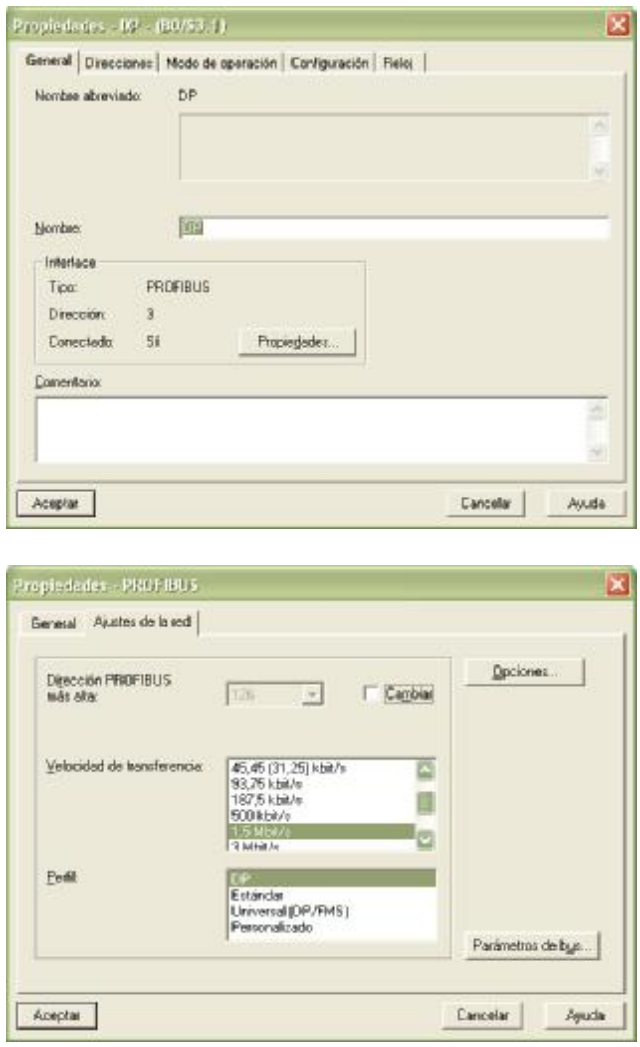

**Figura 3.41.- Configuración del puerto PROFIBUS DP de la CPU.** 

De la misma manera podemos configurar el puerto MPI de la CPU, ingresamos al slot 3 del rack principal, cabe recalcar que cuando la CPU es por primera vez configurada es por medio de este puerto, que es un puerto multipunto, deberá tener un ID, y una velocidad de transmisión que es de 187,5 Kbps.

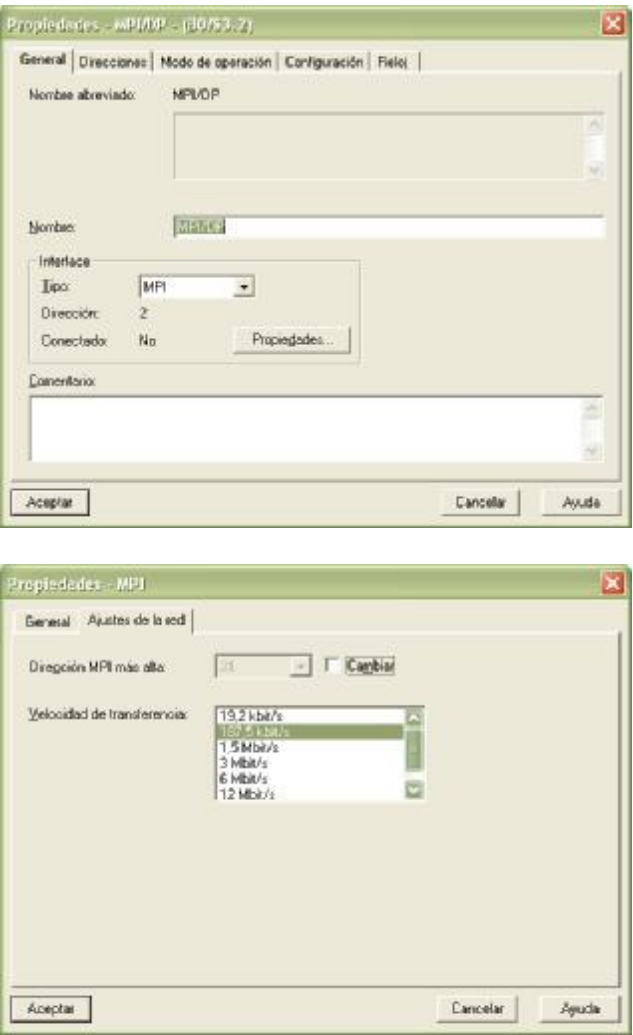

**Figura 3.42.- Configuración del puerto MPI de la CPU.** 

La configuración de la tarjeta Ethernet es de manera similar, debemos ingresar al slot 5 del rack principal, damos doble clic sobre el recuadro e ingresamos a la configuración de la tarjeta donde debemos de ingresar una dirección IP que este dentro del dominio de la red donde nos vamos a integrar.

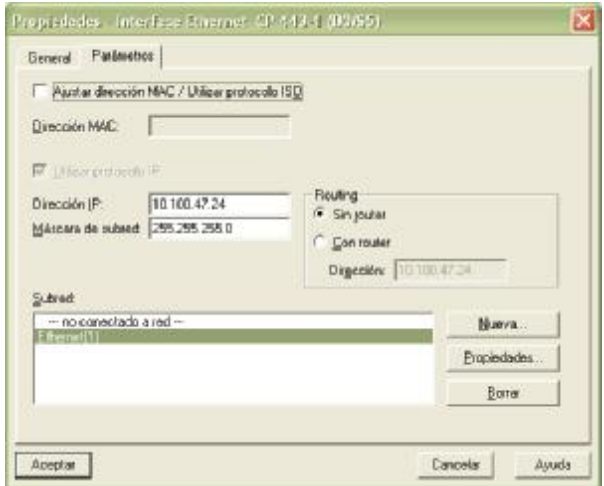

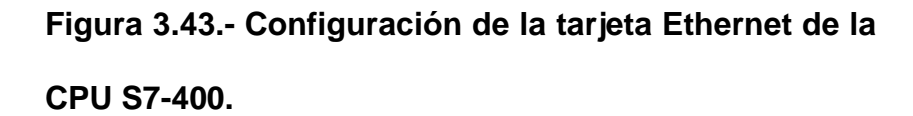

Luego de configurar cada elemento del rack principal del PLC, continuamos con cada estación remota integrada en la RED PROFIBUS, donde se debe asignar el tipo de interfaz Profibus que servirá para integrarnos a la red y las tarjetas de entrada y salida que acompañan al mismo, esta parte es importante porque es aquí donde asignamos el rango de direcciones de cada tarjeta.

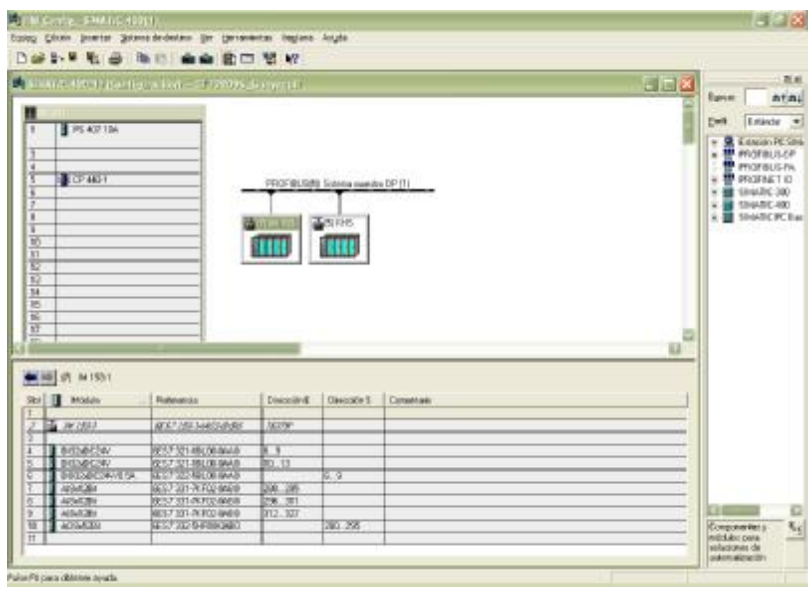

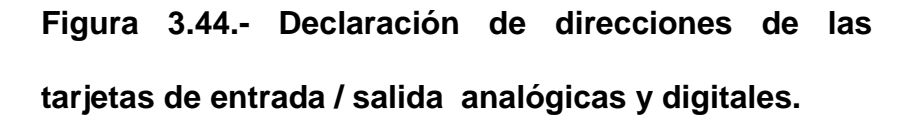

STEP 7 permite crear programas S7 en los lenguajes de programación KOP, AWL o FUP. En la práctica, debe decidirse por uno de los tres lenguajes.

KOP: Esquema de contactos, apropiado para usuarios que provienen de la industria electrotécnica.

**AWL:** Apropiado para usuarios que provienen del área informática.

**FUP:** Apropiado para usuarios que están familiarizados con la técnica de circuitos.

Para nuestro caso elegimos la segunda puesto que existe cierta experiencia con este tipo de lenguaje además es rápido de discernir para los profesionales de nuestra rama de la ingeniería.

#### **3.2.8.2 SOFTWARE SIMATIC WINCC FLEXIBLE 2007 V1.2.0.0**

WinCC flexible Engineering System es el software que permite realizar todas las tareas de configuración necesarias. La edición de WinCC flexible determina qué paneles de operador de la gama SIMATIC HMI se pueden configurar.

Esta herramienta de software nos permite diseñar las pantallas que se van a presentar en la interface del operador o HMI, cuando nos referimos a pantallas son aquellas graficas virtuales que representan el o los procesos de producción de una planta en general, las cuales nos deberán de guiar en el arranque de un sistema, esta interface grafica deberá ser un ambiente entendible tanto para los técnicos especialistas integradores de estos sistemas para como los operadores que van a interactuar con las mismas todos los días.

Estos tipos de interfaces integrados a nuestros sistemas de control, son el reemplazo de las antiguas botoneras que me permitían controlar procesos de manera manual, pero además estos nos proveen de información importante como tendencias a tiempo real, alarmas y sistemas de recetas.

Por medio de este software podemos configurar también el hardware o los puertos de comunicación que la HMI traiga, en nuestro caso esta pantalla está integrada a nuestra red Profibus para lo cual se deberá asignar una dirección o un ID.

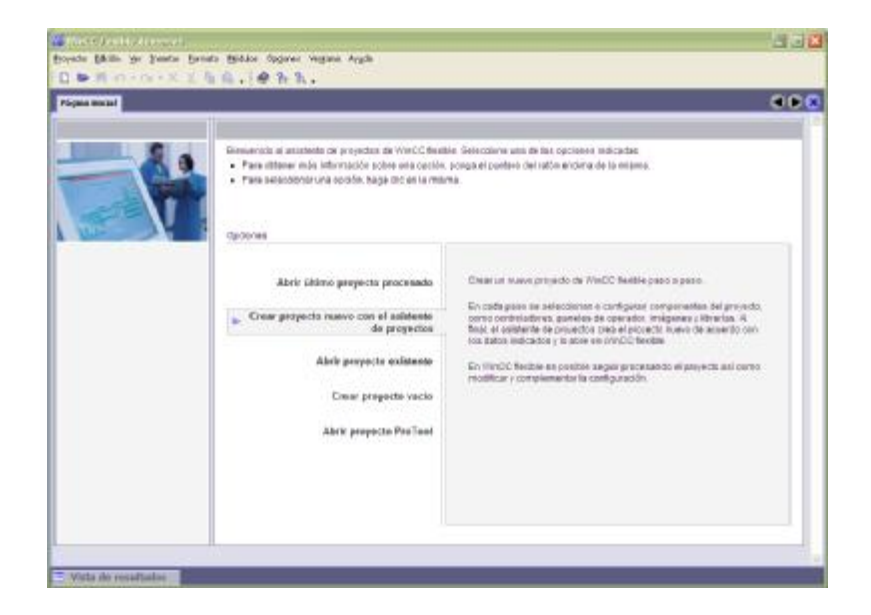

**Figura 3.45.- Creación de un nuevo proyecto en WinCC Flexible.** 

Al crear un proyecto en WinCC flexible o al abrir uno ya existente, aparece la estación de trabajo de WinCC flexible en la pantalla del equipo de configuración. En la ventana de proyecto se representa la estructura del proyecto y se visualiza su estructura.

Las variables de proceso son el eslabón para la comunicación entre el autómata y el sistema HMI. Sin las ventajas de la Totally Integrated Automation habrá que definir dos veces cada variable: una vez para el autómata y otra para el sistema HMI.

La integración de SIMATIC STEP 7 en la interfaz de configuración reduce la frecuencia de errores y el esfuerzo de configuración Durante la configuración se puede acceder directamente a la tabla de símbolos de STEP 7 y a los ajustes de comunicación:

• La tabla de símbolos de STEP 7 contiene las definiciones de datos (p.ej., las direcciones o los tipos de datos) que el usuario ha definido al crear el programa de control.

• Los ajustes de comunicación contienen las direcciones de bus y los informes de control.

Para la fabricación de las pantallas graficas contamos con un menú de objetos variados donde podemos encontrar tanques, enfriadores, bombas centrifugas, motores, sensores, etc.

#### **3.2.8.3 SOFTWARE INTOUCH V 8.0**

El software Intouch ofrece funciones de visualización gráfica que llevan sus capacidades de gestión de operaciones, control y optimización a un nivel completamente nuevo. Aquello que ahora se conoce en la industria como HMI (Human Machine Interface) comenzó hace más de veinte años con el software Intouch. Ningún otro HMI en el mercado puede compararse al software Intouch en términos de innovación, integridad de arquitectura, conectividad e integración de dispositivos, ruta de migración de versiones de software sin interrupciones y facilidad de uso.

Esto se traduce en sistemas basados en estándares que permiten incrementar al máximo la productividad,

192

optimizar la efectividad del usuario, mejorar la calidad y reducir los costos operacionales, de desarrollo y de mantenimiento.

## **BENEFICIOS**

- Facilidad de uso que le permite a desarrolladores y operarios ser más productivos de manera simple y rápida.
- Gran integración de dispositivos sin y conectividad a prácticamente todos los dispositivos y sistemas.
- Sus capacidades de representación gráfica y la interacción con sus operaciones permiten entregar la información correcta a las personas correctas en el momento correcto.
- Migración de versiones de software sin interrupción, lo que significa que la inversión en sus aplicaciones HMI está protegida.

## **CAPACIDADES**

- Gráficos de resolución independiente y símbolos inteligentes que visualmente dan vida a su instalación directamente en la pantalla de su computadora.
- Sofisticado sistema de scripting para extender y personalizar aplicaciones en función de sus necesidades específicas.
- Alarmas distribuidas en tiempo real con visualización histórica para su análisis.
- Graficación de tendencias históricas integrada y en tiempo real.
- Librería extensible con más de 500 de objetos y gráficos prediseñados, "inteligentes" y personalizables.

La conectividad a los dispositivos de una planta o instalación es clave para la gestión de información en tiempo real. Wonderware puede incrementar al máximo las posibilidades a través de la más amplia variedad de opciones de comunicación para dispositivos de información y automatización industrial. Wonderware ofrece la mayor selección de opciones de conectividad a cientos de sistemas de control tales como PLCs, RTUs, DCSs, controladores de flujo, controladores de lazo, balanzas, medidores, lectores de códigos de barras y otros dispositivos de hardware, a través de los llamados I/O servers que son el medio de comunicación entre el PLC u otro dispositivo de control y el Intouch.

# **3.2.8.4 SOFTWARE MCT 310 (VARIADORES DE FRECUENCIA)**

El software de Mecanismo MCT 10 es diseñado como una herramienta interactiva de configuración para rápido y fácil puesta en marcha de un variador. El Software de Mecanismo MCT 10 puede ser usado Como sigue:

- Para diseñar una nueva red de comunicación *offline*. El Software de Mecanismo MCT 10 contiene una base de datos completa con todos los productos Danfoss Drives.
- Para monitorear los parámetros del variadores de frecuencia en línea.
- Si un convertidor de frecuencia requiere al reemplazo, podemos adquirir un respaldo de su configuración.
- Si una red de comunicación debe ser expandida con más convertidores de frecuencia.
- El Software de Mecanismo MCT 10 soporta comunicación de DP-V1 Profibus vía MASTER clase 2, lo cual posibilita seguir en línea. Esto eliminará la necesidad de red una comunicación.

# **3.2.8.5 READWIN 2000 (SOFTWARE PARA INSTRUMENTACION).**

Este software para PC nos permite parametrizar modernos registradores de datos, transmisores de temperatura, toma pruebas y componentes de sistemas, así como visualizar y archivar los datos de medición y las tendencias de los valores medidos.

Este software para PC se puede instalar en un PC de funcionamiento autónomo o en varios ordenadores de una red.

En un PC de funcionamiento autónomo (stand-alone) el software para PC opera solo. Se pueden conectar varios aparatos al PC, y la comunicación se puede realizar a través de una interfaz serie (RS232/RS485) o USB, por módem, Ethernet o un soporte de datos.

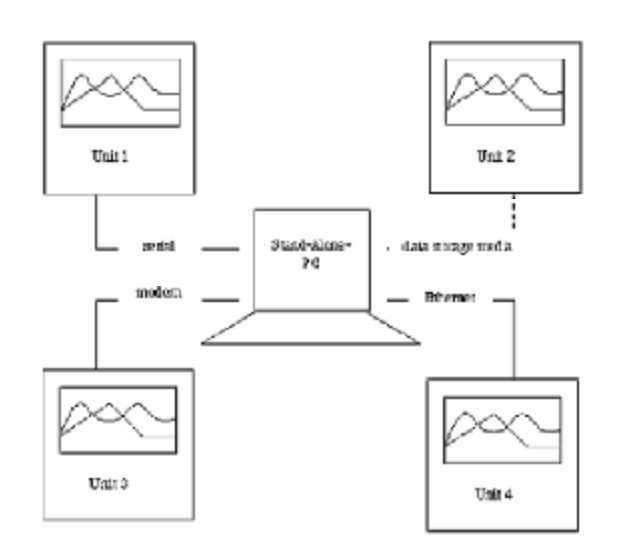

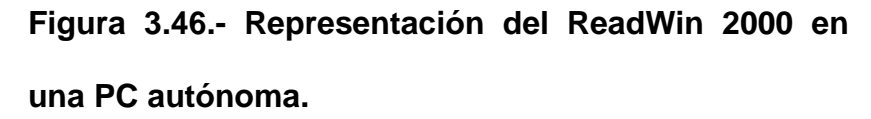

El software para PC también puede operar en varios ordenadores dentro de una red local. El directorio de datos se memoriza en una unidad de la red. Se crean un PC "servidor" y una cantidad discrecional de PCs "clientes".

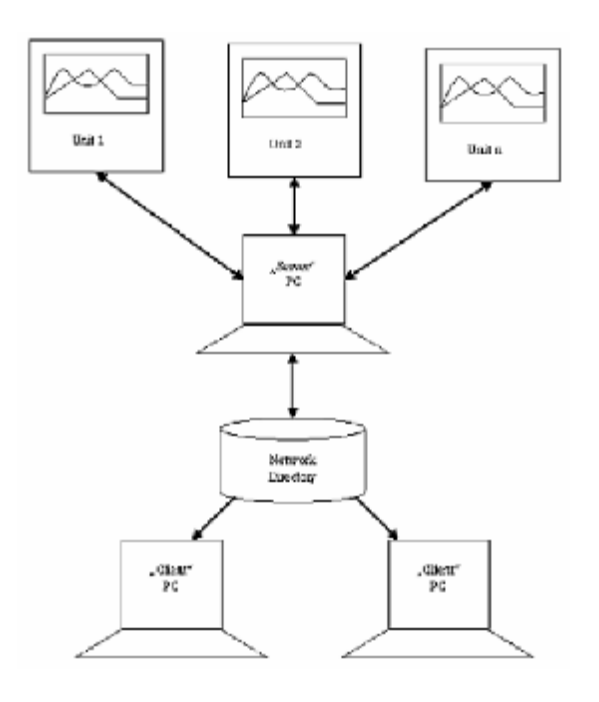

**Figura 3.47.- Representación del ReadWin operando en una Red Local.** 

Para instalar este software para PC y operar con él se tienen que cumplir los siguientes requisitos de hardware y de software:

- PC IBM o PC compatible a partir de Pentium 600 MHz
- 128 MB de memoria principal.
- 200 MB de memoria libre en el disco duro.
- Unidad de CD-ROM.
- Resolución de pantalla mínima de 800 x 600 pixel.
- Microsoft Windows 2000 SP4 / XP / Vista.
- Fuente MS Arial Unicode.

Configuración mínima:

- Procesador Pentium de 2 GHz o más.
- 1 GB de memoria RAM.
- 200 MB de memoria libre en el disco duro y espacio adicional para datos.
- Resolución de pantalla de 1024 x 768 pixel.

Dependiendo de la instrumentación el software puede:

- Configura fácilmente unidades desde la PC.
- Muestra la secuencia de señales.
- Archiva electrónicamente los puntos de medición.
- Exporta los valores pres analizados a otros programas (Excel).
- Usa conexiones a través de modem con las unidades distantes.

## **3.3 DISEÑO DE PLAN DE PRUEBAS**

Una de las principales fases de un proyecto es la planificación de las pruebas o el Start Up, para lo cual se deberán establecer procedimientos que deberán ser cumplidos a cabalidad para el éxito de la operación de un sistema.

**PRECOMISIONADO:** Fase del proyecto donde se deberá realizar la comprobación del buen estado de las instalaciones eléctricas y de control en especial de las acometidas eléctricas de fuerza y control para lo cual se realizan las pruebas de "*Megado"* y *"Loop Test",*  Las primeras son una medición de la impedancia en los devanados de los motores aplicando un voltaje en sus terminales en el orden de los KVolt midiendo así su resistencia de aislamiento con lo cual podemos detectar que estos no estén húmedos y en consecuencia puedan afectar al funcionamiento optimo de la maquina provocando daños severos, por lo general se realizan cuando son equipos nuevos o han dejado de operar por tiempos prolongados y están expuestos a condiciones climáticas húmedas. La segunda prueba es una comprobación del aislamiento de la acometida de control el procedimiento es sencillo se mide la continuidad de cada conductor del concéntrico uno con otro y cada uno con tierra, esto con el fin de comprobar que el cable no se lastimo en el proceso de tendido a lo largo de toda la canalización (electrocanal o ducteria eléctrica), adicional a esto se deberá conectar cada acometida de instrumento de campo al PLC de acuerdo a los planos de control a sus direcciones correspondientes, al final se deberá documentar o realizar un reporte por cada instrumento antes del comisionamiento oficial el mismo lo podemos encontrar en el *anexo 10*.

Los paneles de fuerza y control se energizarían para pruebas de corto circuito con las conexiones de campo aisladas, el procedimiento se

200

realiza con todas las protecciones en OFF tanto para fuerza y control, se deberán seguir los siguientes pasos:

- 1. Aislar y desconectar todas las acometidas de campo que de fuerza y control que lleguen a los tableros.
- 2. Colocar en OFF todas las protecciones (Breaker y Fusibles).
- 3. Verificar si están aterrizados los paneles de fuerza y control.
- 4. Energizar el breaker de protección principal que existe en la subestación o tablero de distribución principal.
- 5. Verificar que tenemos voltaje trifásico en la acometida principal realizando la medición correspondiente con un Multimetro calibrado y certificado.
- 6. Energizaremos las barras de 440 Vac, colocando en *ON* el breaker principal.
- 7. Se verificara el voltaje en las barras debiendo tener 440 Vac de línea a línea y 208 Vac de línea a neutro.
- 8. Progresivamente energizar las protecciones (Breaker y Guardamotores) de los arrancadores de los motores.
- 9. Energizar las protecciones del transformador de control.
- 10.Verificar el voltaje en la entrada y la salida del transformador, corroborando así que las conexiones son las correctas.
- 11.Energizar la protección o breaker de la fuente de poder DC.
- 12.Verificar voltajes a la salida de la fuente con un Multimetro certificado y calibrado, debiendo tener una medición de 24 Vdc.
- 13.Energizar las protecciones del PLC y demás dispositivos de control y comunicación.

Comprobando que no existen cortos circuitos dentro de los tableros procedemos a conectar las acometidas de fuerza y control.

Las instalaciones de control y comunicación deberán ser verificadas físicamente, las conexiones de los equipos, cables, conectores y buses de comunicación, deberán estar pre armados e instalados, para el caso de la red Profibus DP, habrá que comprobar su funcionamiento mediante software, y para la red ethernet igual mediante una instanciación o PIN desde un ordenador remoto.

**COMISIONADO:** este plan de acción es una comprobación de la calibración de los equipos, sentido de giro de los motores eléctricos y varios test a las redes de comunicación.

*Para Instrumentación* se recomienda seguir el siguiente procedimiento:

- 1. Instalación de los equipos estén de acuerdo a las recomendaciones del fabricante.
- 2. Verificar que el blindaje o el conductor del concéntrico de alimentación y de 4-20 mA estén aterrizados.
- 3. Energizar paulatinamente los equipos a medida que se avanza con el comisionamiento.
- 4. Verificar que esté llegando alimentación al equipo.
- 5. Calibrar el equipo de acuerdo a los requerimientos del proceso.
- 6. Verificar la calibración del equipo de acuerdo a los requerimientos del proceso.

Al final del comisionamiento se deberá generar un reporte detallando la calibración que se dio a cada instrumento ver *anexo 10*.

*Para Motores Eléctricos:* Se deberán conectar sus acometidas a la salida de su respectivo arrancador y en campo en su caja de conexiones, la comprobación es del sentido de giro este se define de acuerdo al requerimiento del proceso en caso de existir un error en el sentido de giro se procederá a cambiar la conexión invirtiendo dos fases de la acometida.

#### *Para el Control y la Comunicación* se deberá realizar:

- 1. Verificar que la red Profibus DP esta operativa, realizando un test vía software, vía hardware por medio de una tarjeta de interfaz PCMCIA Profibus CP-5512 y vía software configurando la aplicación de Step 7 "interfaz PG/PC" ubicada en el panel de control en una PC *(Field PG)***,** comprobando que nuestros equipos integrados a la red no están en conflicto.
- 2. Verificar desde nuestros clientes Intouch la red Ethernet y el anillo de fibra óptica, realizando un PIN o instanciación a la dirección IP del PLC mediante la ventana de comandos de Windows XP.
- 3. Verificar el anillo redundante de fibra óptica deshabilitando el principal.
- 4. Comprobar la calibración de la membrana de la HMI.
- 5. Verificar que los parámetros físicos del proceso estén llegando a nuestra pantalla de operación HMI y a nuestro supervisorio de Intouch en la sala de controles.
- 6. Verificar que las alarmas y datos históricos se estén generando en nuestros clientes Intouch.
- 7. Comprobar la programación de los controles de arranque en manual y automático de los motores eléctricos del proceso desde la HMI y desde el supervisorio.
- 8. Comprobar la programación de los controles de apertura y cierre en manual y automático de las válvulas de control y ON/OFF del proceso desde la HMI y desde el supervisorio.

*La Calibración de Lazos de Control* se deberá realizar con producto en una parada o con el proceso en marcha considerando lo siguiente.

- 1. La calibración del lazo de control para el PID del tanque Pfuffer se deberá realizar presurizando el tanque con gas CO2.
- 2. La sintonización de los parámetros del PID para el control de la presión en el Pfuffer se deberá realizar con el método prueba y error, con el simulador en tiempo real de STEP 7.
- 3. La calibración del lazo de control del Blending se realizara con agua fresca en las dos tuberías.
- 4. La sintonización de los parámetros del PID para la Dilución se deberá realizar con el método prueba y error, con el simulador en tiempo real de STEP 7.
- 5. La calibración del lazo de control para el ingreso de CO2 se deberá realizar con el proceso en marcha ya que la señal de retorno del sensor durante el proceso es indispensable para obtener valores muy aproximados de la variable de proceso.
- 6. La sintonización de los parámetros del PID para el ingreso de CO2 se deberá realizar con el método prueba y error, con el simulador en tiempo real de STEP 7.
- 7. La calibración del lazo de control para el PID del enfriamiento de la cerveza se deberá realizar con el proceso en marcha ya que este control es el más delicado por la peligrosidad del refrigerante.
- 8. La sintonización de los parámetros del PID para el enfriamiento de la cerveza se deberá realizar con el método prueba y error, con el simulador en tiempo real de STEP 7.
- 9. La calibración de las válvulas en cao de ser necesario se realizara cuando no esté en marcha el proceso y las válvulas

deberán ser calibradas en mando manual, mediante el ajuste del *cero* y el *Span*.

*Calibración de protecciones,* este proceso se deberá llevar a cabo una vez energizado los motores con sus protecciones en su rango máximo.

- 1. Energizar los motores de manera manual desde la HMI o el supervisorio.
- 2. Realizar la medición de la corriente de trabajo de cada uno de los motores que actúan en el proceso.
- 3. Realizar un registro de la corriente de trabajo de cada motor que interviene en el proceso.
- 4. Regular los guardamotores de los arrancadores directos con la corriente de trabajo de cada motor que interviene en el proceso.
- 5. Regular los relés térmicos de los arranques estrella triangulo con la corriente nominal de cada motor que interviene en proceso.
- 6. Regular el relé de tiempo de los arranque estrella triangulo con un tiempo de 3 segundos para que se realice la transición de estrella a triangulo.
- 7. Medir la corriente a plena carga de la acometida principal con un Multimetro de gancho calibrado y certificado por el fabricante.
- 8. Realizar la calibración de protección o breaker principal del tablero de arrancadores.

**AJUSTES DEL SISTEMA:** luego del "*Start UP"* es el tiempo necesario para pulir y acoplar la ingeniería inicial con la adicional del proyecto:

- 1. Ajuste de parámetros (Rampas, Velocidades, Alarmas, etc.) de los variadores de velocidad.
- 2. Ajuste de los parámetros de los lazos de control PID existentes en el proyecto, para obtener un error de estado estable próximo a cero.
- 3. Ajuste de las protecciones eléctricas de los arrancadores directos.
- 4. Ajuste de las protecciones del alimentador principal.
- 5. Mejoramiento de la programación del proceso en Step 7.
- 6. Optimización de la aplicación del supervisorio adaptándola más a la realidad del proceso.

*Capacitación y Entrenamiento* al personal de operación y mantenimiento, que se deberá realizar en campo con diferentes orientaciones:

### **Operación y Mantenimiento:**

- 1. Operación del proceso desde la HMI (pantalla de operación hombre maquina).
- 2. Análisis de tendencias en tiempo real en la HMI y acciones predictivas, preventivas y correctivas emergentes.
- 3. Operación del proceso desde el cliente supervisorio.
- 4. Análisis de tendencias en tiempo real en el SCADA y acciones correctivas emergentes.
- 5. Análisis de históricos en el SCADA y acciones predictivas, preventivas y correctivas emergentes.

#### **Mantenimiento:**

- 1. Entrega de planos eléctricos, manuales de instrumentos, equipos de control y comunicación.
- 2. Instalación y mantenimiento de instrumentos instalados en el proceso.
- 3. Calibración de instrumentos instalados en el proceso.
- 4. Configuración de equipos de control.

5. Configuración de equipos de comunicación.

# **4 CAPITULO IV**

### **4. CONFIGURACION DE EQUIPOS**

El siguiente capítulo muestra en detalle el proceso de configuración y calibración de los equipos de instrumentación y control empleando herramientas de software antes mencionada, así también realizaremos el ajuste en las protecciones de cada arrancador de los motores que intervienen en el proceso de dilución.

### **4.1 CONFIGURACION DE TRANSMISOR DE TEMPERATURA**

La configuración de los transmisores de temperatura de la marca Endress and Hauser posee un software propietario ReadWin 2000, el medio de comunicación es vía serial RS232, y su interfaz es el siguiente:

En el menú de inicio podemos acceder a la opción unidad y crear un nuevo grupo proyecto.

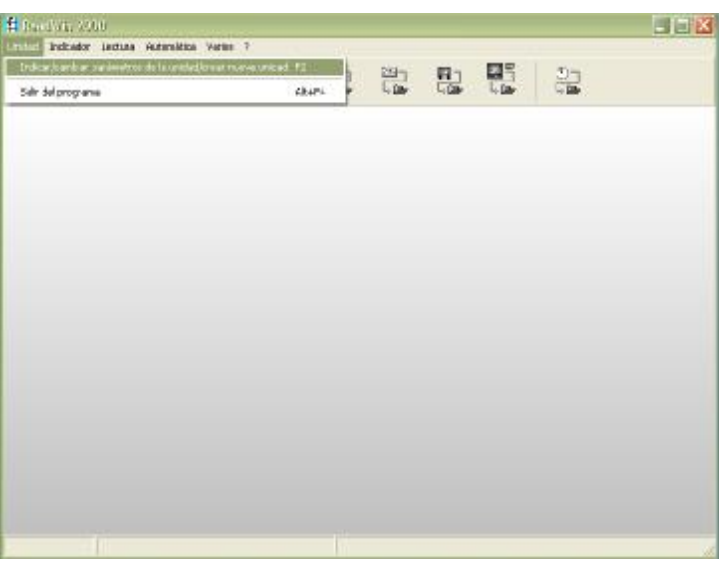

**Figura 3.46.- Creacion de un nuevo proyecto.** 

Le asignamos el nombre del proceso que estamos automatizando:

|                                    | S helesek selvin pediderre. Se is enthelikung supveyabled. Selvicious simbol                                                         | $H = K$ |
|------------------------------------|----------------------------------------------------------------------------------------------------|---------|
| timest engagement ver              |                                                                                                    |         |
|                                    | <b>C</b> B & B A & B & B D B                                                                                                    |         |
| Todac lac unidades grupes/blantaic | <b>Islanding</b>                                                                                                    |         |
| E S Gapo/plants<br>Elendrig        | Toenthoedcranid.   Area de instal.   Into. adicional   Tipo de unidad   CPU Na<br>×<br>from their computation<br>337.02<br>Sw<br>OK. |         |
|                                    |                                                                                                    |         |
|                                    |                                                                                                    |         |

**Figura 3.47.- Declaracion de nombre del nuevo proyecto.** 

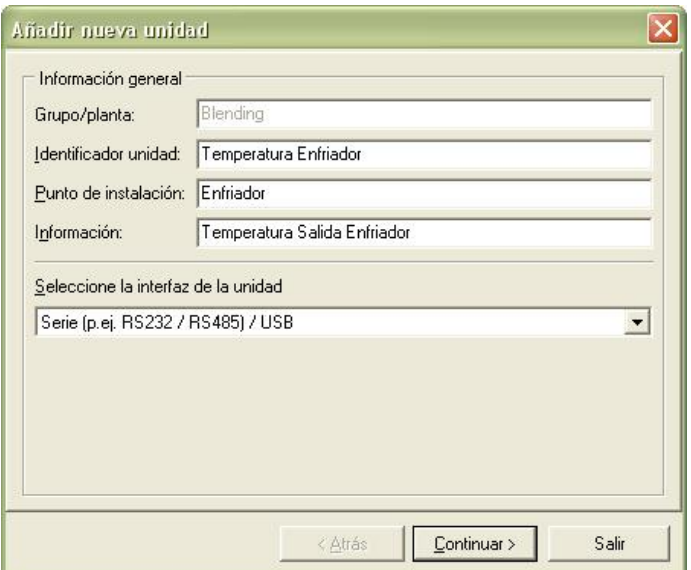

**Figura 3.48.- Ingreso de la información general del proyecto.** 

Presionamos continuar y seleccionamos el tipo de transmisor que instalaremos en campo, además hacemos la selección del puerto de comunicación serial que tenemos configurado en nuestra PC.

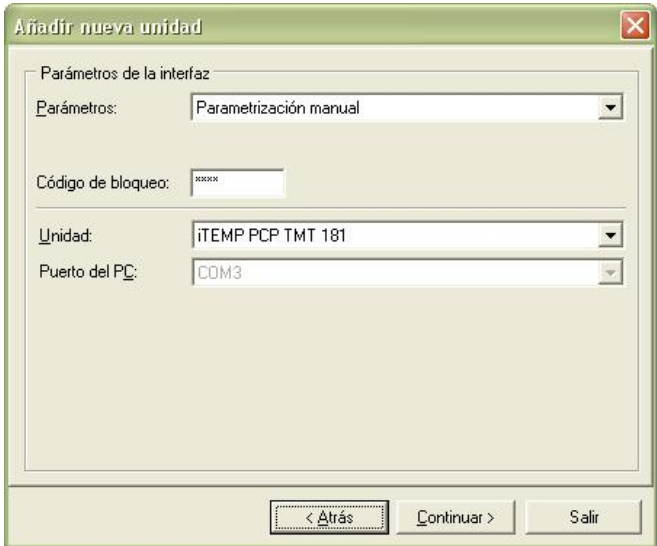

**Figura 3.49.- Selección del tipo de transmisor a configurar.** 

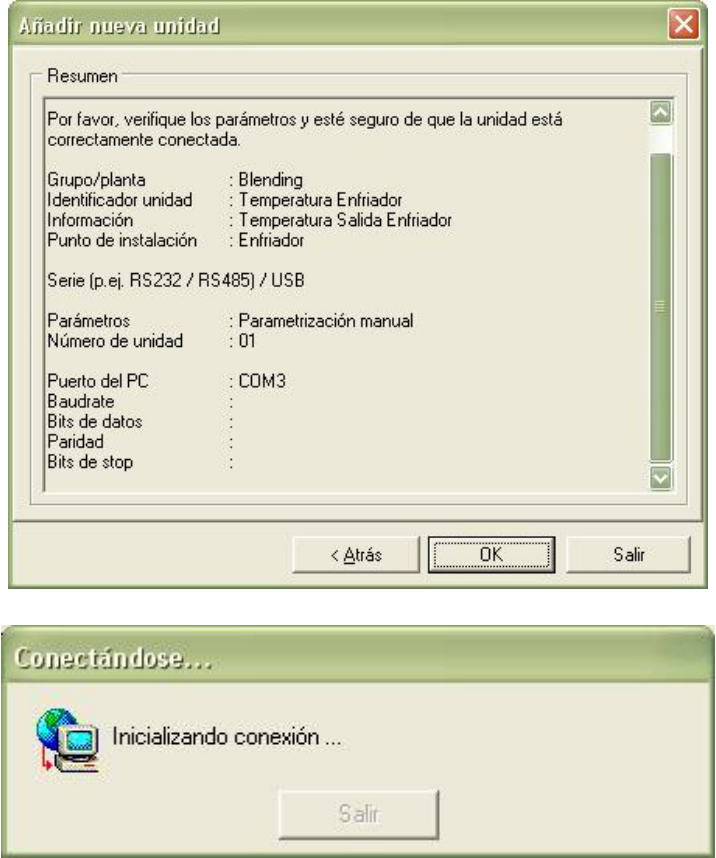

### **Figura 3.50.- Ventana de estado de comunicación del transmisor.**

Cabe recalcar que la configuración con el software propietario vía serial se puede hacer en línea con el dispositivo trabajando en producción.

### **4.2 CONFIGURACION DE TRANSMISOR DE PRESION.**

Podemos adaptar el SITRANS P, Serie DS III a la tarea de medición respectiva por medio del ajuste de unos pocos parámetros. Los cuatro bloques de software "presión", "nivel de llenado", "caudal" y una "curva característica" de libre parametrización nos ayudaran a

ello. A cada tipo de medición (bloque de medición) está asignada una o varias variables de resultados denominadas variables del aparato). Estas variables puede visualizarlas en el SIMATIC PDM o en el comunicador Handheld HART.

El tipo de medición – presión contiene la función de compensación del sensor y está siempre activa como tipo de medición estándar. Si el conmutador de tipo de medición se encuentra en "OFF", a partir de la magnitud "presión" no se deduce ninguna otra magnitud de medición. Excepto las primeras cuatro, todas las demás variables del aparato están marcadas como desactivas y reciben el estado "CONSTANT". Estas cuatro variables se mapean de forma continua en las variables dinámicas PV, SV, TV y QV. La conexión de una variable de aparato no activa a la variable primaria (PV) genera un mensaje de error ya que la variable en ese momento no contiene ningún valor de medición válido.

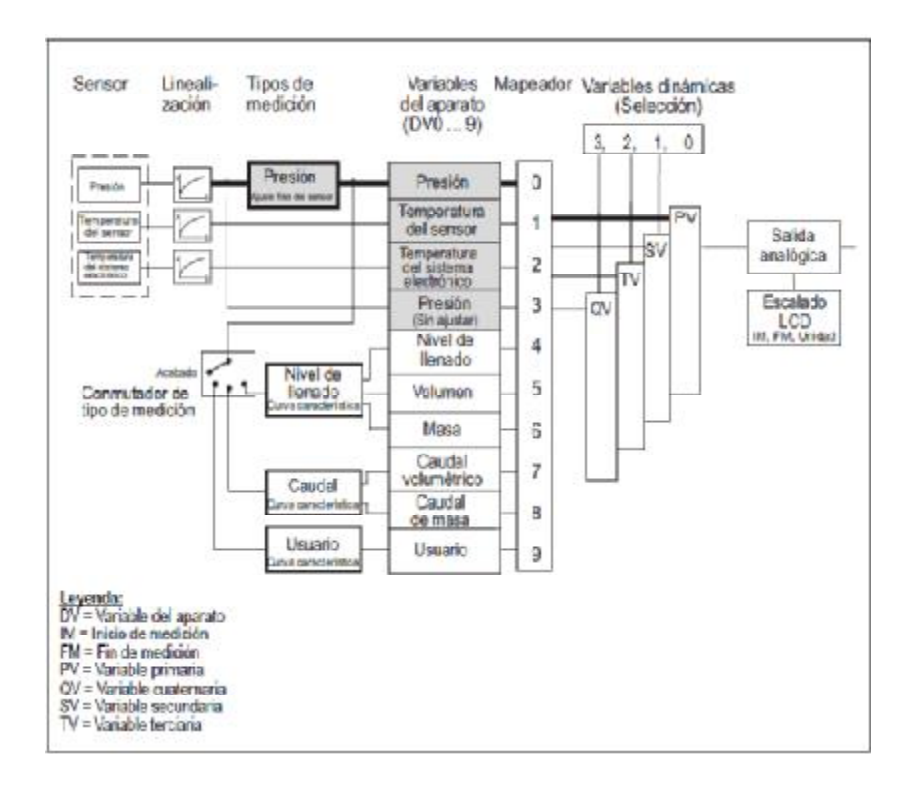

**Figura 3.51.- Diagrama de bloques que representa los pasos para la configuracion del instrumento.** 

El bloque de salida analógica convierte el valor que coloca a disposición la variable dinámica PV, en un valor de corriente de 4 hasta 20 mA. Accionando el conmutador de tipo de medición Ud. fija previamente y de forma automática el inicio y el fin de medición, que aquí deben corresponder a los valores de corriente 4 y 20 mA. Como estándar se utilizan los valores límite de las correspondientes variables del aparato, así como el usuario lo ha introducido en el parametrizado de su tipo de medición, para el escalado de la salida analógica. Es decir, para una variable del aparato "presión manométrica" como variable primaria (PV) 0 bar corresponden al valor para 4 mA y 1 bar para 20 mA. Este ajuste previo lo puede volver a modificar en el bloque de salida analógica limitando el margen de la variable del aparato "Presión manométrica" para el escalado de la corriente de salida en p.ej. 0 hasta 2 bares. Esta reducción no influye en el escalado previo del bloque. En este caso para una altura medida de 0 bar se emite una corriente de 4 mA y para 2 bar una corriente de 20 mA.

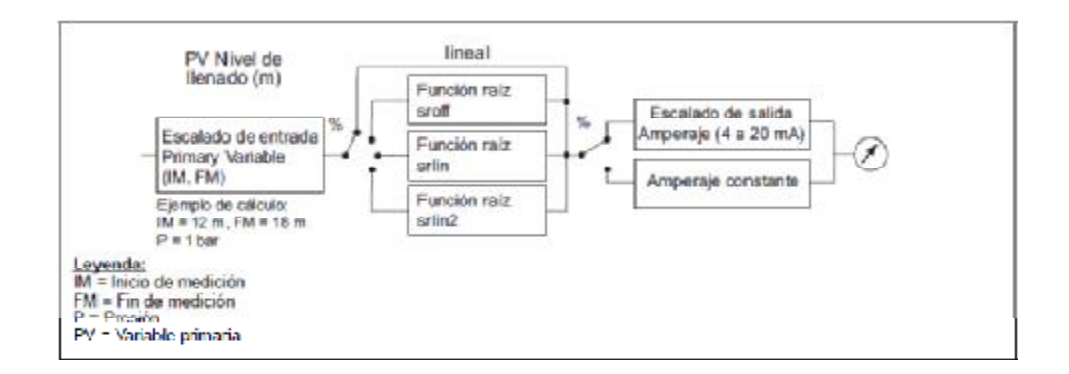

**Figura 3.52.- Acondicionamiento de la señal del sensor a señal de corriente 4 – 20 mA.** 

# **4.3 CONFIGURACION DE SWITCH DE COMUNICACIÓN (SIEMENS - XCALANCE).**

Para nuestro caso realizaremos la configuración a través del Primary Setup Tool.

Este software se puede instalar en los sistemas operativos Windows XP Professional o en Windows 2000 Professional SP2.

Primary Setup Tool utiliza el protocolo DLC para la comunicación con los módulos. Este protocolo no está incluido en el suministro de Windows XP pero es instalado automáticamente por el programa de instalación de la Primary Setup Tool V4.0. Por lo tanto, en el caso de este sistema operativo no se tiene que instalar complementariamente.

#### **Manejo de la herramienta Primary Setup Tool:**

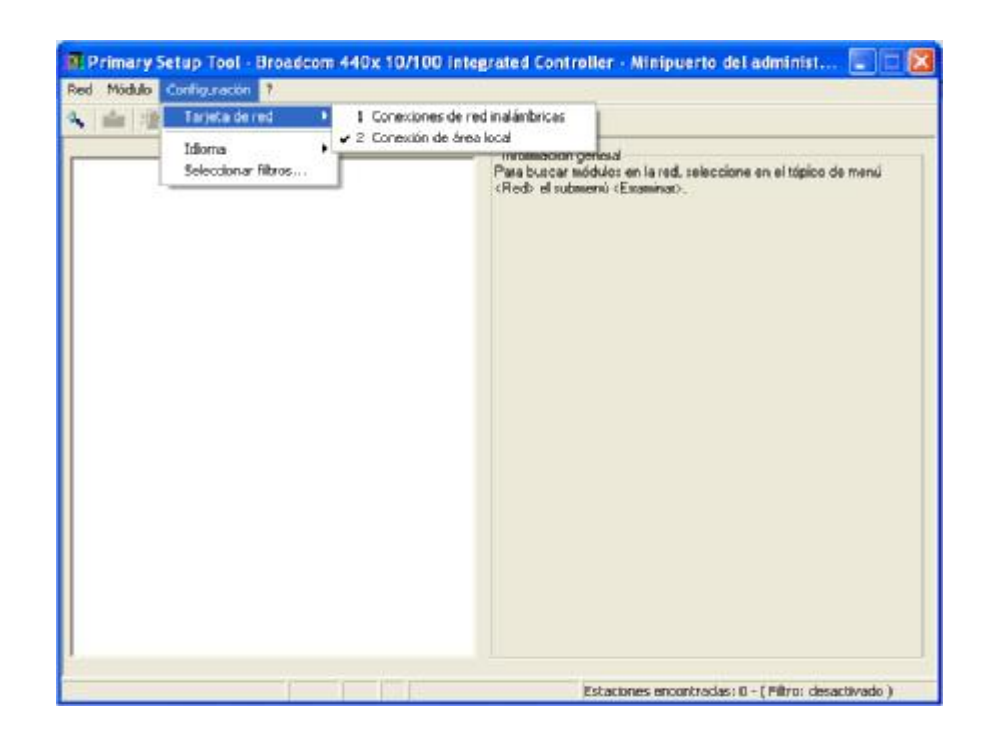

**Figura 3.53.- Configuración en software del tipo de red a operar.** 

Si en el computador están instaladas varias tarjetas de red, puede definirse en el menú Configuración > Tarjeta de red la tarjeta a través de la que debe tener lugar el acceso de la Primary Setup Tool a la red. Este menú muestra como máximo cuatro tarjetas de red, y sólo aquéllas en las que está activado el protocolo DLC.

Antes de asignar direcciones IP con PST tiene que localizar los equipos configurables en la red. La búsqueda de equipos sólo es posible si no se ha desactivado la transmisión de telegramas DCP.

Inicie la búsqueda realizando una de las siguientes operaciones:

- **1.** Seleccionamos el menú Red > Examinar.
- **2.** Pulsar la tecla de función F5.
- **3.** Hacemos clic en el icono de lupa de la barra de herramientas, debajo de la barra de menús.

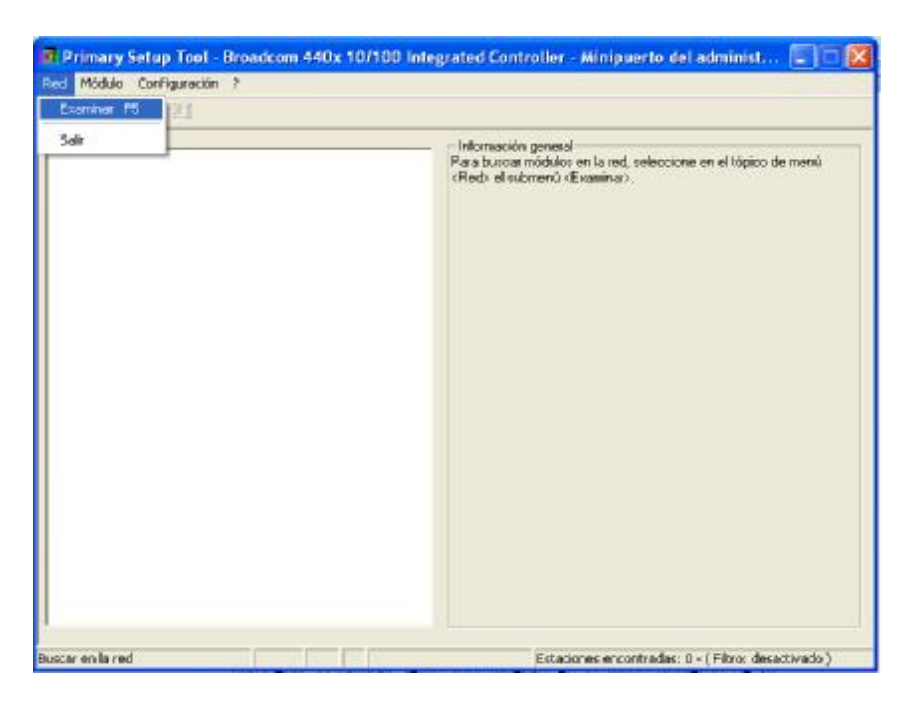

**Figura 3.54.- Selección de búsqueda de dispositivos en la red.** 

Mientras Primary Setup Tool examina la red aparece el cuadro de diálogo Examinar red con una barra indicadora de progreso. Una vez concluida la búsqueda, la Primary Setup Tool muestra en la mitad izquierda de su ventana de programa una lista con todos los equipos (dispositivos) encontrados.

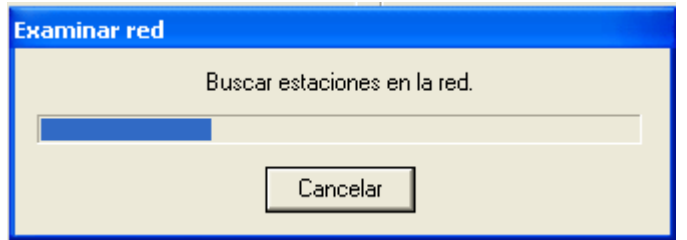

### **Figura 3.55.- ventana de busqueda de dispositivos de red.**

Si hacemos un clic en una entrada de la lista, la Primary Setup Tool muestra en la mitad derecha de su ventana de programa informaciones sobre el equipo seleccionado.

Se deben realizar las operaciones siguientes para configurar un equipo:

- 1. Hacemos clic en el signo "+" que se encuentra delante de un icono de equipo o haga un doble clic en un icono de equipo para visualizar todas las interfaces del correspondiente equipo.
- 2. Damos clic en la interfaz que desea configurar. La Primary Setup Tool muestra en la mitad derecha de su ventana de programa la

máscara para introducción de los datos de configuración. Dependiendo de los ajustes seleccionados pueden estar desactivados campos de texto o casillas de verificación.

- 3. Decidimos cómo debe recibir el equipo su dirección IP:
	- Dinámicamente, de un servidor DHCP:
	- Marque el botón de selección Recibir dirección IP de servidor DHCP.
	- Asignación manual por el usuario:
	- Marque el botón de selección Asignar parámetros IP.
- 4. Realizamos las entradas siguientes si nos decidimos por la asignación manual de la dirección IP:
	- Entre en el campo Dirección IP la dirección IP para el equipo. En cada subsector separado por un punto puede introducir un número entre 0 y 255; el programa no acepta otras entradas, en nuestro caso deberemos asignar una que este dentro del dominio de la red a la cual será integrado nuestro Switch.
	- Entre la máscara de subred en el campo Máscara de subred.
	- Si procede, marque la casilla de verificación Utilizar router e introduzca la dirección IP del router en el campo de texto

correspondiente. Los datos relativos al router son necesarios si el ordenador con el que se configura no se encuentra en la misma subred que el equipo a configurar.

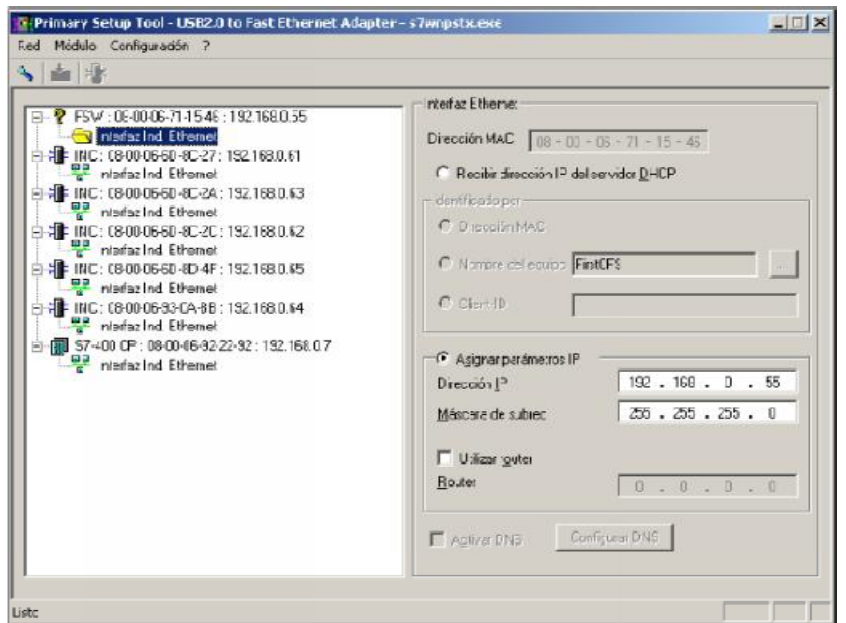

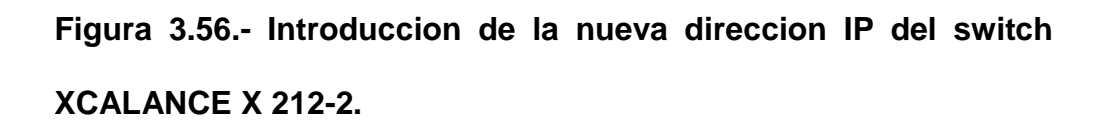

Para cargar la configuración de los datos del equipo debemos seguir los siguientes pasos:

- 1. Seleccionamos el módulo que deseamos configurar en la mitad izquierda de la ventana de programa. Mientras esté seleccionada una interfaz y se visualice la máscara para entrada de datos de configuración no será posible cargar los datos de configuración.
- 2. Iniciamos la carga realizando uno de los pasos siguientes:
- Seleccionamos el menú Módulo > Cargar.
- Hacemos clic en el segundo icono de la izquierda de la

barra de iconos (módulos S7 con flecha amarilla).

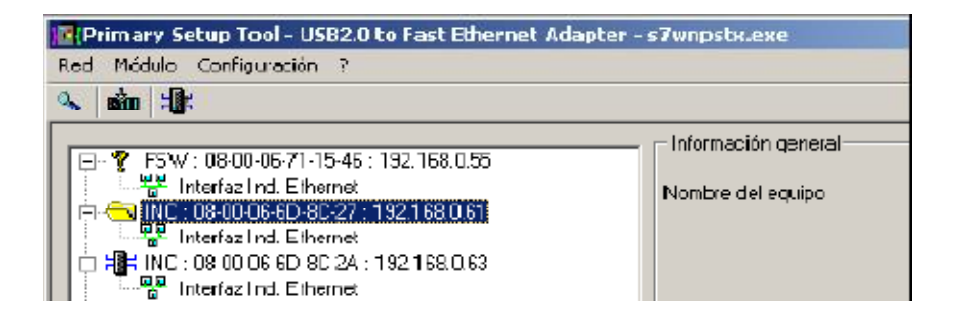

### **Figura 3.57.- Carga de la configuración al hardware de comunicación.**

Una vez configurado el Switch habiendo asignado una respectiva dirección IP este está listo para ser integrado a una red de alto nivel como lo es Ethernet.

### **4.4 CONFIGURACION DE VARIADORES DE VELOCIDAD.**

La configuración de los variadores de velocidad se realiza mediante software propietario del fabricante del equipo o bien mediante display, en nuestro caso usaremos el primero ya que este nos da la ventaja de poder observar de manera más detallada cada parámetro del variador.

Para nuestra parametrizacion utilizaremos el "Quick Setup", que permite ingresar los parámetros más importantes y necesarios para hacer funcionar el variador sin problemas.

El primer parámetro que vamos a configurar es el *idioma* que el display va a mostrar, seleccionamos español preferiblemente.

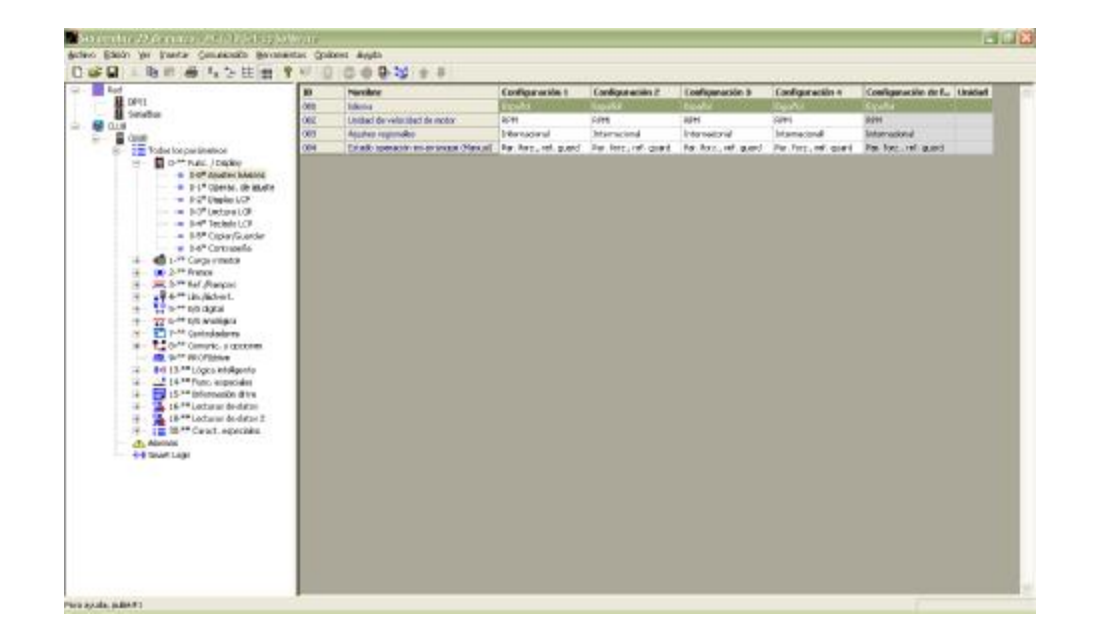

**Figura 3.58.- Configuracion de Idioma de la configuracion del DRIVE.** 

La *potencia en KW* del motor es quizá el parámetro más importante de todos, ya que cuando este es ingresado automáticamente se realizan cálculos en la programación del variador.

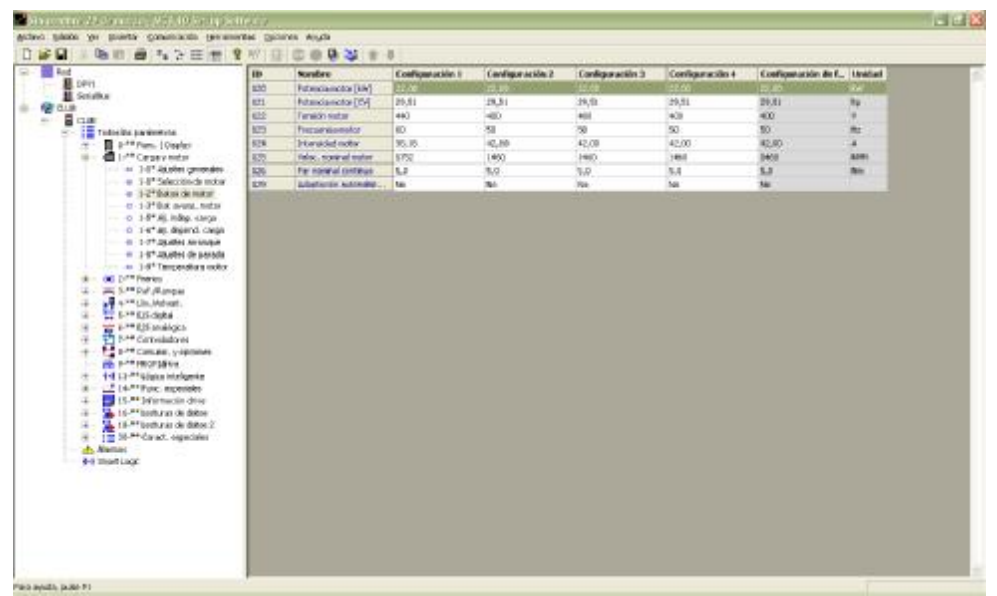

### **Figura 3.59.- Ingreso la potencia de placa del motor.**

El **Voltaje** que ingresamos es el voltaje trifásico que tenemos disponible en la red.

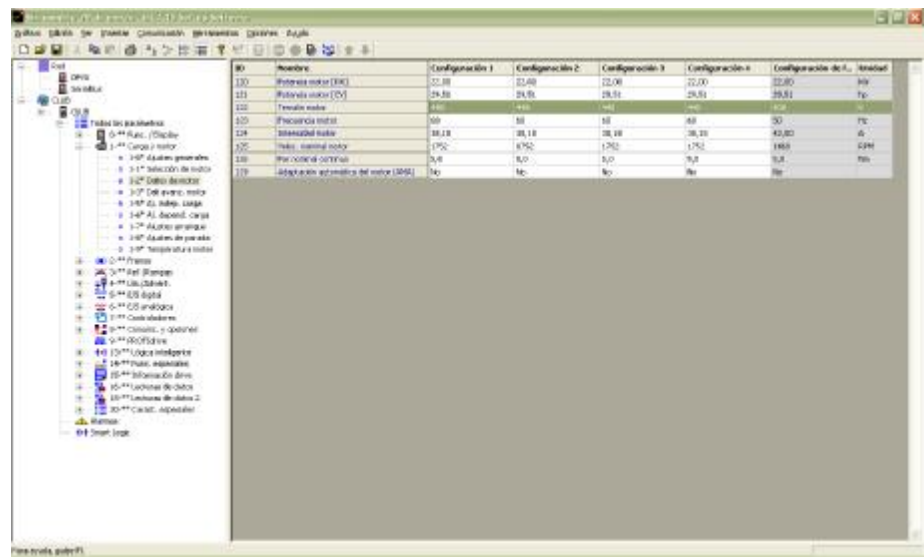

**Figura 3.60.- Ingreso del voltaje de operación del motor.** 

La frecuencia de servicio es la que utilizamos en nuestro país en nuestro caso es 60 Hz.

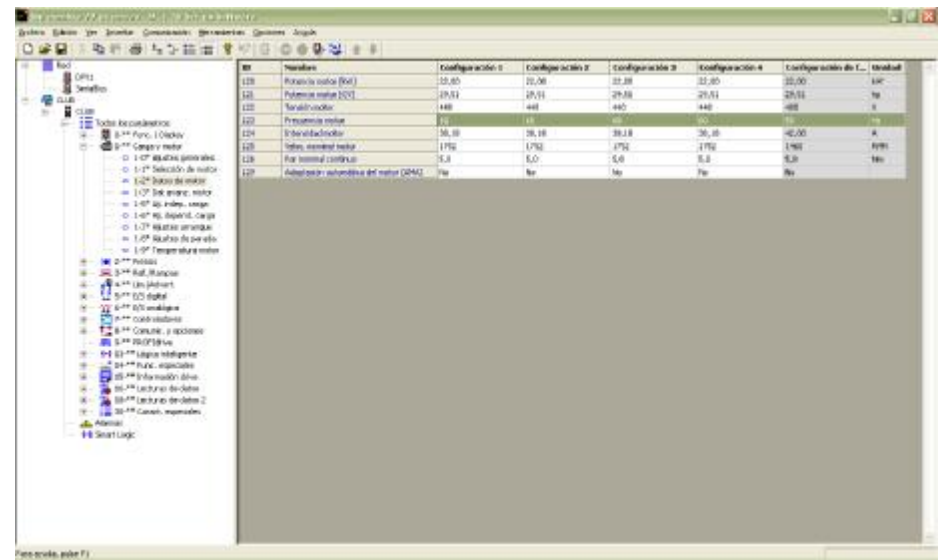

**Figura 3.61.- Ingreso de la frecuencia máxima de operación del motor.** 

La *corriente* del motor que ingresamos es la nominal que indica en la placa del motor.

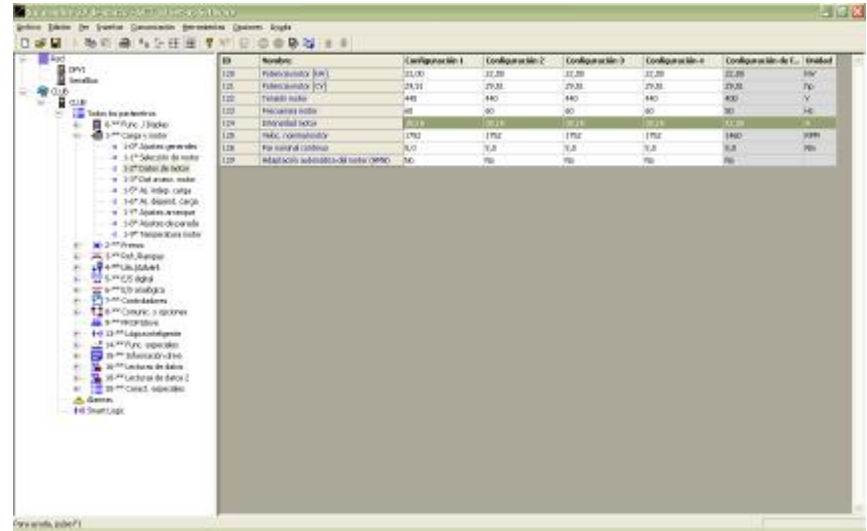

**Figura 3.62.- Ingreso de la corriente nominal de operación del motor.** 

La *velocidad* nominal del motor a plena carga.

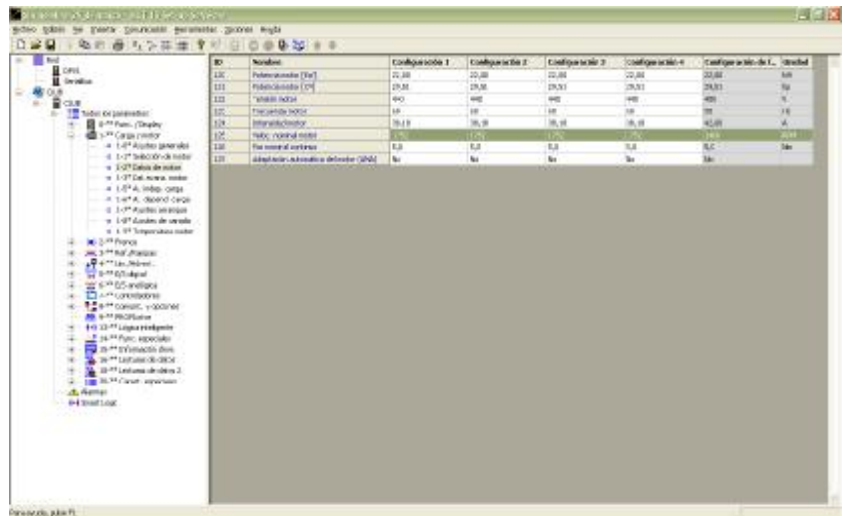

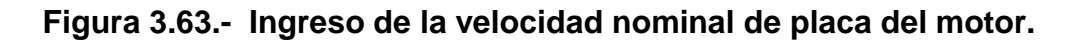

Configuración de la *entrada digital de marcha del variador*.

| 10 <sup>7</sup>                                                                      | <b>Harolder</b>        | Configuración t | Cantiguración 2 | Configuración 5 | Configuración 4 | Configuración de L. Israhad |
|--------------------------------------------------------------------------------------|------------------------|-----------------|-----------------|-----------------|-----------------|-----------------------------|
| 388                                                                                  | Made EST digital       | <b>PEG</b>      | <b>Stat</b>     | <b>Yest</b>     | <b>Hub</b>      | <b>HAP</b>                  |
| <b>Old</b>                                                                           | Tiaminual 27 mode E.H. | Colorati        | Court           | <b>Draw</b>     | Entrant         | <b>TEXT</b>                 |
| No.                                                                                  | Taminul 25 mods E33    | Drenator        | Extracta        | Erdraßs         | Enknada         | <b>Betrado</b>              |
| <b>B</b> 22 Todat longer Bretion<br><b>DOM:NEL JOSSIN</b><br>40 1-M Carda vitable    |                        |                 |                 |                 |                 |                             |
| <b>ID 2-<sup>he</sup> Frencis</b><br>26. 3 <sup>. At</sup> Fel <i>Diamon</i>         |                        |                 |                 |                 |                 |                             |
| which is distinct.<br>12 out to date                                                 |                        |                 |                 |                 |                 |                             |
| - S4* Hots ES-304<br>- # 5-1" Dritrades distribu-                                    |                        |                 |                 |                 |                 |                             |
| - a 5-5° Sakian diploke<br>- e 5-P Patés                                             |                        |                 |                 |                 |                 |                             |
| - 6 55° Ericado de pulsas<br>- in 5-4" Sakin do pulsed                               |                        |                 |                 |                 |                 |                             |
| The aid is thinking and advanced that                                                |                        |                 |                 |                 |                 |                             |
| - a 1-4" cartichdada ha bat<br>22 6- <sup>44</sup> bill analógica                    |                        |                 |                 |                 |                 |                             |
| <sup>2</sup> N <sup>at</sup> Controladores                                           |                        |                 |                 |                 |                 |                             |
| E. S.M. Complete a reportions<br><b>IS 5.9 IDORMA</b>                                |                        |                 |                 |                 |                 |                             |
| 4 - 44 15 <sup>mm</sup> Lócka Inhálantia                                             |                        |                 |                 |                 |                 |                             |
| 1. I to <sup>you</sup> Platto, alignoides<br>Ed : 5- <sup>44</sup> Information drive |                        |                 |                 |                 |                 |                             |
| 16 16 ** Lockman de chatao                                                           |                        |                 |                 |                 |                 |                             |
| "A 18 <sup>mm</sup> Lecharan de-datas P<br>10 m <sup>es</sup> carat, episode.        |                        |                 |                 |                 |                 |                             |
|                                                                                      |                        |                 |                 |                 |                 |                             |
| <b>E-8 SHAFF LIGHT</b>                                                               |                        |                 |                 |                 |                 |                             |
|                                                                                      |                        |                 |                 |                 |                 |                             |
|                                                                                      |                        |                 |                 |                 |                 |                             |
|                                                                                      |                        |                 |                 |                 |                 |                             |
|                                                                                      |                        |                 |                 |                 |                 |                             |

**Figura 3.64.- Configuración de las entradas digitales.**

| 518<br>Arristolet<br>Testimal 13 while public 1 to specific -<br>Wo-sparation<br><b>Marizoleration</b><br>No specialist<br>500<br>Teminal Liverdredo diploti:<br>Canbis de tentido<br>Cantábide sentido<br>Candor de sentate<br>Cuntáo de suntido.<br>Cambraide mentido<br>612<br>Taminuli (7 or it who slight)<br><b>Armed.</b><br>512<br>Terminal (1) and side digital 1 Take: File<br>Velot for<br>Weke, Pas<br><b>Infor</b> , No.<br><b>Veke, 7ts</b><br>Tenting 22 mitrate digital   Ten systems<br><b>Bureaux stam</b><br>This care allows<br>My approaches<br>For specialism<br>914<br>un<br>Terminal 23 and sale ducted. The specialism<br><b>BLUMWAY</b><br><b>Mill rights today</b><br><b>Tal Island Inc.</b><br>Tot Aperickini<br>115<br>Teleford IP prends eligible.   Adverts particle seq<br>Alama parada org.<br>allerna parada ero.<br>Alama parada org.<br>Marina Zantala deg<br>24. 3 <sup>-44</sup> Fel <i>Diamon</i><br>.Paintingtons.<br>- 54° Nob ES-Sphil<br>- 51° brandes dehibo<br>- # 5-5° Sakim Baltake<br>- a Salt Pablo<br>- a 5-9" Erhielli deputasi<br>- in 5-4" Sakis do pulses<br>a t-1" triti decade per<br>- a 1-4" Carticheadar but<br>22' 6- <sup>44</sup> bill analógica.<br><sup>2</sup> N <sup>at</sup> Contributors<br>E. S.M. Complete, a reportions<br><b>IS 2.9 ROTINAL</b><br>4-115 ** Lógica intelligente<br>1. I to <sup>you</sup> Platto, alignoides |                                                                                                    | <b>Haroldon</b> | Configuración 1 | Cardiguración 2 | Comfiguración 3 | Cantiguración 4 | Configuración de f., Isradad |
|----------------------------------------------------------------------------------------------------|----------------------------------------------------------------------------------------------------|-----------------|-----------------|-----------------|-----------------|-----------------|------------------------------|
|                                                                                                    | 35<br><b>最 DPUL</b>                                                                                                    |                 |                 |                 |                 |                 |                              |
|                                                                                                    | <b>B</b> Satisfies                                                                                                    |                 |                 |                 |                 |                 |                              |
|                                                                                                    | $2 - 8$ dist                                                                                                    |                 |                 |                 |                 |                 |                              |
|                                                                                                    | The Voded borour Shellock                                                                                                    |                 |                 |                 |                 |                 |                              |
|                                                                                                    | <b>DOM:NAC. JOSEP</b>                                                                                                    |                 |                 |                 |                 |                 |                              |
|                                                                                                    | <b>COLLAR Cargo youtube</b>                                                                                                    |                 |                 |                 |                 |                 |                              |
|                                                                                                    | UD 2- <sup>ht</sup> French                                                                                                    |                 |                 |                 |                 |                 |                              |
|                                                                                                    |                                                                                                    |                 |                 |                 |                 |                 |                              |
|                                                                                                    | 12 out bit does                                                                                                    |                 |                 |                 |                 |                 |                              |
|                                                                                                    |                                                                                                    |                 |                 |                 |                 |                 |                              |
|                                                                                                    |                                                                                                    |                 |                 |                 |                 |                 |                              |
|                                                                                                    |                                                                                                    |                 |                 |                 |                 |                 |                              |
|                                                                                                    |                                                                                                    |                 |                 |                 |                 |                 |                              |
|                                                                                                    |                                                                                                    |                 |                 |                 |                 |                 |                              |
|                                                                                                    |                                                                                                    |                 |                 |                 |                 |                 |                              |
|                                                                                                    |                                                                                                    |                 |                 |                 |                 |                 |                              |
|                                                                                                    |                                                                                                    |                 |                 |                 |                 |                 |                              |
|                                                                                                    |                                                                                                    |                 |                 |                 |                 |                 |                              |
|                                                                                                    |                                                                                                    |                 |                 |                 |                 |                 |                              |
|                                                                                                    |                                                                                                    |                 |                 |                 |                 |                 |                              |
|                                                                                                    |                                                                                                    |                 |                 |                 |                 |                 |                              |
|                                                                                                    |                                                                                                    |                 |                 |                 |                 |                 |                              |
|                                                                                                    |                                                                                                    |                 |                 |                 |                 |                 |                              |
|                                                                                                    |                                                                                                    |                 |                 |                 |                 |                 |                              |
|                                                                                                    |                                                                                                    |                 |                 |                 |                 |                 |                              |
|                                                                                                    |                                                                                                    |                 |                 |                 |                 |                 |                              |
|                                                                                                    |                                                                                                    |                 |                 |                 |                 |                 |                              |
|                                                                                                    |                                                                                                    |                 |                 |                 |                 |                 |                              |
|                                                                                                    |                                                                                                    |                 |                 |                 |                 |                 |                              |
|                                                                                                    |                                                                                                    |                 |                 |                 |                 |                 |                              |
|                                                                                                    |                                                                                                    |                 |                 |                 |                 |                 |                              |
|                                                                                                    | Ed 15- <sup>44</sup> Information drive<br>15. 16 ** Lochman de-datar<br>15 <sup>x4</sup> Ledwards-dates P.<br>E met can't recognise<br>.A. Alamasi<br>44 SHAFF LIGHT |                 |                 |                 |                 |                 |                              |
|                                                                                                    |                                                                                                    |                 |                 |                 |                 |                 |                              |

**Figura 3.65.- Configuración de la entrada digital de RUN para el DRIVE.** 

Configuración de la *señal de relé de fallo térmico del variador*.

|                                                                        | œ.            | <b>Paradose</b>               | <b>Configuration 1</b> | Envelopmentales 2     | <b>Configuration 3</b>  | <b>Cardigana Mrs 4</b> | Cardigan to Mr. de R., Listelad       |        |
|------------------------------------------------------------------------|---------------|-------------------------------|------------------------|-----------------------|-------------------------|------------------------|---------------------------------------|--------|
|                                                                        | Sat-6         | <b>Radi de Turcitis</b>       | No specifico           | The phenolishery      | tio paratory            | 14-constint            | <b>No constitut</b>                   |        |
|                                                                        | 542.1         | <b>Pain de futurité</b>       | File Editor RODS       | <b>Rio Agendatory</b> | T4D JOHNWAIN            | TiC-ODenation          | <b>SC-304 MM</b>                      |        |
|                                                                        | 141.2         | <b>PHP de función</b>         | <b>Chance and two</b>  | Telephone             | <b>The last met the</b> | <b>The County</b>      | <b>ROOM</b>                           |        |
| <b>In hote beparentse</b>                                              | <b>IACT</b>   | <b>Parts de luxures</b>       | <b>The same distry</b> | <b>The agenciency</b> | <b>Tel: remodern</b>    | <b>Montenance</b>      | <b>Telephone side and</b>             |        |
| To the fact of Digital                                                 | <b>IHE4</b>   | Padr de futuros               | <b>The same duty:</b>  | <b>Victormoders</b>   | Tele newschied          | <b>Montgometical</b>   | <b><i><u>Identified</u></i></b> sales |        |
| <b>Case Case Controllers</b>                                           | 944.57        | <b>Caki de fuerzite</b>       | Fire-limation.         | Punculari-advert      | Purc, let advant        | Point yler latiners    | <b>Norganizing</b>                    |        |
| <b>W-3-PP Electric</b>                                                 | 5655          | <b>Dall is lucine</b>         | He ripe ston-          | Pin'squnakky's        | <b>Sky spanatory</b>    | <b>Morganation</b>     | <b>Nogwicker</b>                      |        |
| 24 U.M. Margaret                                                       | 342.7         | <b>Haw de fundos</b>          | PEI IGN/RXX            | <b>PE-IGHIKO'I</b>    | <b>TIO JOHNWAY</b>      | <b>RC-QWHATER</b>      | filo guerinte                         |        |
| LEAM SILOUND.<br>THE R. P. LEWIS CO., LANSING.                         | 5413          | <b>HAM IN SUICES</b>          | THE EDWARD .           | TO IGAKED'S           | Tel: (Géralton)         | <b>BOOM</b> WEST       | <b>RE-ODN MINE</b>                    |        |
| 1- il 3-th Nodu 121 diptal                                             | <b>IHER</b>   | Pataric cres, reli            | 0.11                   | 0.8                   | 14, 412                 | 10.04                  | <b>KOC</b>                            |        |
| a Gilf Extradas del dec                                                | <b>b</b> ELI  | Pletante parato, valor        | 0.14                   | 0.18                  | <b>KAL</b>              | 3,04                   | <b>KOL</b>                            |        |
| - a \$3* Sakdar diskulair                                              | MIZ           | <b>Vistants cores, seld</b>   | ЮN                     | OR                    | 6,44                    | WOL.                   | R/X                                   |        |
| $+$ 5-4° hales.                                                        | 543.00        | Estate crec, rate             | юa                     | 冷房                    | 15,448                  | 300t                   | 601                                   |        |
| a 5.5° Extrade de pulsos                                               | Sei a         | <b>Satarite ronari, cost</b>  | 50.BL                  | OH                    | 10,44                   | 8.06                   | <b>KO</b>                             |        |
| a 1047 Inistrumentary                                                  | 5415          | <b>PATE-TH LOWE, VAN</b>      | lo.m.                  | <b>XXX</b>            | 3,41                    | <b>BUS</b>             | <b>BUDE</b>                           |        |
| - 4 SP fair, stupies (div.                                             | 9414          | PATA IN 10Year, visit         | <b>OUN</b>             | <b>YOUR</b>           | 3, itt.                 | <b>R</b> OT            | ROE                                   |        |
| - 4 5 4" Cold to be that<br>the 4.77 EE analysis.                      | NUT           | Plastacate construction       | O.SE                   | ALL A                 | 8.88                    | 8.00                   | <b>ILOZ</b>                           |        |
| <b>F13<sup>44</sup> Collrabdoor</b>                                    | HLS           | <b>Falanteners</b> , 1966     | lo.su                  | 0.01                  | 3, 62                   | 0.08                   | is.or                                 | $\sim$ |
| 11 8 PF Concert, y spisones                                            | 643.00        | Data de deserver, sola        | 30.38                  | 0.88                  | (0, 0)                  | ILOR                   | 8.08                                  |        |
| ALL NOW PROFISIONS:                                                    | 545.1         | Rang in descree, said: 10.16. |                        | 10.88                 | 5.01                    | 8.01                   | 6.06                                  |        |
| 14 Il-11 (oppinished in                                                | 943.0         | Extrit discover, will         | <b>SOLM</b>            | XM                    | it.dd                   | 3.06                   | KOL                                   |        |
| " Te ** Fund, expediated                                               | <b>S41.3</b>  | PASA Its description and      | <b>Journal</b>         | 72.35                 | 光层                      | m.lot                  | ILOR                                  |        |
| 22 22-11 Information drive                                             | 347.8-        | PATA IS INXOTED, MR           | om                     | 33.RL                 | 光程                      | ILOL                   | <b>ILOE</b>                           |        |
| The 19-14 addition the finitest<br>12. String of Lands and Taxable 12. | <b>BASILE</b> | Pletante descorar, sold       | 0.14                   | 0.11                  | 8,44                    | 31.04                  | <b>KOL</b>                            |        |
| 100 36 PT Caract: ergentialen                                          | 143.4         | Partacula descorare, sald-    | 10.34                  | O.BL                  | 12, 614                 | 18,02                  | 8.04                                  |        |
|                                                                        | 6437          | Rataric Bourge, said . 10.88  |                        | XLM                   | 5,48                    | ILOR                   | HO/A                                  |        |
|                                                                        | 145.0         | Saturity depended, said 10.19 |                        | OВ                    | 16,44                   | 8.08                   | 60t                                   | ٠      |

**Figura 3.66.- Configuración de la salida FALLO del DRIVE.** 

Configuración de la *señal de relé de confirmación de arranque del variador*.

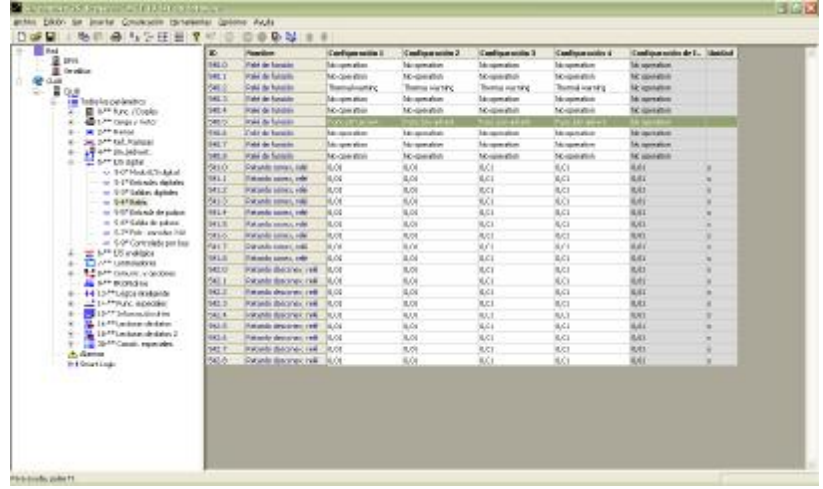

**Figura 3.67.- Configuración de la salida digital de CONFIRMACION de arranque del DRIVE.** 

Selección de un *AMA (Adaptacion Automatica del Motor)*, La función AMA optimiza el rendimiento dinámico del motor optimizando automáticamente los parámetros avanzados del motor (par. 1-30 a 1- 35) con el motor parado.

Un AMA completo realiza un analisis de la resistencia del estátor RS, la resistencia del rotor Rr, la reactancia de fuga del estátor X1, la reactancia de fuga del rotor X2 y la reactancia principal Xh.

Este procedimiento es el que se conoce como Autotunning o Testting en otros fabricantes de variaodores.

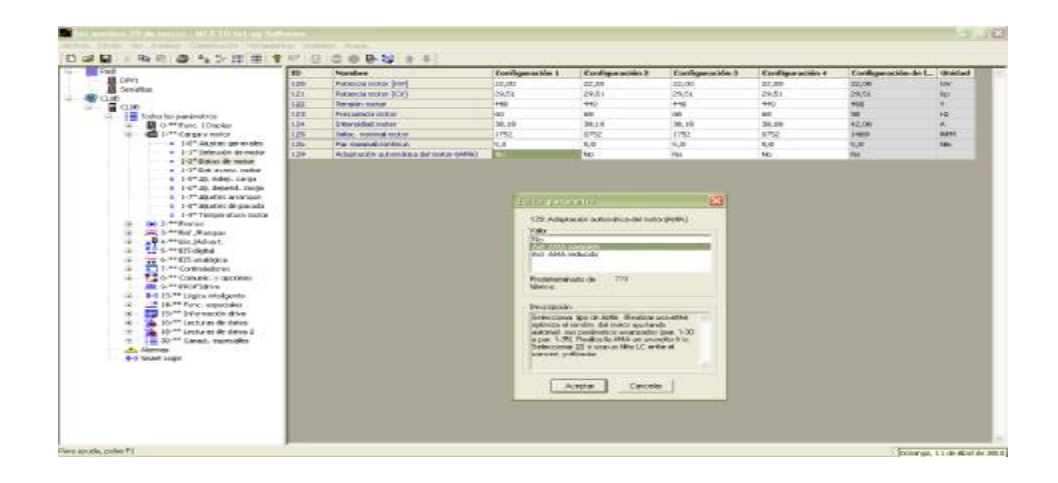

**Figura 3.68.- Configuración de la Adaptación Automática del Motor del DRIVE.** 

- Para obtener la mejor adaptación posible del convertidor de frecuencia, ejecute el AMA con el motor frío.
- El AMA no se puede realizar mientras el motor esté en funcionamiento.
- El AMA no puede realizarse en motores de magnetización permanente.

Ajustamos la referencia mínima y la referencia máxima de la velocidad del motor.

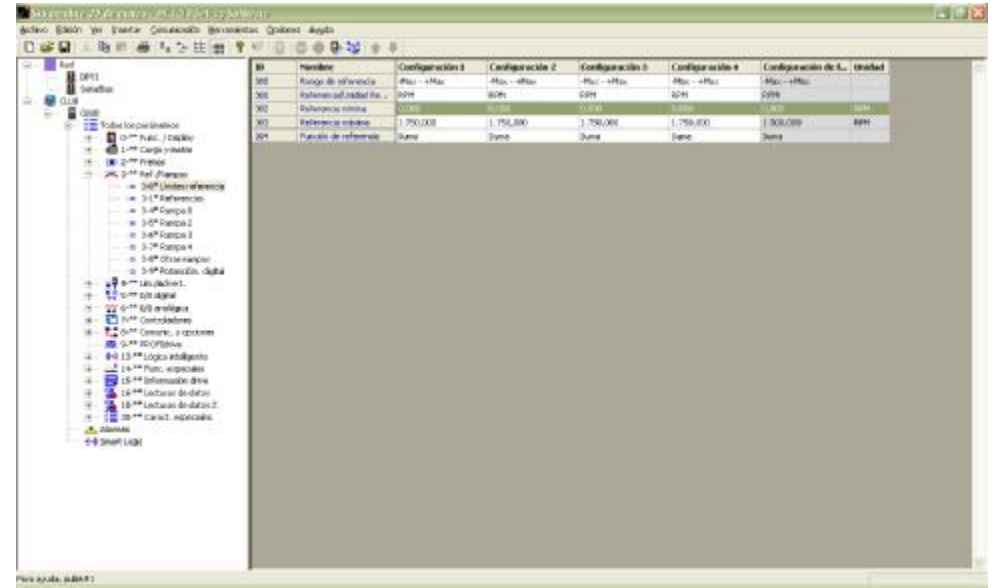

**Figura 3.69.- Configuración de la referencia máxima y mínima de la velocidad del motor.** 

El ajuste de las *rampas de aceleración y desaceleración* es muy importante ya que estos permiten arrancar el motor con un gran torque de arranque o un bajo torque de arranque dependiendo de la utilidad del motor.

|                                                                                                    | <b>Harcibric</b>                               | Configuración 1 | Configuración 2 | Cardiguración 3           | Configuración 4 | Canfiguración de E., Italiana |                          |
|----------------------------------------------------------------------------------------------------|------------------------------------------------|-----------------|-----------------|---------------------------|-----------------|-------------------------------|--------------------------|
| <b>SHE</b><br><b>B</b> Satisfies                                                                                                    | <b>Range ETCo</b>                              | 3 June          | <b>Used</b>     | <b>Türeld</b>             | Lived           | <b>Bread</b>                  |                          |
| <b>SHE</b>                                                                                                    | Ranton & tiempa-aset, rumpal                   |                 | m               | m                         | π               | m                             |                          |
| $-40$                                                                                                    | Range 5 timins clicked innere                  | 5.00            | 1,38            | 75,00                     | 5.00            | 25.00                         | ×                        |
| <b>THE Today for paintings</b><br>36                                                                                                    | <b>Ref. Gargis Missings 7 conteres and 190</b> |                 | $\mathbf{v}$    | $\overline{\mathfrak{m}}$ | $\infty$        | w                             | $\overline{\phantom{a}}$ |
| <b>Do Hinds, Joseph</b><br>撫                                                                                                    | Fel. Ranguil / Ranger Staffoot show 199        |                 | $\overline{10}$ | w                         | W               | ы                             | m                        |
| 40 1-M Carda vitable<br>50                                                                                                    | fiel, Flam/A SP ANALA 5 AWARY AV BAL. 740      |                 | m               | <b>SE</b>                 | <b>NO</b>       | w                             | ×                        |
| 54E                                                                                                    | Rel. Ranced Tiberan-S.of Indick &  198         |                 | si.             | $\overline{\mathbf{u}}$   | ish.            | u                             | ×.                       |
| . bd*Reton2<br>- a 34* Parice 3<br>$ +$ 5.7 <sup>8</sup> Ratios 4<br>- a 34" Observator<br>a 5-6" Potenzije, daily<br>all now tax indices.<br>1.7 to 44 p.m. dome<br>22 6-11 bill middiges.<br>E <sup>2</sup> Fi <sup>44</sup> Controladores<br>Ed de <sup>ne</sup> Comunic, a opotome<br><b>IS 5.9 IDORMA</b><br>8-9 15 ** Lógica inhápenia<br>LA 14 <sup>34</sup> Putc, elipsodes<br>Fig 15- <sup>44</sup> Information drive<br>16.16 ** Lochman de-datas<br>"A 18 <sup>mm</sup> Lecharan de-datas P<br>$N - \frac{1}{2}$ in $N$ cand, reproved |                                                |                 |                 |                           |                 |                               |                          |

**Figura 3.70.- Ajuste de rampas de aceleración y desaceleración.** 

Una vez insertados estos valores con la debida precaución procedemos a cargar la parametrizacion en este caso vía serial, y podemos probar el arrancador suave.

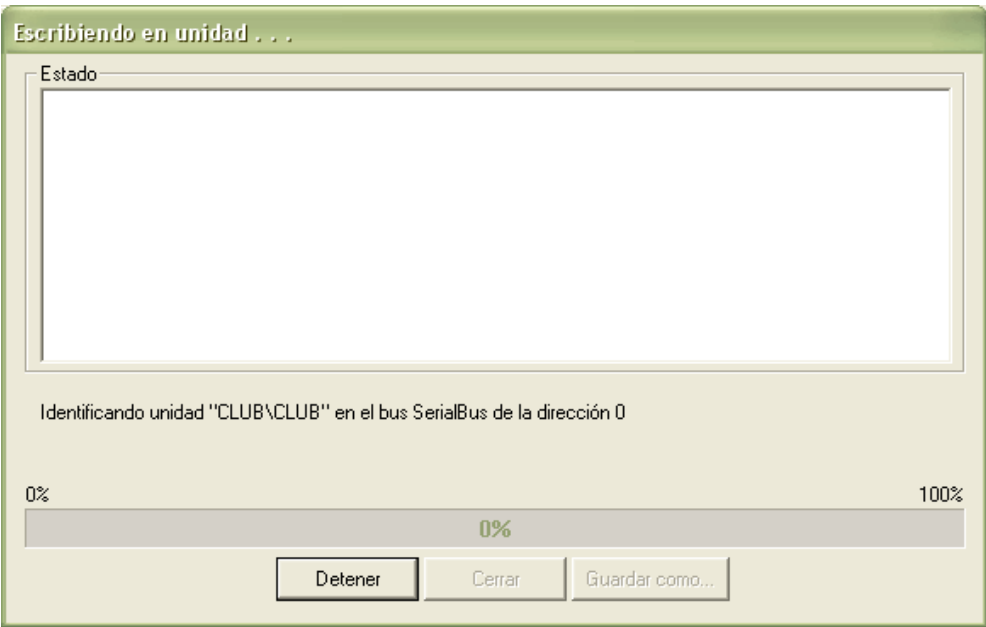

**Figura 3.71.- Carga de la configuración del DRIVE.** 

# **4.5 CONFIGURACION Y CALIBRACION DE EQUIPOS DE PROTECCION.**

Como sabemos cada juego de arrancadores tiene un equipo de protección ya sea un guardamotor o un breaker, los primeros tienen la posibilidad de ser regulados de acuerdo a la corriente de trabajo del motor  $(I_e)$ , de acuerdo a esta corriente estos deben ser calibrados y los breaker de alimentación de acuerdo a su capacidad también nos dan la posibilidad de regularlos de acuerdo a la corriente consumida por el equipo o en caso de ser un breaker principal ajustarlo de acuerdo al consumo actual del área de producción.

A continuación realizaremos la calibración de los equipos de protección por cada arrancador de los motores que intervienen en el subproceso de dilución de la cerveza.

**MOTOR 15806:** Delante de Tanque Pfuffer, Envía cerveza al filtro.

**ARRANCADOR DIRECTO MOTOR 15KW, 26.3A, 440 Vac.**

 $I_n = 26.3 A$ 

 $I_{contactor} = 1,25 \times I_n = 1,25 \times 26,3 = 32,875 A$ 

 $I_{contactor} = 32 A$ 

 $I_{Guardamotor} = 22 \dots 32 A$ 

 $I_e = 23.2 A$ 

**MOTOR 75806:** Bajo el filtro. Motor agitador de tierra diatonea.

**ARRANCADOR DIRECTO MOTOR 3KW, 5.7A, 440 Vac.** 

 $I_n = 5,7A$ 

 $I_{contactor} = 1,25 \times I_n = 1,25 \times 5,7 = 7,125 A$ 

 $I_{contactor} = 7 A$ 

$$
I_{Guardamotor} = 5.5 ... 8 A
$$

 $I_e = 6,7 A$ 

**MOTOR 15805:** Bajo el filtro. Dosificador de tierra diatonea 1.

### **ARRANCADOR DIRECTO MOTOR 3/4 HP, 1.5A, 440 Vac.**

$$
I_n = 1.5 A
$$

 $I_{contactor} = 1,25 \times I_n = 1,25 \times 1,5 = 1,875 A$ 

 $I_{contactor} = 7A$ 

 $I_{Guardamotor} = 1,1 ... 1,6 A$ 

 $I_e = 1,4A$ 

**MOTOR 15846:** Bajo el filtro. Dosificador de tierra diatonea 2.

### **ARRANCADOR DIRECTO MOTOR 3/4 HP, 1.5A, 440 Vac.**

 $I_n = 1,5A$ 

 $I_{contactor} = 1,25 \times I_n = 1,25 \times 1,5 = 1,875 A$ 

 $I_{contactor} = 7A$ 

 $I_{Guardamotor} = 1,1 ... 1,6 A$ 

$$
I_e = 1.4 A
$$

# **MOTOR 15843:** Bajo el filtro. Motobomba de arrastre. **ARRANCADOR DIRECTO MOTOR 1.5KW, 2.95A, 440 Vac.**

$$
I_n = 2.95 A
$$

$$
I_{contactor} = 1.25 \times I_n = 1.25 \times 2.95 = 3.6875 A
$$

 $I_{contactor} = 7A$ 

 $I_{Guardamotor} = 2, 2 ... 3, 2 A$ 

 $I_e = 3A$ 

**MOTOR 15816:** Atrás del Tq. Pfuffer. Motobomba abastece al tanque.

### **ARRANCADOR DIRECTO MOTOR 15KW, 26.3A, 440 Vac.**

 $I_n = 26,3 A$  $I_{contactor} = 1,25 \times I_n = 1,25 \times 26,3 = 32,875 A$ 

 $I_{contactor} = 40 A$ 

 $I_{Guardamotor} = 22 \dots 32 A$ 

$$
I_e = 23.1 A
$$

**MOTOR 15841:** Atrás del filtro. Motobomba dosificadora de químicos.

### **ARRANCADOR DIRECTO MOTOR 3/4 HP, 1.5A, 440 Vac.**

 $I_n = 1,5A$ 

 $I_{contactor} = 1,25 \times I_n = 1,25 \times 1,5 = 1,875 A$ 

 $I_{contactor} = 7A$ 

 $I_{Guardamotor} = 1,1 ... 1,6 A$ 

$$
I_e = 1,32 A
$$

**MOTOR 15850:** A lado del filtro, Motobomba de recirculación de agua.

### **ARRANCADOR DIRECTO MOTOR 1/2 HP, 5A, 110 Vac.**

 $I_n = 5A$  $I_{contactor} = 1,25 \times I_n = 1,25 \times 5 = 6$  A  $I_{contact} = 7A$ 

 $I_{Guardamotor} = 4.5 ... 6.3 A$ 

$$
I_e = 5.5 A
$$

**MOTOR DOSIFICADOR 1: Atrás del filtro. Motobomba dosificadora de** lúpulo a la entrada del filtro.

**ARRANCADOR DIRECTO DOSIFICADOR 22 W, 1A, 110 Vac.** 

 $I_n = 1 A$  $I_{contactor} = 1,25 \times I_n = 1,25 \times 1 = 1,25 A$  $I_{contactor} = 7A$ 

 $I_{Guardamotor} = 0.9 ... 1.25 A$ 

 $I_e = 0.73 A$ 

**MOTOR DOSIFICADOR 2:** Atrás del filtro. Motobomba dosificadora de lúpulo a la entrada del filtro.

**ARRANCADOR DIRECTO DOSIFICADOR 22 W, 1A, 110 Vac.** 

 $I_n = 1 A$  $I_{contactor} = 1,25 \times I_n = 1,25 \times 1 = 1,25 A$  $I_{contactor} = 7A$  $I_{Guardamotor} = 0.9 \dots 1.25 A$ 

$$
I_e = 0.73 A
$$

**MOTOR 90801:** Atrás del filtro. Motorreductor agitador de químicos.

### **ARRANCADOR DIRECTO MOTOR 1.3 KW, 2,83 A, 440 Vac.**

 $I_n = 2,83 A$  $I_{contactor} = 1,25 \times I_n = 1,25 \times 2,83 = 3,5375 A$  $I_{contactor} = 7A$  $I_{Guardamotor} = 2.8 ... 4 A$ 

 $I_e = 3,4A$ 

**MOTOR 15845:** Tanques Intermedios. Motobomba de Pilsener.

### **ARRANCADOR DIRECTO MOTOR 22 KW, 36.7 A, 440 Vac.**

 $I_n = 36,7 A$ 

 $I_{contactor} = 1,25 \times I_n = 1,25 \times 36,7 = 45,875 A$ 

 $I_{contactor} = 50 A$ 

 $I_{Guardamotor} = 36 \dots 45 A$ 

 $I_e = 41 A$ 

**MOTOR 15809:** Tanques Intermedios. Motobomba agua carbonatada.

**ARRANCADOR DIRECTO MOTOR 11kW, 20A, 440 Vac.** 

 $I_n = 20 A$  $I_{contactor} = 1,25 \times I_n = 1,25 \times 20 = 25A$  $I_{contactor} = 25 A$  $I_{Guardamotor} = 17...22 A$  $I_e = 17,5 A$ 

**MOTOR GRUA:** Arriba del filtro. Motor de la grúa.

### **ARRANCADOR DIRECTO MOTOR 4KW, 6A, 440 Vac.**

 $I_n = 6A$  $I_{contactor} = 1,25 \times I_n = 1,25 \times 6 = 7,5A$  $I_{contactor} = 9A$ 

 $I_{Guardamotor} = 5.5 ... 8$  A

$$
I_e = 7 A
$$

**MOTOR 15826:** A lado del filtro. Motobomba de limpieza. **ARRANQUE ESTRELLA - TRIANGULO MOTOR 30HP (22KW), 40 A, 440 Vac.** 

$$
I_n = 40 A
$$
  

$$
I_{delta} = \frac{I_n}{\sqrt{3}} = \frac{40}{\sqrt{3}} = 23.1 A
$$
  

$$
I_{estrella} = \frac{I_n}{3} = \frac{40}{3} = 13.3 A
$$

 $I_{contactor\ delta} = 1,25 \times I_{delta} = 1,25 \times 23,1 = 28,87 \ A$ 

 $I_{contactor \; estrella} = 1,25 \times I_{estrella} = 1,25 \times 13,3 = 16,7$  A

 $I_{contactor\ delta} = 32 A$ 

 $I_{contactor}$  estrella = 17 A

 $I_{Rele\,Termico} = 23.1\ A$ 

 $I_{Breaker} = 1.5 \times I_n = 60$  A

**MOTOR 15817:** Tanques Maduración, envía soda para realizar el CIP al filtro.

**ARRANQUE ESTRELLA - TRIANGULO MOTOR 25 HP (18.5 KW), 32 A, 460V.** 

$$
I_n = 32 A
$$
  

$$
I_{delta} = \frac{I_n}{\sqrt{3}} = \frac{32}{\sqrt{3}} = 18,5 A
$$
  

$$
I_{estrella} = \frac{I_n}{3} = \frac{32}{3} = 10,7 A
$$

 $I_{contactor\ delta} = 1,25 \times I_{delta} = 1,25 \times 18,5 = 23,1 A$ 

 $I_{contact or \; estrella} = 1,25 \times I_{estrella} = 1,25 \times 10,7 = 13,3$  A

 $I_{contactor\ delta} = 25 A$ 

 $I_{contactor\; estrella} = 17 A$ 

$$
I_{Rele \, Termico} = 18,5 \, A
$$
\n
$$
I_{Breaker} = 1,5 \times I_n = 48 \, A
$$

La calibración para las protecciones de los arrancadores con variador es fija ya que sus breaker no son regulables.

**MOTOR 15857:** Frente a Tq.de mermadas. Motobomba envía agua a Planta manantial.

### **ARRANQUE CON VARIADOR, MOTOR 7,5 KW, 13 A, 440 Vac.**

 $I_n = 13 A$  $I_{contactor} = 1,25 \times I_n = 1,25 \times 13 = 16,25A$  $I_{contactor} = 17 A$  $I_{Breaker} = 1.5 \times I_n = 19.5 \text{ A} = 20 \text{ A}$ 

**MOTOR 15855:** Frente a tanque de mermadas. Motobomba de Club.

### **ARRANQUE CON VARIADOR, MOTOR 22 KW, 36,7 A, 440 V.**

 $I_n = 36,7 A$  $I_{contactor} = 1,25 \times I_n = 1,25 \times 36,7 = 45,87 \text{ A}$  $I_{contactor} = 50 A$ 

 $I_{Breaker} = 1.5 \times I_n = 55,05$   $A = 63$   $A$
#### **4.6 CABLEADO DE TABLEROS DE FUERZA Y CONTROL**

En este capítulo se describen los procedimientos para el diseño de los paneles de arrancadores y de control de PLC, tomando en cuenta consideraciones especiales tales como la humedad y temperatura del medio, dimensiones y grado de protección de los equipos además de los criterios de cableado por calibre de conductores y código de colores.

#### **4.6.1 DISTRIBUCION DE EQUIPOS.**

La ubicación de los equipos internos se efectúa de tal manera de brindar la mayor facilidad posible para la instalación y mantenimiento; así como para proporcionar la mayor seguridad para los operadores y las instalaciones y para brindar un alto grado de continuidad de servicio.

Ver *anexo 4* (Planos eléctricos y constructivos).

#### **4.6.2 NORMAS DE CABLEADO.**

Los conductores a utilizar en el cableado interno serán de cobre con aislación de PVC, para 600 volt.

Para el cableado de los tableros se respetarán los siguientes puntos:

- 1. Para los circuitos con intensidades de hasta 15 A se utilizarán conductores de sección 2,5 mm² (12AWG).
- 2. Para los circuitos de control y señalización se emplearán conductores de sección 0.75 mm² (18 AWG).
- 3. Para los circuitos de fuerza motriz el cableado se ejecutará con una sección mínima de 4mm² (10 AWG), pero como regla, se dará una sección adecuada a la máxima corriente del interruptor correspondiente.
- 4. Para los transformadores de corriente se utilizara 4mm² (10 AWG).
- 5. Todo el cableado del tablero deberá realizarse con conductores de igual color al de las barras de fase, neutro y puesta a tierra.

Todos los conductores estarán individualizados por un mismo número colocado en ambos extremos mediante anillos numerados indelebles. Esta numeración se corresponderá con la indicada en los respectivos esquemas unifilares y funcionales, tal como lo indica la norma IEC-60445 ver *anexo 12.*

Todas las conexiones a borneras de comando, se realizarán mediante terminales del tipo compresión aislados.

Todas las conexiones de entrada y/o salida del tablero, se harán a través de borneras componibles de poliamida montadas sobre riel DIN de capacidad acorde con la del cable que conecta, en sección y diámetro. Las borneras serán de marca a especificar cada borne estará individualizado de forma indeleble por el mismo número indicado en los respectivos esquemas funcionales y trefilares.

El cableado interno del tablero se dispondrá en canaleta plástica de PVC con tapa fijados rígidamente a la bandeja. Serán del tipo autoextinguible y tendrán dimensiones adecuadas, previéndose en todos los casos la posibilidad de una sección de reserva no utilizada mínima del 20%. La canaleta será del tipo ranurado.

Se tomó en consideración normas básicas para la instalación como son: cable de color azul # 18AWG para las conexiones a 24VDC y cable de color rojo # 18AWG para las conexiones a 110VAC.

246

# **5 CAPÍTULO V**

#### **5. PUESTA EN MARCHA Y RESULTADOS**

El siguiente capítulo muestra los procedimientos implementados en la puesta en marcha del proyecto, tales como el pre comisionado, comisionado, calibración, sintonización y optimización hasta llegar a mostrar los resultados esperados que es parte de los objetivos del proyecto.

#### **5.1 PROTOCOLO DE PRUEBAS**

#### **PRECOMISIONADO**

Este es un protocolo que se debe seguir antes de conectar los instrumentos y motores a los dispositivos de arranque, protecciones y equipos de control. Consiste en un documento elaborado por la persona encargada de cablear y conectar los instrumentos hacia el tablero, es decir los cables deben estar bien identificados a que equipo o dispositivo de arranque pertenece y probado que no se encuentren en falla o cortocircuito, además de que se encuentren bien conectados en las borneras indicadas en los planos eléctricos*.* 

#### **COMISIONADO**

Son las pruebas a seguirse para poder certificar la operación y puesta en marcha de un proyecto para garantizar el correcto funcionamiento del proceso. Estos criterios se ajustan a las necesidades de la empresa y está compuesta por la siguiente fase:

- Arranque de paneles de fuerza y control.
- Comprobación de conectividad de componentes en la red.
- Arranque de la estación de supervisión (Clientes Intouch).
	- Ø Instanciación del PLC vía Ethernet.
	- Ø Configuración y comprobación del DAServer.
	- Ø Operatividad del sistema de control y adquisición de datos.
- Arranque de la estación HMI (Human Machine Interface).
- Calibración de Instrumentos.
- Sintonización de Lazos de Control.

#### **5.2 PRUEBAS Y PUESTA EN MARCHA DEL PROYECTO**

#### **PRECOMICIONADO (PRUEBAS LOOP TEST)**

Para esta fase se realizaron pruebas de lazo de corriente para las acometidas de fuerza e instrumentación, cabe recalcar que estas pruebas fueron ejecutadas con los cables desconectados de punta a punta. Esta es la oportunidad para observar cualquier desperfecto en la instalación de los equipos, identificación de los conductores y en el cableado de los mismos *"marquillado".* Al final se elaboro un documento que sirve de respaldo para realizar el comisionamiento programado *Ver anexo 10.* 

Para el caso de los motores no fue necesario realizar pruebas de megado en los devanados ya que estos son existentes en el área y están operativos, pero sus conductores de alimentación fueron timbrados para realizar la respectiva identificación de las fases antes de la conexión.

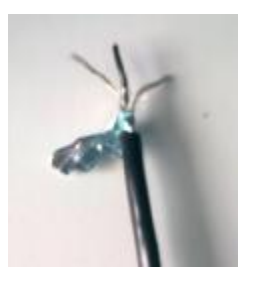

**Figura 5.1.- Cable de Instrumentación de tres hilos pre comisionado.**

#### **ARRANQUE DE LOS PANELES DE FUERZA Y CONTROL**

Se procede a energizar los paneles de fuerza y control, teniendo en consideración lo siguiente:

- 1. Aislar las señales de campo tanto de fuerza como de control ya que con esto estamos protegiendo los equipos de una posible falla por cortocircuito.
- 2. Para evitar descargas eléctricas y tener una instalación segura en nuestra planta debemos de verificar que el tablero está debidamente aterrizado.

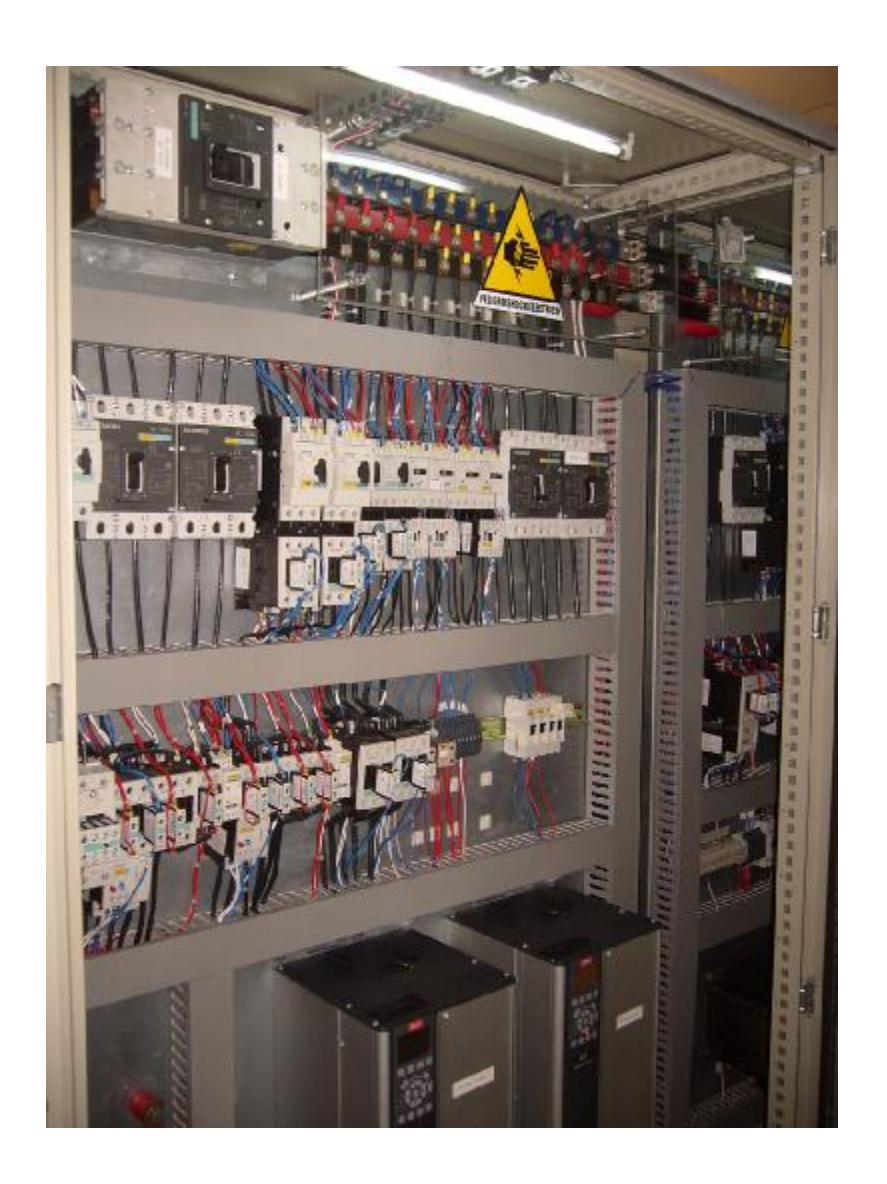

**Figura 5.2.- Panel de arrancadores # 1.** 

Se muestra la distribución del panel de arrancadores # 1, con su respectiva señalización o advertencia de seguridad industrial en las barras de cobre de 440 Vac.

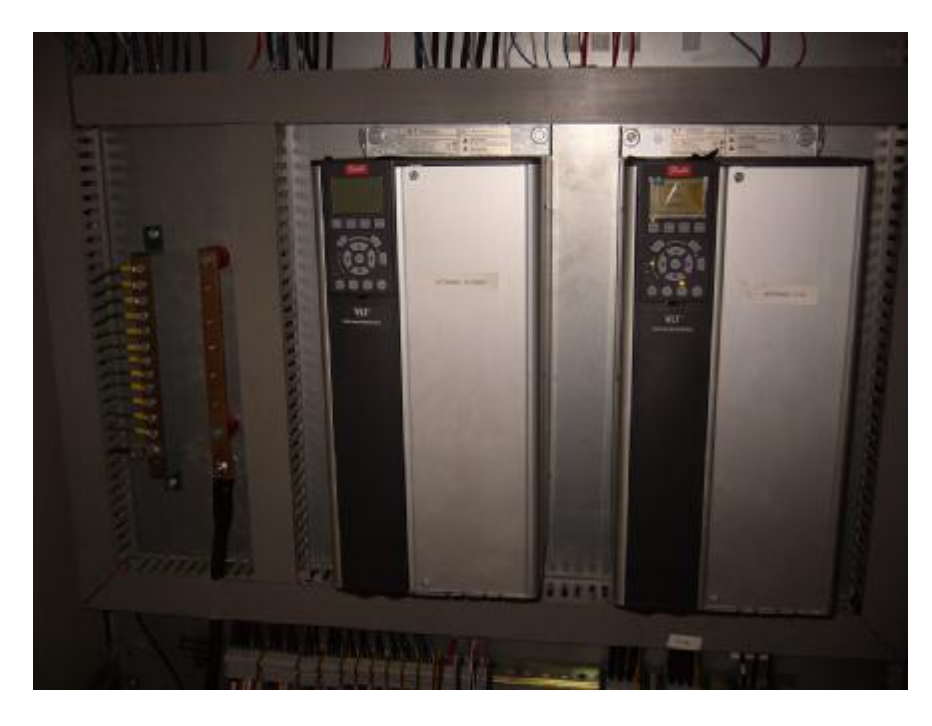

**Figura 5.3.- Variadores de velocidad Danffoss FC-300.** 

Se observan los variadores de velocidad del panel de arrancadores # 1 energizado, además las barras de cobre de tierra (atornillado al panel) y neutro (acoplada a aisladores plásticos color rojo).

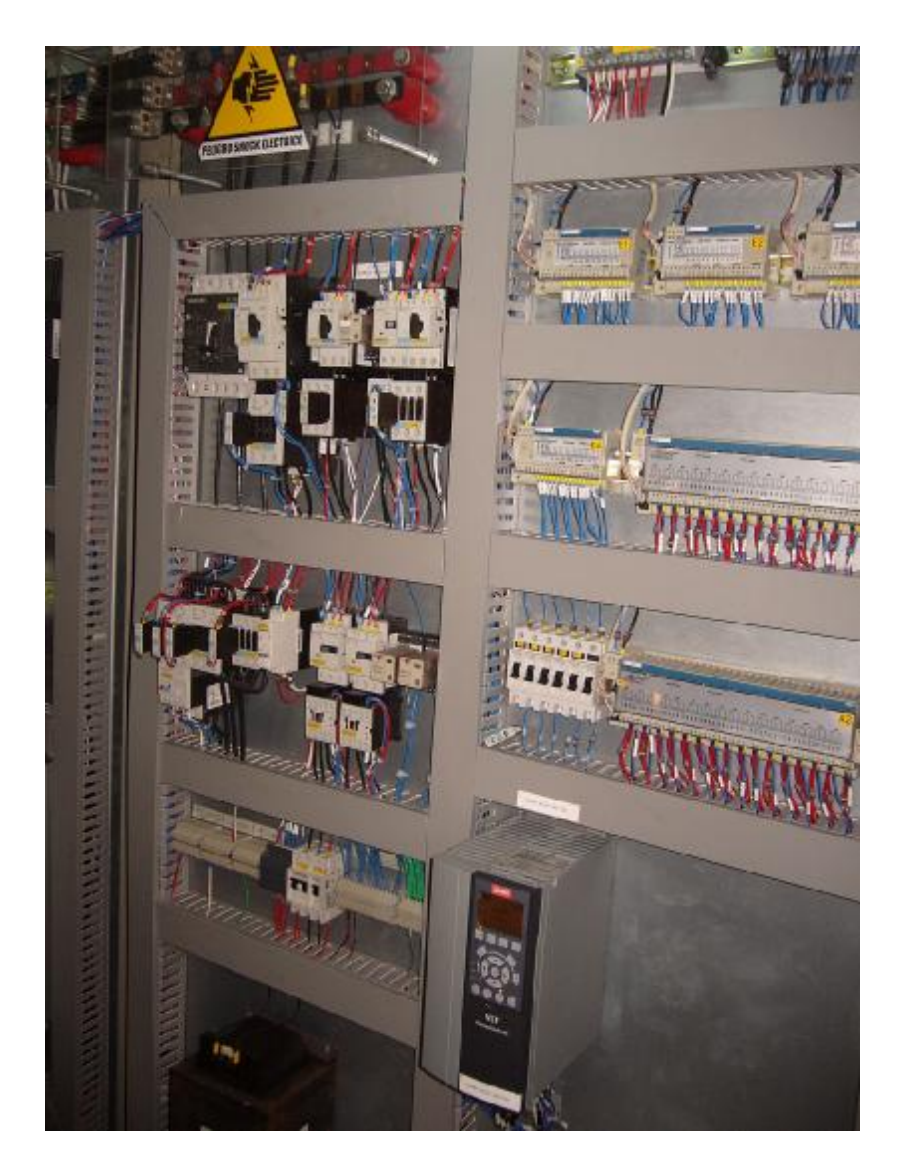

**Figura 5.4.- Panel de arrancadores # 2.**

Se muestra la distribución de equipos dentro del panel de arrancadores # 2, el variador de velocidad de la bomba de agua manantial se encuentra energizado.

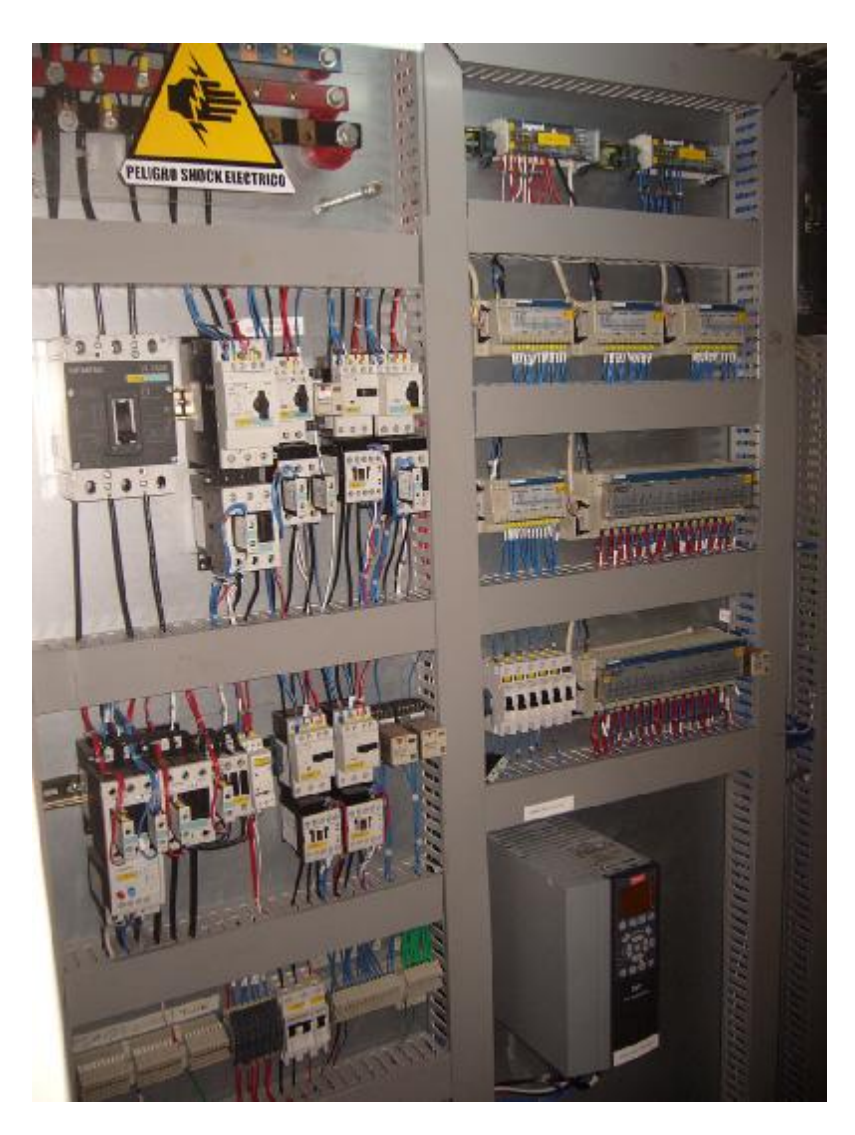

**Figura 5.5.- Equipos panel arrancadores # 2 energizados.** 

Los centros de carga nos permiten tener un ahorro de espacio considerable dentro del panel.

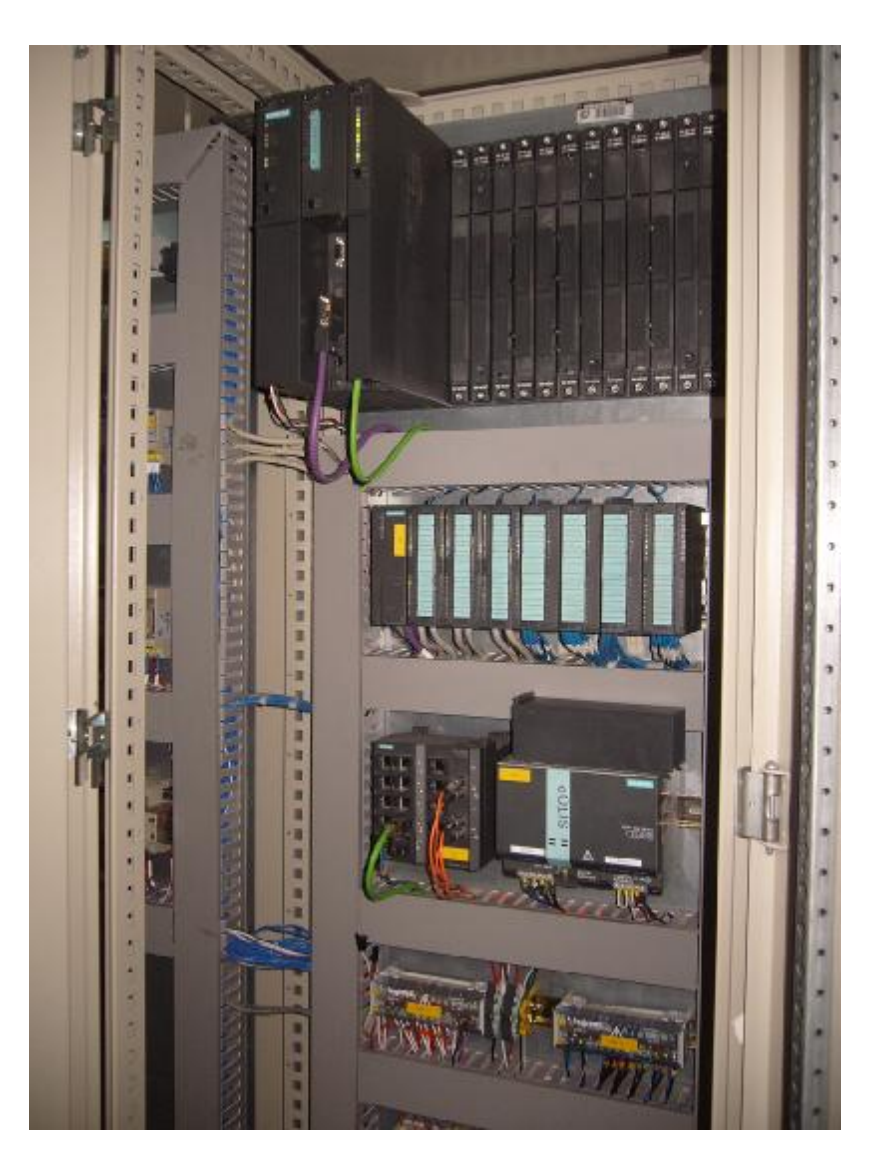

**Figura 5.6.- Panel de PLC energizado.** 

En la foto se muestra a los equipos de control energizados y listos para operar, en esta etapa podemos encontrar que más de un equipo se encuentra en error o en conflicto dentro de la red de comunicación, una vez cargada la configuración de hardware del PLC, podemos observar cual tiene problemas y proceder a corregir paso a paso los mismos. Los típicos errores que se suelen encontrar son:

- Una mala configuración del equipo vía software.
- Una mala configuración del equipo vía hardware.
- Una mala Conectorización del hardware.

#### **COMPROBACION DE CONECTIVIDAD DE ELEMENTOS EN RED.**

Para comprobar la red de comunicación necesitamos que todos los equipos de control que se encuentren dentro de la misma estén bien conectados, como tenemos una red PROFIBUS DP podemos ingresar On Line a la misma con una Field PG o una computadora portátil utilizando una tarjeta de comunicación CP-5512 PROFIBUS de SIEMENS, de esta manera mediante la opción INTERFACE PG/PC que se instala automáticamente en el panel de control de de la PC cuando instalamos el STEP 7 Professional:

Realizamos las configuraciones requeridas podemos visualizar los nodos de la red y comprobar que no hay ningún tipo de conflicto, con esto podemos decir que la red esta lista.

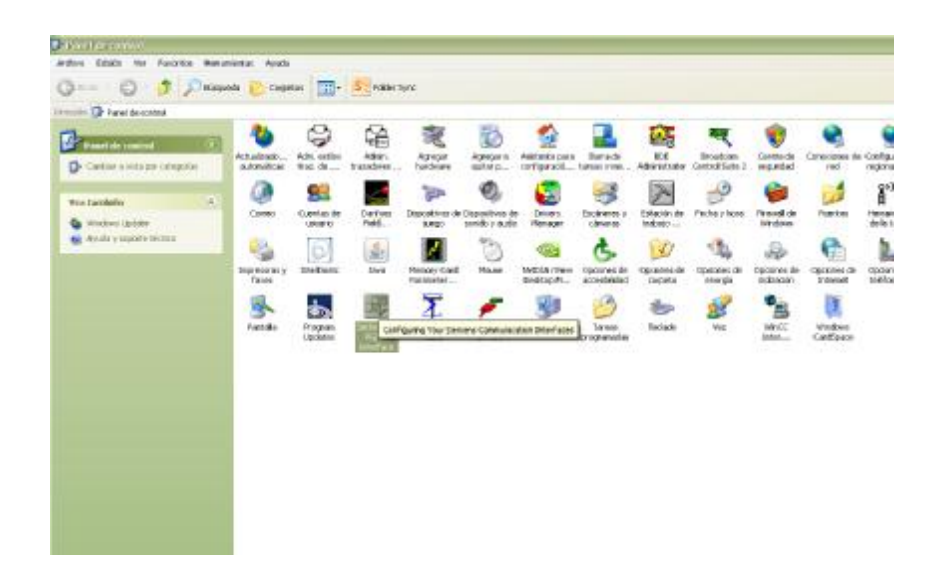

**Figura 5.7.- Icono de Setting The PC/PG interface en el Panel de** 

#### **Control.**

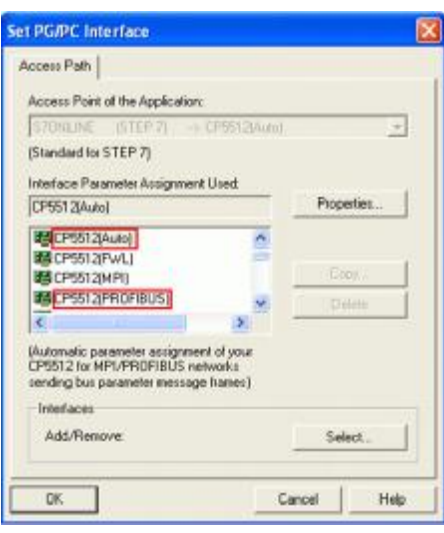

**Figura 5.8.- Selección del medio o protocolo de comunicación.** 

Mediante esta selección configuramos la tarjeta para establecer comunicación Profibus DP o mediante MPI (Multi Point Interface).

Si elegimos AUTO el driver detectara el tipo de red al momento del diagnostico, sino elegimos de una forma más directa (Profibus).

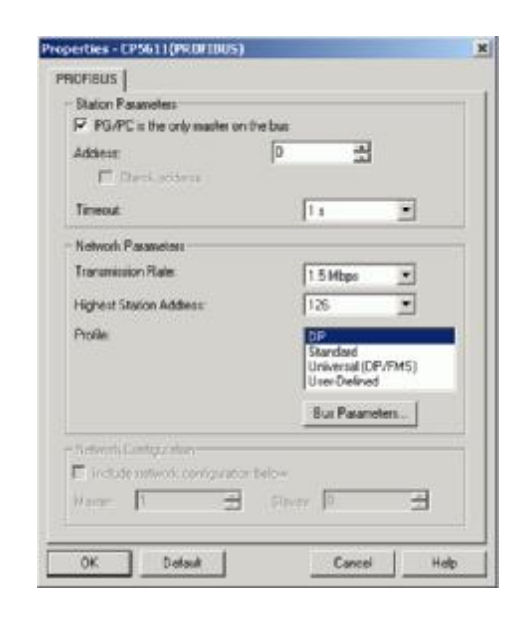

#### **Figura 5.9.- Configuración de la tarjeta PCMCIA CP 5512.**

Debemos de dar una dirección PROFIBUS o ID en la red que es un número que va desde 0 hasta 31 ya que máximo podemos direccionar 32 estaciones en la red, seleccionamos el Timeout 1 segundo, la velocidad de transmisión que es de 1,5 Mbps para Profibus DP.

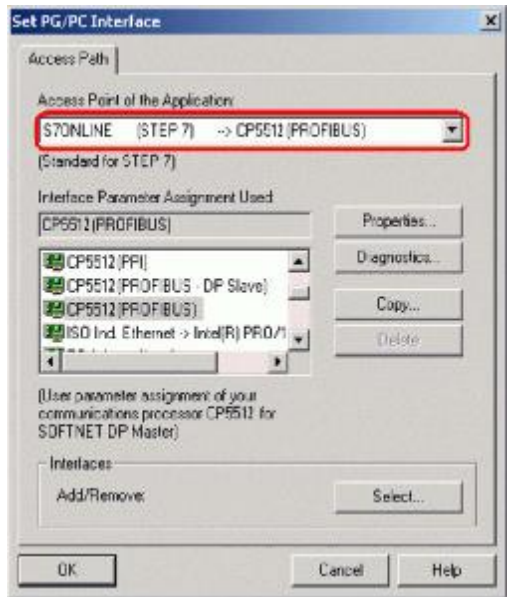

**Figura 5.10.- Selección de la opción diagnostico de la red PROFIBUS.** 

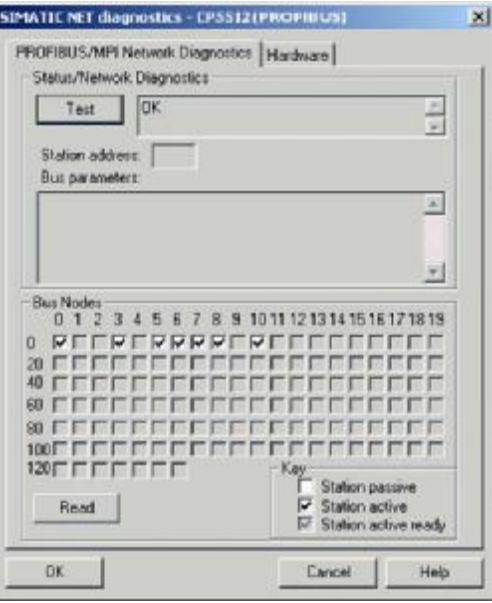

**Figura 5.11.- Resultado del diagnostico de la red.** 

Resultado del diagnostico de la red Profibus donde se muestran las estaciones activas conectadas a la red.

### **ARRANQUE DE LA ESTACION DE SUPERVICION (CLIENTES INTOUCH).**

Los computadores de supervisión del SCADA en el cuarto de controles son existentes ya que dentro del área existen algunos procesos ya operativos e integrados a la red de comunicación, por lo que una vez energizado y configurado nuestro PLC y demás elementos de control procedimos a realizar pruebas de conectividad:

#### § **INSTANCIACION DEL PLC VIA ETHERNET:**

Realizamos una instanciación remota a la dirección IP del controlador PLC desde la ventana de comandos *(CMD)* de Windows XP, utilizamos el comando *PING*.

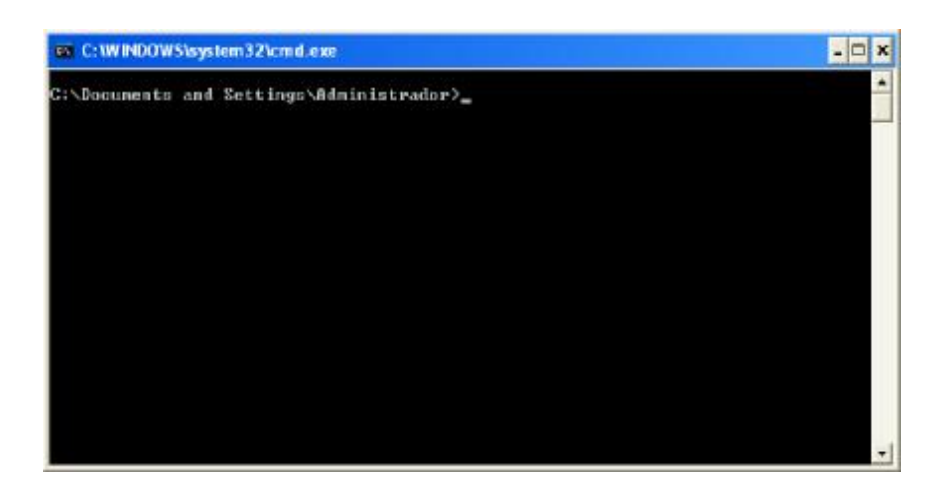

**Figura 5.12.- Ventana de comandos de Windows XP.** 

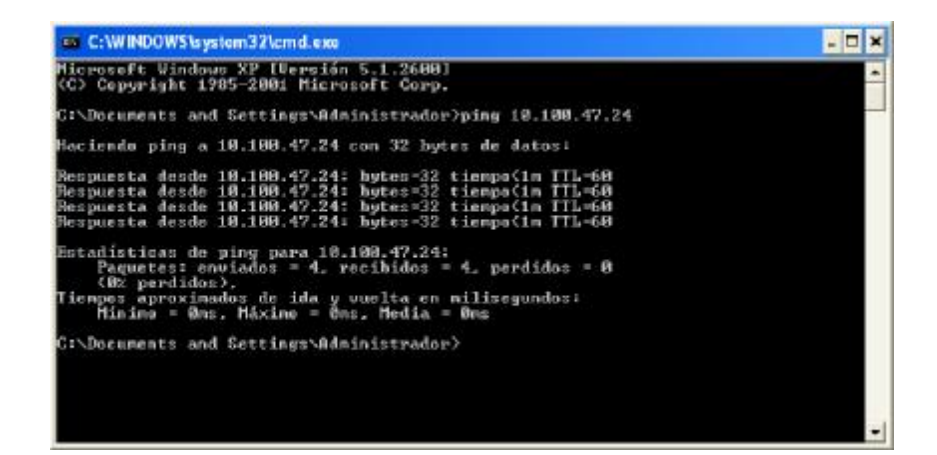

**Figura 5.13.- Instanciación exitosa con el PLC desde el supervisorio.** 

#### § **CONFIGURACION Y COMPROBACION DEL DASERVER:**

Configuramos el *DAServer* de Wonderware con el *ARCHESTRA SYSTEM MANAGEMENT CONSOLE (SMC)* que es el medio por el cual se deberá comunicar nuestro PLC con la estación de control o clientes Intouch.

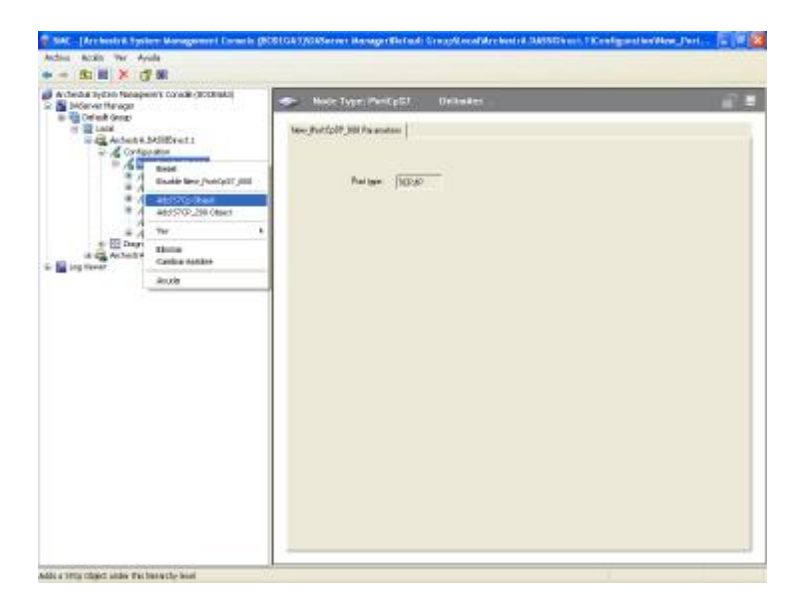

**Figura 5.14.- Creación de una nueva objeto dentro del SIDirect.** 

El SIDirect DASServer nos provee de acceso los datos de los PLC SIEMENS de la familia S7-200/300/400/1200 a través del estándar de comunicación Ethernet, el SIdirect es capaz de interpretar comunicación DDE, Fast DDE, Suitlink, le damos un nombre asociado a nuestro proceso.

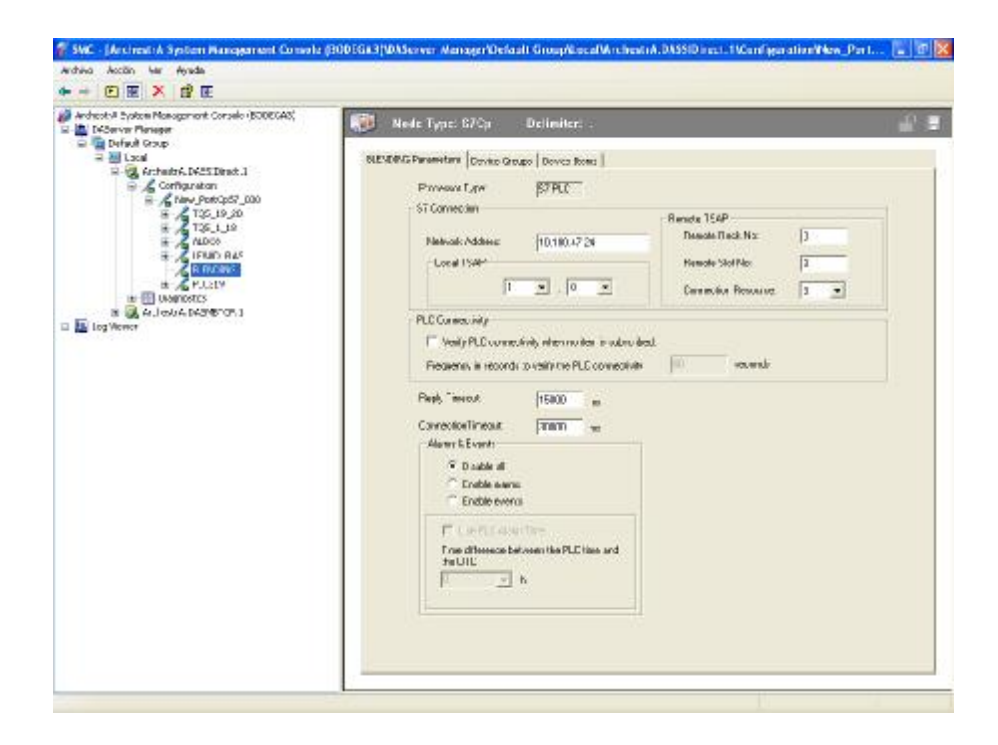

### **Figura 5.15.- Ventana de Configuración de parámetros del SIDirect.**

Dentro de nuestro nuevo objeto debemos de configurar los parámetros de nuestro driver, colocamos en *"network address"* la dirección IP asignada a la tarjeta ethernet de nuestro PLC, *"Reply Time Out"* deberá ser seteado en 15000 ms, *"ConnectionTimeout"* deberá estar en 30000 ms, "*local TSAP"*, *"Remote TSAP", "PLC*  *Connectivity"* y *"Alarma y Events"* aparece por *default* estos deberán quedar igual.

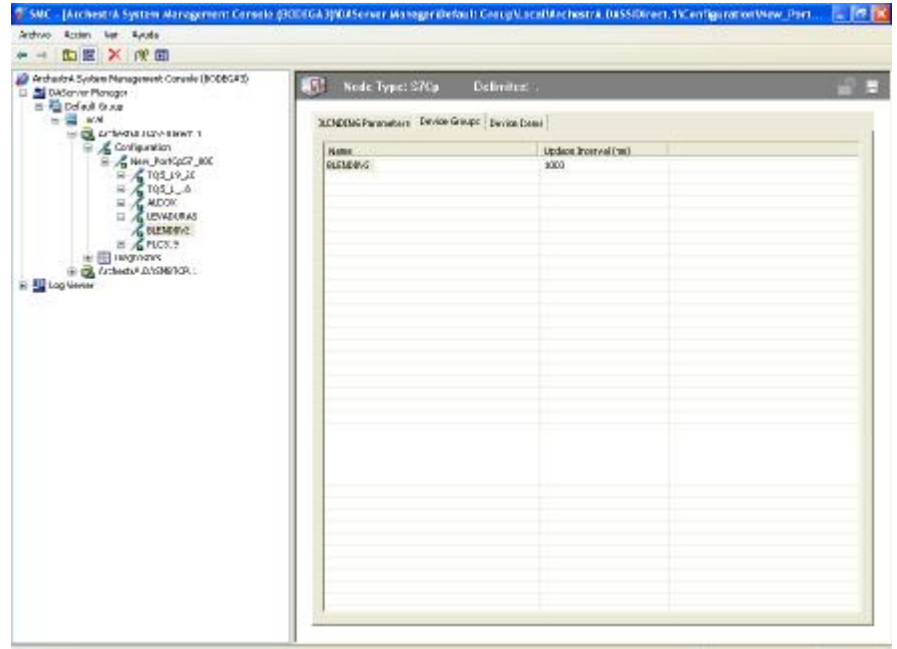

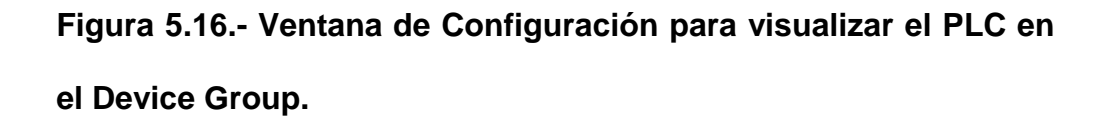

Debemos incluir a nuestro PLC la opción **"Device Group"** para poder visualizar el estado de la comunicación de cada variable del controlador, la opción **"Device Ítems"** queda en blanco, una vez terminado el procedimiento de configuración del driver, podemos hacer un diagnostico de la comunicación del mismo con el PLC.

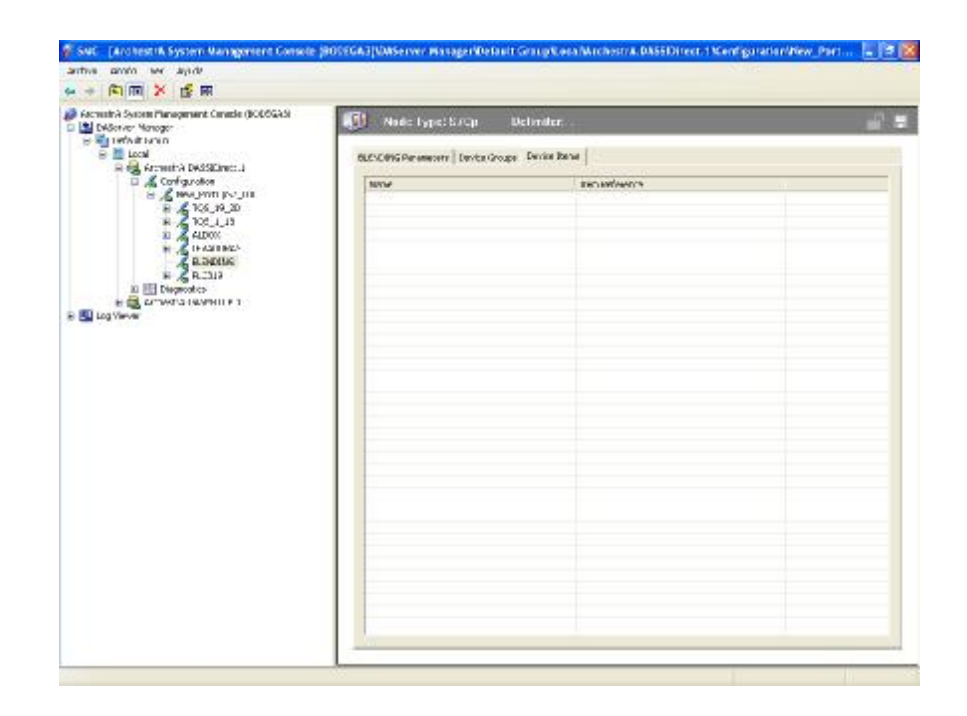

**Figura 5.17.- Opción Device Ítems.** 

# § **OPERATIVIDAD DE LA ESTACION DE SUPERVICION CONTROL Y ADQUISICION DE DATOS:**

Configuramos la aplicación del supervisorio creando un *"Access Name"* para el grupo de variables de la aplicación que servirá de enlace con el *"Topic Name"* del driver MBENET.

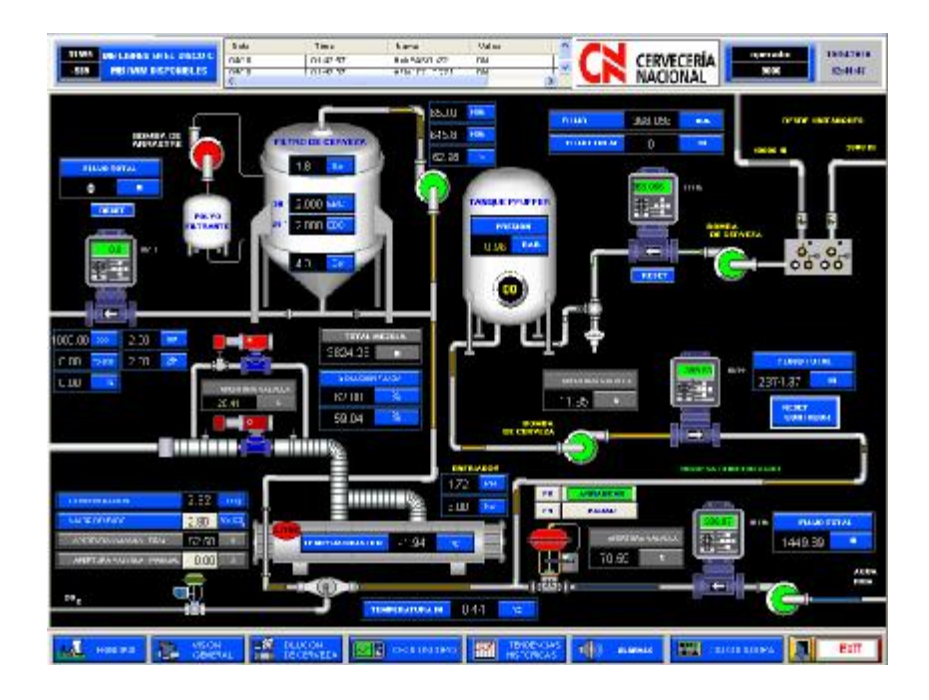

**Figura 5.18.- Pantalla de visualización general del proceso de dilución de cerveza (SCADA).** 

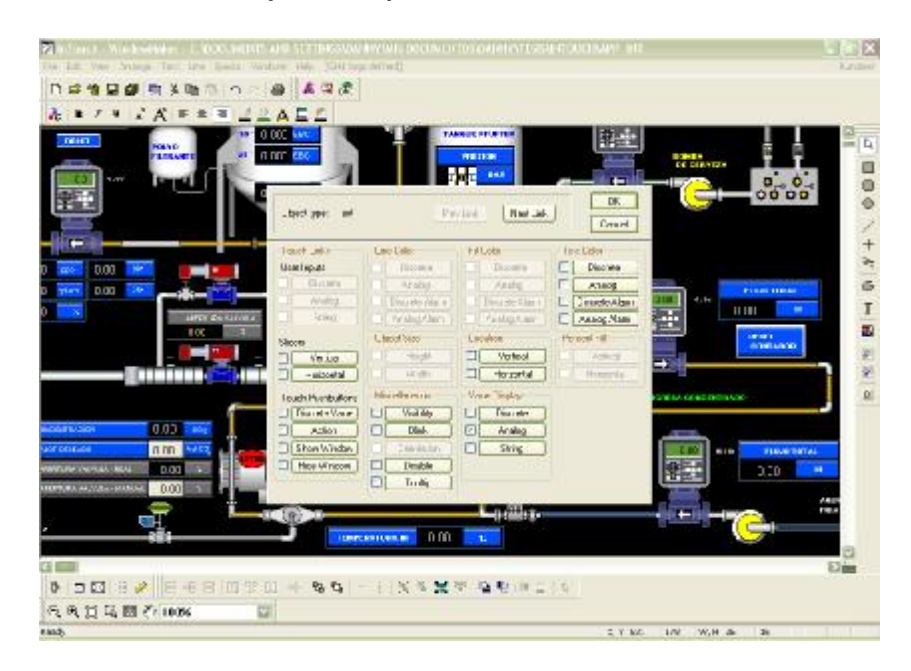

**Figura 5.19.- Configuración de tags o variables del proceso en la aplicación.** 

Al momento de configurar un tag dentro de la aplicación debemos hacer elección de que tipo de variable utilizaremos si será real, entera o si será interna (Memory) o externa (I/O).

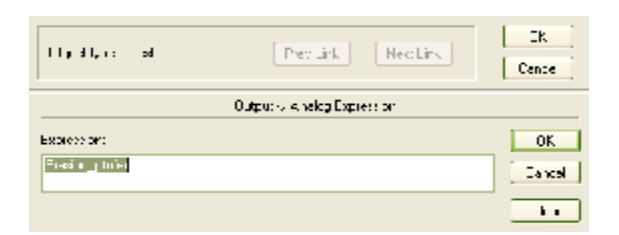

## **Figura 5.20.- Tag "Presion\_Pfuffer" en la aplicación de dilución de cerveza.**

Asignamos un nombre a cada variable en relación al tipo de función que cumple dentro del proceso, hacemos doble clic sobre la misma.

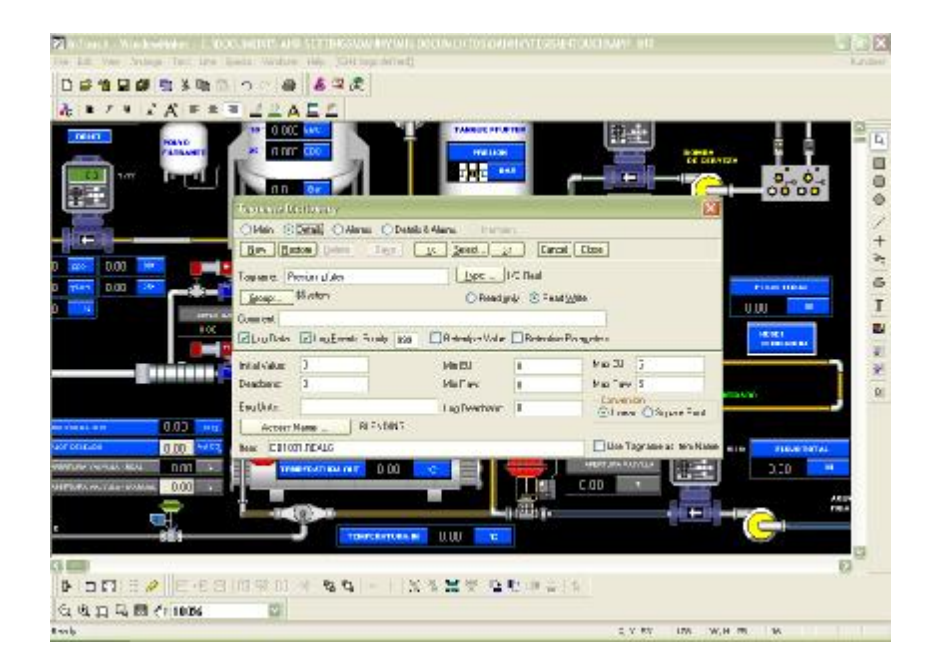

**Figura 5.21.- Asignación del Access Name.** 

El "Access Name" es la función que permite el enlace virtual entre la aplicación de Intouch y el DAServer de Wonderware. Además se direcciona el tag con la dirección o variable que ha sido programada en el controlador PLC *"DB1005,REAL6".*

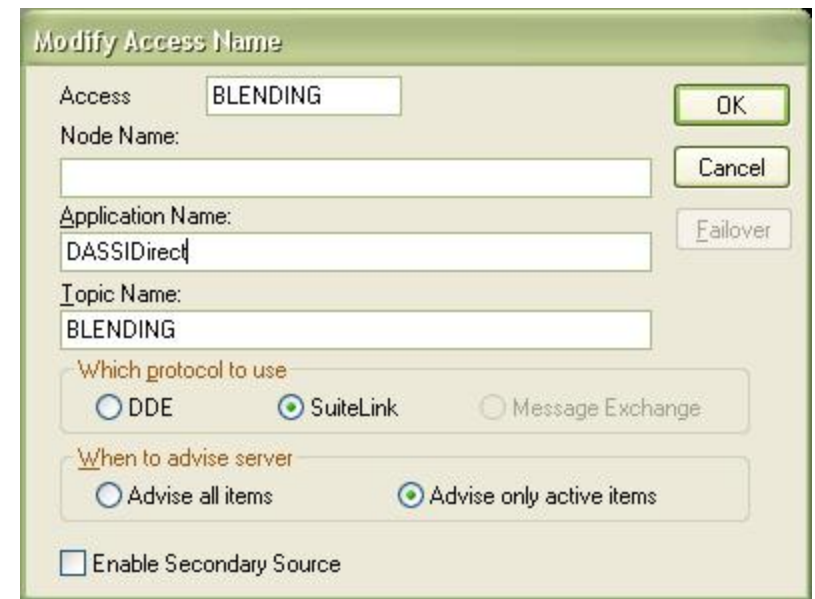

**Figura 5.22.- Configuración del Access Name.** 

Se asigna un nombre al Access name "BLENDING", node name y Aplication name no es necesario colocarlos pero en el Topic Name se asigna el nombre del enlace creado desde el DASSIDirect.

Finalizada la asignación de tags en la aplicación procedemos a realizar las pruebas de comunicación del drive DASSIDirect con el Intouch y el PLC.

| 中国<br>(2) 国<br>D<br>ö.<br>w                   |                            |            |                 |                                                       |                  |                   |                              |    |                 |
|-----------------------------------------------|----------------------------|------------|-----------------|-------------------------------------------------------|------------------|-------------------|------------------------------|----|-----------------|
| Woharlok Superv Prenagement Canade (2000-SAX) | <b>Hank</b>                | RIA SWALL  | Vake            | <b>Time</b> :                                         | Qu.              | Magd <sub>1</sub> | Location                     | 27 | <b>Pour int</b> |
| <b>Co DAServy Newse</b><br>٠                  | <b>B</b> 28300S/RWL2       | M/A        | 10              | 12.3                                                  | 3000             | CDOC <sub>1</sub> | New Parsbor DX 8,5494        | ٠  | $E_{\rm A}$     |
| <b>EL De's at Good</b>                        | <b>B 28102 FEM SBS</b>     | <b>N/A</b> | 1,009963        | 15.5                                                  | 3000             | 9303.11           | New ParcelsT DX 8.9496       |    |                 |
| Q 图 Local                                     | <b>BETWEEN 23</b>          | 1M         | ID <sub>0</sub> | 12.3                                                  | 3000             | 9303              | New Parcellin DIE & BERG     | ٠  |                 |
| HIGH ANDROX-UNDERWICHT                        | $\blacksquare$ 2000/02 $J$ | R/W        | PALSE           | 12.5                                                  | 3000             | 9303              | New Parcels? DX-8,94940      |    |                 |
| <b>Companier</b>                              | THE 282001-2012 P          | R/W        | PAS             | 12.3                                                  | 3000             | 9303              | New Parcellin DIE & BEING    |    |                 |
| St. Chen, Adrien, TO                          | 2 2800 LAROLS              | RΜ         | <b>TILE</b>     | 12:3                                                  | 3000             | 7303              | New ParsCoST DODS, SUBDIVIES |    |                 |
| ● 尾TOC 19.28                                  | 3 SERVICE ALSO             | 876        | <b>RZO</b>      | 12.3                                                  | 3000             | $CTOR_{n-1}$      | New ParsCoST DIE & SIERIG    |    |                 |
| T05 1 35<br>œ                                 | <b>MISSISTEAU</b>          | M/A        | 20/00162        | 12:3                                                  | 3000             | 9303.11           | New Parclash DX 8,90840      |    |                 |
| STATE.<br>w<br>179301645                      | <b>HELMAN STREET</b>       | R/W        | 380             | 133                                                   | 3000             | 9303.11           | New Parsbor DX 8,5494        | ٠  |                 |
| <b>NUMBER</b>                                 | <b>BE CONSTRUCTED</b>      | <b>N/A</b> | PAR             | 15.5                                                  | 3000             | 9303.11           | New ParcelsT DX 8.9496       |    |                 |
| <b>E GROB</b>                                 | 20 282001 A256 3           | R/W        | PAR             | 12:3                                                  | 3000             | 9000              | New Parcellin DIE & BEING    |    |                 |
| 出 图 Dog miles                                 | 2 28200 LAROUT             | R/W        | <b>TR.E</b>     | 35.3                                                  | 3000             | 9303.11           | New Pu Cust DX & SERVI       |    |                 |
| Clent Groupe                                  | <b>MICHAEL</b>             | 8.06       | 0.1012721       | 303                                                   | 3000             | $CD(X, \cdot)$    | New Fig.O/87 DX 8,9409/2     |    |                 |
| E Shurked<br>D                                | <b>BETWEEN THE ALL I</b>   | R/A        | 可認              | ID3                                                   | 3000             | 9303              | New Factor OE 5,949V)        |    |                 |
| <b>HIMCRODE</b>                               | <b>BERRICHSPIELER</b>      | R.Oh       | x               | 32.5                                                  | 3000             | CTOR              | New Ful Cultr DX 8, 94094    |    |                 |
| Statuto<br>z                                  | <b>2000 SPEAL</b>          | R/W        | n.              | 10.3                                                  | 3000             | CT                | New Ful Cust DX 8,9494       |    |                 |
| ×<br>٠<br>Planutegrou                         | <b>BE CONSUMERED</b>       | 8.05       | 2.074685        | 32:3                                                  | TO <sub>0</sub>  | 9303              | New Paugust DX 8,94000       |    |                 |
| т<br>Device Groupe                            | <b>3 28100%/REAL+A</b>     | R/A        | o               | 17:3                                                  | 3000             | $CT$ .            | New Pu Gulf TOT BUSERVE      |    |                 |
| FRI COM<br>œ                                  | 281020 PEAL 1              | 8.09       | 3000            | 37.5                                                  | 3000             | 9001              | New P.a. CutT TOT 5, SIE 9V3 |    |                 |
| FR PELL 11 TJ                                 | $-320001,321,4$            | R/A        | 内容              | 32.3                                                  | 3000             | 9303.11           | New Pu Culti DX & SERVI      |    |                 |
| 图 PLC2 13.14<br>œ                             | <b>M SERODSPEAL O</b>      | 8.06       | 2.8928.88-CE    | 37.5                                                  | 3000             | $CD(X, \cdot)$    | New Paugust 100 & B@@V3      |    |                 |
| PICLIN, TP<br>÷                               | THE CHROSOLE CHARGE III    | R/A        | TH.F.           | ID3                                                   | 3000             | 9303              | New Factor OT 5,9494         |    |                 |
| ED PLO4 16 10<br>ŵ                            | THE ORIGINAL CAR           | 8.06       | $\sim$          | 17.1                                                  | TO <sub>1</sub>  | wint              | New Fig. Out F. DT & REEG    |    |                 |
| $FFR$ PLCS 1. 2<br>$\frac{1}{2}$              | <b>U WAYARAL</b>           | 8.06       | n               | $T_1, T_2, $                                          | Then             | COT               | New Fix Curr JOE & Handled   |    |                 |
| <b>FIRICS ST</b>                              | THE THERMAL PRODUCTS.      | 8 Oh       | n               | $27 - 5$                                              | mm               | www               | New Pix Curt Filt & Publicat |    |                 |
| œ<br>FB NC2 3 1<br><b>FRINGER</b>             | <b>EL SUCCION DE</b>       | R ON       | 2286, 1931      | $T_1, T_2, \ldots$                                    | <b>WCD</b>       | WWW               | New Ji's Curt JOE & Palated  |    |                 |
| PLCA 5 LC<br>œ<br>т                           | <b>CLASSIFICATE</b>        | 8.06       | <b>TION ARN</b> | 27.5                                                  | TOY.             | WWW               | New Pix Curt For & Bibliot   |    |                 |
| <b>ER PLC TURVIEWS</b><br>œ.                  | THE TREATMENT OF           | B Ob       |                 | 27.5                                                  | TCD              | CTOF.             | New Fig. O AT TIT & RESAL    | ٠  |                 |
| <b>ET PLC ALDOX</b><br>œ.                     | <b>SEE THOMA'S LOTTLY</b>  | B.ON       | <b>PALM</b>     | TP-5.11.                                              | TCD <sub>1</sub> | 937L              | New Pie G AT DT & REGAL      | ٠  |                 |
| (3) 图 PEC317                                  | THE THEFT LEVEL 201        | R (W       | Wh.             | 17.5                                                  | men              | win               | New Pix Curit JOE & HERVE    |    |                 |
| <b>SE BILLIAN MA</b>                          | THE PERSON WAS LIKE        | RON.       | 14,787,734      | $T_{1}^{n}$ , $T_{2}^{n}$ , $T_{3}^{n}$ , $T_{4}^{n}$ | mm               | www               | New Pix O AT DT & REPAIR     |    |                 |
|                                               | <b>BELLARING METAL</b>     | 8.06       | <b>P.JWPRTR</b> | 27.5                                                  | TO <sub>1</sub>  | COT               | New Fix Curr JOE & Handled   |    |                 |
| <b>But Line Western</b><br>٠                  | THE SHOW IS A 27YO F.      | 8 Oh       | PLU RF          | $T/T_1/T_2$                                           | mm               | www               | New ParCust DT & 5450-3      | ٠  |                 |
|                                               | <b>ELECTRICIAL</b>         | R ON       | 2.4924.34       | $T_1, T_2$                                            | <b>WCD</b>       | WWW               | New Fix Out? DIE & RESUL     |    |                 |
|                                               | <b>CENTER OF ALL</b>       | 8.06       | A PERMIT        | 27.9                                                  | TOY.             | WWW               | New Pix Curt For & Bibliot   |    |                 |
|                                               | <b>EL WAYNAME</b>          | B Ob       | <b>IN</b>       | 27.5                                                  | TCD              | www               | New Fix GAT DT & BEEG        | ٠  |                 |
|                                               | Ш этор вварот              | R Oh       | 1199.306        | TT: N.I.I.                                            | TCD              | www.              | New Part of TITLE Publish    |    |                 |
|                                               |                            |            |                 |                                                       |                  |                   |                              |    |                 |

**Figura 5.23.- Diagnostico de la comunicación y del estado de las variables del PLC.** 

# **ARRANQUE DE LA ESTACION HMI (HUMAN MACHINE INTERFACE)**

Se verifica la operatividad del equipo, la calibración de la membrana táctil, la no existencia de ningún tipo de conflictos por variables repetidas o mal configuración en la comunicación, el cambio de pantallas, la generación de alarmas e históricos en tiempo real y la interacción con el software de control.

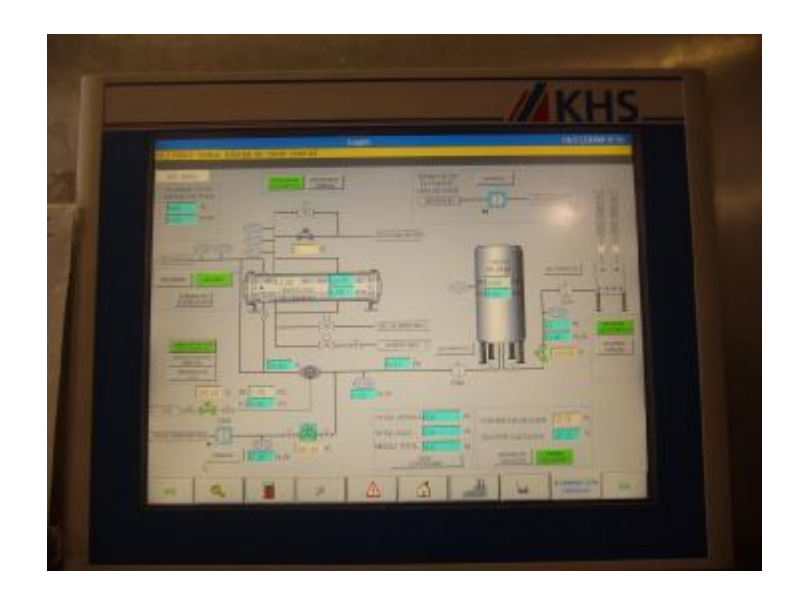

**Figura 5.24.- Pantalla de operación del Blending.** 

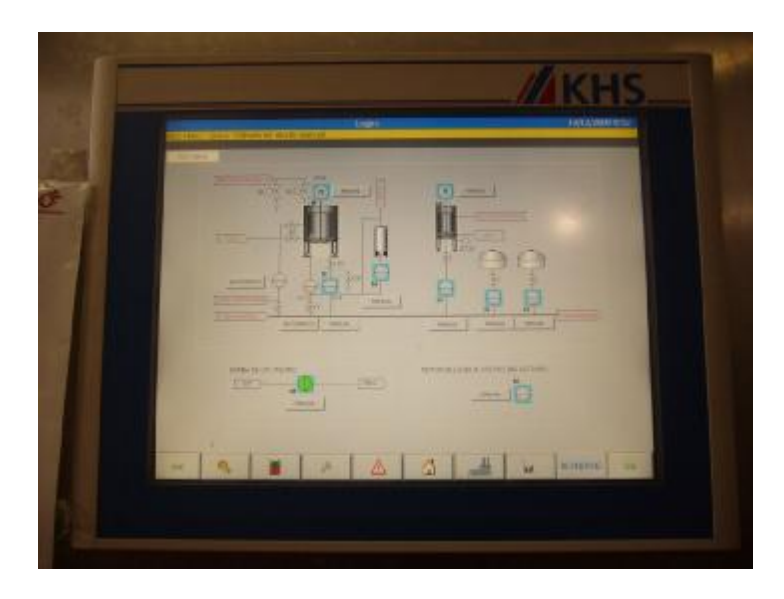

**Figura 5.25.- Pantalla de operación de los periféricos del Blending.** 

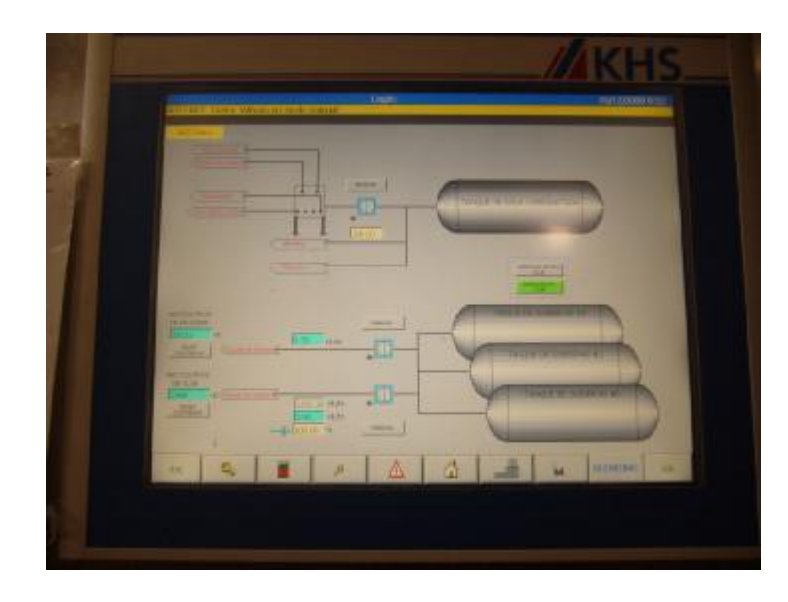

**Figura 5.26.- Pantalla de operación para bombeo de cerveza hacia tanques de gobierno.** 

#### **CALIBRACION DE INSTRUMENTOS**

Cada instrumento deberá ser calibrado de acuerdo a la necesidad del proceso, unos vienen calibrados de fabrica son aquellos que traen rangos fijos, y otro deberán ser parametrizado de acuerdo a los datos entregados por el área de producción.

Para la calibración del instrumento es necesario llevar una hoja de datos con los rangos mínimos y máximos, unidades de medición, tolerancia, offset, etc. Los mismos se muestran en el *anexo 10*.

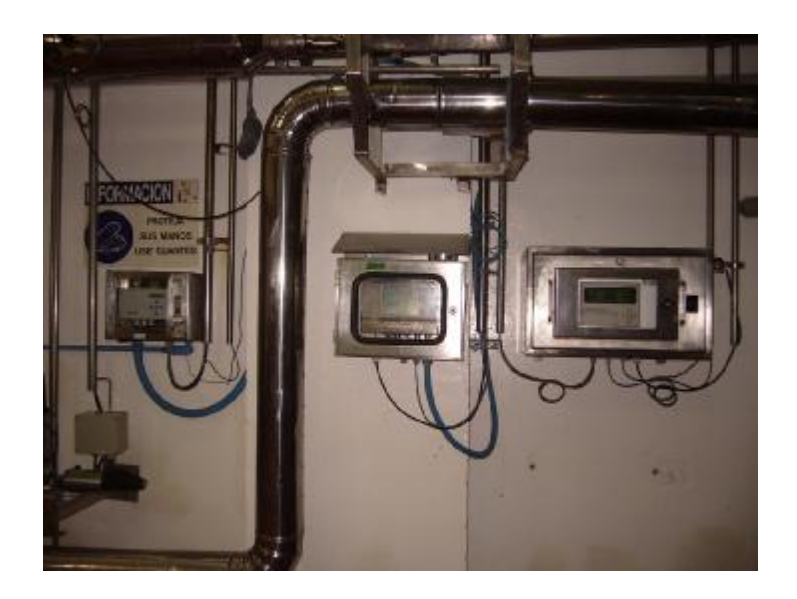

**Figura 5.27.- Instrumentación de** *der a izq.* **(Analizador de extracto original, oxigeno y turbidez) calibrada y operativa.** 

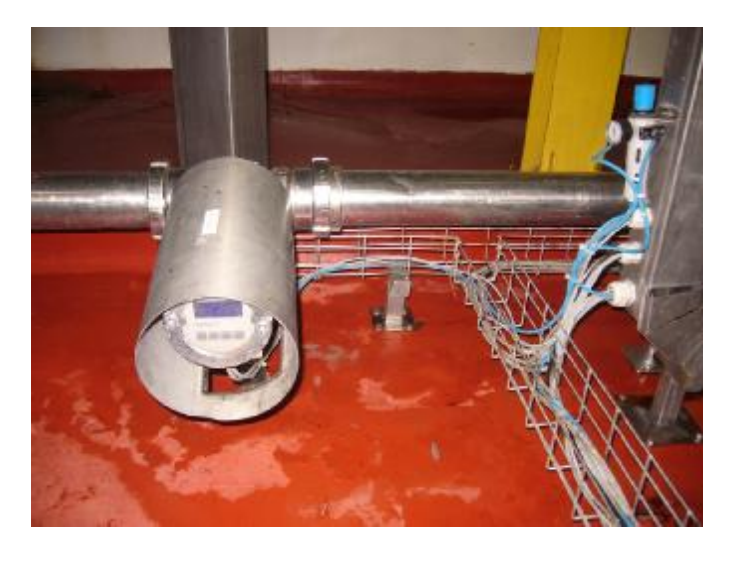

**Figura 5.28.- Instrumentación (Analizador de CO2 en línea) calibrado y operativo.** 

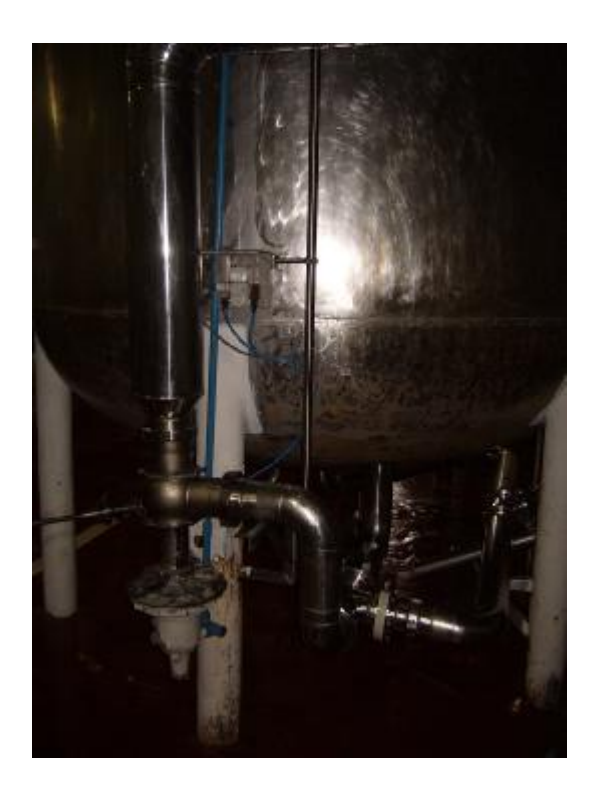

**Figura 5.29.- Instrumentación (Válvula de codo y posicionar I/P) calibrado y operativo.** 

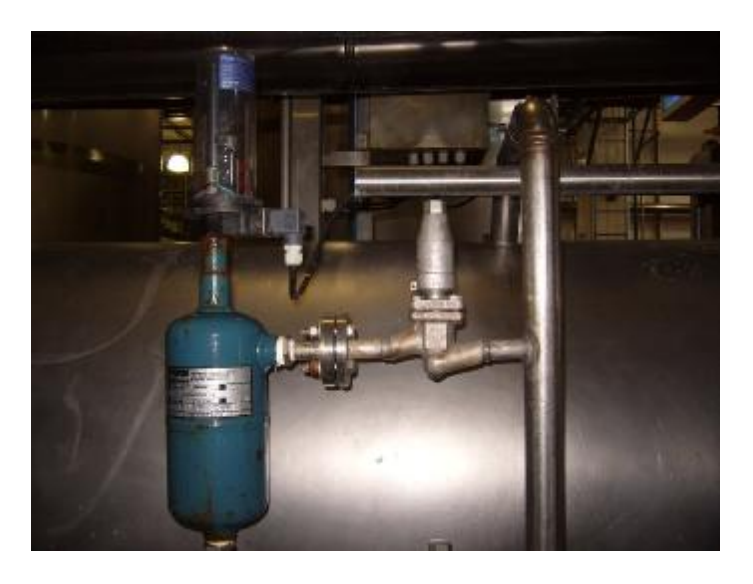

**Figura 5.30.- Instrumentación (Boya de nivel de Amoniaco) calibrada y operativa.** 

#### **SINTONIZACION DE LAZOS DE CONTROL**

Una vez ejecutados los protocolos de prueba procedemos a realizar la sintonización de lazos de control o controles PID.

Este tipo de pruebas se realizaron con los siguientes productos:

- PID para el control de la presión del tanque Pfuffer: utilizamos CO2 para presurizar el tanque.
- PID para el control de la dilución: utilizamos cerveza madura y agua.
- PID para el control de ingreso de amoniaco al enfriador: NH3 (amoniaco).
- PID para el control de ingreso de CO2 a la cerveza: CO2.

Para sintonizar dichos lazos hacemos uso de las herramientas que STEP 7 nos brinda, como lo es su parametrizacion en tiempo real que nos permite observar la variable de proceso como se comporta con respecto a su SET POINT, permitiendo además variar los parámetros Kp (Variable proporcional), Ti (tiempo de acción integral) y Td (tiempo de acción derivativa), con lo que podemos reducir de manera más optima el error de estado estable.

Cuando empezamos a monitorear los parámetros del PID podemos incrementar poco a poco los parámetros primero la ganancia proporcional hasta ver como se aproxima la variable de proceso al set point, luego para darle una mejor aproximación a los valores y una rápida estabilización podemos incrementar los valores del tiempo de integración así podemos observar cómo se comportan las curvas, teniendo un comportamiento estable en la salida del controlador que responda de manera eficaz a los cambios en la variable de proceso, por lo general se dice que cuando la salida del controlador se mantiene en un 50% de su valor máximo este tiene un desempeño optimo.

**PID para controlar la presión en el tanque Pfuffer:** 

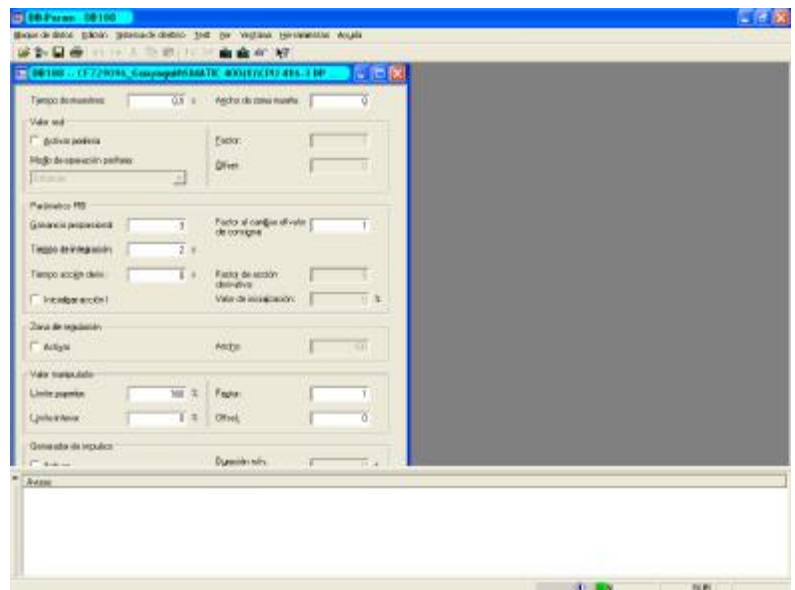

**Figura 5.31.- Se observan los parámetros del controlador PID, Kp=3, Ti=2 Seg, Td=0 Seg.** 

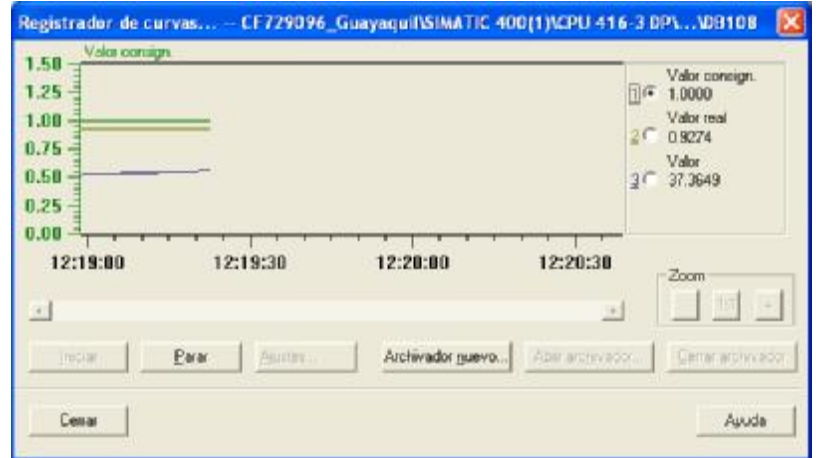

**Figura 5.32.- Curvas que muestran el funcionamiento del controlador, el valor de consigna o set point, la variable de proceso o valor real y el valor de salida del controlador.** 

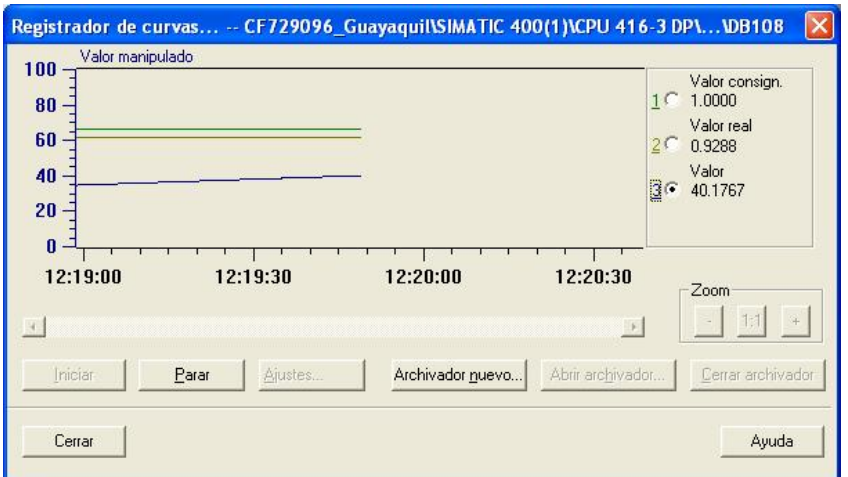

**Figura 5.33.- Curvas que muestran la estabilización del controlador PID para la presión del tanque Pfuffer.** 

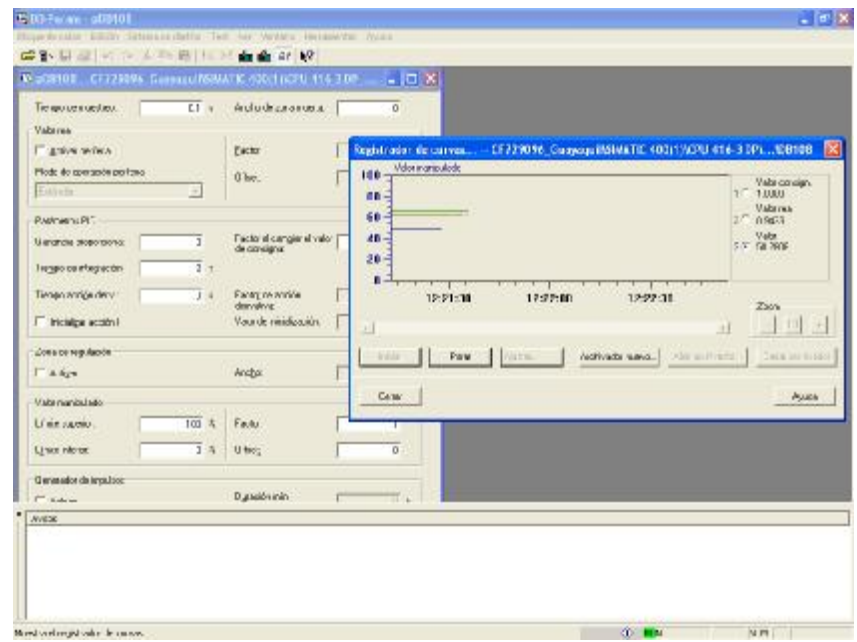

**Figura 5.34.- Curvas que muestran la estabilización del controlador y los parámetros de ajuste del controlador PID para la presión del tanque Pfuffer.**

**PID para el control de la Dilución:**

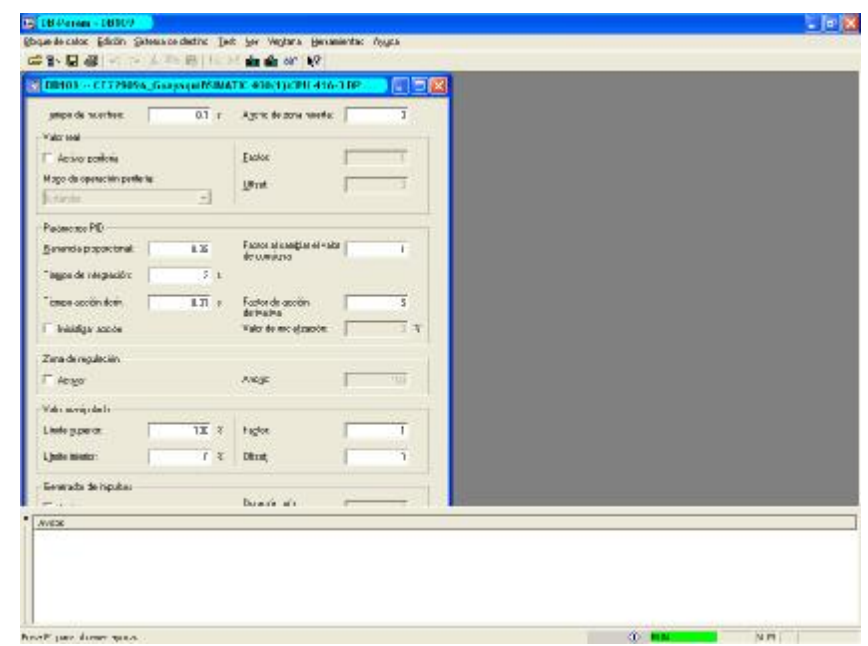

**Figura 5.35.- Se observan los parámetros del controlador PID,** 

**Kp=0.09, Ti=2 Seg, Td=0.01 Seg.** 

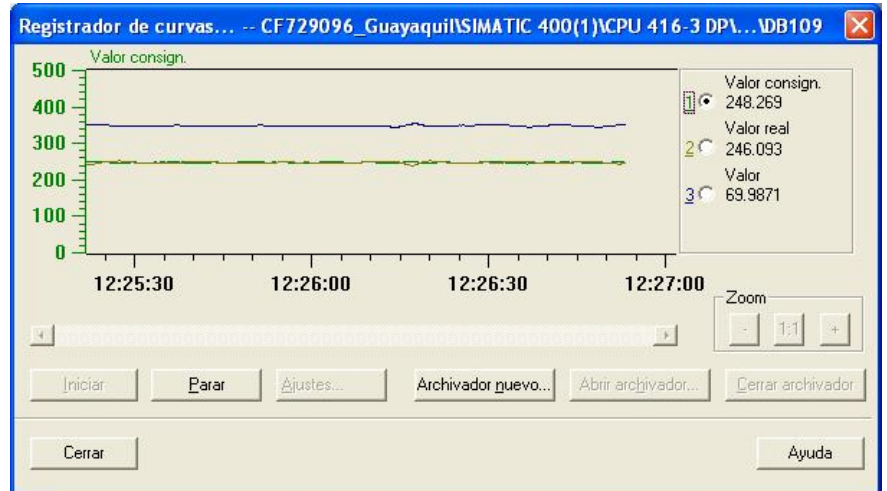

**Figura 5.36.- Funcionamiento del controlador PID, el valor de consigna o set point, la variable de proceso y el valor de salida.** 

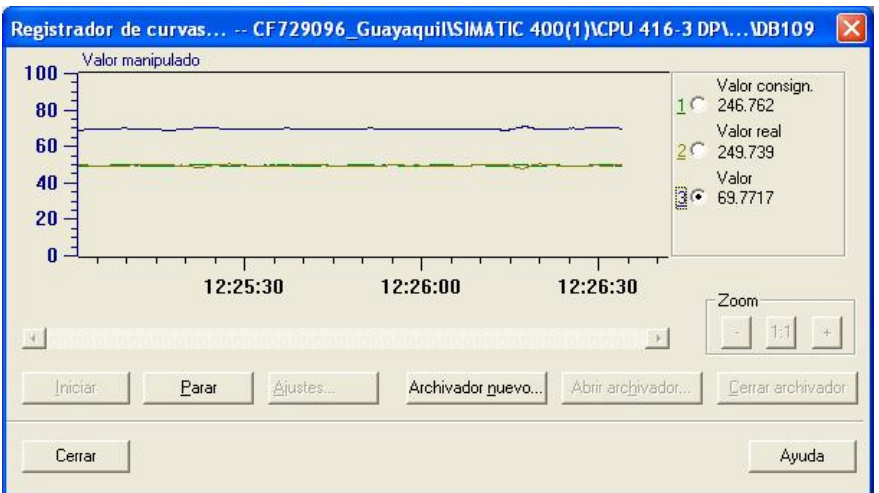

**Figura 5.37.- Curvas que muestran la estabilización del controlador PID para la dilución.**

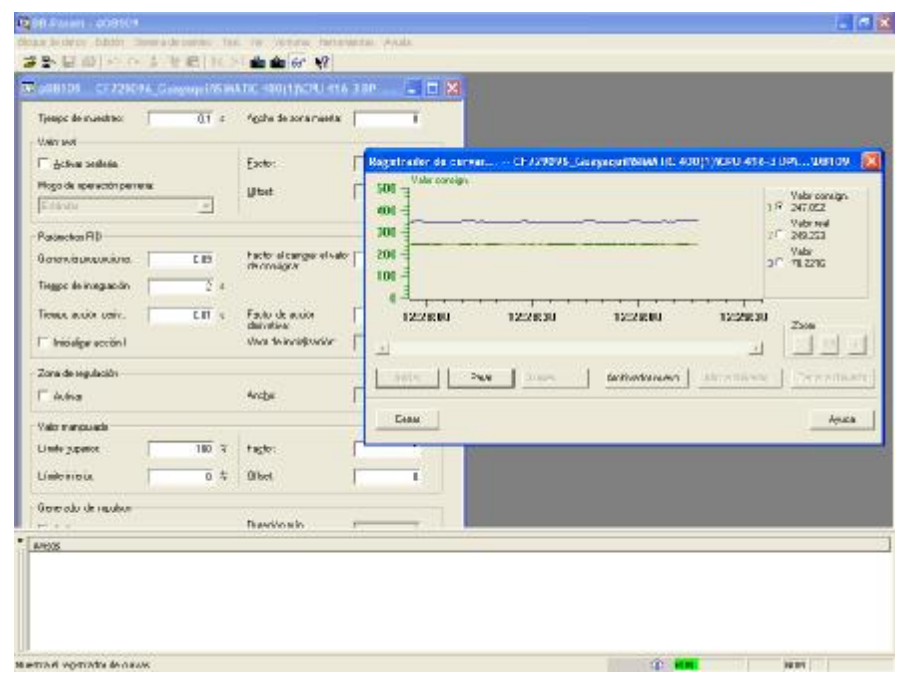

**Figura 5.38.- Curvas que muestran la estabilización del controlador y los parámetros de ajuste del controlador PID para la dilución.** 

**PID para el control de ingreso CO2 a la cerveza:** 

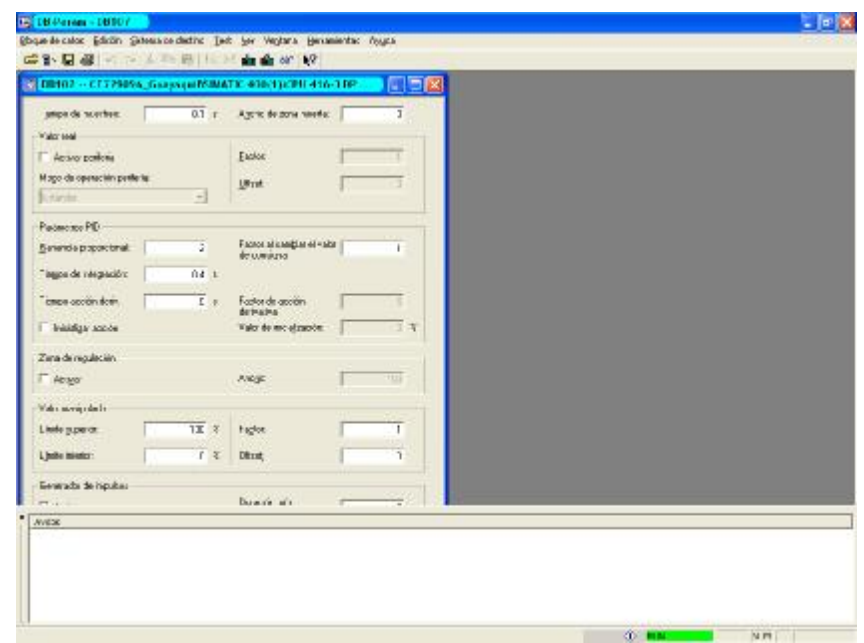

**Figura 5.39.- Se observan los parámetros del controlador PID,** 

**Kp=2, Ti=0.4 Seg, Td=0 Seg.** 

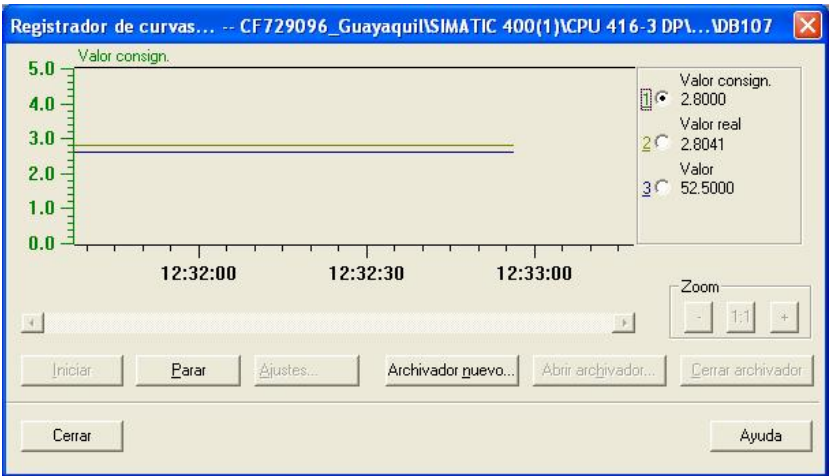

**Figura 5.40.- Las curvas que muestran el funcionamiento del controlador, el valor de consigna o set point, la variable de proceso o valor real y el valor de salida del controlador.**
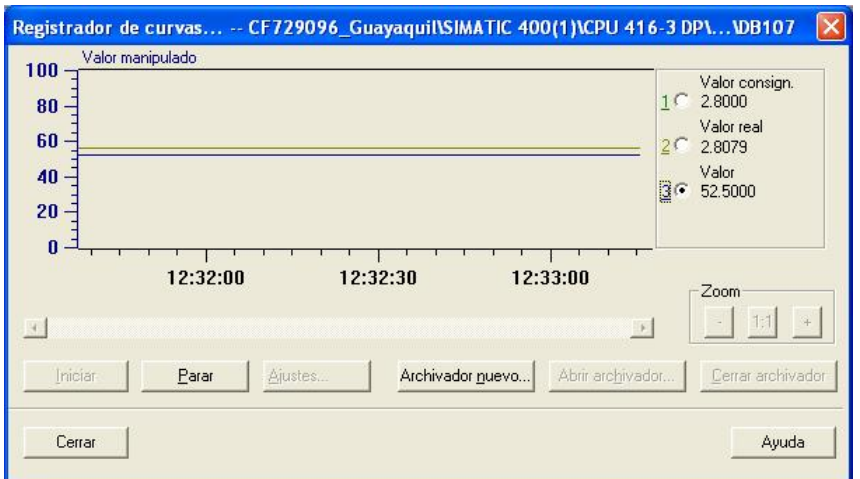

**Figura 5.41.- Curvas que muestran la estabilización del controlador PID para el ingreso de CO2.**

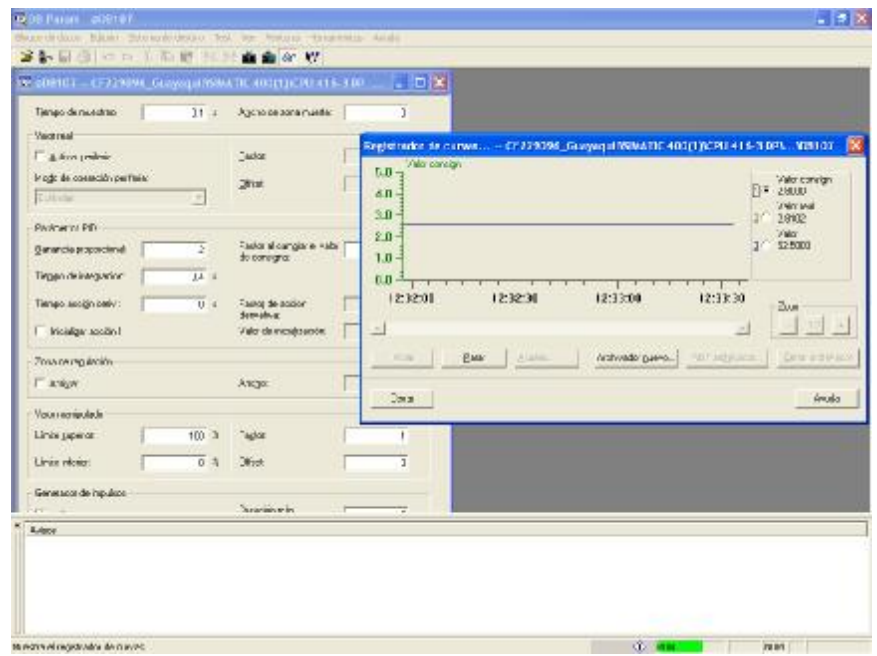

**Figura 5.42.- Curvas que muestran la estabilización del controlador y los parámetros de ajuste del controlador PID para el ingreso de CO2.** 

**PID para el control de ingreso de amoniaco al enfriador de cerveza:** 

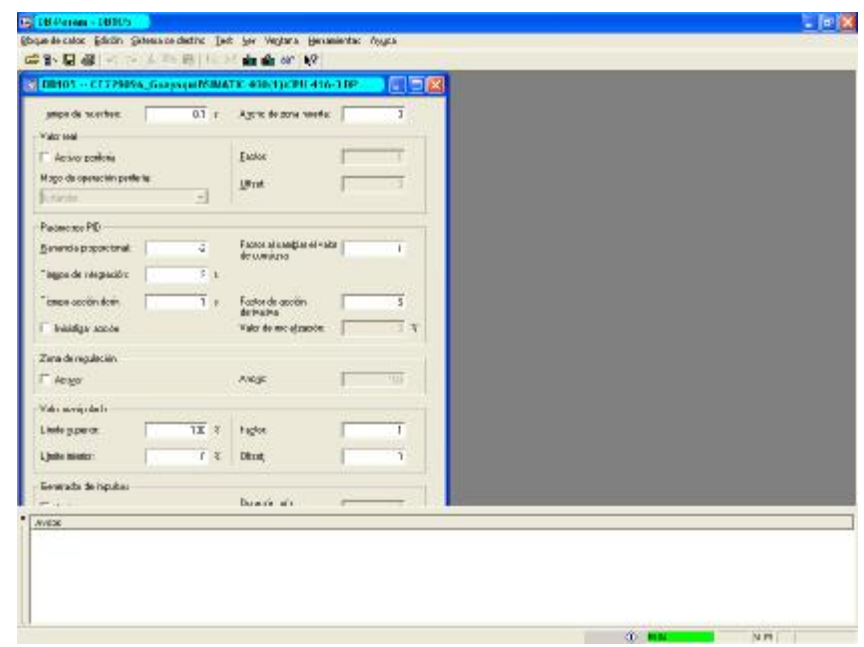

**Figura 5.43.- Se observan los parámetros del controlador PID, Kp=-2, Ti=3 Seg, Td=1 Seg.** 

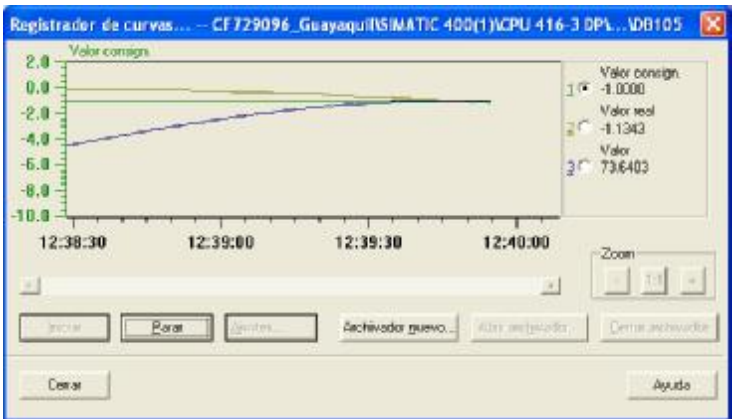

**Figura 5.44.- Funcionamiento del controlador PID, el valor de consigna o set point, la variable de proceso y el valor de salida.** 

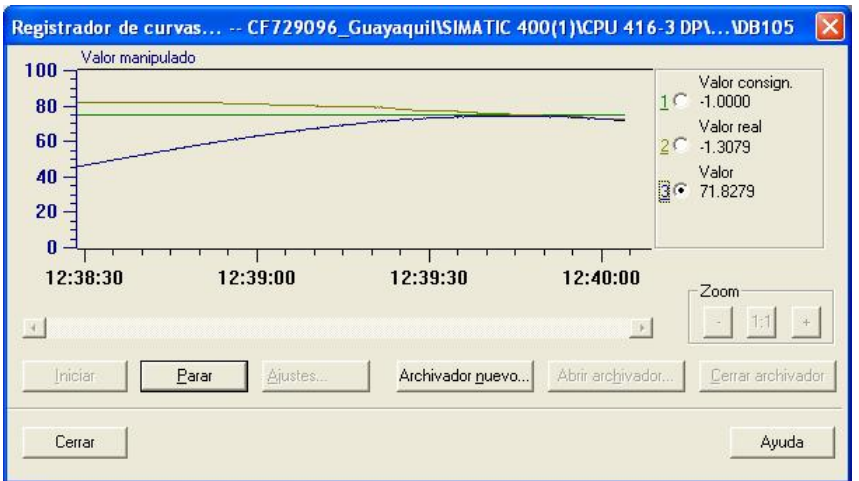

**Figura 5.45.- Curvas que muestran la estabilización del controlador PID para el ingreso de amoniaco.**

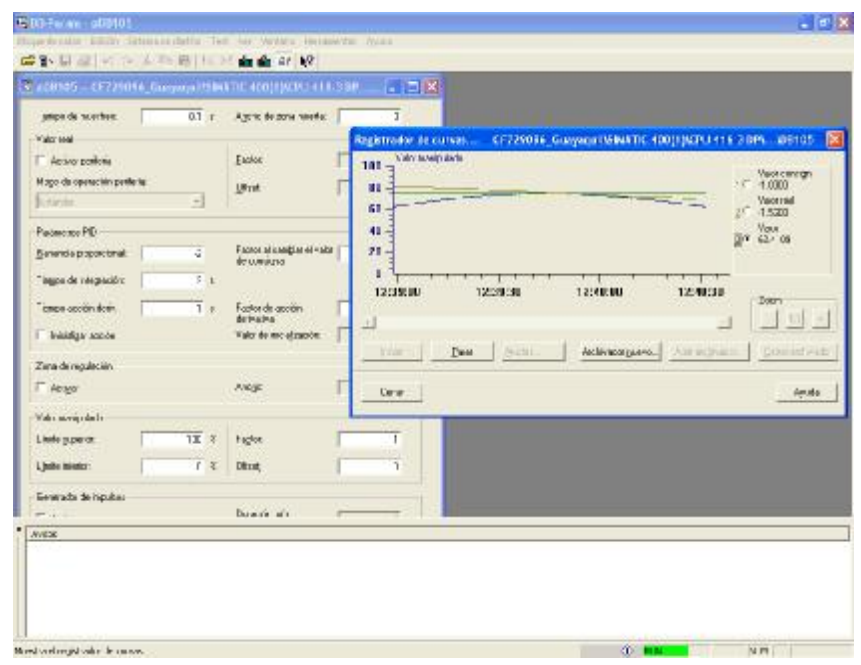

**Figura 5.46.- Curvas que muestran la estabilización del controlador y los parámetros de ajuste del controlador PID para el ingreso de amoniaco al sistema.** 

Una vez sintonizados los lazos de control del proceso de dilución de cerveza podemos visualizar en el sistema supervisorio Intouch V 9.5, las tendencias en tiempo real que nos dan una lectura similar al que observamos en el simulador de STEP 7.

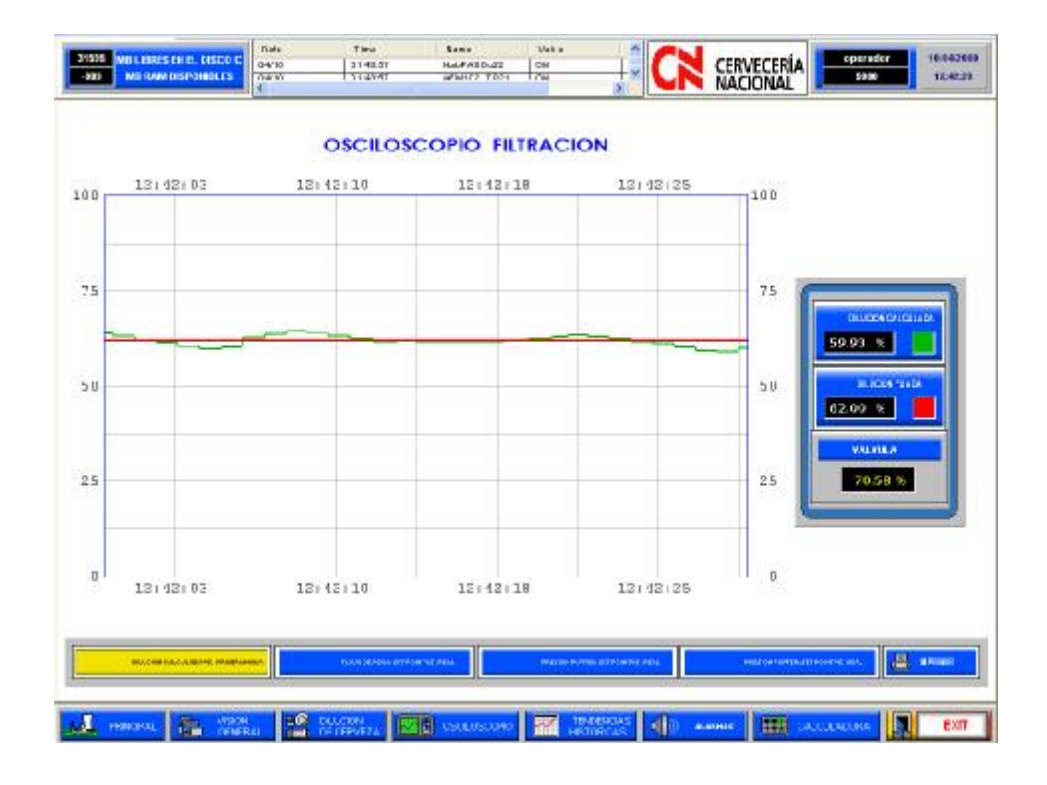

**Figura 5.47.- Curvas Dilución fijada Vs Dilución Calculada, con un PID ya sintonizado.** 

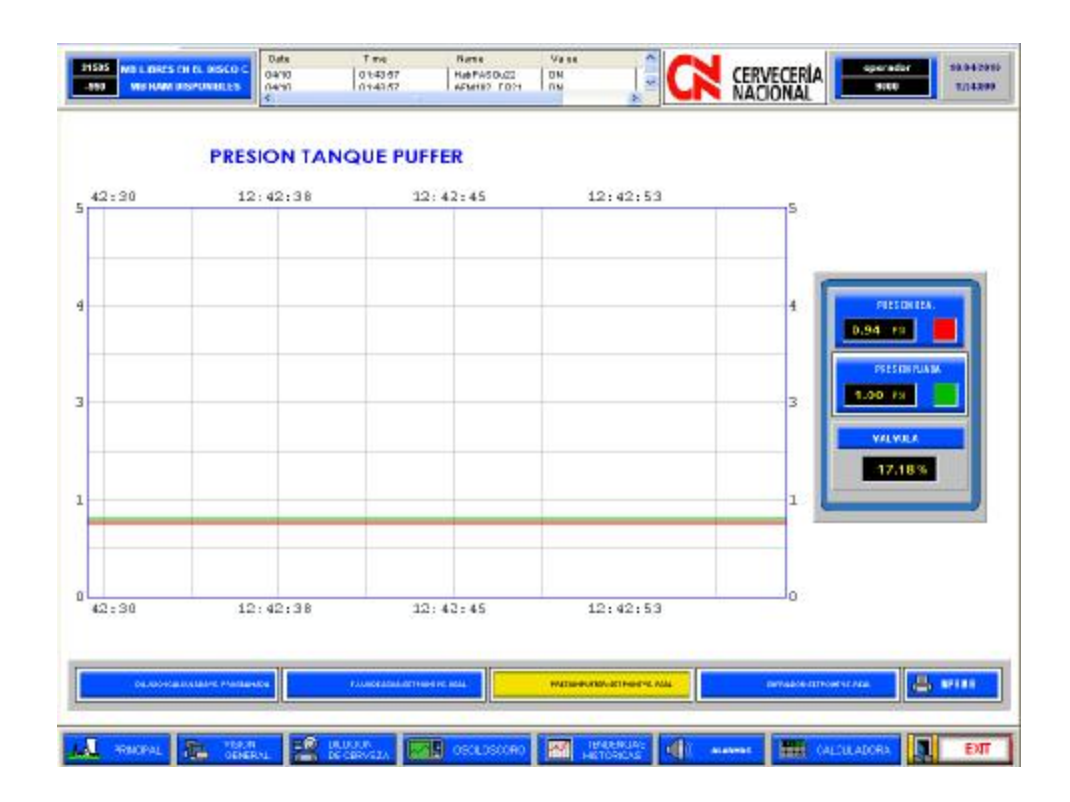

**Figura 5.48.- Curvas Presión fijada Vs Dilución Real, con un PID ya sintonizado.** 

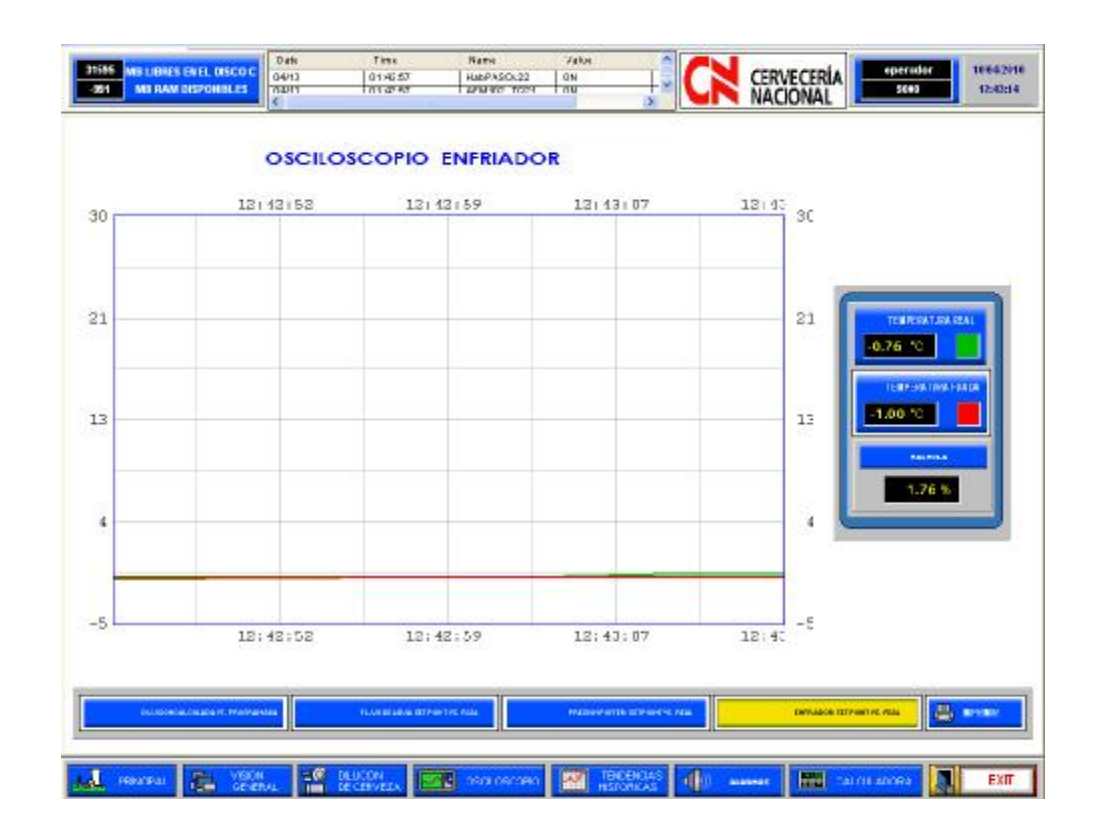

**Figura 5.49.- Curvas Temperatura fijada Vs Temperatura Real, con un PID ya sintonizado.** 

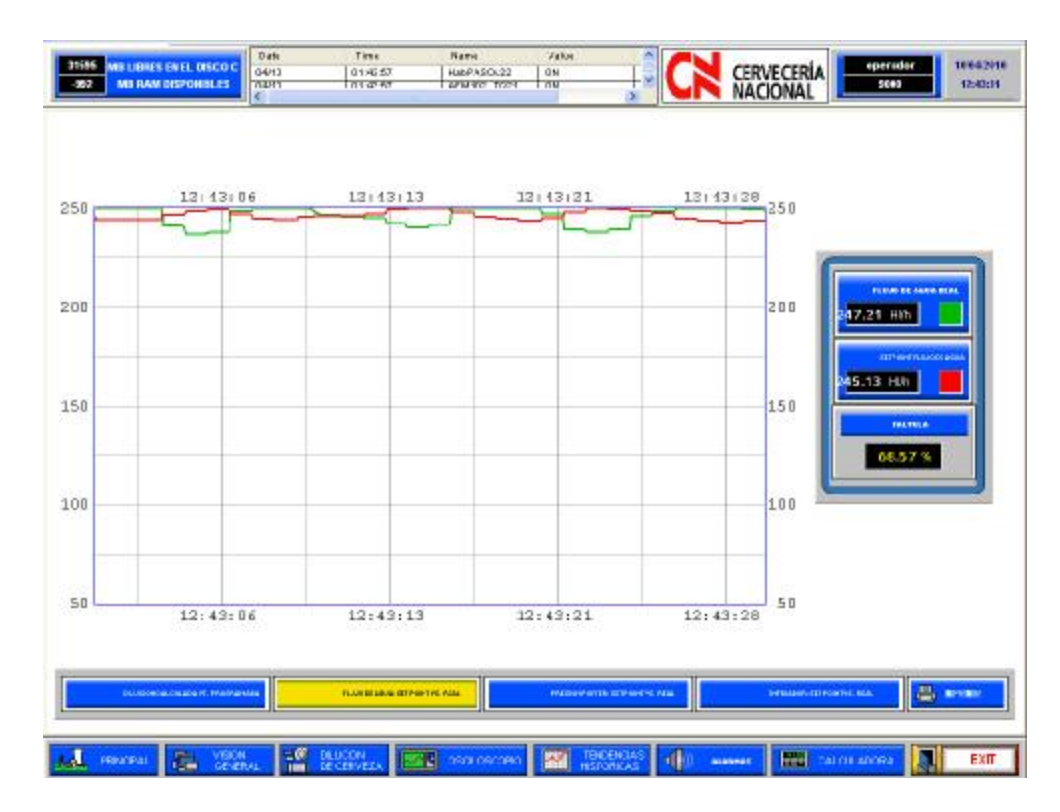

**Figura 5.50.- Curvas Set Point de Flujo de Agua Vs Flujo de Agua Real, con un PID ya sintonizado.** 

# **5.3 ANALISIS DE RESULTADOS DE LAS PRUEBAS**

Finalizado el comisionamiento del proyecto podemos dar una evaluación de resultados de las pruebas en base a hechos suscitados en el transcurso de las mismas:

• Durante las pruebas "Loop Test" se pudo detectar que algunos conductores estaban mal identificados lo que al momento de conectar al panel podía provocar la pérdida de protecciones como fusibles. Esto fue corregido una vez detectado el problema actualizando las marquillas respectivas.

- La energizacion de los paneles de fuerza y control dio información de cómo estaban los niveles de voltaje en AC y DC, con lo cual se puedo detectar:
	- Ø Que el transformador de control de 2:1 (208 Vac / 110 Vac) estaba mal conectado ya que en el secundario teníamos un nivel de 78 Vac, por lo que se procedió a revisar la conexión y corregir la misma.
	- Ø Que el Neutro trifásico del alimentador principal no había sido considerado para ser conectado en una barra de cobre aislada instalada dentro del panel, por lo que se procedió a fabricar un barraje para habilitar esta referencia de fase.
- Que las pruebas de conectividad de los equipos dentro de la red Profibus presentaron problemas a nivel de sus conectores terminales, ya que estos son de fijación y no atornillados, por lo que se procedió a revisar los mismos y vueltos hacer de ser el caso.
- Que la estación de supervisión control y adquisición de datos fue puesta en operación sin problemas de conectividad con el PLC, y con el DAServer; teniendo como resultado una

arquitectura de comunicaciones transparente y fiable, que nos brinda información en tiempo real a través de tendencia e históricos además de información de alarmas del sistema.

- Que la estación del operador o Human Machine Interface (HMI), fue puesta en marcha sin presentar problemas de comunicación, se detecto una ligera descalibración de la membrana táctil, por lo que se procedió a dar la respectiva calibración quedando operativa, siendo esta de gran ayuda para la operación en campo del sistema, brindando información confiable en tiempo real de los parámetros físicos del sistema y de eventos o alarmas.
- Que la calibración de los instrumentos fue dada en base a la información del proceso. Esta fue realizada en algunos casos de manera local vía display, y en otras desde su software propietario.
- Que la sintonización de los lazos de control tuvo como principal objetivo reducir las oscilaciones a la salida de los controladores PID, se pudo percibir una mejora considerable en cuanto a la estabilidad del sistema ya que los rangos programados para cada variable de proceso coincidían con los establecidos en los respectivos instrumentos de campo, y los parámetros o

componentes del PID fueron establecidos mediante continuas pruebas con producto. Los resultados podrán ser observados en el *anexo 14*.

# **6 CONCLUSIONES Y RECOMENDACIONES**

# **CONCLUSIONES:**

Luego de concluido la implantación de nuestro proyecto para la automatización del proceso de Dilución de Cerveza, la empresa cuenta con un sistema de control mucho más eficiente y ordenado, que hace uso de las mejores prácticas de diseño, programación de herramientas de software e instalación y afinación de los diferentes instrumentos de medición y control.

Podemos concluir entonces que desde punto de vista de operación diaria hemos implantado un sistema de automatización que facilita y mejorar la interacción entre los operadores y el proceso, logrando las siguientes mejoras significativas:

1. El sistema con lazos de control que trabajan eficientemente, eliminando la presencia de oscilaciones o falsos positivos, y minimizando la brecha de error entre el valor esperado y el valor real, devolviendo de esta forma eficacia al proceso como tal.

- 2. La distribución de los equipos en los paneles de arrancadores y del PLC, ofrecen mejor orientación al momento de realizar algún tipo de mantenimiento.
- 3. El sistema de supervisión y control de campo permite visualizar en tiempo real que sucede con el proceso en general y tomar acciones correctivas inmediatas, apoyando de esta forma la labores de pro actividad y reacción ante errores en el proceso.
- 4. El sistema de supervisión y monitoreo del cuarto de control permite operar de manera remota el proceso, teniendo además datos históricos y tendencias en tiempo real.
- 5. El sistema de supervisión y monitoreo Intouch de Wonderware Invensys se puede integrar a un sistema de reporteria automático Active Factory o con una interfaz Web Server para obtener reportes físicos del proceso.
- 6. El protocolo seguido para la ejecución de las pruebas funcionales fue satisfactorio, y garantizó una implementación sin errores y en los tiempos establecidos bajo el plan establecido.
- 7. La interoperabilidad de todos los equipos fue alcanzada pese a la diversidad de marcas, lo cuál ratifica que las actividades de selección e integración fueron realizadas con éxito.
- 8. La programación optimizó el uso de recursos dado que esta fue basada en el uso de Bloques de programación.
- 9. Mejoramiento en el manejo e interacción con el proceso, en donde los operarios manifiestan que la interface es más completa, amigable y con mucha más información de utilidad para su trabajo.

Finalmente desde un punto de vista de mejora para negocio la implantación de nuestro proyecto permitió la obtención de los siguientes beneficios:

10.Mejoramiento de la eficiencia del proceso de dilución de la cerveza cuantificado en el mejoramiento de la desviación entre el resultado esperado y resultado real. Esto se hace visible observando la desviación promedio antes y después de implementado nuestro proyecto. Para ello hemos tomado como ejemplos la fabricación del producto A y B con el siguiente detalle:

**Producto A**, al 64% de dilución, es decir una relación de 1HL de cerveza madura + 0,64HL de agua carbonatada.

**Producto B**, (al 38% de dilución, es decir una relación de 1HL de cerveza madura + 0,38HL de agua carbonatada).

Como se puede observar en los gráficos la desviación promedio del proceso antes de instrumentado nuestro proyecto es de +/- 1,01%.

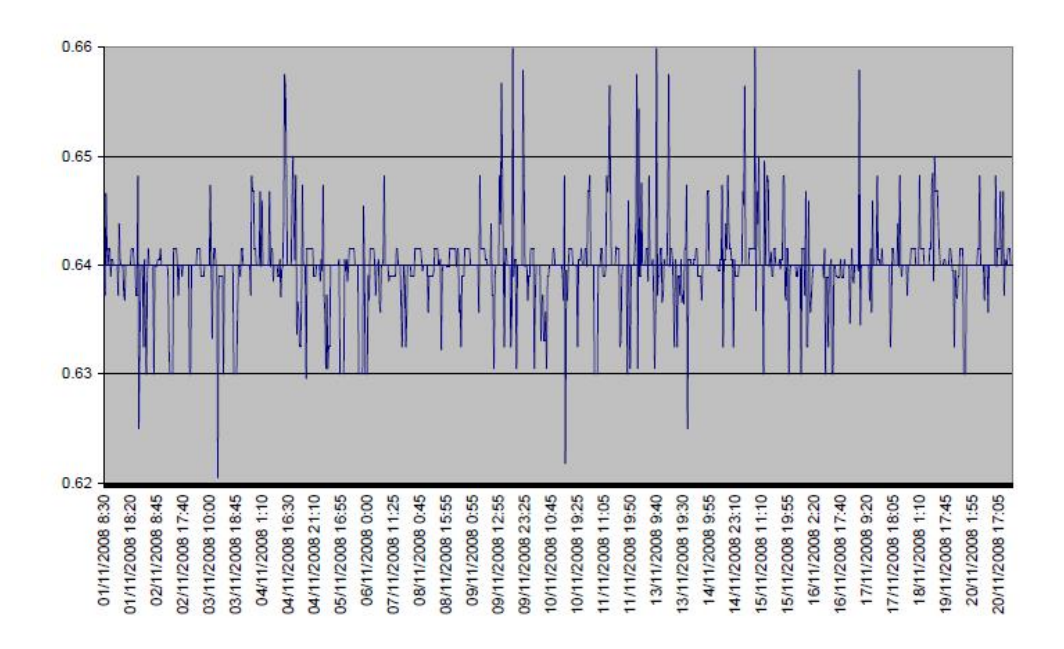

**Fig. a.- Desviación producto A – antes de implementado el proceso automatizado** 

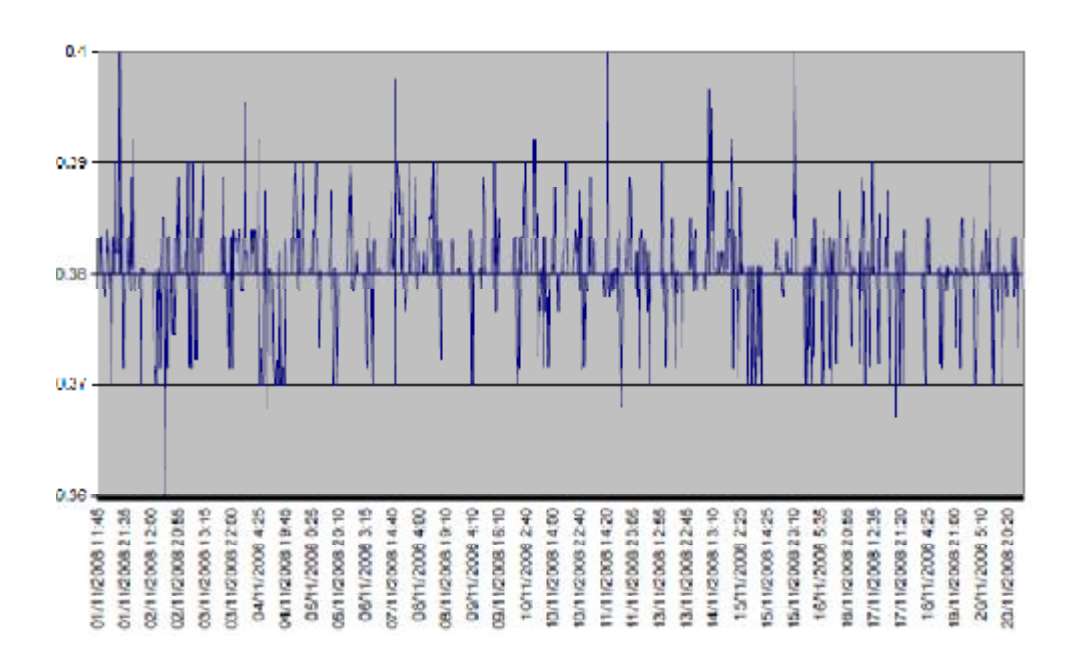

**Fig. b.- Desviación producto B – antes de implementado el proceso automatizado** 

Mientras que la desviación promedio del proceso luego de implementado nuestro proyecto es de +/- 0,026%.

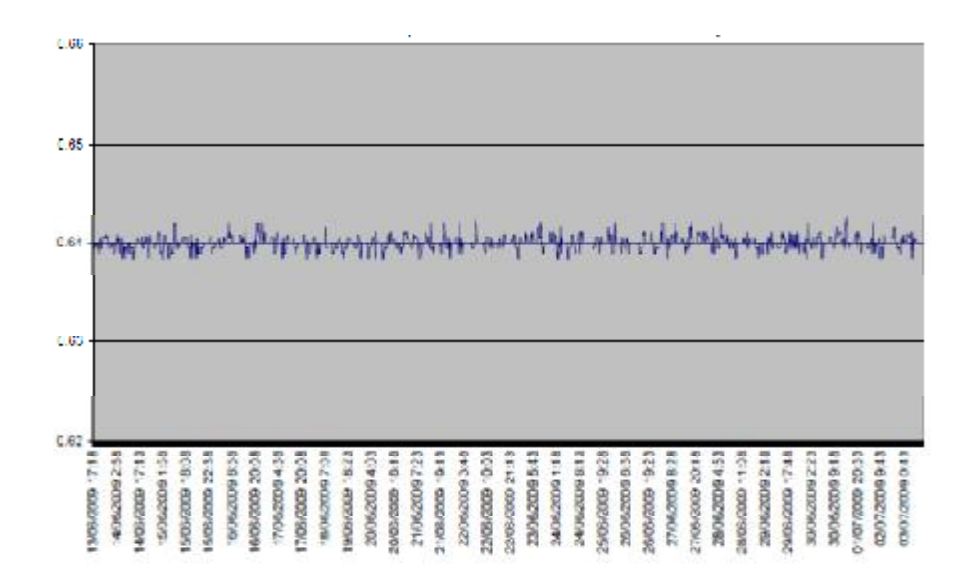

**Fig. c.- Desviación producto A – luego de implementado el proceso automatizado** 

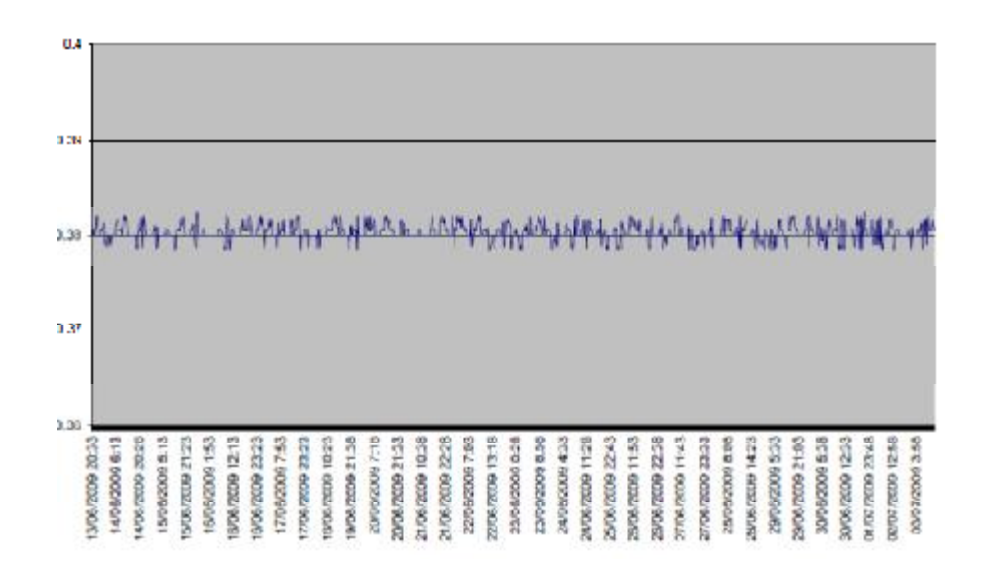

**Fig. d.- Desviación producto B – luego de implementado el proceso automatizado** 

11.Apoyo al mejoramiento en las tasas de disponibilidad, y rapidez operacional del proceso de producción de la cerveza, como resultado del mejoramiento de la eficiencia del proceso de dilución de la cerveza. En el recuadro adjunto se muestra los valores corporativos de disponibilidad y rapidez operacional vs los valores obtenidos antes y después por la empresa.

| <b>Corporativos</b> |        | <b>Empresa</b><br><b>Antes</b> | <b>Empresa</b><br><b>Después</b> |
|---------------------|--------|--------------------------------|----------------------------------|
| Disponibilidad      | 84.30% | 82.30%                         | 83.4%                            |
| Rapidez             | 99.10% | 97.60%                         | 98.10%                           |

**Tabla a.- Eficiencia Operativa** 

## **RECOMENDACIONES:**

- 1. Se recomienda dar mantenimiento y calibración a los instrumentos instalados y que intervienen en el proceso de dilución de cervezas.
- 2. Se deberá acoplar este proyecto a un sistema automático de reporteria mediante un enlace con base de datos, con el fin de poder obtener reportes tanto digitales como físicos de los parámetros de producción del proceso.
- 3. Se recomienda realizar mantenimiento periódico de 1 año al sistema de supervisorio del cuarto de controles Intouch V 10.0 de Wonderware Invensys, depurando sus archivos temporales ya que esto evitara que las PC que sirven como clientes del servidor se

hagan más lentas y su disco duro reduzca su capacidad de almacenamiento.

- 4. Se recomienda la automatización del proceso de limpieza de las tuberías (CIP, Clean Industrial Process por sus siglas en ingles). Con lo cual se obtendrán beneficios asociados a mejorar la disponibilidad del servicio de dilución, y por ende a la mejorar aún más la eficiencia operativa.
- 5. Se recomienda la integración de herramientas de reporteria, basado en bases de datos industriales que permitan explotar y modelar los datos estadísticos de la forma en que el negocio lo demande.
- 6. Se recomienda la creación de un centro de administración y gestión unificado de todos los procesos/sub-procesos, de forma que se puedan establecer métricas más realidad asociadas a mejorar la productividad de la planta.
- 7. Se recomienda mejorar la instrumentación del tanque Pfuffer colocando un transmisor de nivel por presión diferencial, ya que al ser este un tanque cerrado con esto podríamos tener un mejor control sobre el nivel del tanque, que es necesario a su vez para asegurar el proceso de dilución y filtración.

8. Se recomienda endurecer el proceso de evaluación de proveedores de forma que estos cumplan con las certificaciones y normas, acordes con los estándares de la empresa.

# PROYECTO: AUTOMATIZACIÓN DEL PROCESO DE DILUCIÓN Y ARRANQUE DE MOTORES DE LA BODEGA DE FRIO<br>DETALLE DE PATRADAS / SALIDAS DEL SISTEMA

RACK PRINCIPAL / BASTIDOR UR2 (18SLOTS) PARA SIMATIC S7 - 400 / 6ES7 400-1TA01-0AA0.<br>SLOT 1 FUINTE SIEMENS S70 - / 40 / 10 A / 6ES7 4070KA01 0AA0.<br>SLOT 5 MODULO CP443-1 6ES74431 EXOX11-0XE0.<br>SLOT 5 MODULO CP443-1 6ES74431

# I/O REMOTO

SLOT 1 PERIFERIA SIMATIC ET200M / 6ES7 153-1AA03-0XB0.<br>SLOT 2 MÓDULO SIMATIC ENTRADAS DIGITALES SM321/DI 32XDC24V / 321-1BL00-0AA0 / MODULO DE CONEXIÓN FRONTAL 6ES7921-3AA20-0AA0.

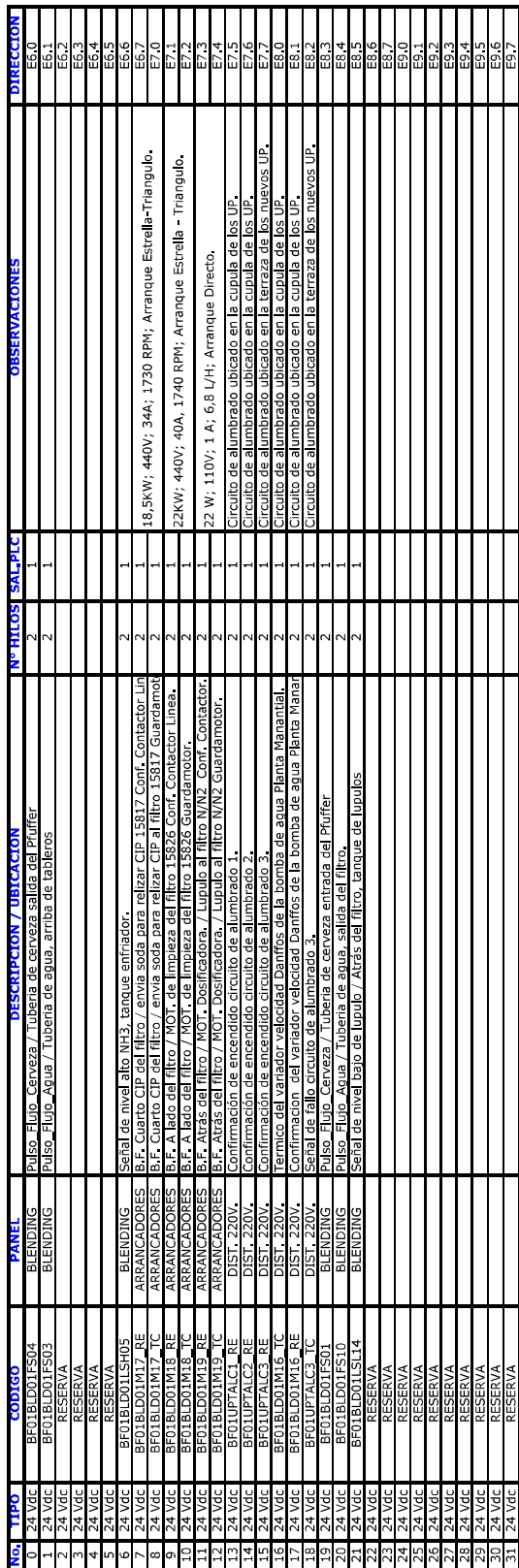

SLOT 3 MODULO SIMATIC ENTRADAS DIGITALES SM321/DI 32XDC24V / 321-1BLO0-0AA0 / MODULO DE CONEXIÓN FRONTAL 6ES7921-3AA20-0AA0.

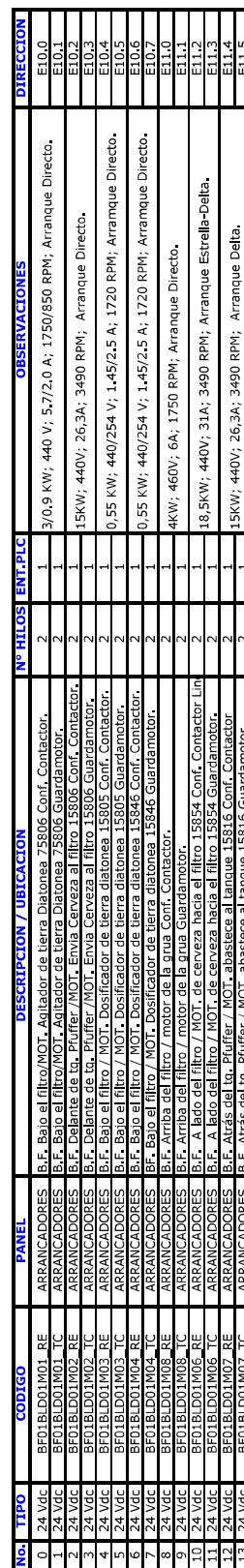

PLC

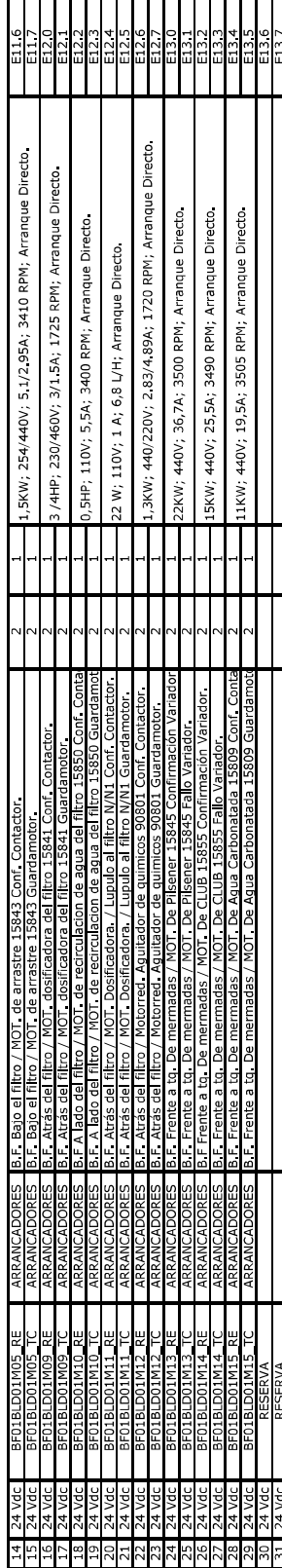

 $\frac{131124 \text{ Vdc}}{2112140 \text{ L}}$  reservant contracts sm322/do 32XDC24V/0,5A / 322-1BL00-0AA0 / MODULO DE CONEXIÓN FRONTAL 6ES7921-3AA20-0AA0<br>SLOT 4 MODULO SIMATIC SALIDAS DIGITALES SM322/DO 32XDC24V/0,5A / 322-1BL00-0AA0 /

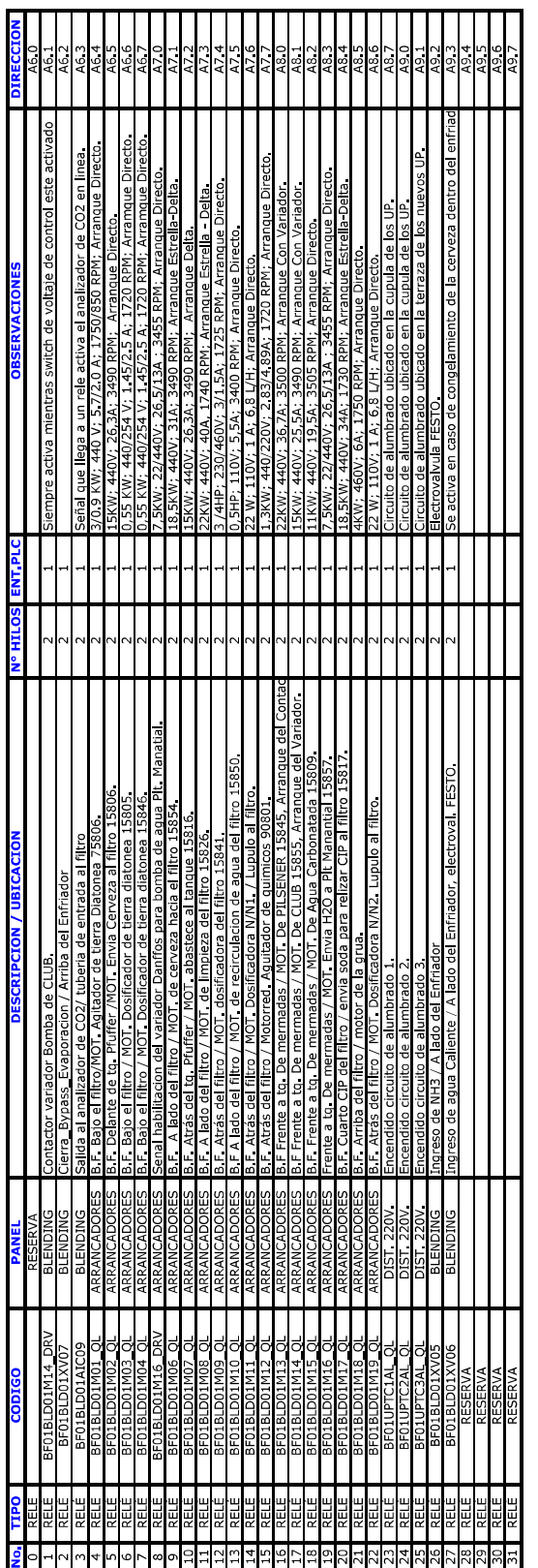

SLOT 5 MODULO STMATIC ENTRADAS ANALÓGICAS SM331/AI 8x12 bit / 331-7KF02-0AB0 / CONECTOR FRONTAL 20 POLOS 6ES7 392-1B300-0AA0

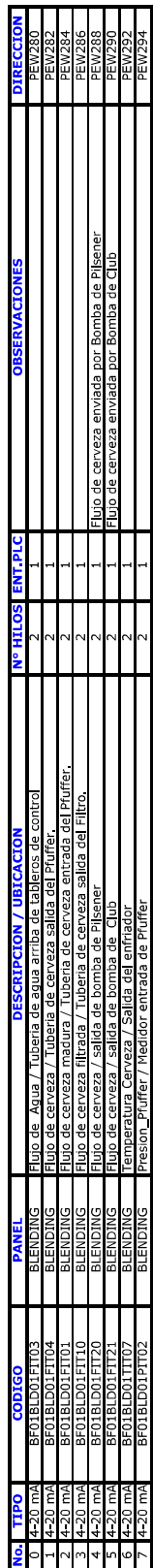

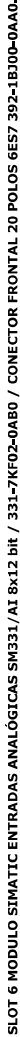

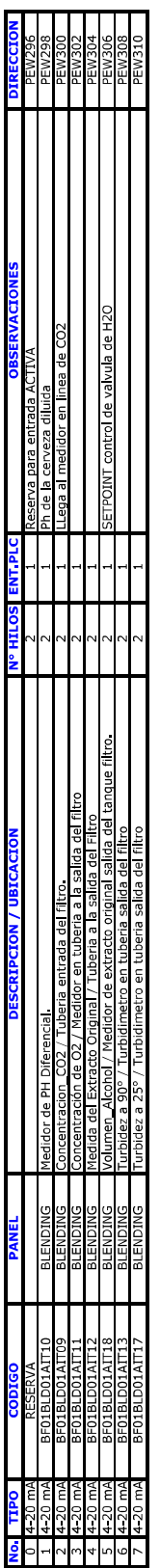

SLOT 7 MODULO SIMATIC ENTRADAS ANALÓGICAS SM331/AI 8x12 bit / 331-7KF02-0AB0 / CONECTOR FRONTAL 20 POLOS 6ES7 392-1BJ00-0AA0.

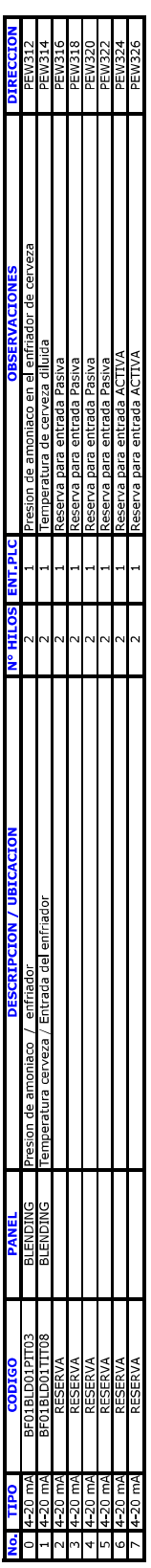

SLOT 8 MODULO STMATIC SALIDAS ANALÓGICAS SM331/AO 8x12 bit / 332-SHFOO-0ABO / CONECTOR FRONTAL 40 POLOS 6ES7 392-1BM01-0AA0.

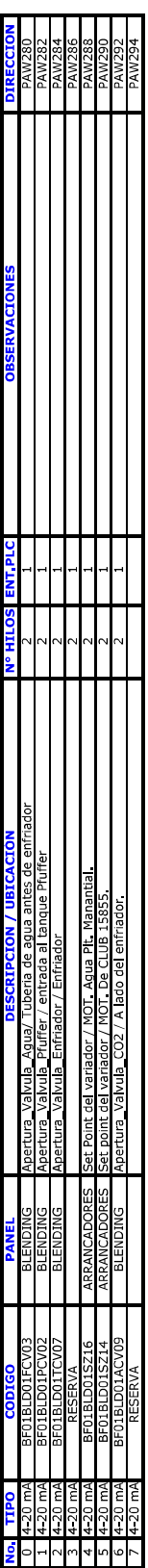

DETALLES TECNICOS DE LOS MOTORES DEL BLENDING Y DE LOS TANQUE INTERMEDIOS DE LA BODEGA DE FRIO

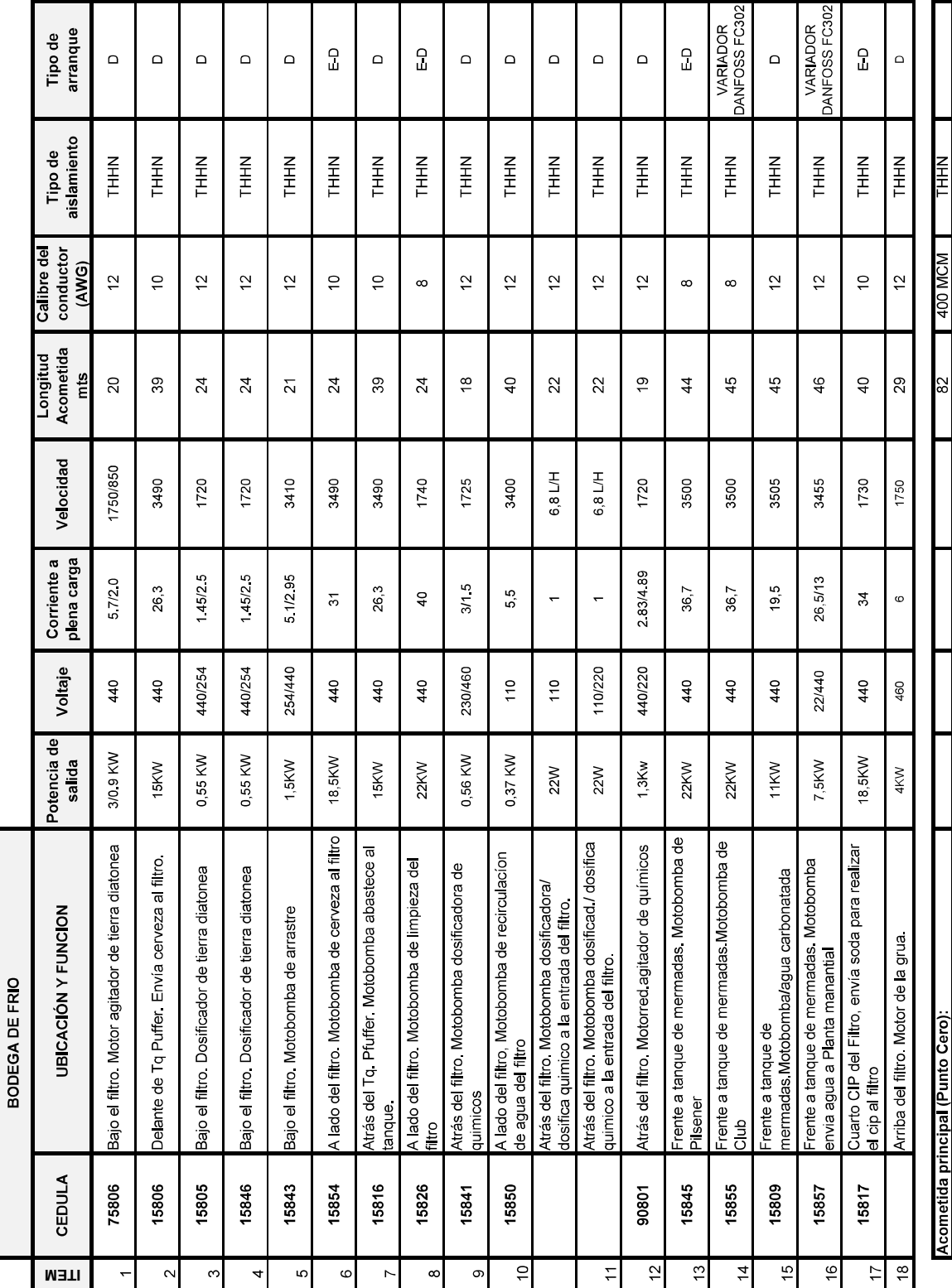

### **ACOMETIDAS DE INSTRUMENTACION**

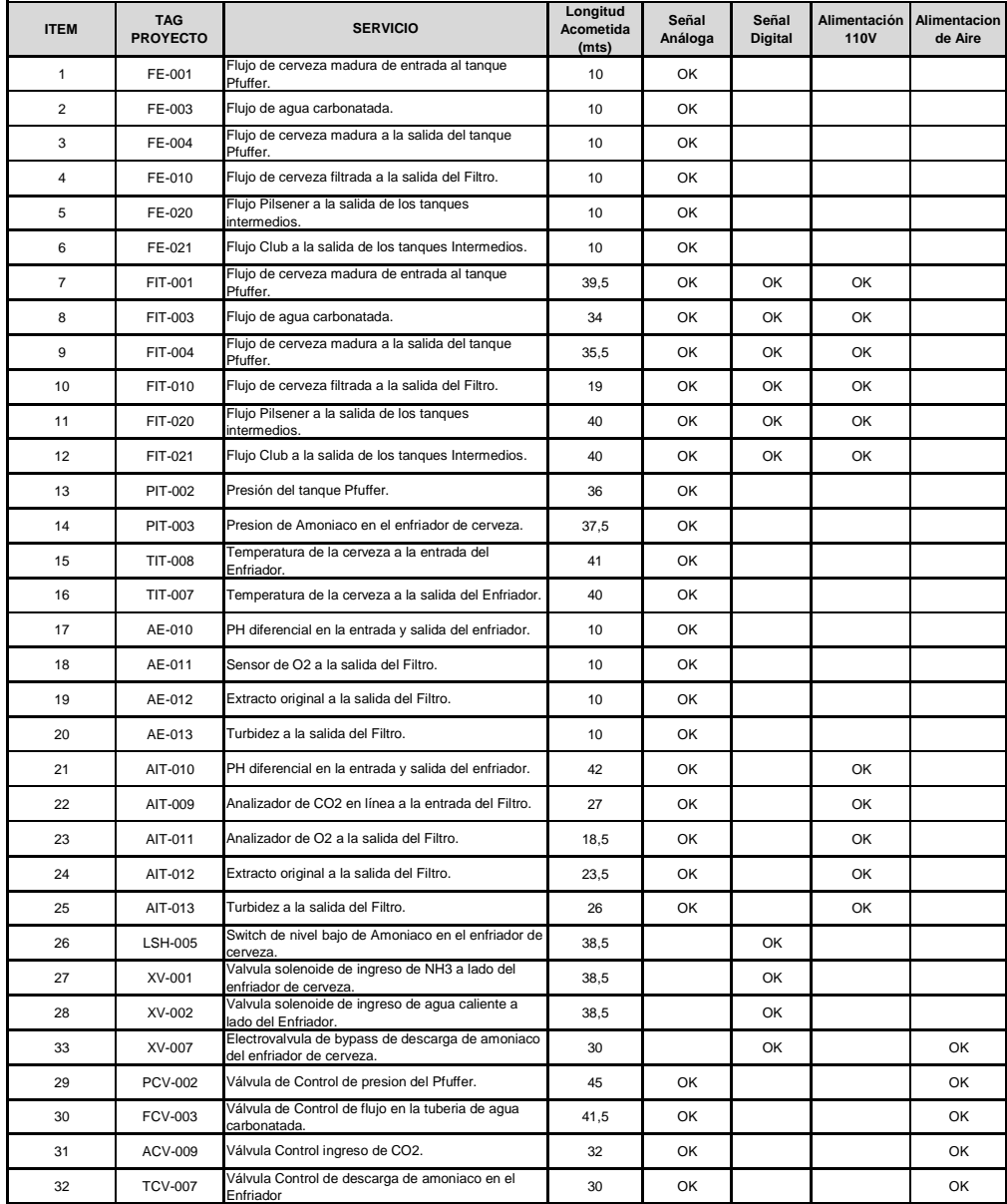

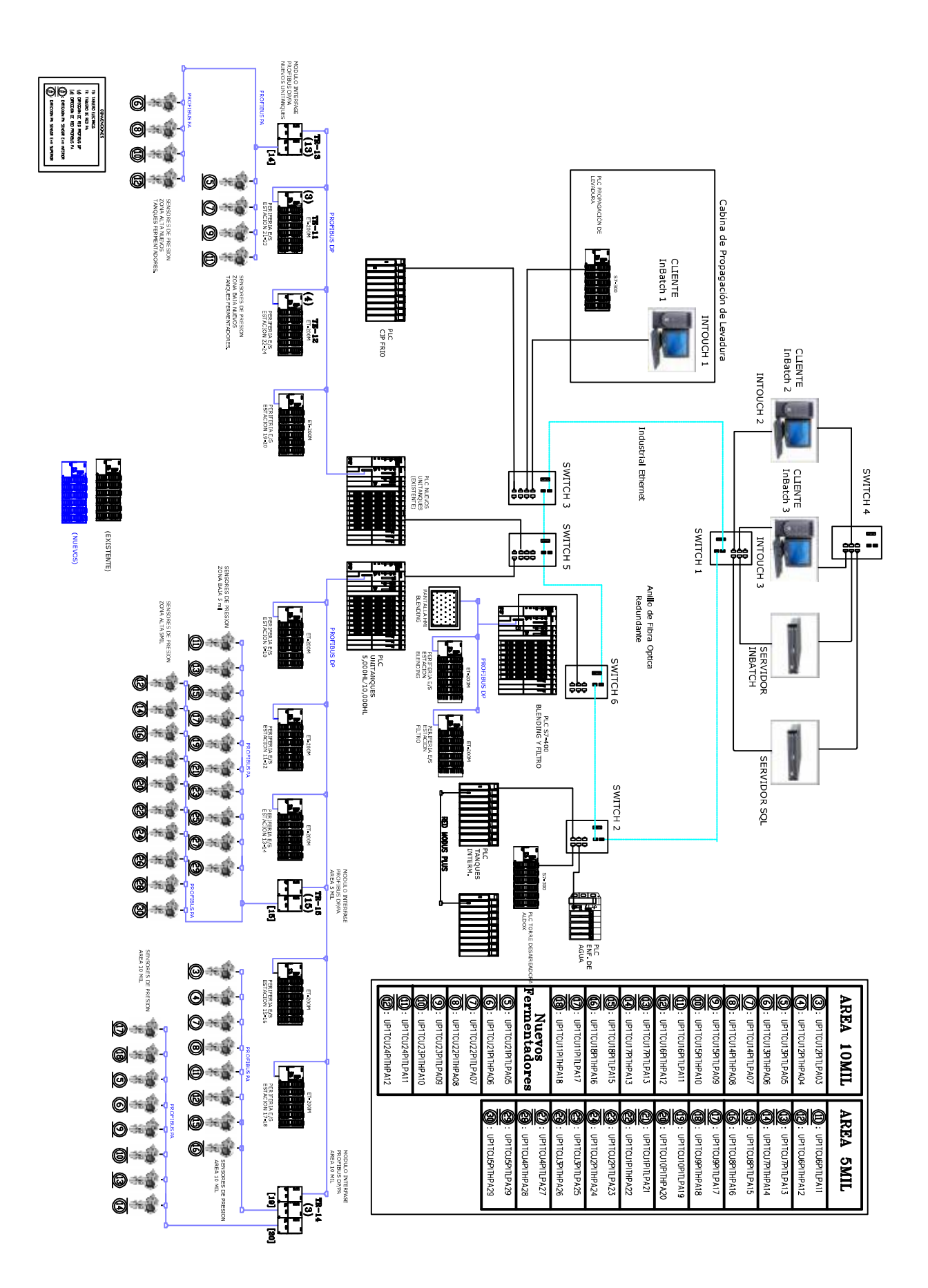

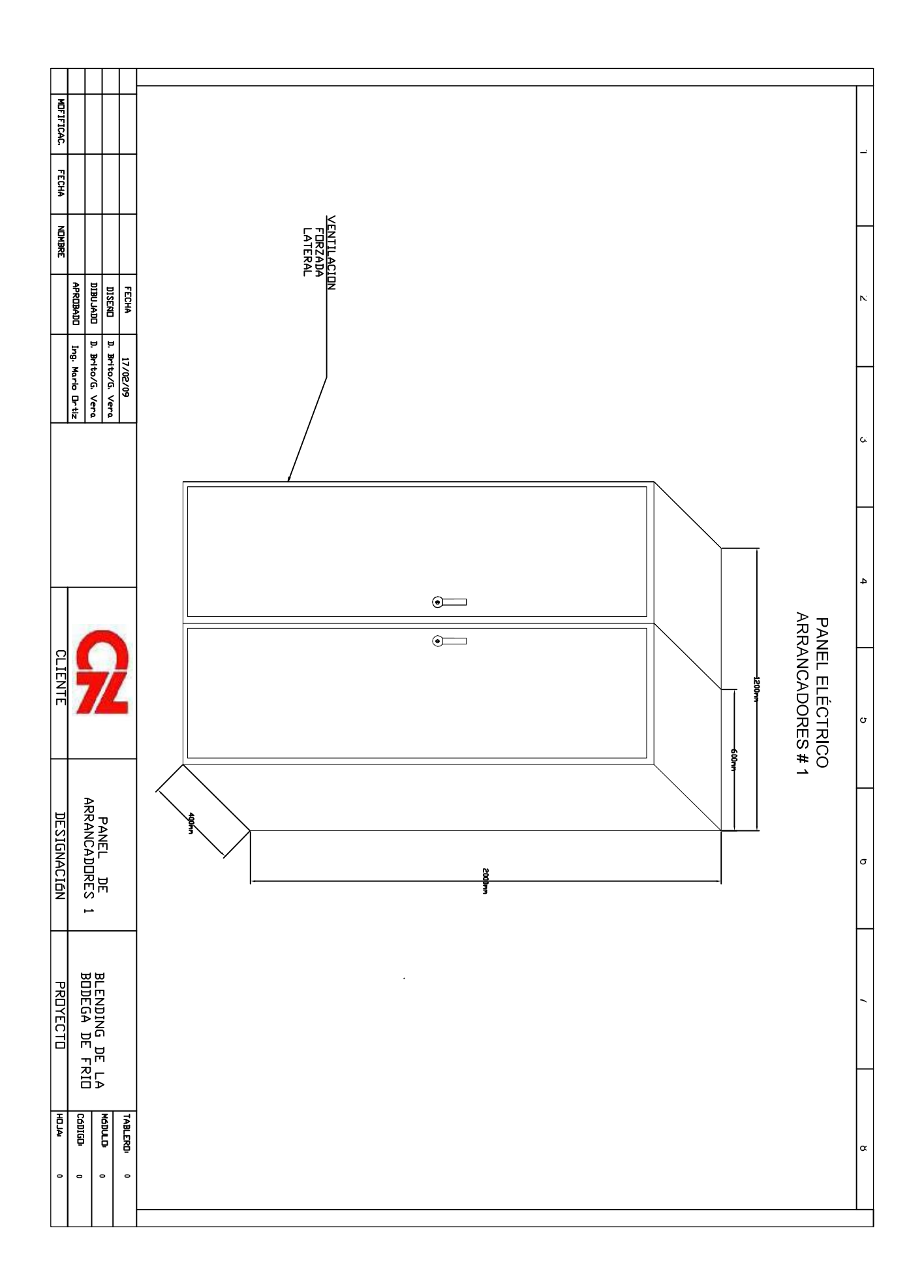

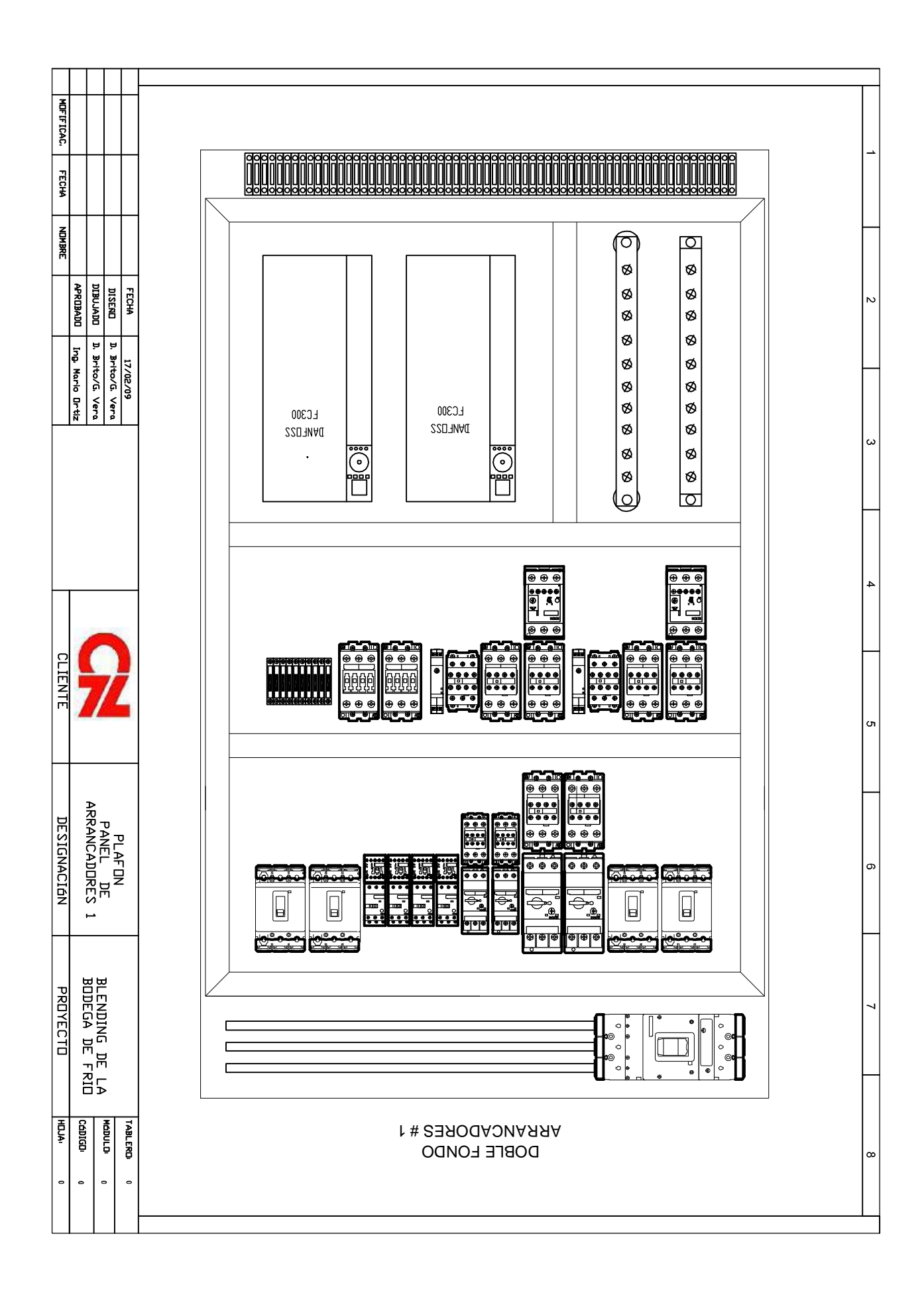

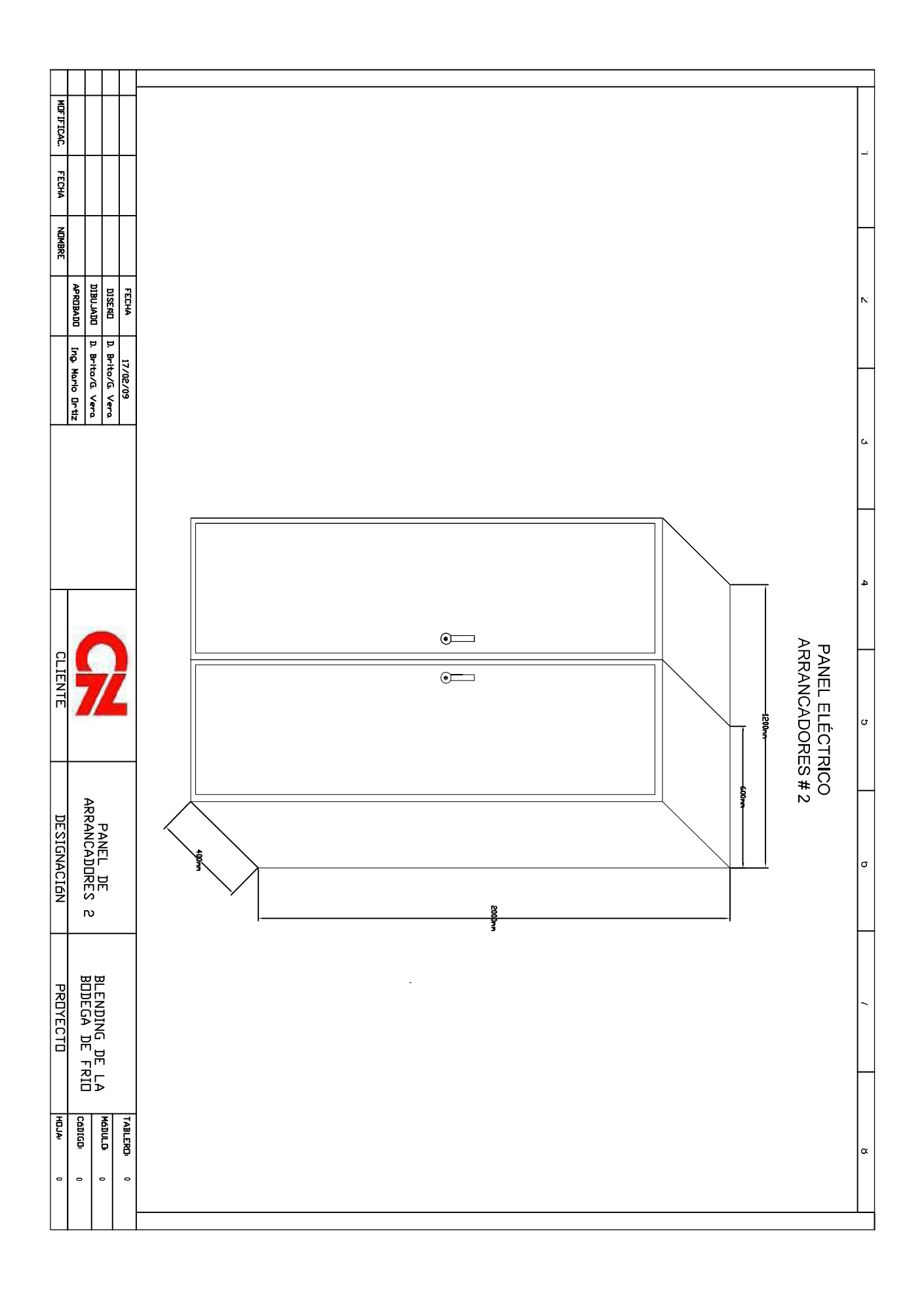

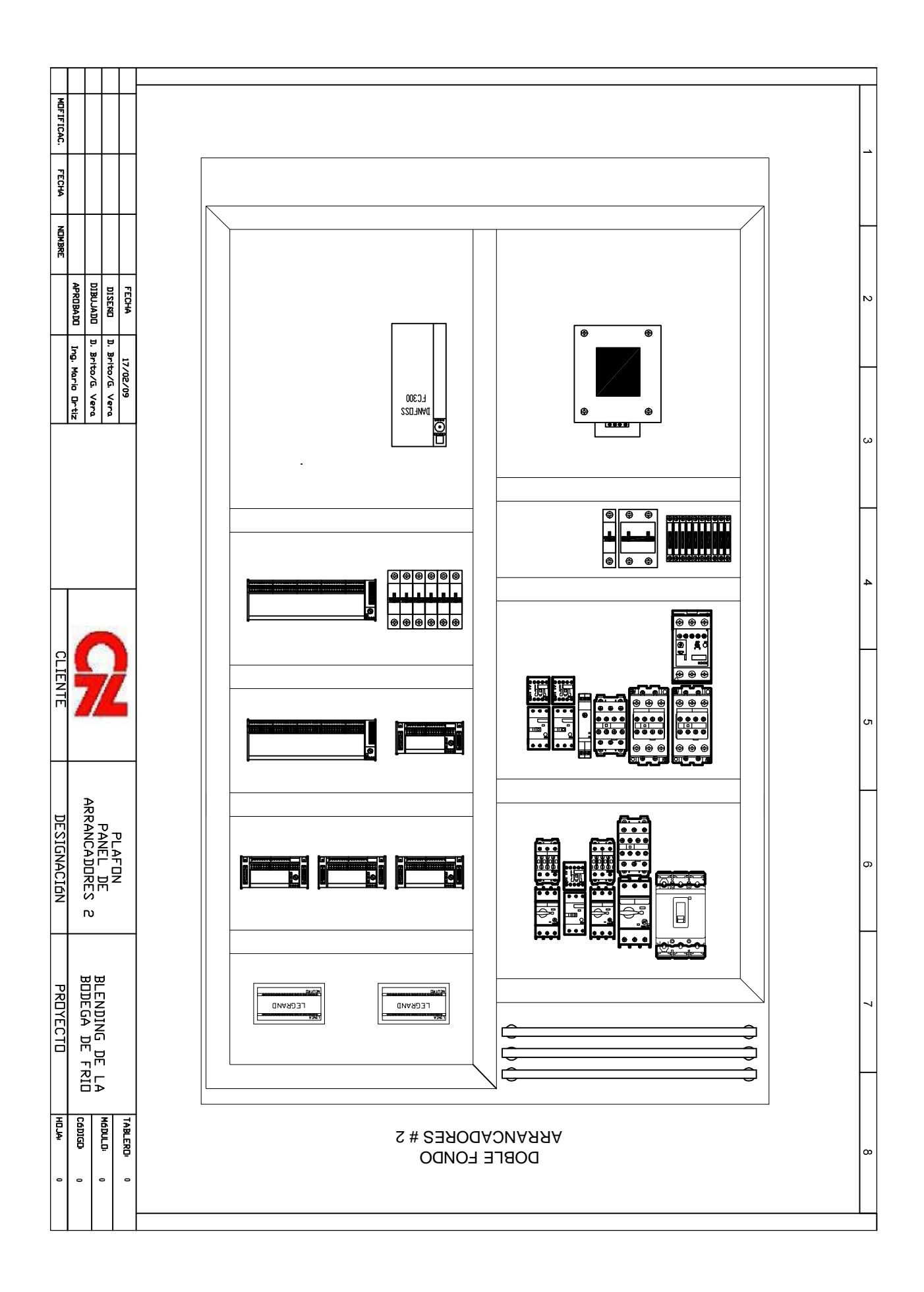

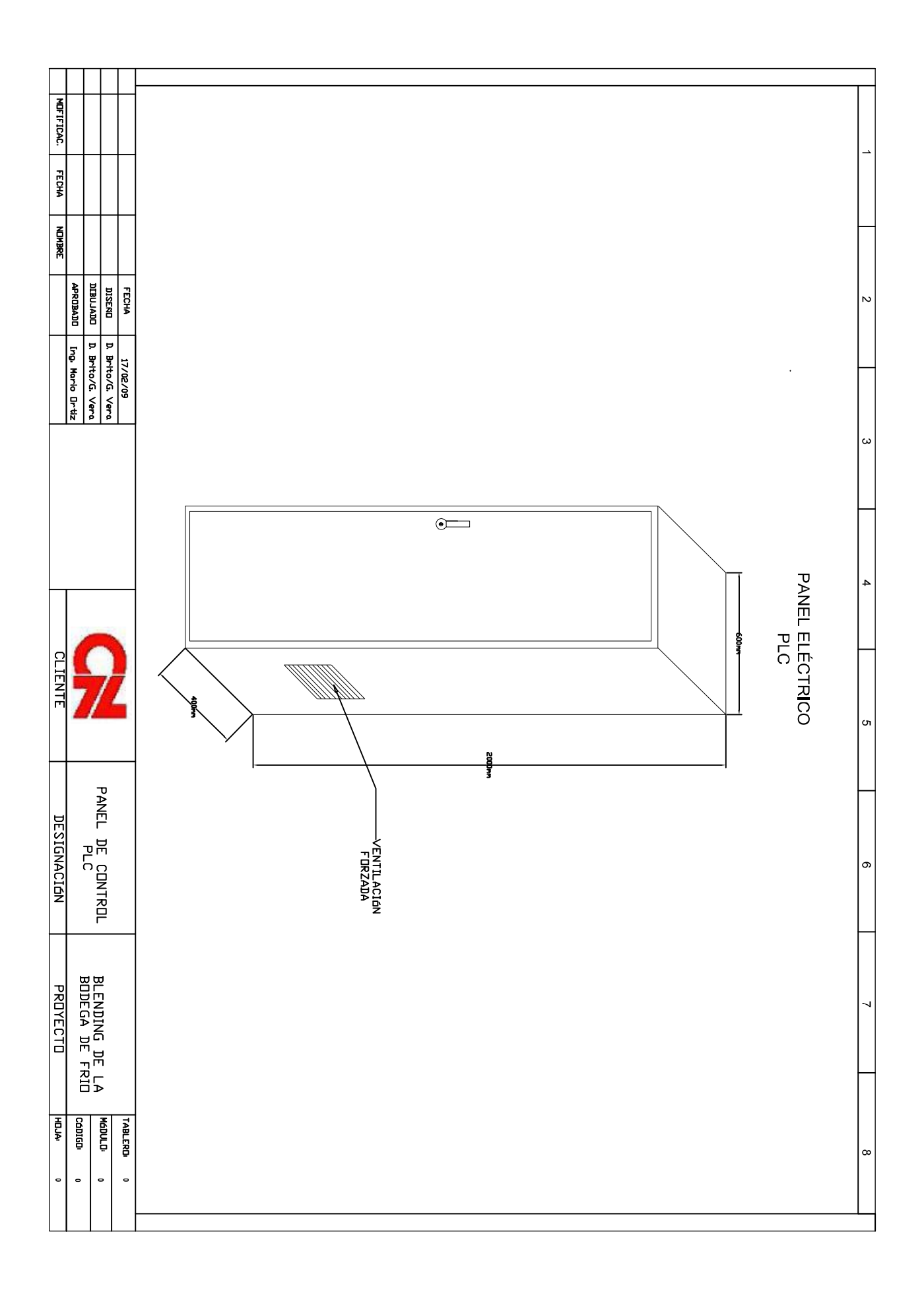

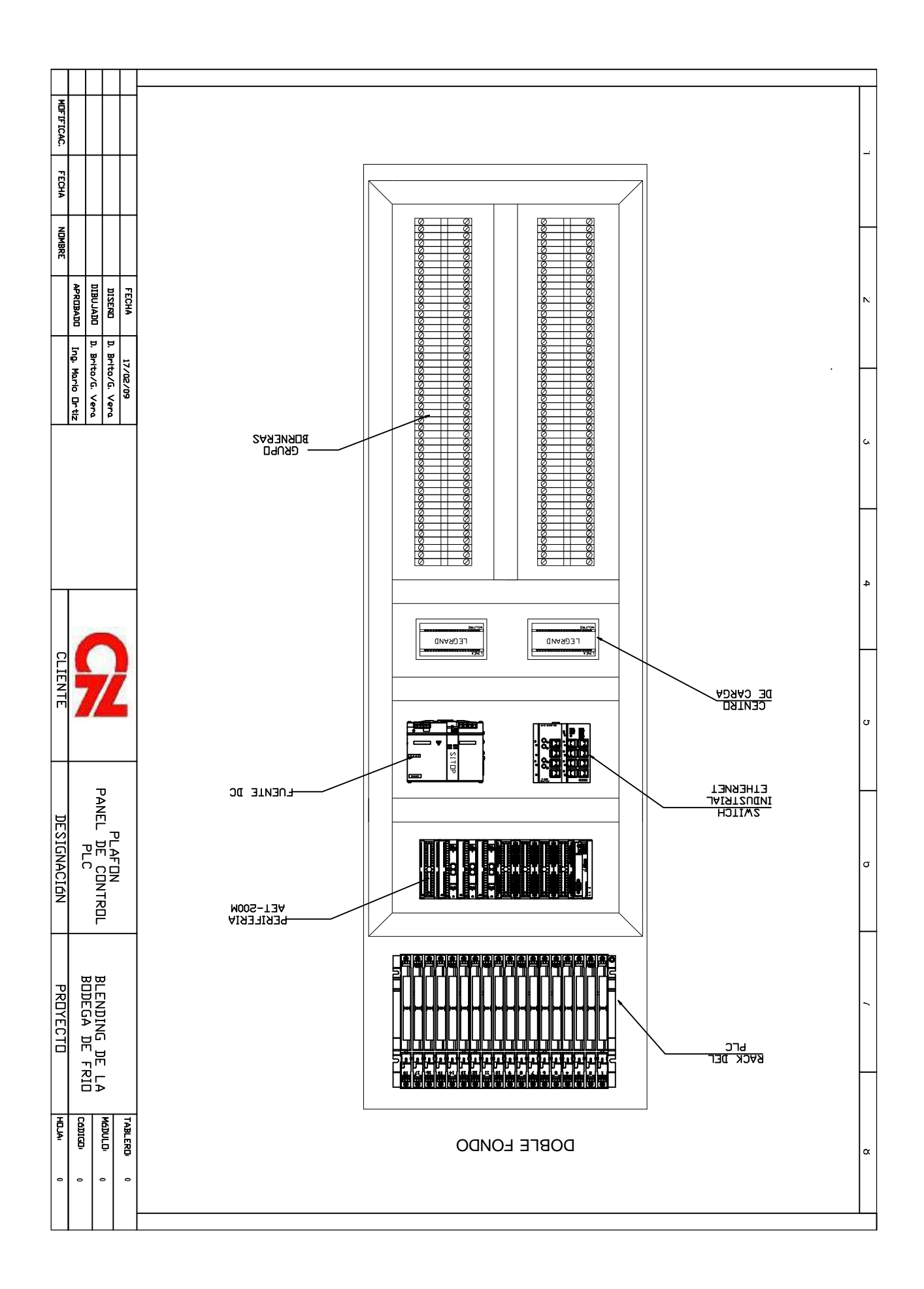

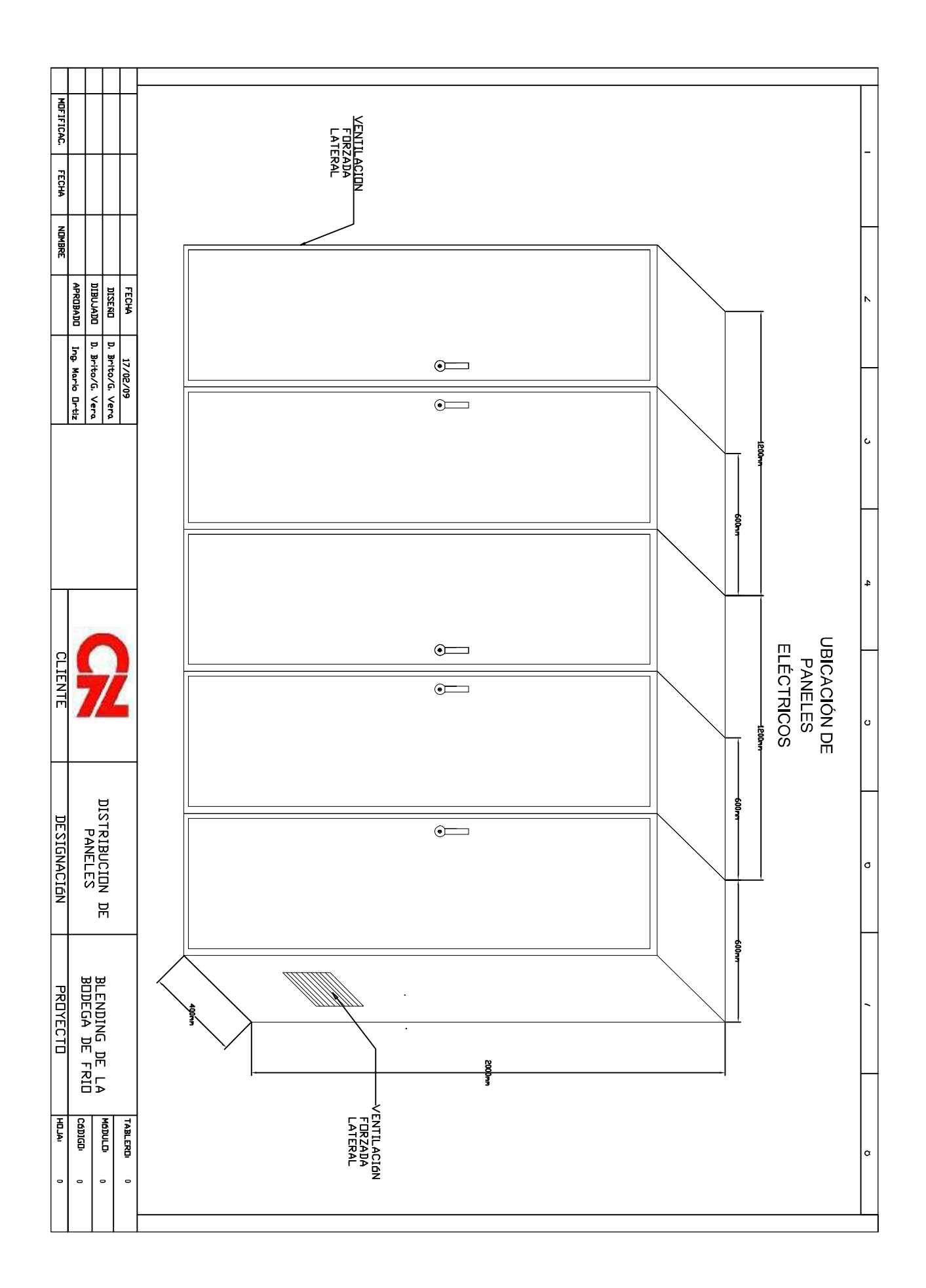
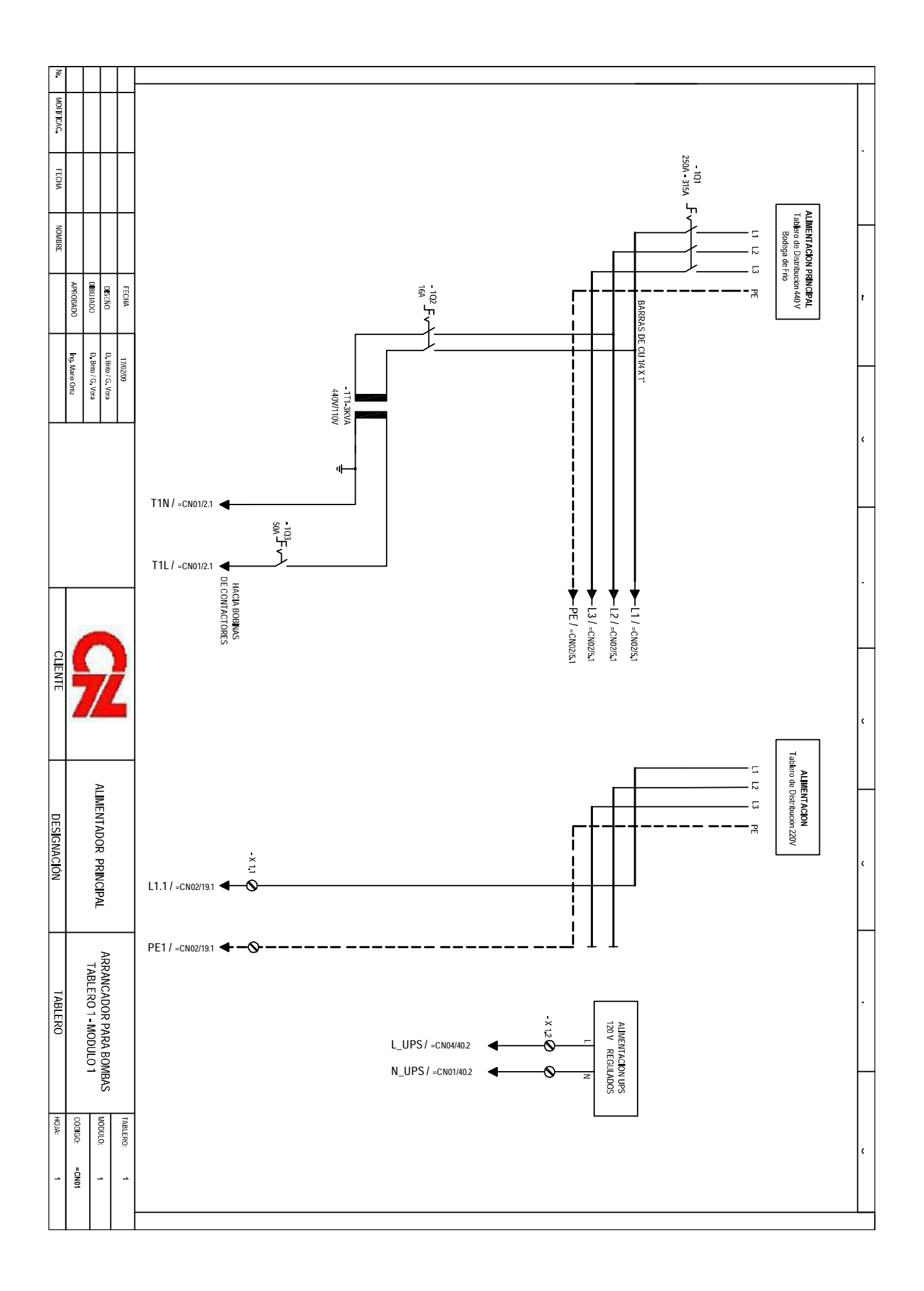

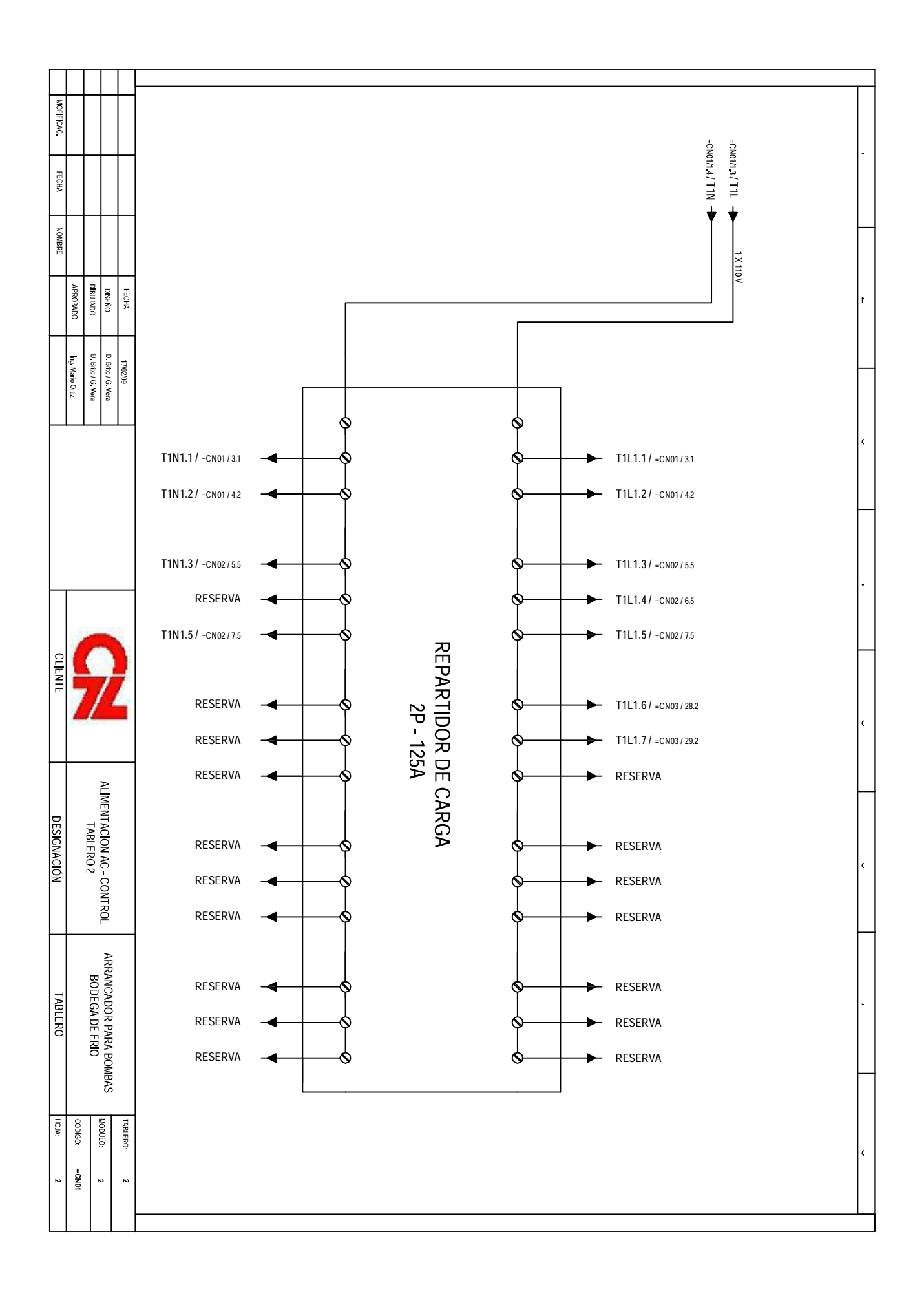

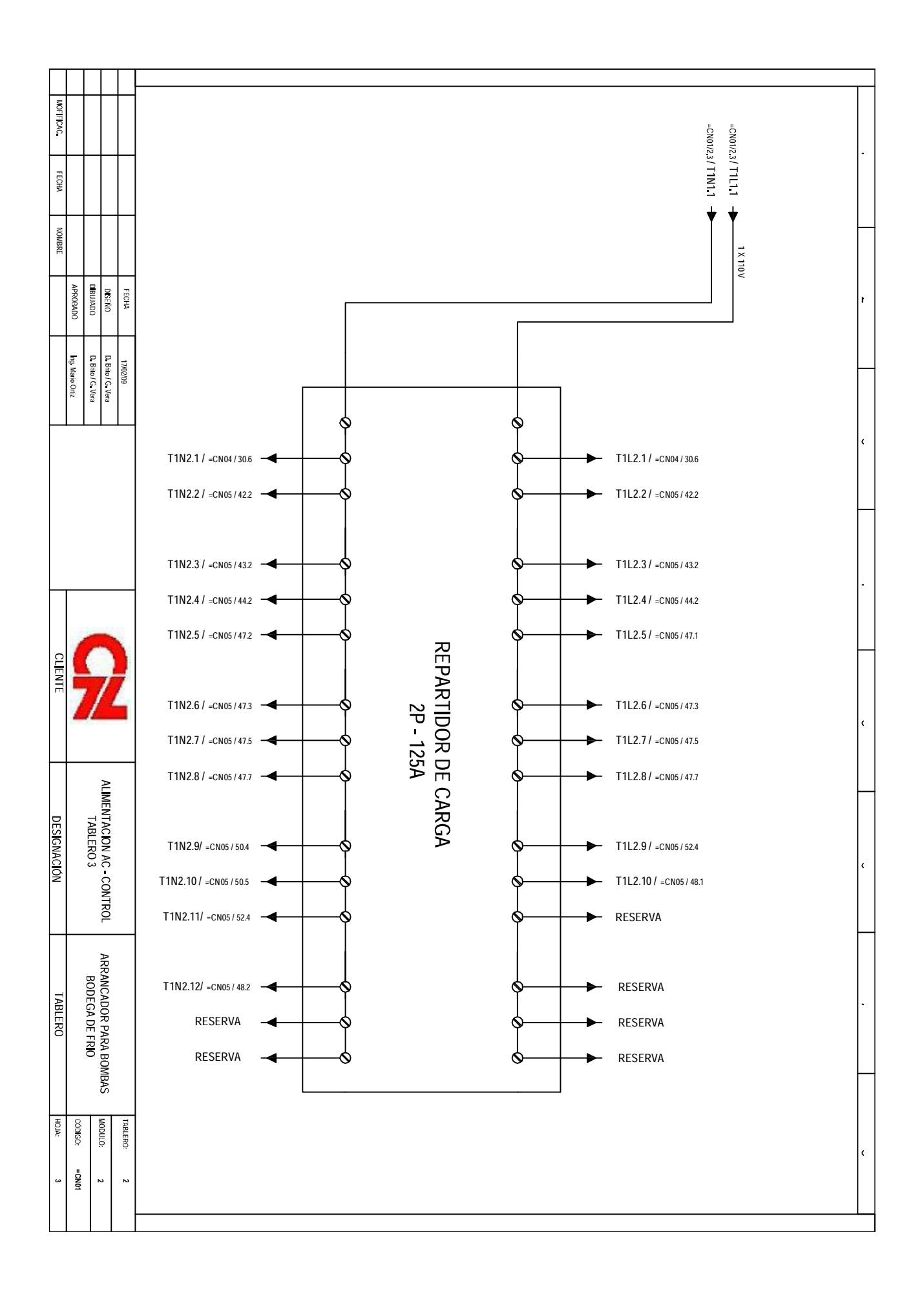

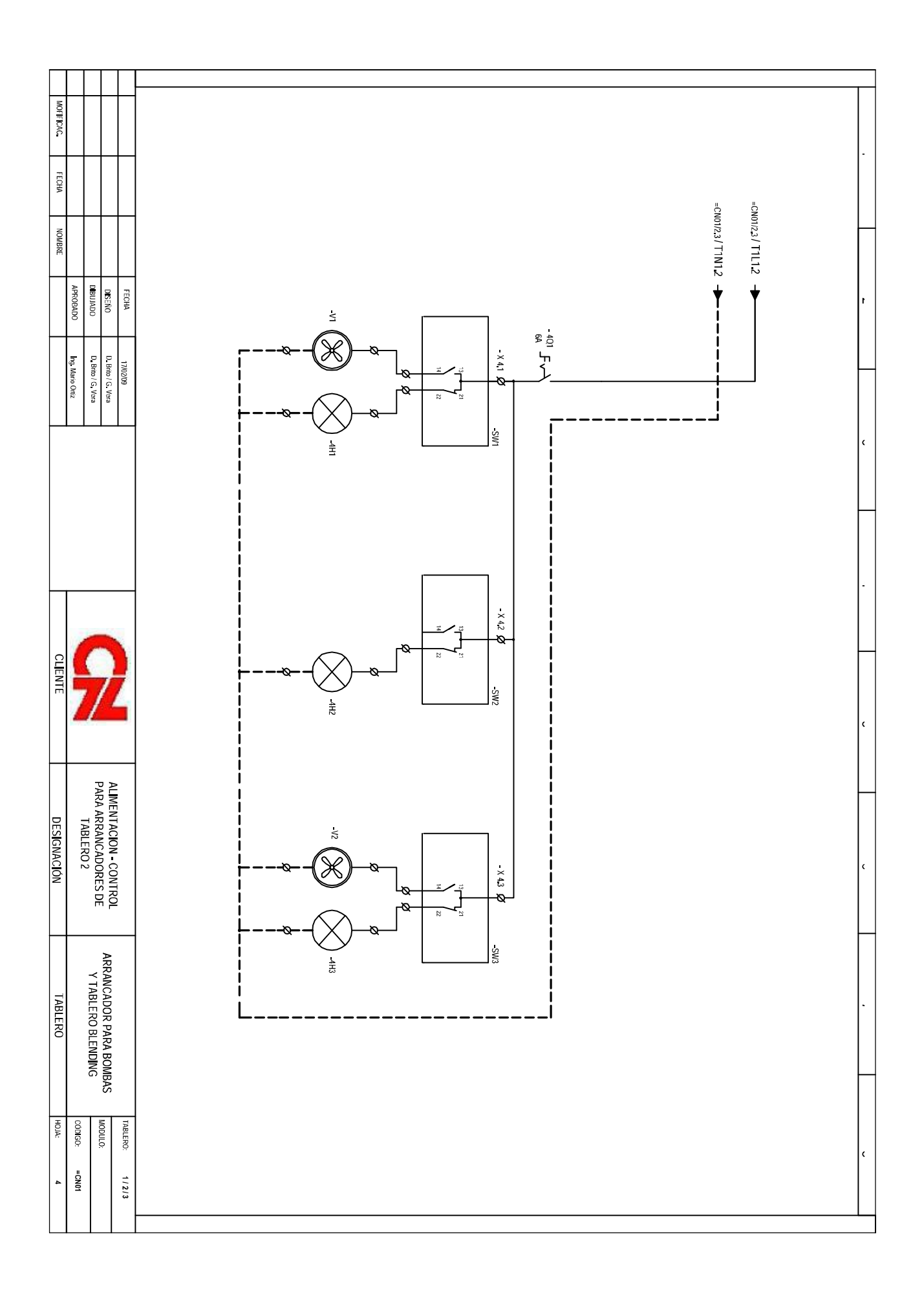

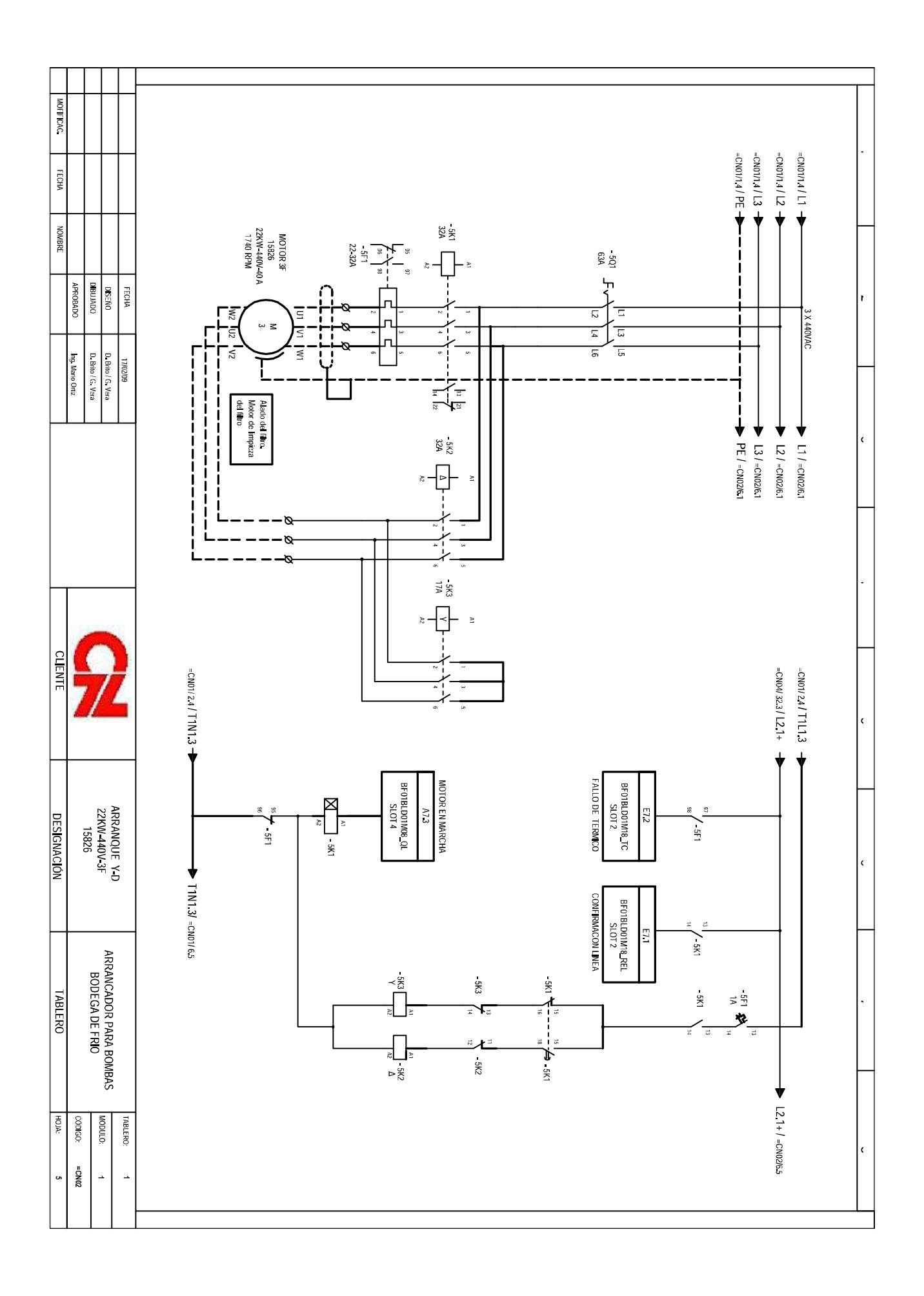

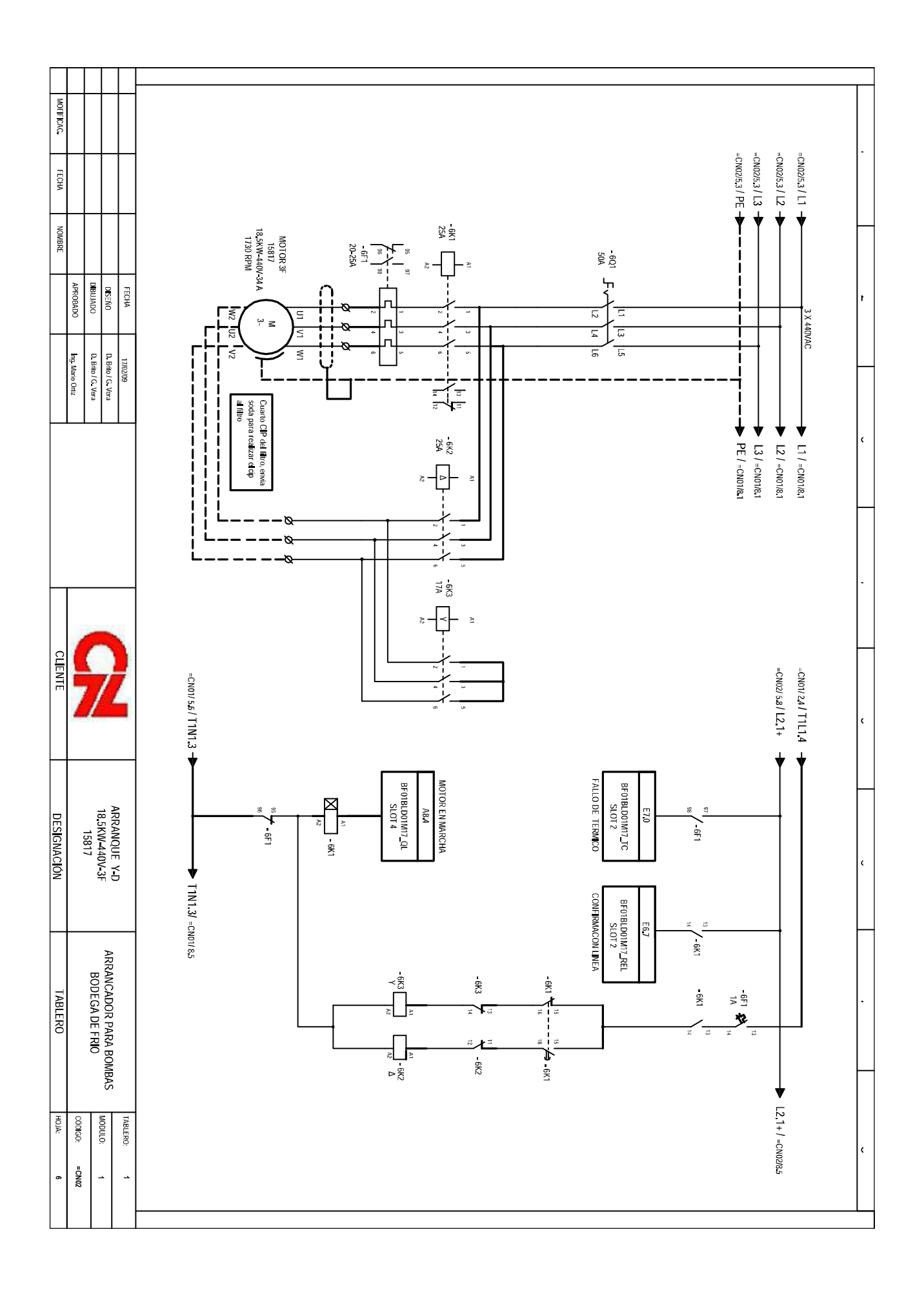

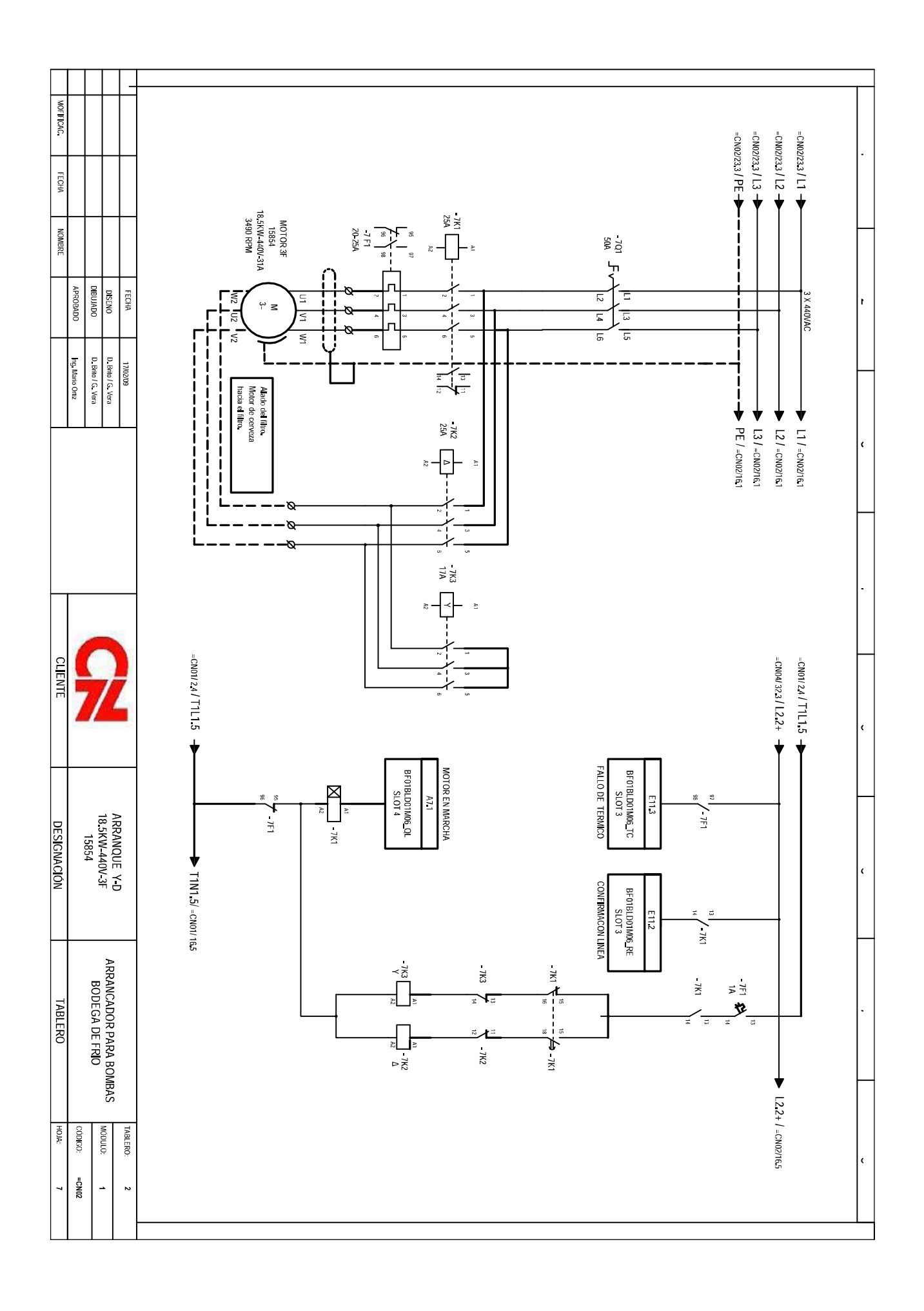

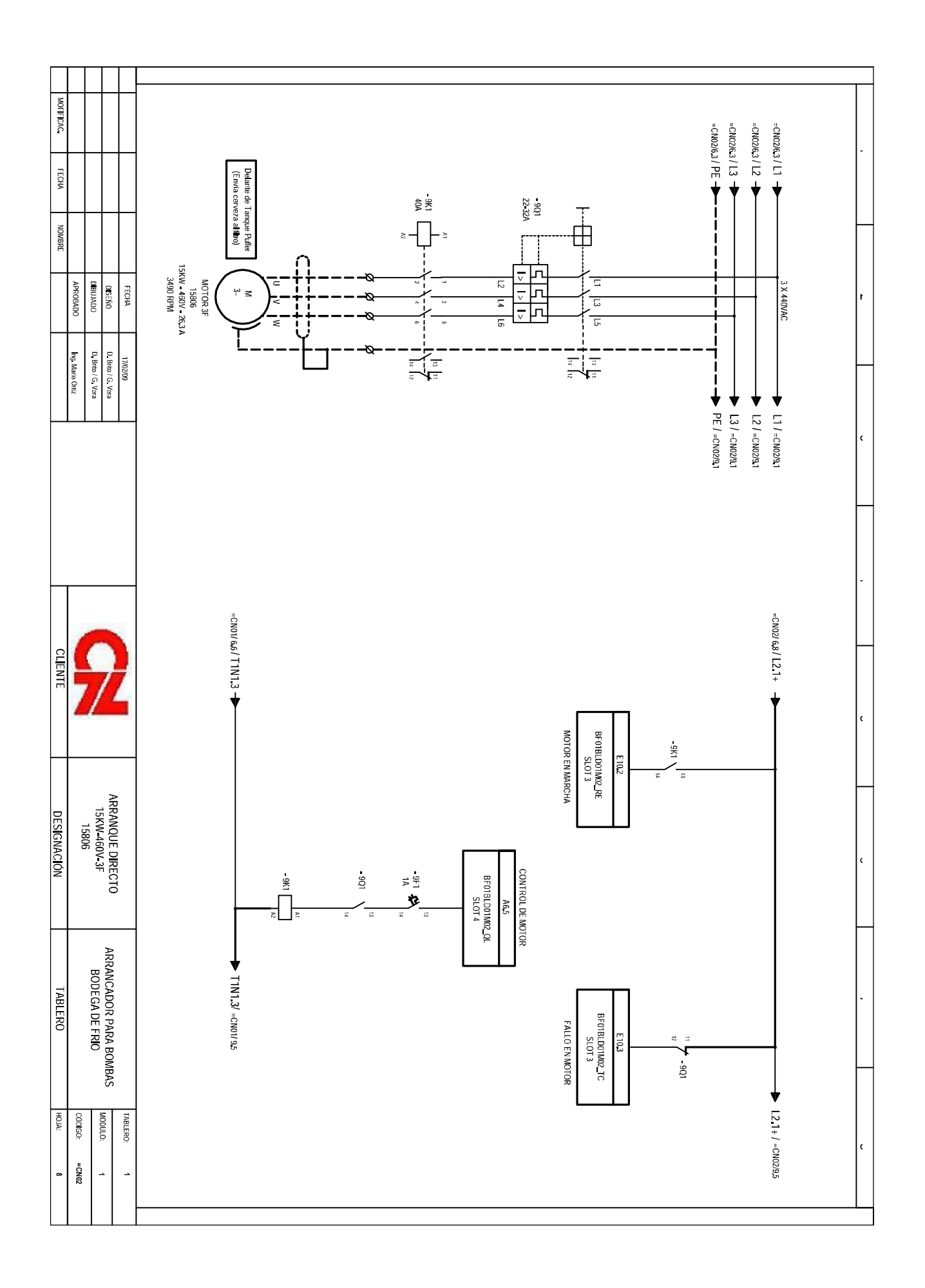

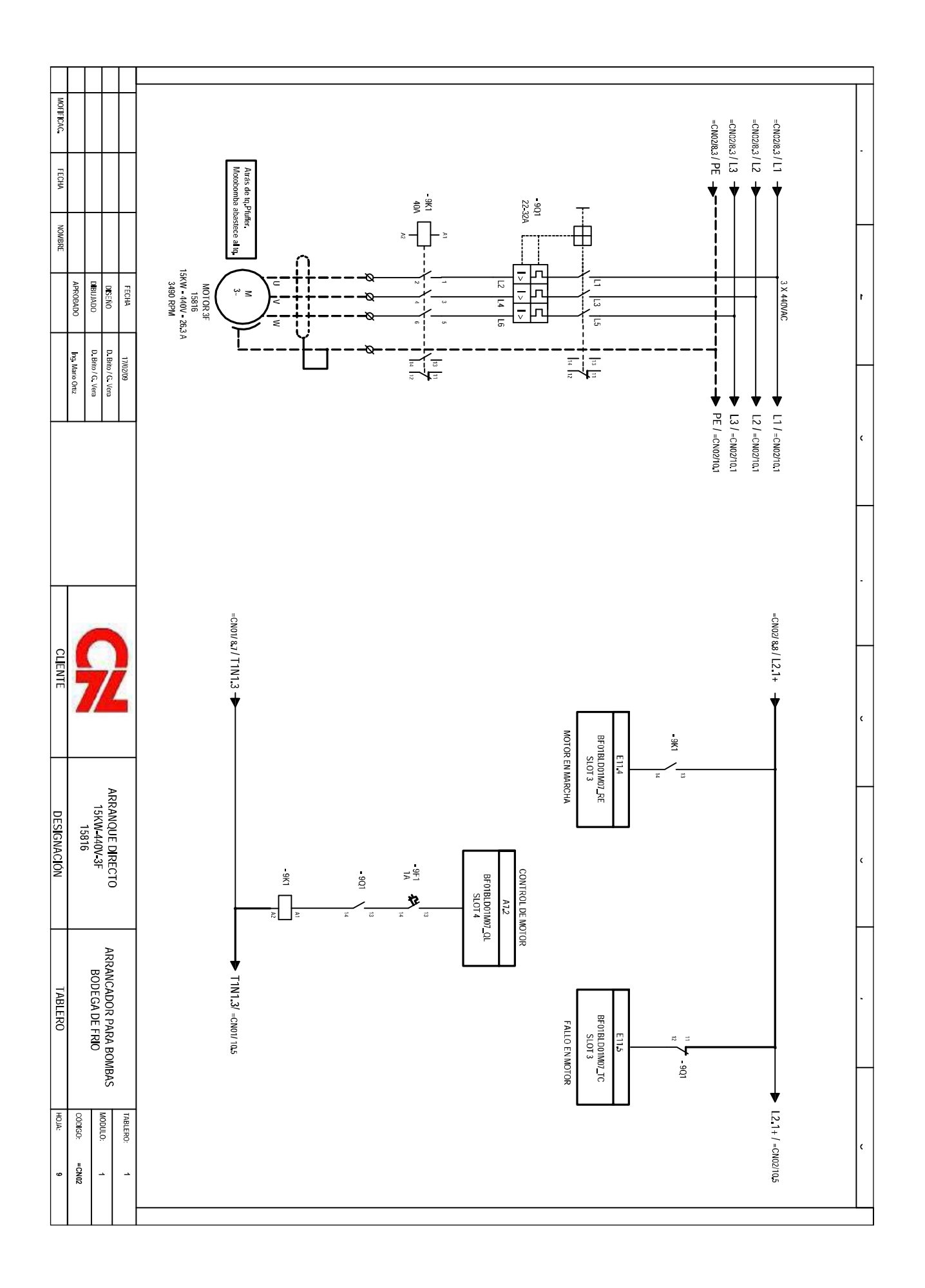

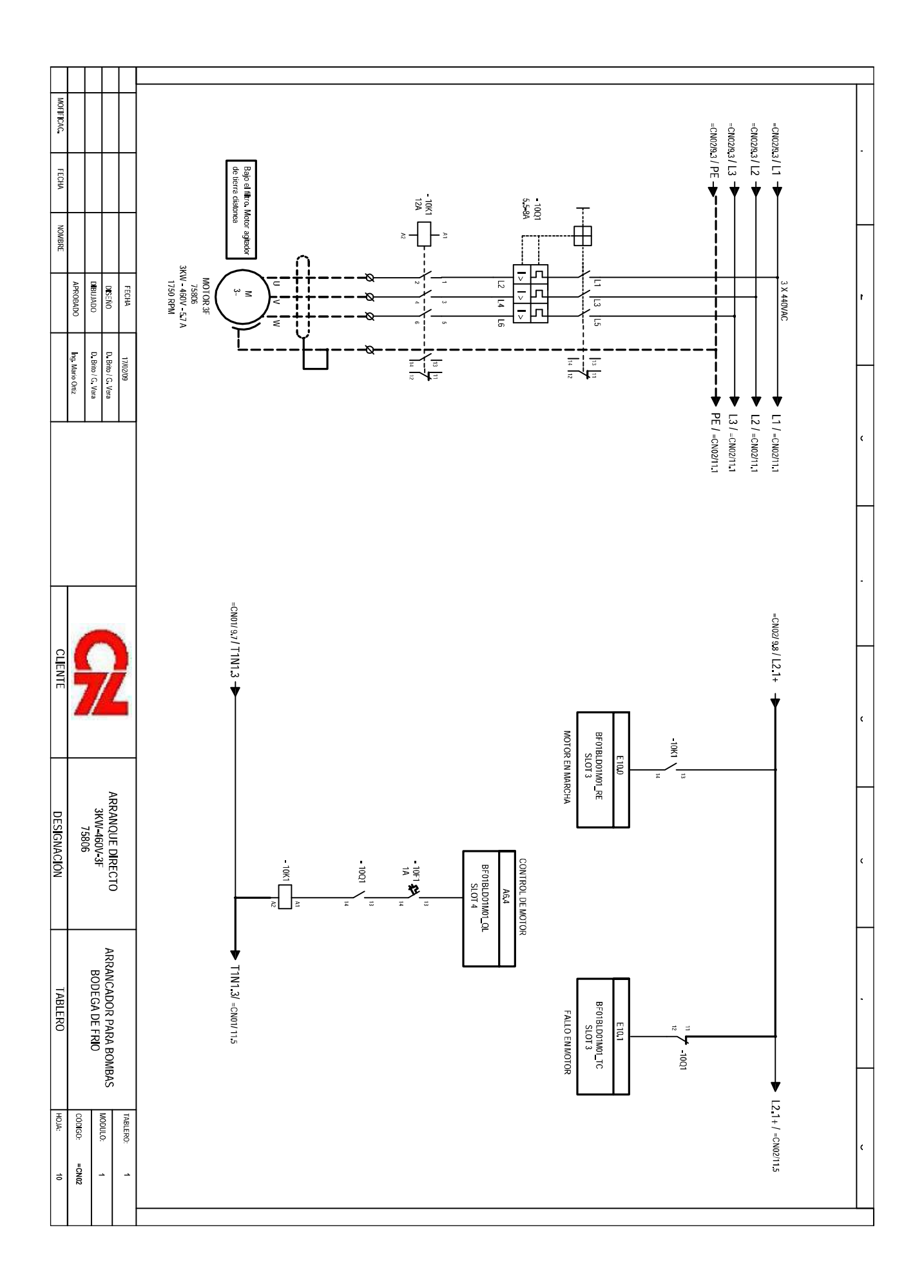

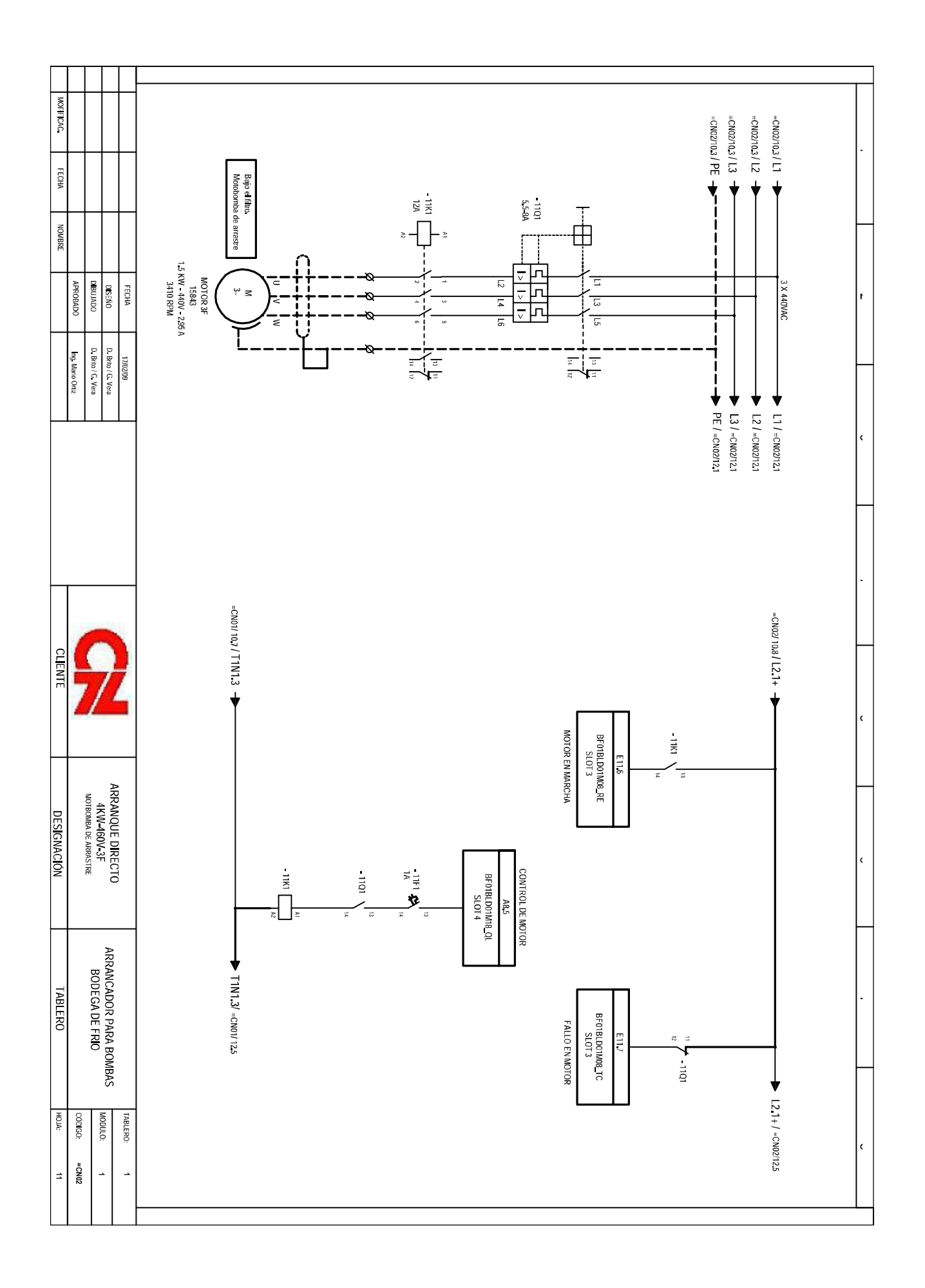

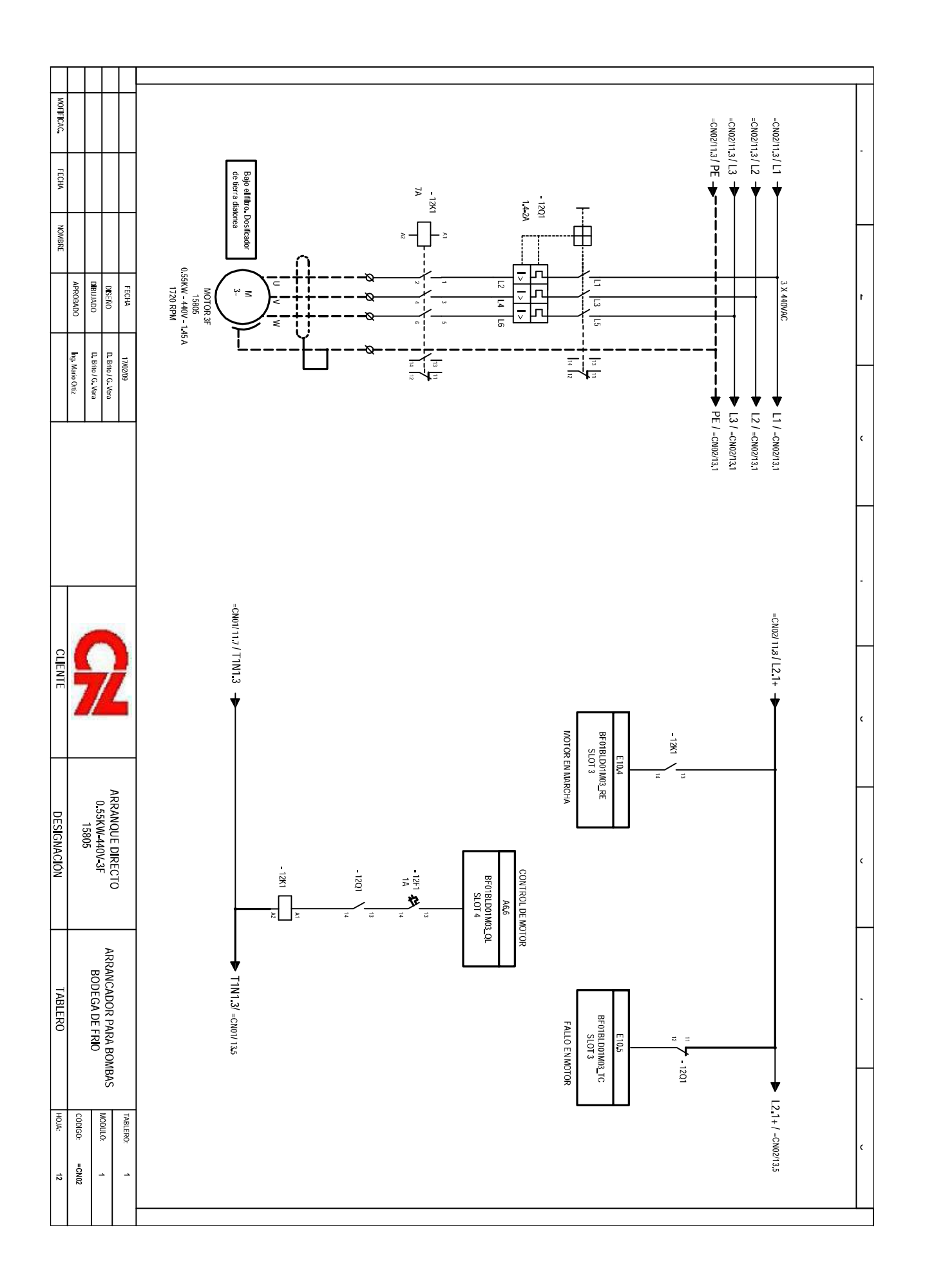

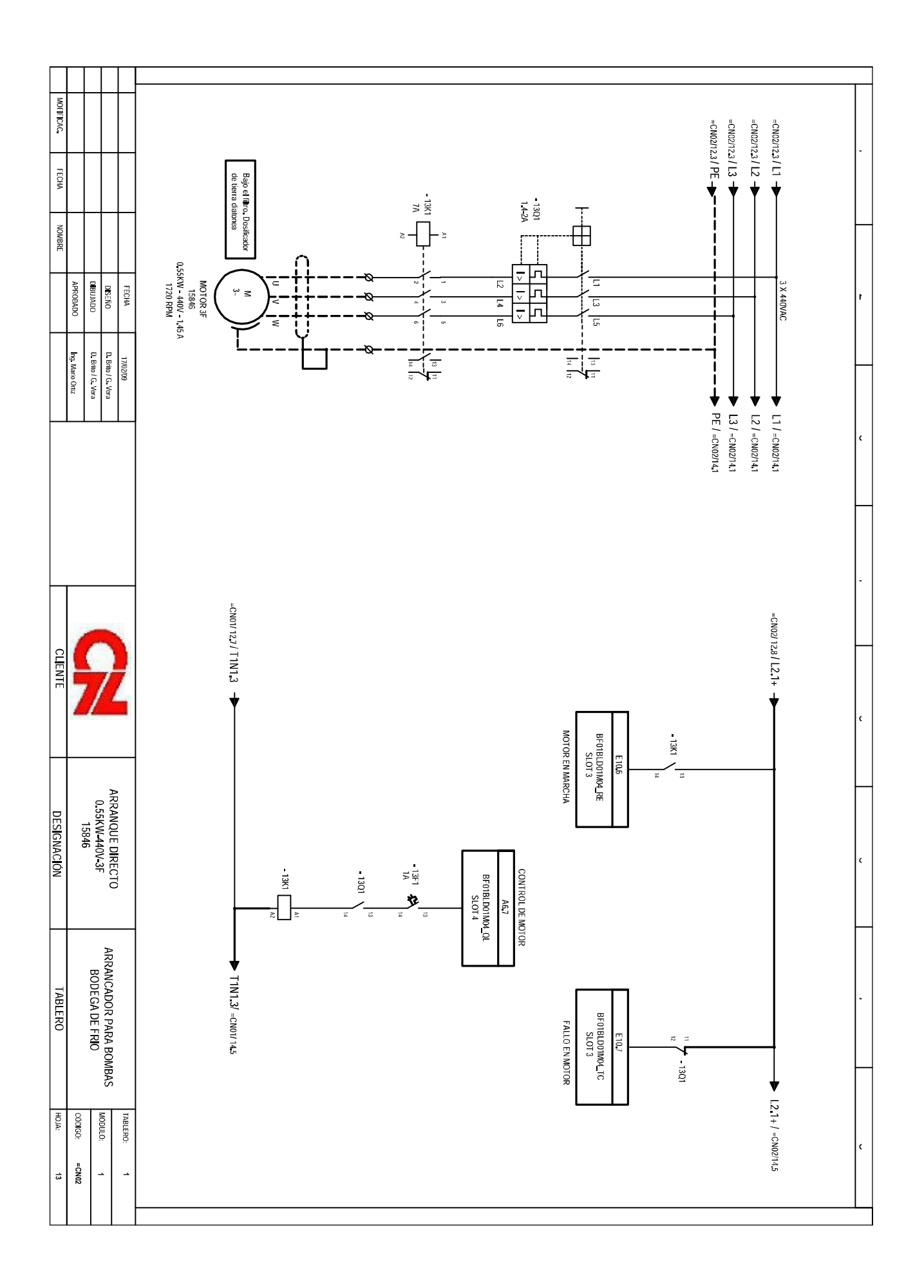

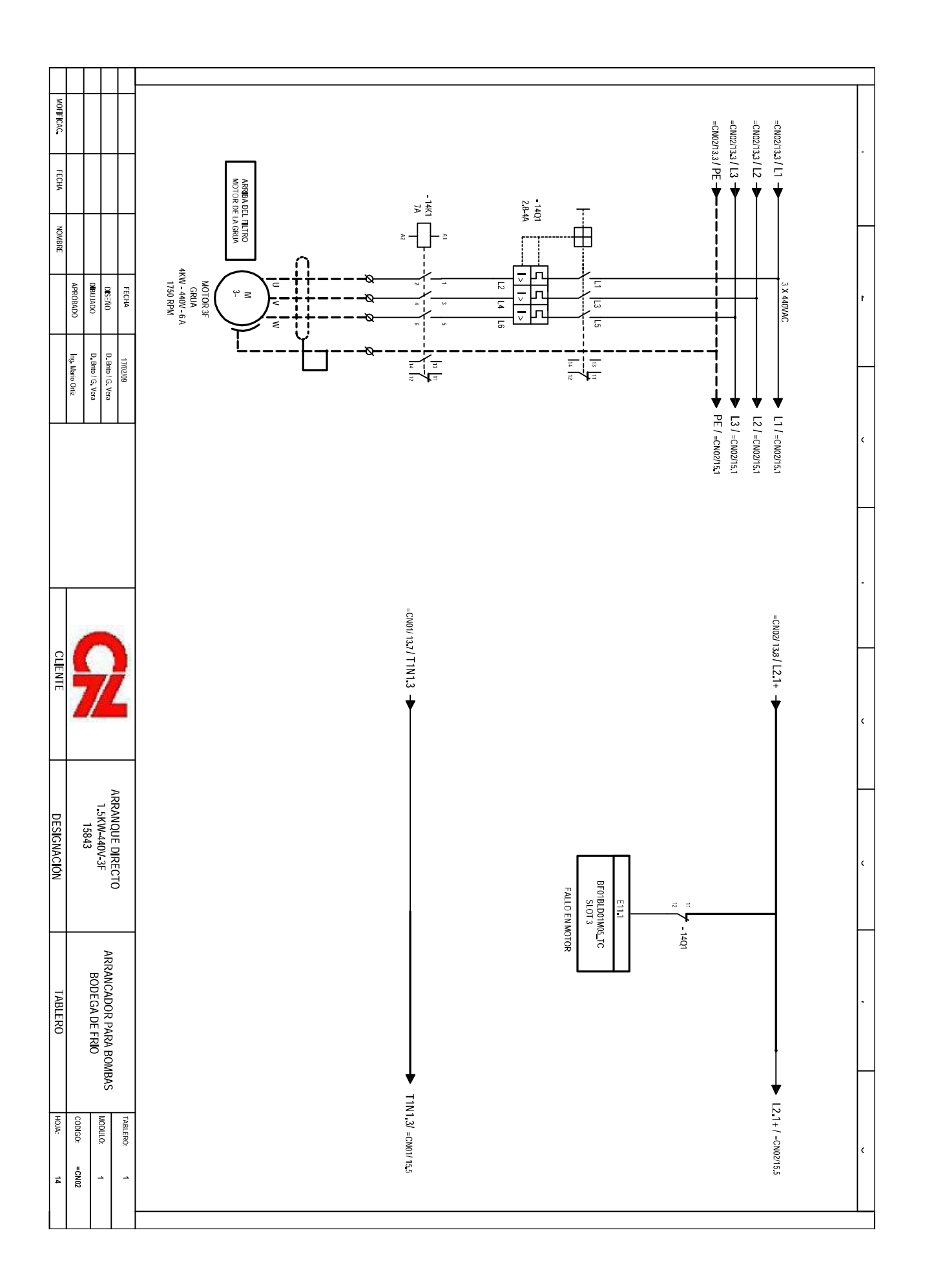

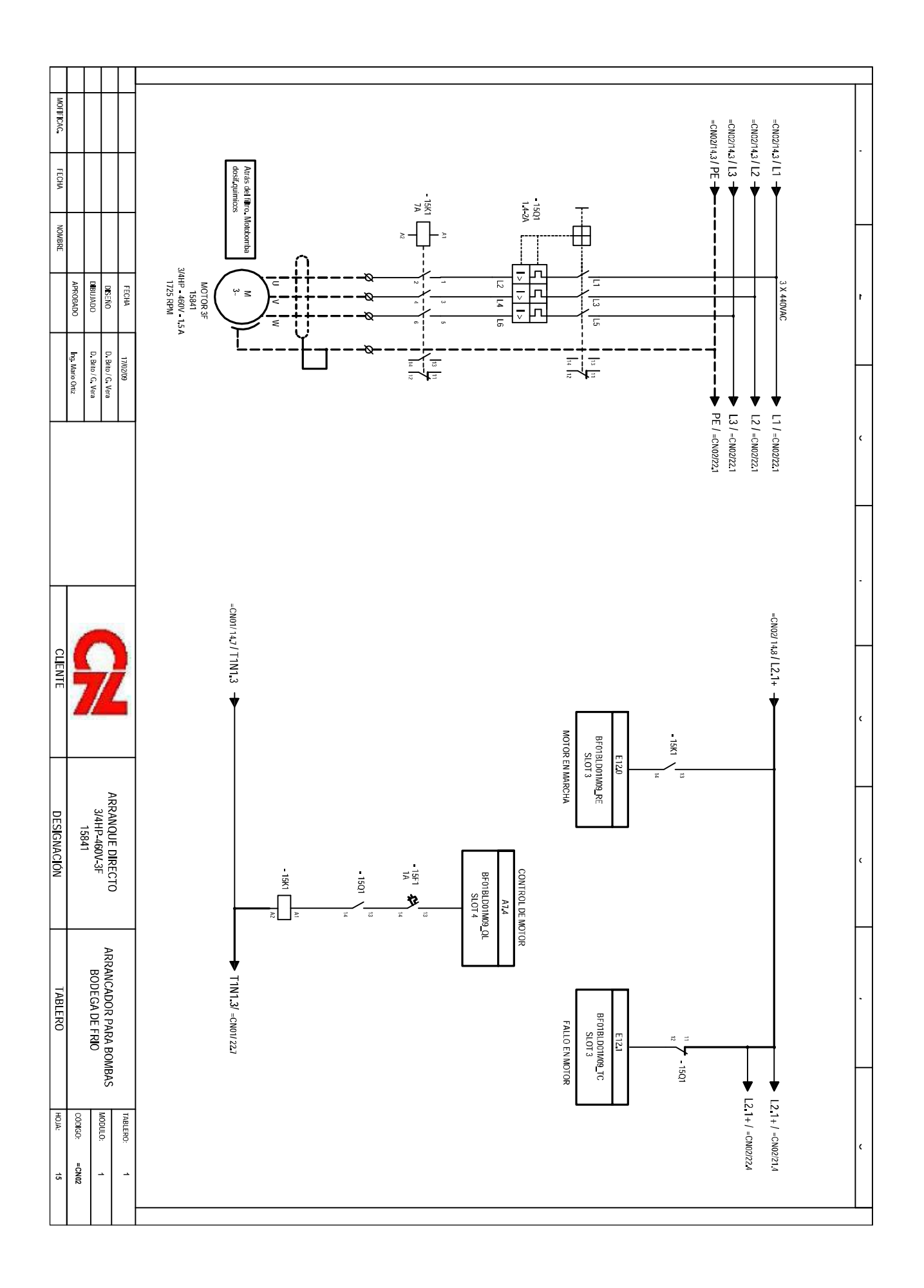

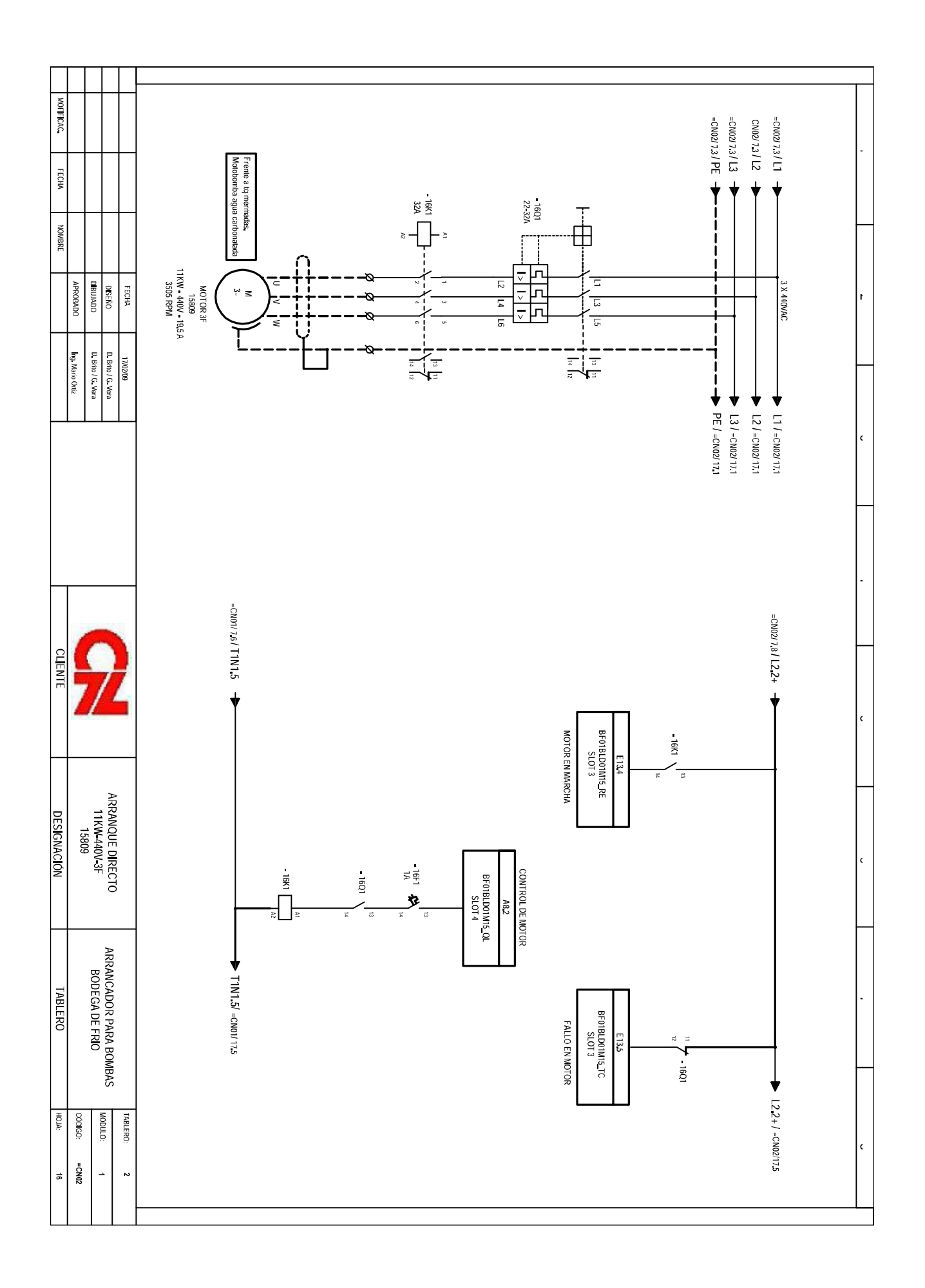

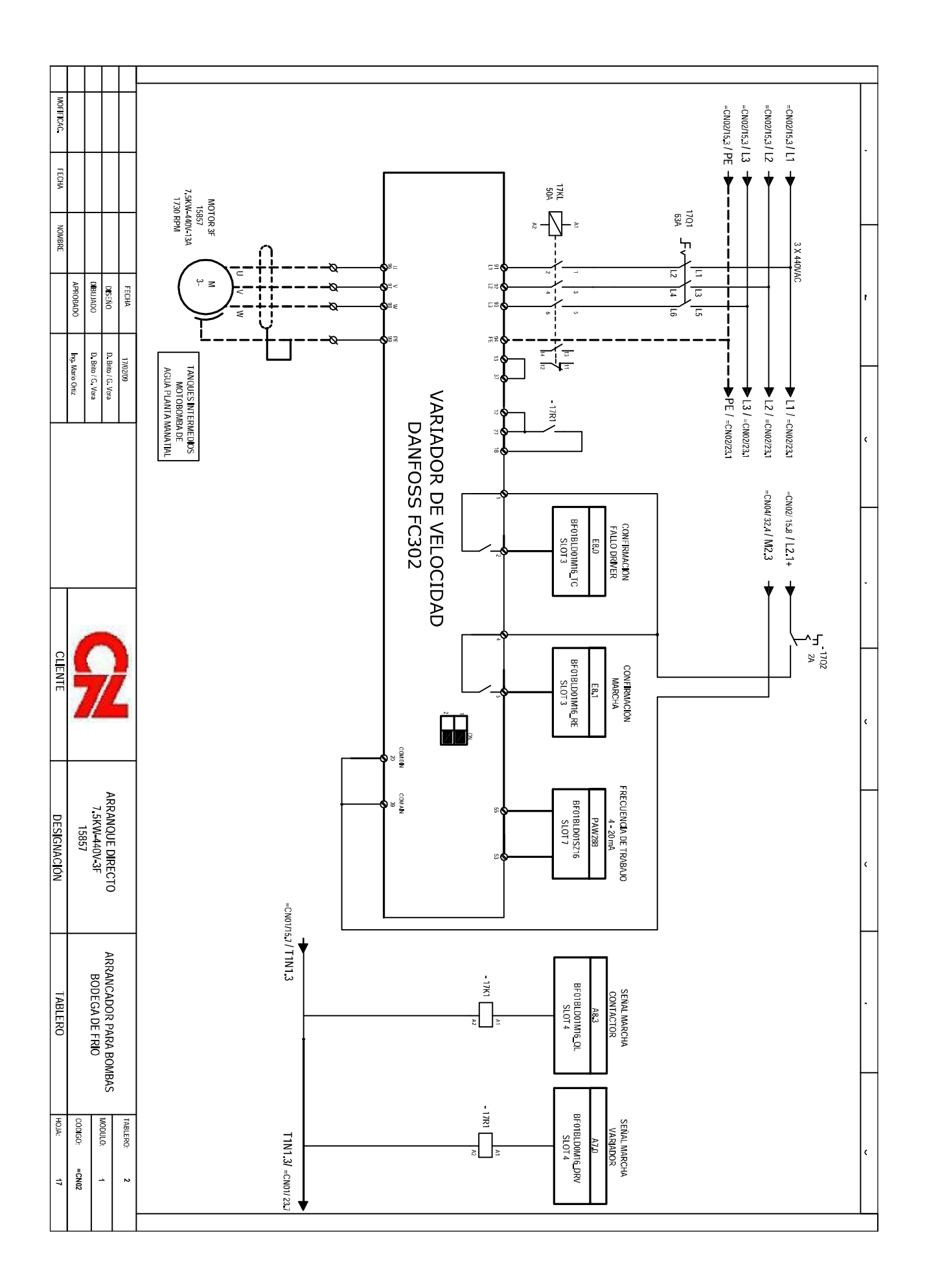

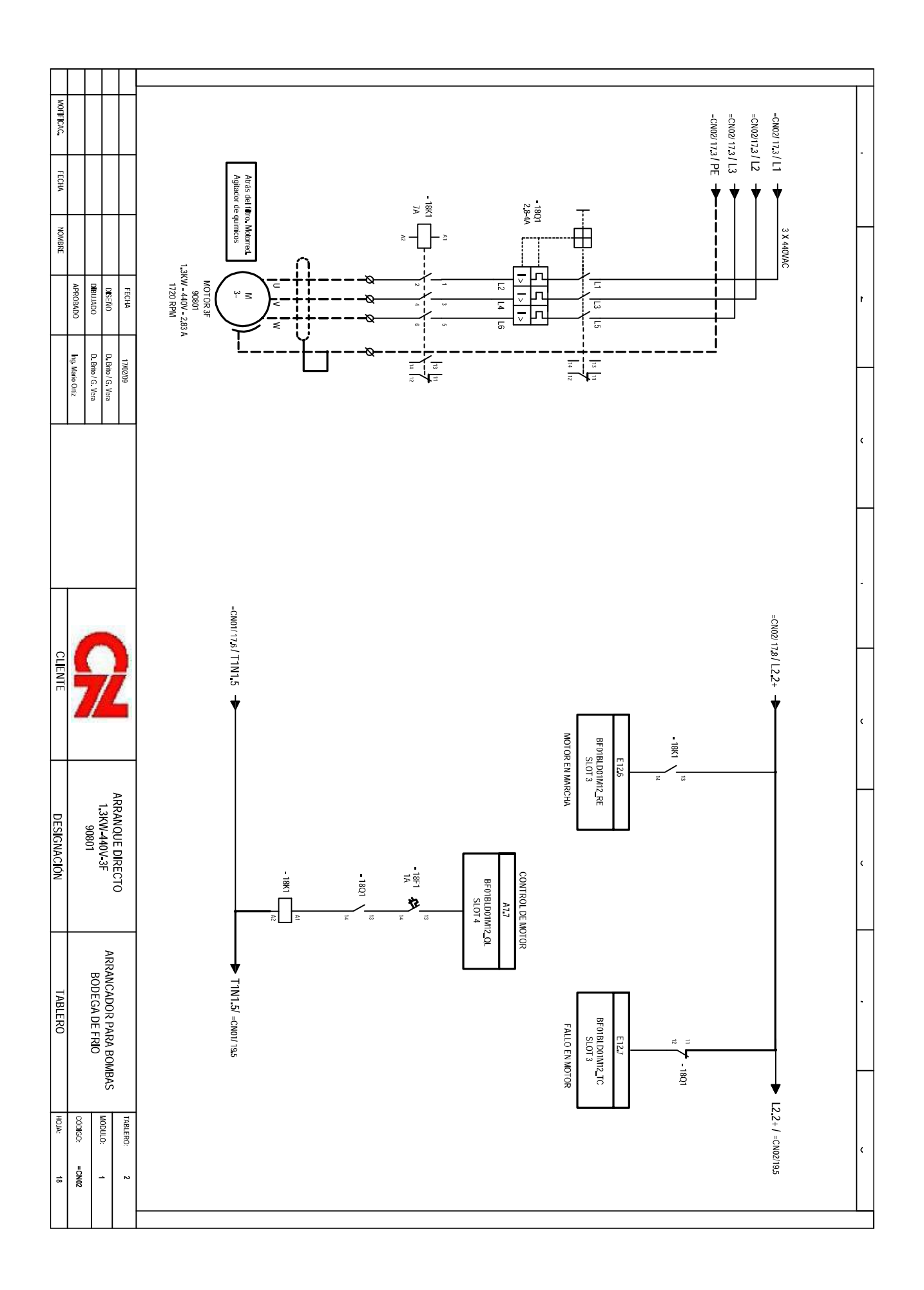

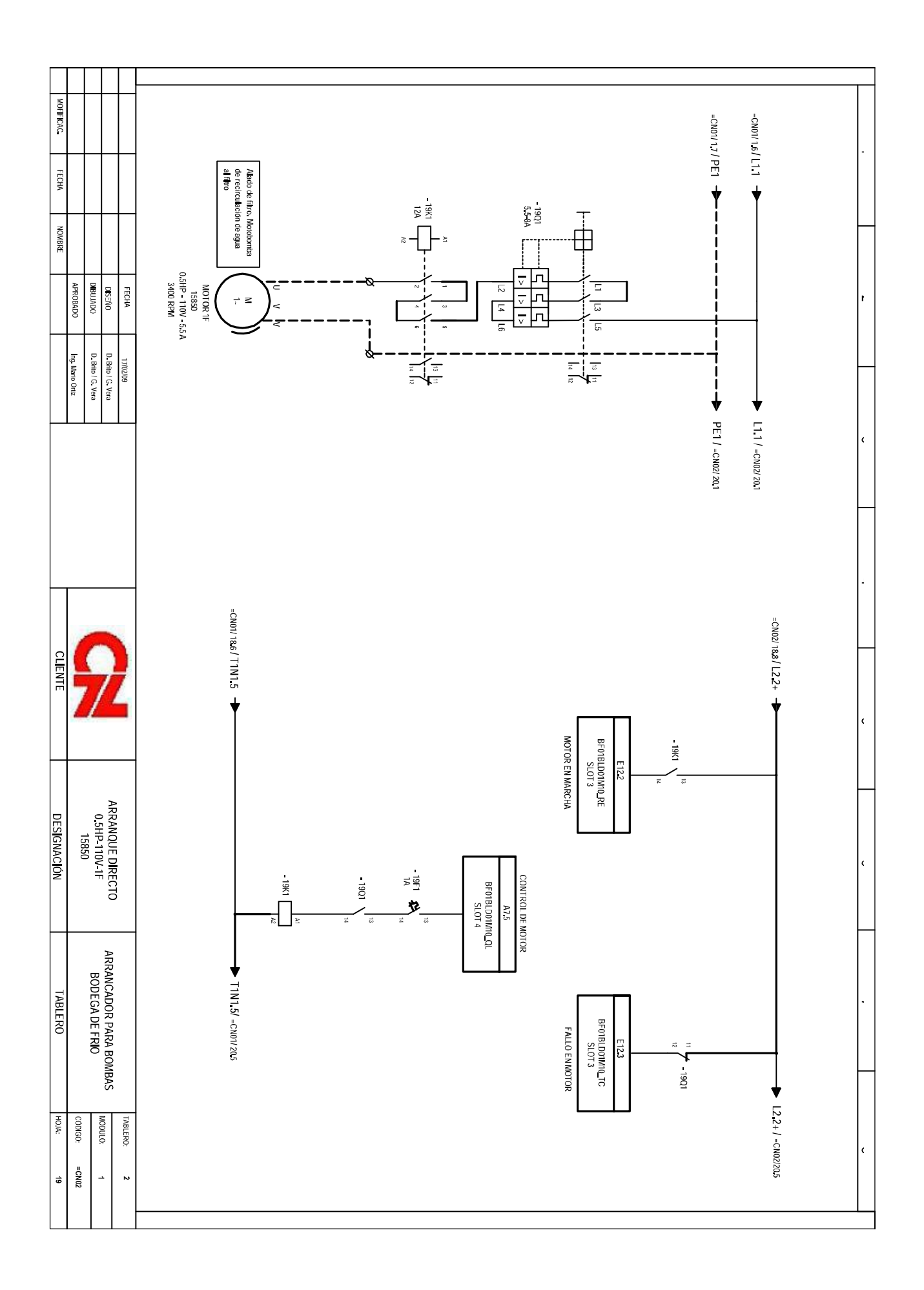

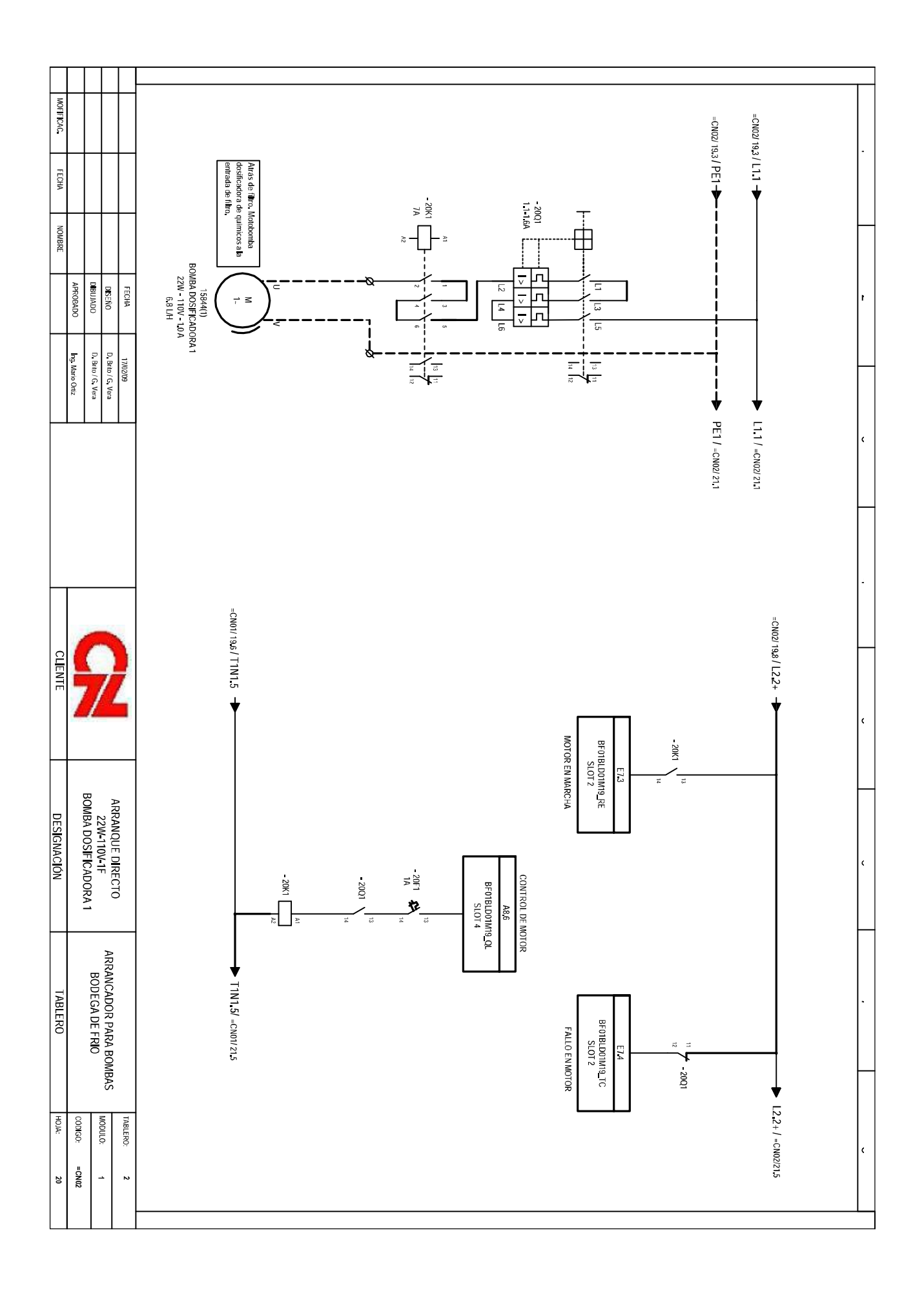

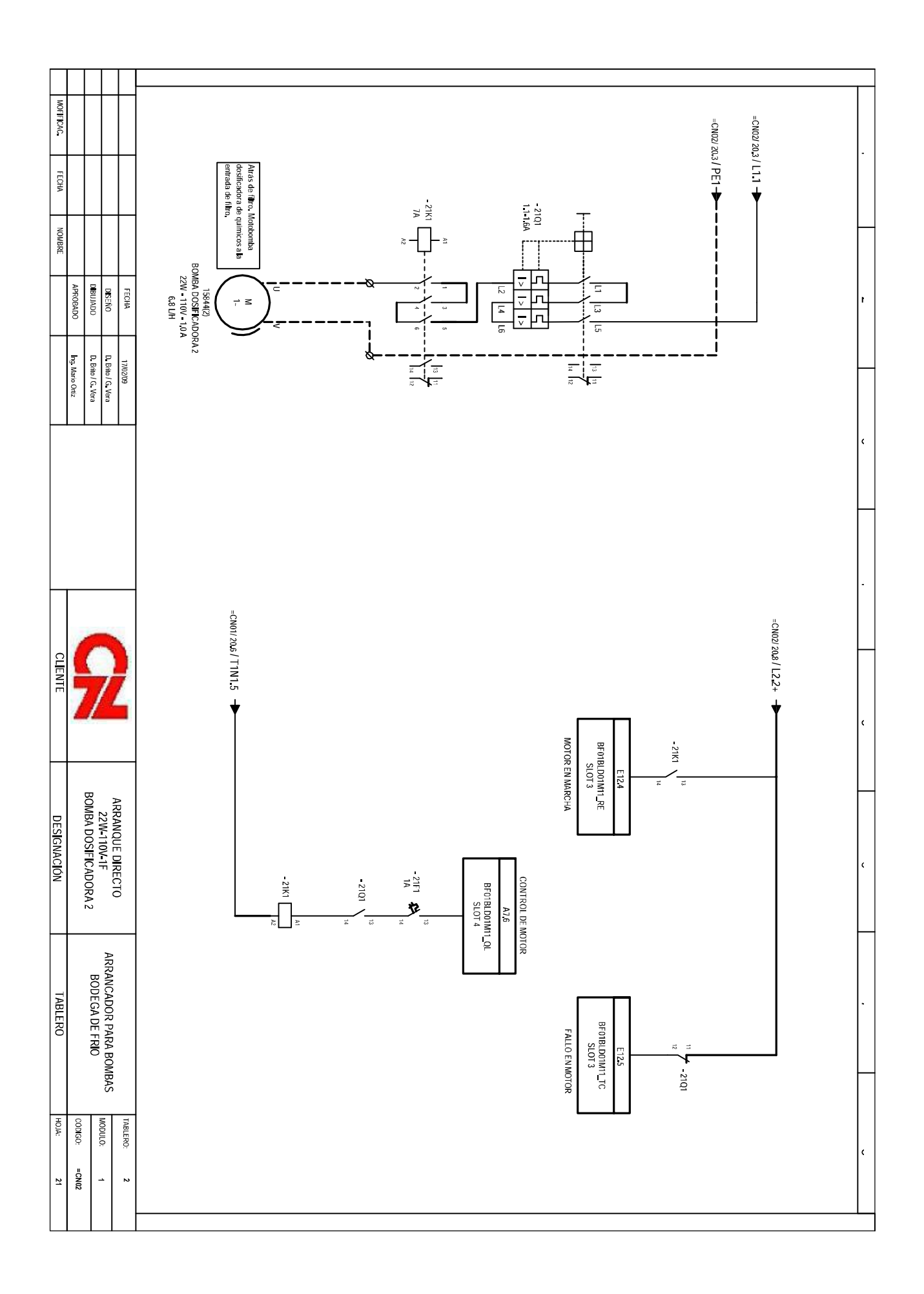

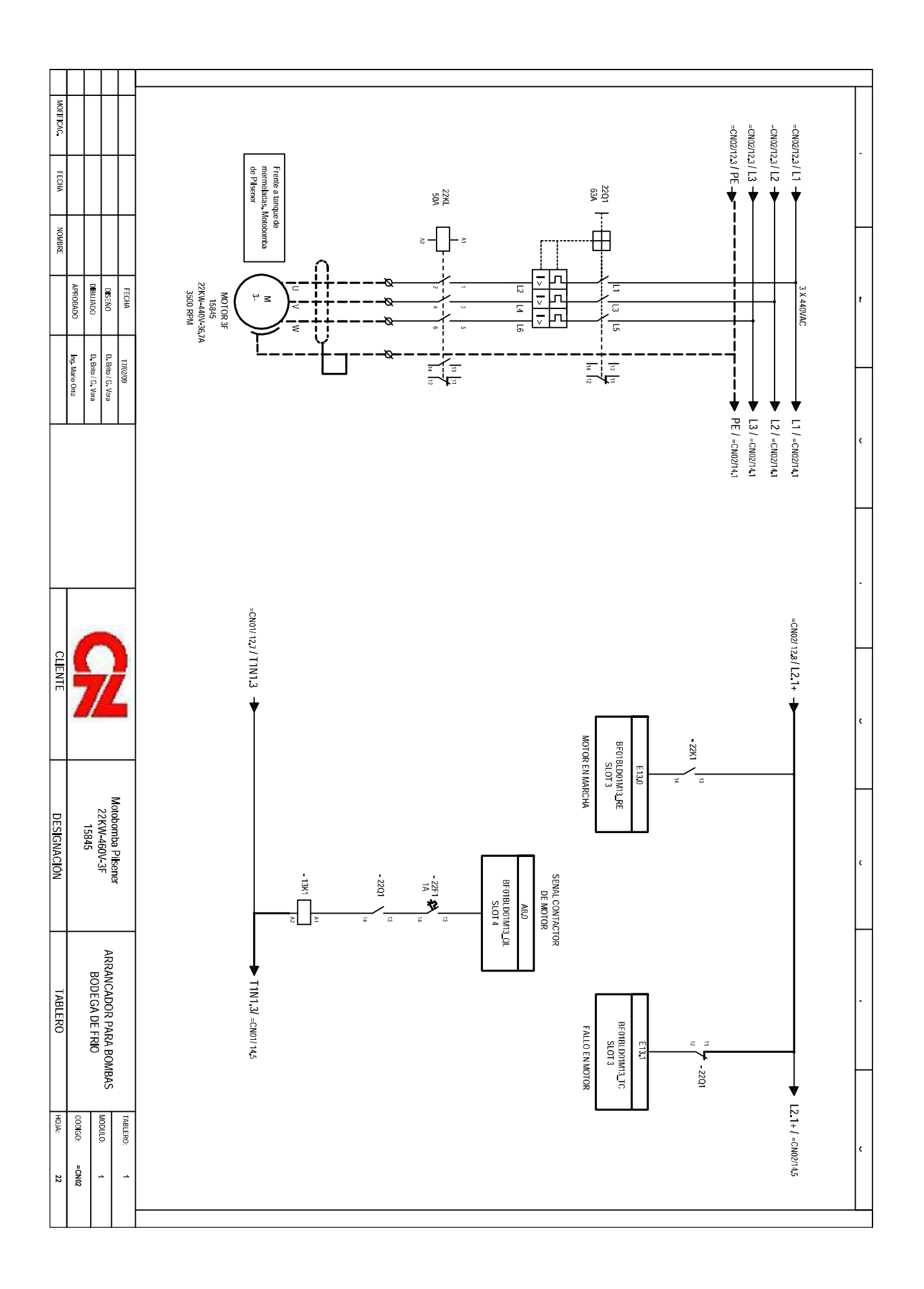

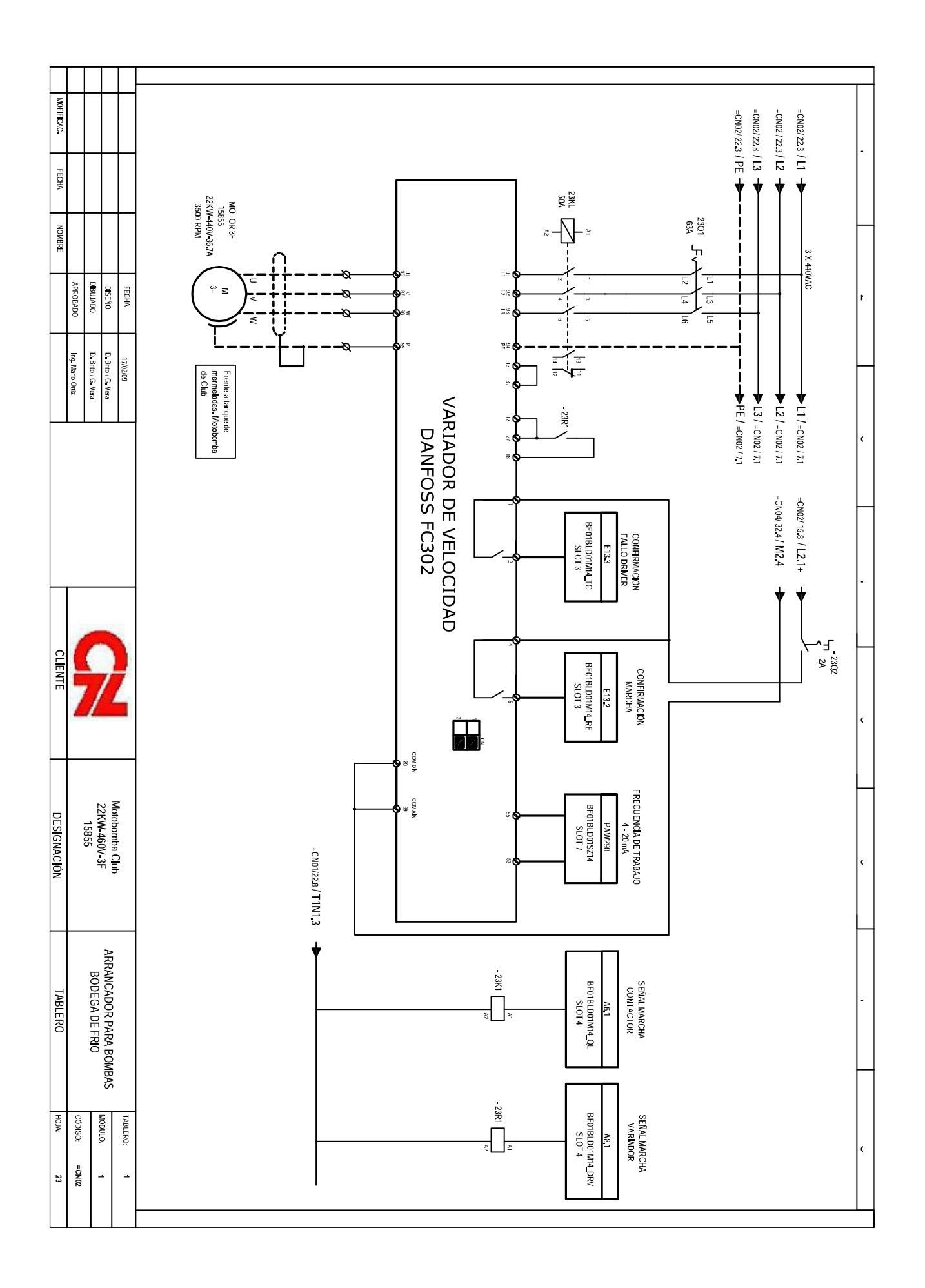

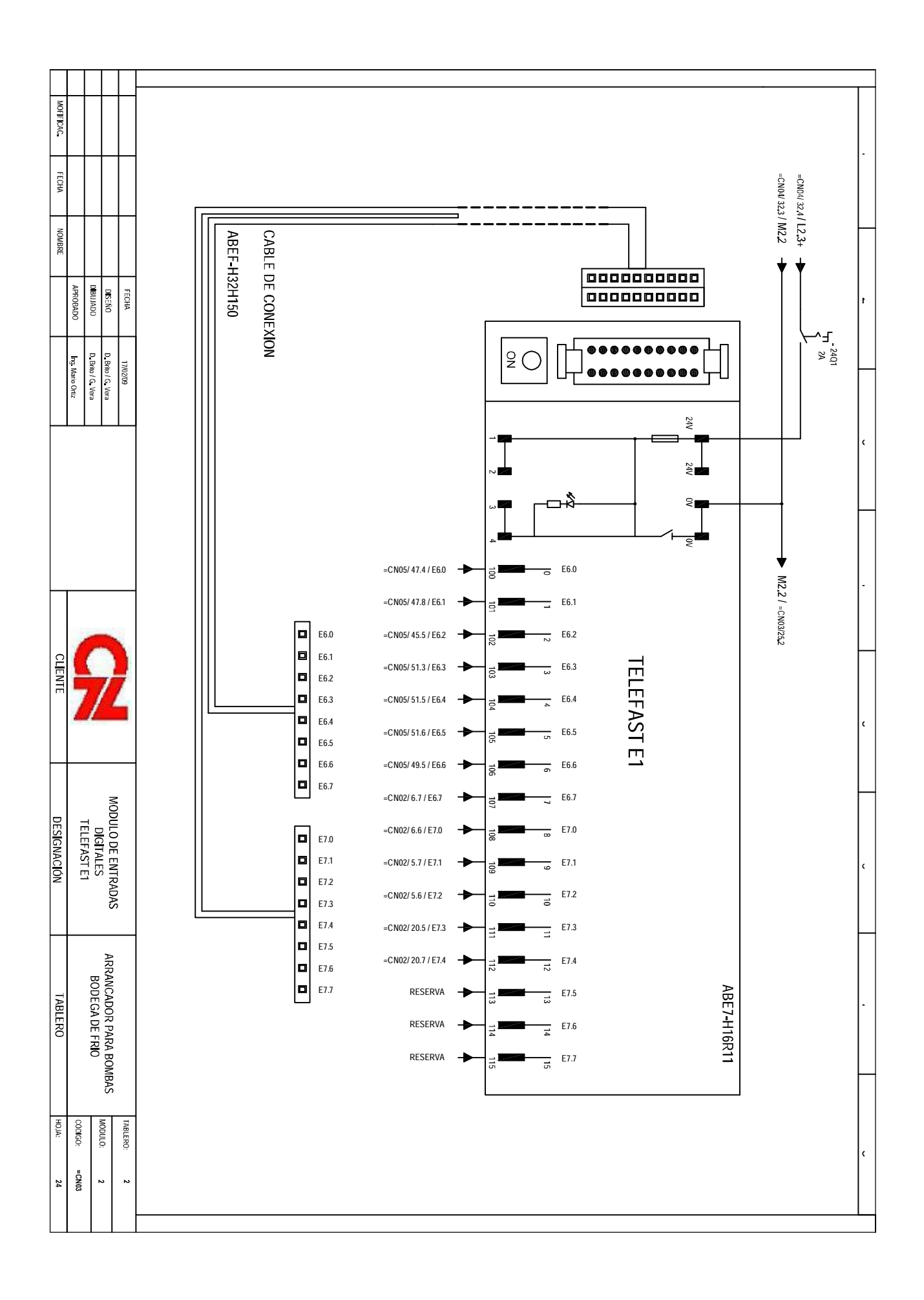

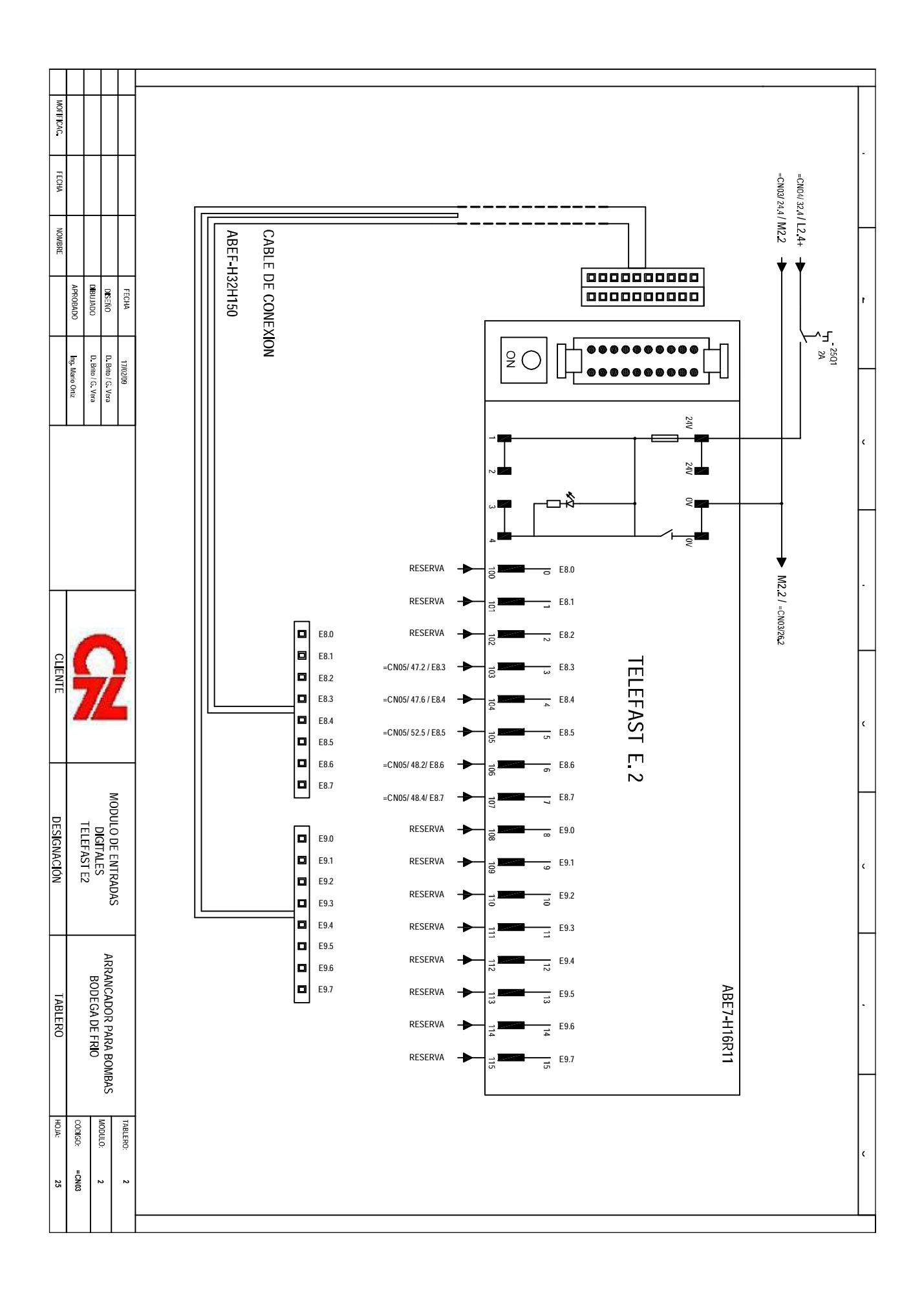

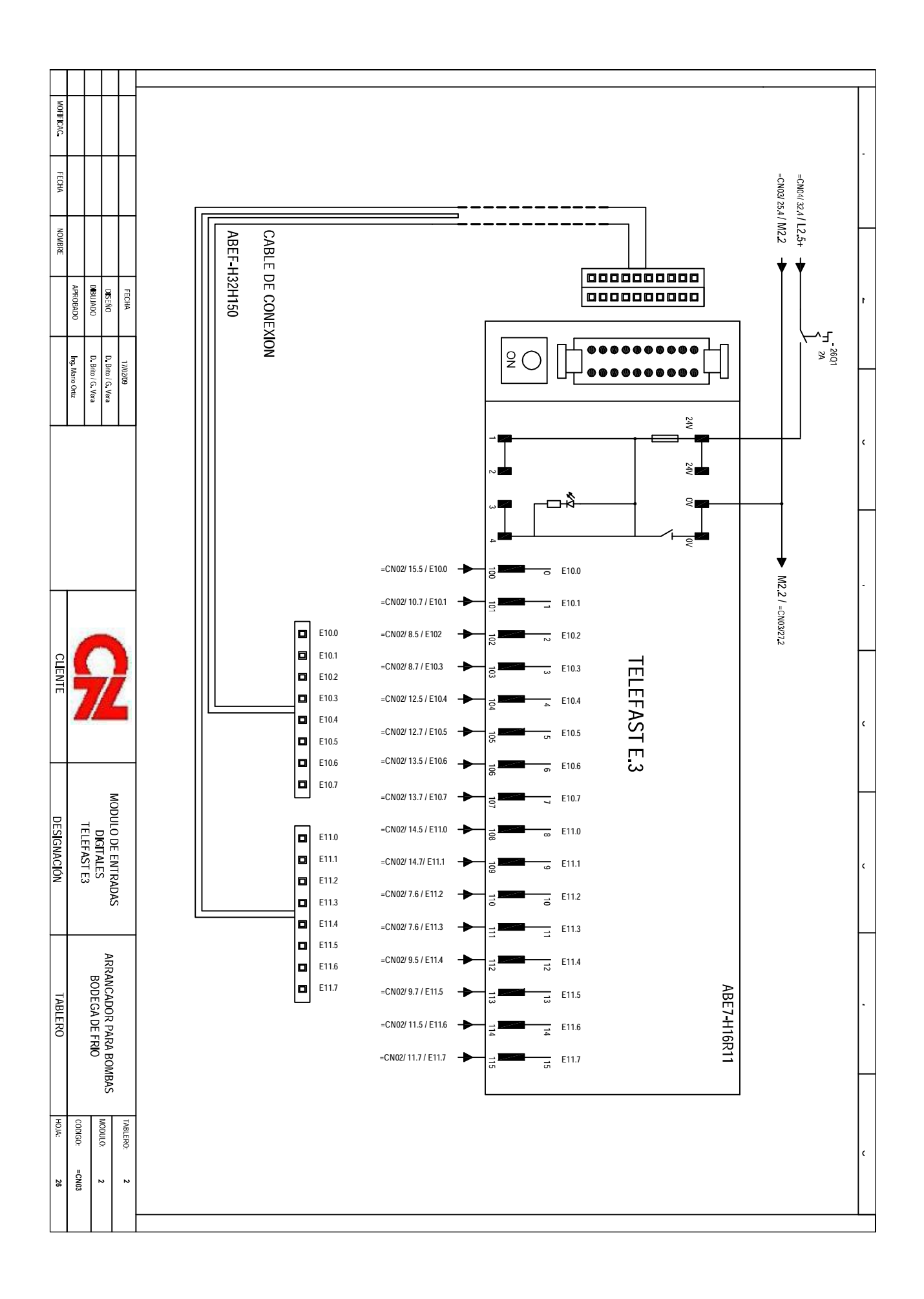

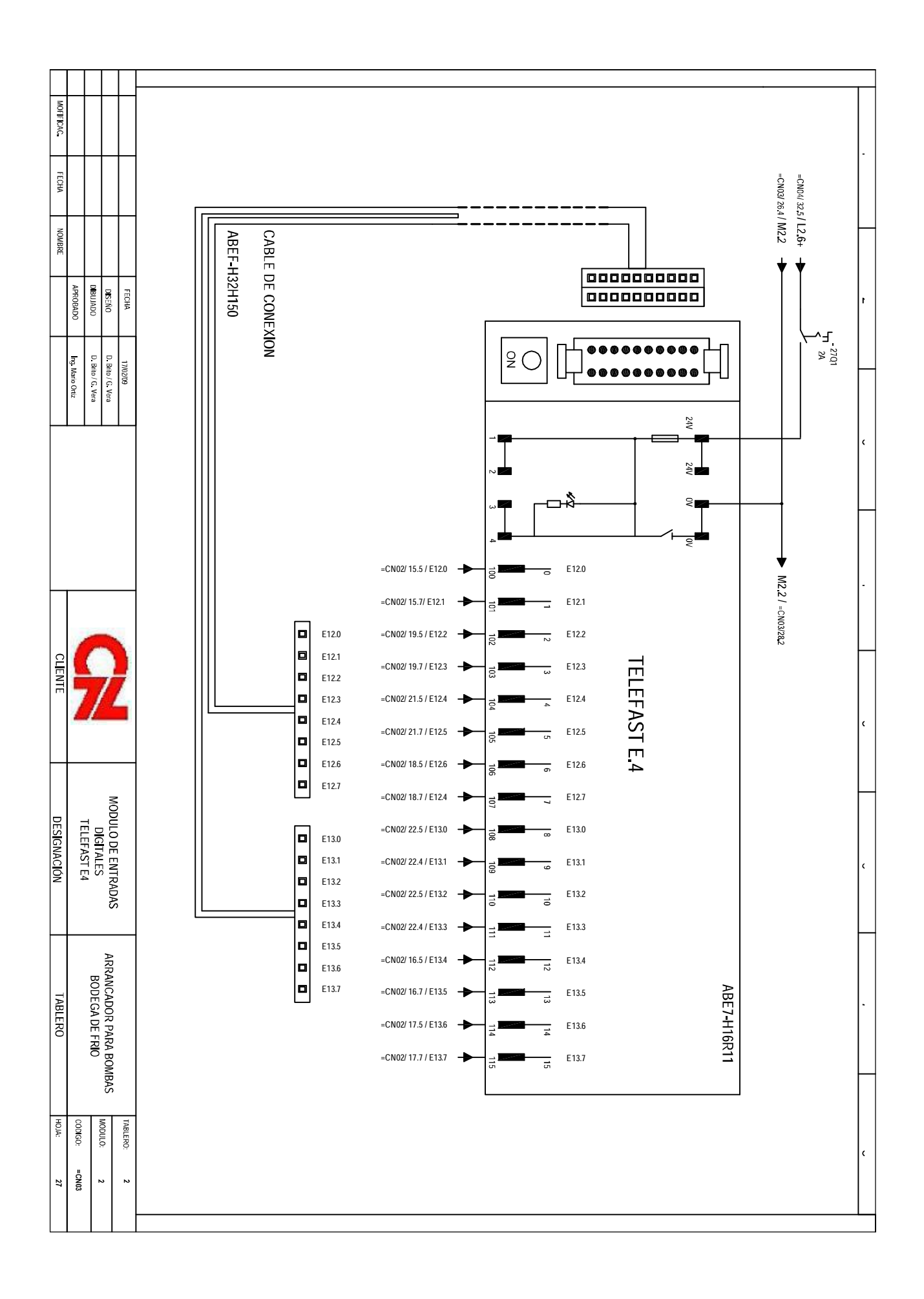

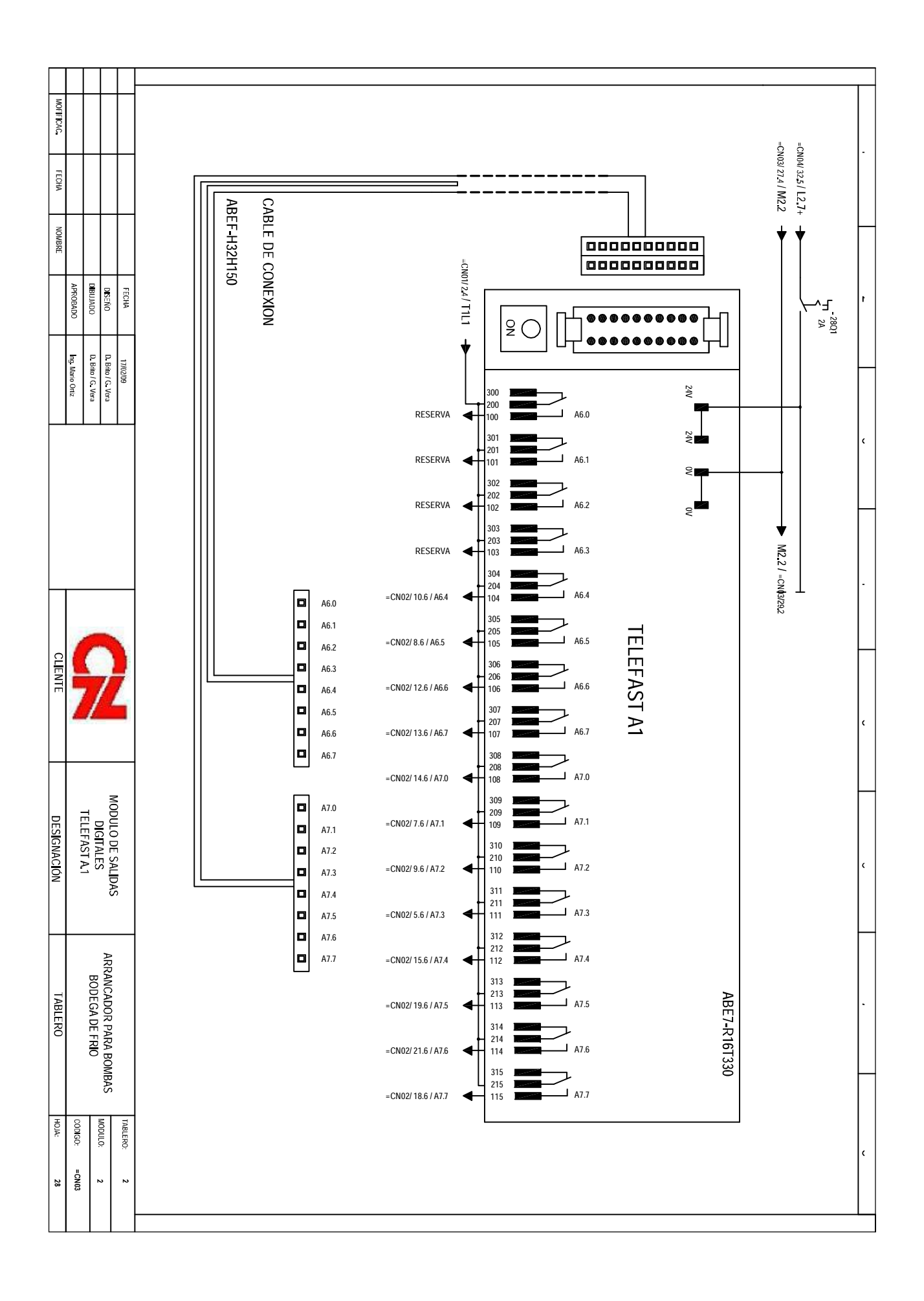

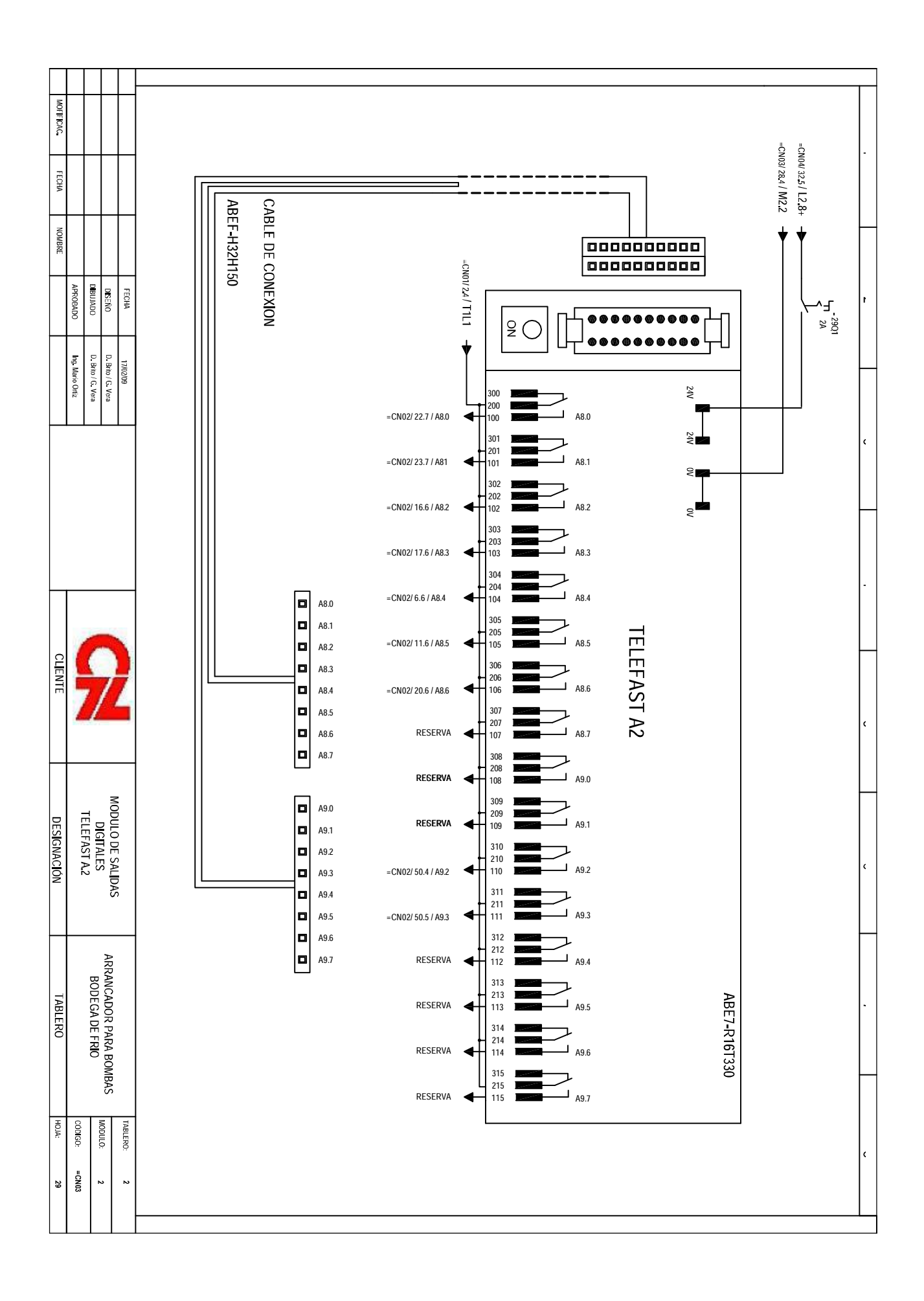

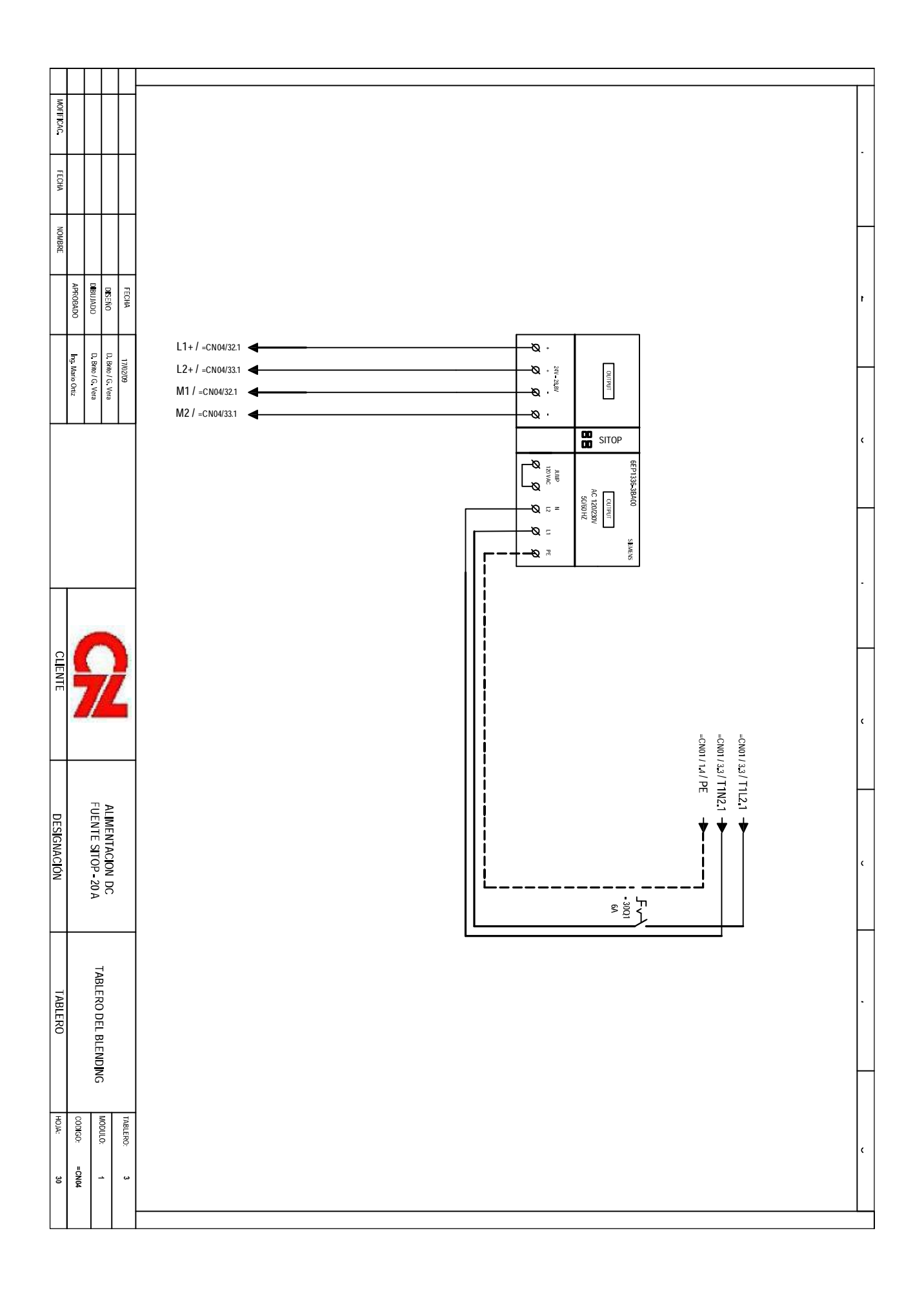

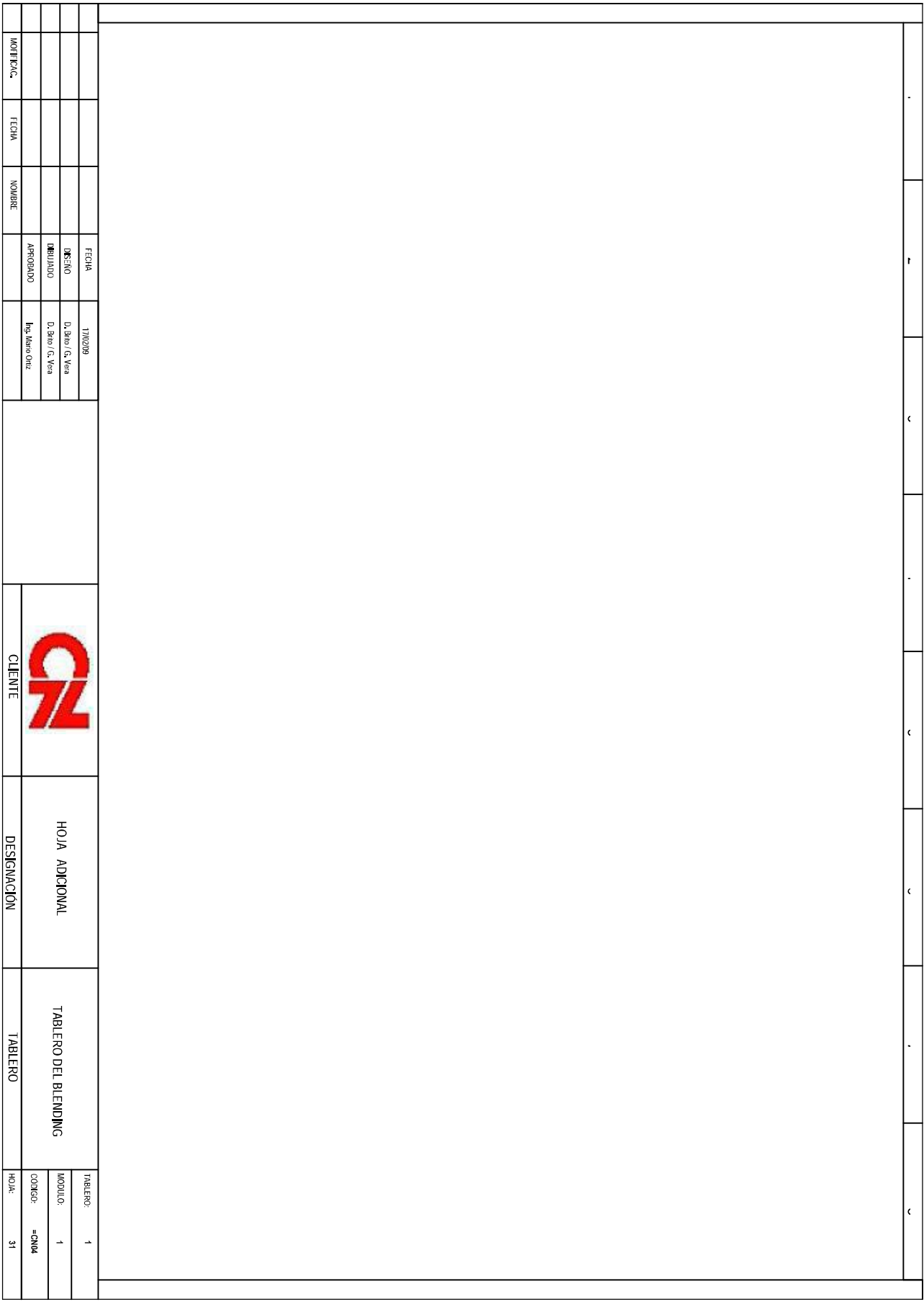

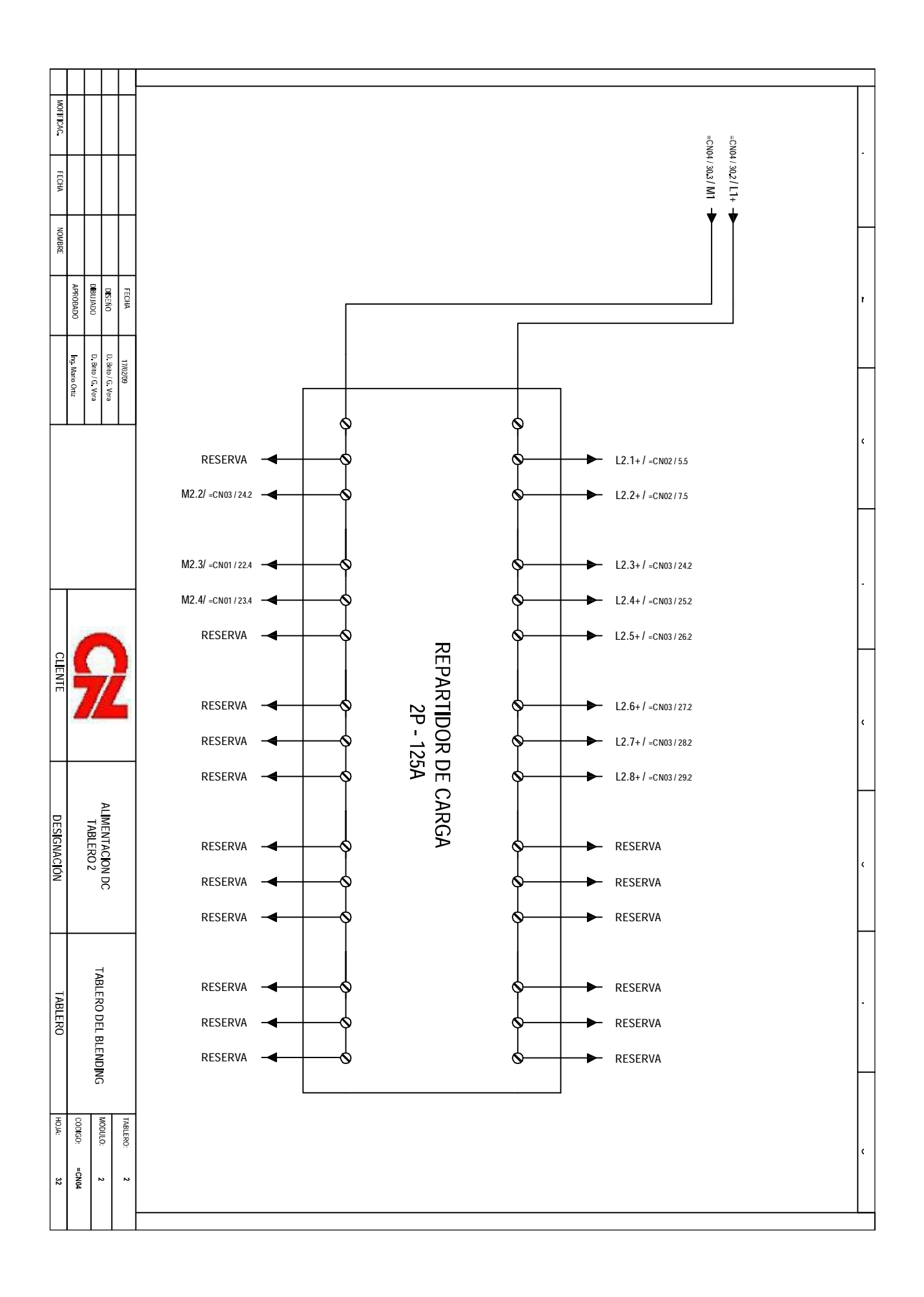

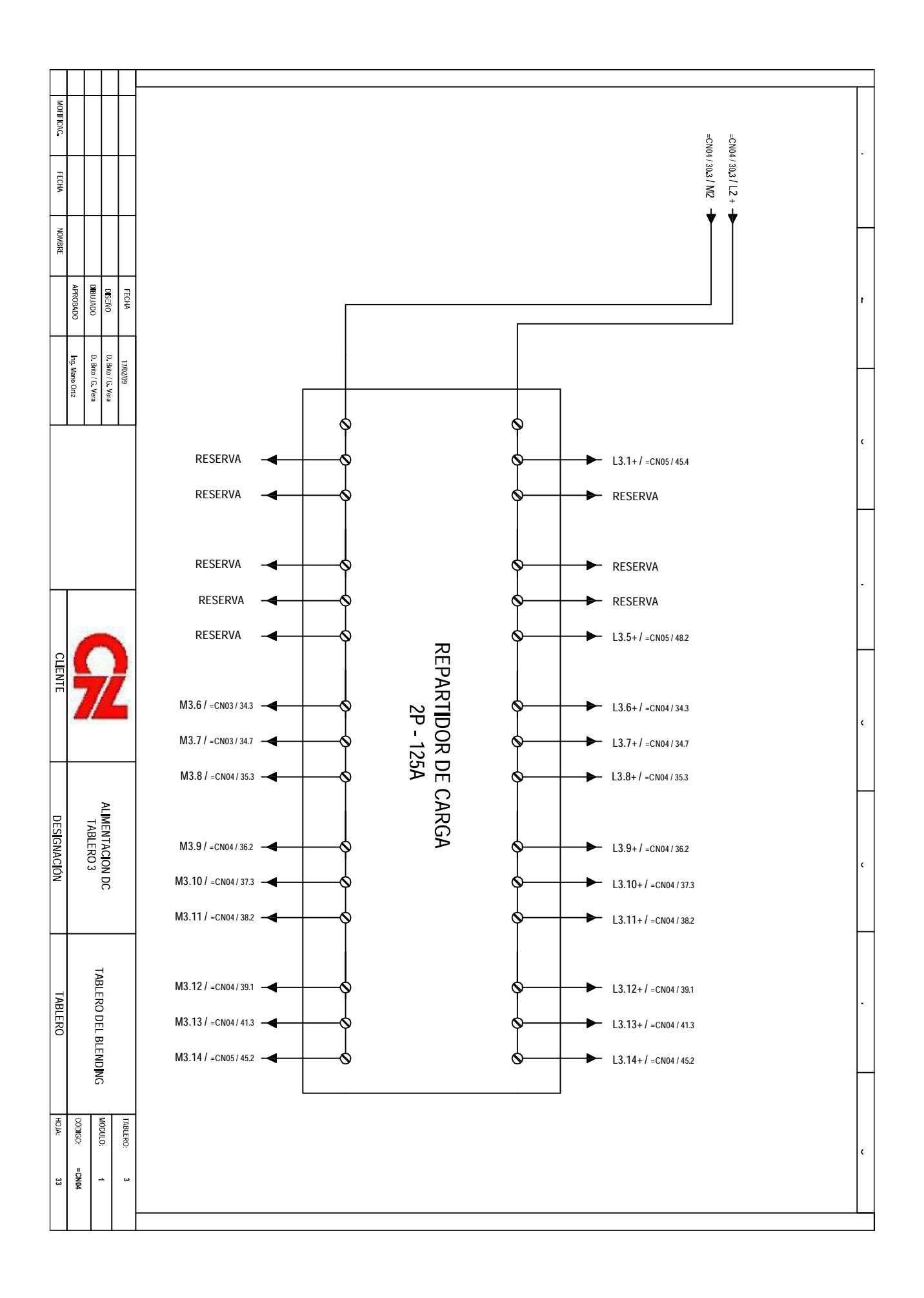

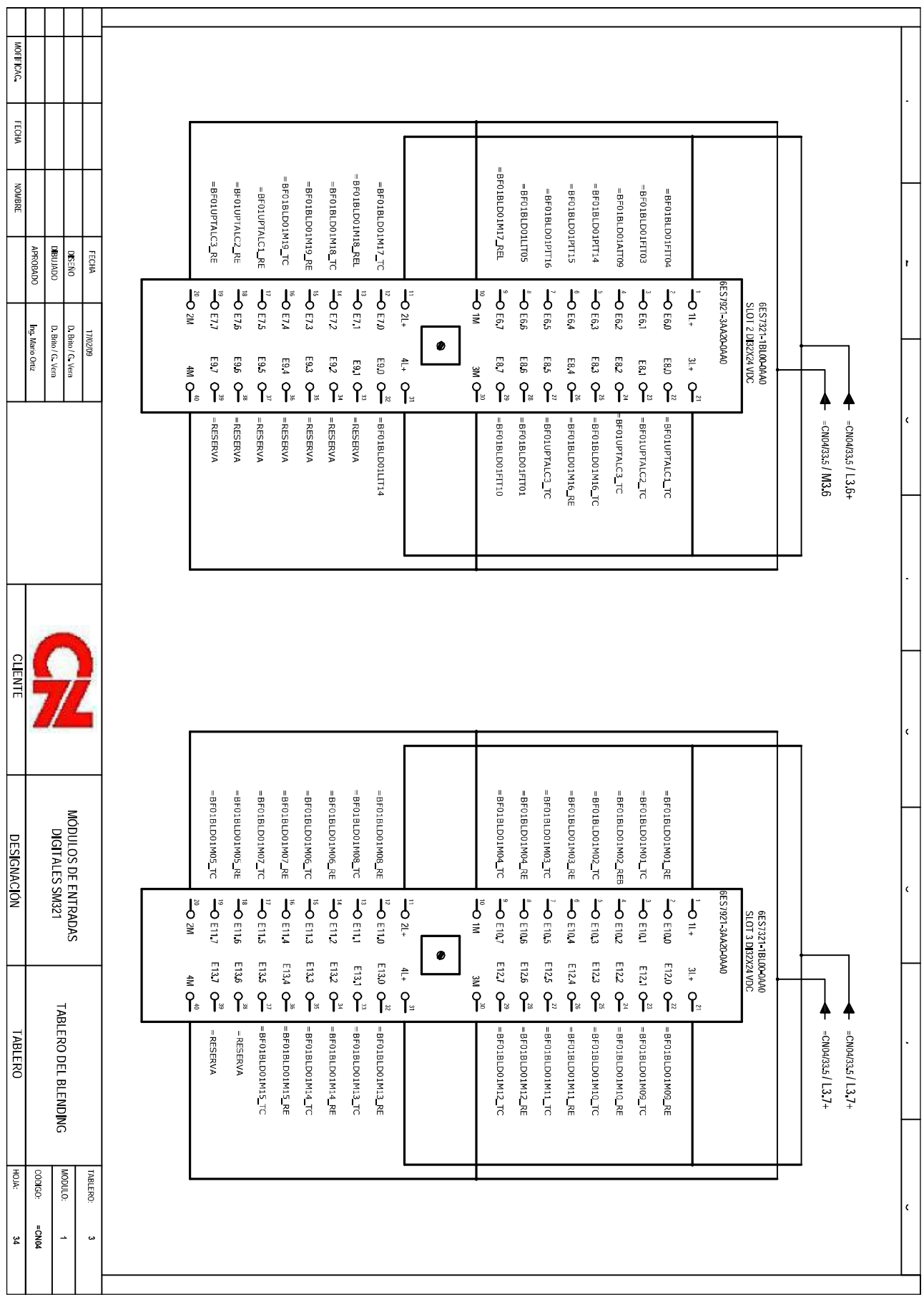

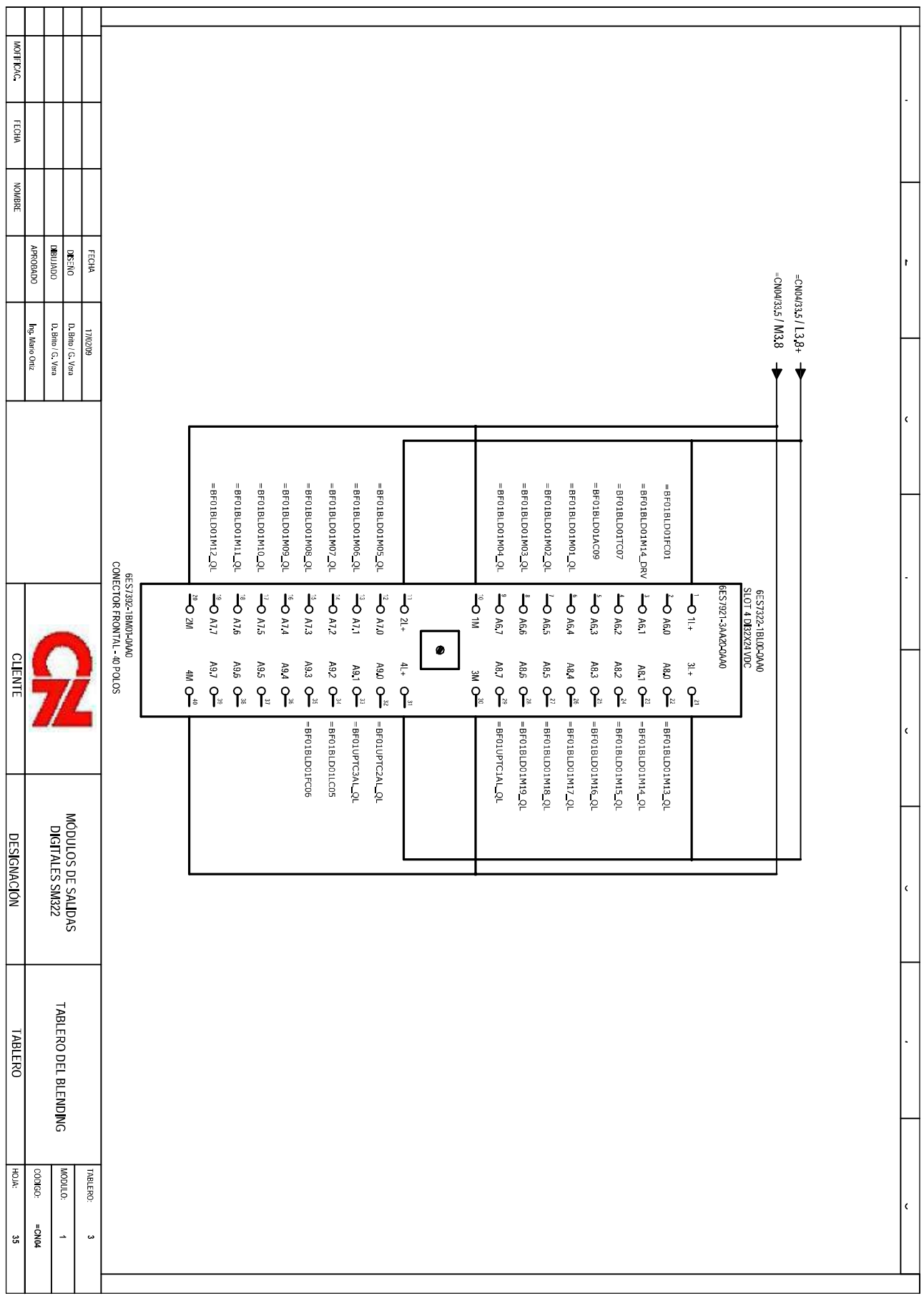

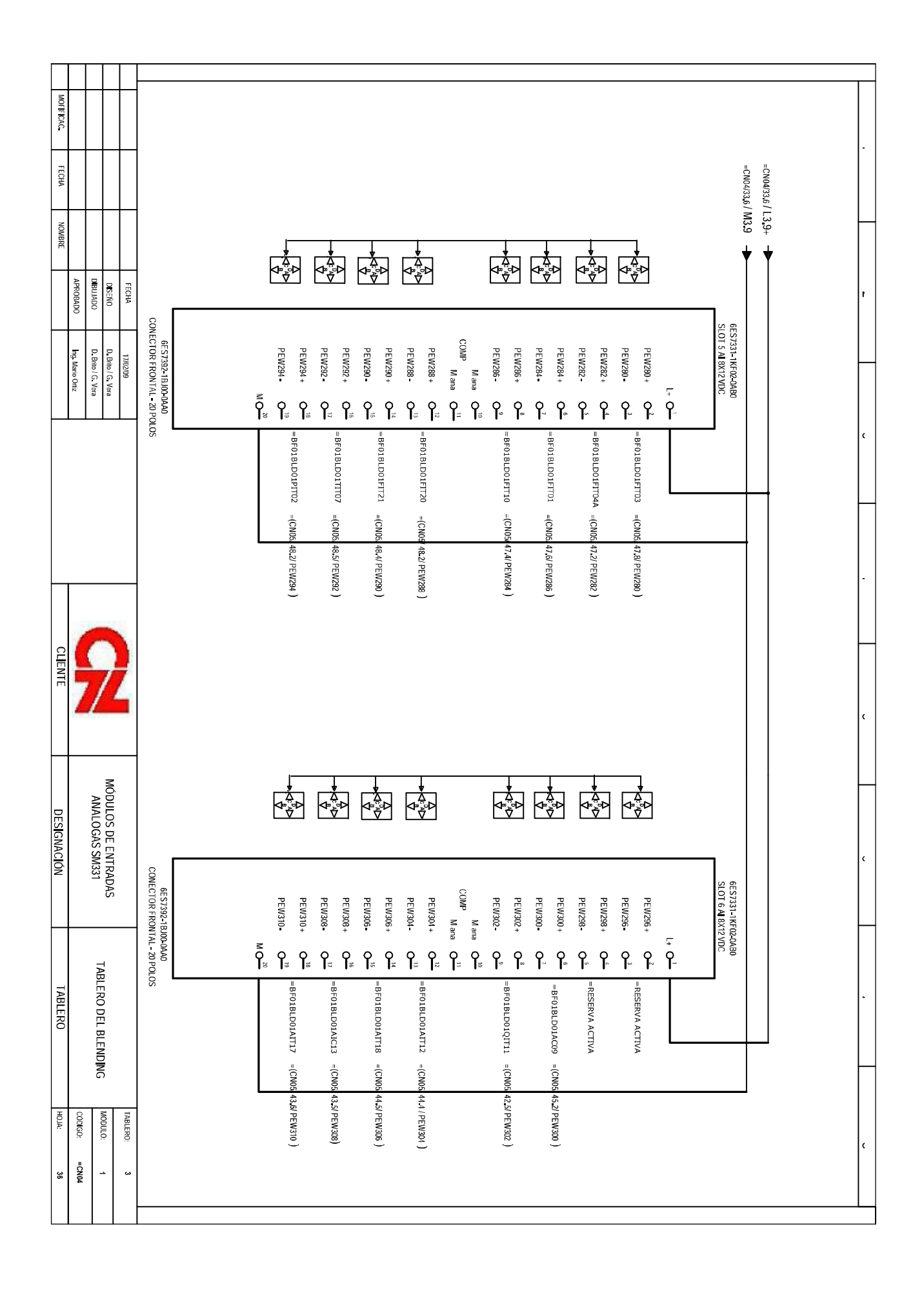
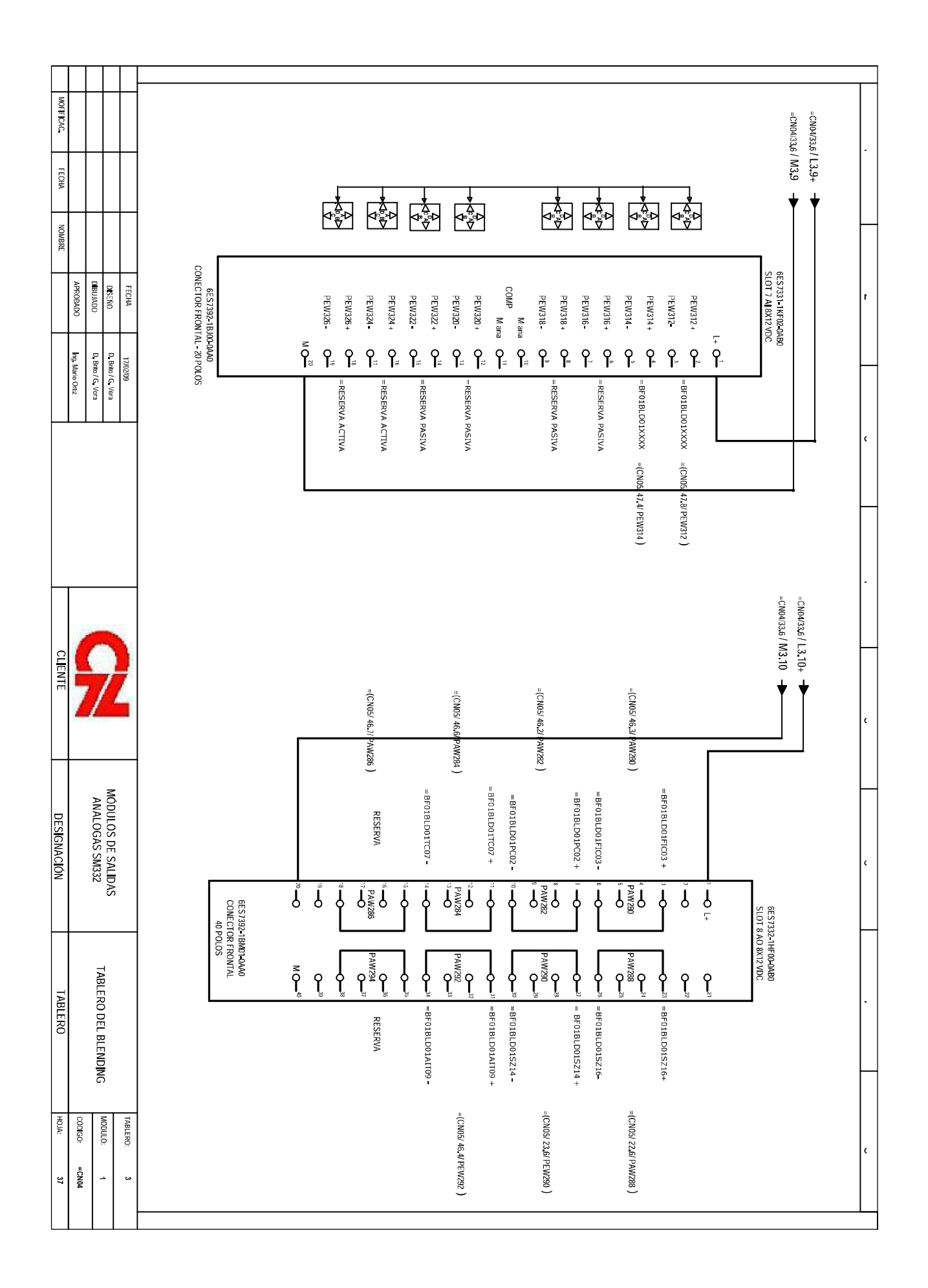

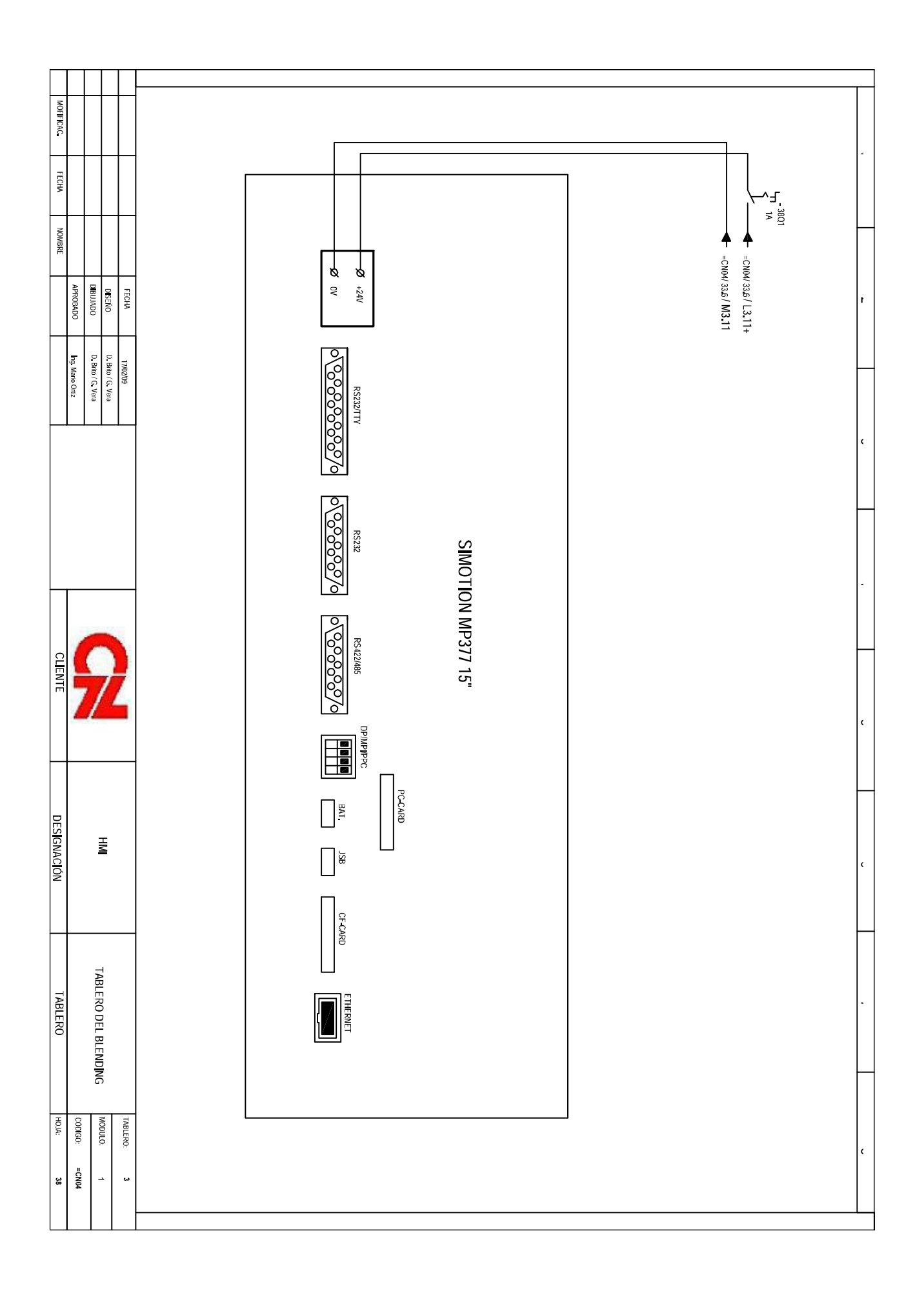

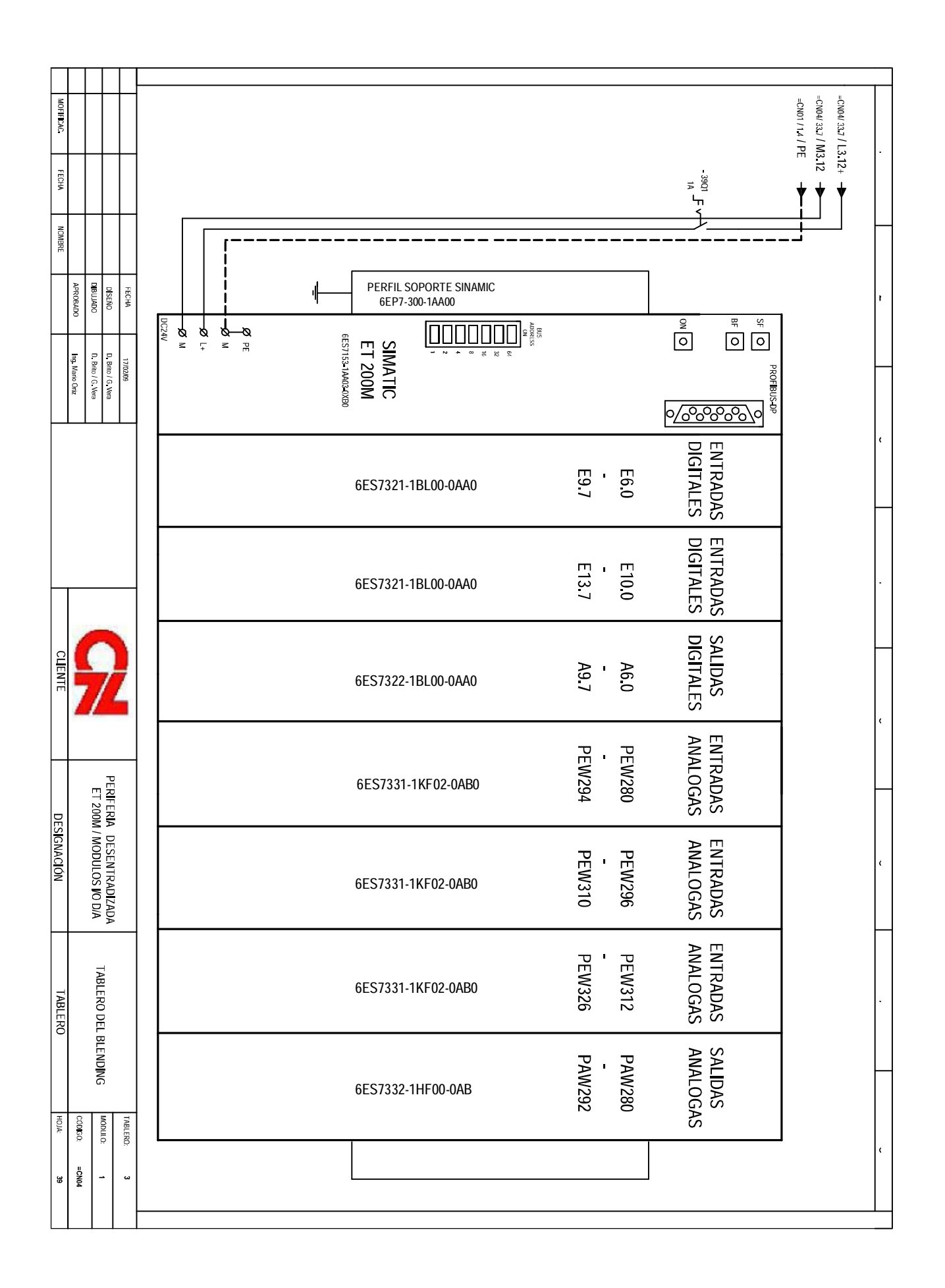

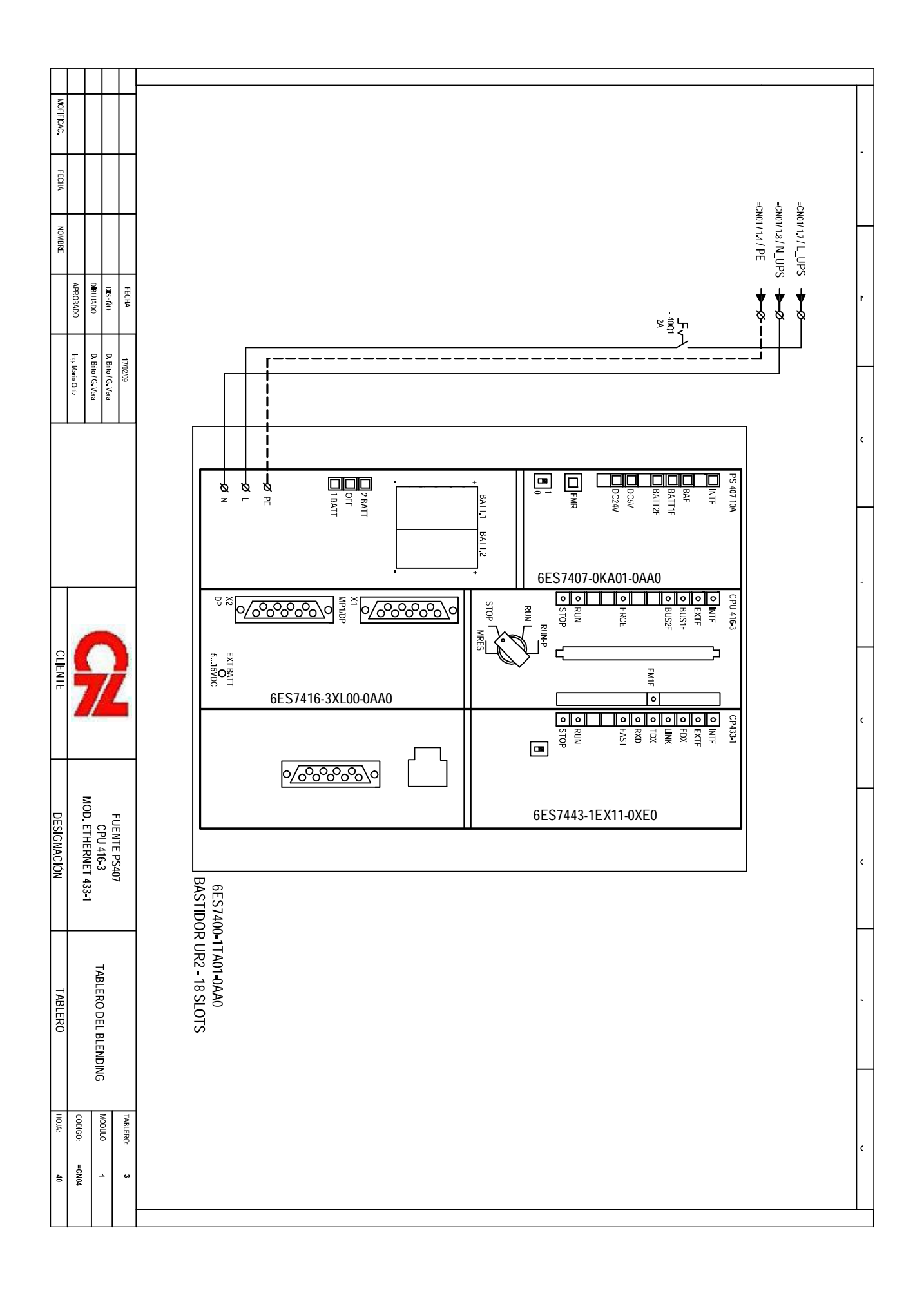

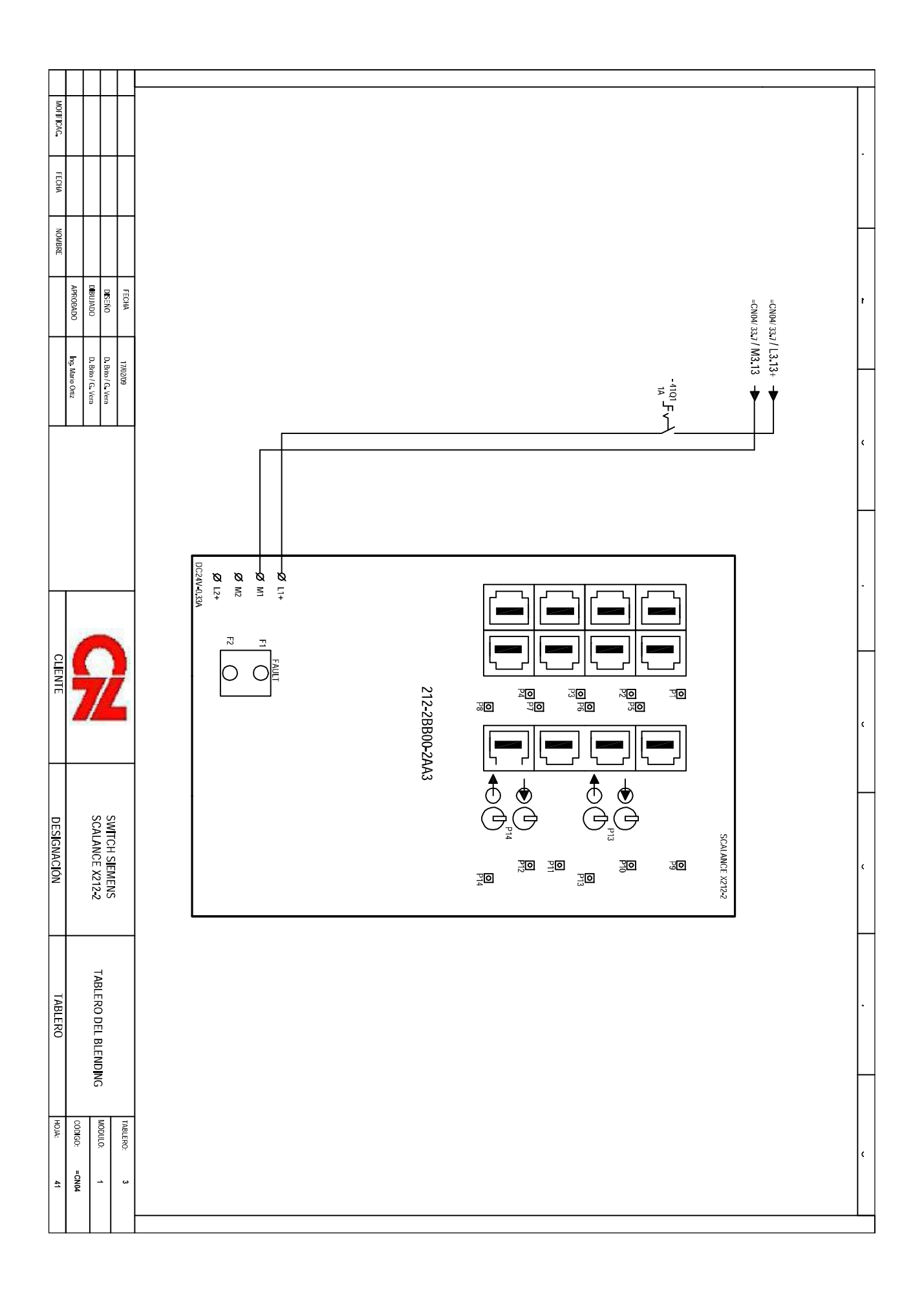

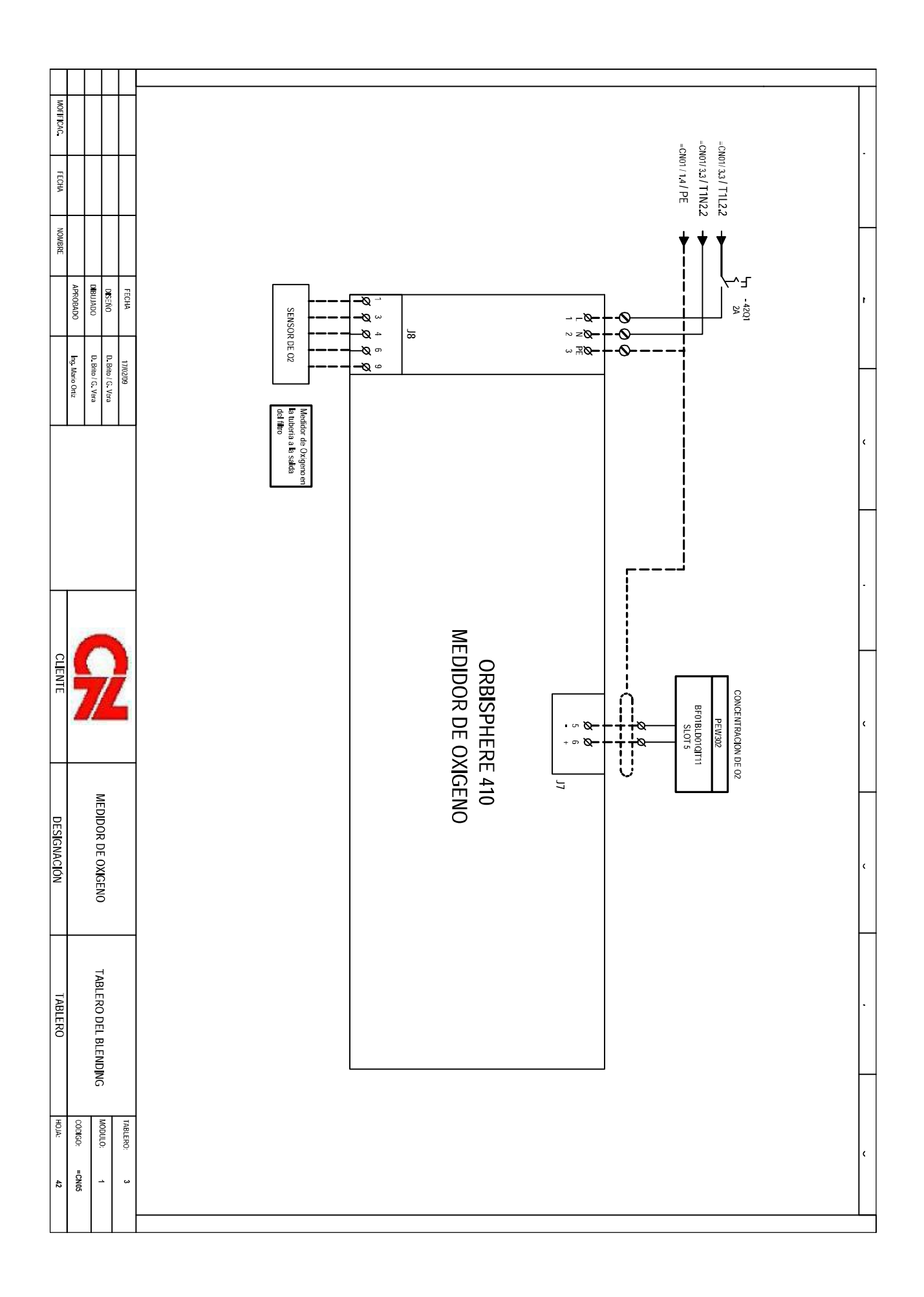

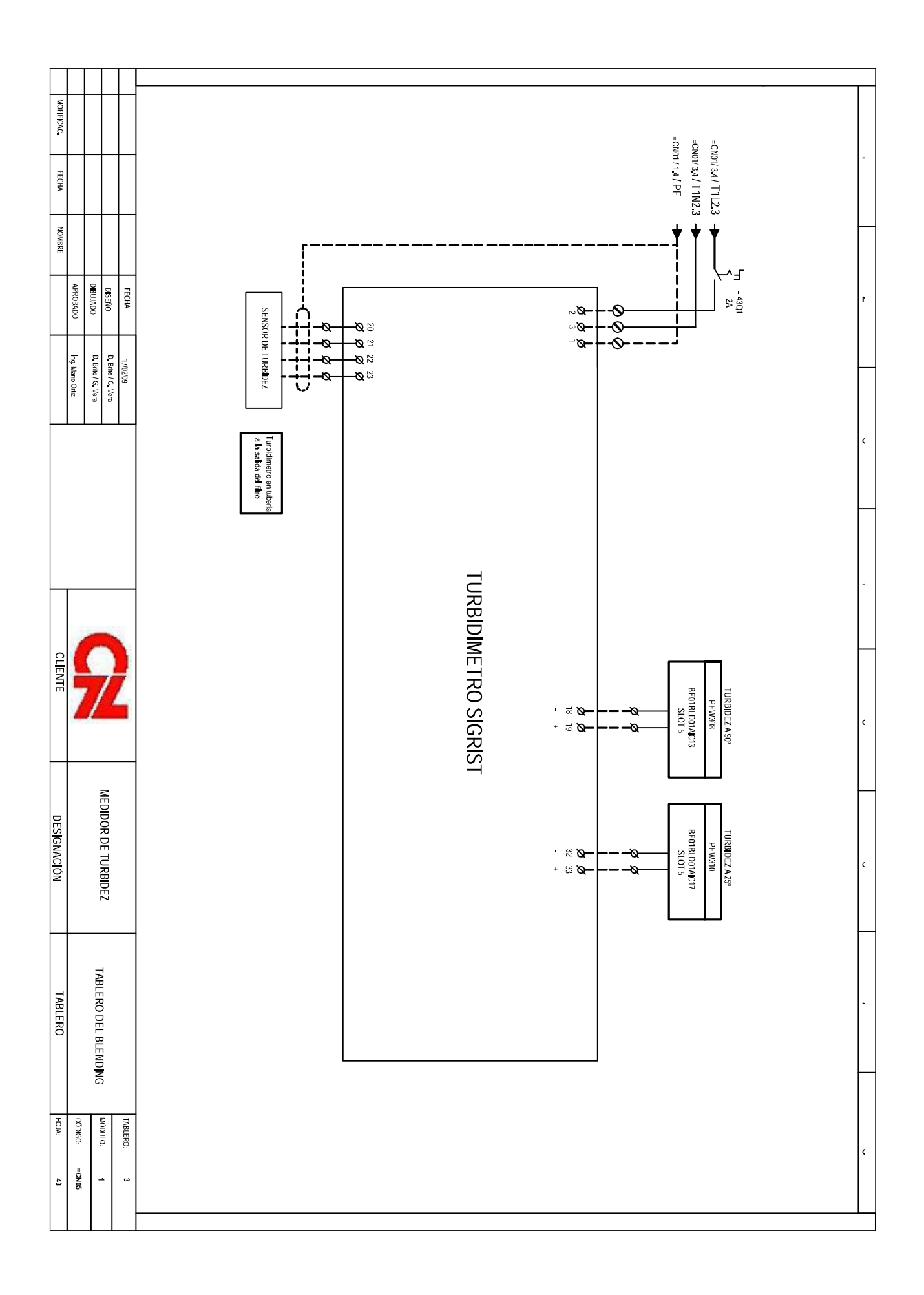

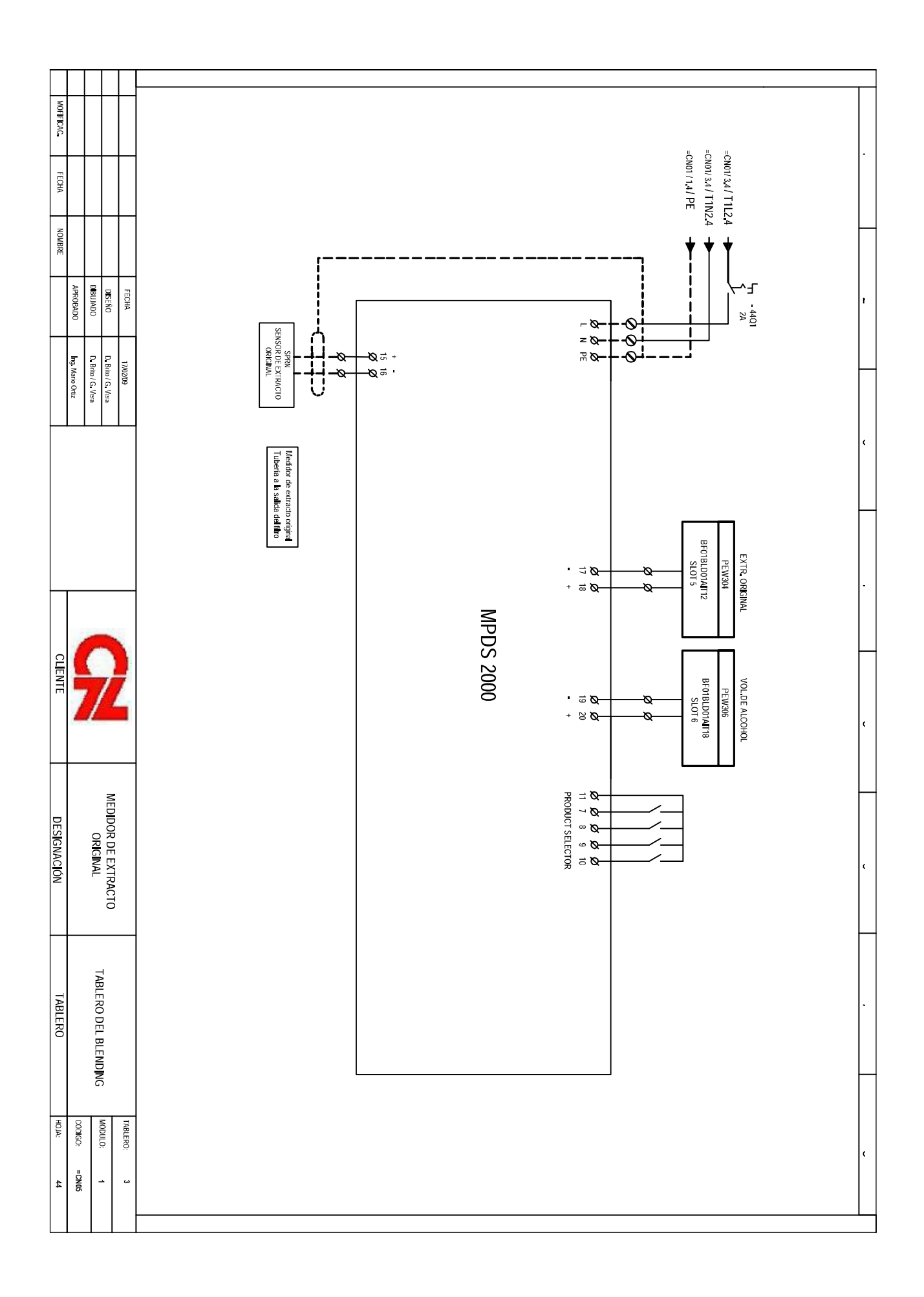

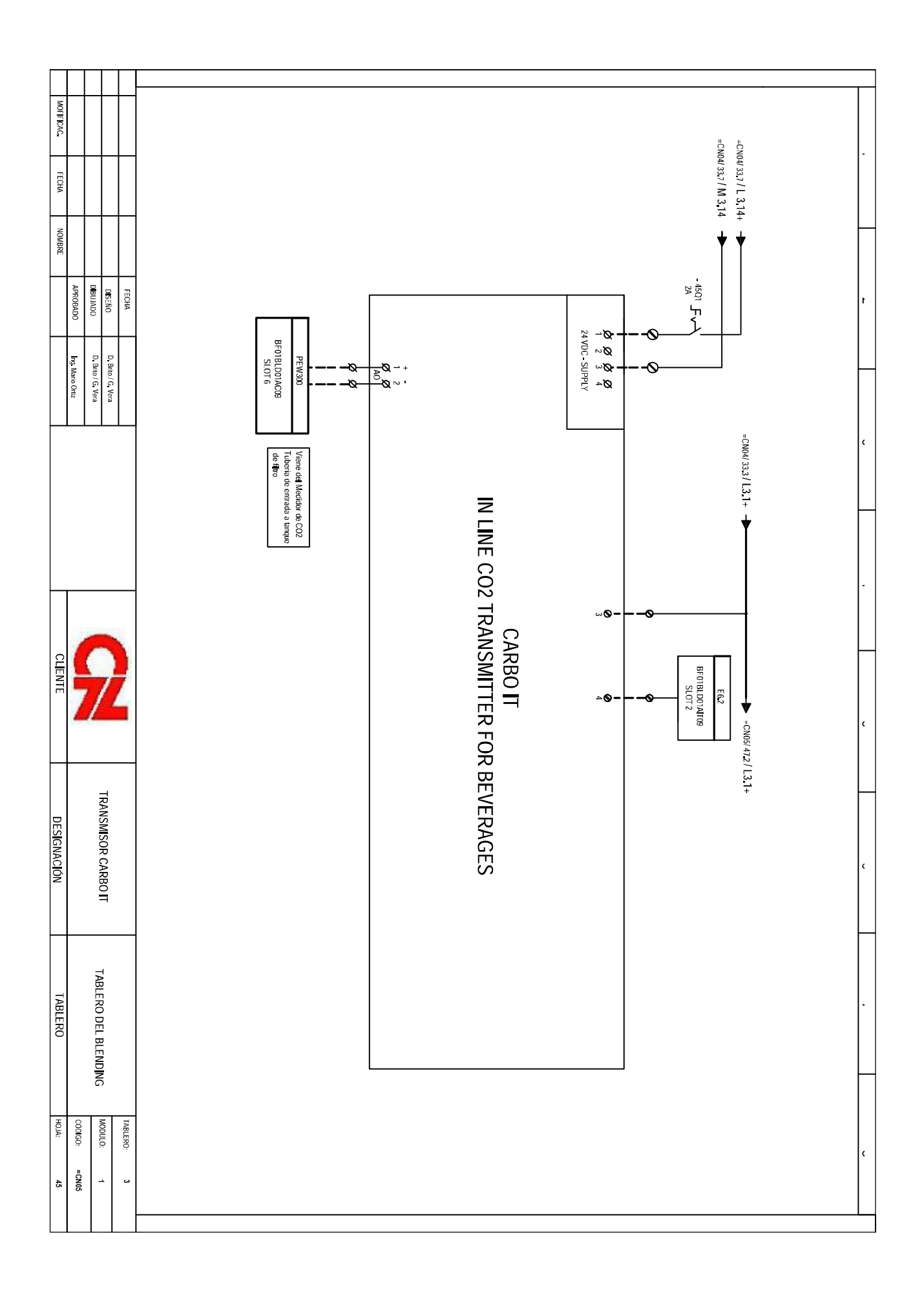

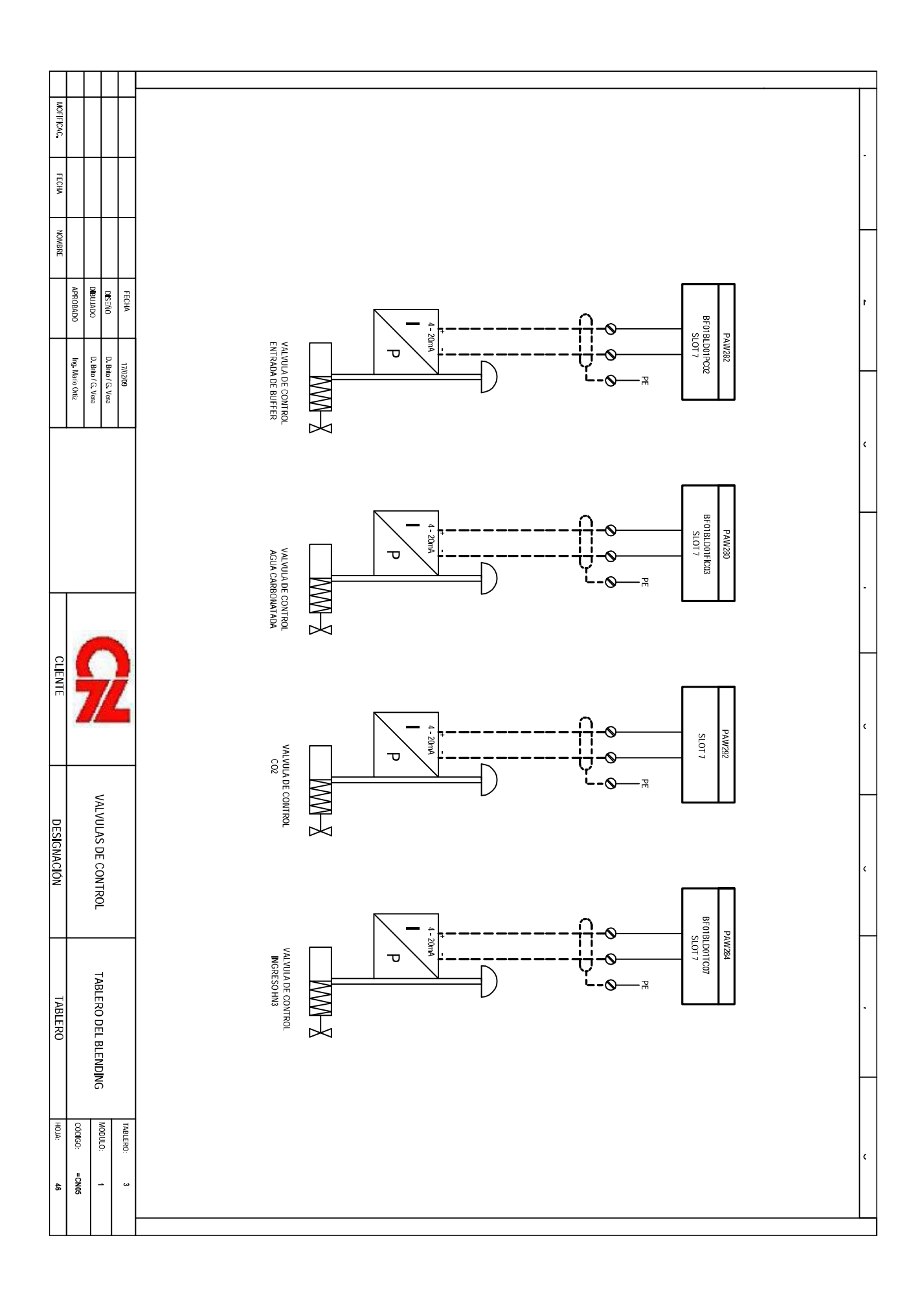

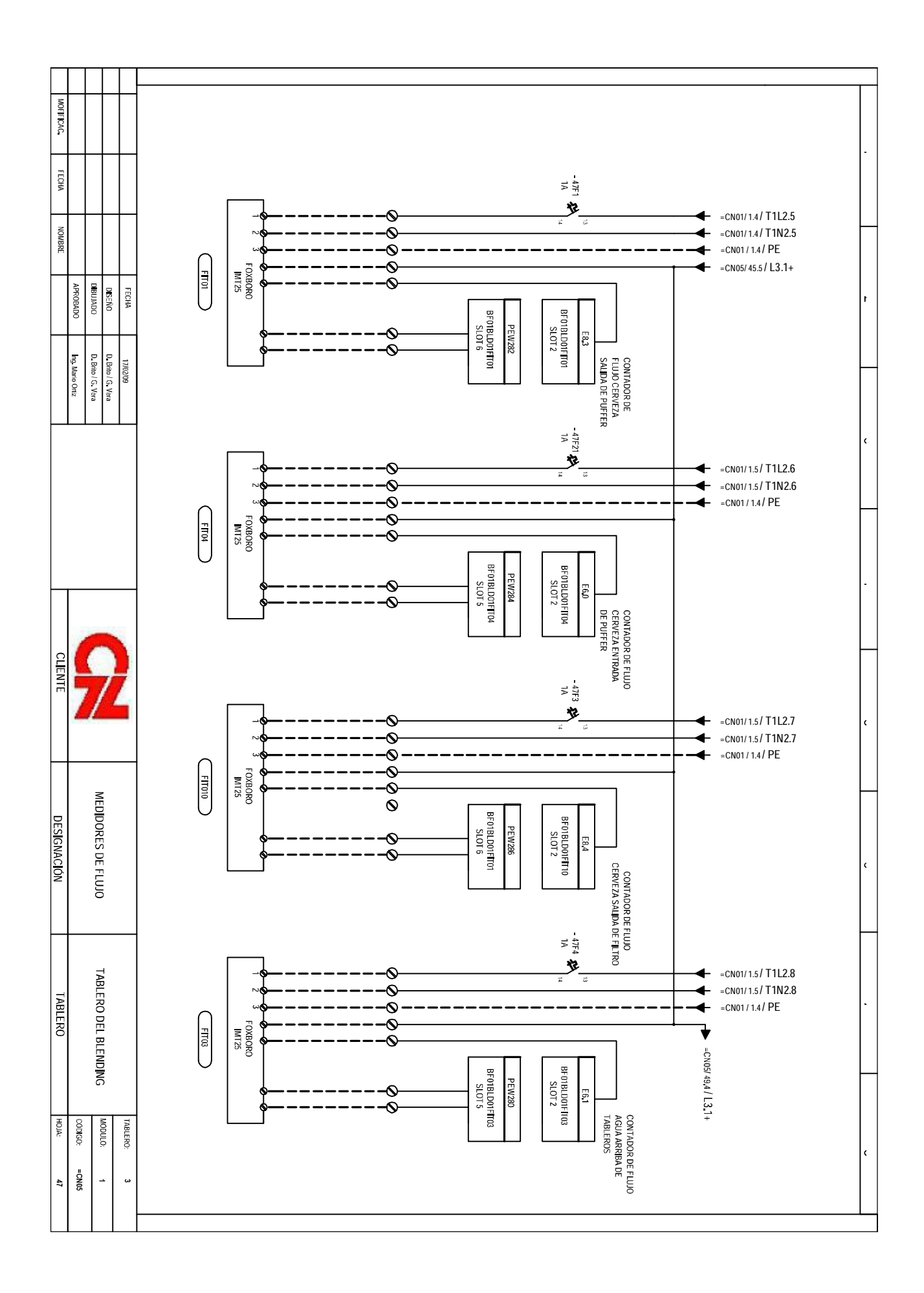

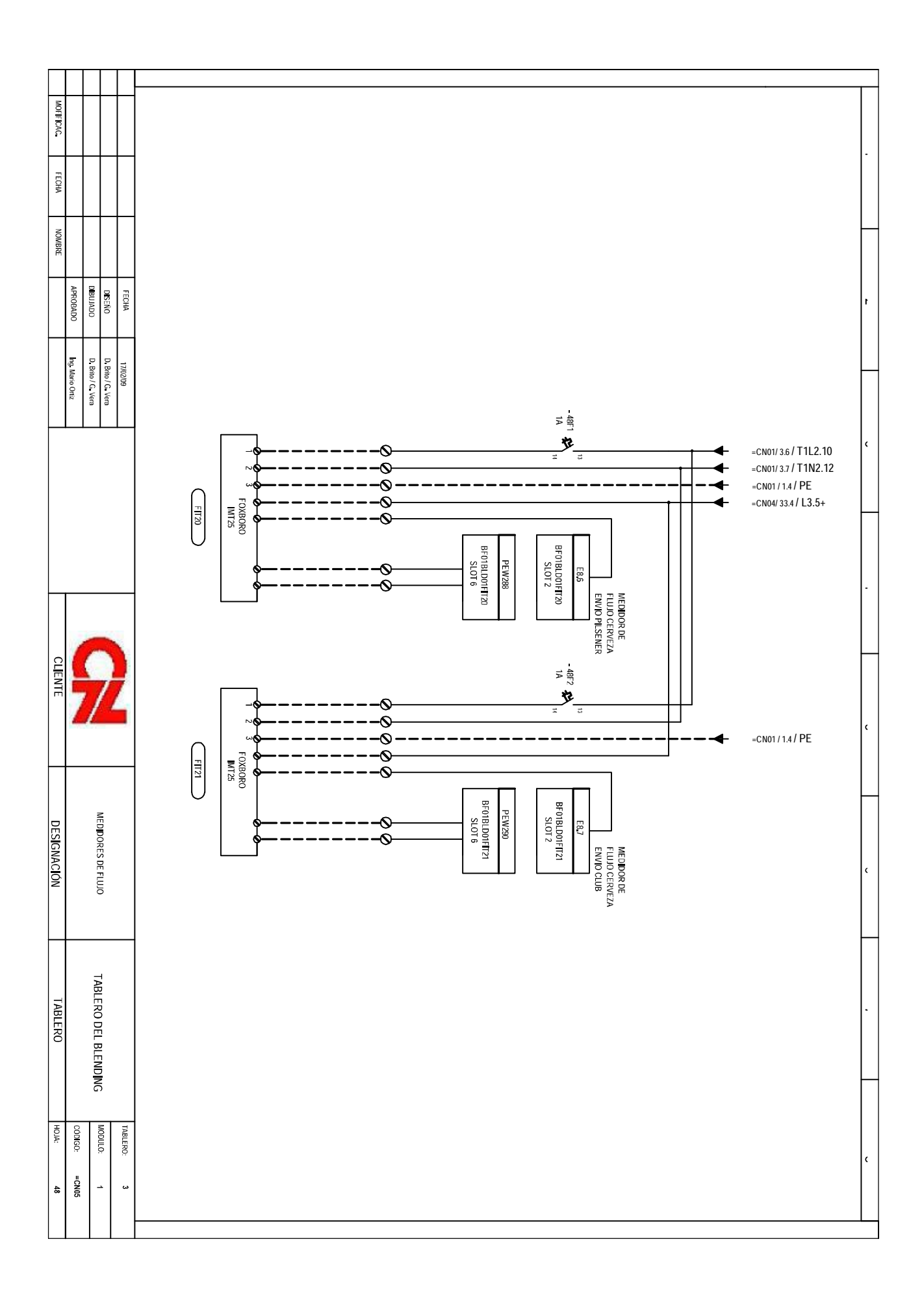

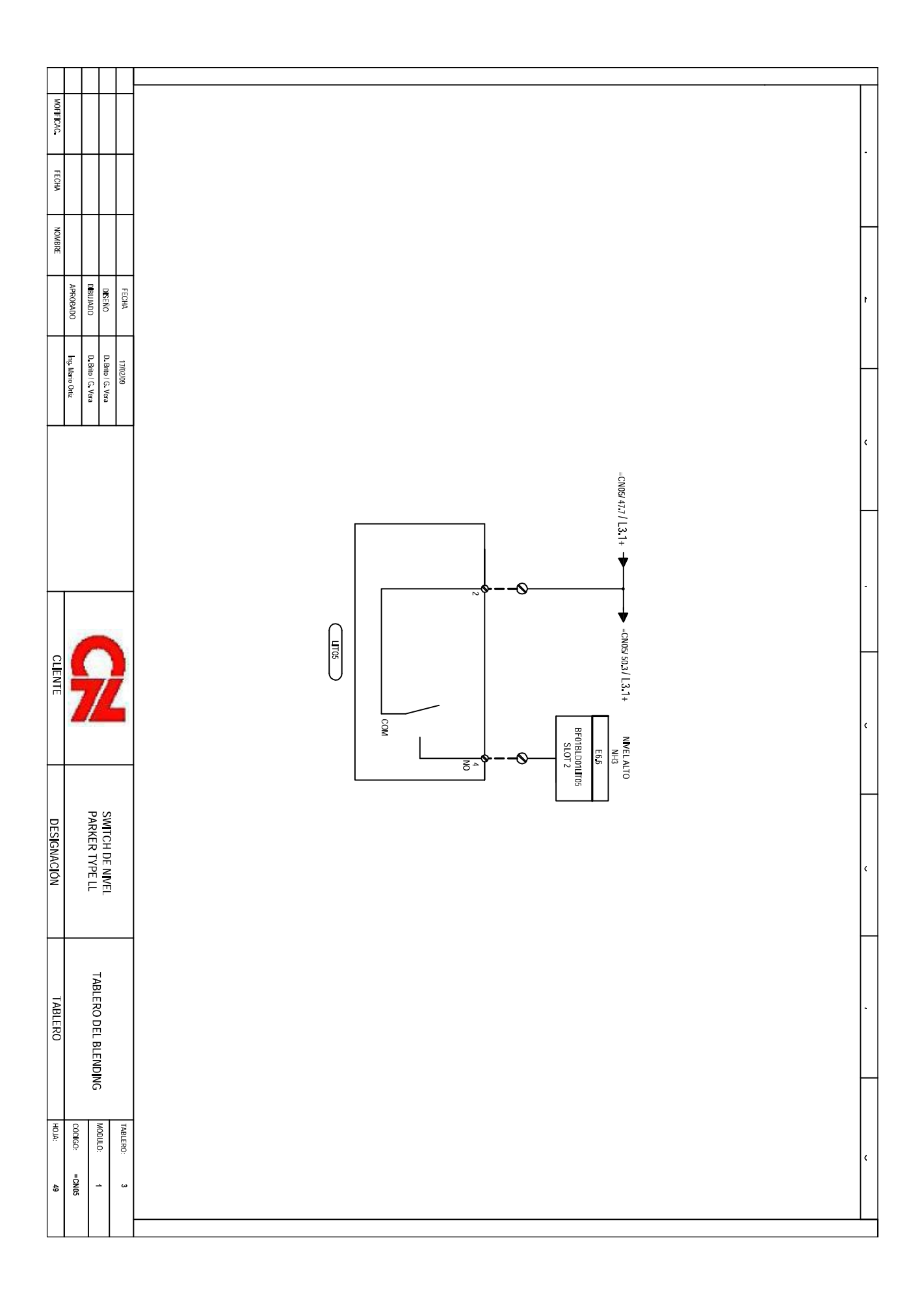

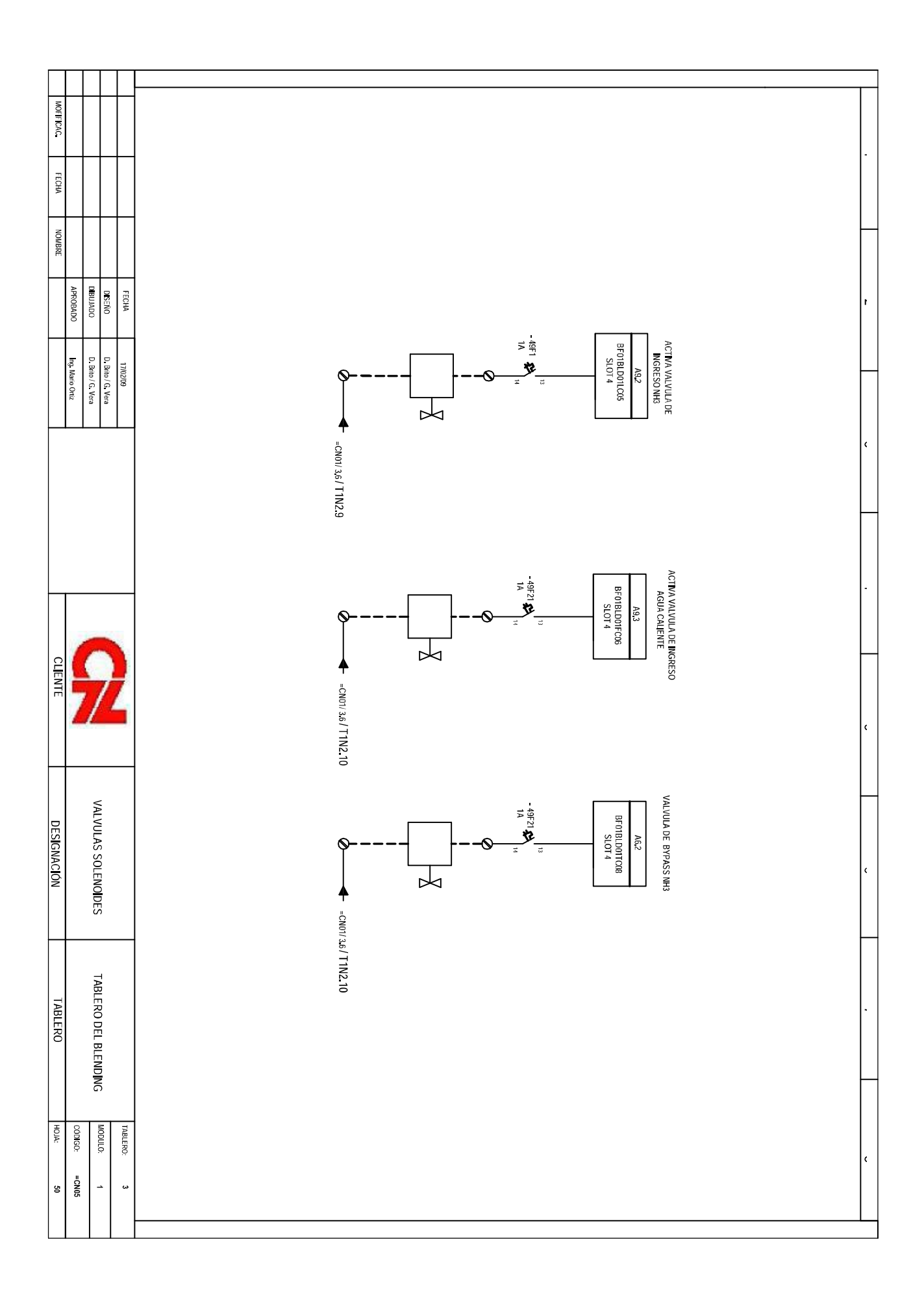

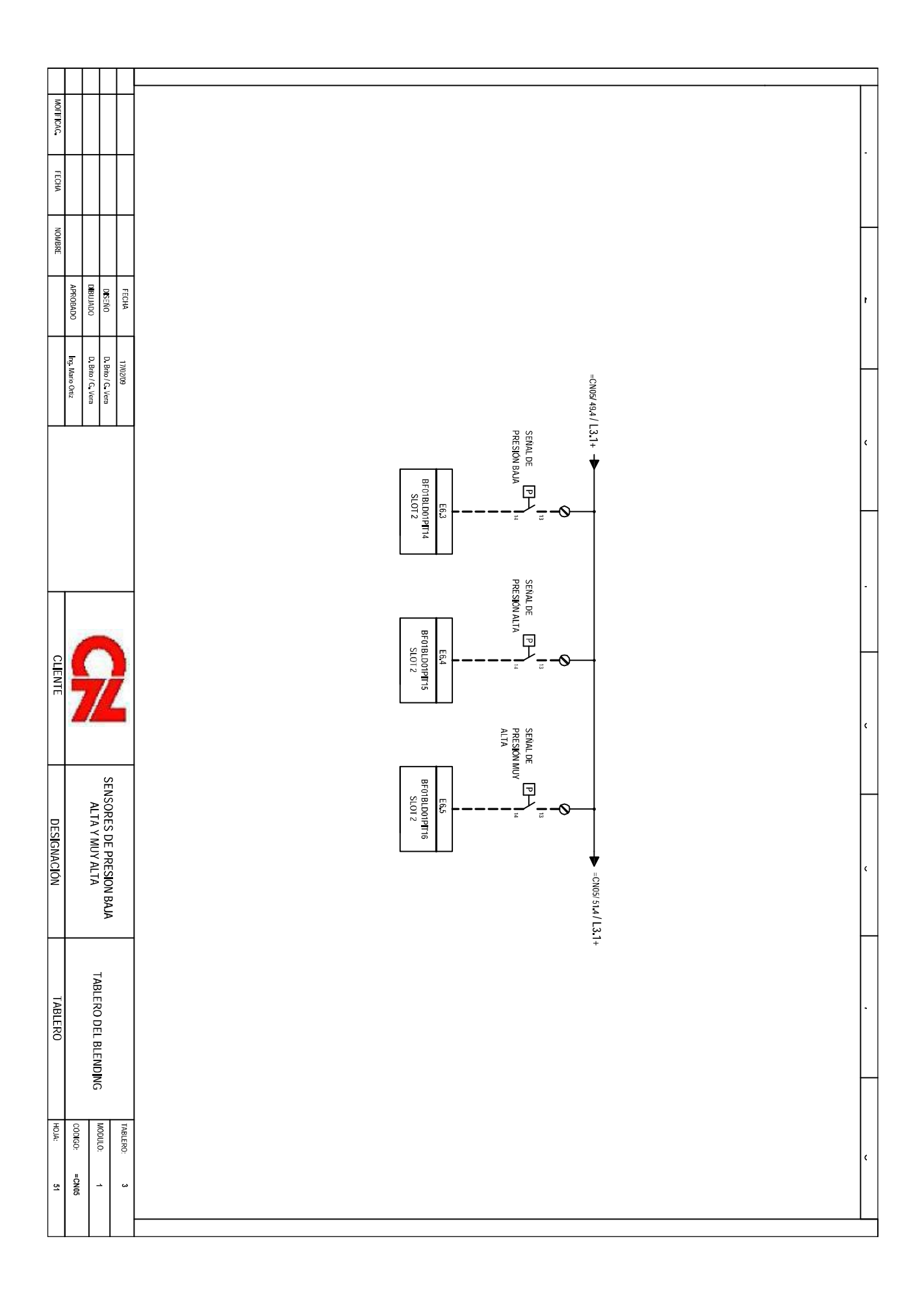

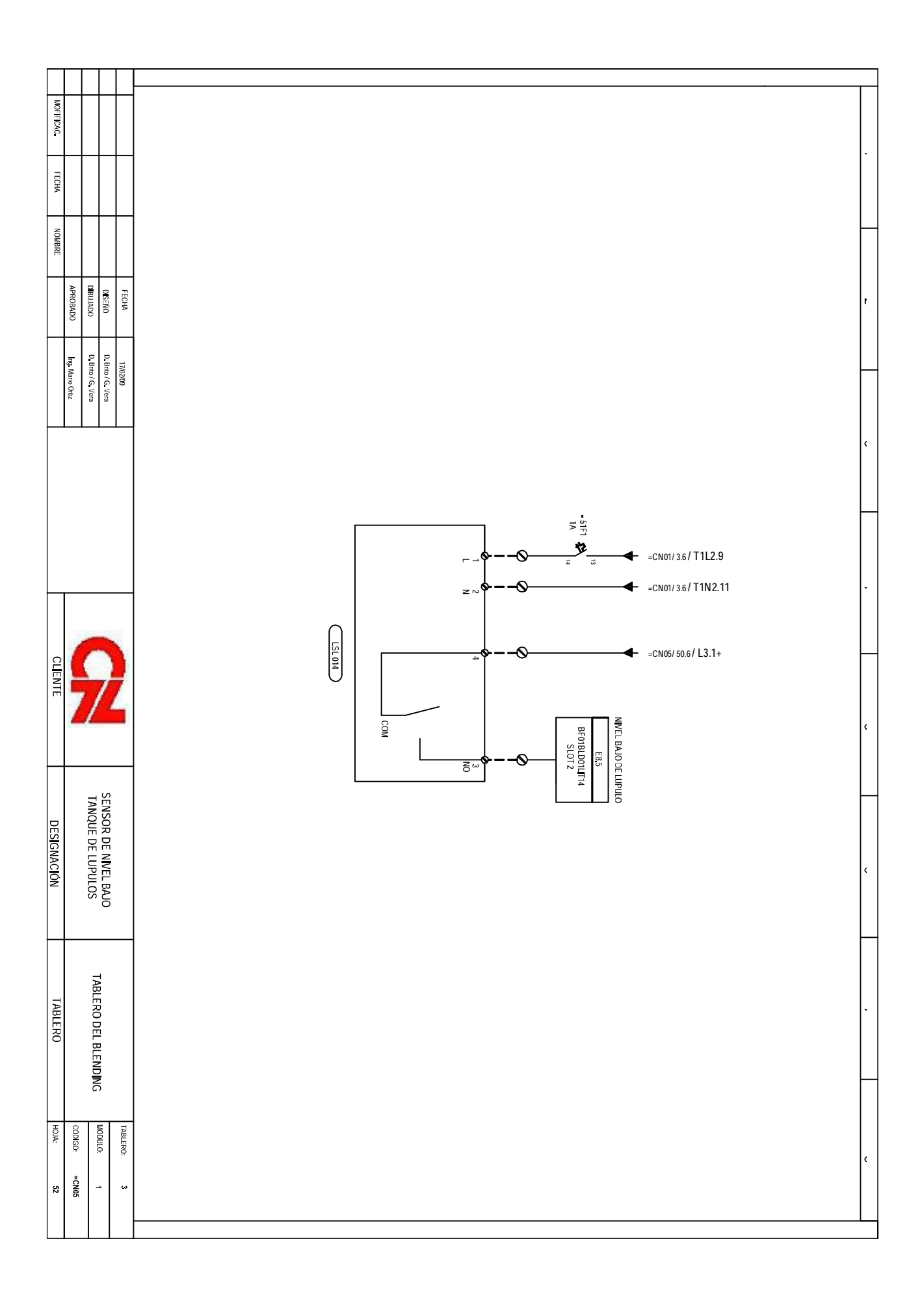

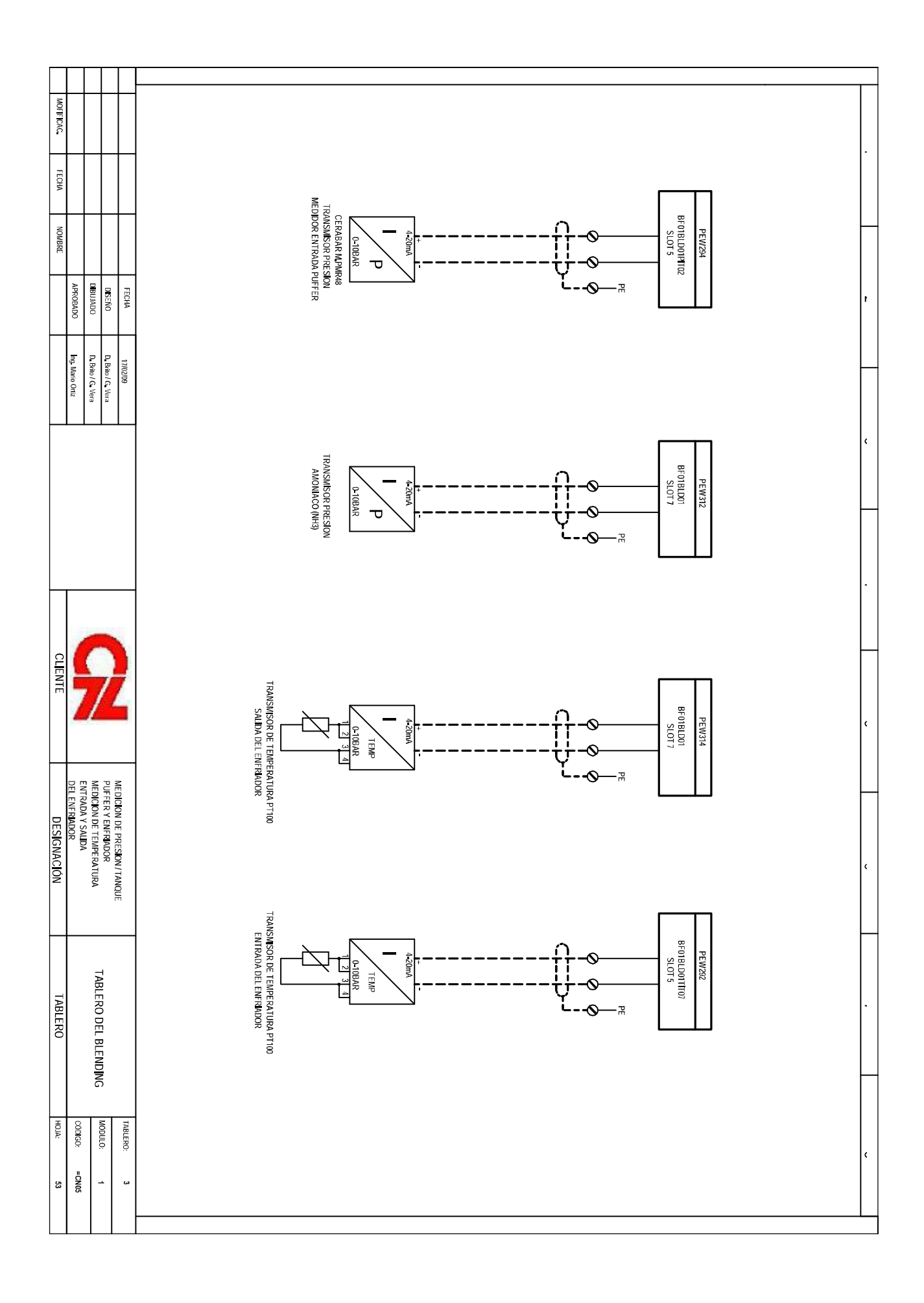

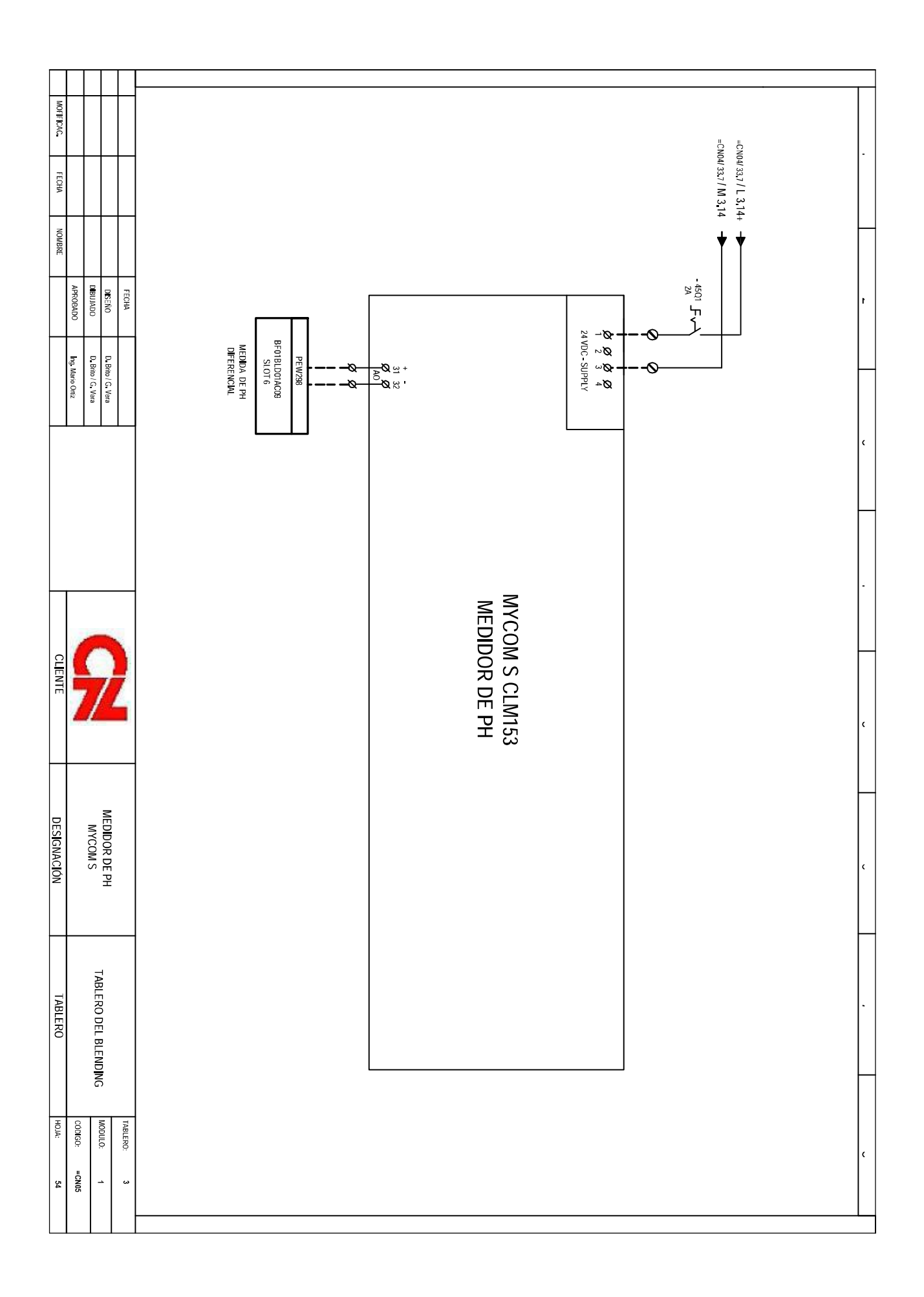

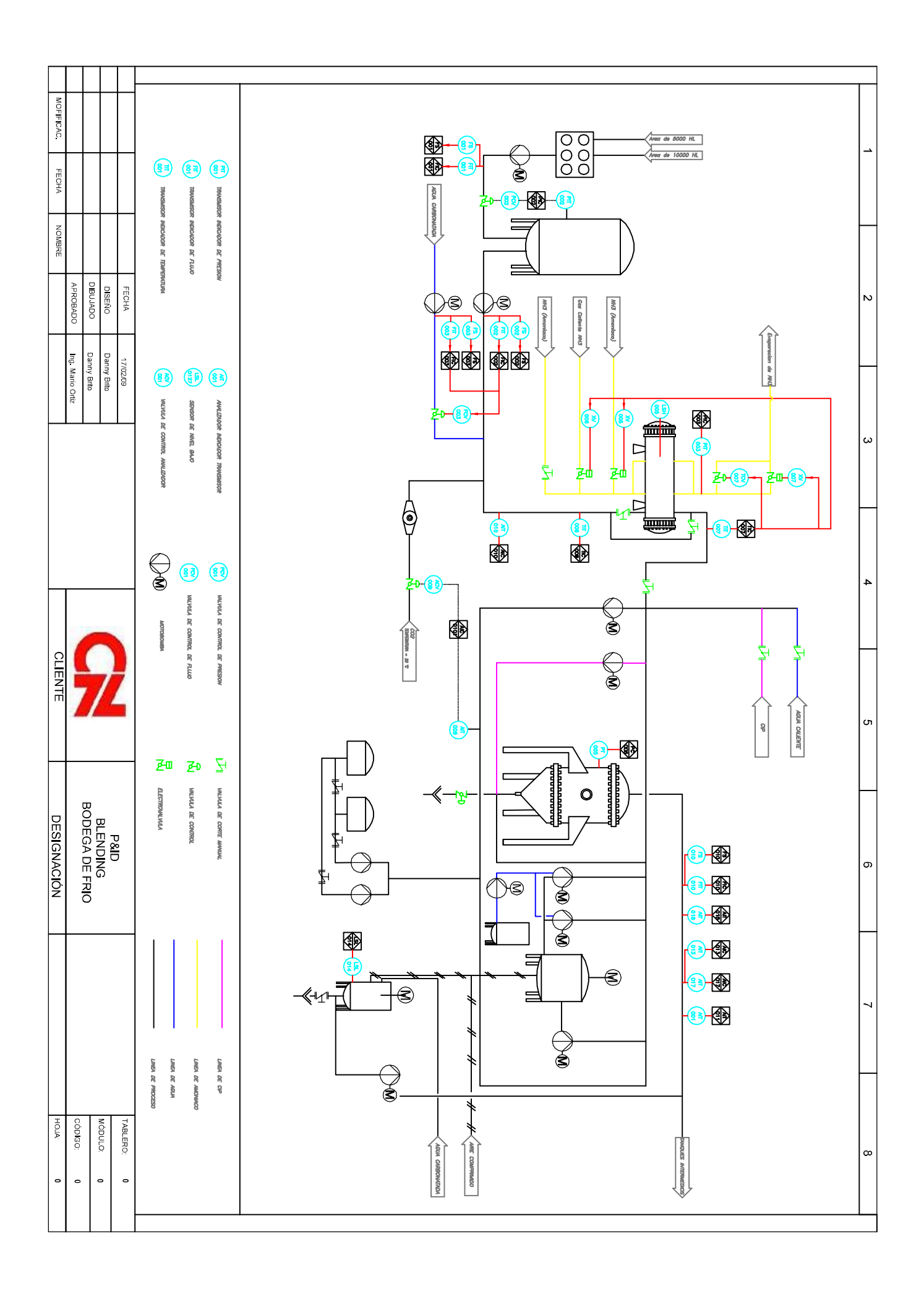

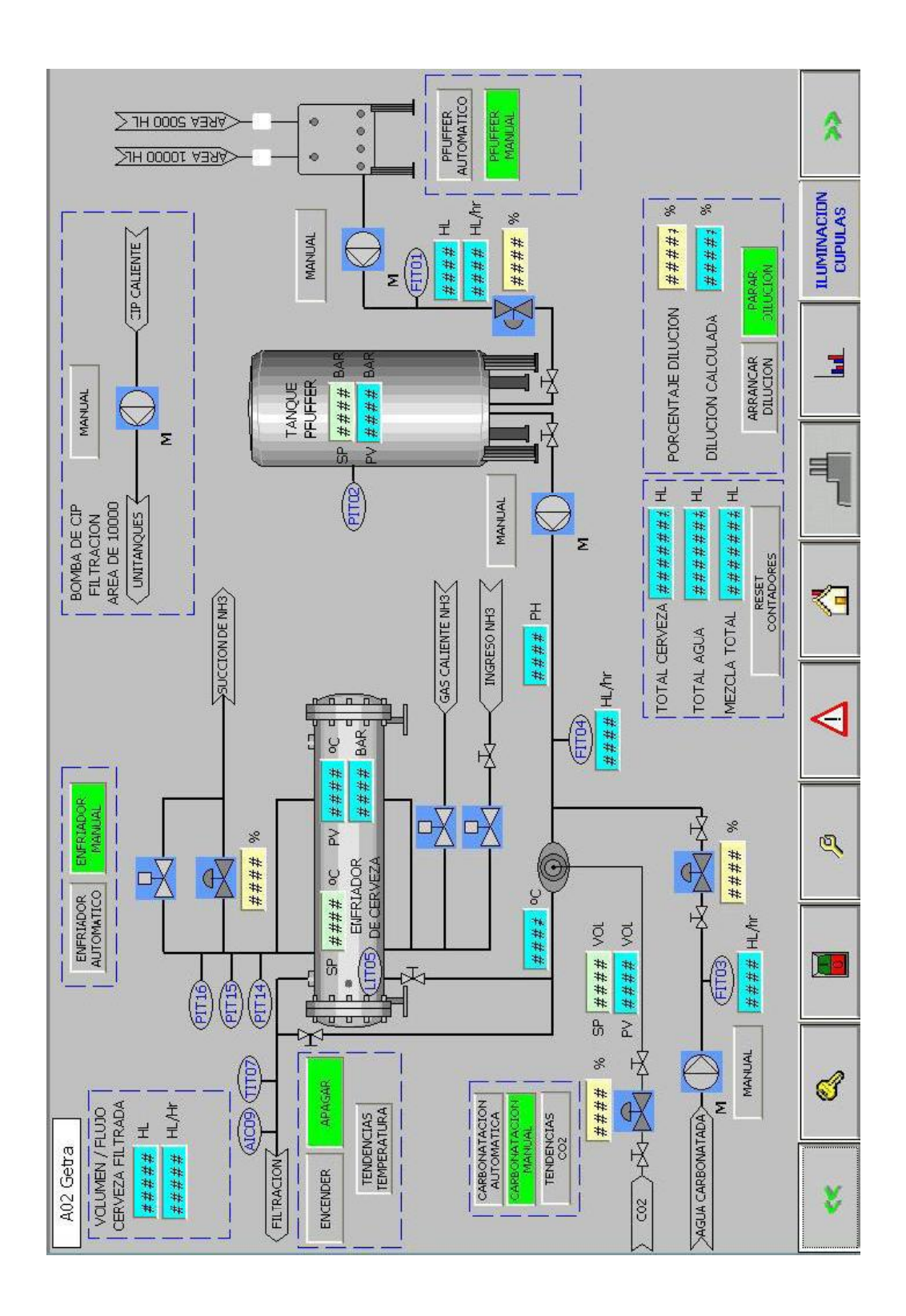

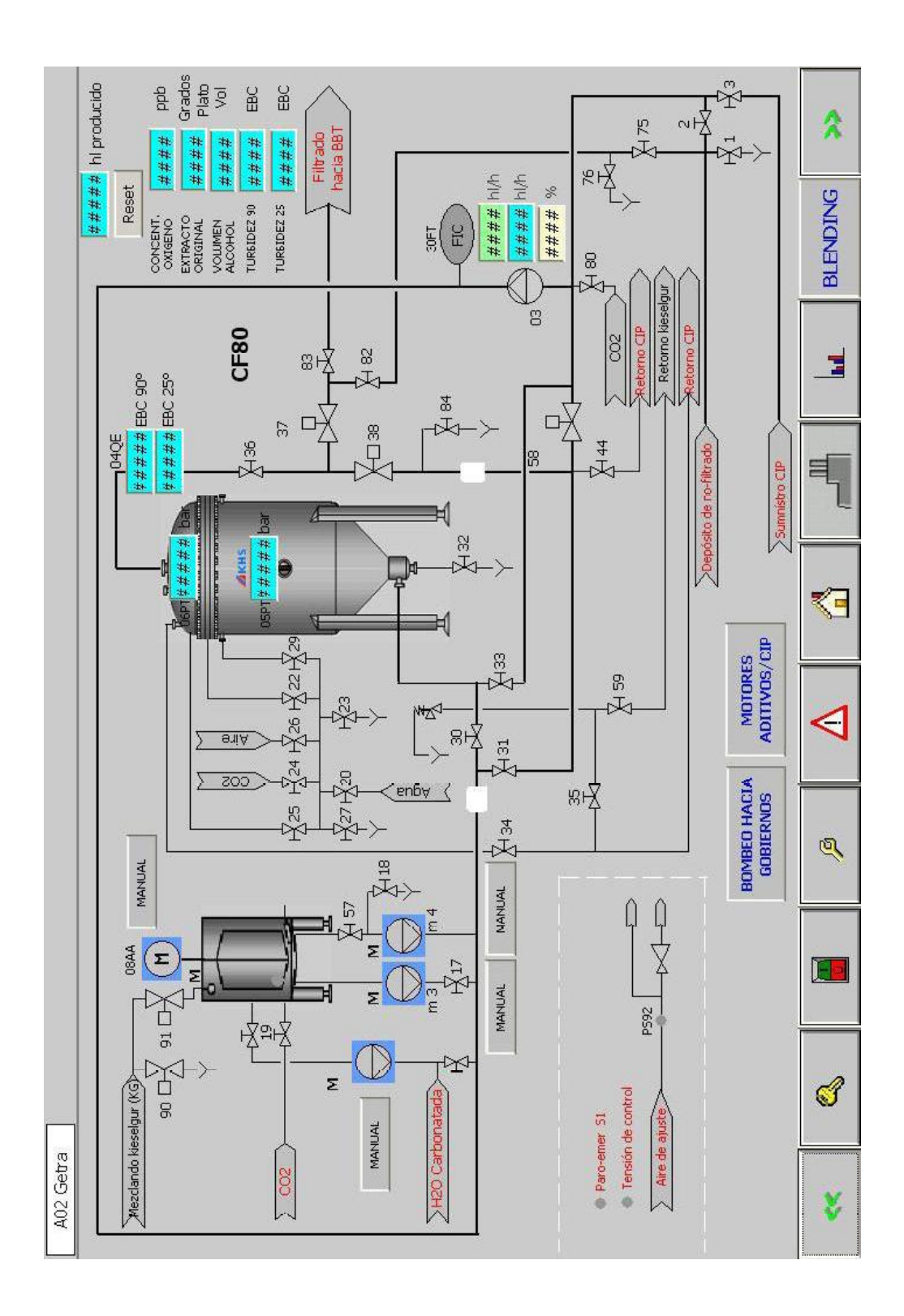

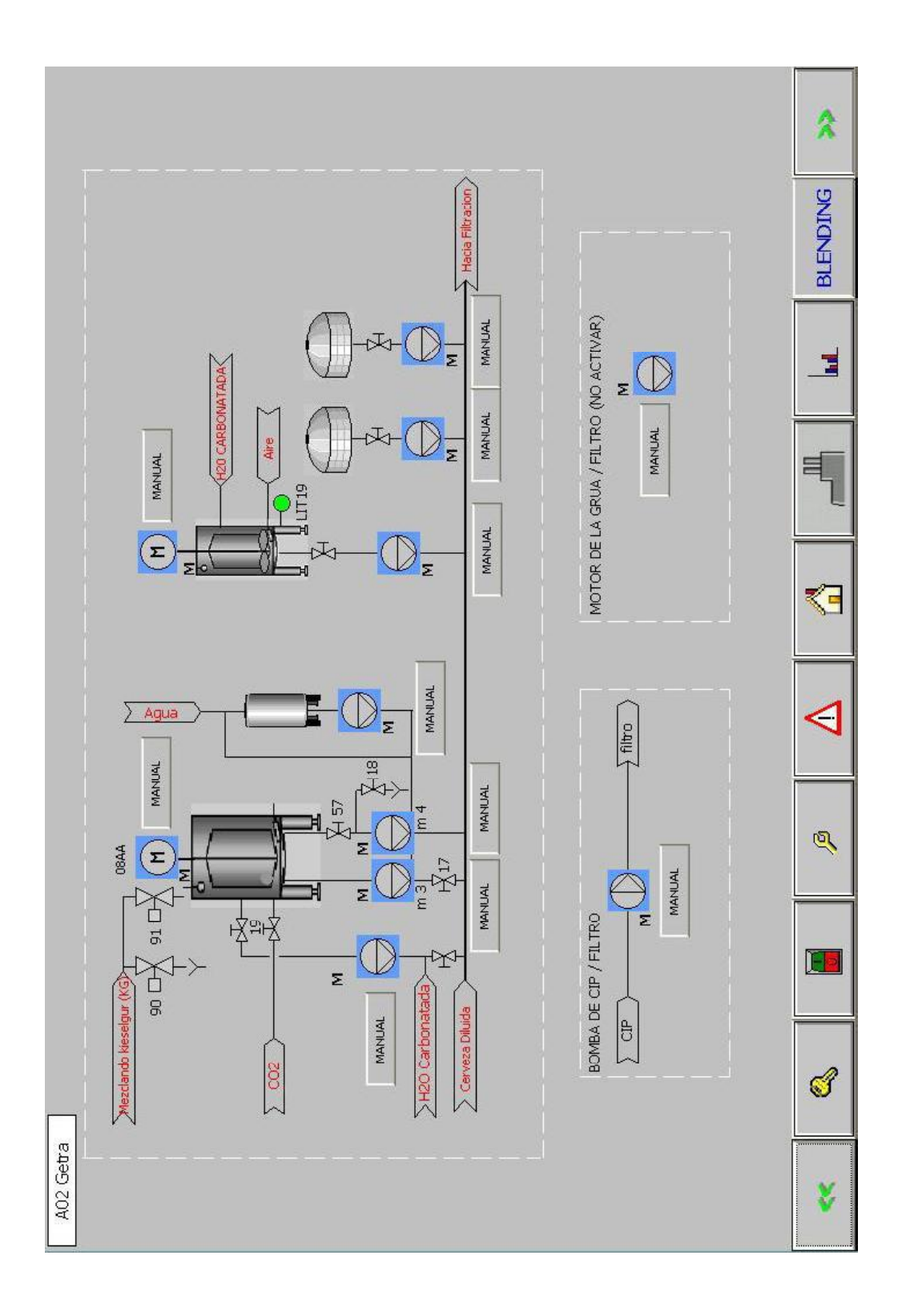

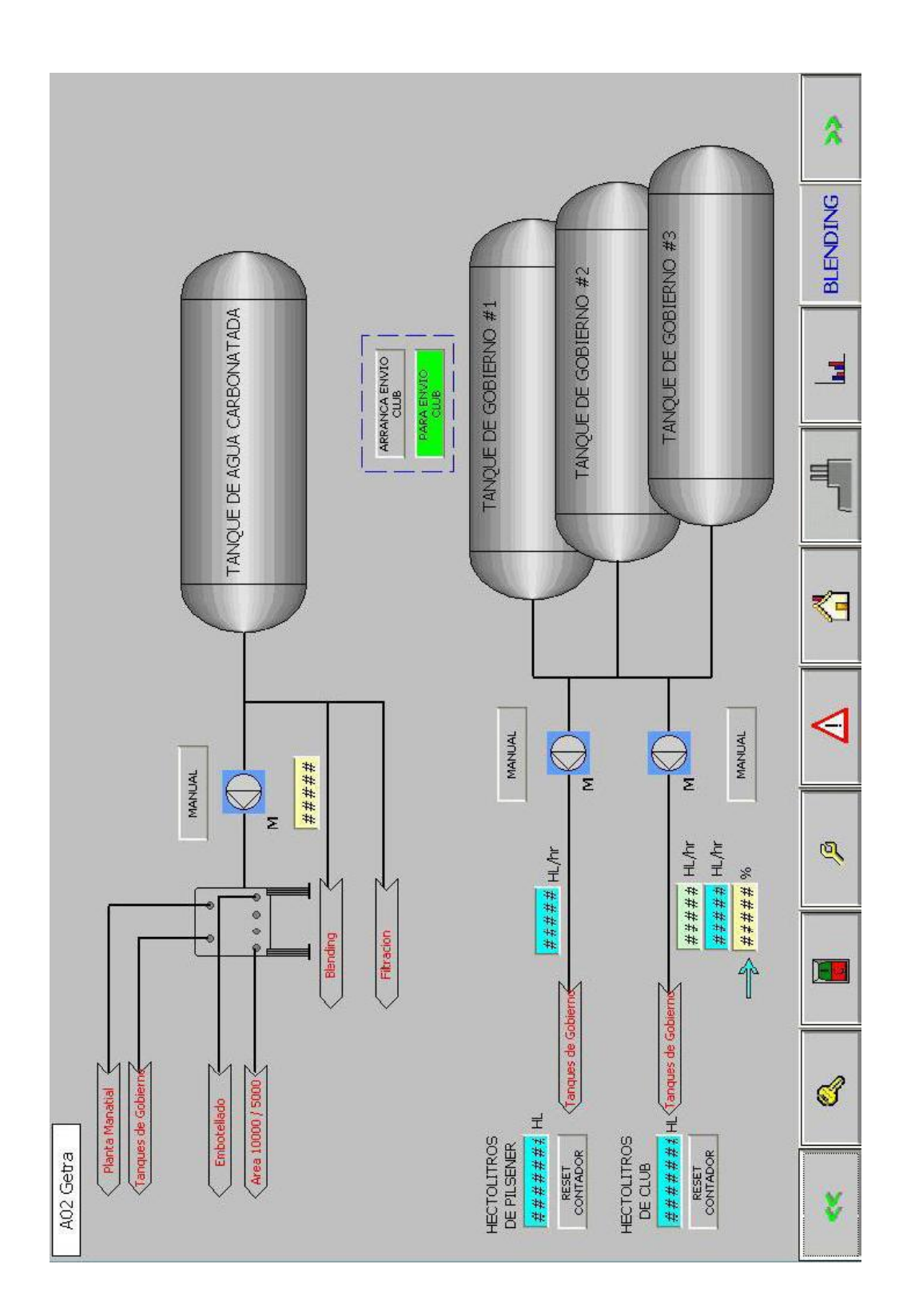

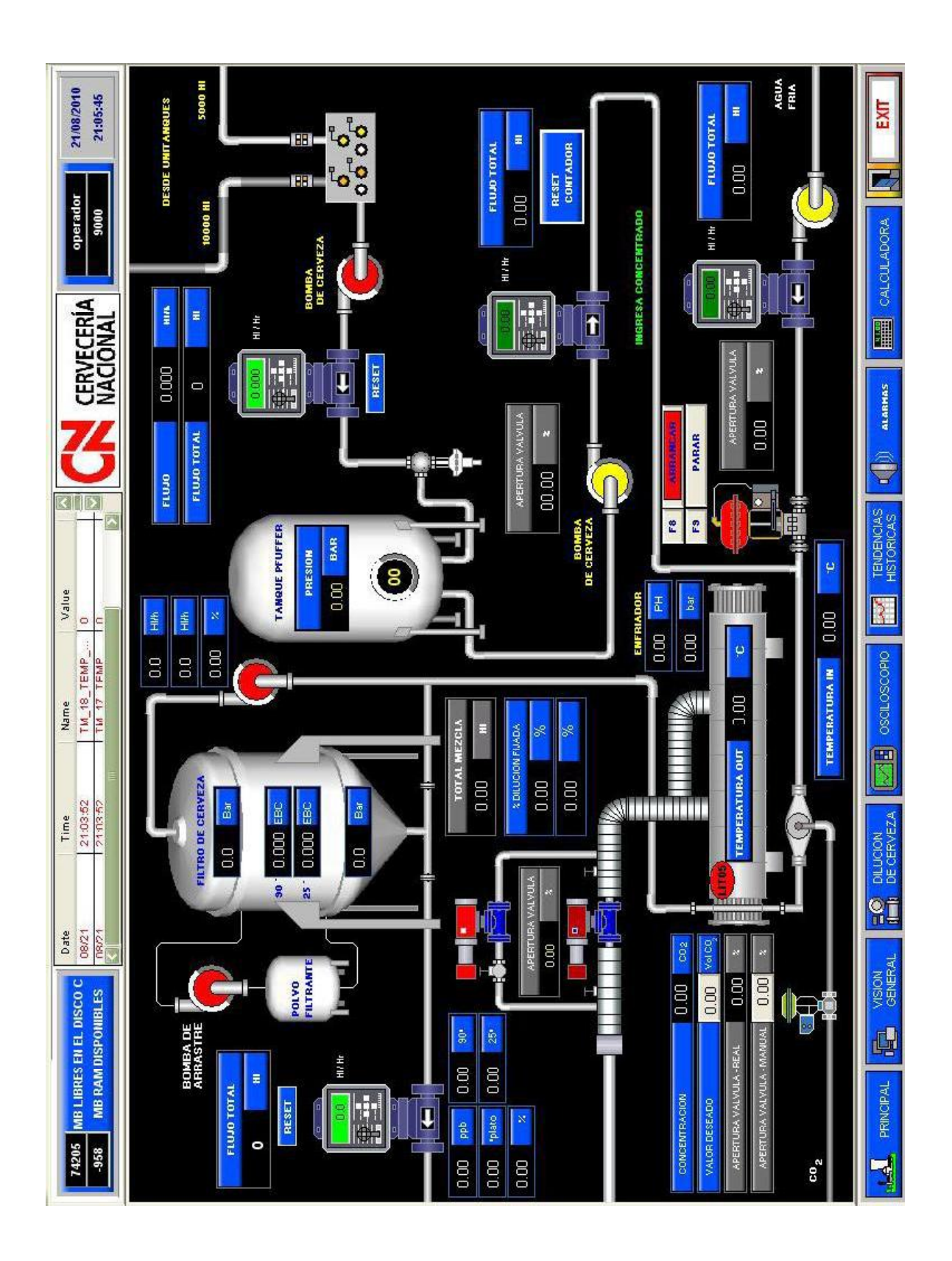

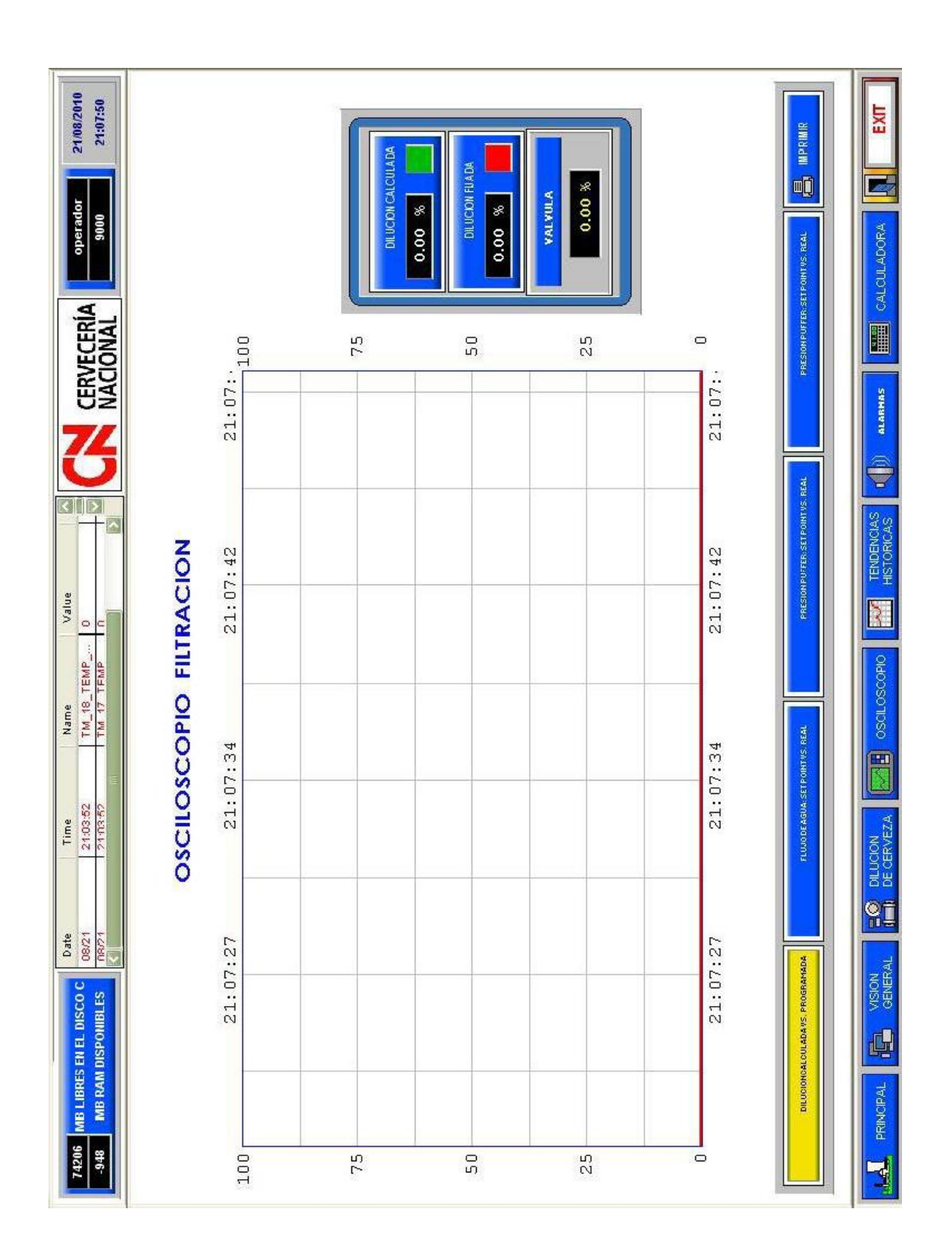

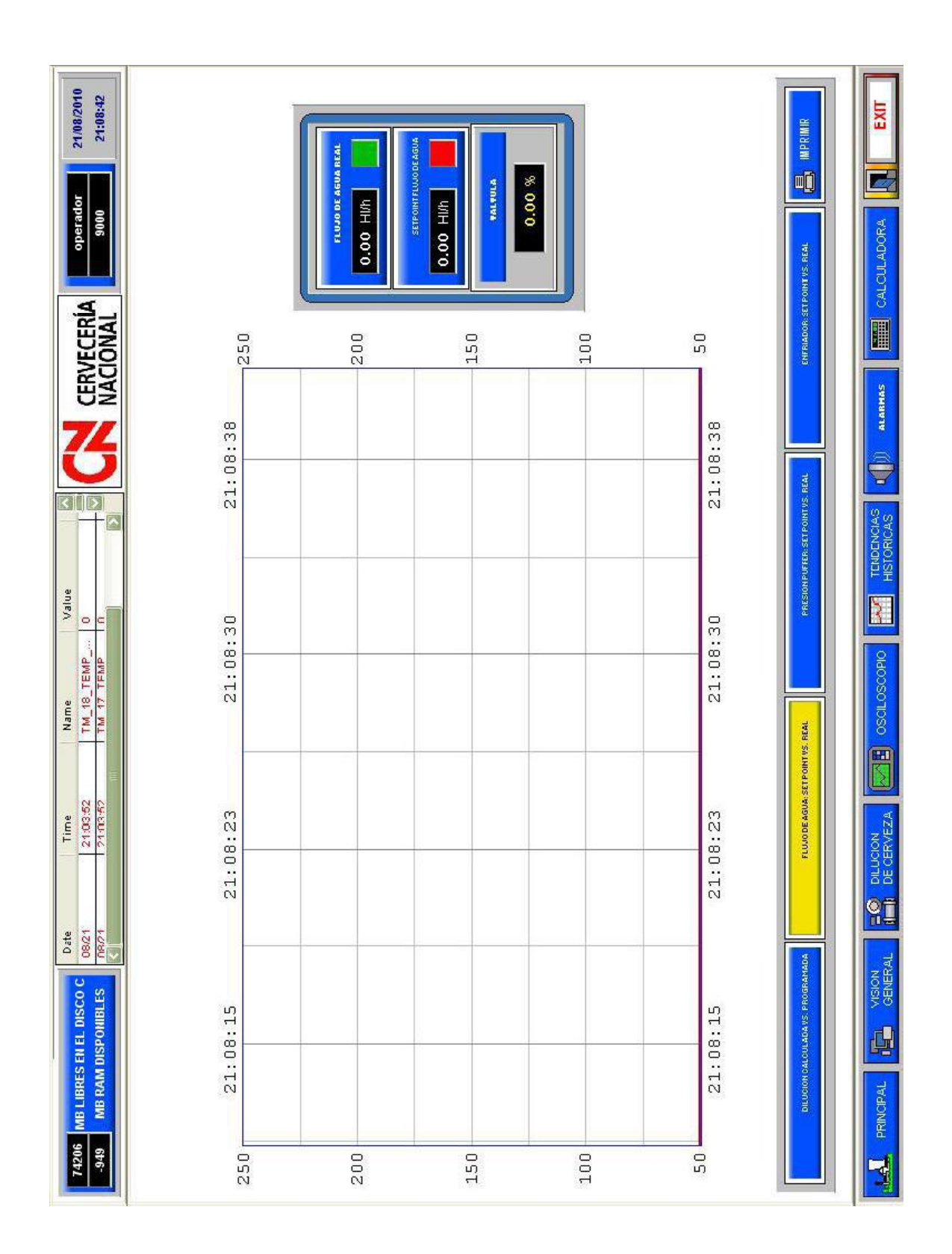

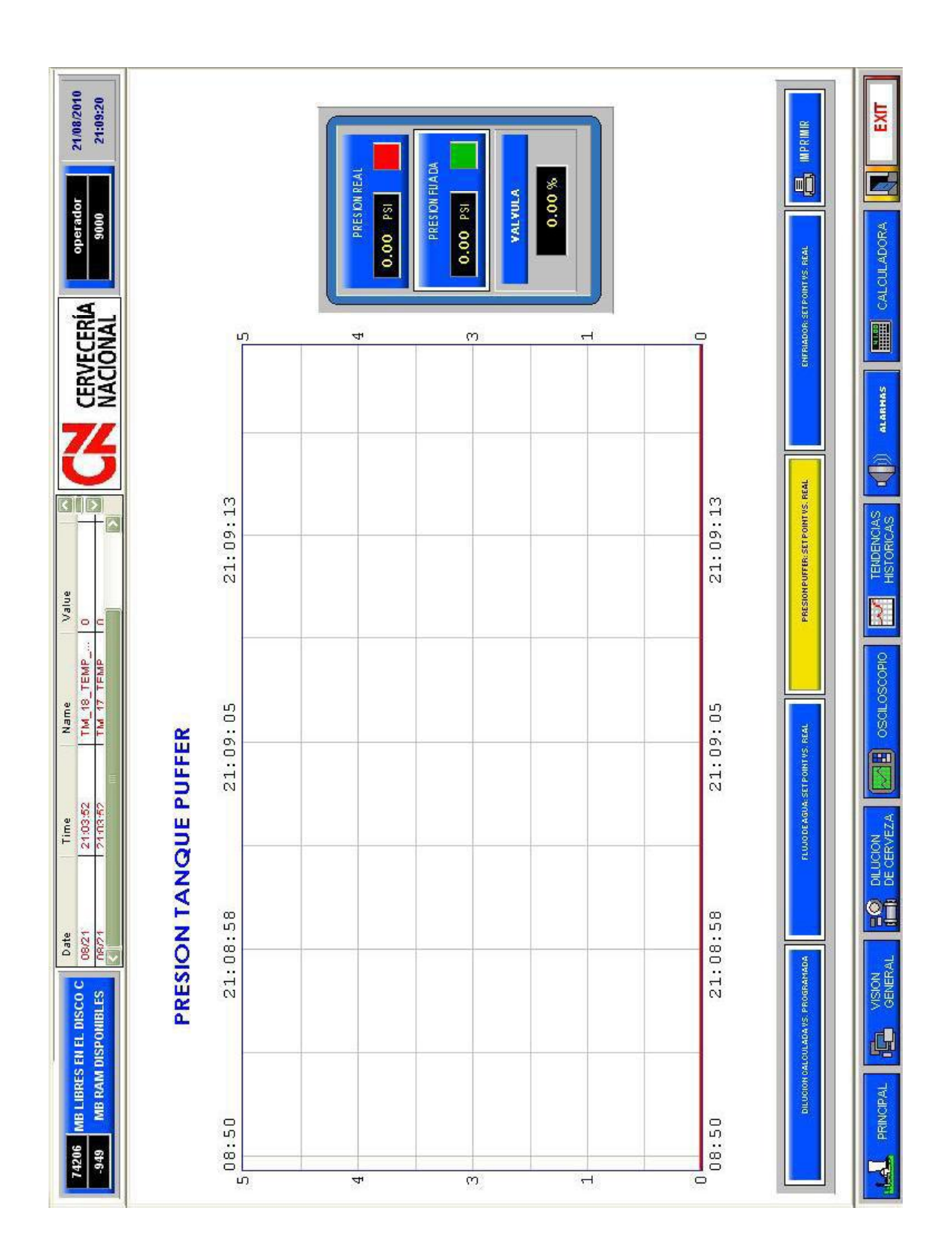

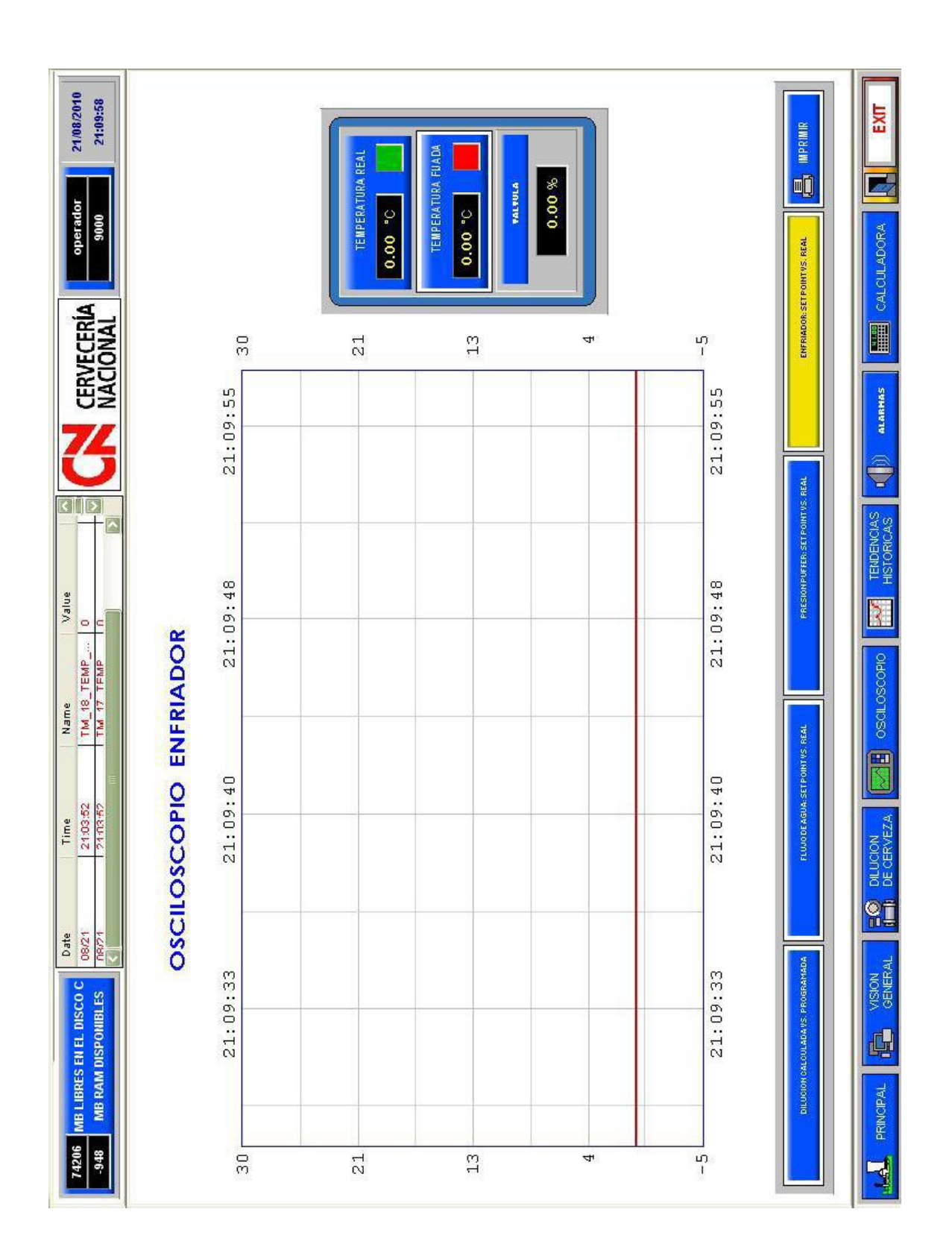

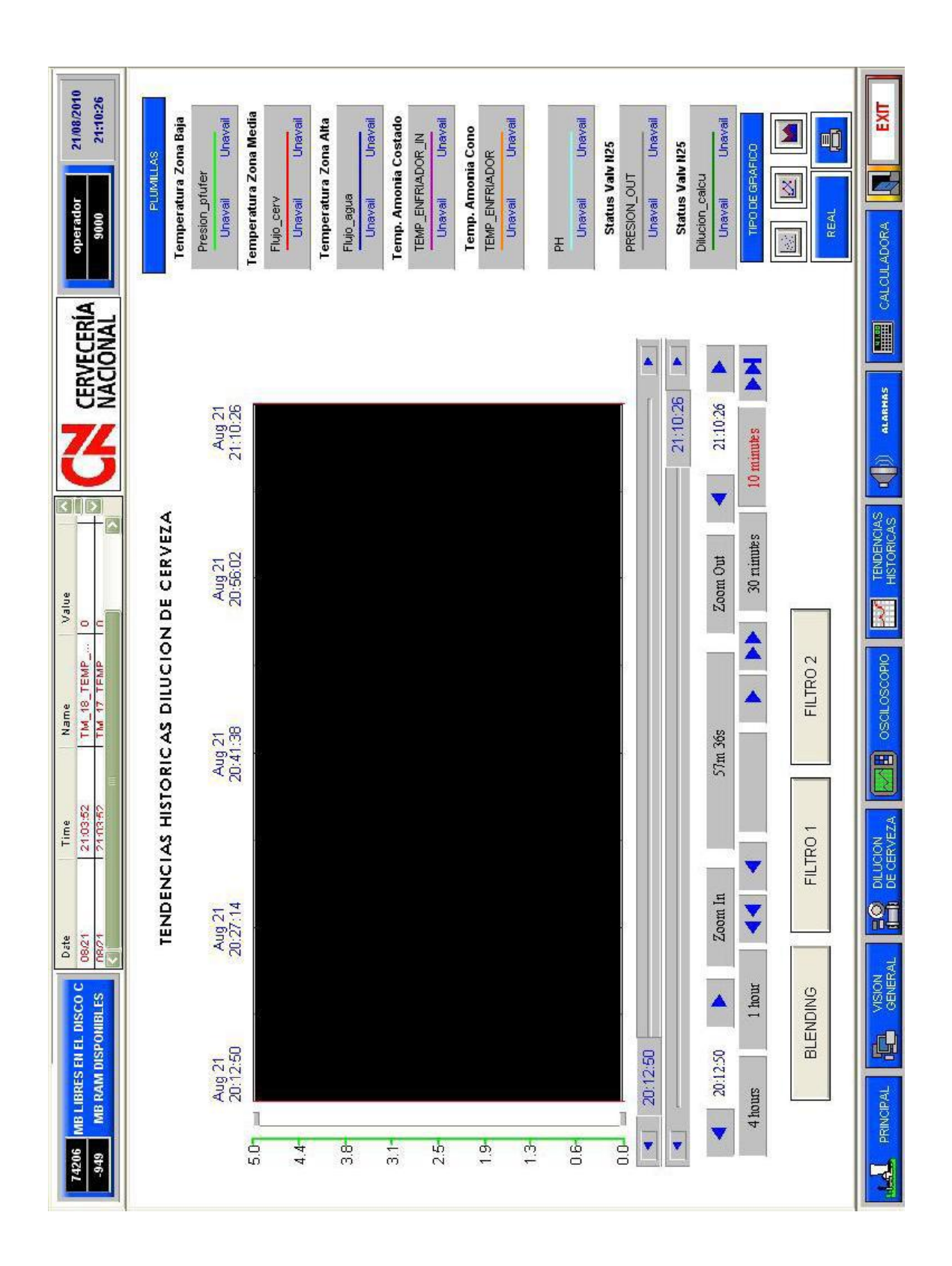

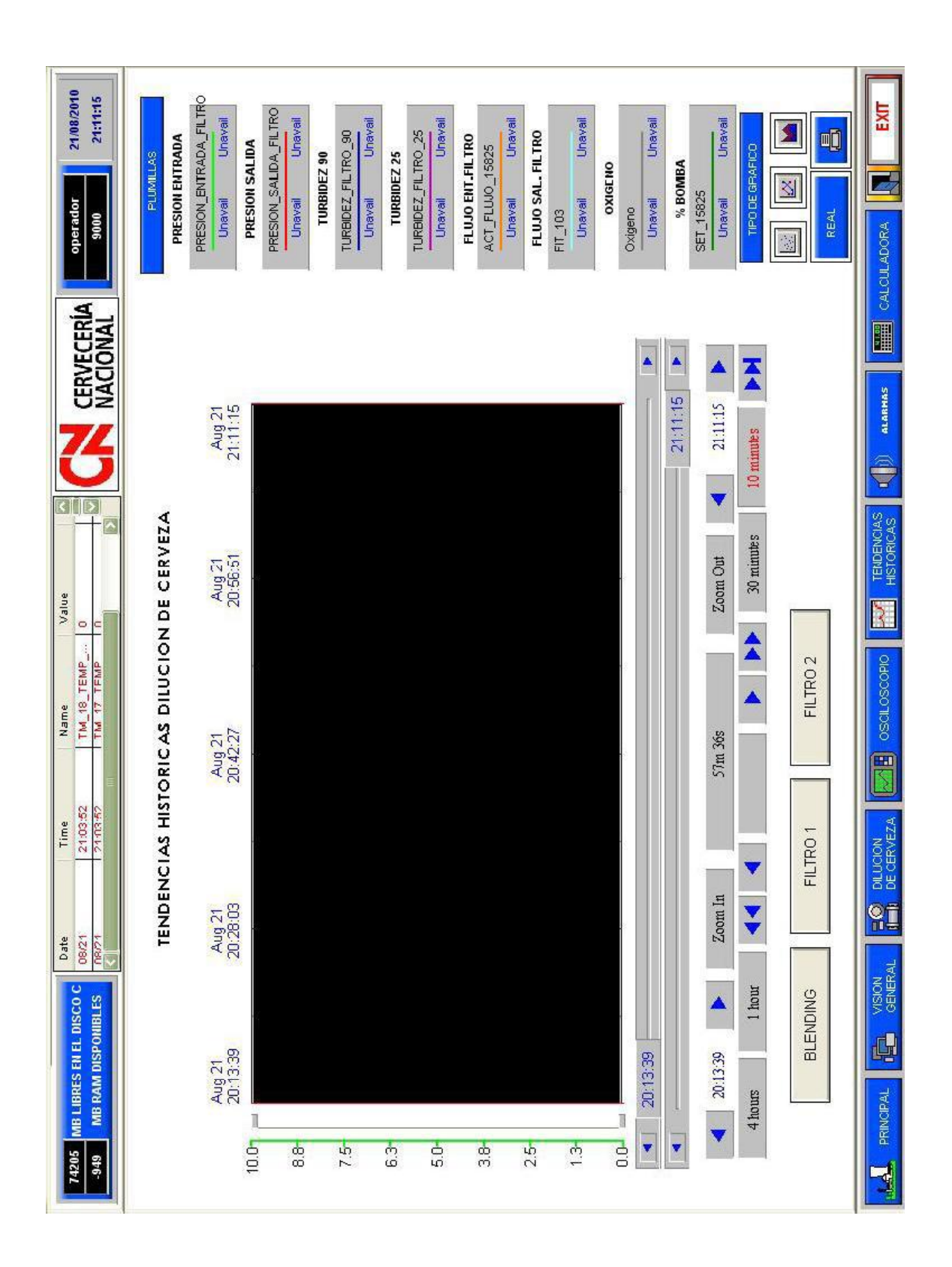

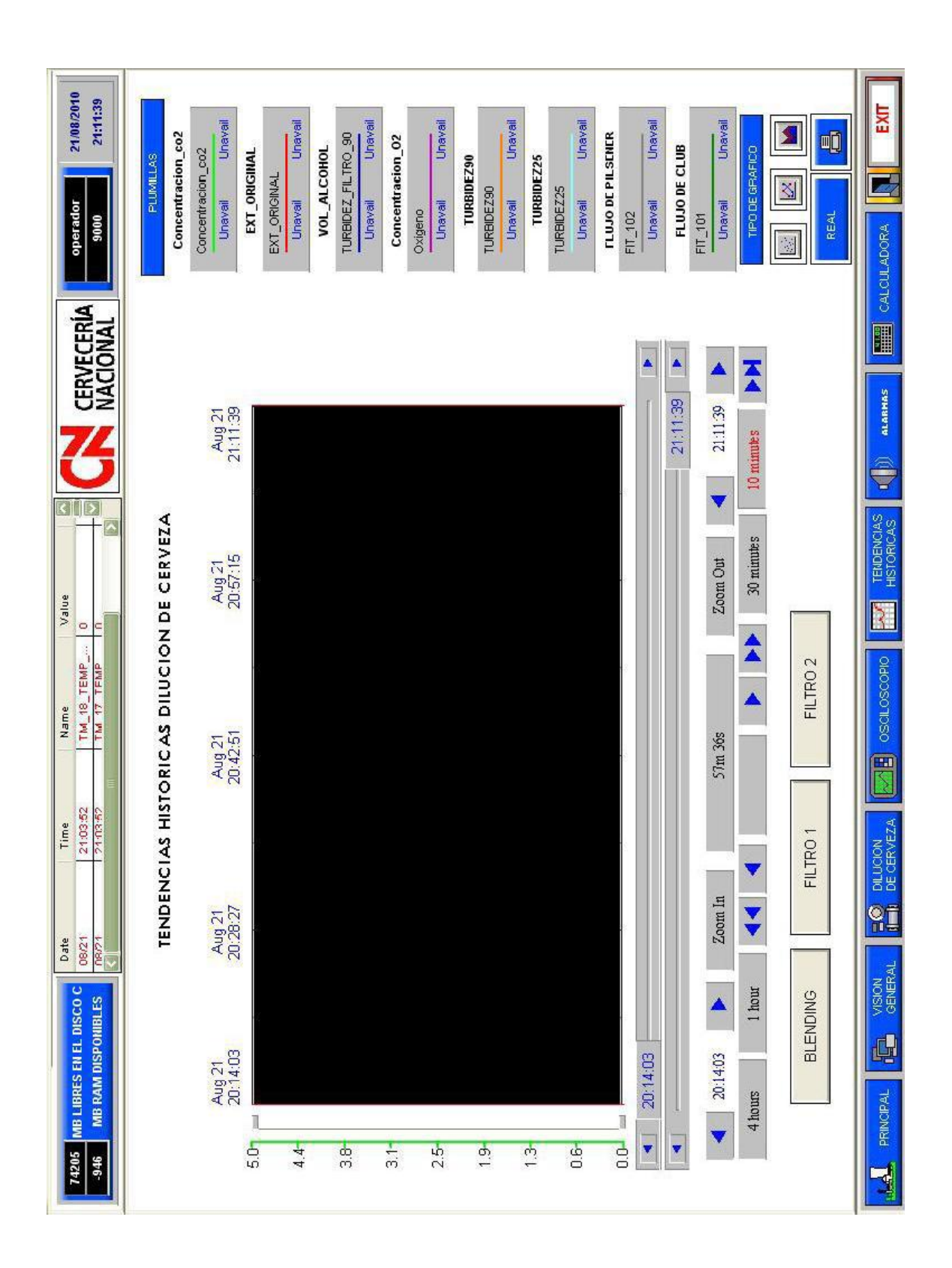

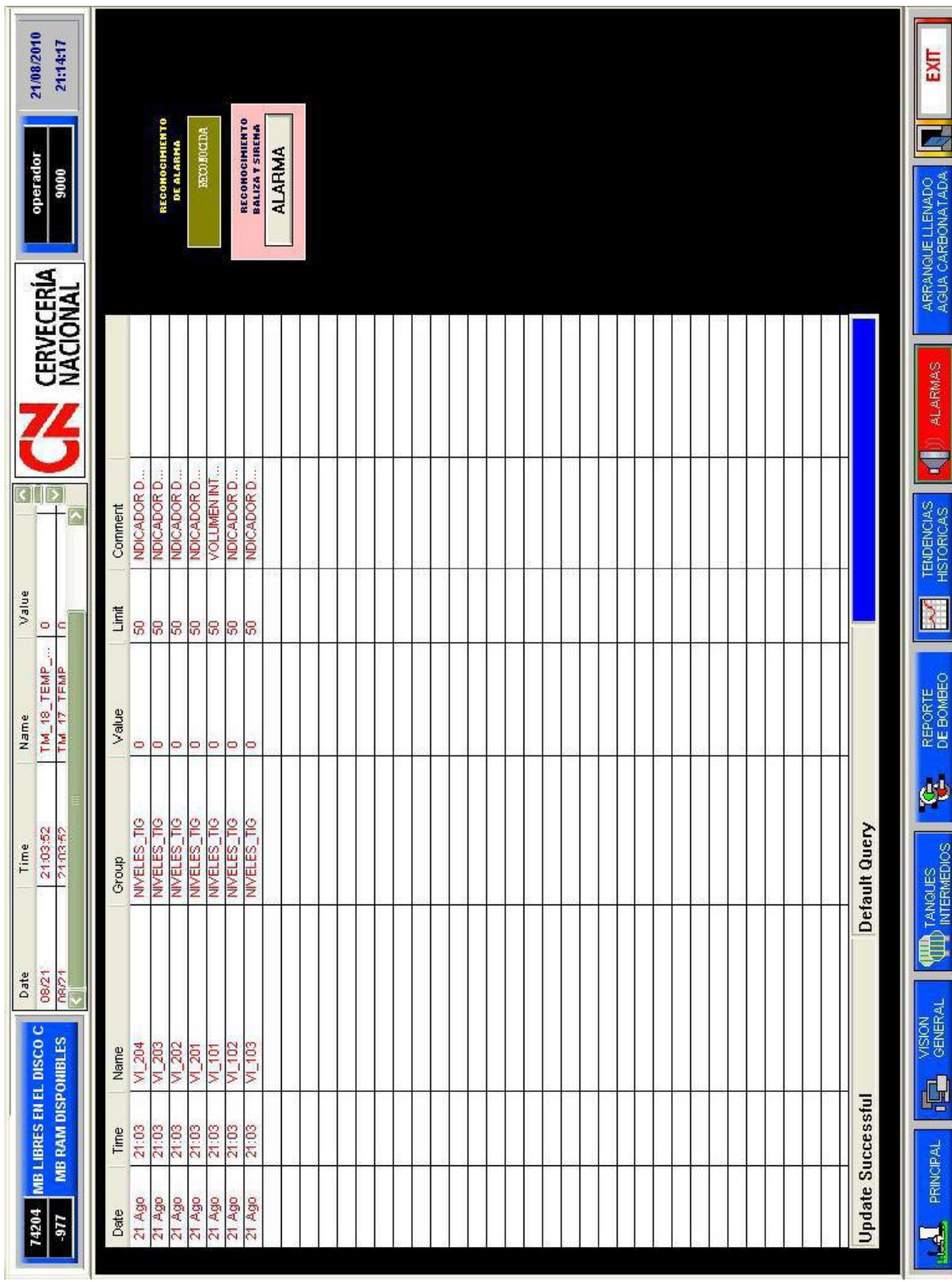
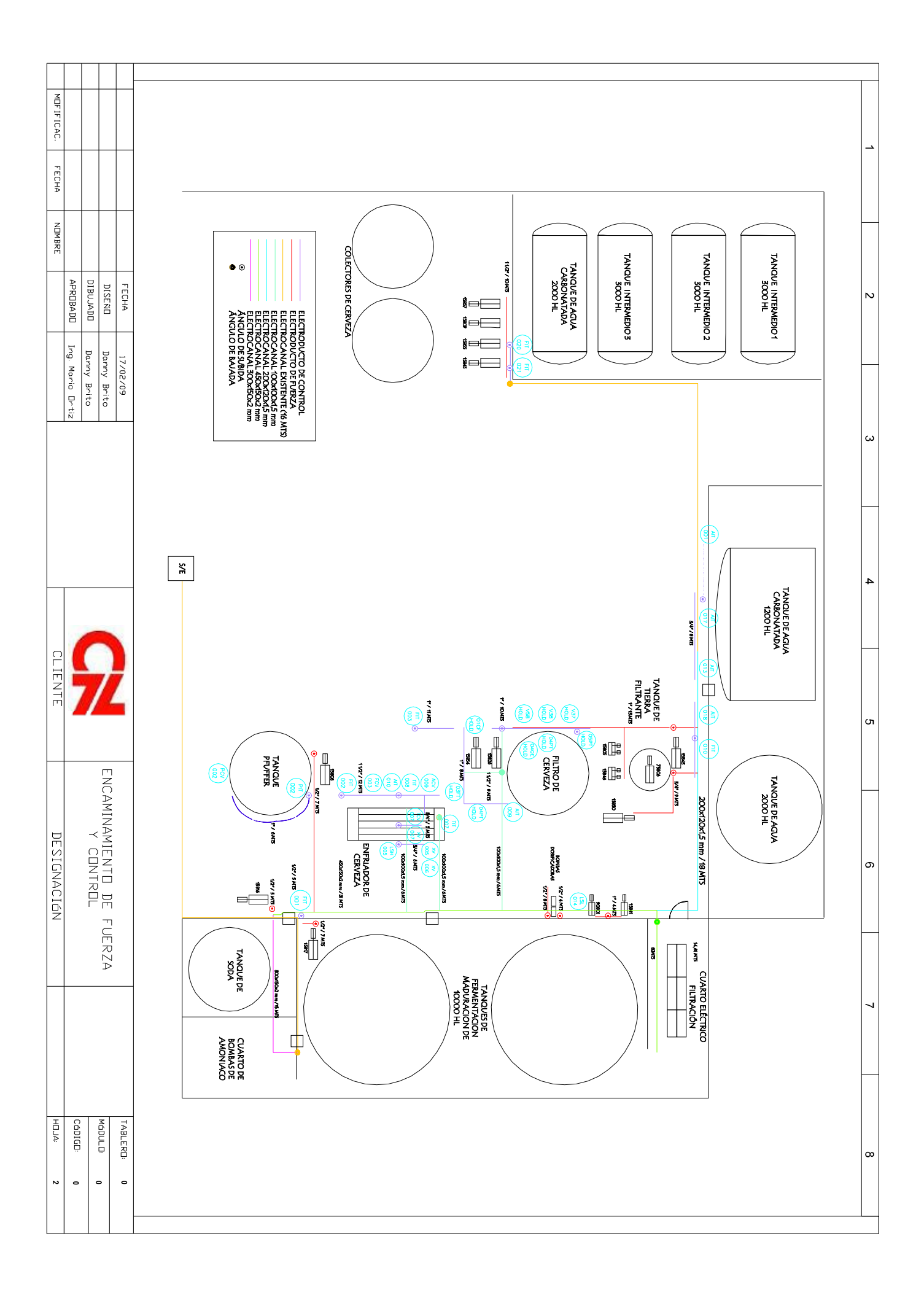

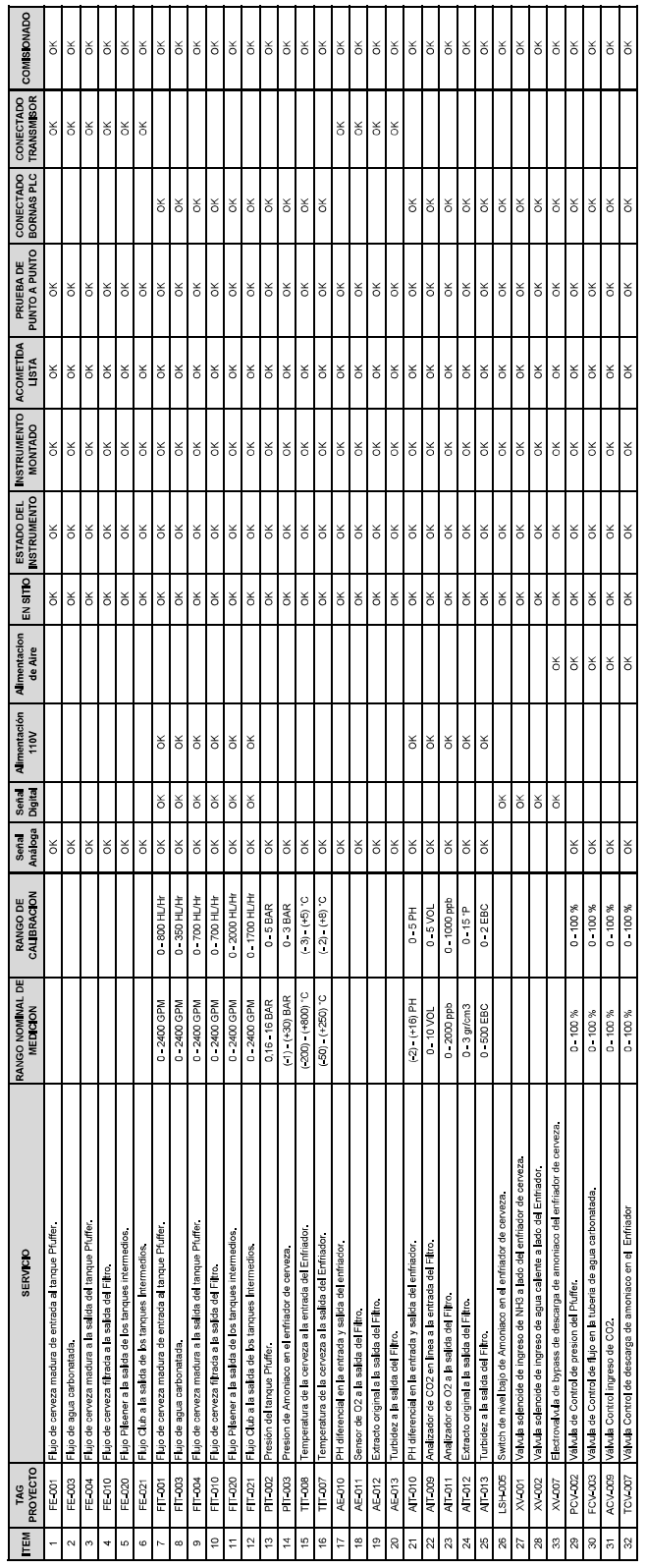

LOOP TEST Y COMISIONAMIENTO DE LA INSTRUMENTACION

 $\Box$ 

### **INSTITUTO ECUATORIANO DE NORMALIZACIÓN**

Quito - Ecuador

### **NORMA TÉCNICA ECUATORIANA NTE INEN 2 486:2009**

### **SISTEMA DE BANDEJAS METÁLICAS PORTACABLES, ELECTRO-CANALES O CANALETAS. REQUISITOS.**

**Primera Edición**

METAL CABLE TRY SYSTEMS, ELECTROCHANNELS. REQUIREMENTS

First Edition

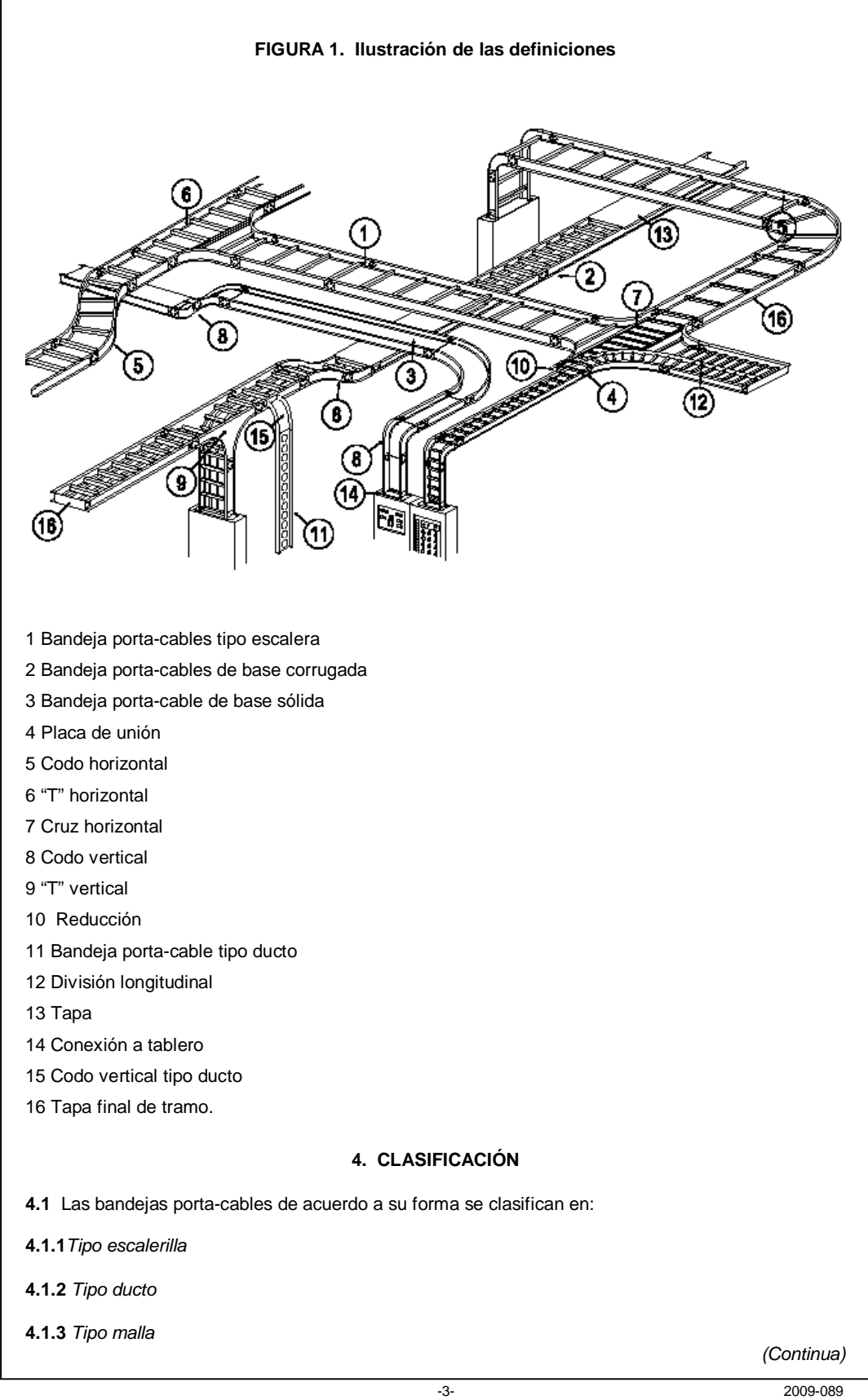

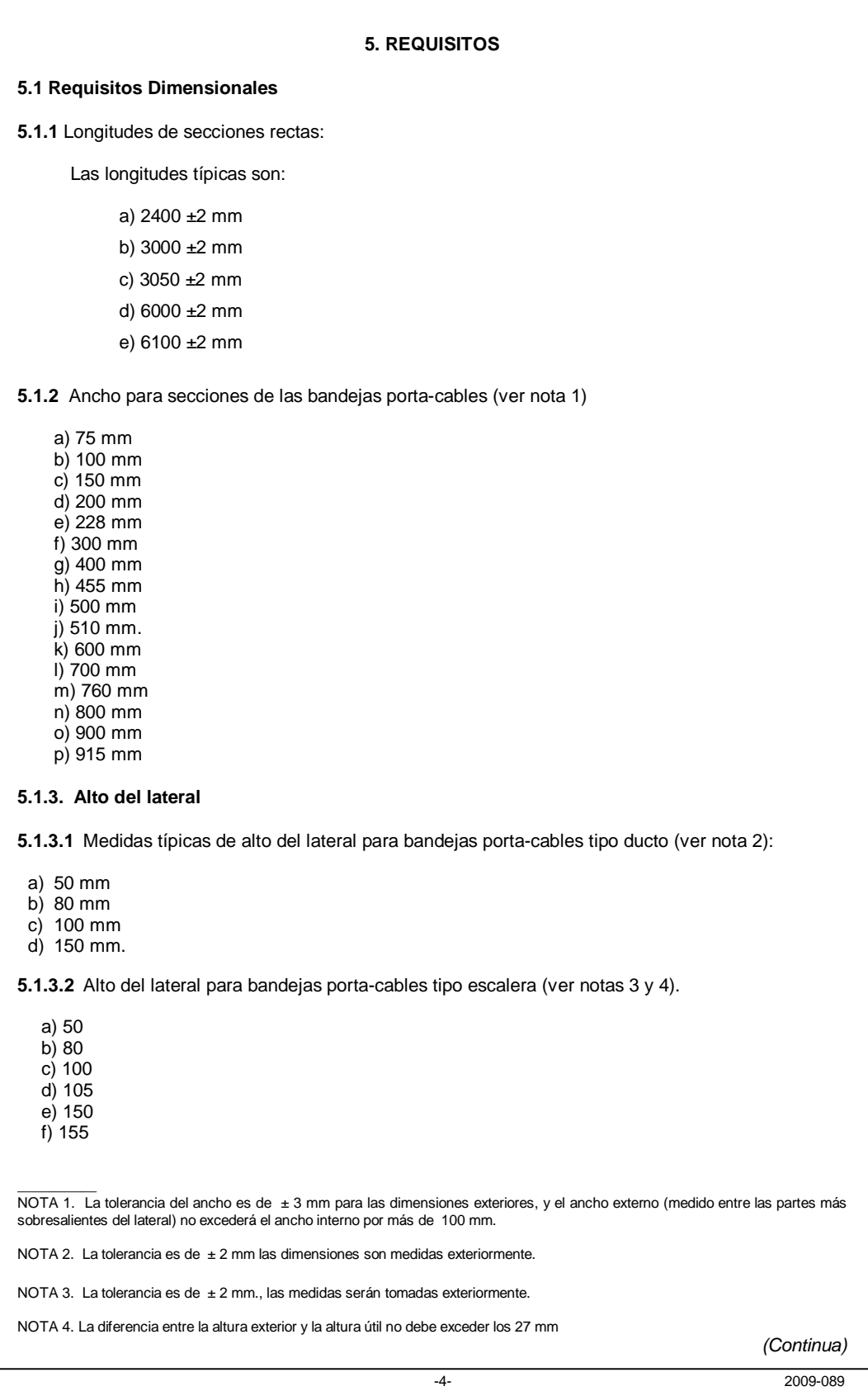

NTE INEN 2 486 2009-02

**5.1.4** Espacios entre peldaños.

- a) 150 mm
- b) 225 mm
- c) 300 mm

**5.1.5** Radio interior de las secciones curvas.

a) 300 mm b) 600 mm c) 900 mm.

**5.1.6.** Grados de arco para los codos.

a) 30°

- b)  $45^\circ$  $\overline{c}$ ) 60°
- d) 90°

**5.2.Requisitos Mecánicos**

**5.2.1** *Capacidad de Carga*

\_\_\_\_\_\_\_\_\_\_\_\_\_\_\_\_\_\_\_\_\_\_\_\_\_\_

**5.2.1.1** Las clases estándar de bandejas porta-cables, se relacionan con su carga máxima y el espaciamiento de apoyo de diseño para una viga simple, descritas en la tabla 1(ver nota 5)

**5.2.1.2** La concentración estática de cargas no se toma en cuenta en la tabla 1, algunas aplicaciones requieren una concentración de carga estática que esta por encima de la carga de trabajo, esta concentración estática de carga representa un peso estático aplicado en el centro de la bandeja porta-cables. Cuando se especifique, la carga estática concentrada puede ser convertida a una carga uniforme equivalente (We) en kilogramos / metro. Utilizando la siguiente formula y añadiendo el peso estático de los cables en la bandeja porta-cables.

> *Longuitud entre soportes m*  $We = \frac{2 * (c \arg a \cdot \text{estática} \cdot \text{concentrada}, Kg)}{2}$ .entre.soportes,  $=\frac{2*(c \arg a \cdot estática \cdot concentrada, Kg)}{2}$

Esta combinación de carga puede ser usada para seleccionar una apropiada designación de carga/distancia entre soportes (ver tabla 1). Si la combinación de cargas es superior a la carga de trabajo (ver tabla 1), se debe consultar al fabricante.

| <b>CARGA</b> | <b>DISTANCIA ENTRE SOPORTES m</b> |      |      |      |                 |  |  |
|--------------|-----------------------------------|------|------|------|-----------------|--|--|
| kg/m         | 2,4                               |      | 3.7  | 4,9  | հ               |  |  |
| 37           | ****                              |      | **** | **** | ****            |  |  |
| 67           | ****                              | **** | **** | **** |                 |  |  |
| 74           | 8Α                                | **** | 12A  | 16A  | 20A             |  |  |
| 97           | ****                              |      | **** | **** | ****            |  |  |
| 112          | 8Β                                | **** | 12B  | 16B  | E o 20B         |  |  |
| 149          | 8C                                | **** | 12C  | 16C  | 20 <sub>C</sub> |  |  |
| 179          | ****                              |      | **** | **** | ****            |  |  |
| 299          | ****                              |      | **** | **** | ****            |  |  |

**TABLA 1. Designación de clases según la carga y distancia entre soportes (ver nota 6)**

NOTA 5. La carga de calificaciones en la tabla 1 son los más utilizados. Otros rangos de carga también son aceptables.

NOTA 6: 8A/B/C, 12A/B/C, 16A/B/C y 20A/B/C, son designaciones tradicionales NEMA (Nacional Electrical Manufacturers Association), A,C,D y E son designaciones convencionales CSA (Canadian Standards Association)

*(Continua)*

**5.2.2** *Materiales.* Las bandejas porta-cables se deben elaborar de cualquier metal resistente a la corrosión, como aluminio, acero limpio, o un metal con un acabado resistente a la corrosión.

**5.2.3** *Acabados*: El acero al carbono usado para las bandejas porta-cables se protegerá contra la corrosión por uno de los procesos siguientes:

**5.2.3.1.** *Tipo 1* Galvanizado por inmersión en caliente después de la fabricación de acuerdo con la norma ASTM A 123 (ver nota 7)

**5.2.3.2.** *Tipo 2* Mili-galvanizado por inmersión en caliente de acuerdo con ASTM A 653. mínimo Grado 60 (ver nota 8)

**5.2.4** Para la aplicación de otros recubrimientos, se realiza de acuerdo a las normas existentes para dicho proceso.

**5.2.5** Para instalaciones en ambientes favorables a la corrosión, como condiciones alcalinas y ácidas, pueden colocarse capas adicionales o de otro tipo, en el intermedio o al final de la manufactura.

**5.2.6** La tornillería de acero al carbono se protegerán contra la corrosión por uno de los siguientes procesos:

**5.2.6.1.** Zinc por electro-enchapado de acuerdo con la norma ASTM B 633

**5.2.6.2.**Otros recubrimientos apropiados, para la aplicación. Cuando existan normas reconocidas nacionalmente, la cobertura se la realizara de acuerdo a dicha norma.

**5.2.7. Calidad de fabricación.** La Bandeja porta-cables estará libre de rebabas y cortes afilados que puedan provocar daños en el recubrimiento de los cables durante la instalación.

**5.2.8 Accesorios.** Los accesorios pueden no satisfacer las necesidades de capacidad de carga de los segmentos rectos a menos que se apoyen de conformidad con las instrucciones del fabricante. (Ver nota 10)

#### **5.3.Requisitos eléctricos**

**5.3.1.** *Resistencia* La bandeja porta-cables debe cumplir con los ensayos especificados en el numeral 6.

#### **5.3.2** *Uniones*

**5.3.2.1** Las bandejas porta-cables y accesorios se proveerán con placas de unión y tornillería que cumplan los requisitos especificados en el numeral 6.1

\_\_\_\_\_\_\_\_\_ NOTA 7. Los productos galvanizados por inmersión en caliente, son completamente limpiados, fundidos, y sumergidos en una tina de baño de zinc, la oxidación normal de las superficies galvanizadas requiere de un corto periodo de tiempo y aparece como una capa gris o blanca opaca. Algún grado de aspereza y variaciones de espesores pueden resultar del proceso de inmersión en caliente, ya que este tiene lugar al extremo bajo del rango de temperatura de alivio de tensión, y puede producirse una torsión. Los extremos deben ser tratados para remover cualquier aspereza o filo cortante.

NOTA 8. El mili-galvanizado por inmersión en caliente es producido por hojas de acero rodantes continuas o tiras en rollos a través de un baño de zinc fundido, el proceso involucra un pre-tratamiento del acero para hacer reaccionar la superficie rápidamente con el zinc fundido, ya que la línea transporta el material a través de la tina de baño con altas velocidades.

Durante la fabricación, las zonas donde se han realizado cortes, soldadura de punto, deformaciones, corte de bordes, son afectadas por el calor y están expuestas a la oxidación superficial, estas áreas son entonces protegidas a través de la acción electrolítica de las superficies de zinc adyacentes.(ver nota 9). Para corrosividad o situaciones húmedas, otras capas pueden ser más convenientes.

NOTA 9. Cuando se realice un proceso de soldadura, que no sea soldadura de punto, se repara el área afectada según la norma ASTM A 780.

NOTA 10. Las bandejas porta-cables no deben usarse como una pasarela, escalera, o apoyo para las personas, es un soporte mecánico que sostiene cables y conductos, el uso de bandejas porta-cables como pasarelas puede causar daños personales, a otras bandejas porta-cables y a cables instalados.

*(Continua)*

**5.3.2.2** Cuando la pintura o revestimientos adicionales se aplican a las bandejas porta-cables, se deberá garantizar una continuidad del sistema de acuerdo al numeral 6.2

**5.3.2.3**. Puesta a tierra y conexiones. Las bandejas porta-cables deben ser conectadas a tierra y ser<br>eléctricamente continuas según el artículo NEC 318<sup>1)</sup>, para especificaciones de áreas que requieren de unión para la continuidad eléctrica (ver figuras 2 y 3).

**5.3.2.4** Bandeja porta-cables utilizada como un equipo conductor de tierra (Ver figuras 1 a 4). La utilización de bandeja porta-cables de aluminio y acero es permitida como conductor a tierra, cuando esta etiquetada y marcada el área de la sección transversal disponible. (Ver tabla 1), si la bandeja porta-cable es usada como equipo conductor de tierra, se utilizan cable puente de unión instalados en los dos laterales (ver figura 1 a 4), a menos que las placas de unión satisfagan la continuidad eléctrica (ver tabla 2) para tamaños mínimos de conductores a tierra (ver nota 11).

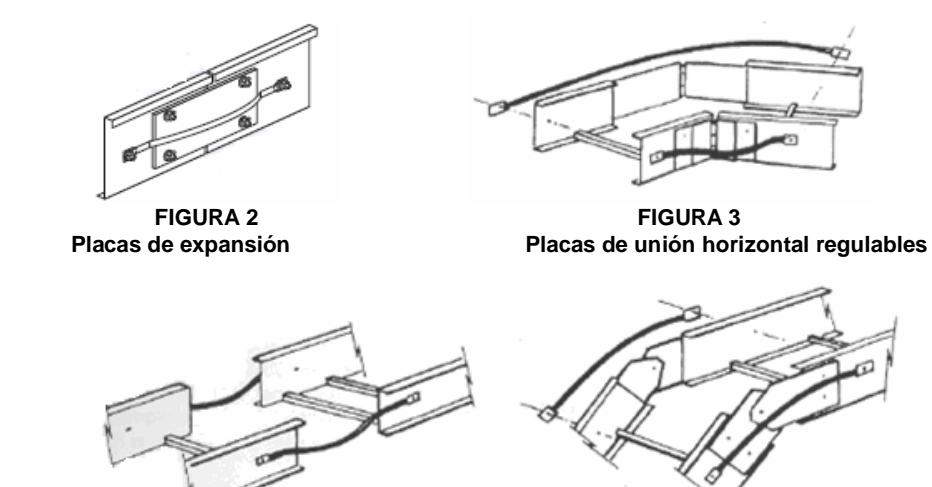

**FIGURA 4 FIGURA 5 Unión discontinua Placas de unión vertical regulables**

**5.3.2.5.** Bandeja porta-cables con equipo conductor a tierra instalado por separado (ver figura 6). Cuando un cable conductor a tierra está instalado en el interior o en la bandeja porta-cable, puede ser unido mediante una abrazadera de conexión a tierra, los tipos de abrazadera para puesta a tierra incluyen las atornilladas al lateral, se debe utilizar una abrazadera para cada una de las secciones rectas.

En las bandeja porta-cables de aluminio, no se debe utilizar cable de cobre desnudo para conducir a tierra, y no son necesarios los cables puente de unión en caso de tener el cable conductor de tierra correctamente instalado.

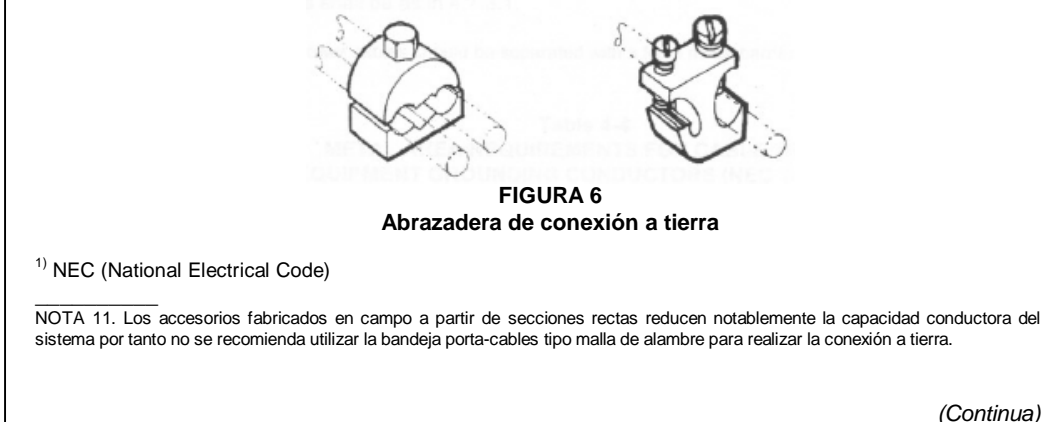

**5.3.2.6** Propiedades de tamaño para equipo de conductor de tierra y Cables sujetadores.

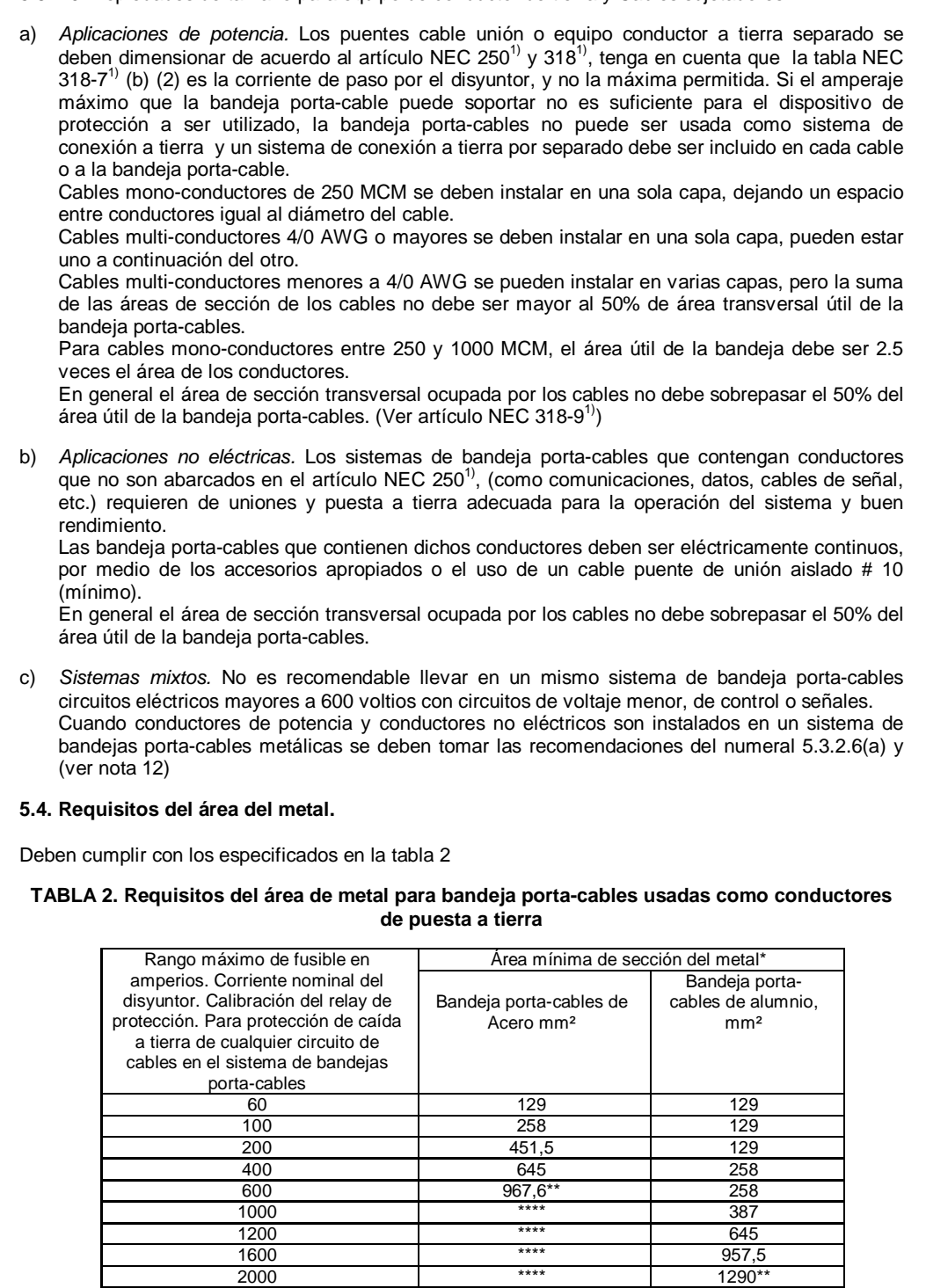

\* Área total transversal, de ambos lados de los laterales a través de la bandeja porta-cable, área de la sección del perfil de la bandeja porta-cables tipo ducto de una sola pieza.

\*\* Bandeja porta-cables de acero que no se deben utilizar como equipo de puesta a tierra para circuitos con protección de caída a tierra por encima de 600 amperios. Las bandejas porta-cables de aluminio no se deben utilizar como equipo puesta a tierra para circuitos con protección de caída a tierra por encima de 2000 amperios.

\_\_\_\_\_\_\_\_\_\_\_ NOTA 12. Se deben separar los cables de potencia y los no eléctricos utilizando una división longitudinal metálica.

#### **5.5.** Tamaño mínimo de los conductores. Son los expuestos en la tabla 3.

**TABLA 3 Tamaño mínimo de los conductores para sistemas de puesta a tierra y equipos**

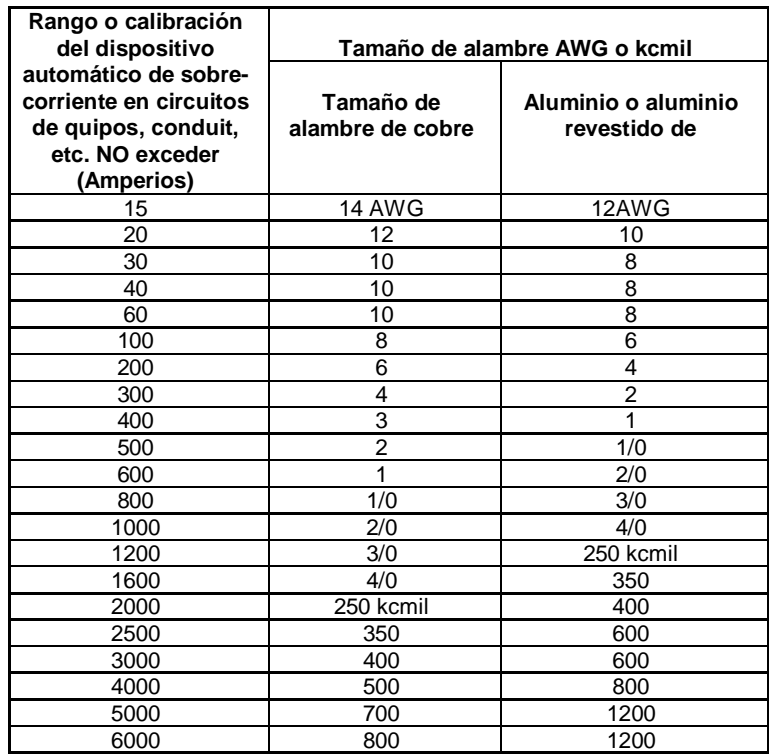

#### **5.6 Instalación de cables puente de unión (ver figura 7.)**

Los tamaños típicos de cables puentes de unión (ver tabla 3) incluyen cables aislados, desnudos, y trenzados o laminados.

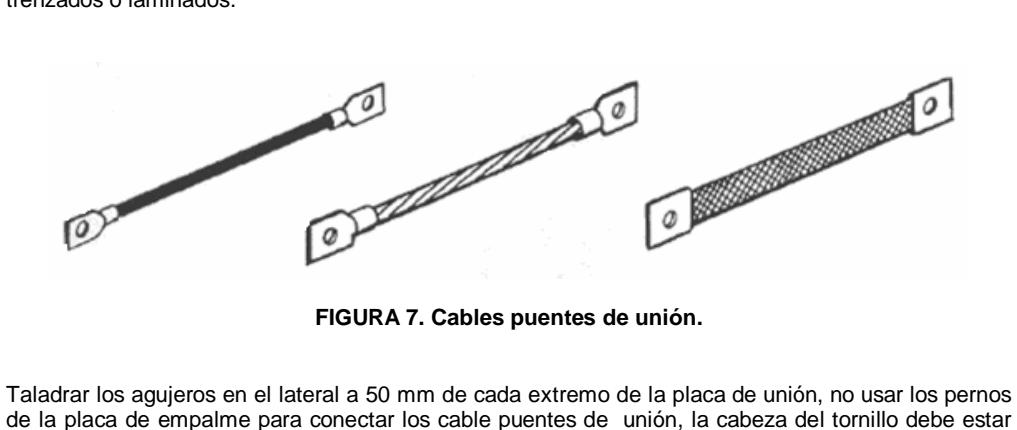

de la placa de empalme para conectar los cable puentes de unión, la cabeza del tornillo debe estar dentro de la bandeja porta-cable, colocar el cable puente de unión fuera de la bandeja porta-cable, añadir la arandela plana, la tuerca, y apretar.

*(Continua)*

### NTE INEN 2 486 2009-02 **ANEXOS A TIPOS DE SOPORTE Y MODO DE INSTALACIÓN. A1. Tipo Columpio** (ver figuras A.1 a A.5) Procedimiento para instalar: a. Colocar la tuerca en la varilla roscada aproximadamente 50 mm. por encima de la ubicación deseada para el fondo de la bandeja porta-cable. b. Deslizar las arandelas cuadradas seguidas por el canal estructural de apoyo. c. Insertar una arandela plana redonda y la segunda tuerca a la varilla roscada, para asegurar el soporte. d. Ubicar la parte superior del canal estructural de apoyo hasta el nivel donde se asentará la base de la bandeja porta-cable. e. Mover el segundo conjunto de arandelas y tuercas en la varilla roscada hasta la ubicación del canal estructural de apoyo para mantenerlo en dicho lugar. f. Asegúrese que el canal estructural de apoyo este sujeto y nivelado, mover el primer juego de tuercas hacia abajo de la varilla roscada, y apretar. **FIGURA A.1 Tuercas mordaza** ø **FIGURA A.2 Soporte con canal estructural** Perfil metálico de viga Grapa universal a viga \_ Varilla roscada de 3/8" Bandeja portacable Sujetador de bandeia Tuerca hexagonal de 3/8' Arandela plana cuadrada 3/8" Canal estructural troquelado Arandela plana redonda 3/8' Tuerca hexagonal de 3/8" *(Continua)*

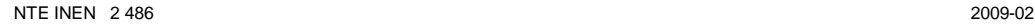

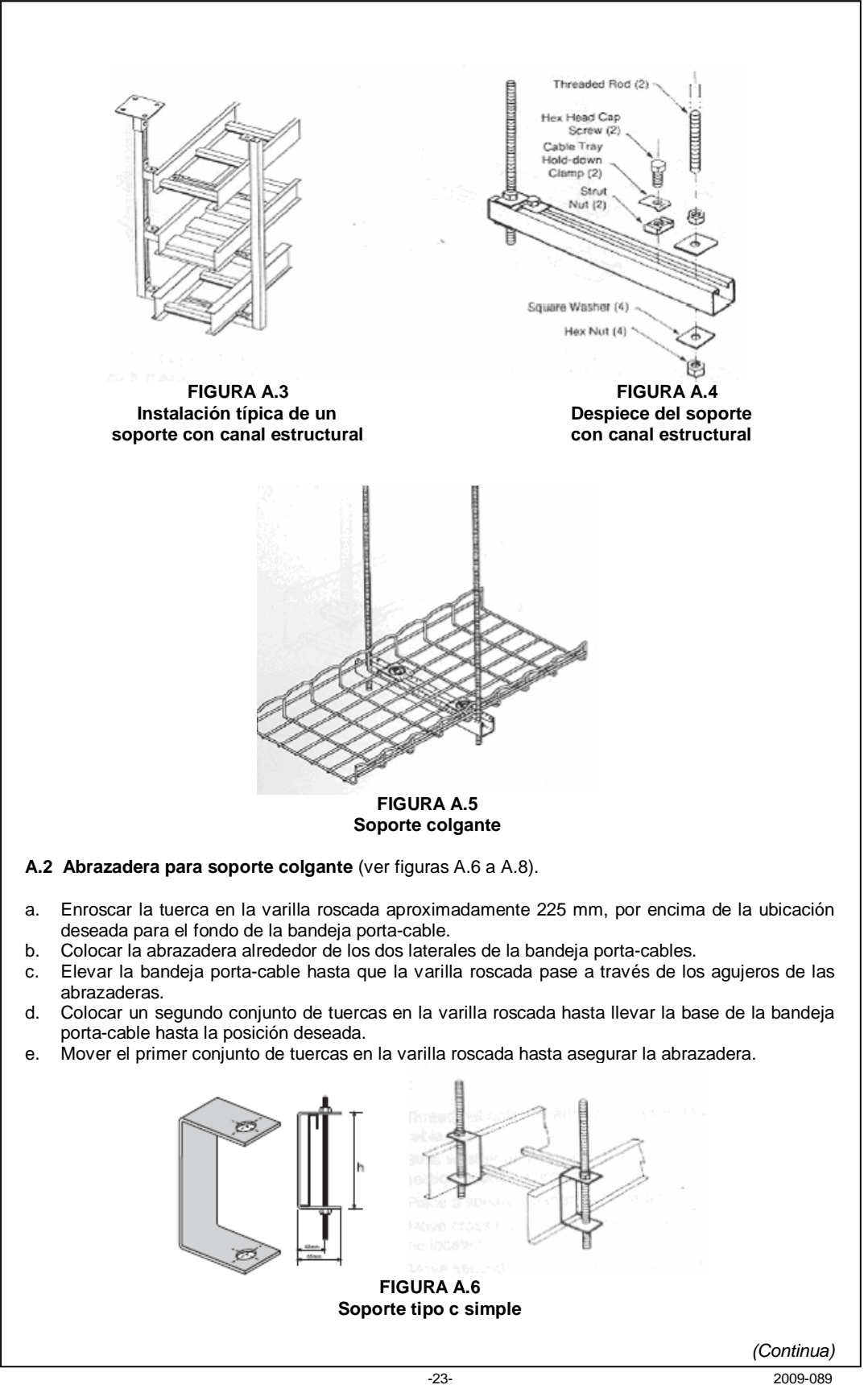

#### **ANEXO B**

#### **SOPORTES, PLACAS DE UNION, DIVISIONES**

**B.1 Instalación de secciones rectas**. Utilizar el torque por debajo de los datos para sujetadores y seguir las recomendaciones del fabricante para sujetadores no metálicos, estos valores de torque no aplican a secciones huecas como tubos.

**TABLA B.1 Torque final (Ver nota 22)**

| MÉTRICO: CLASE 5.8                                                                                                    |              |
|----------------------------------------------------------------------------------------------------|--------------|
| <b>TAMANO</b>                                                                                                    | TORQUE (N-m) |
| M8 x 1.25                                                                                                    | $14 - 16$    |
| $M10 \times 1.5$                                                                                                    | $26 - 33$    |
| M <sub>12</sub> x 1.78                                                                                                    | $45 - 58$    |
| NOTAS:<br>Rosca no lubricada<br>1 <sup>1</sup><br>Acabado del sujetador: Zincado,<br>2.<br>plateado de cadmio y acero limpio |              |

#### **B.2 Posición de la sección recta**

Después de instalar los soportes en su lugar se puede iniciar el montaje de la bandeja porta-cables en el sitio que se crea conveniente, no es necesario empezar al inicio de la carrera, se recomienda diseñar el recorrido para que las juntas entre bandejas se ubiquen máximo a 900 mm. de los soportes instalados (ver figura B.1). Esto maximiza la rigidez de la bandeja porta-cable.

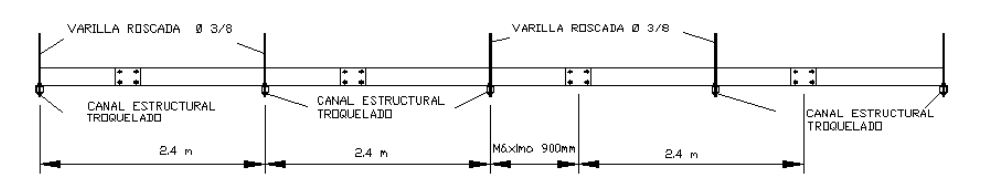

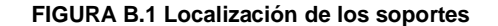

Colocar una sección recta a través de dos soportes para que los extremos de la sección no estén directamente en el soporte (ver Figura B.2), si el espacio de apoyo es igual a la longitud de los segmentos rectos, se deben colocar dos piezas unidas (ver Figura B.3). El espacio entre apoyos no debe ser mayor que la longitud de la sección recta o lo recomendado por el fabricante, para garantizar que no más de un empalme se sitúe entre los soportes. Sin embargo, algunas bandeja porta-cables y algunos diseños de empalme pueden permitir la ubicación aleatoria del empalme.

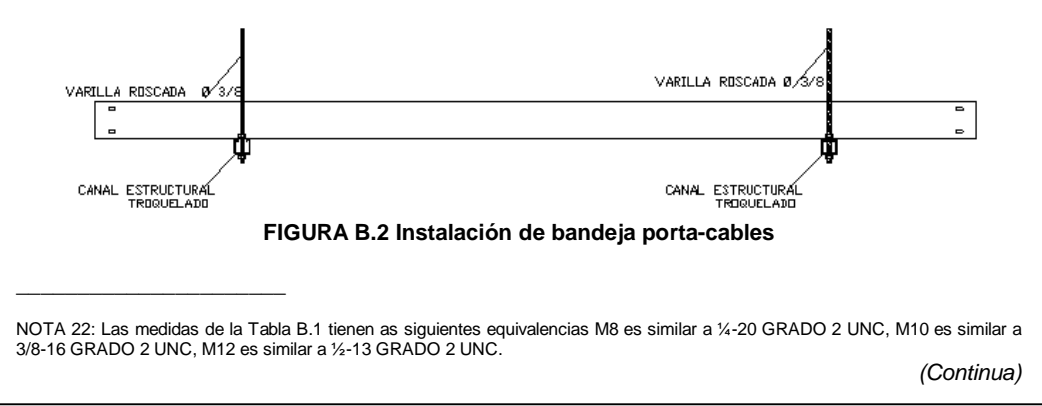

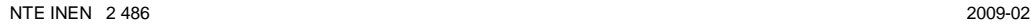

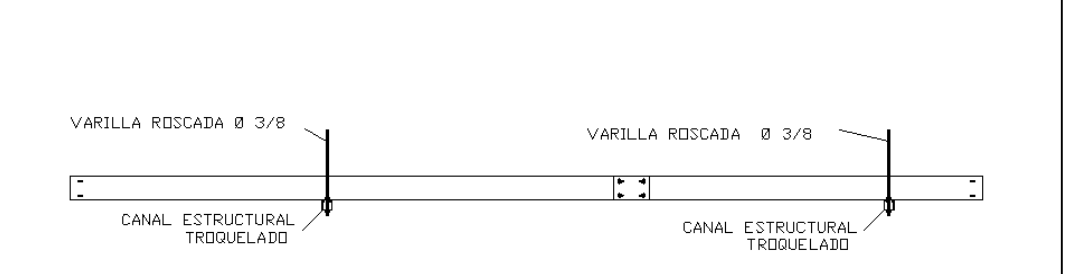

**FIGURA B.3 Instalación de bandeja porta-cables**

Colocar la siguiente sección recta a través del próximo apoyo, sujétela a la sección anterior con un par de placas y pernos, las placas se deben colocar en el exterior de la bandeja porta-cable a menos que lo especifique el fabricante, con la cabeza del perno en el interior de la bandeja porta-cable (ver figura B.4)

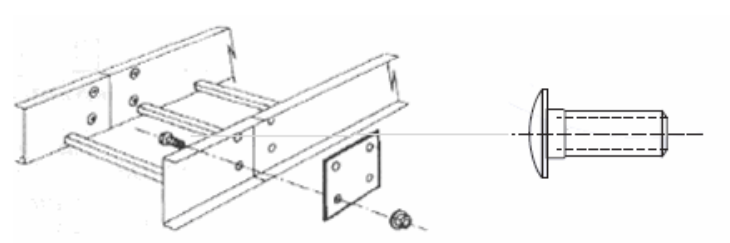

**FIGURA B.4 Sujeción de la placa de expansión**

**B.3 Dilatación en placas de expansión**. Es importante tomar en cuenta la contracción y dilatación térmica cuando se instalan las bandejas porta-cables, la longitud de la carrera y el diferencial de temperatura regulan la distancia máxima necesaria entre placas de expansión (ver figura B.5 y la tabla B.2).

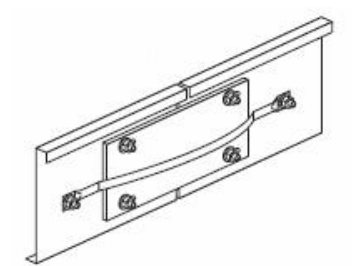

**FIGURA B.5 Instalación de las placas de expansión**

*(Continua)*

### INTERNATIONAL **STANDARD**

IEC 60445

Fourth edition 2006-11

BASIC SAFETY PUBLICATION

Basic and safety principles for man-machine interface, marking and identification Identification of equipment terminals and conductor terminations

© IEC 2006 - Copyright - all rights reserved

No part of this publication may be reproduced or utilized in any form or by any means, electronic or mechanical, including photocopying and microfilm, without permission in writing from the publisher.

International Electrotechnical Commission, 3, rue de Varembé, PO Box 131, CH-1211 Geneva 20, Switzerland Telephone: +41 22 919 02 11 Telefax: +41 22 919 03 00 E-mail: [inmail@iec.ch](mailto:inmail@iec.ch) Web: [www.iec.ch](http://www.iec.ch)

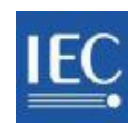

PRICE CODE Commission Electrotechnique Internationale International Electrotechnical Commission

M

*For price, see current catalogue*

### CONTENTS

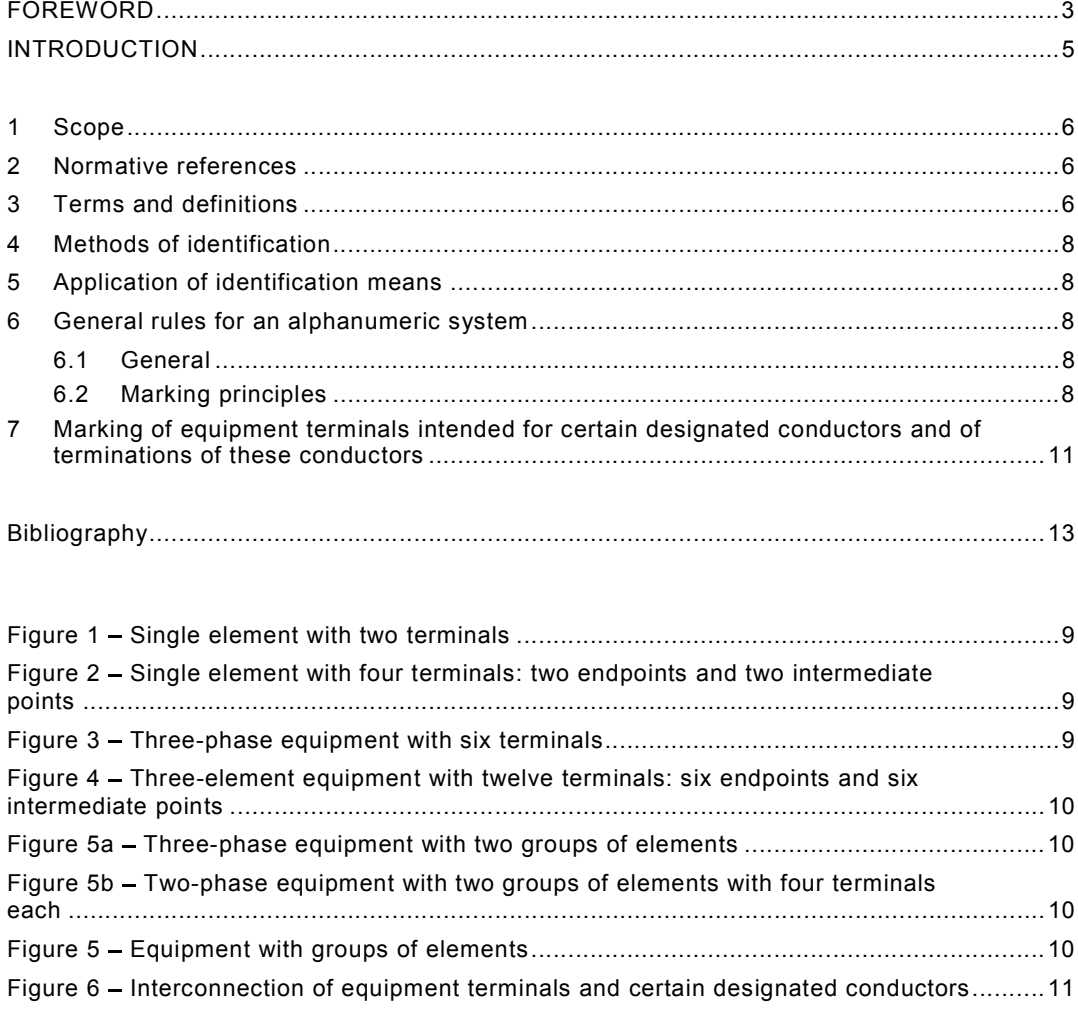

Table 1 - Marking of equipment terminals intended for certain designated conductors.......... 12

#### INTERNATIONAL ELECTROTECHNICAL COMMISSION  $\overline{\phantom{a}}$

#### BASIC AND SAFETY PRINCIPLES FOR MAN-MACHINE INTERFACE, MARKING AND IDENTIFICATION IDENTIFICATION OF EQUIPMENT TERMINALS AND CONDUCTOR **TERMINATIONS**

#### FOREWORD

- 1) The International Electrotechnical Commission (IEC) is a worldwide organization for standardization comprising all national electrotechnical committees (IEC National Committees). The object of IEC is to promote international co-operation on all questions concerning standardization in the electrical and electronic fields. To this end and in addition to other activities, IEC publishes International Standards, Technical Specifications, Technical Reports, Publicly Available Specifications (PAS) and Guides (hereafter referred to as "IEC Publication(s) ). Their preparation is entrusted to technical committees; any IEC National Committee interested in the subject dealt with may participate in this preparatory work. International, governmental and nongovernmental organizations liaising with the IEC also participate in this preparation. IEC collaborates closely with the International Organization for Standardization (ISO) in accordance with conditions determined by agreement between the two organizations.
- 2) The formal decisions or agreements of IEC on technical matters express, as nearly as possible, an international consensus of opinion on the relevant subjects since each technical committee has representation from all interested IEC National Committees.
- 3) IEC Publications have the form of recommendations for international use and are accepted by IEC National Committees in that sense. While all reasonable efforts are made to ensure that the technical content of IEC Publications is accurate, IEC cannot be held responsible for the way in which they are used or for any misinterpretation by any end user.
- 4) In order to promote international uniformity, IEC National Committees undertake to apply IEC Publications transparently to the maximum extent possible in their national and regional publications. Any divergence between any IEC Publication and the corresponding national or regional publication shall be clearly indicated in the latter.
- 5) IEC provides no marking procedure to indicate its approval and cannot be rendered responsible for any equipment declared to be in conformity with an IEC Publication.
- 6) All users should ensure that they have the latest edition of this publication.
- 7) No liability shall attach to IEC or its directors, employees, servants or agents including individual experts and members of its technical committees and IEC National Committees for any personal injury, property damage or other damage of any nature whatsoever, whether direct or indirect, or for costs (including legal fees) and expenses arising out of the publication, use of, or reliance upon, this IEC Publication or any other IEC Publications.
- 8) Attention is drawn to the Normative references cited in this publication. Use of the referenced publications is indispensable for the correct application of this publication.
- 9) Attention is drawn to the possibility that some of the elements of this IEC Publication may be the subject of patent rights. IEC shall not be held responsible for identifying any or all such patent rights.

International Standard IEC 60445 has been prepared by IEC technical committee 16: Basic and safety principles for man-machine interface, marking and identification.

This fourth edition cancels and replaces the third edition published in 1999 and constitutes a technical revision. This edition includes the following significant technical changes with respect to the previous edition:

- a) addition of Table  $1$  Protective bonding conductor PB (earthed PBE, unearthed PBU);
- b) addition of footnotes e and f in Table 1 indicating "UK special national conditions";
- c) deletion of Annex A (informative): "Comparison of former and present designation".

It has the status of a basic safety publication in accordance with IEC Guide 104.

The text of this standard is based on the following documents:

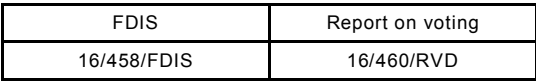

Full information on the voting for the approval of this standard can be found in the report on voting indicated in the above table.

This publication has been drafted in accordance with the ISO/IEC Directives, Part 2.

Table 1 of this standard includes UK special national conditions.

The committee has decided that the contents of this publication will remain unchanged until the maintenance result date indicated on the IEC web site under "[http://webstore.iec.ch"](http://webstore.iec.ch) in the data related to the specific publication. At this date, the publication will be

- reconfirmed;
- withdrawn;
- replaced by a revised edition, or
- amended.  $\bullet$

A bilingual version of this publication may be issued at a later date.

 $60445 \circ \text{IEC:} 2006 \text{(E)}$  - 5 -

#### INTRODUCTION

This basic safety publication is intended for use by technical committees in the preparation of standards in accordance with the principles laid down in IEC Guide 104 and in ISO/IEC Guide 51.

It should be noted that one of the responsibilities of a technical committee is, wherever possible, to include or refer to requirements of basic safety publications in standards for equipment within its scope. Consequently, the requirements of this basic safety publication apply only if they are included, or are referred to in those standards.

In this fourth edition of IEC 60445, the terminology has been aligned with IEC 60050-195.

### BASIC AND SAFETY PRINCIPLES FOR MAN-MACHINE INTERFACE, MARKING AND IDENTIFICATION IDENTIFICATION OF EQUIPMENT TERMINALS AND CONDUCTOR **TERMINATIONS**

#### 1 Scope

This International Standard applies to the identification and marking of terminals of electrical equipment such as resistors, fuses, relays, contactors, transformers, rotating machines and, wherever applicable, to combinations of such equipment (e.g. assemblies). It also applies to the identification of terminations of certain designated conductors. This standard further includes general rules for an alphanumeric system.

#### 2 Normative references

The following referenced documents are indispensable for the application of this document. For dated references, only the edition cited applies. For undated references, the latest edition of the referenced document (including any amendments) applies.

IEC 60417, *Graphical symbols for use on equipment* 

IEC 60446, *Basic and safety principles for man-machine interface, marking and identification Identification of conductors by colours or numerals* 

IEC 60617, *Graphical symbols for diagrams*

IEC Guide 104, *The preparation of safety publications and the use of basic safety publications and group safety publications* 

ISO/IEC Guide 51, *Safety aspects Guidelines for their inclusion in standards* 

# **NFPA 70** National Electrical Code 2002 Edition

An International Electrical Code™ Series

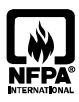

NFPA, 1 Batterymarch Park, PO Box 9101, Quincy, MA 02269-9101 an International Codes and Standards Organization

NFPA License Agreement

This document is copyrighted by the National Fire Protection Association (NFPA), 1 Batterymarch Park, Quincy, MA 02269-9101 USA. All rights reserved.

NFPA grants you a license as follows: The right to download an electronic file of this NFPA document for temporary storage on one computer<br>for purposes of viewing and/or printing one copy of the NFPA document for individua hard copy print may only be used personally or distributed to other employees for their internal use within your organization.

Exception: For enclosing the leads of motors as permitted  $in$  430.145(B).

(B) Maximum. RMC larger than metric designator 155  $($ trade size  $6)$  shall not be used.

 $FPN$ : See 300.1(C) for the metric designators and trade sizes. These are for identification purposes only and do not relate to actual dimensions.

344.22 Number of Conductors. The number of conductors or cables shall not exceed that permitted by the percentage fill specified in Table 1, Chapter 9.

Cables shall be permitted to be installed where such use is permitted by the respective cable articles. The number of cables shall not exceed the allowable percentage fill specified in Table 1, Chapter 9.

344.24 Bends - How Made. Bends of RMC shall be made so that the conduit is not damaged and the internal diameter of the conduit is not effectively reduced. The radius of the curve of any field bend to the centerline of the conduit shall not be less than indicated in Table 344.24.

Table 344.24 Radius of Conduit Bends

| <b>Conduit Size</b>         |                      | <b>One Shot and</b><br><b>Full Shoe</b><br><b>Benders</b> |                 | <b>Other Bends</b> |     |
|-----------------------------|----------------------|-----------------------------------------------------------|-----------------|--------------------|-----|
| Metric<br><b>Designator</b> | Trade<br><b>Size</b> | mm                                                        | in.             | mm                 | in. |
| 16                          | $\frac{1}{2}$        | 101.6                                                     | 4               | 101.6              | 4   |
| 21                          | $\frac{3}{4}$        | 114.3                                                     | $4\frac{1}{2}$  | 127                | 5   |
| 27                          | 1                    | 146.05                                                    | $5^{3}/_{4}$    | 152.4              | 6   |
| 35                          | $1\frac{1}{4}$       | 184.15                                                    | $7\frac{1}{4}$  | 203.2              | 8   |
| 41                          | $1\frac{1}{2}$       | 209.55                                                    | $8\frac{1}{4}$  | 254                | 10  |
| 53                          | 2                    | 241.3                                                     | $9\frac{1}{2}$  | 304.8              | 12  |
| 63                          | $2\frac{1}{2}$       | 266.7                                                     | $10\frac{1}{2}$ | 381                | 15  |
| 78                          | 3                    | 330.2                                                     | 13              | 457.2              | 18  |
| 91                          | $3\frac{1}{2}$       | 381                                                       | 15              | 533.4              | 21  |
| 103                         | 4                    | 406.4                                                     | 16              | 609.6              | 24  |
| 129                         | 5                    | 609.6                                                     | 24              | 762                | 30  |
| 155                         | 6                    | 762                                                       | 30              | 914.4              | 36  |

344.26 Bends — Number in One Run. There shall not be more than the equivalent of four quarter bends (360 degrees total) between pull points, for example, conduit bodies and hoxes.

344.28 Reaming and Threading. All cut ends shall be reamed or otherwise finished to remove rough edges. Where conduit is threaded in the field, a standard cutting die with a 1 in 16 taper  $(3/4$ -in. taper per foot) shall be used.

FPN: See ANSI/ASME B.1.20.1-1983, Standard for Pipe Threads, General Purpose (Inch).

344.30 Securing and Supporting. RMC shall be installed as a complete system as provided in Article 300 and shall be securely fastened in place and supported in accordance with  $344.30(A)$  and (B).

(A) Securely Fastened. RMC shall be securely fastened within 900 mm  $(3 \text{ ft})$  of each outlet box, junction box, device box, cabinet, conduit body, or other conduit termination. Fastening shall be permitted to be increased to a distance of  $1.5 \text{ m}$  (5 ft) where structural members do not readily permit fastening within 900 mm (3 ft). Where approved, conduit shall not be required to be securely fastened within 900 mm (3 ft) of the service head for abovethe-roof termination of a mast.

(B) Supports. RMC shall be supported in accordance with one of the following.

- (1) Conduit shall be supported at intervals not exceeding  $3 \text{ m}$  (10 ft).
- (2) The distance between supports for straight runs of conduit shall be permitted in accordance with Table  $346.30(B)(2)$ , provided the conduit is made up with threaded couplings, and such supports prevent transmission of stresses to termination where conduit is deflected between supports.
- (3) Exposed vertical risers from industrial machinery or fixed equipment shall be permitted to be supported at intervals not exceeding  $6 \text{ m}$  (20 ft), if the conduit is made up with threaded couplings, the conduit is firmly supported at the top and bottom of the riser, and no other means of intermediate support is readily available.
- (4) Horizontal runs of RMC supported by openings through framing members at intervals not exceeding 3 m (10 ft) and securely fastened within 900 mm (3 ft) of termination points shall be permitted.

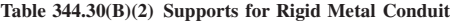

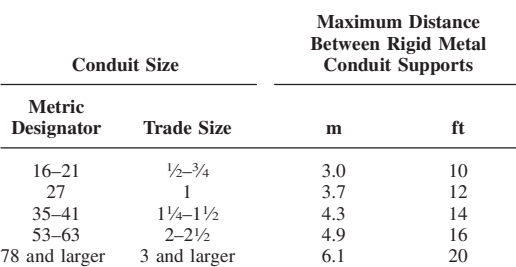

#### 344.42 Couplings and Connectors.

(A) Threadless. Threadless couplings and connectors used with conduit shall be made tight. Where buried in masonry

or concrete, they shall be the concrete tight type. Where installed in wet locations, they shall be the raintight type.

(B) Running Threads. Running threads shall not be used on conduit for connection at couplings.

344.46 Bushings. Where a conduit enters a box, fitting, or other enclosure, a bushing shall be provided to protect the wire from abrasion unless the design of the box, fitting, or enclosure is such as to afford equivalent protection.

FPN: See 300.4(F) for the protection of conductors sizes 4 AWG and larger at bushings.

344.56 Splices and Taps. Splices and taps shall be made in accordance with 300.15.

344.60 Grounding. RMC shall be permitted as an equipment grounding conductor.

#### III. Construction Specifications

344.120 Marking. Each length shall be clearly and durably identified in every 3  $\text{m}$  (10 ft) as required in the first sentence of 110.21. Nonferrous conduit of corrosionresistant material shall have suitable markings.

344.130 Standard Lengths. The standard length of RMC shall be  $3.05$  m (10 ft), including an attached coupling, and each end shall be threaded. Longer or shorter lengths with or without coupling and threaded or unthreaded shall be permitted.

#### **ARTICLE 348** *Flexible Metal Conduit: Type FMC*

#### L. General

348.1 Scope. This article covers the use, installation, and construction specifications for flexible metal conduit (FMC) and associated fittings.

#### 348.2 Definition.

**Flexible Metal Conduit (FMC).** A raceway of circular cross section made of helically wound, formed, interlocked metal strip.

348.6 Listing Requirements. FMC and associated fittings shall be listed.

#### **II.** Installation

348.10 Uses Permitted. FMC shall be permitted to be used in exposed and concealed locations.

348.12 Uses Not Permitted. FMC shall not be used in the  $f_0$ llowing

- (1) In wet locations unless the conductors are approved for the specific conditions and the installation is such that liquid is not likely to enter raceways or enclosures to which the conduit is connected
- (2) In hoistways, other than as permitted in  $620.21(A)(1)$
- (3) In storage battery rooms
- (4) In any hazardous (classified) location other than as permitted in  $501.4(B)$  and  $504.20$
- (5) Where exposed to materials having a deteriorating effect on the installed conductors, such as oil or gasoline
- (6) Underground or embedded in poured concrete or aggregate
- (7) Where subject to physical damage

#### 348.20 Size.

(A) Minimum. FMC less than metric designator 16 (trade size  $\frac{1}{2}$  shall not be used unless permitted in 348.20(A)(1) through  $(5)$  for metric designator 12 (trade size  $\frac{3}{6}$ ).

- $(1)$  For enclosing the leads of motors as permitted in  $430.145(R)$
- $(2)$  In lengths not in excess of 1.8 m  $(6 \text{ ft})$  for any of the following uses:
	- a. For utilization equipment
	- b. As part of a listed assembly
	- c. For tap connections to luminaires (lighting fixtures) as permitted in  $410.67(C)$
- (3) For manufactured wiring systems as permitted in  $604.6(A)$
- $(4)$  In hoistways as permitted in  $620.21(A)(1)$
- (5) As part of a listed assembly to connect wired luminaire  $(fixture)$  sections as permitted in  $410.77(C)$

(B) Maximum. FMC larger than metric designator 103  $(trainde size 4) shall not be used.$ 

FPN: See 300.1(C) for the metric designators and trade sizes. These are for identification purposes only and do not relate to actual dimensions.

348.22 Number of Conductors. The number of conductors shall not exceed that permitted by the percentage fill specified in Table 1, Chapter 9, or as permitted in Table 348.22 for metric designator 12 (trade size  $\frac{3}{8}$ ).

Cables shall be permitted to be installed where such use is permitted by the respective cable articles. The number of cables shall not exceed the allowable percentage fill specified in Table 1, Chapter 9.

 $\text{NATIONAL ELECTRICAL CODE} \qquad \qquad \text{2002 Edition}$ 

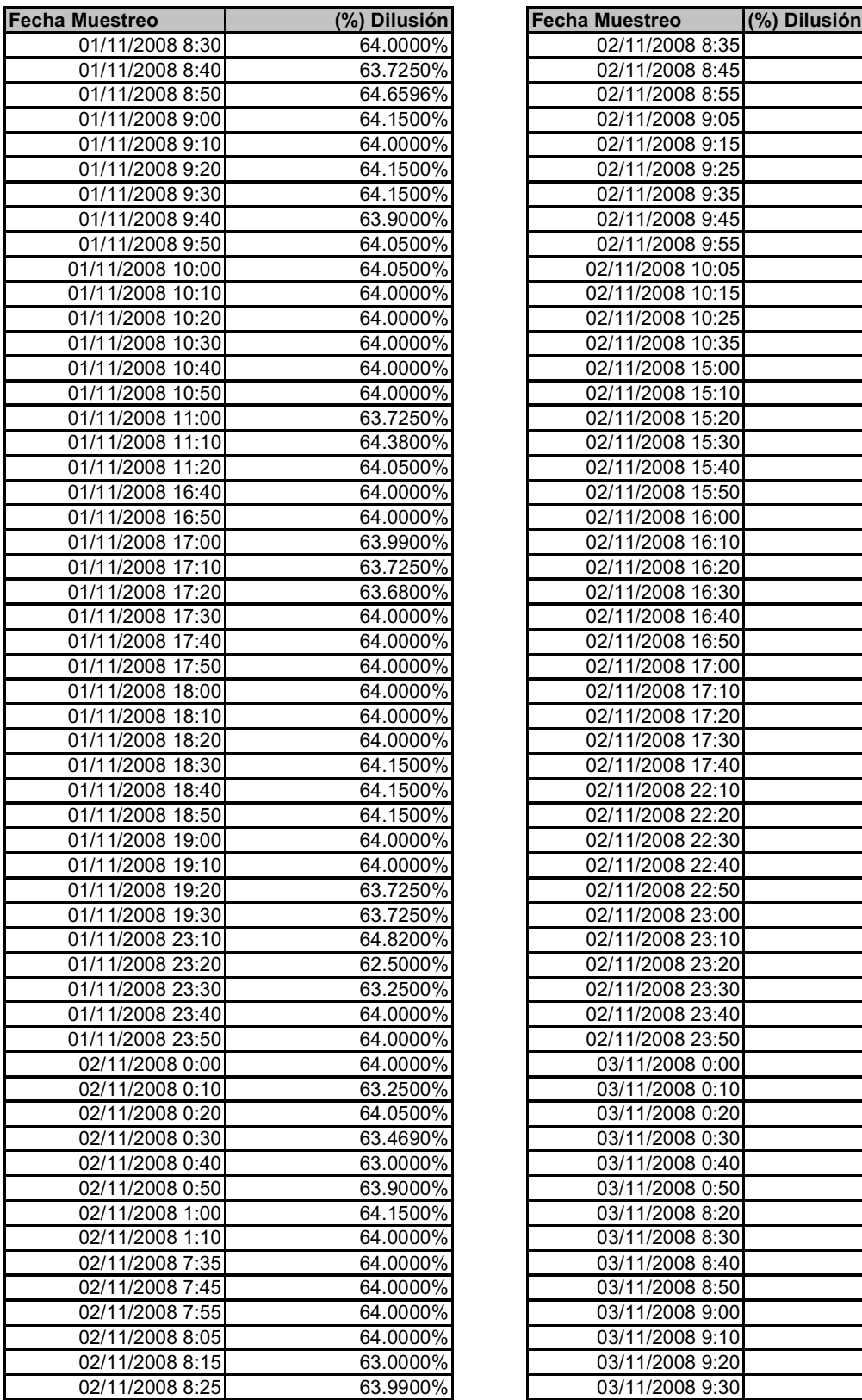

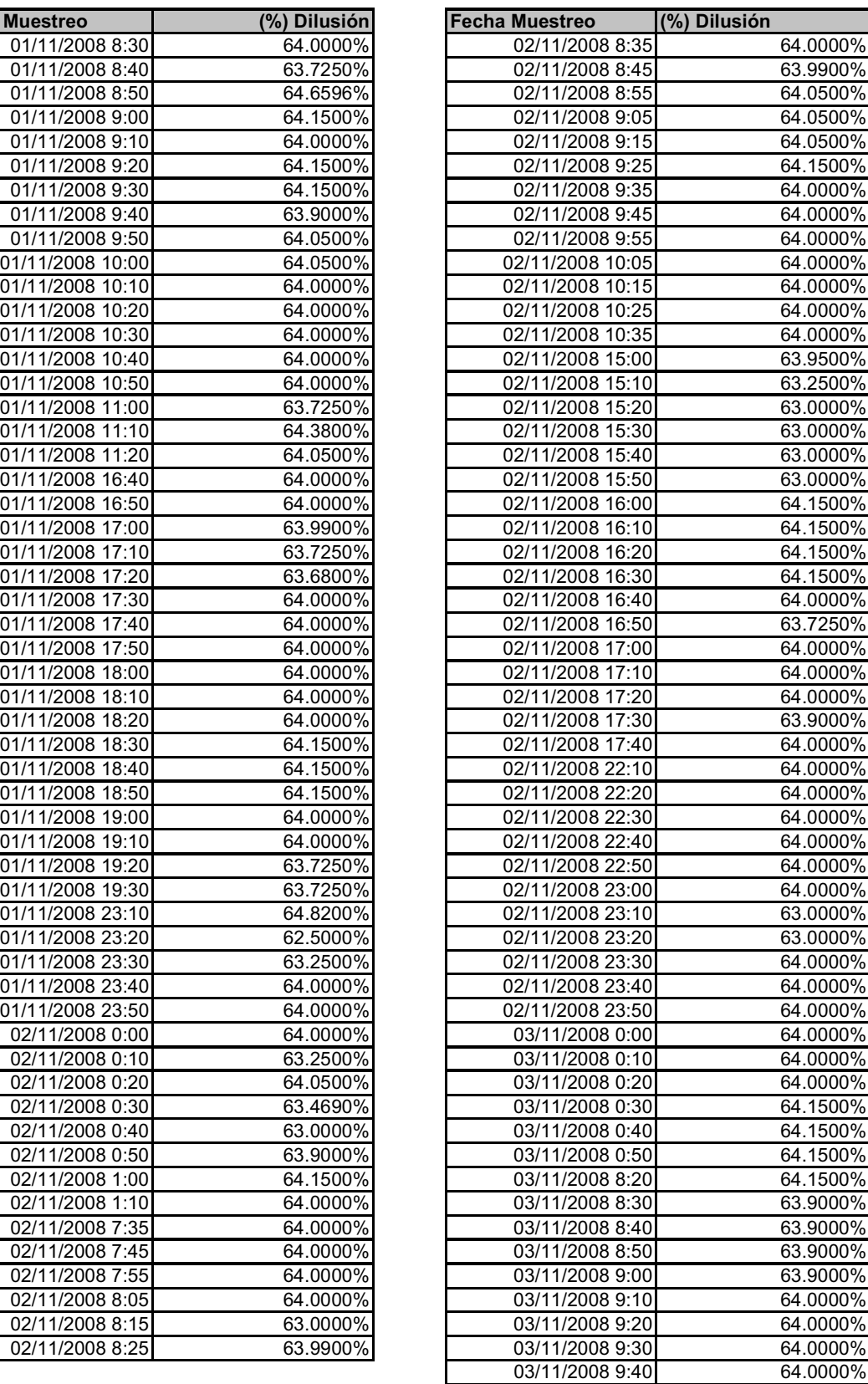

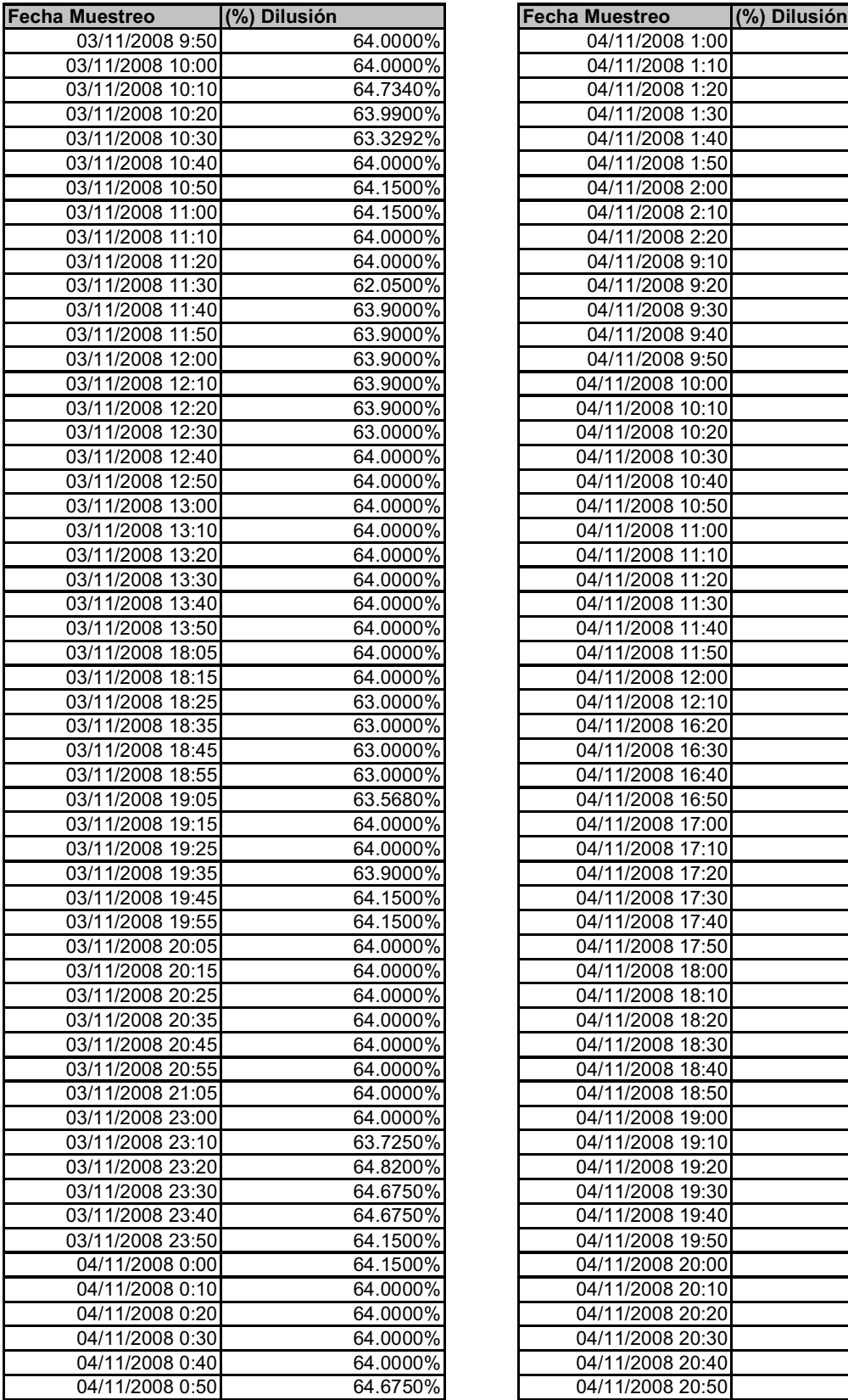

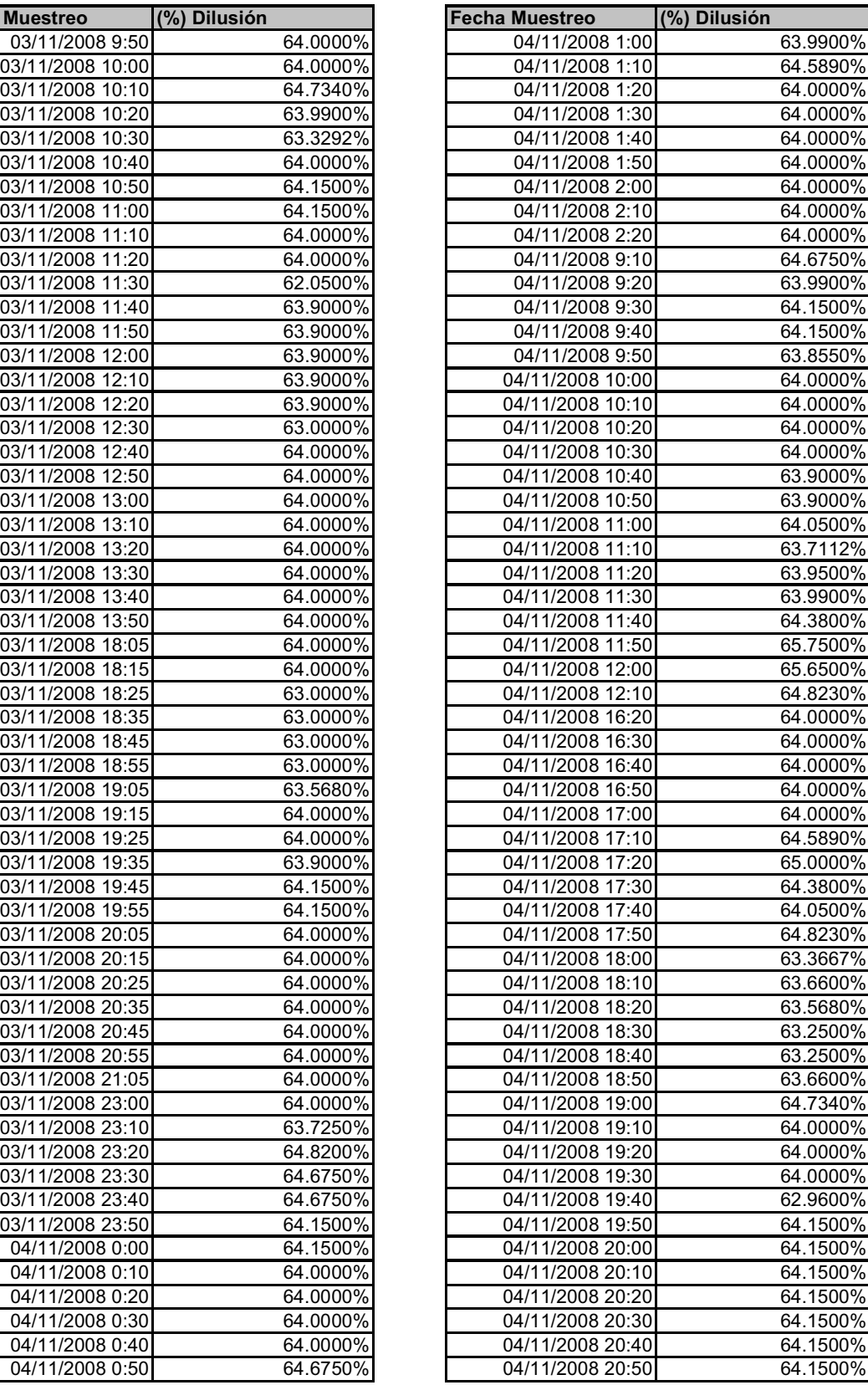

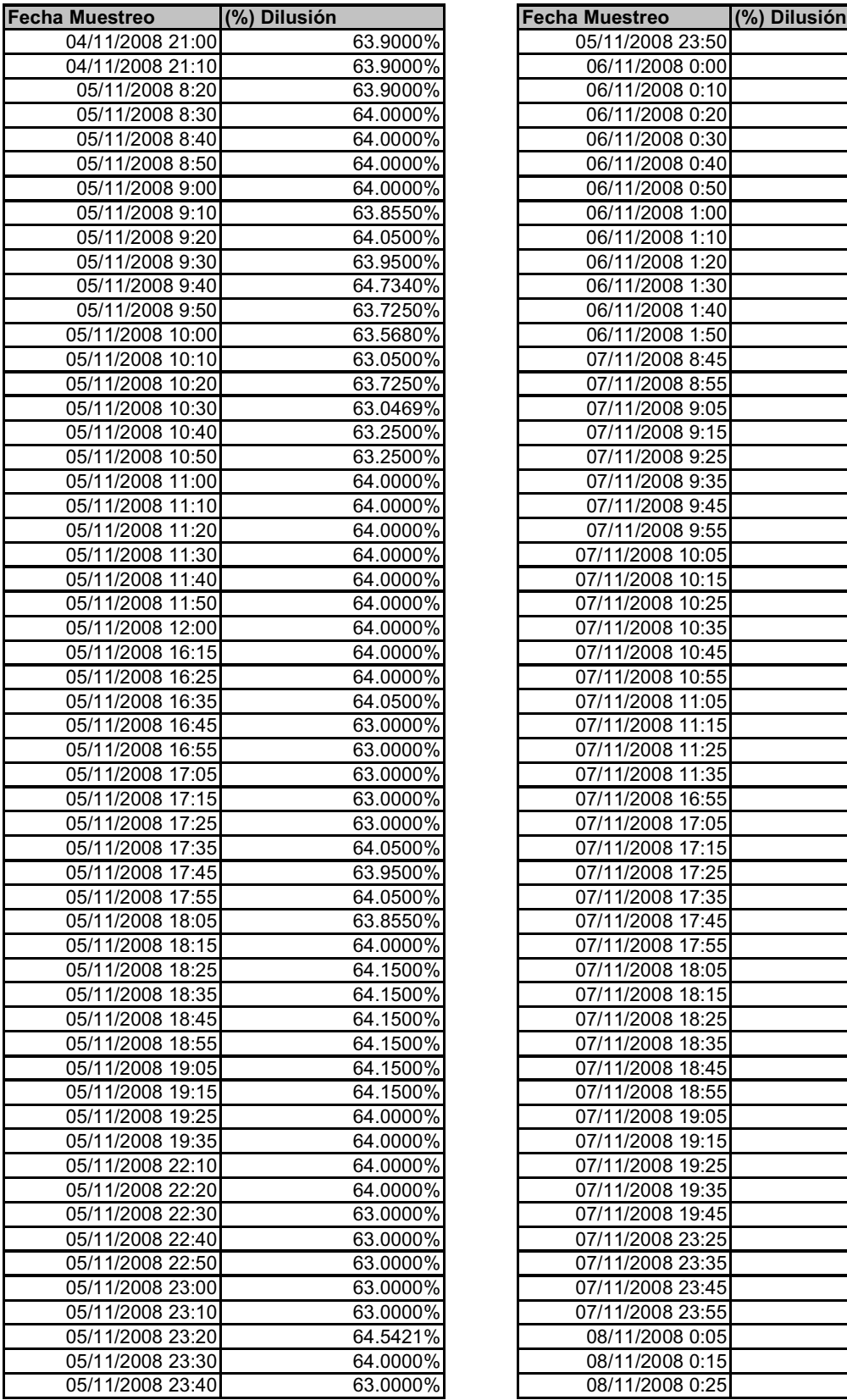

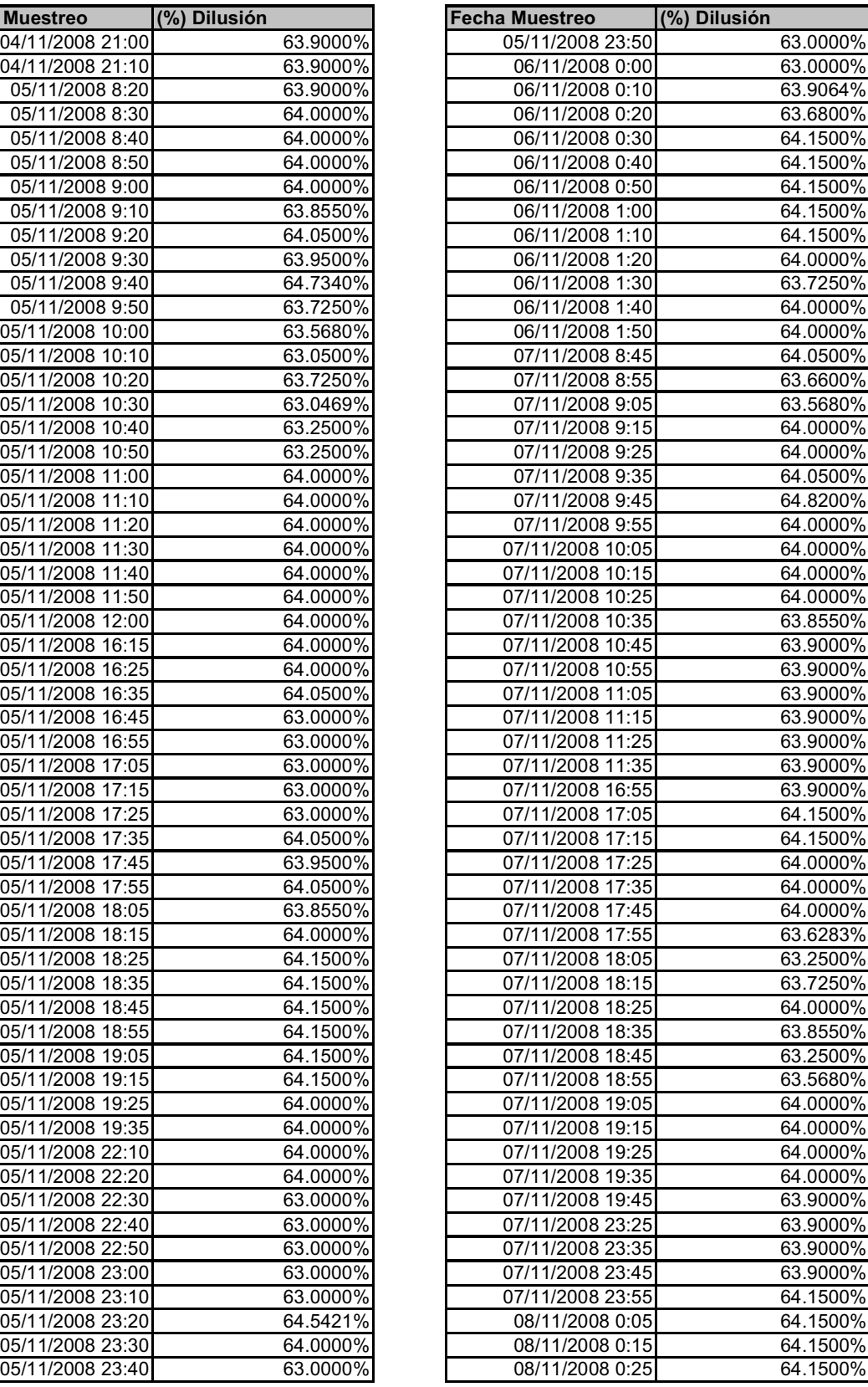

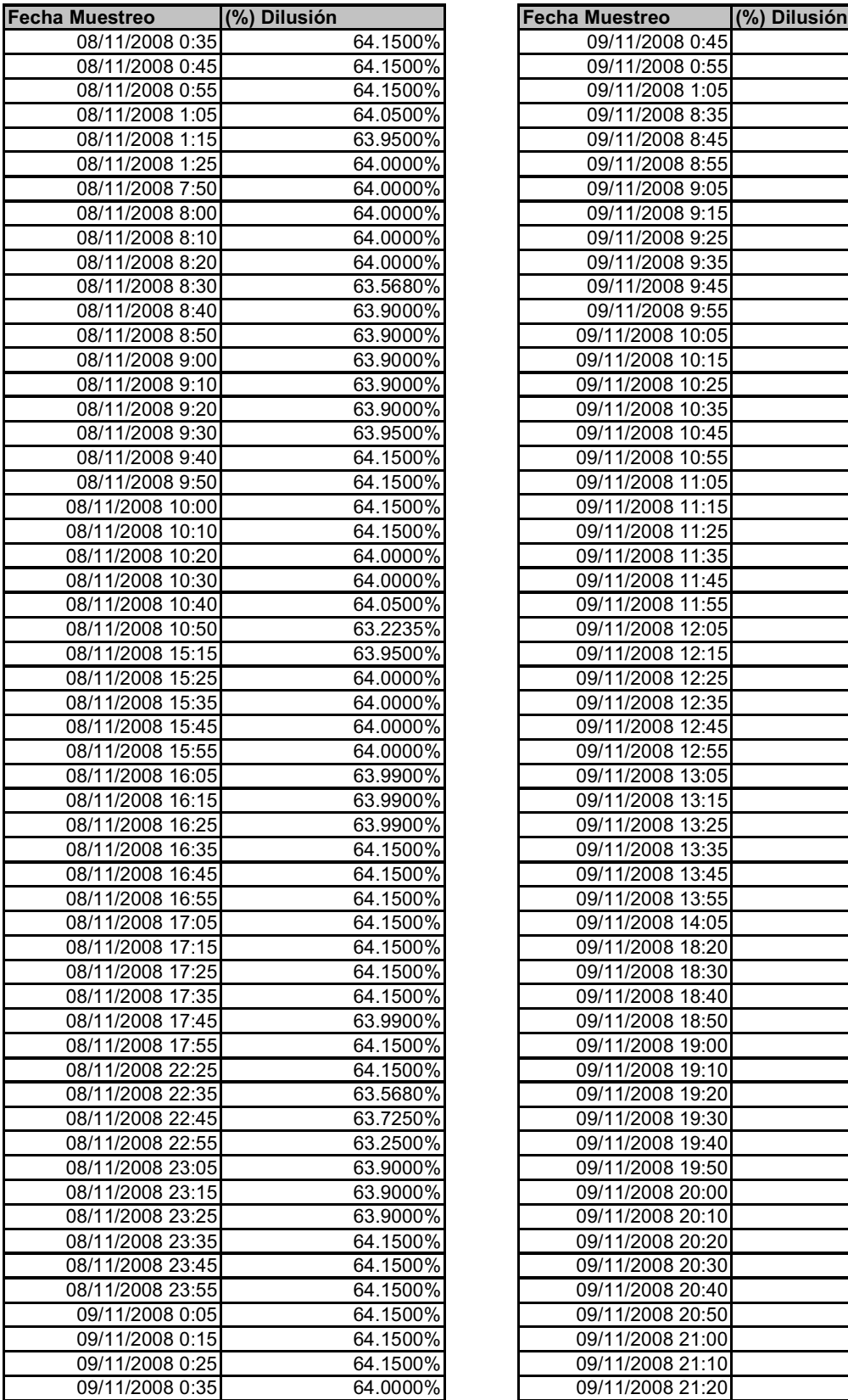

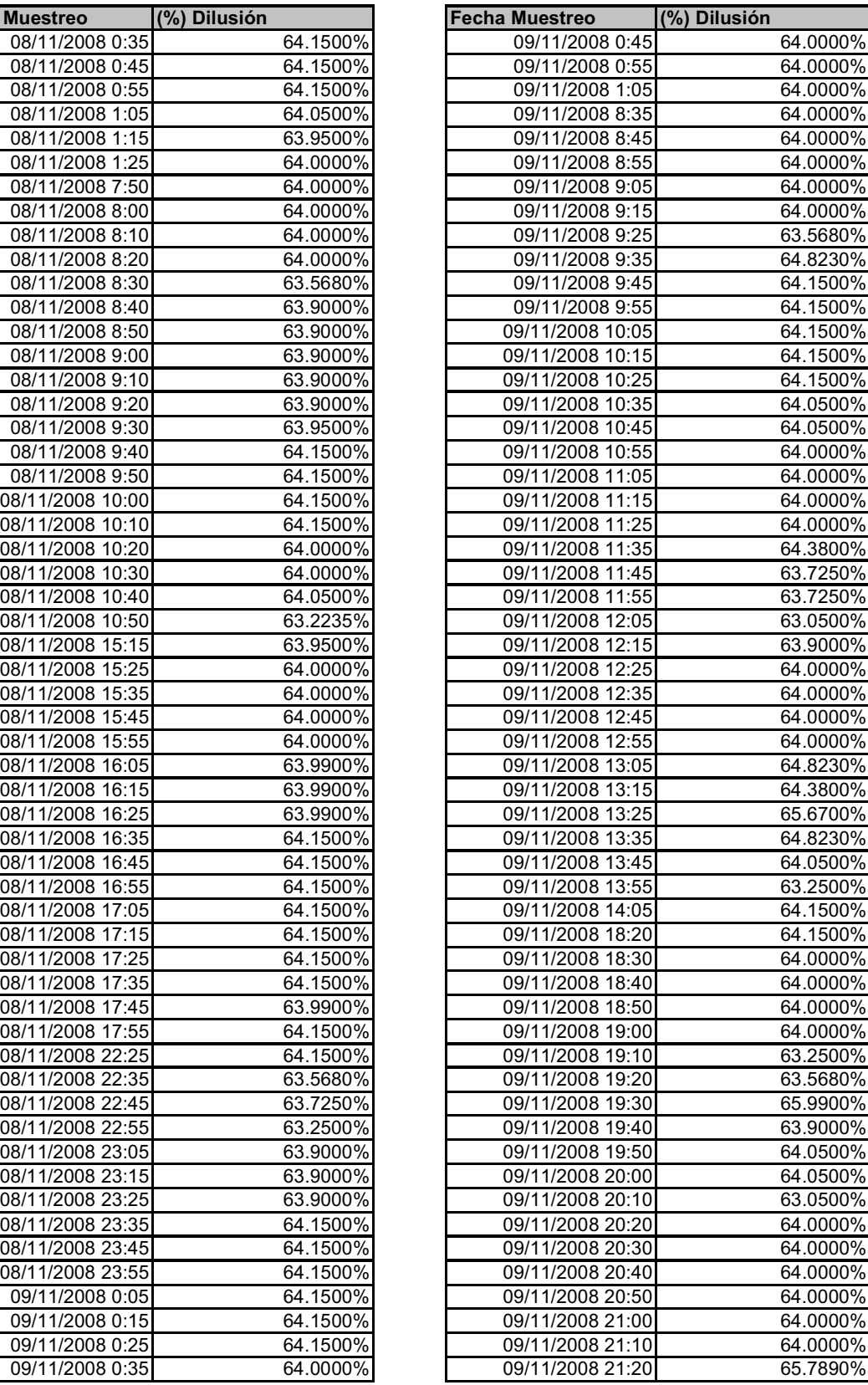

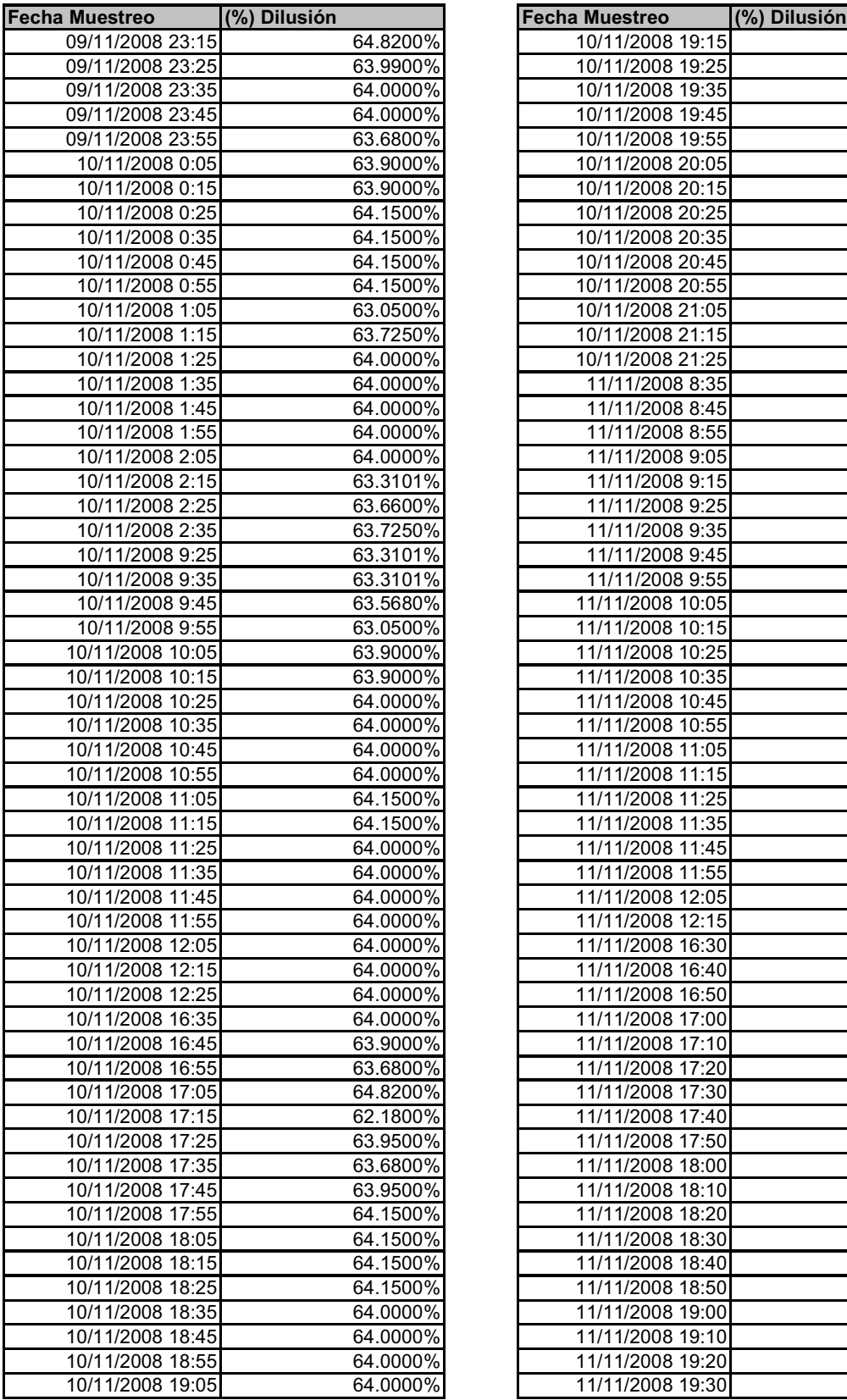

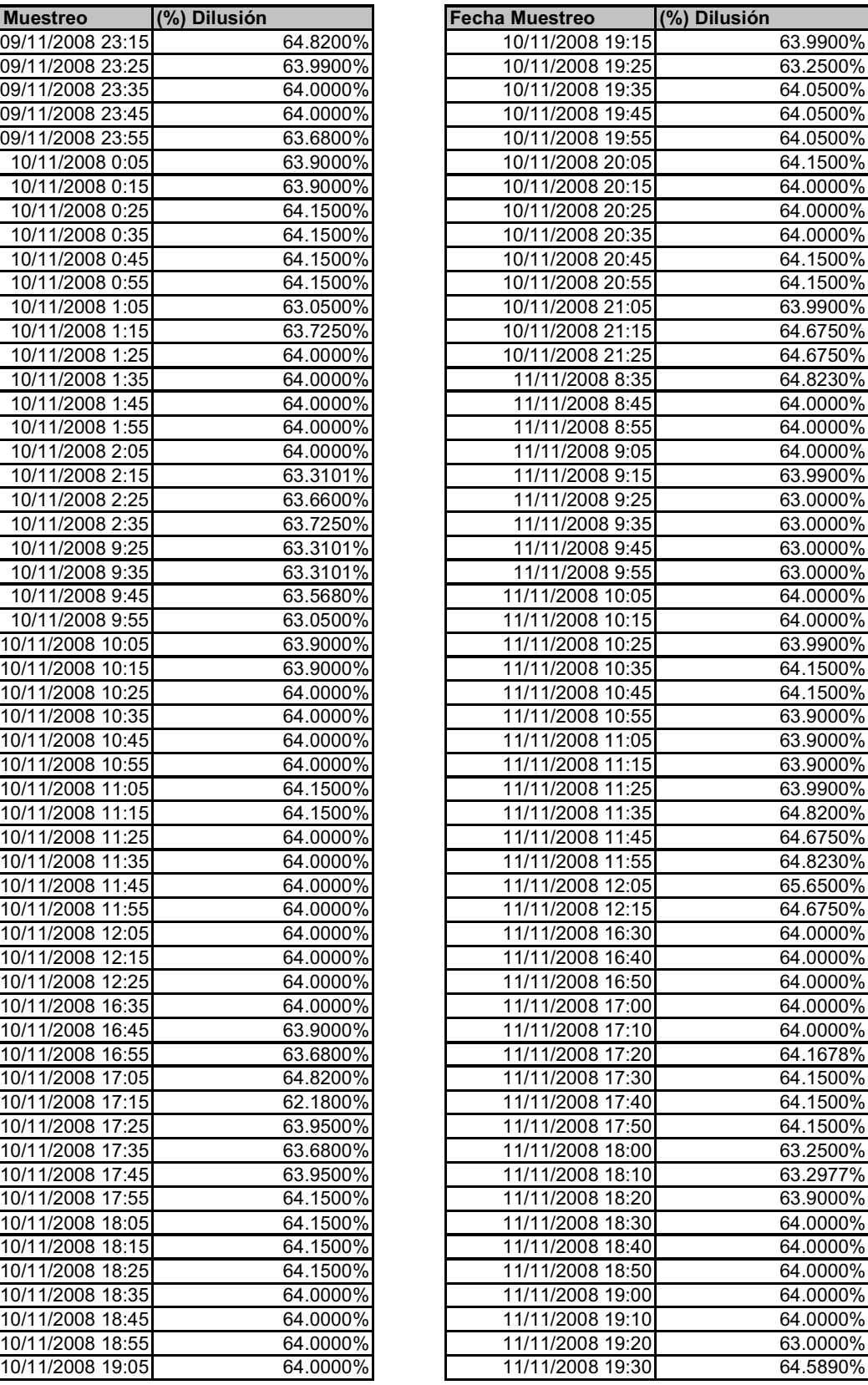

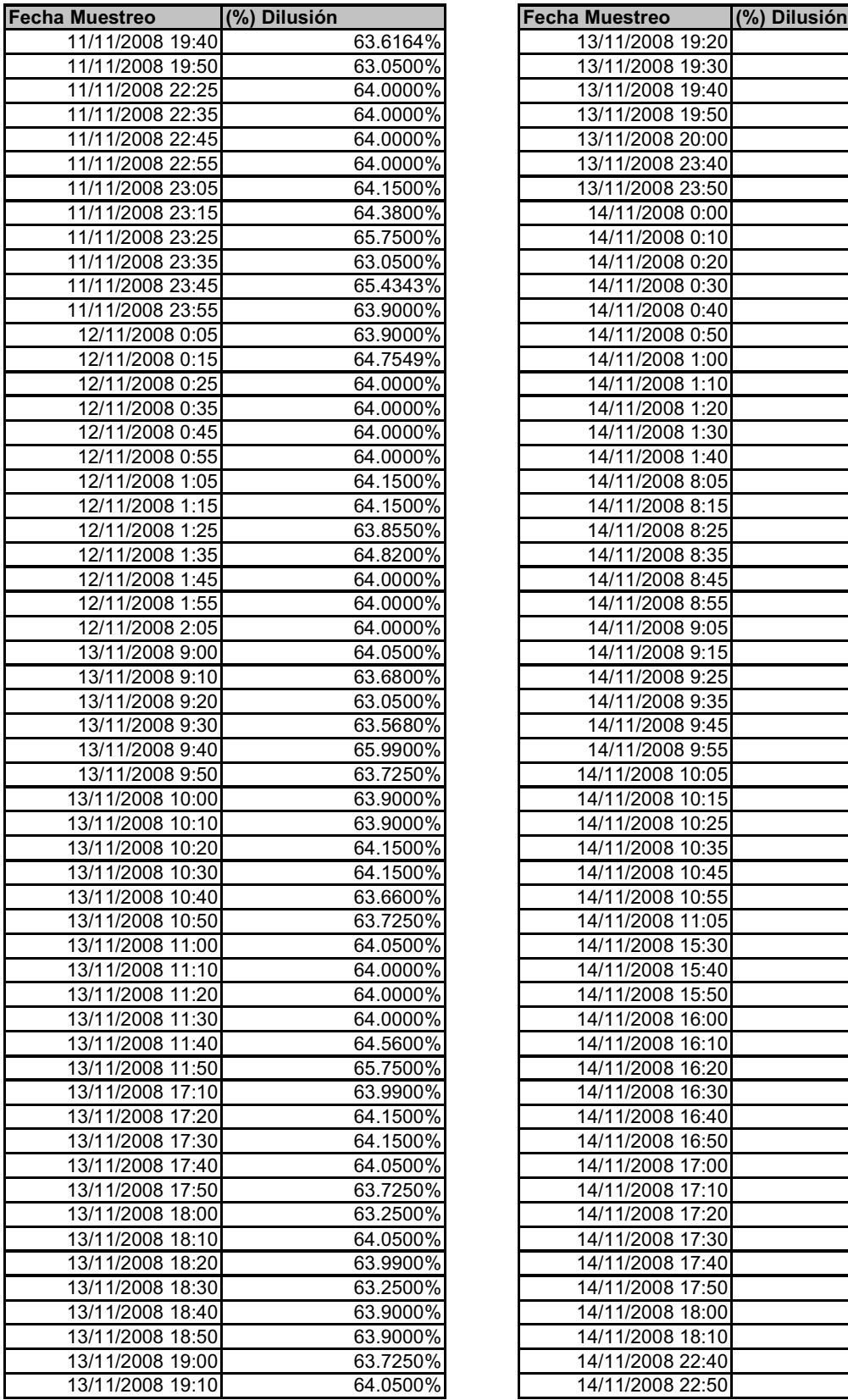

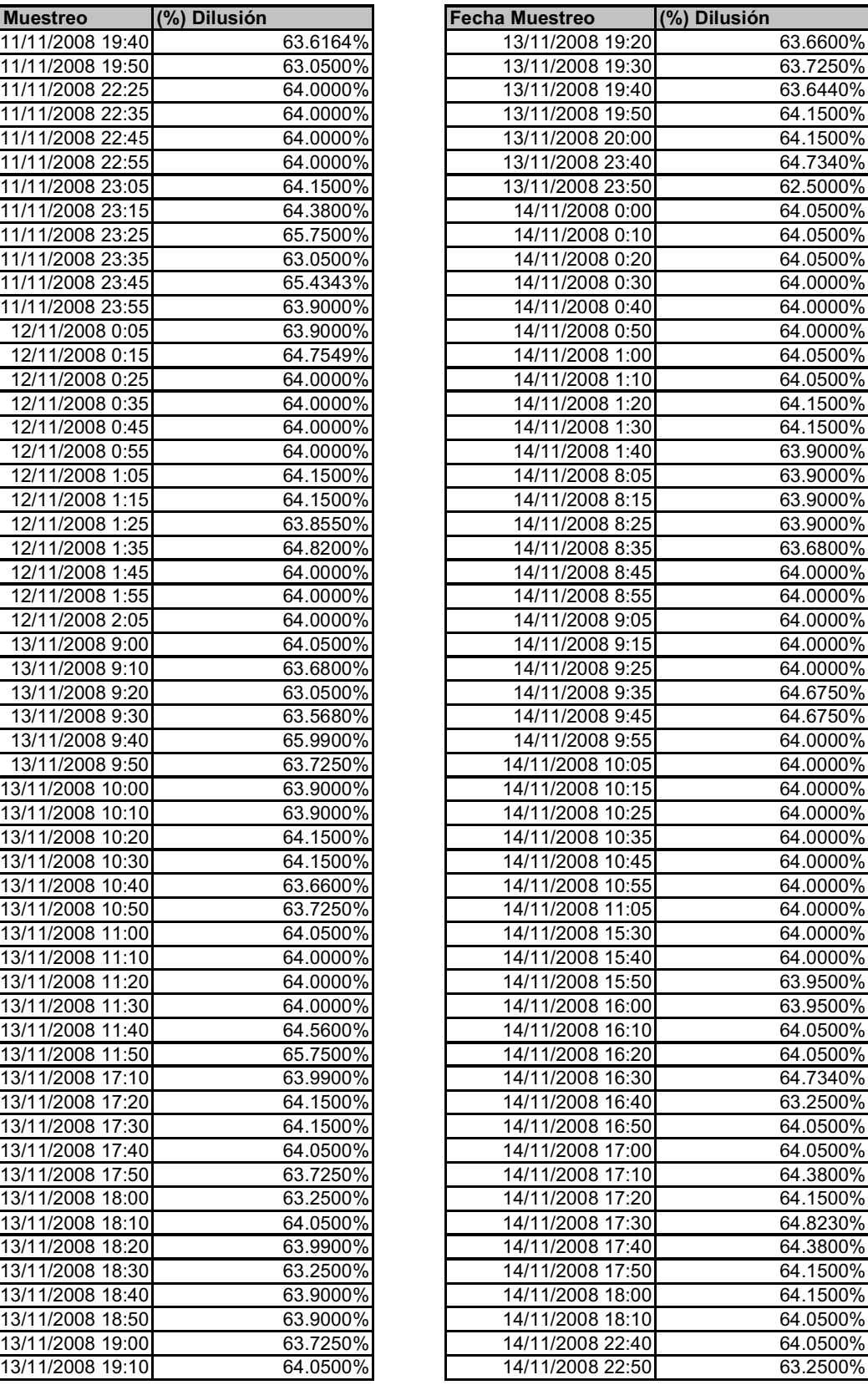

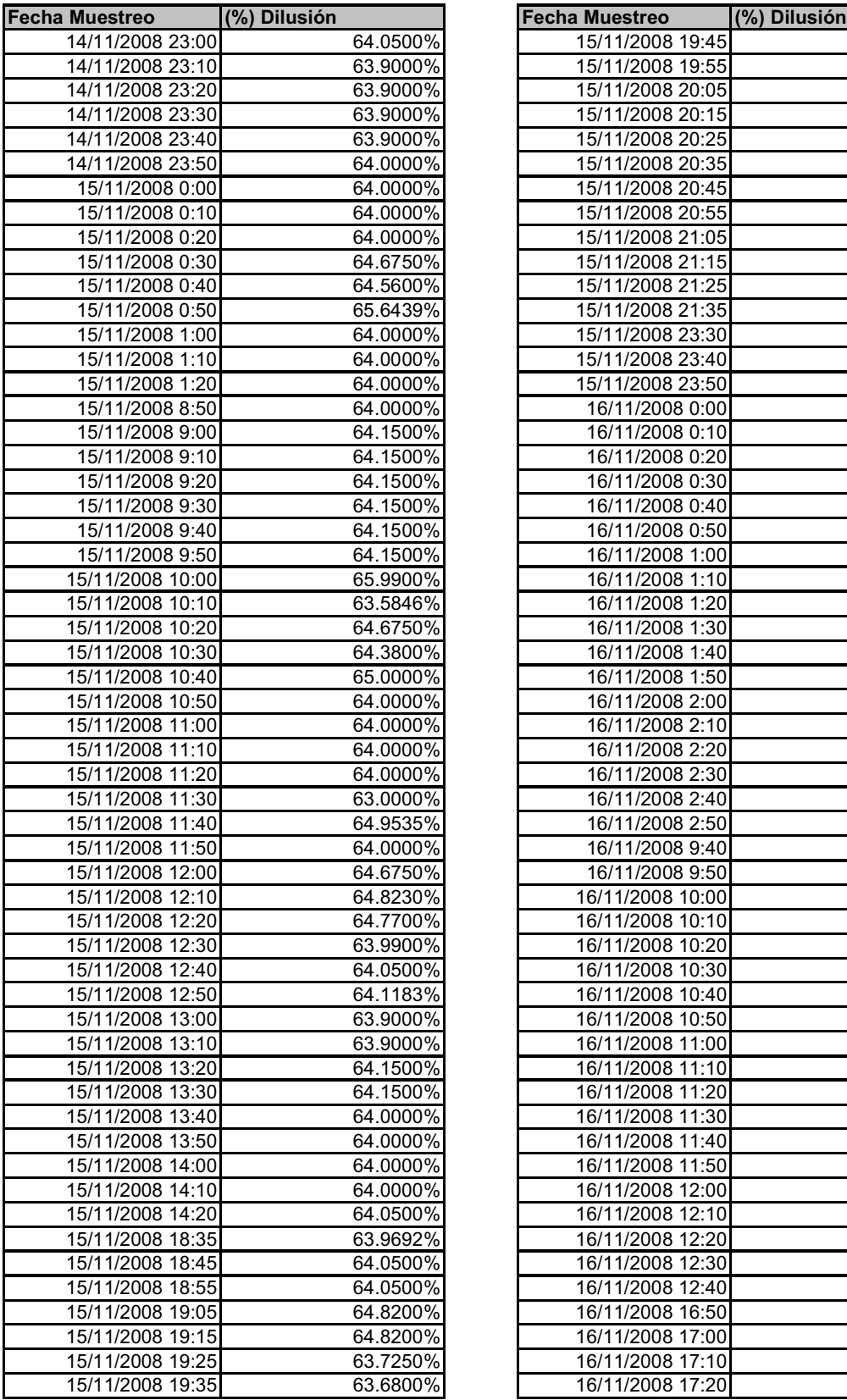

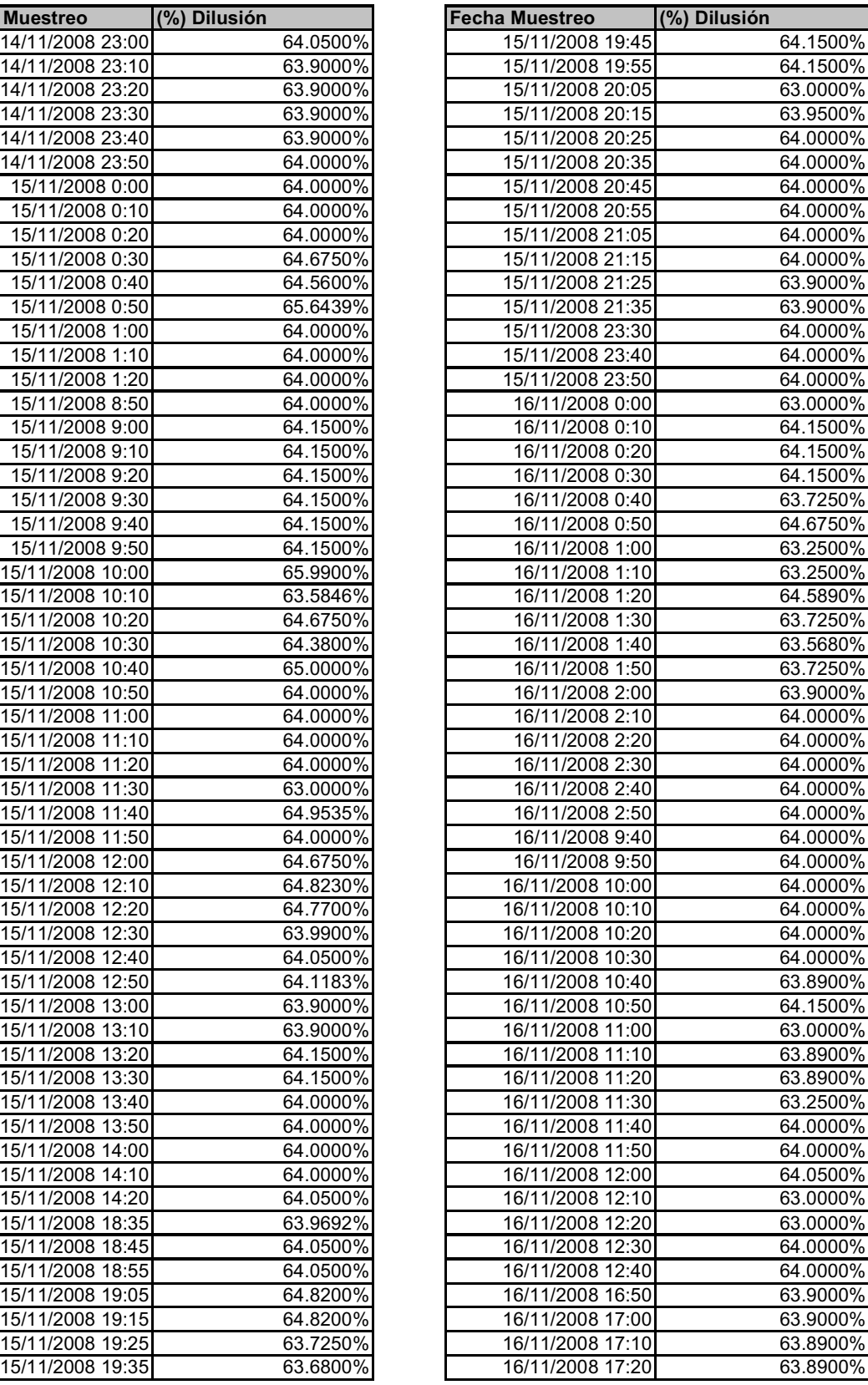

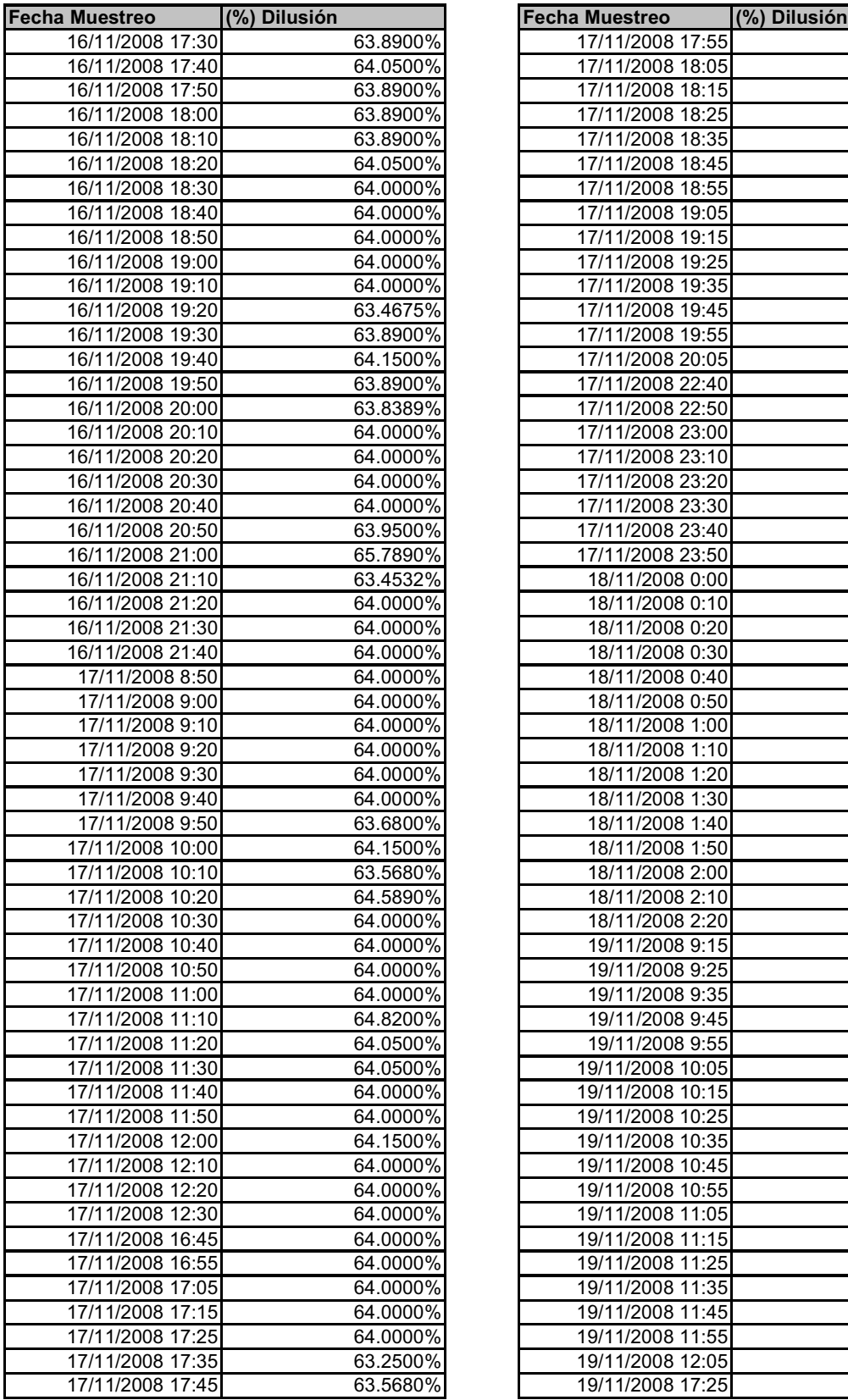

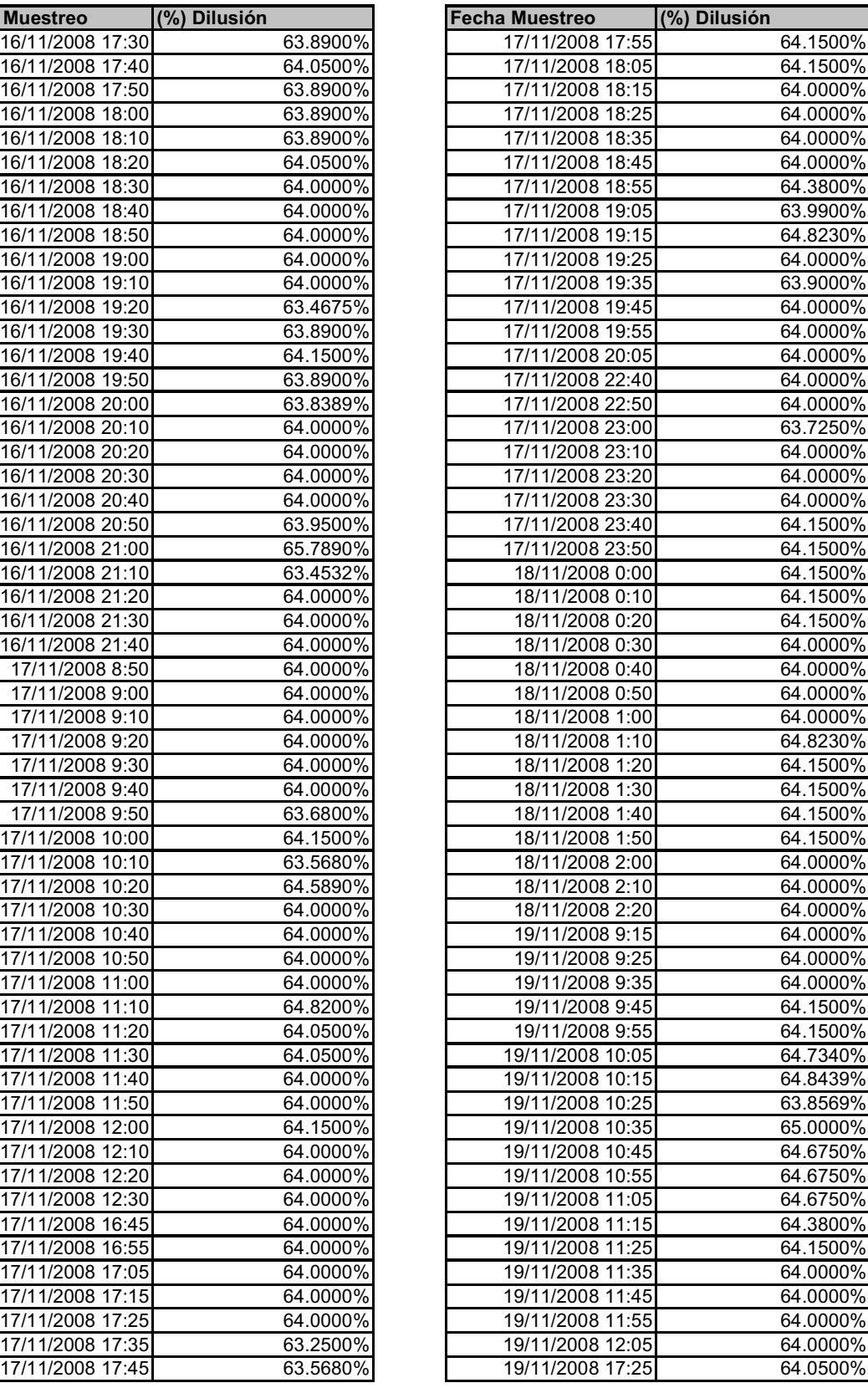
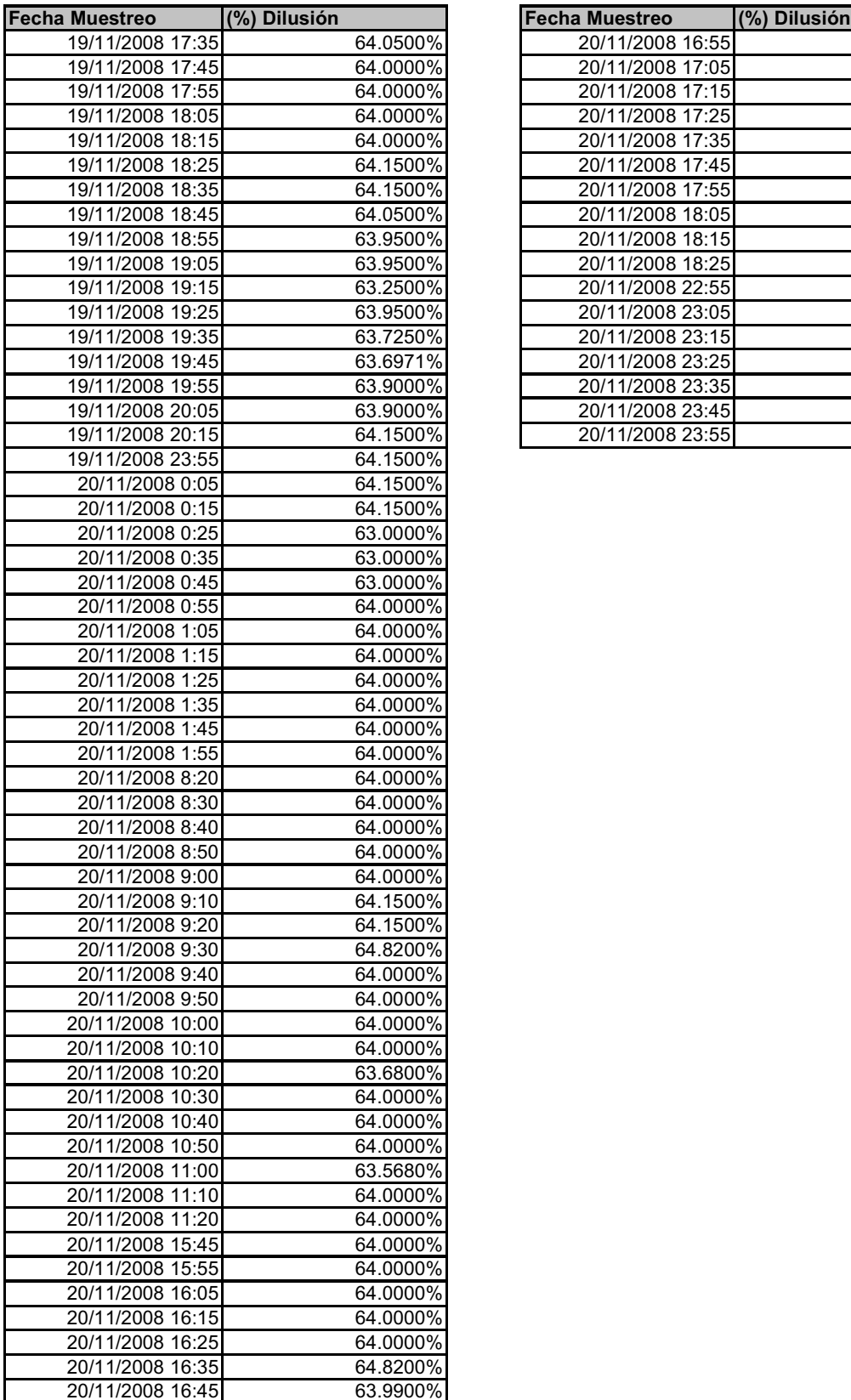

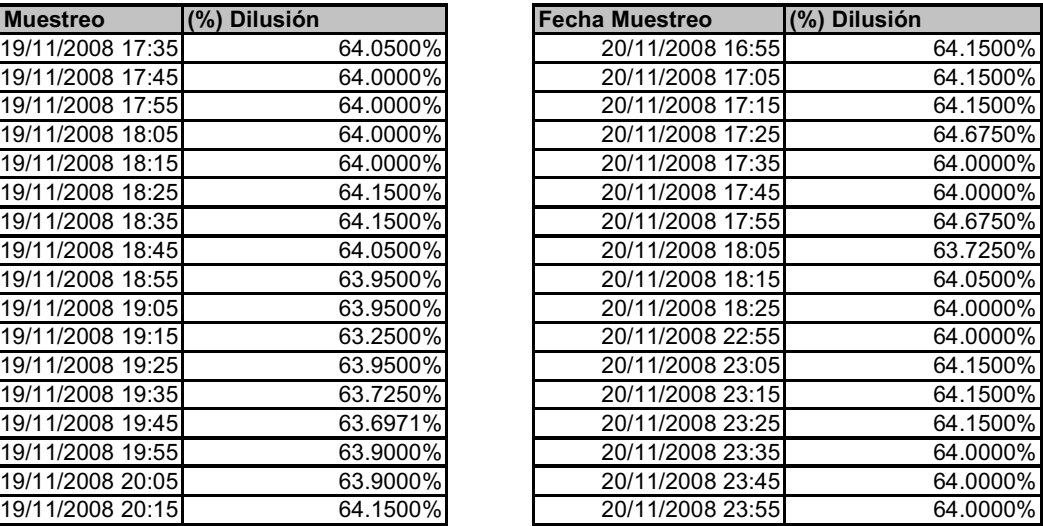

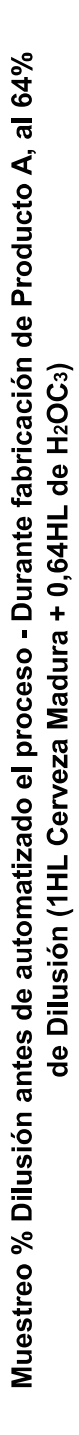

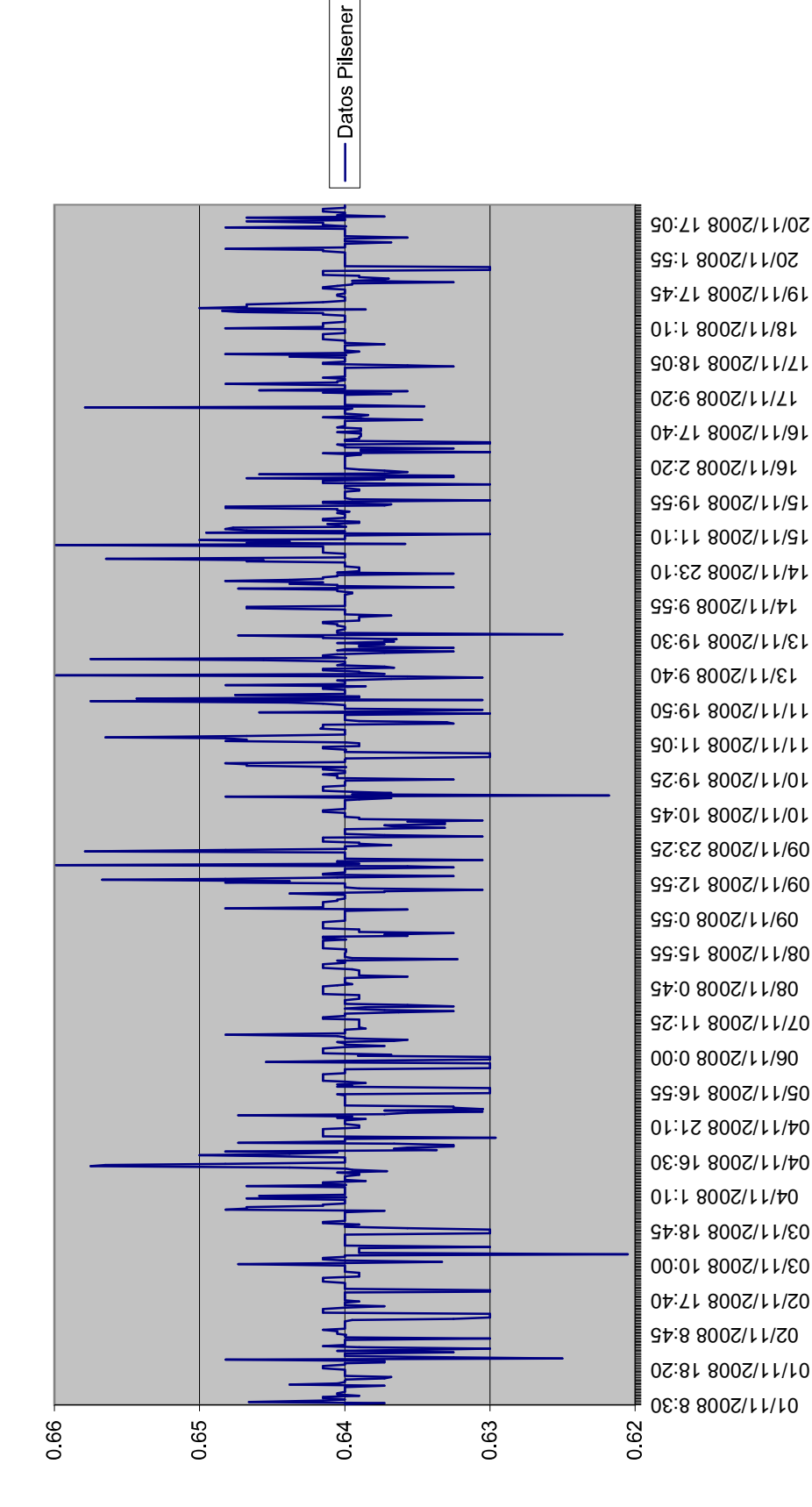

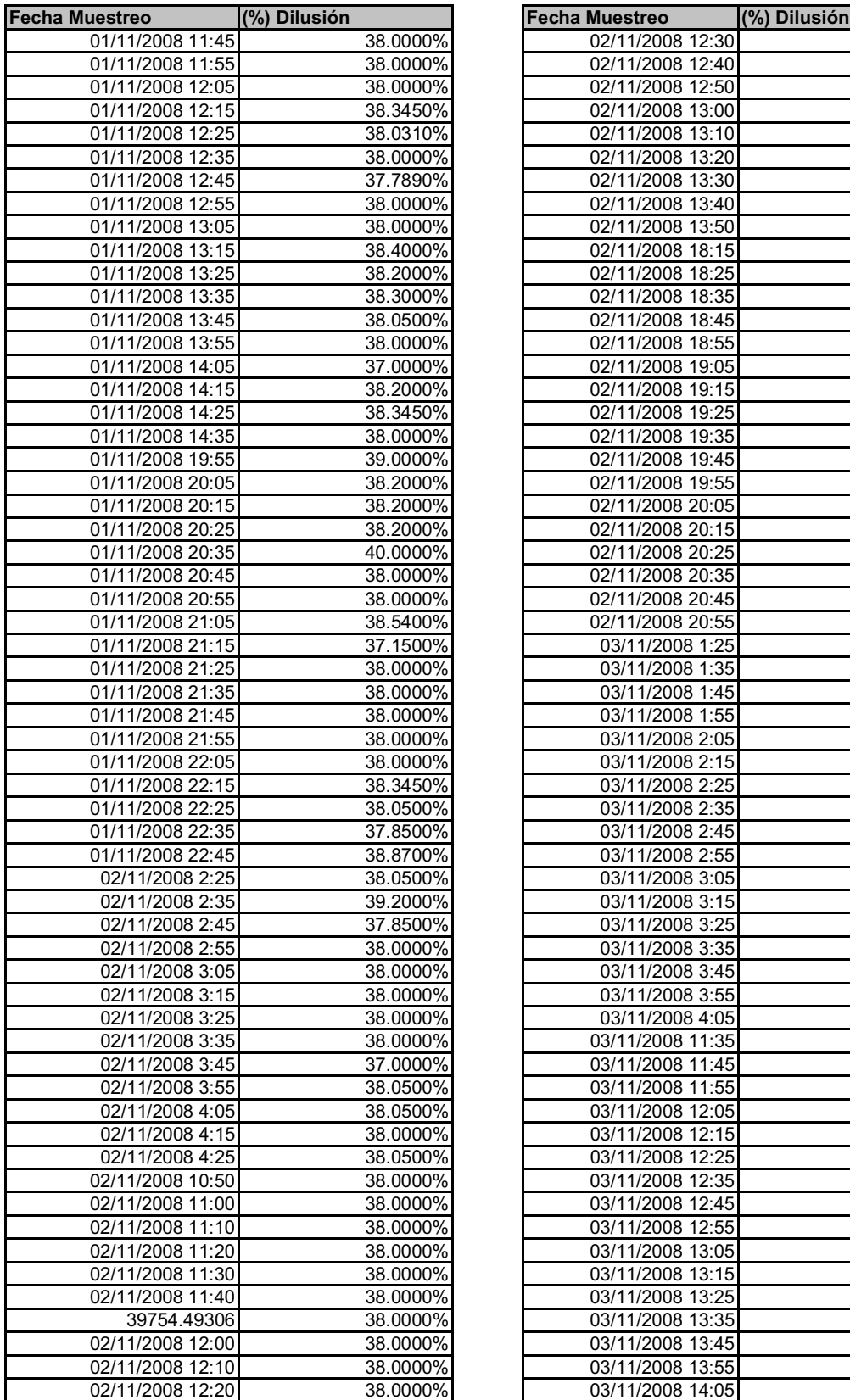

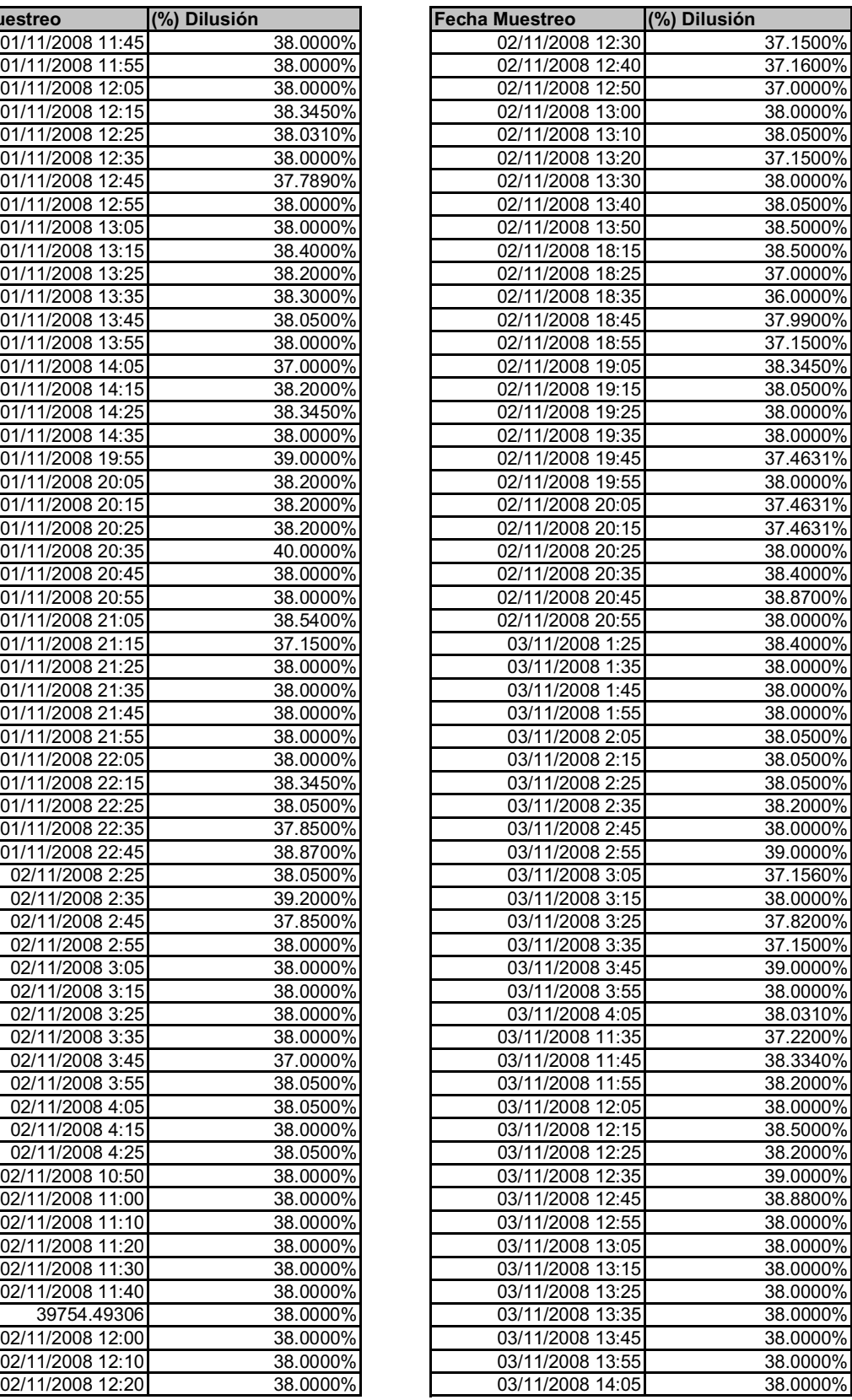

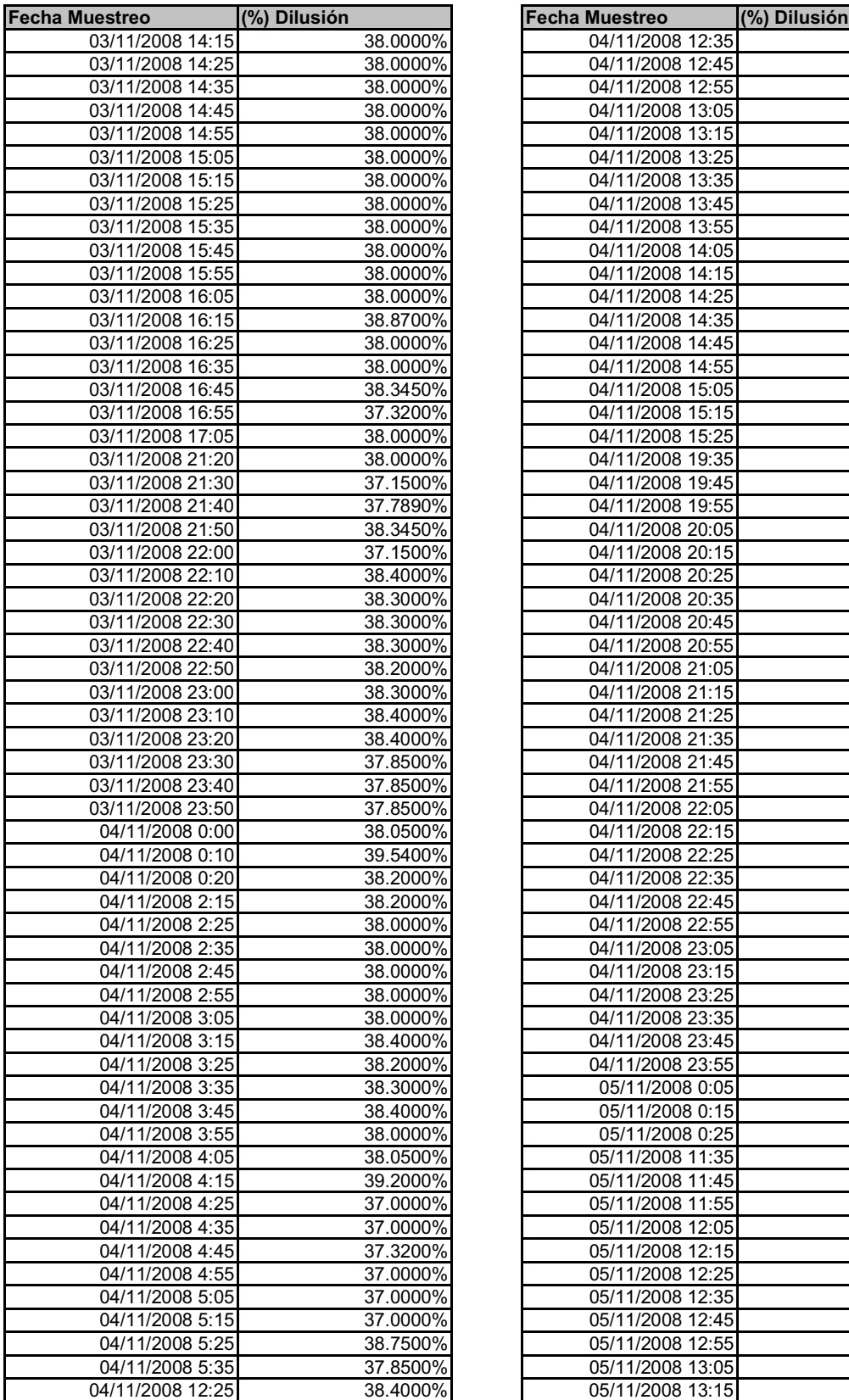

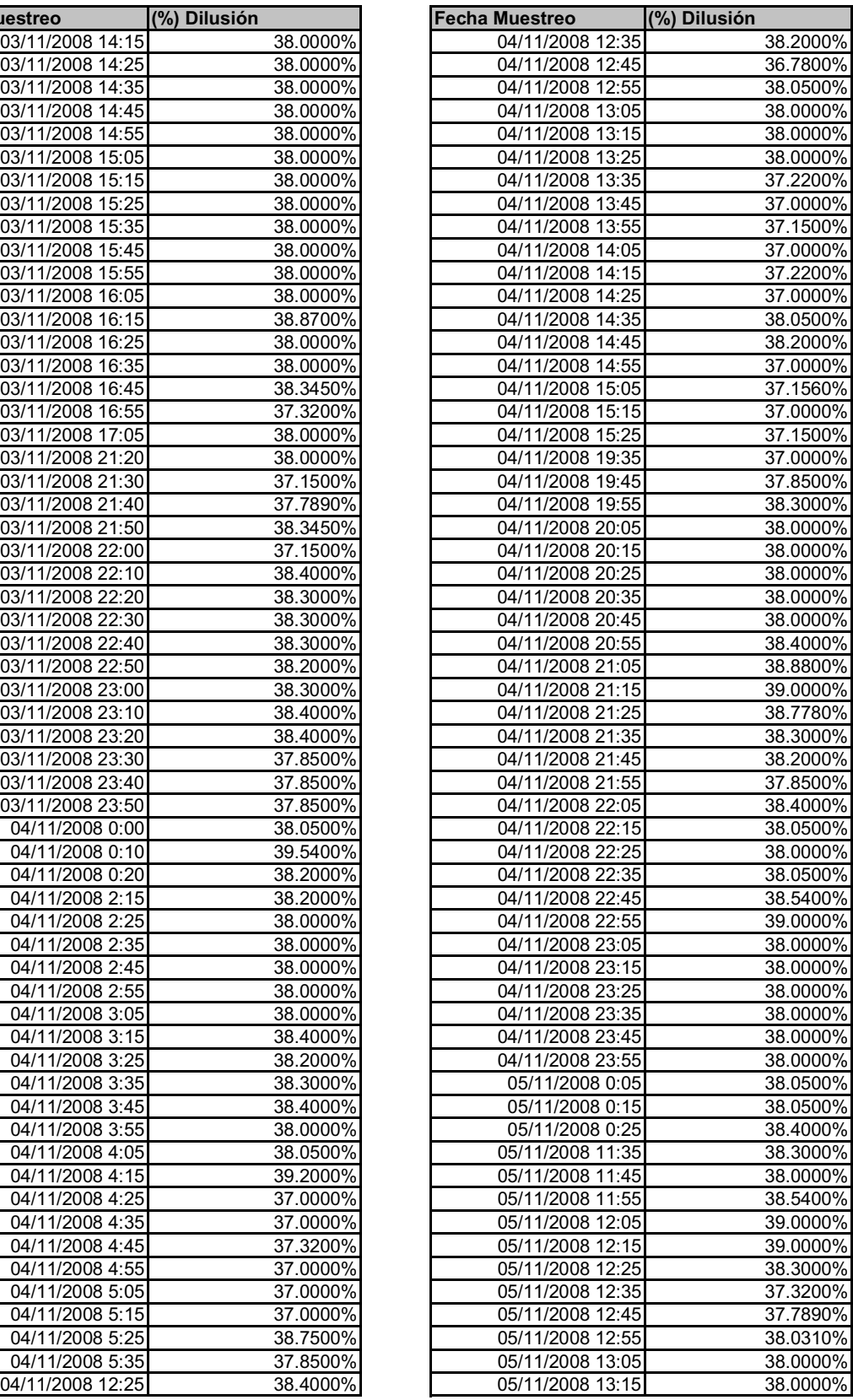

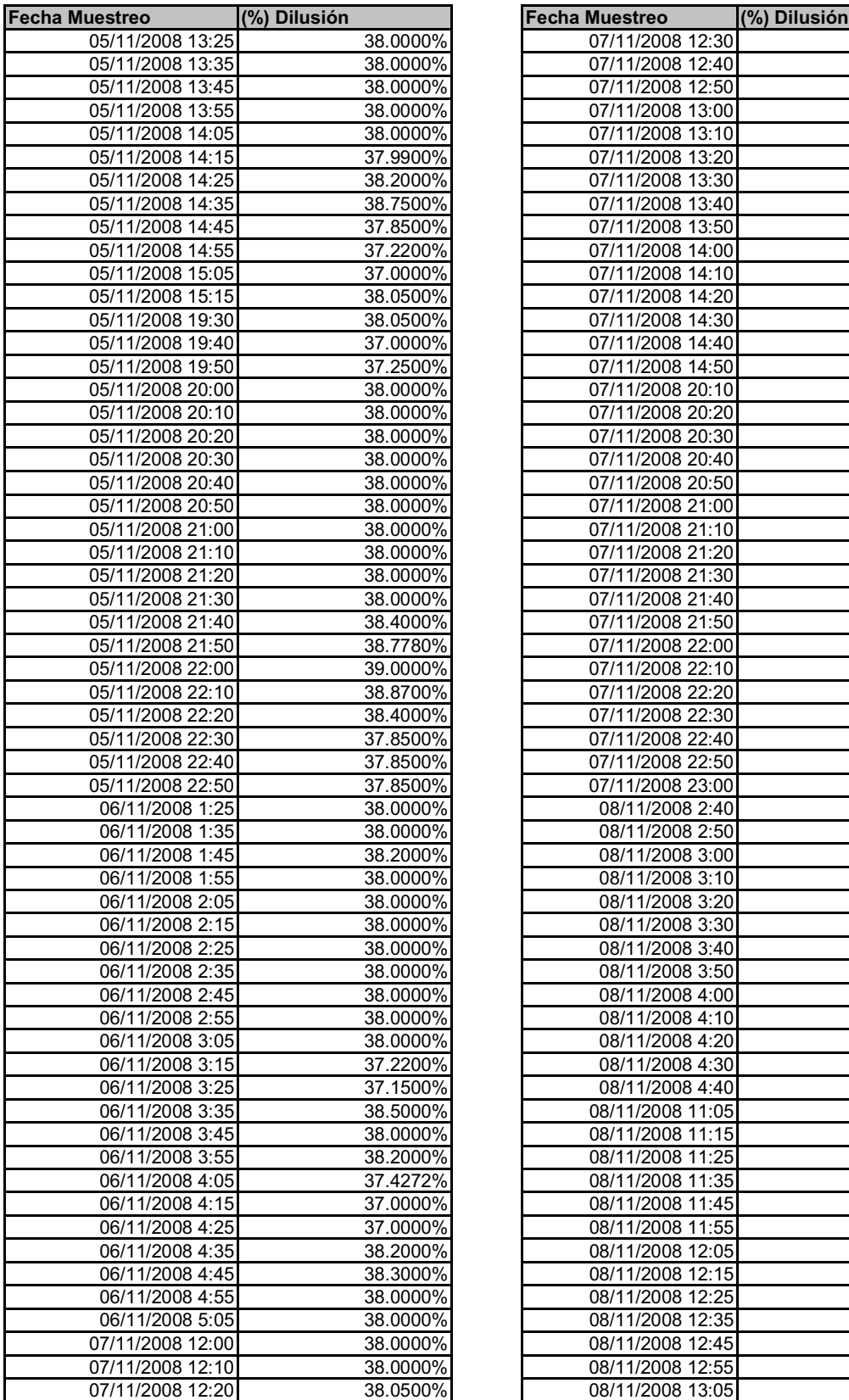

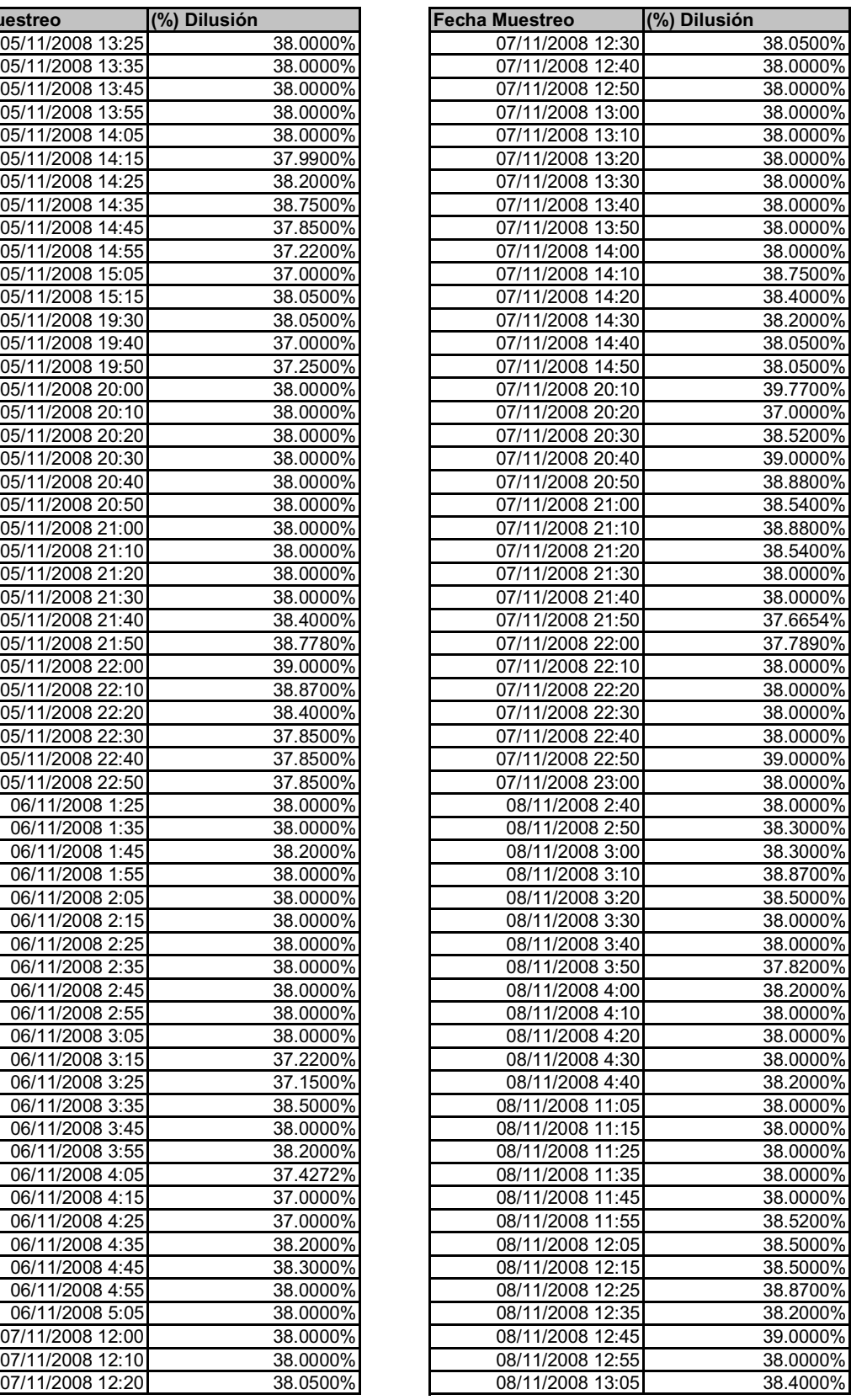

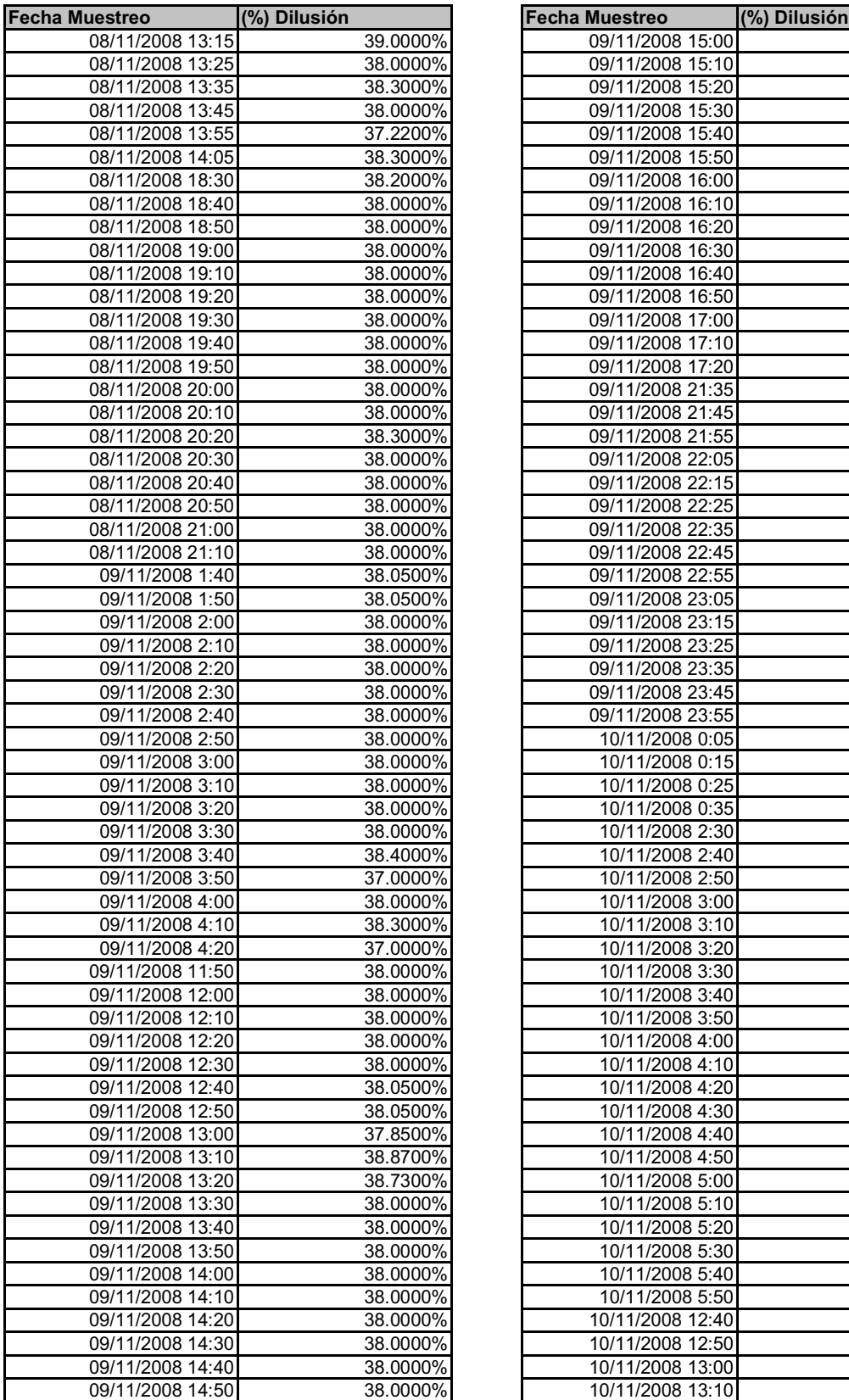

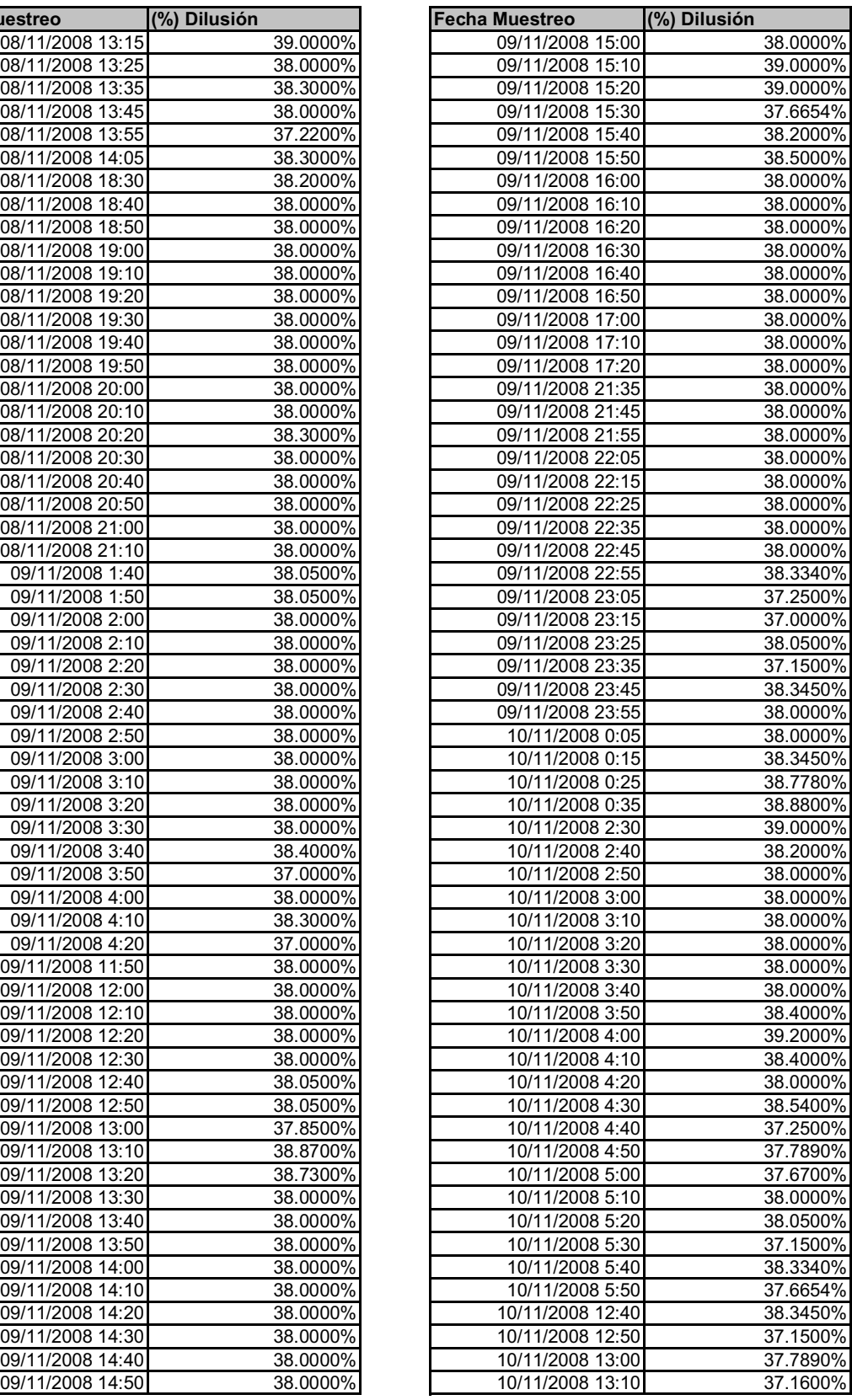

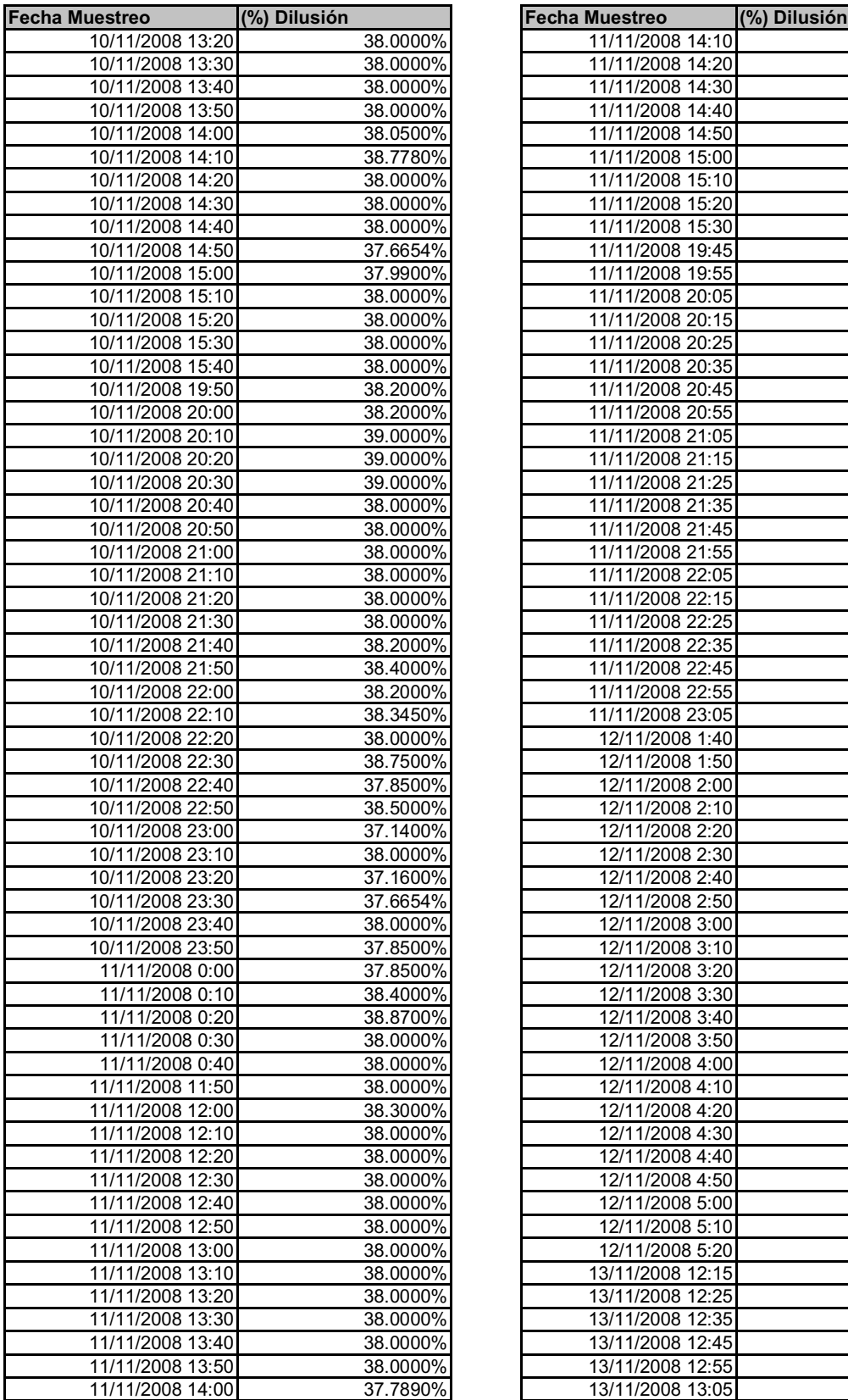

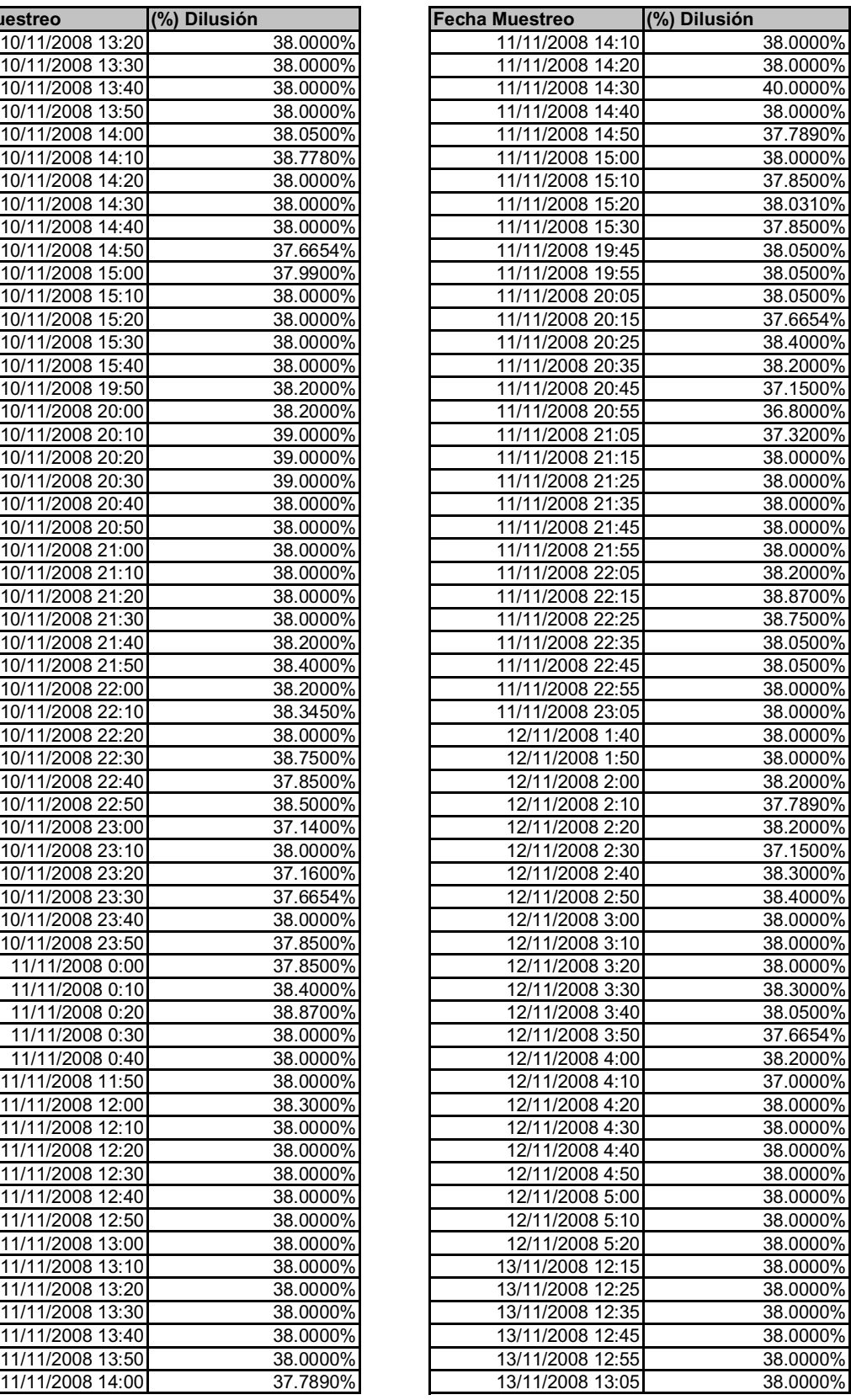

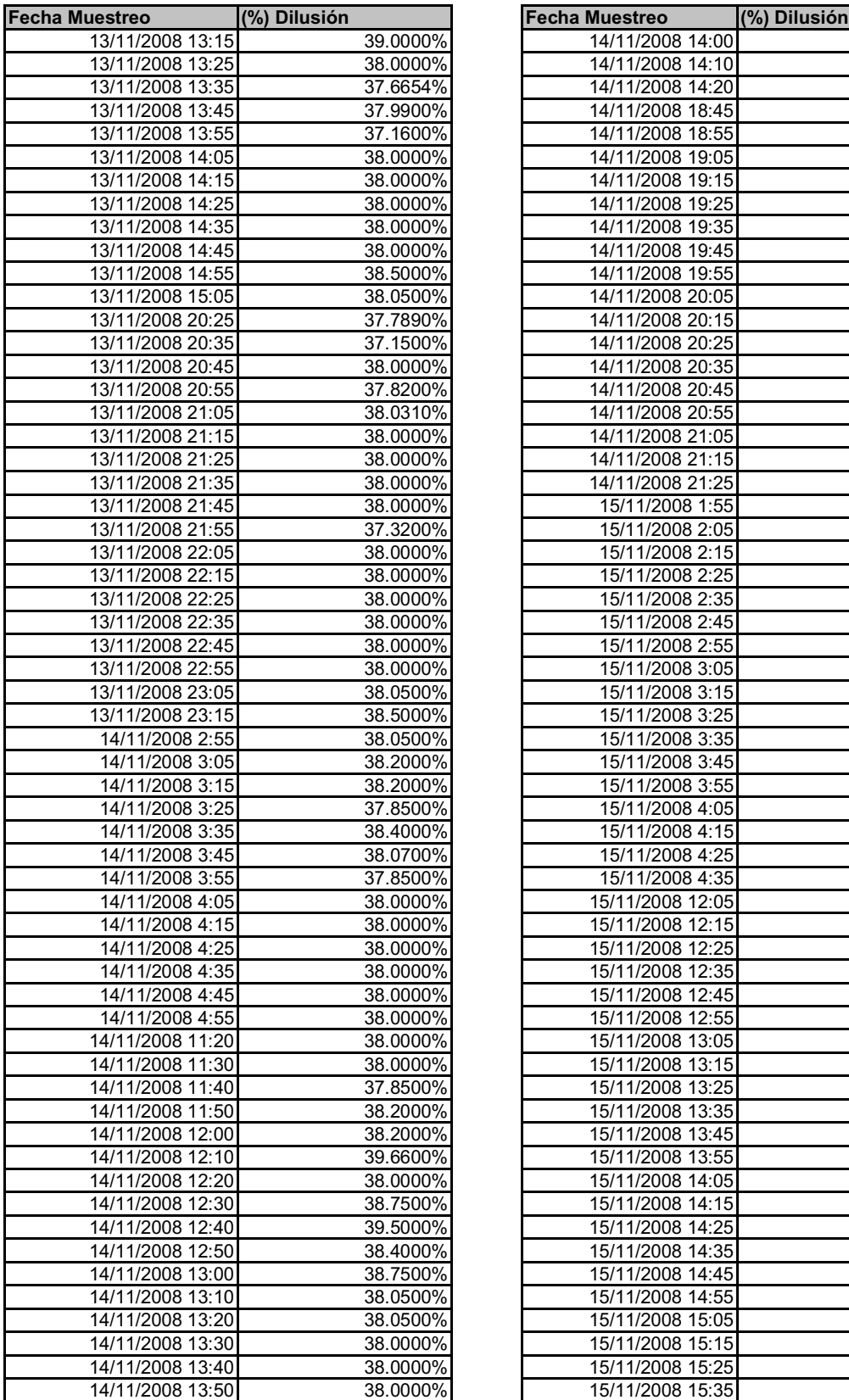

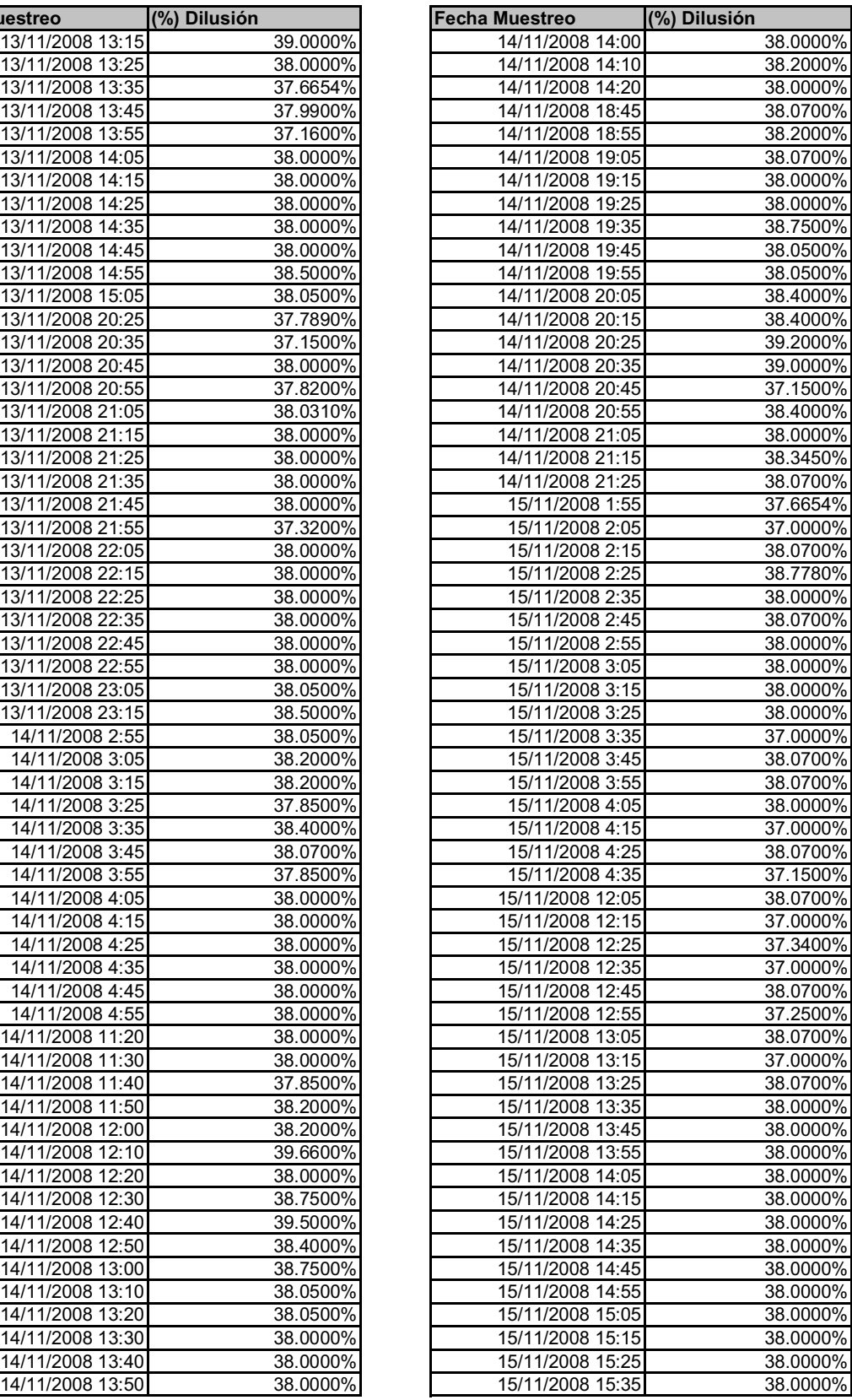

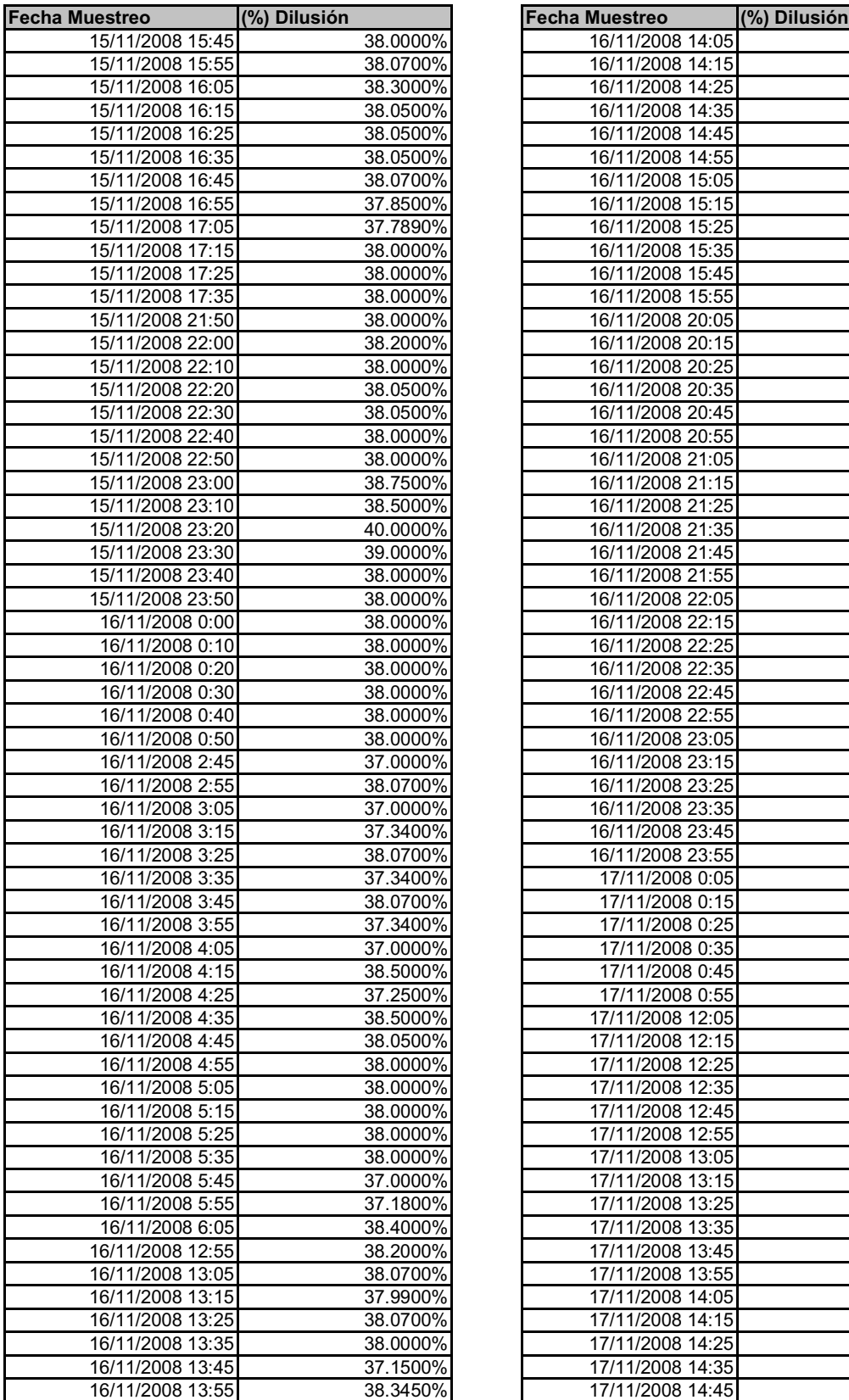

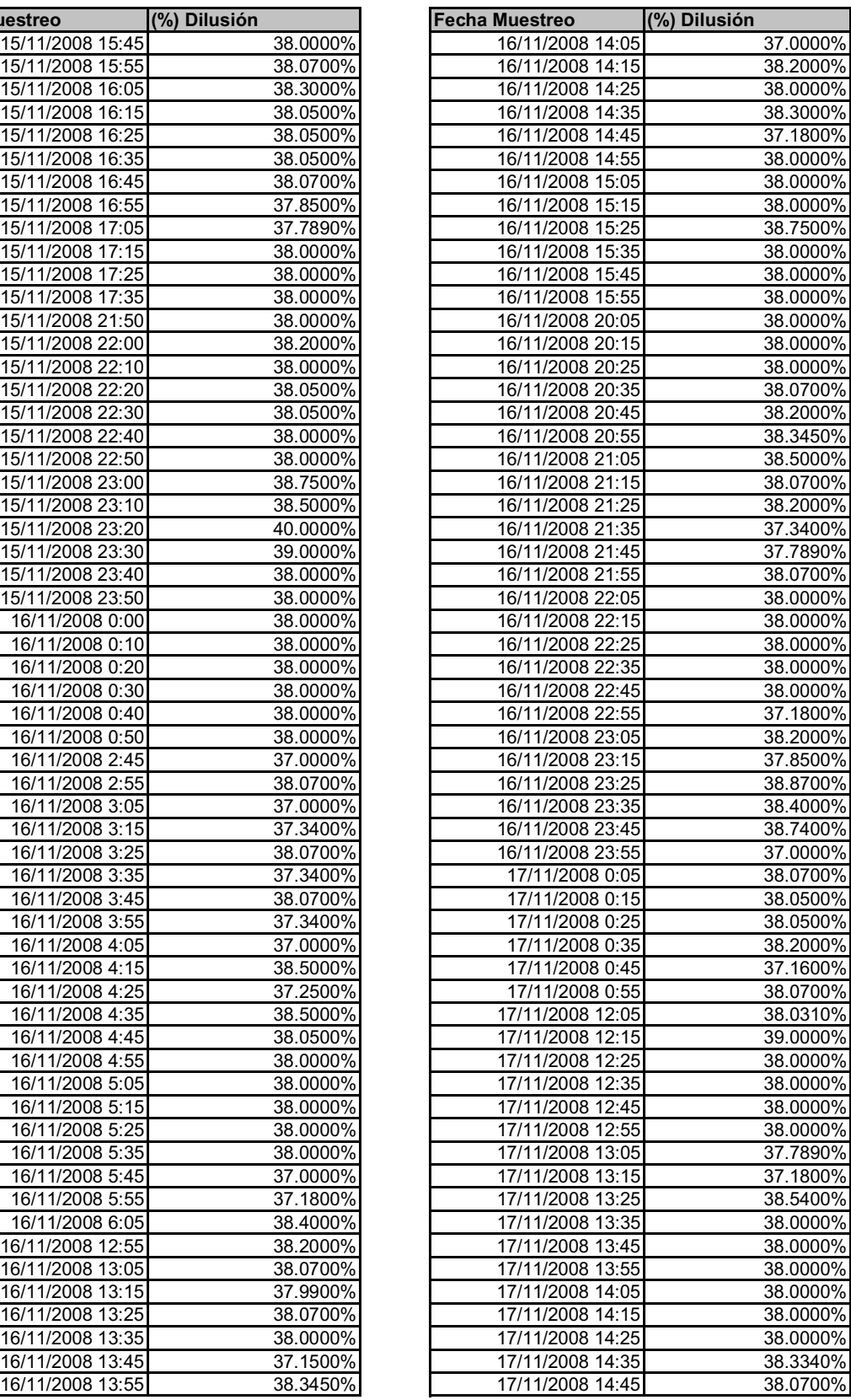

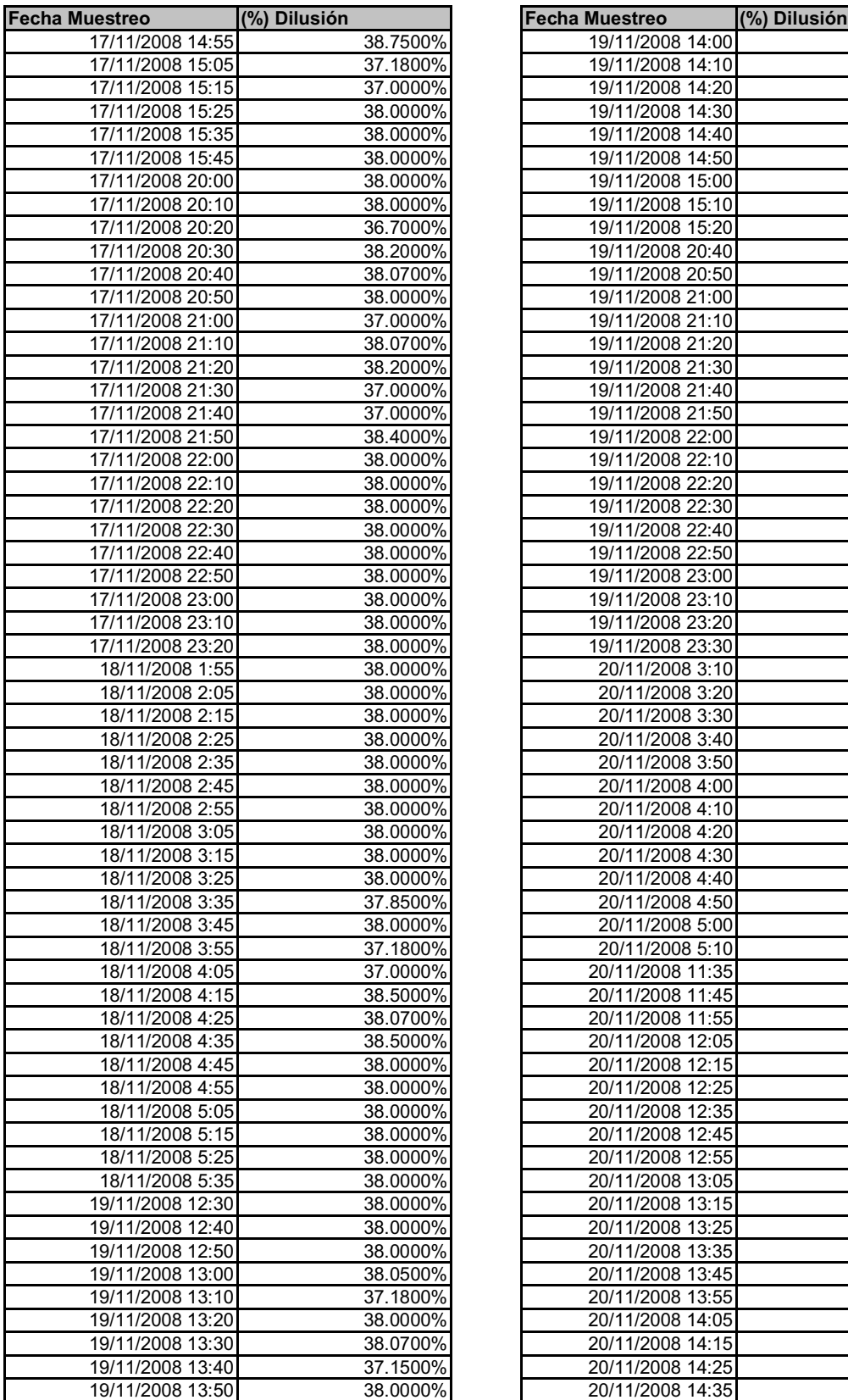

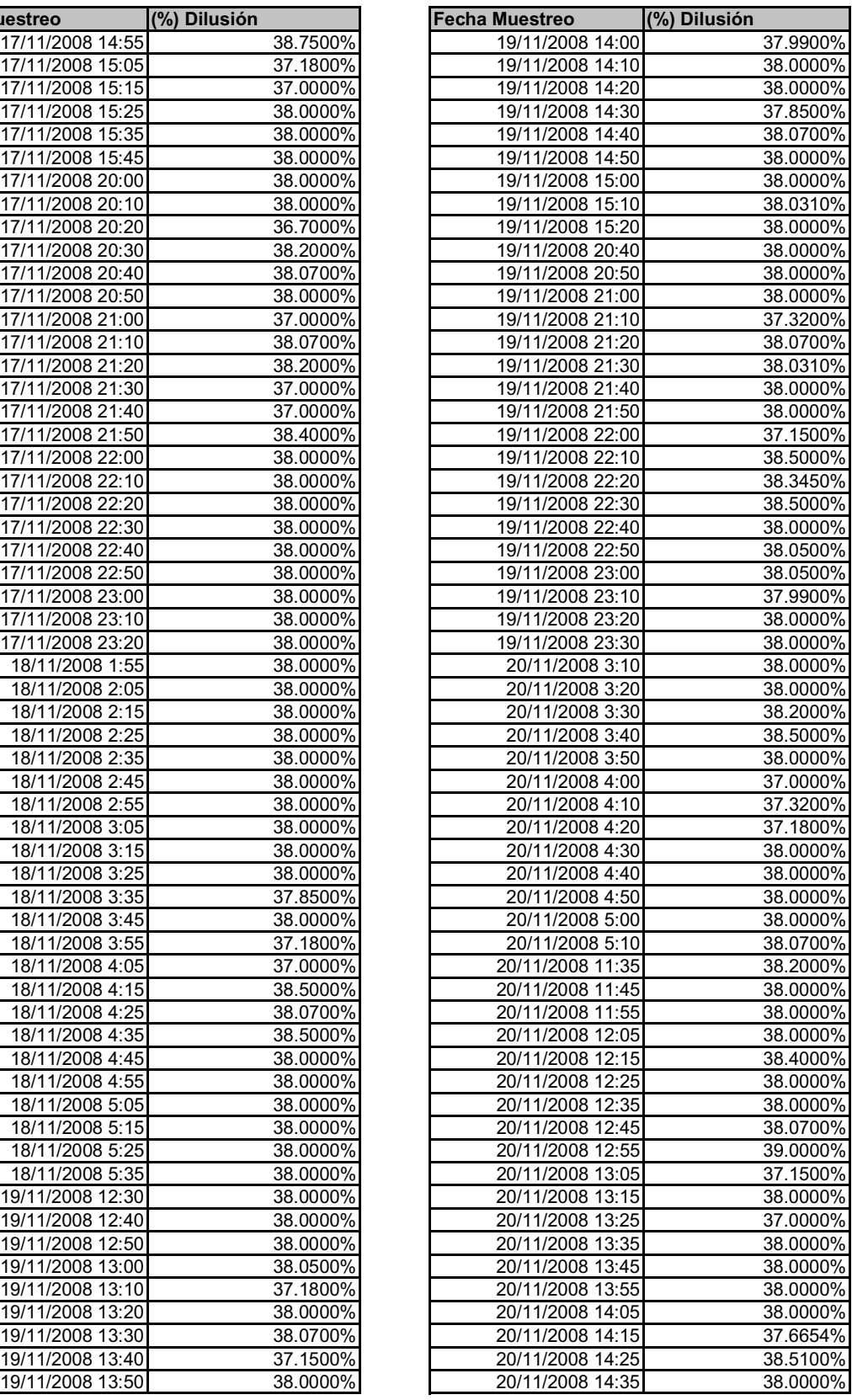

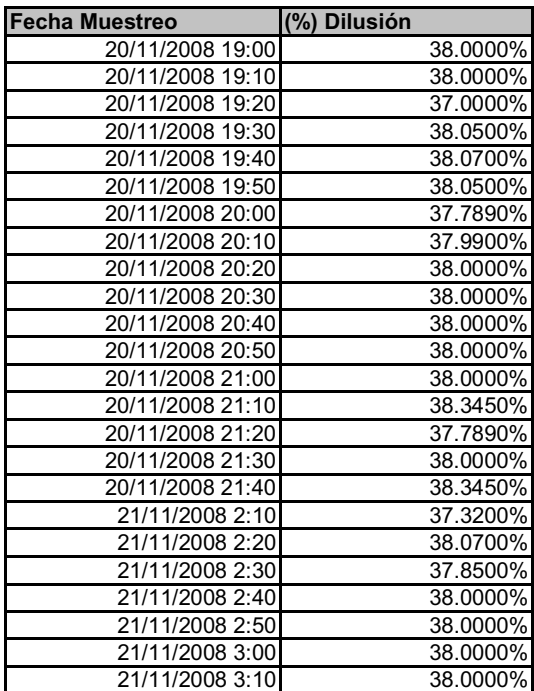

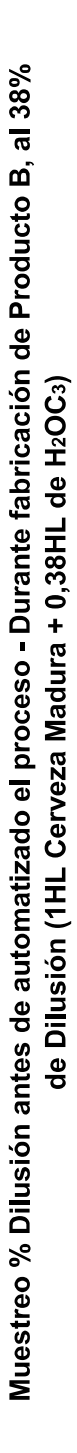

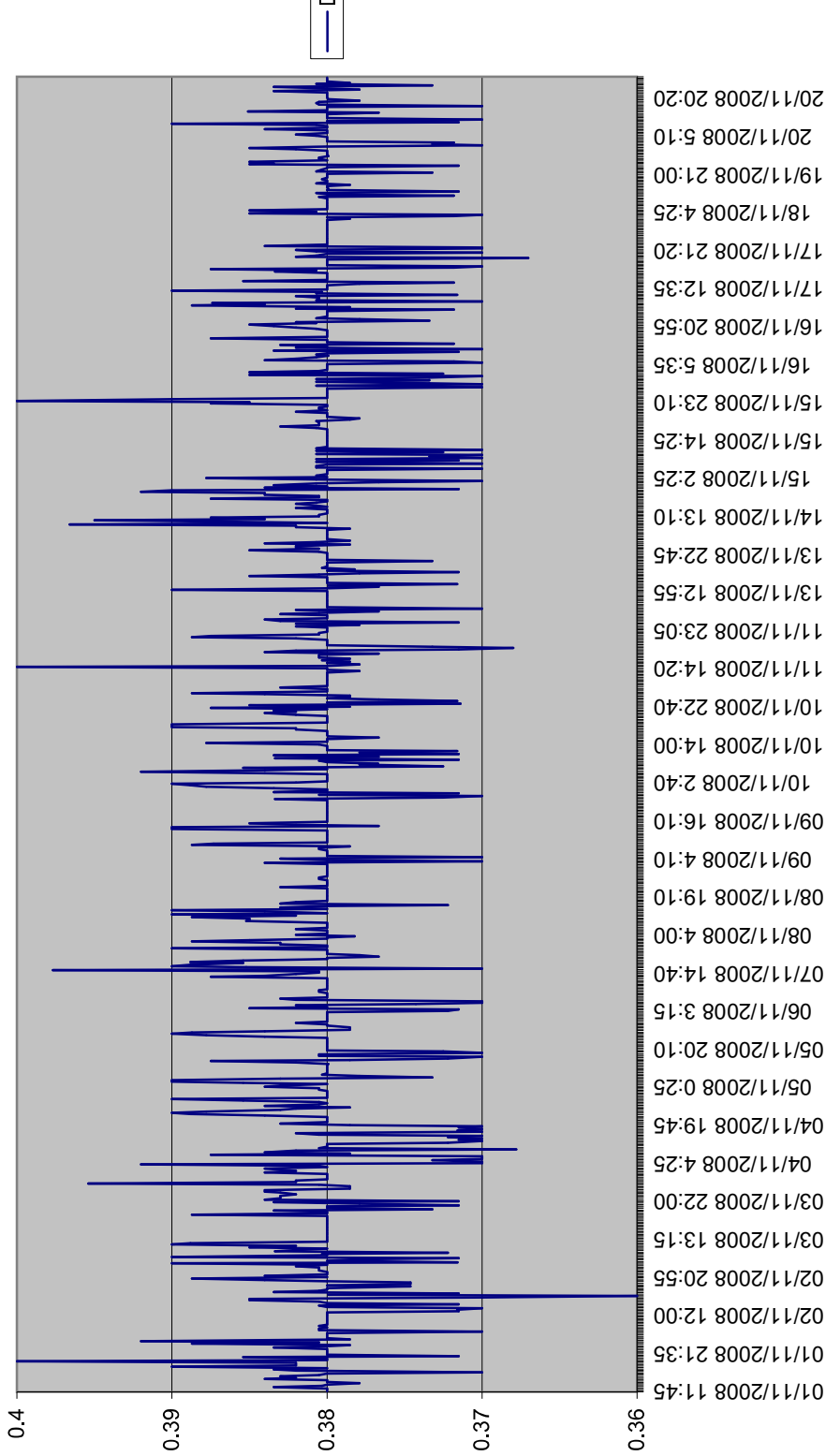

-Datos Club

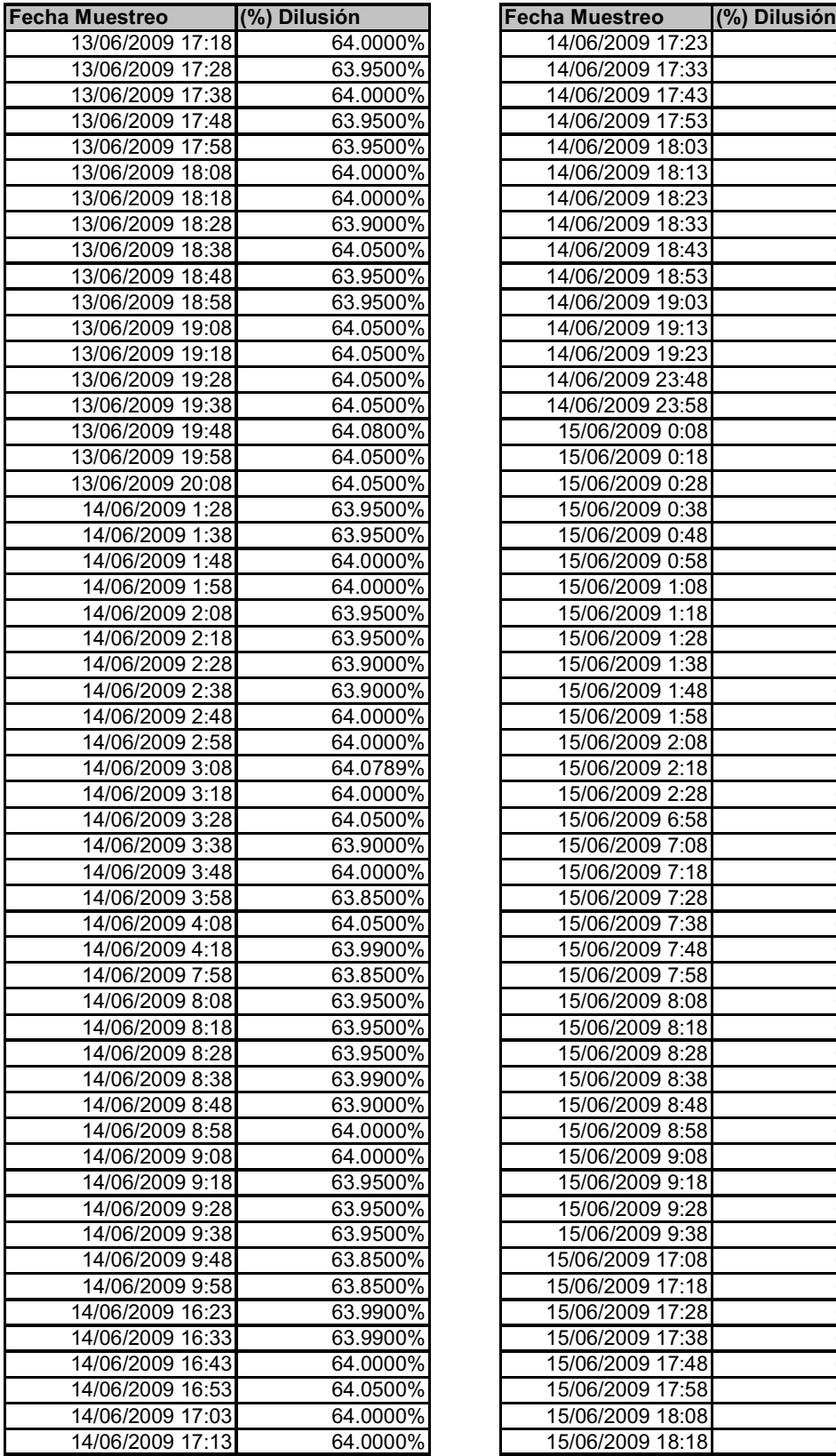

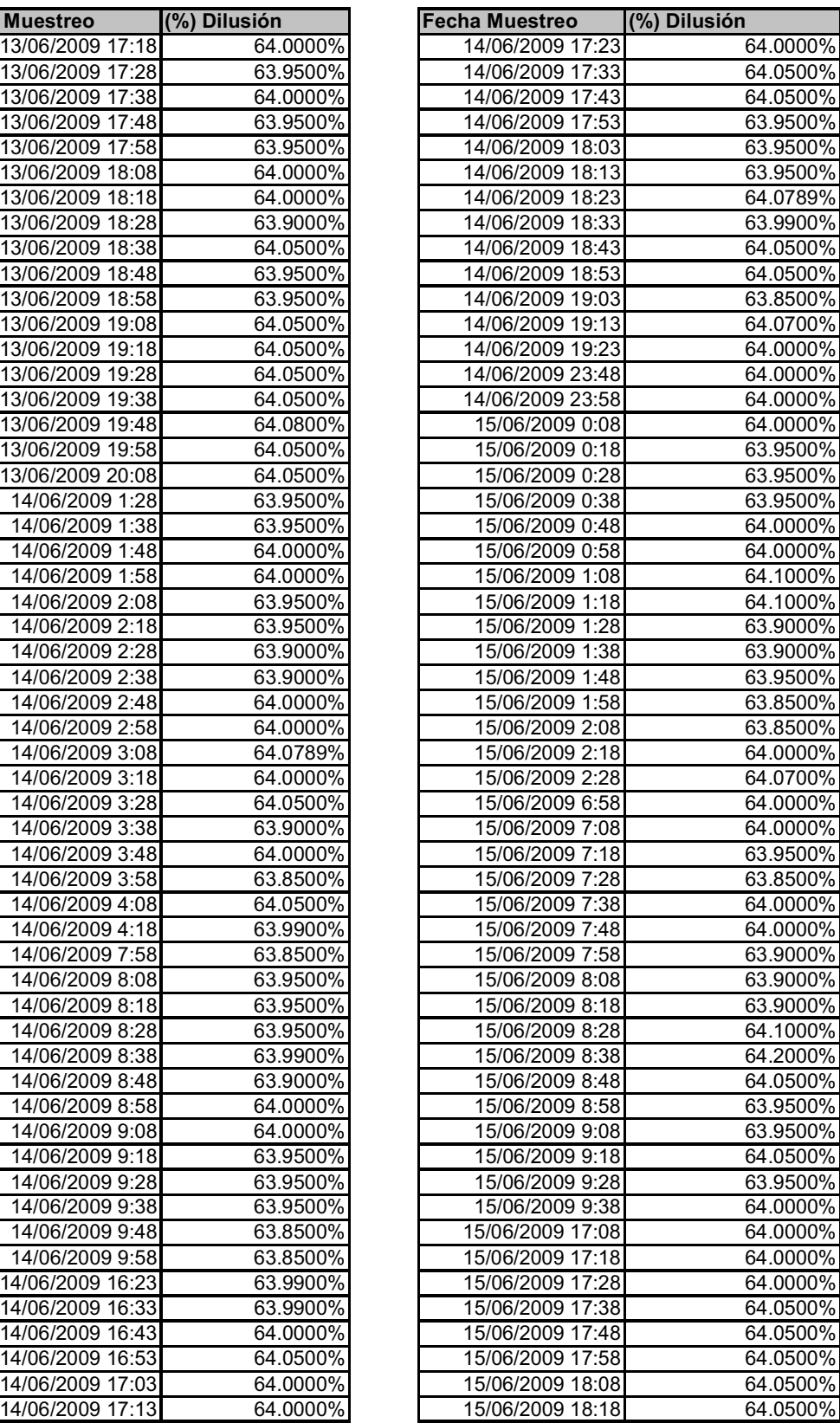

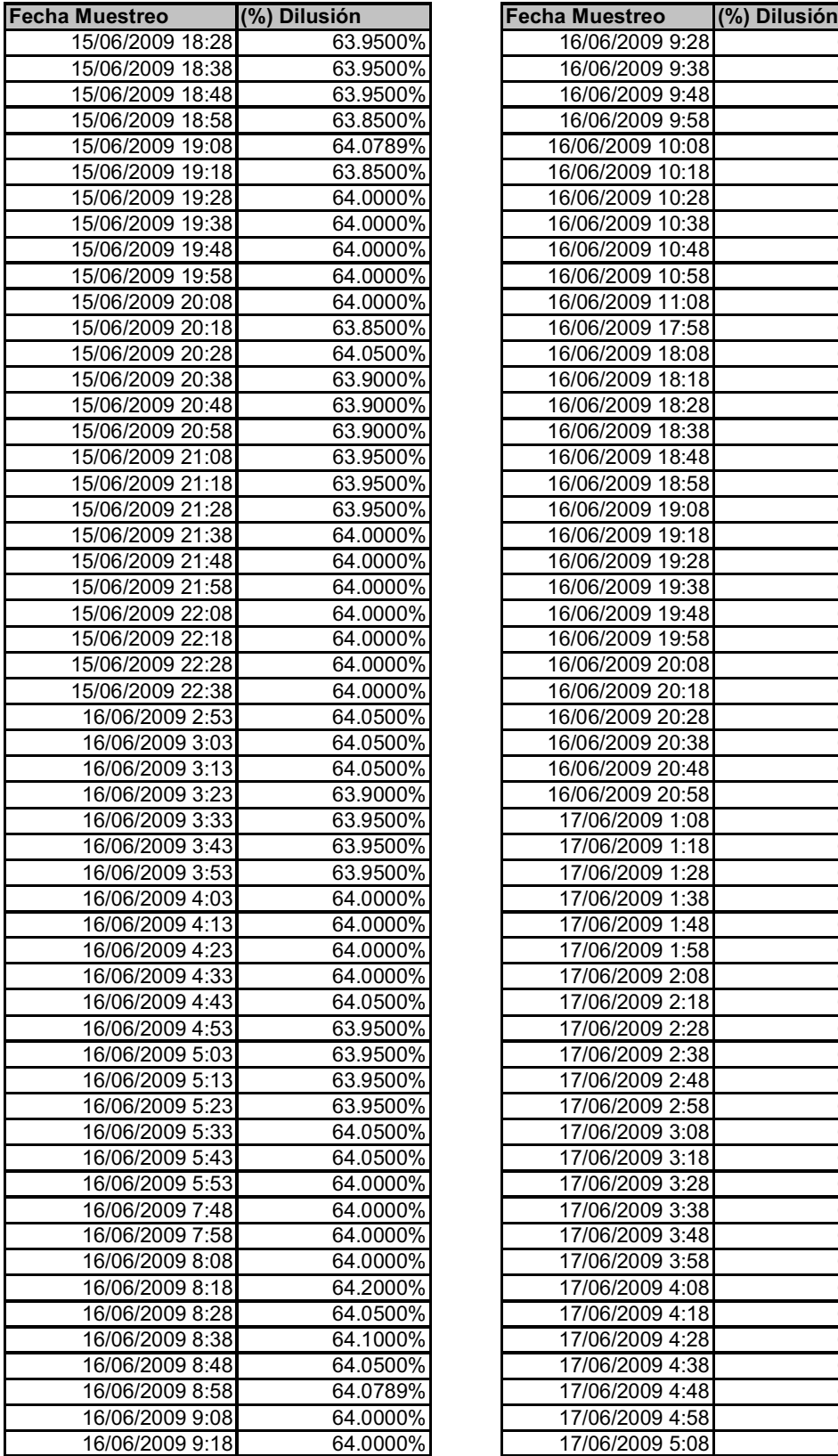

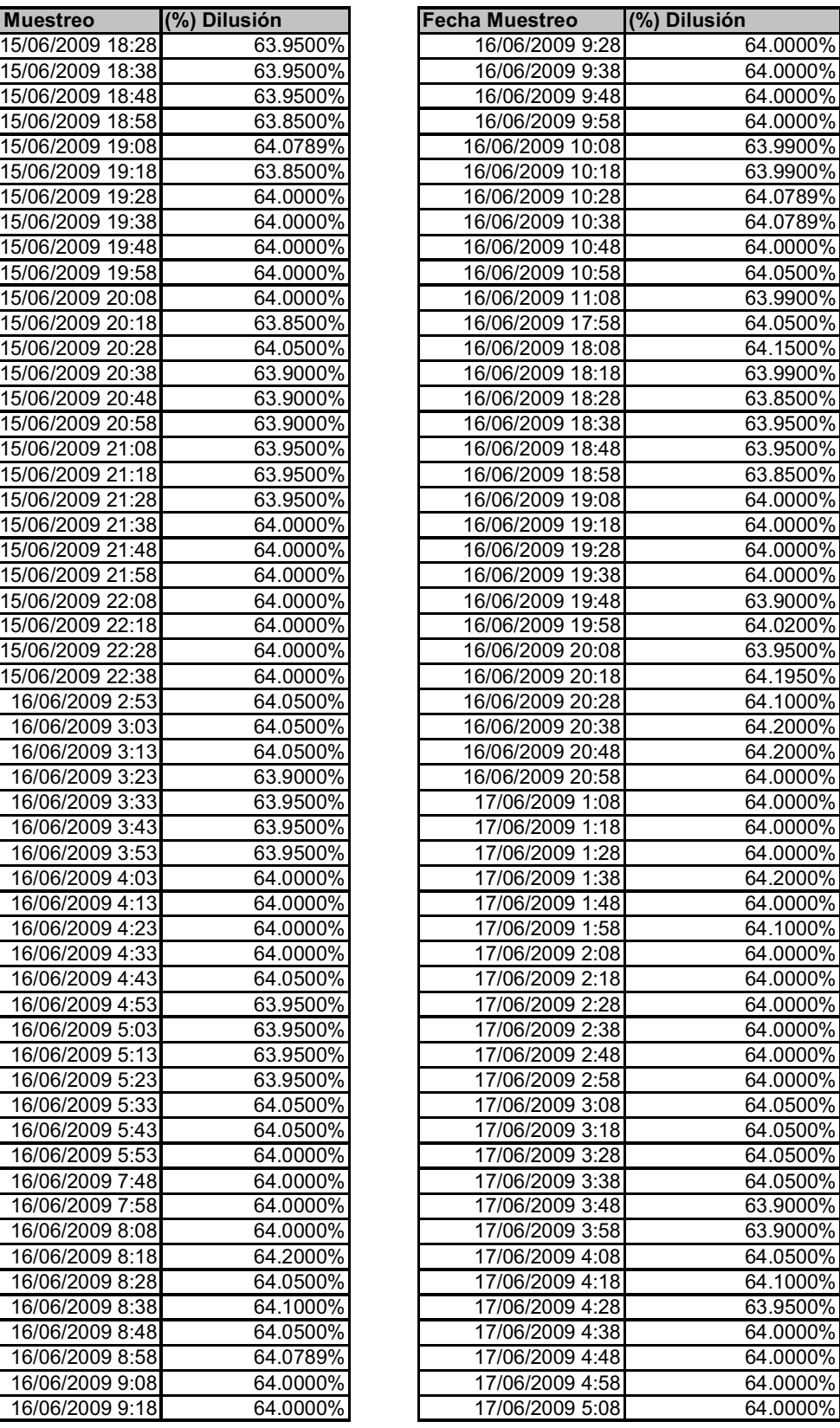

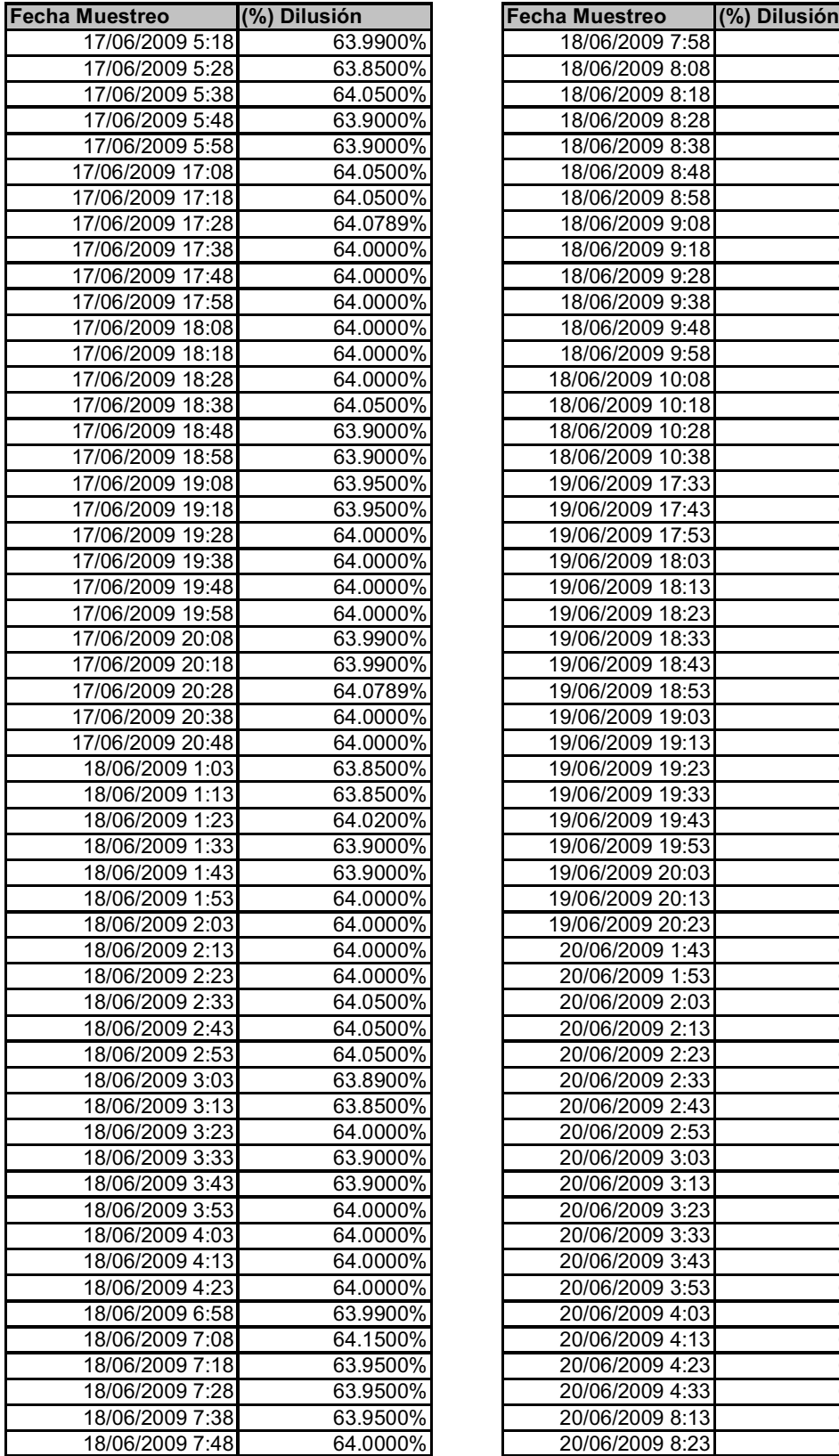

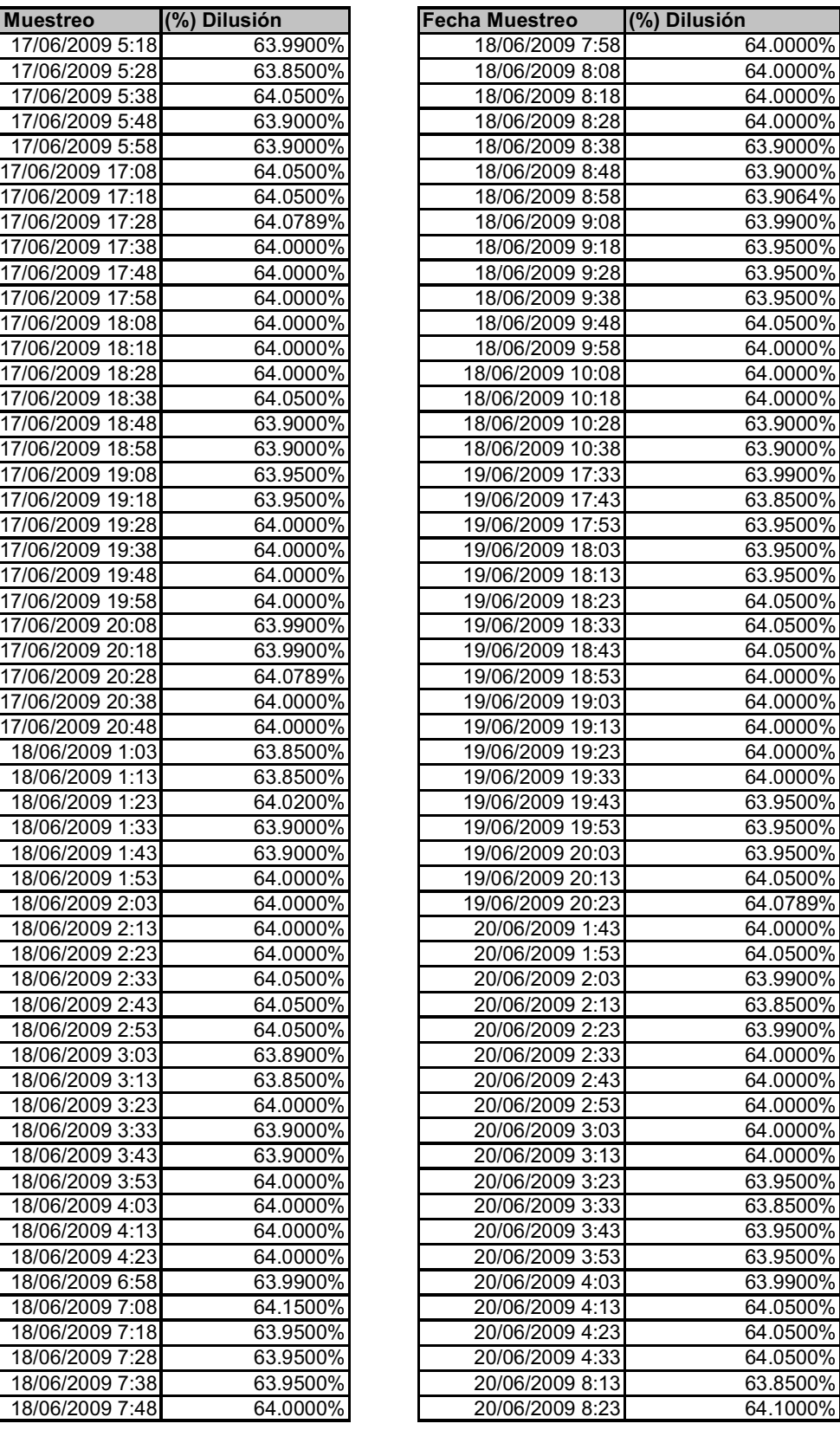

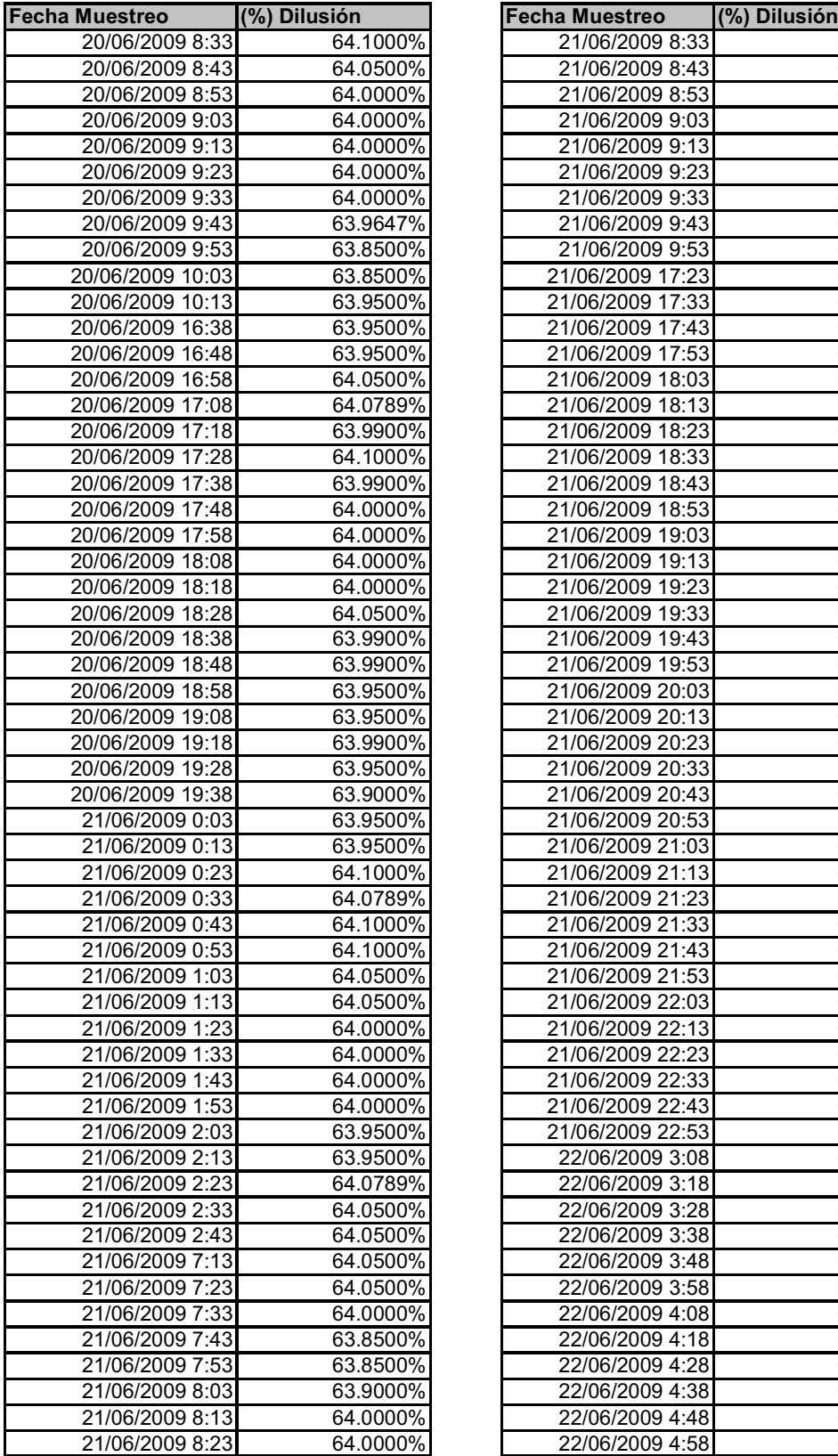

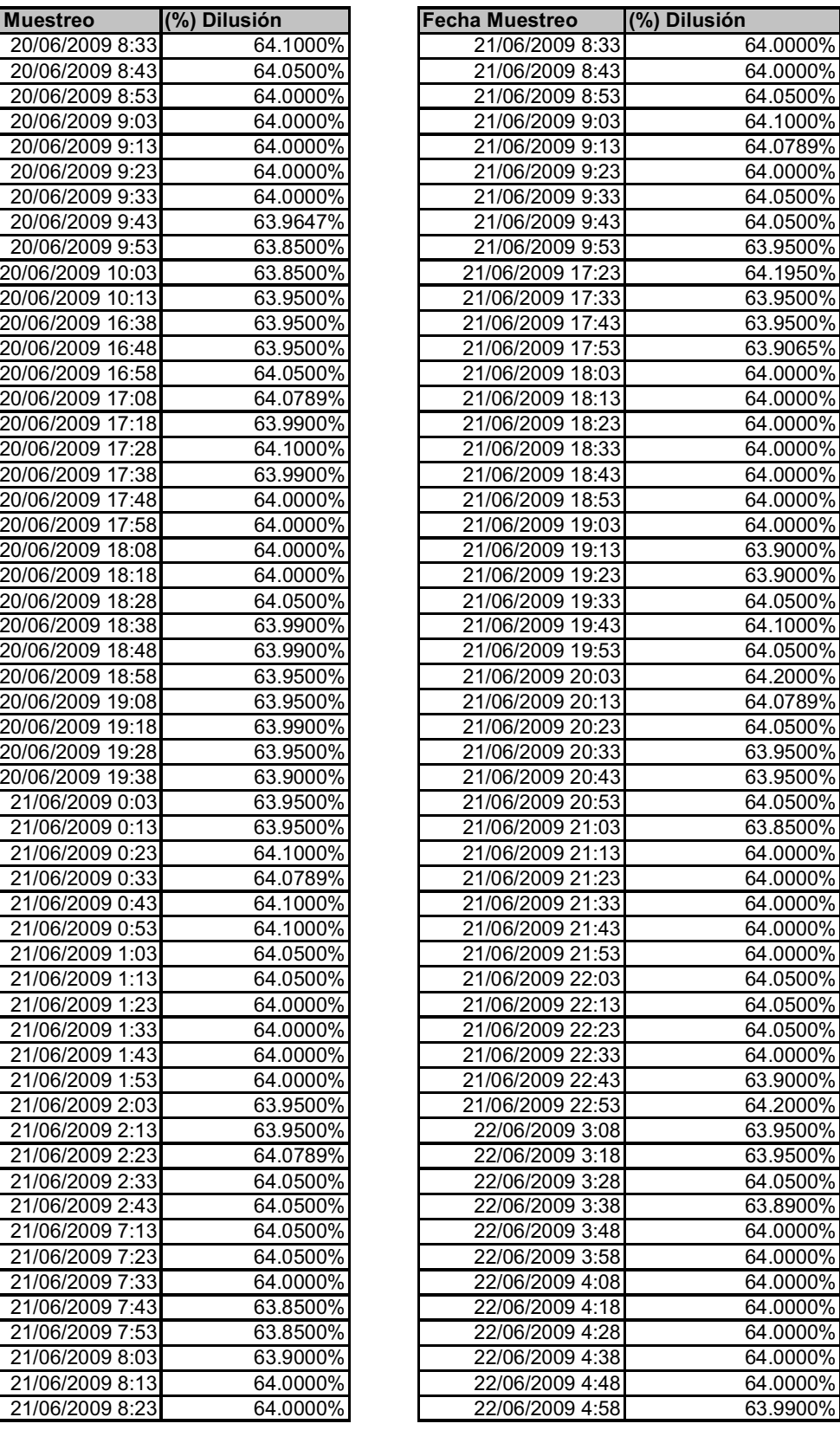

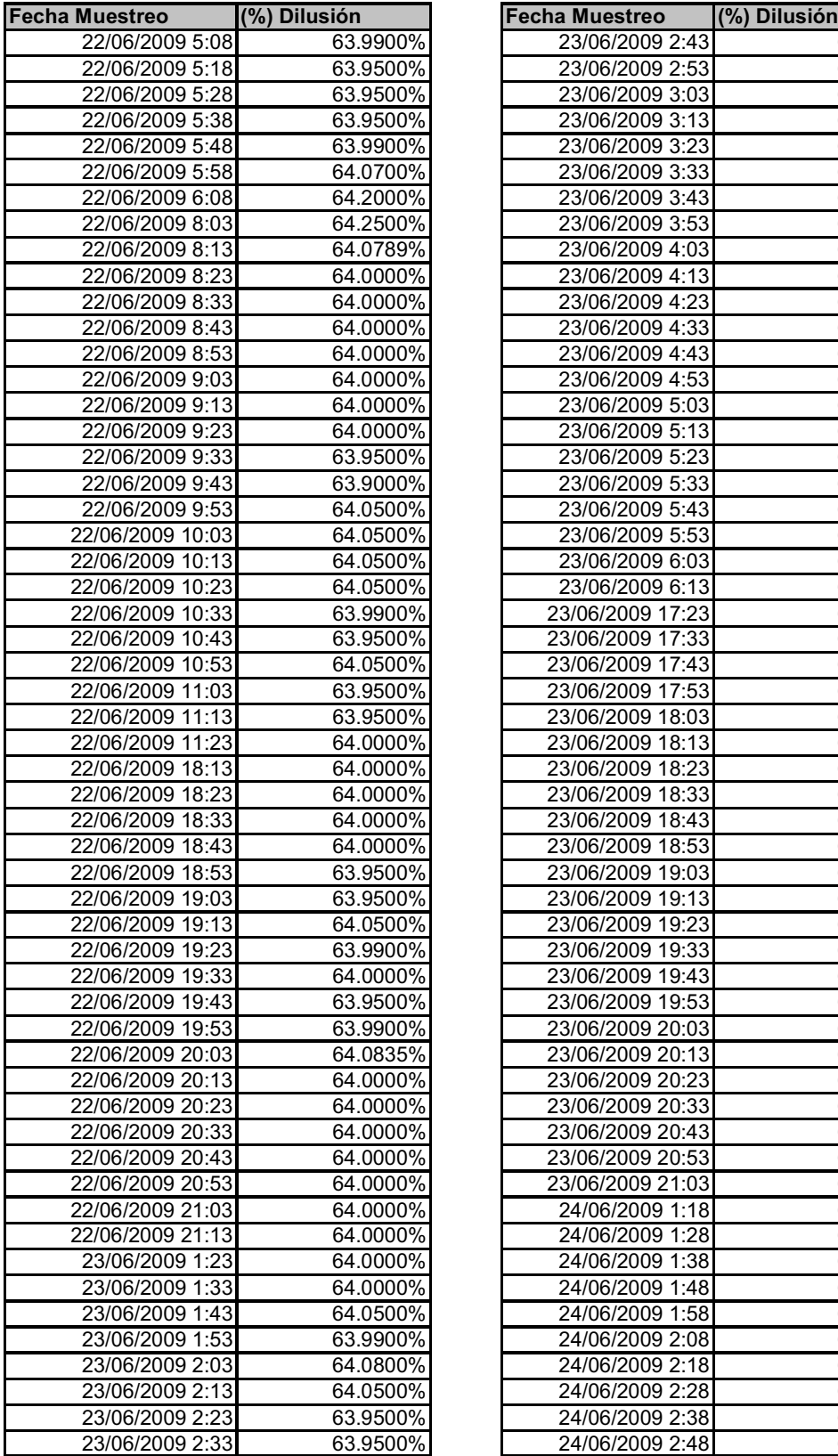

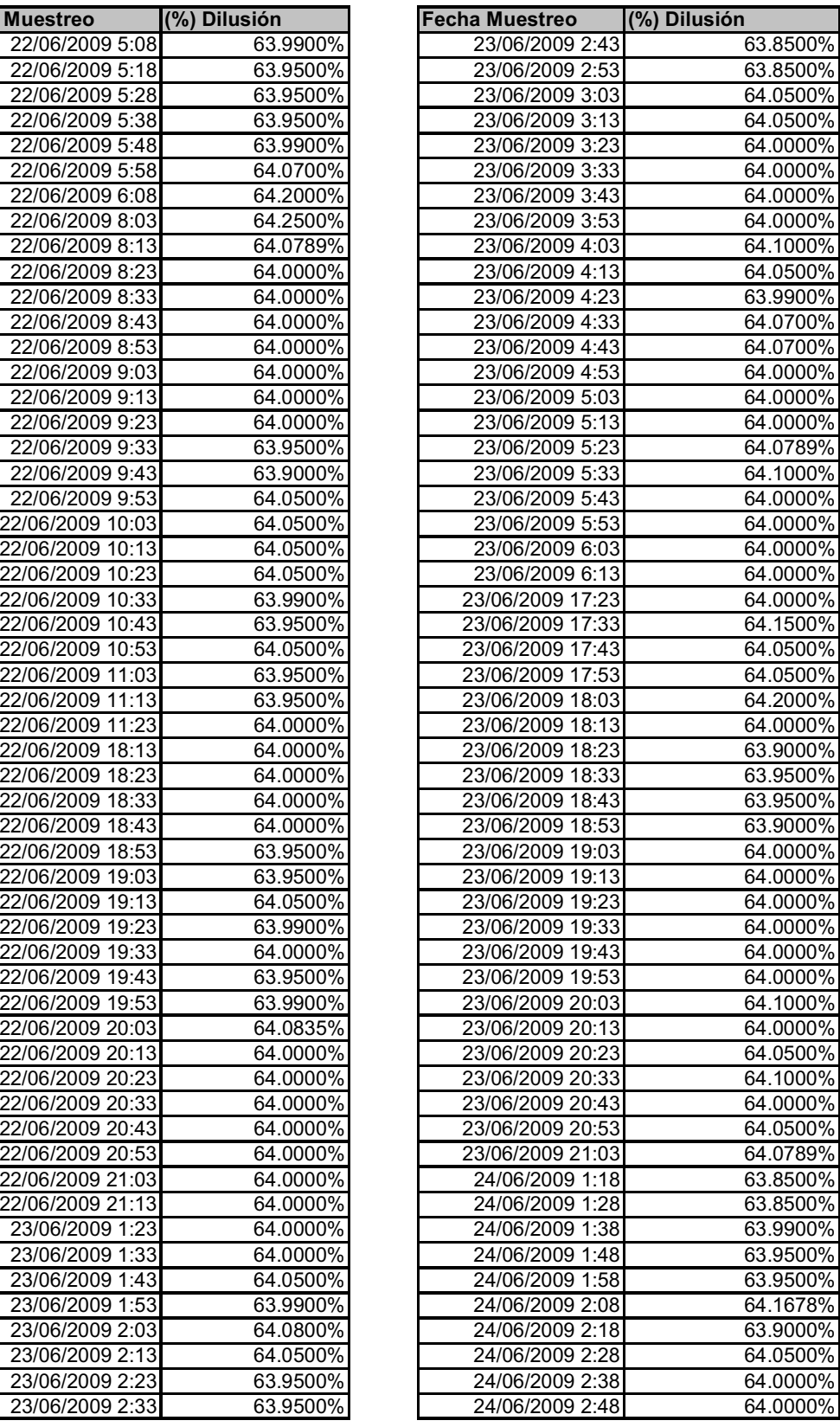

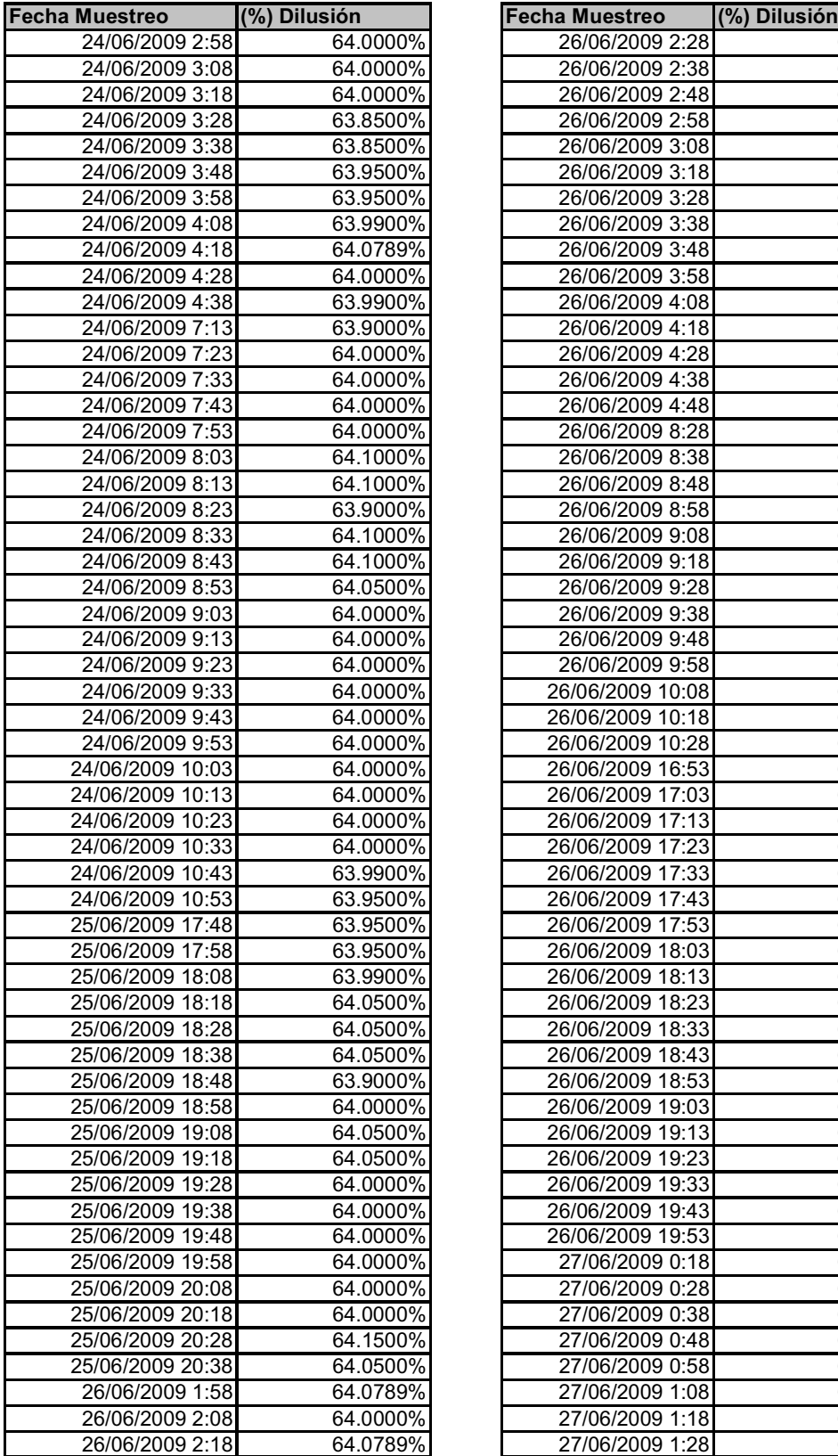

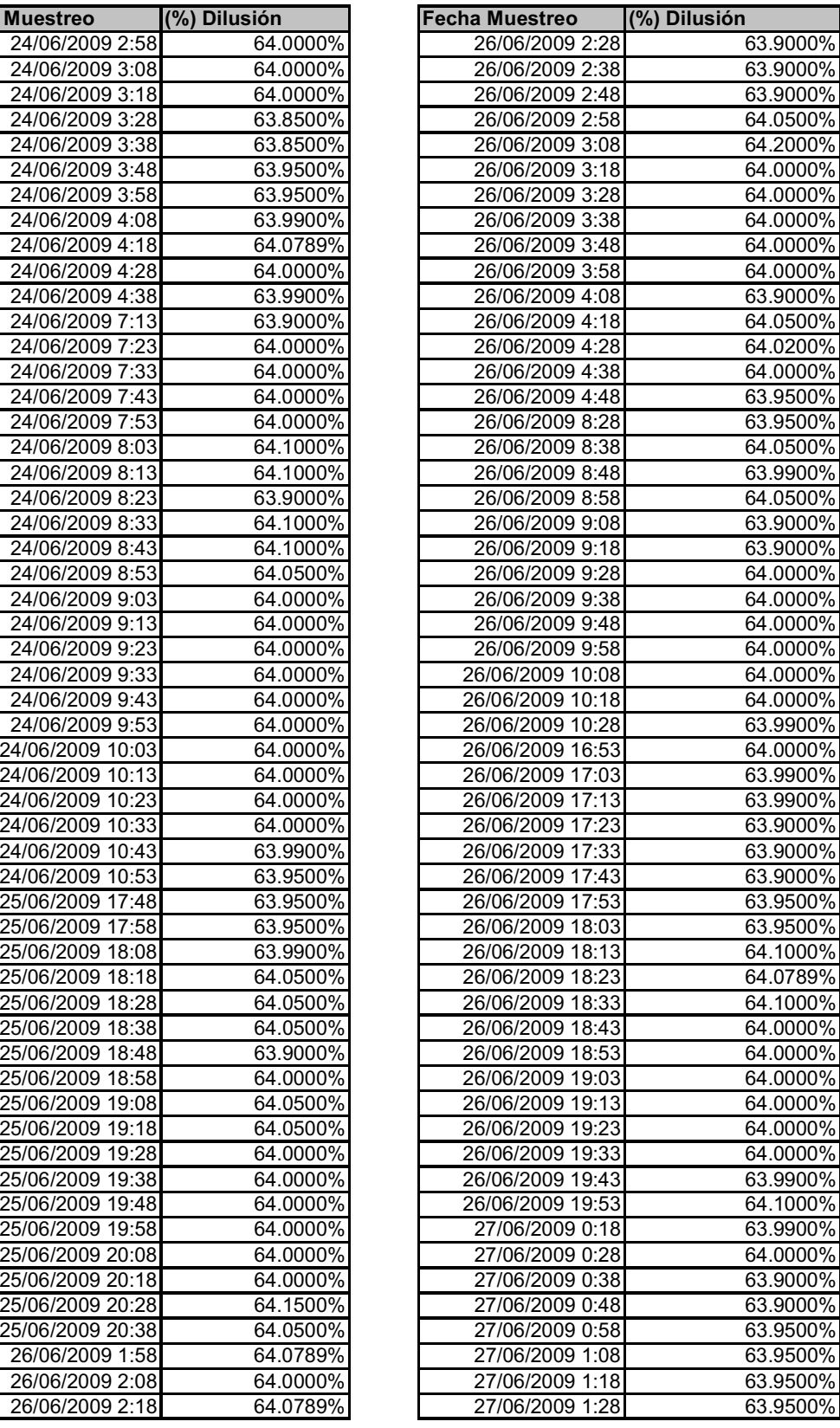

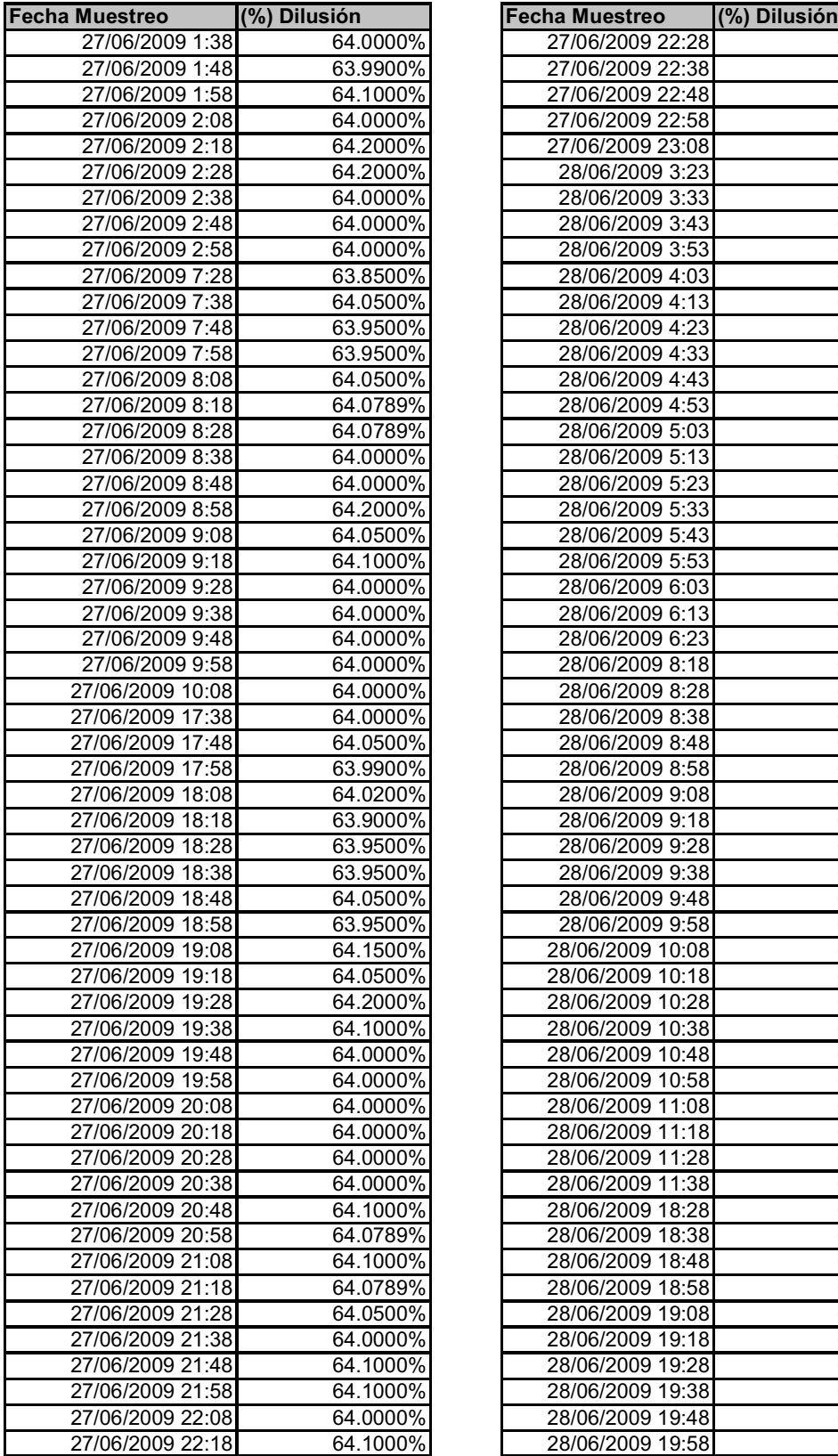

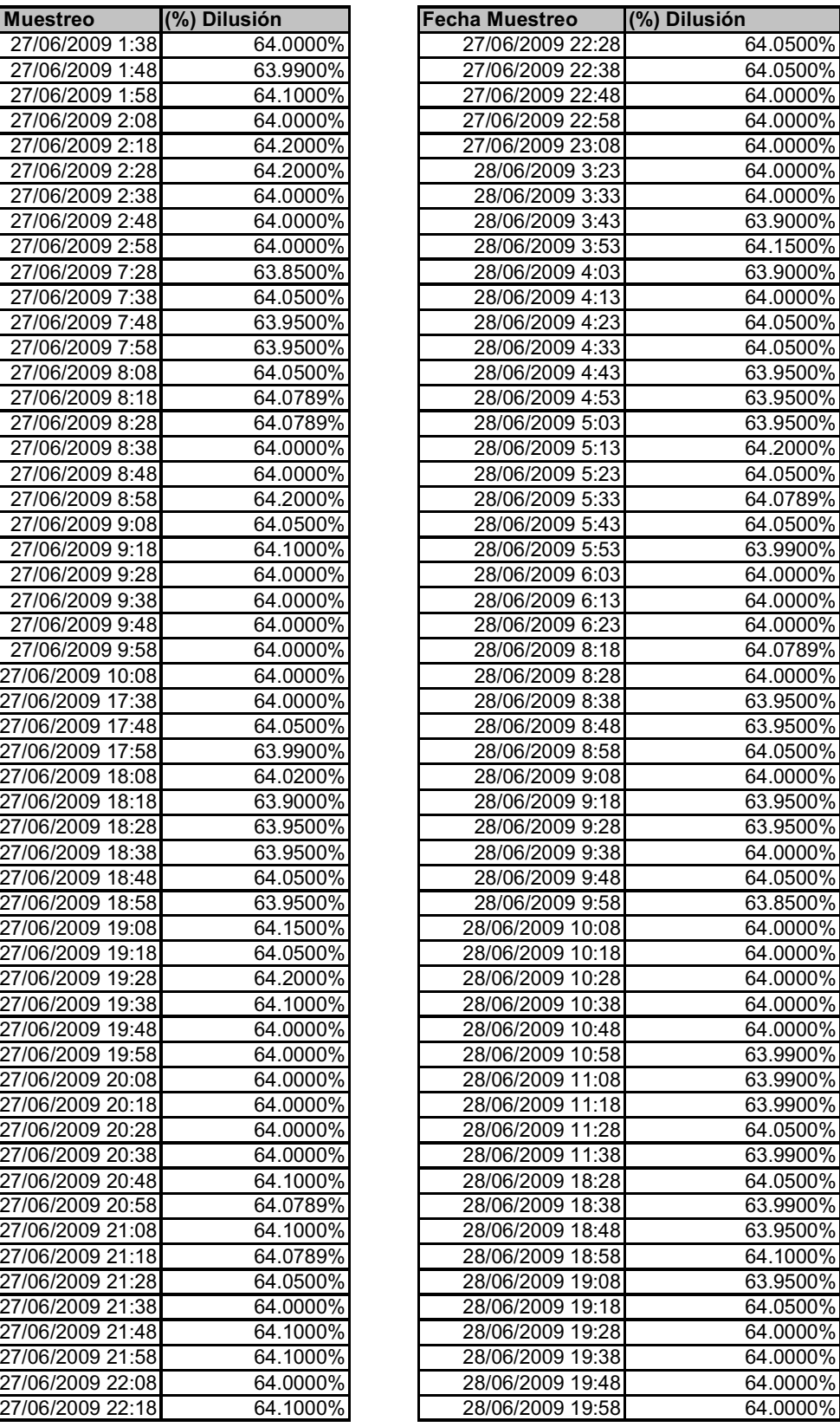

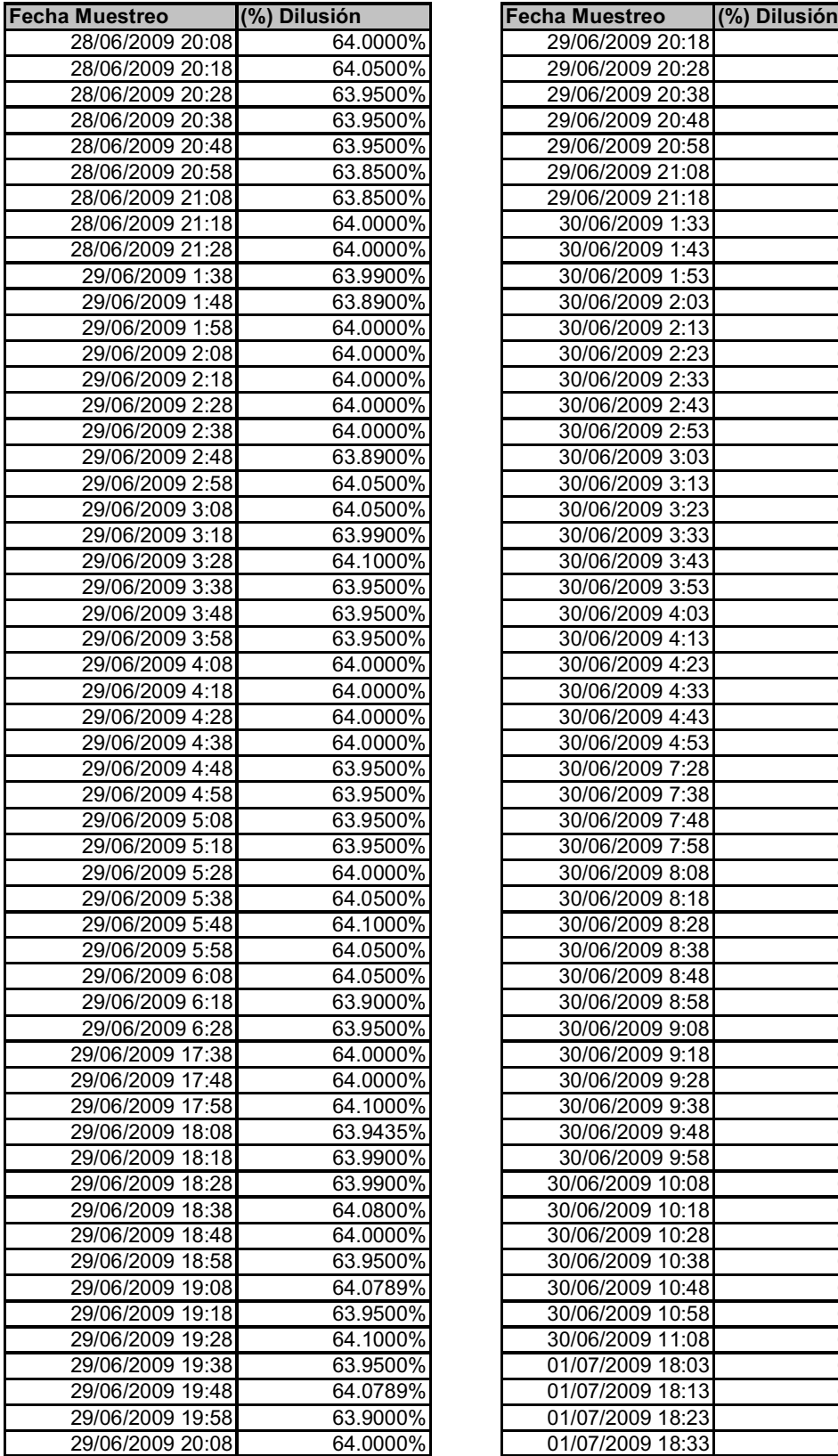

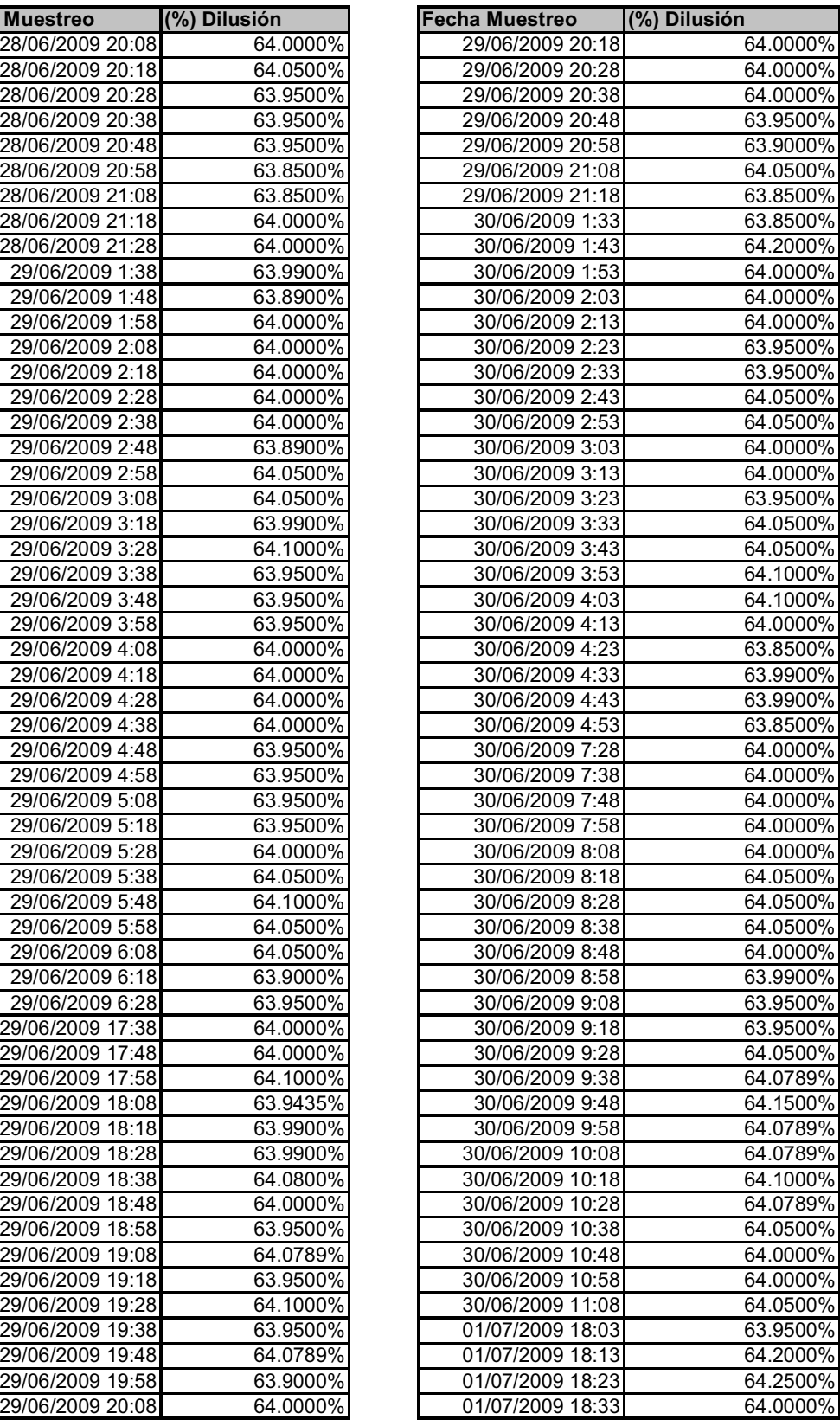

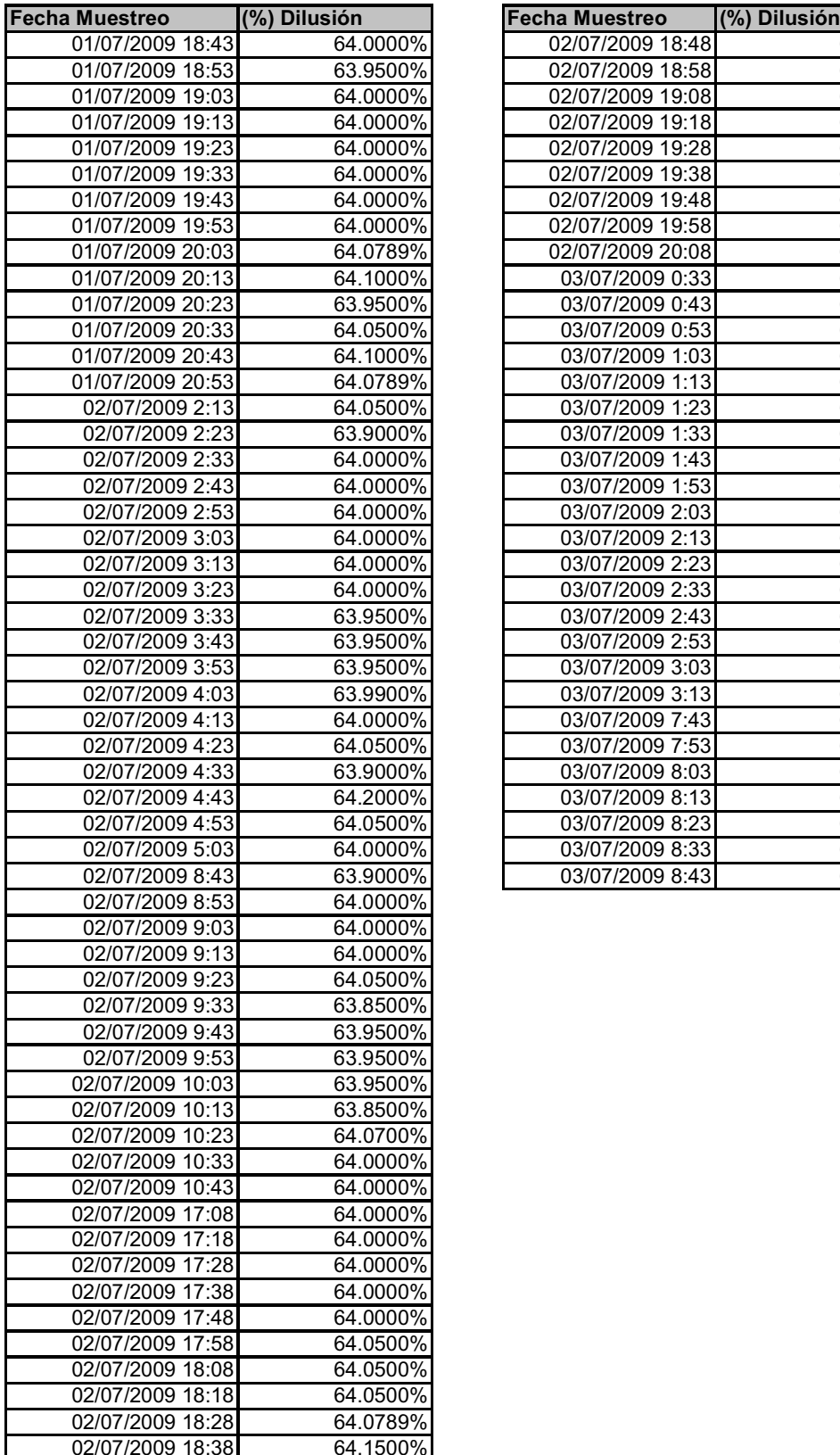

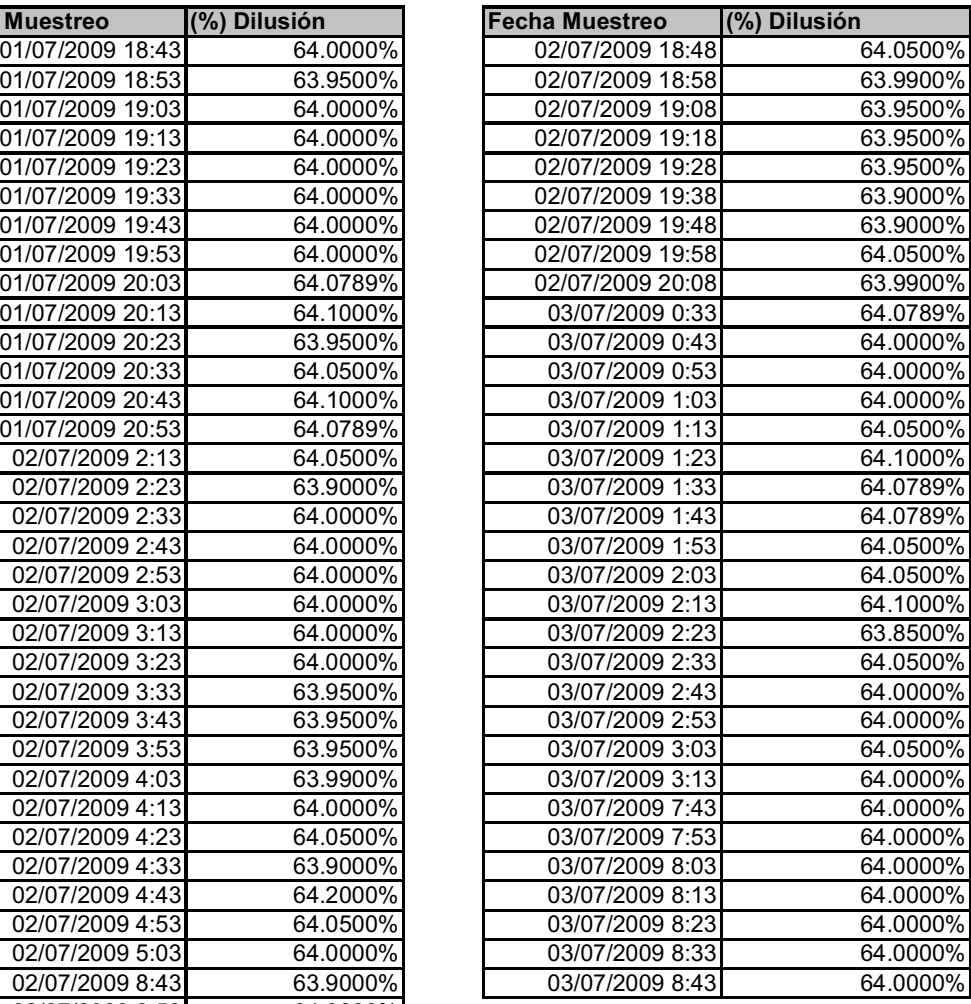

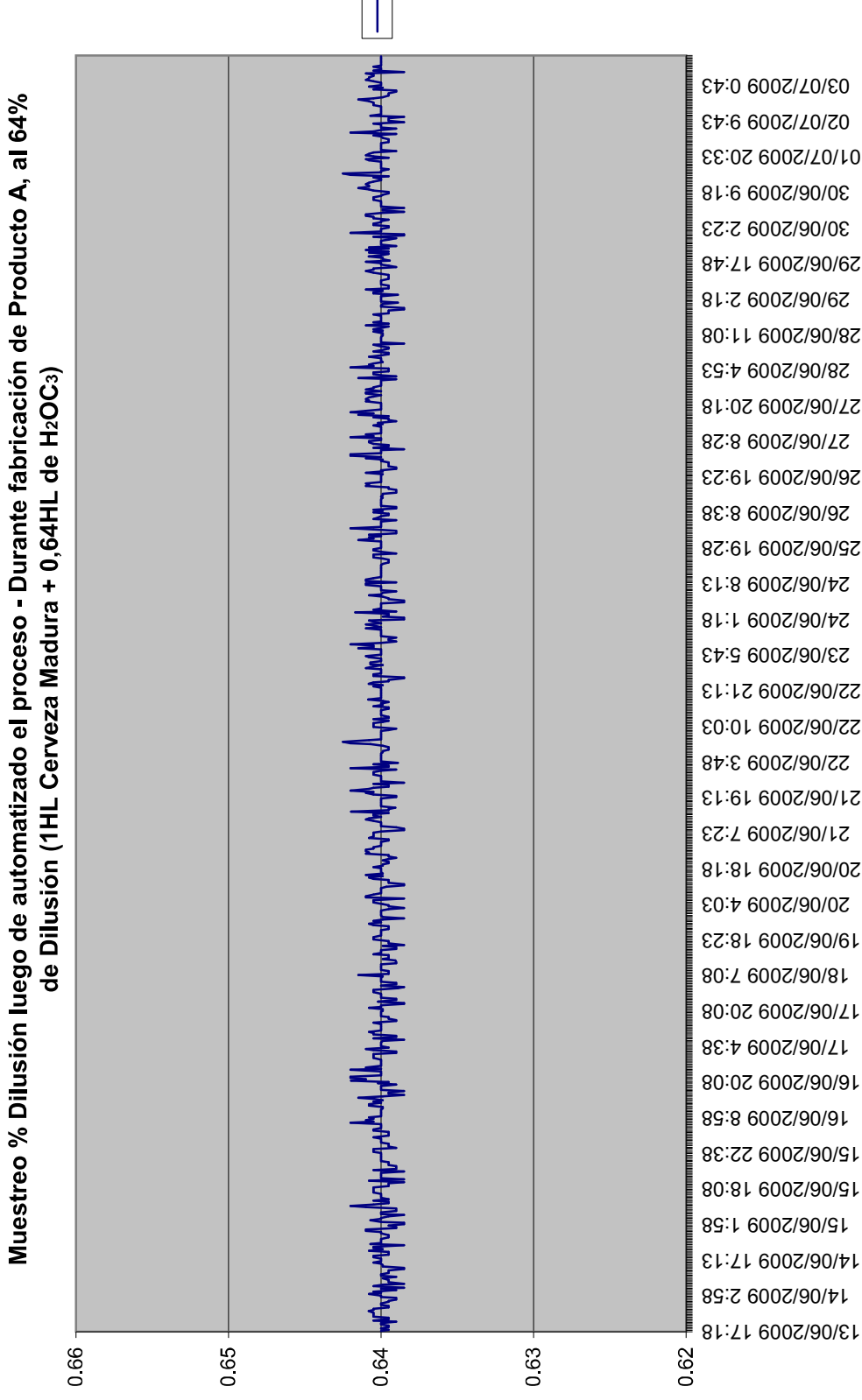

Serie1

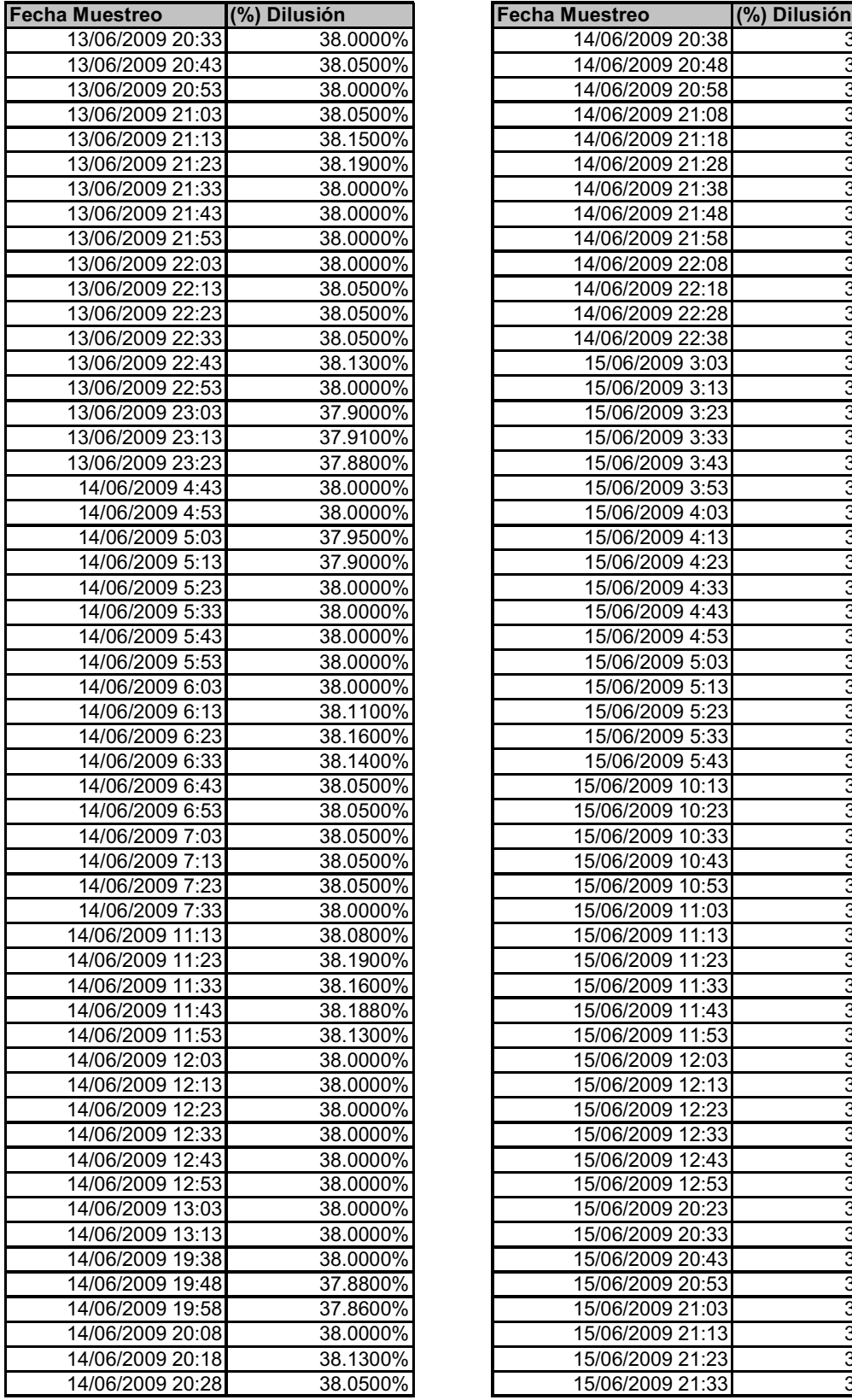

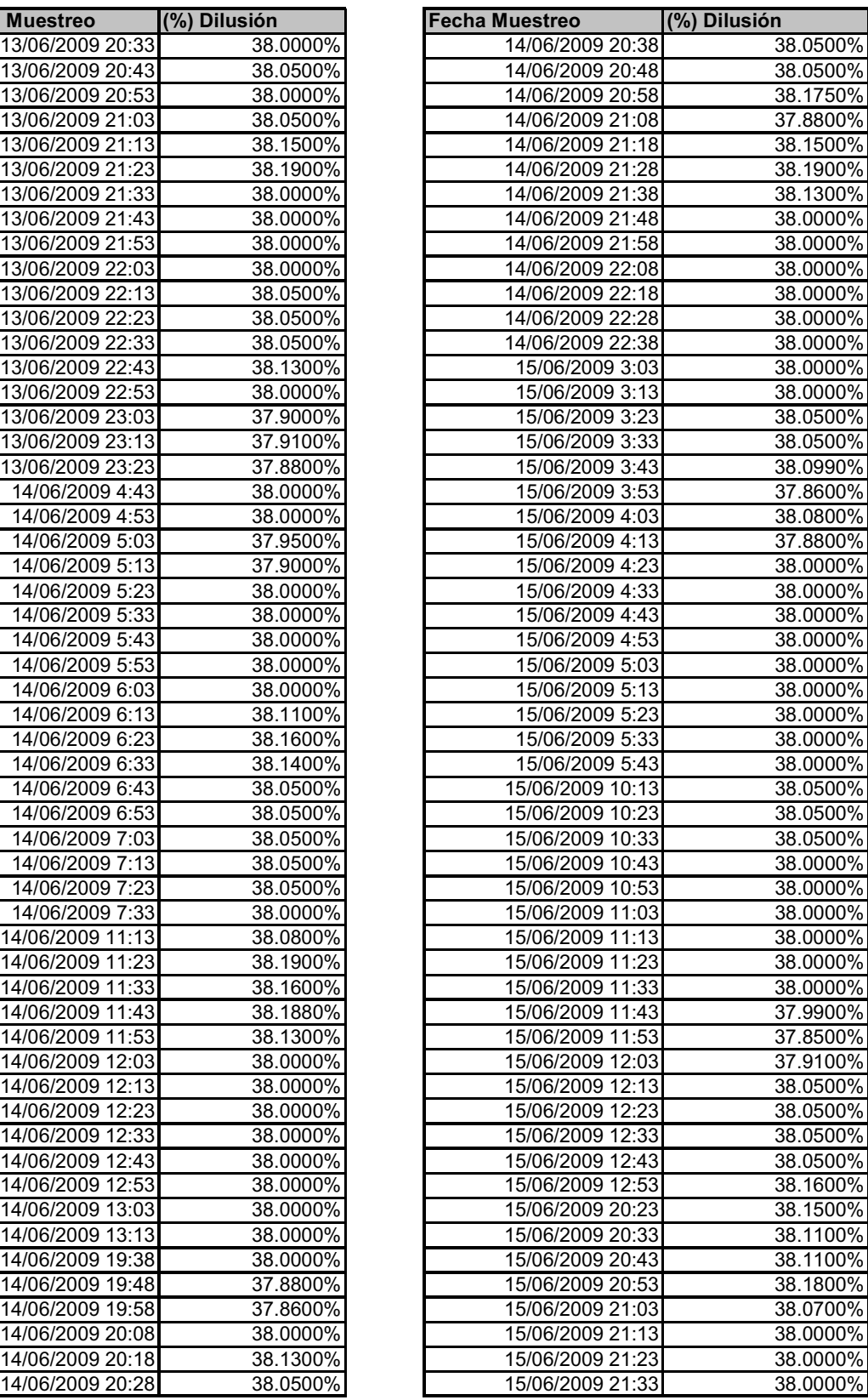

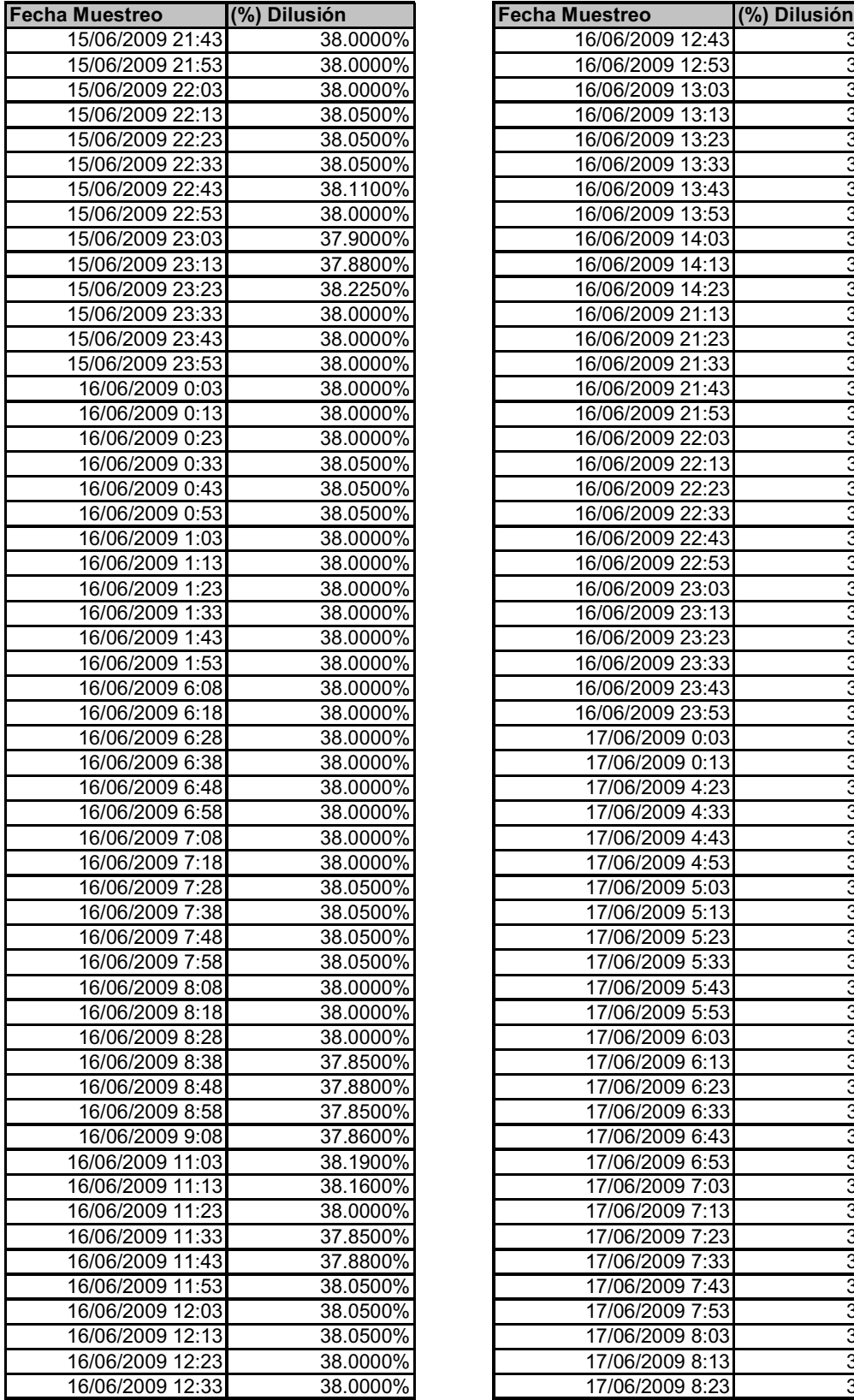

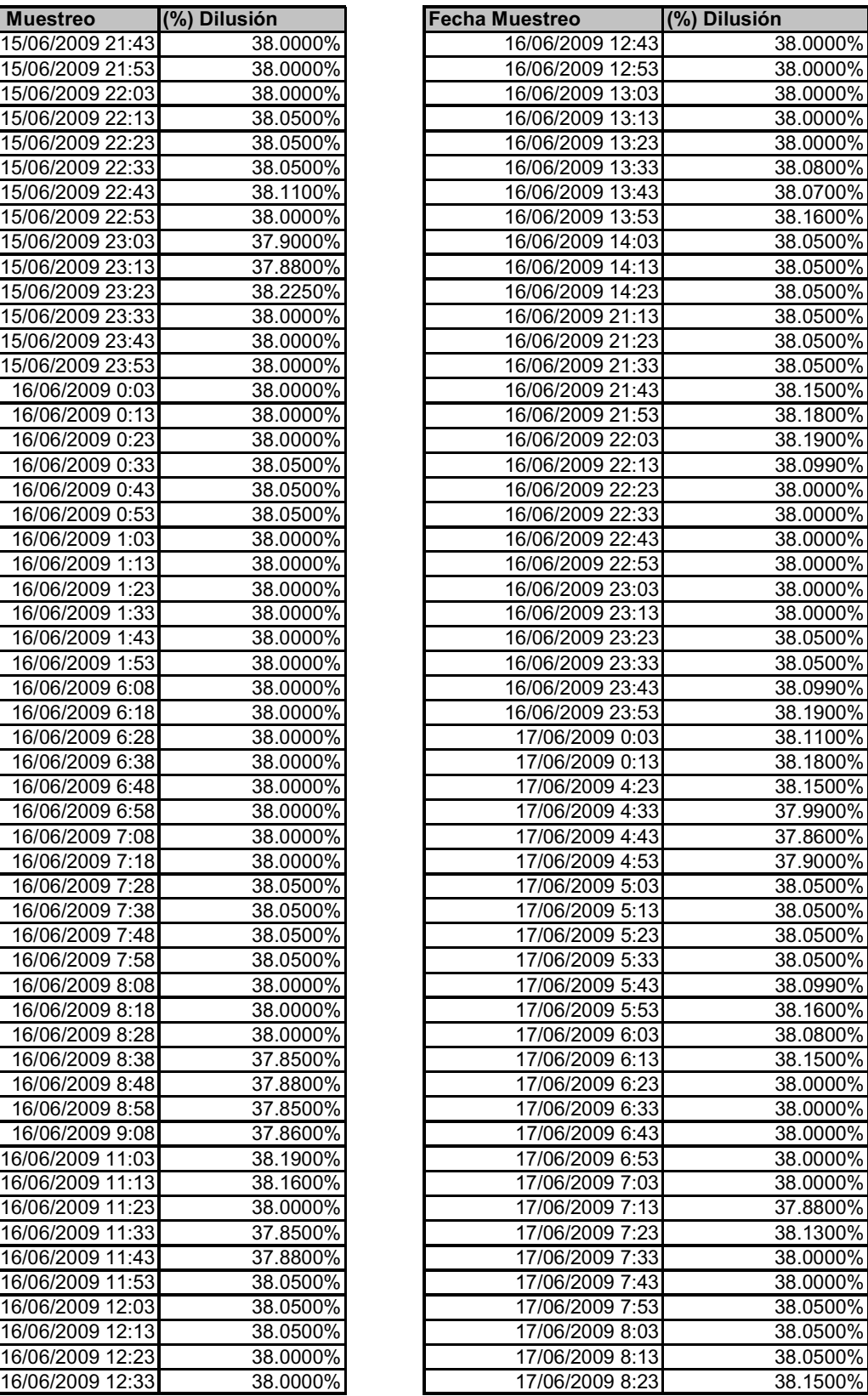

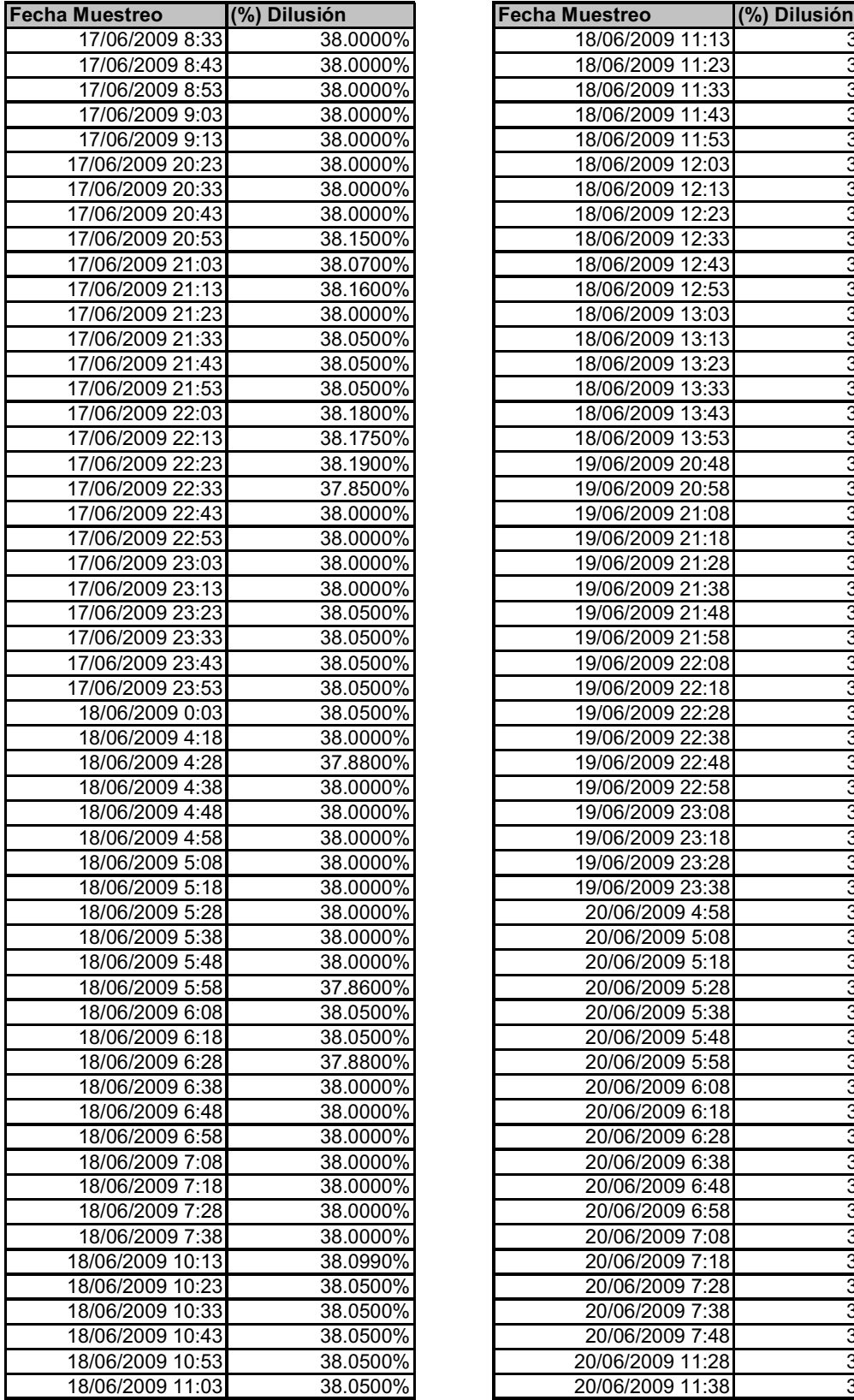

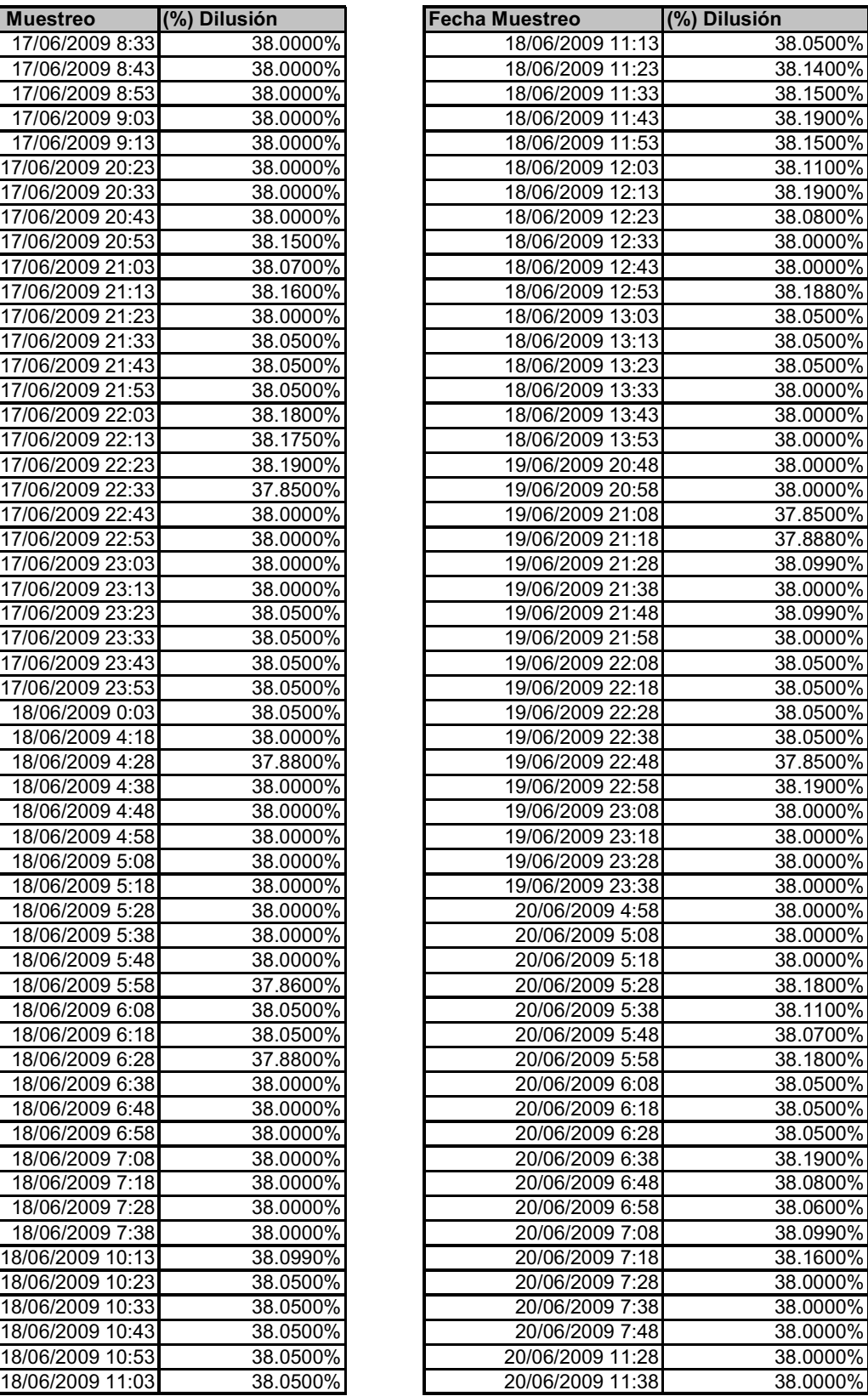

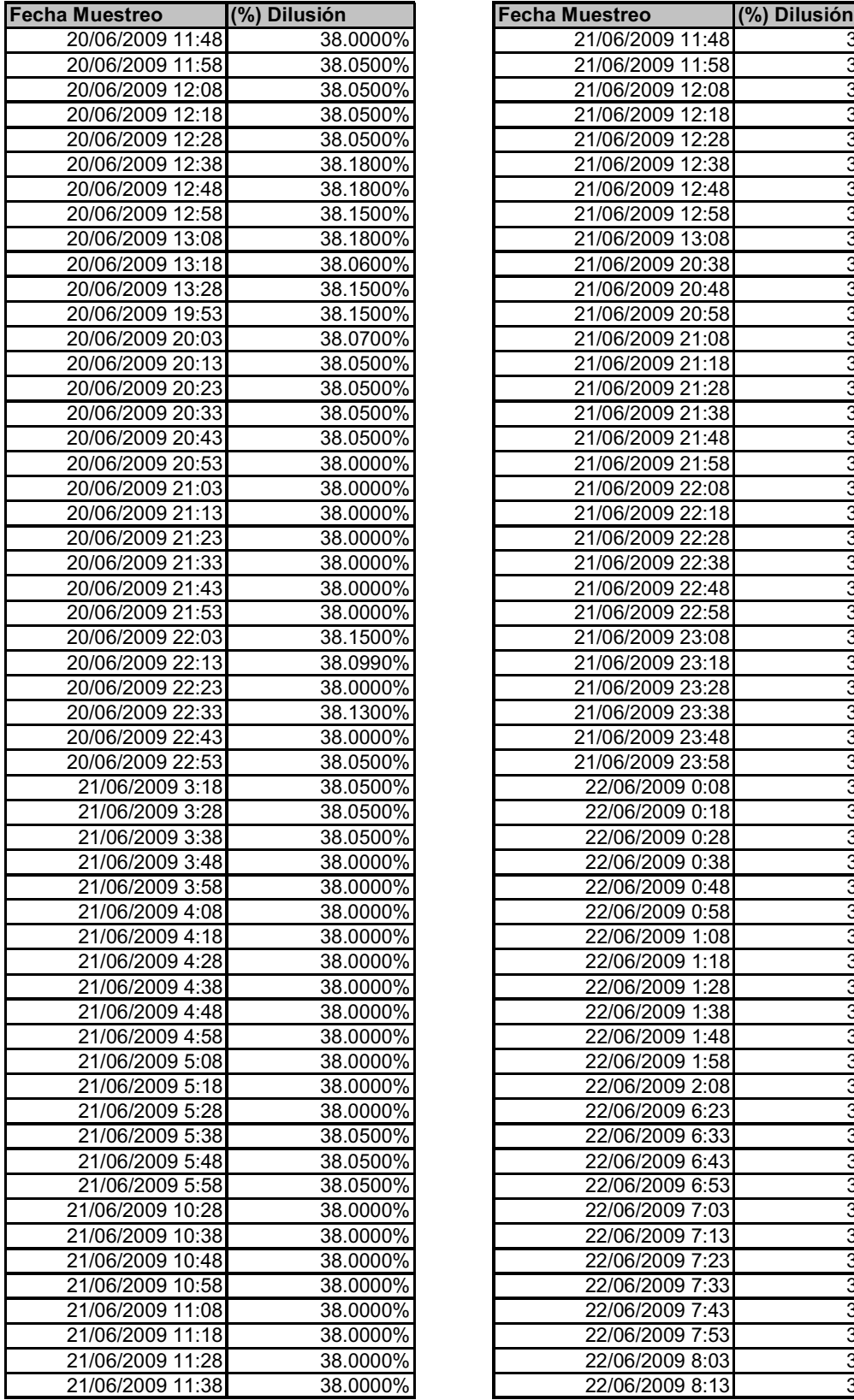

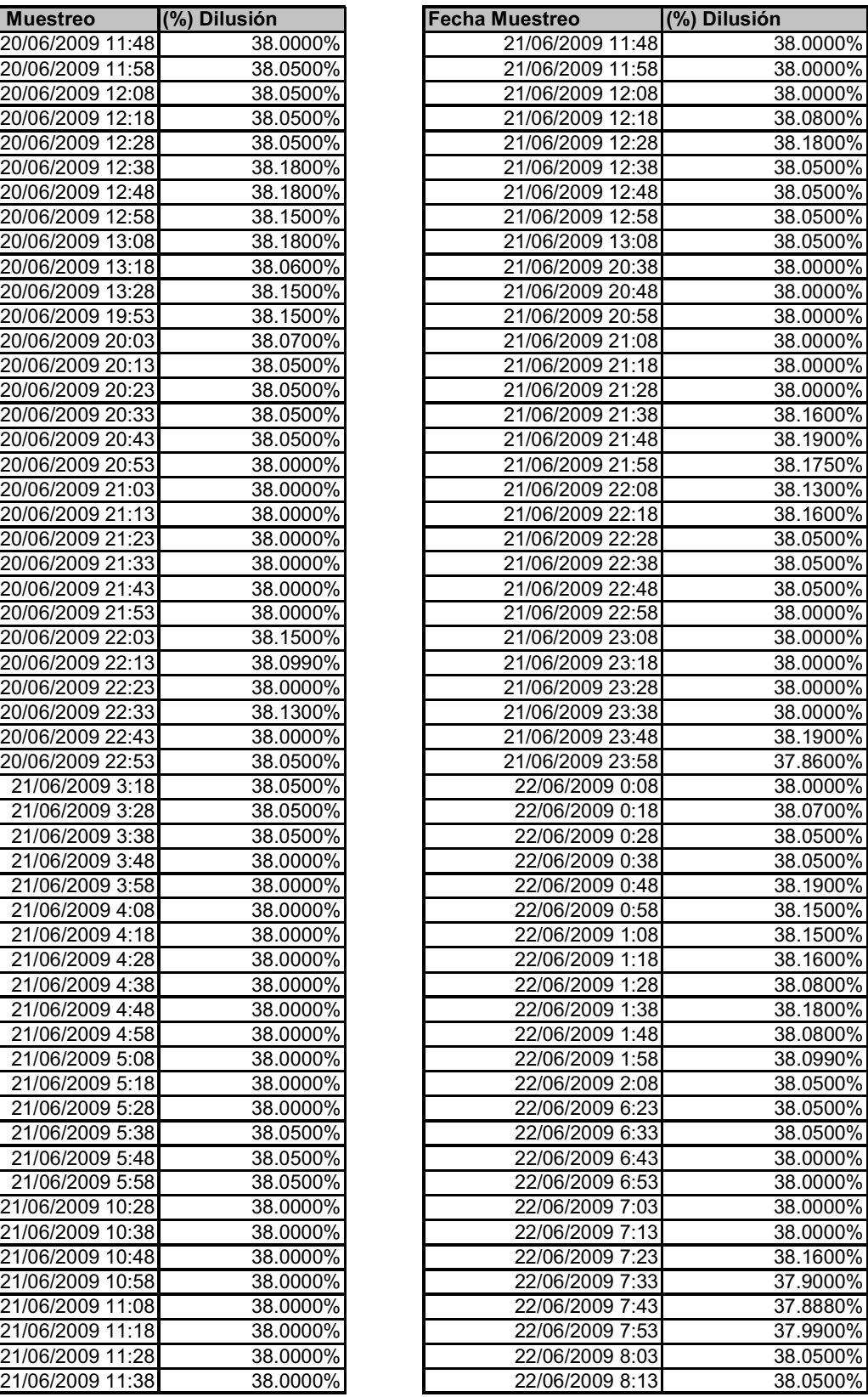

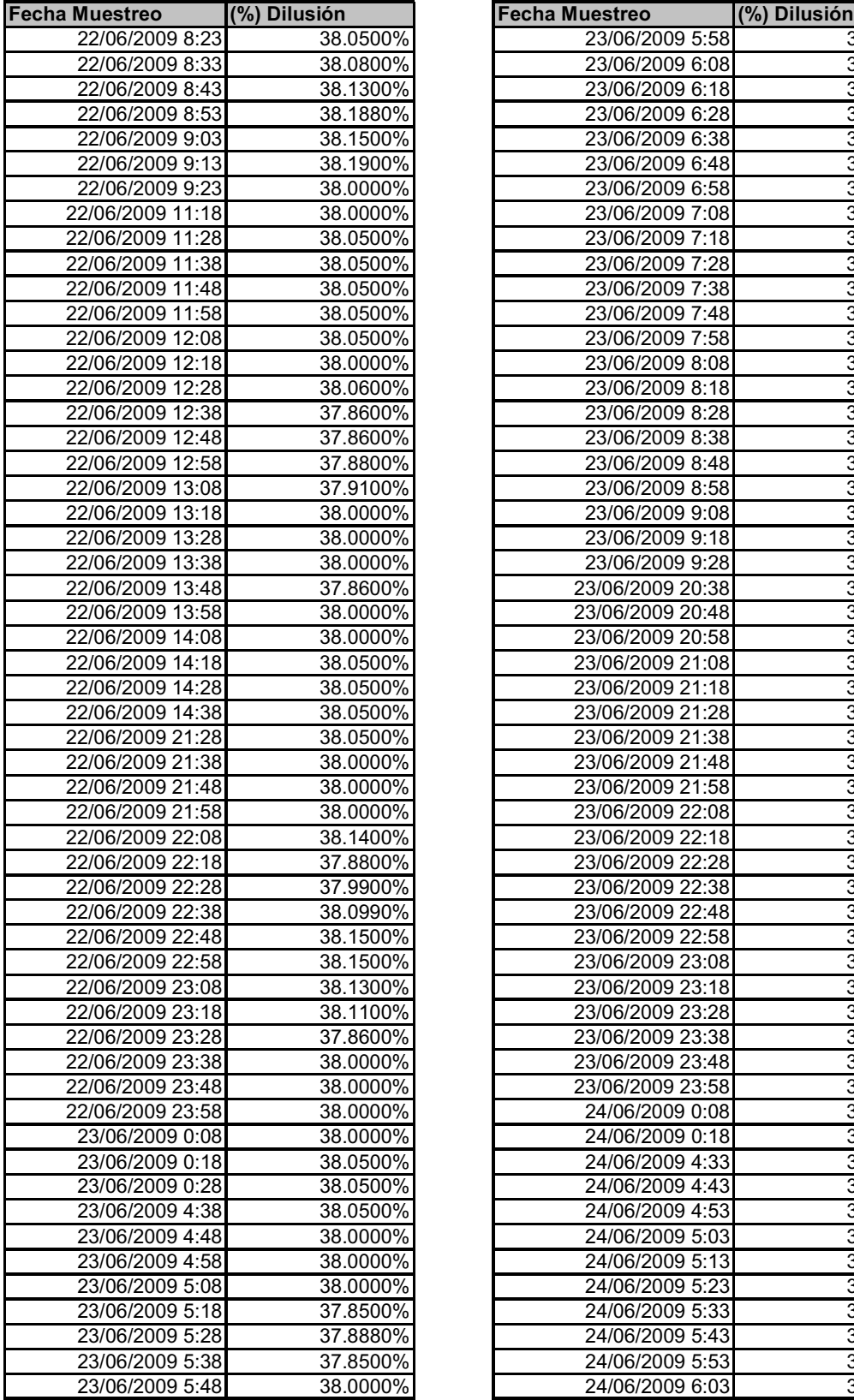

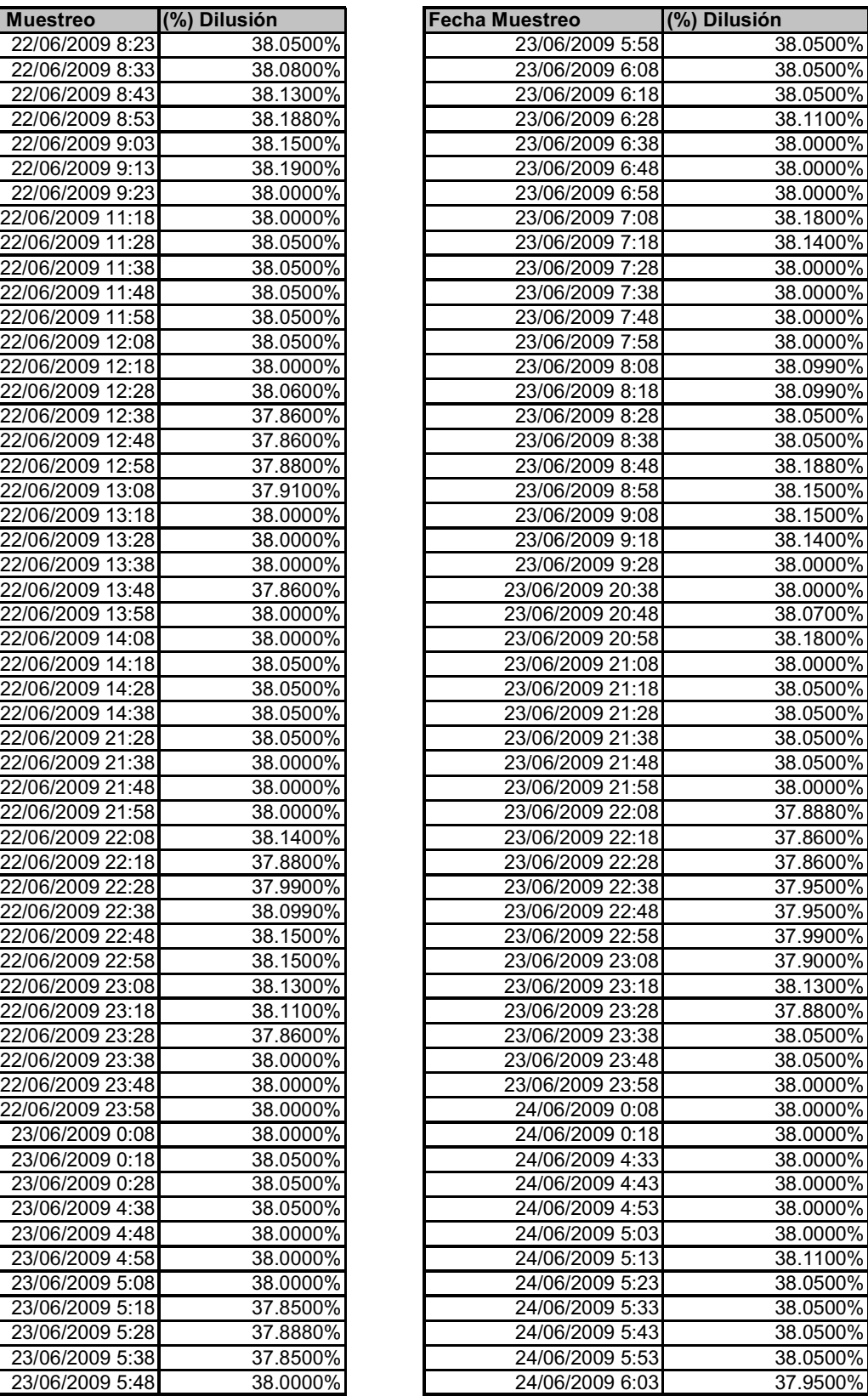

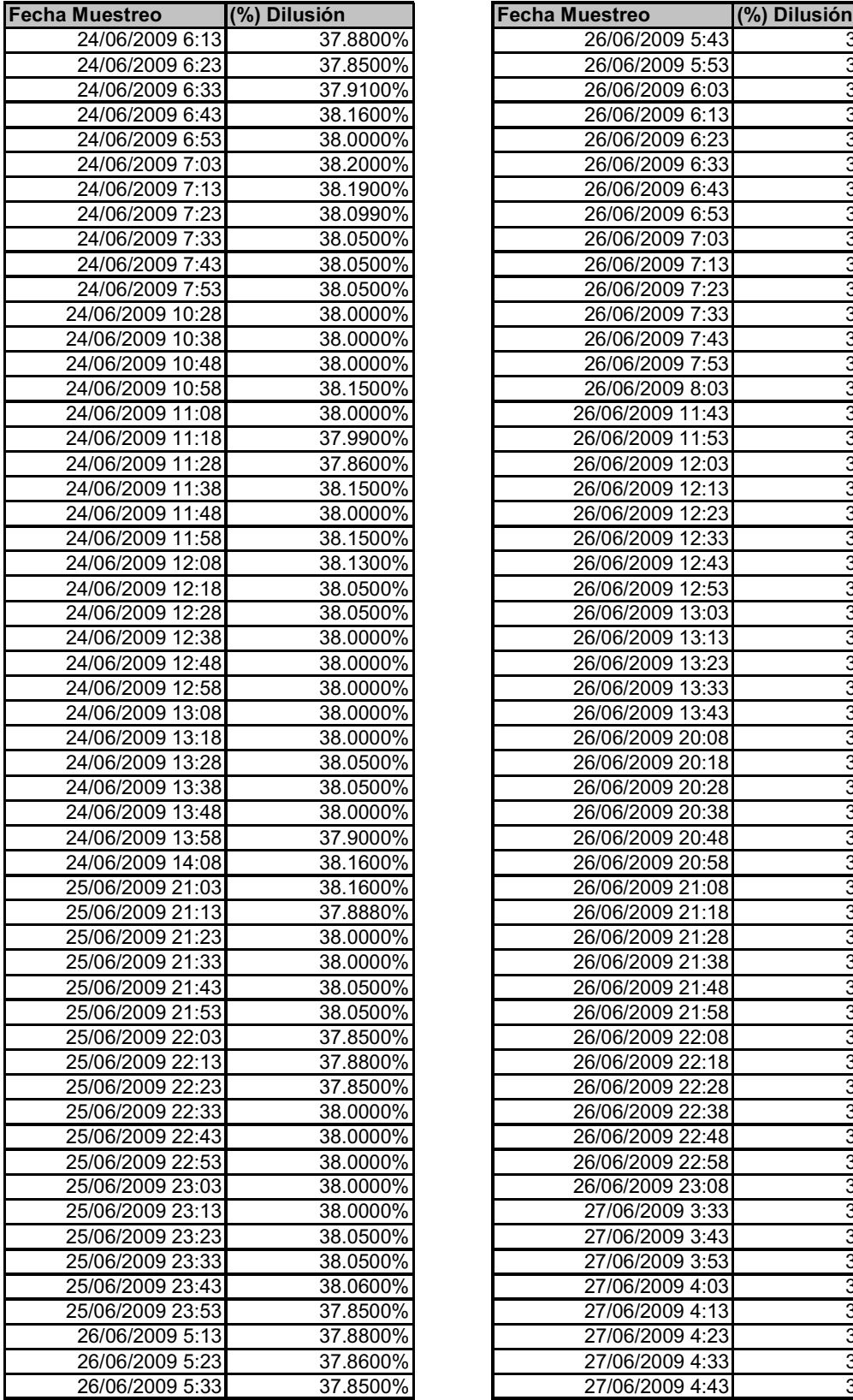

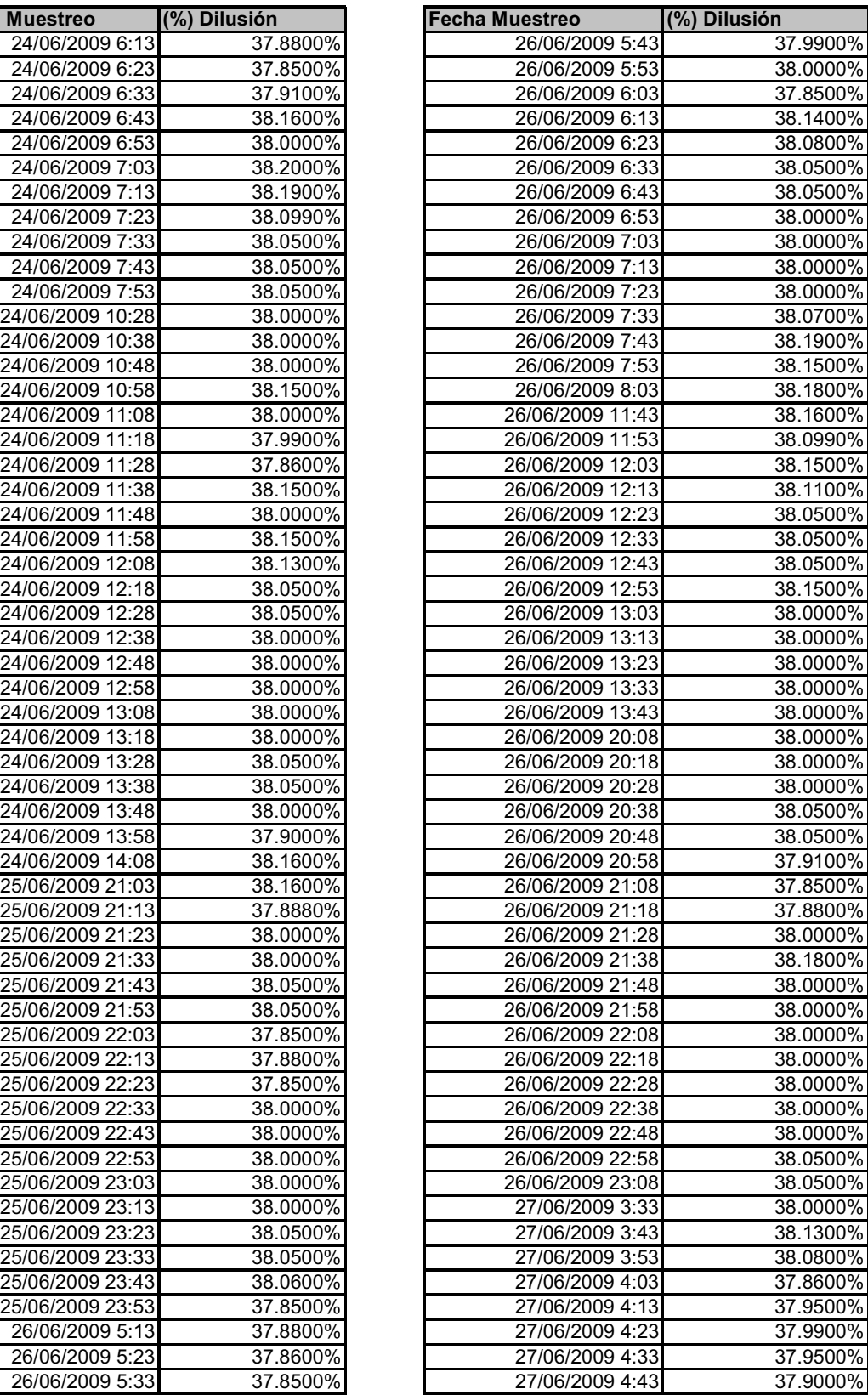

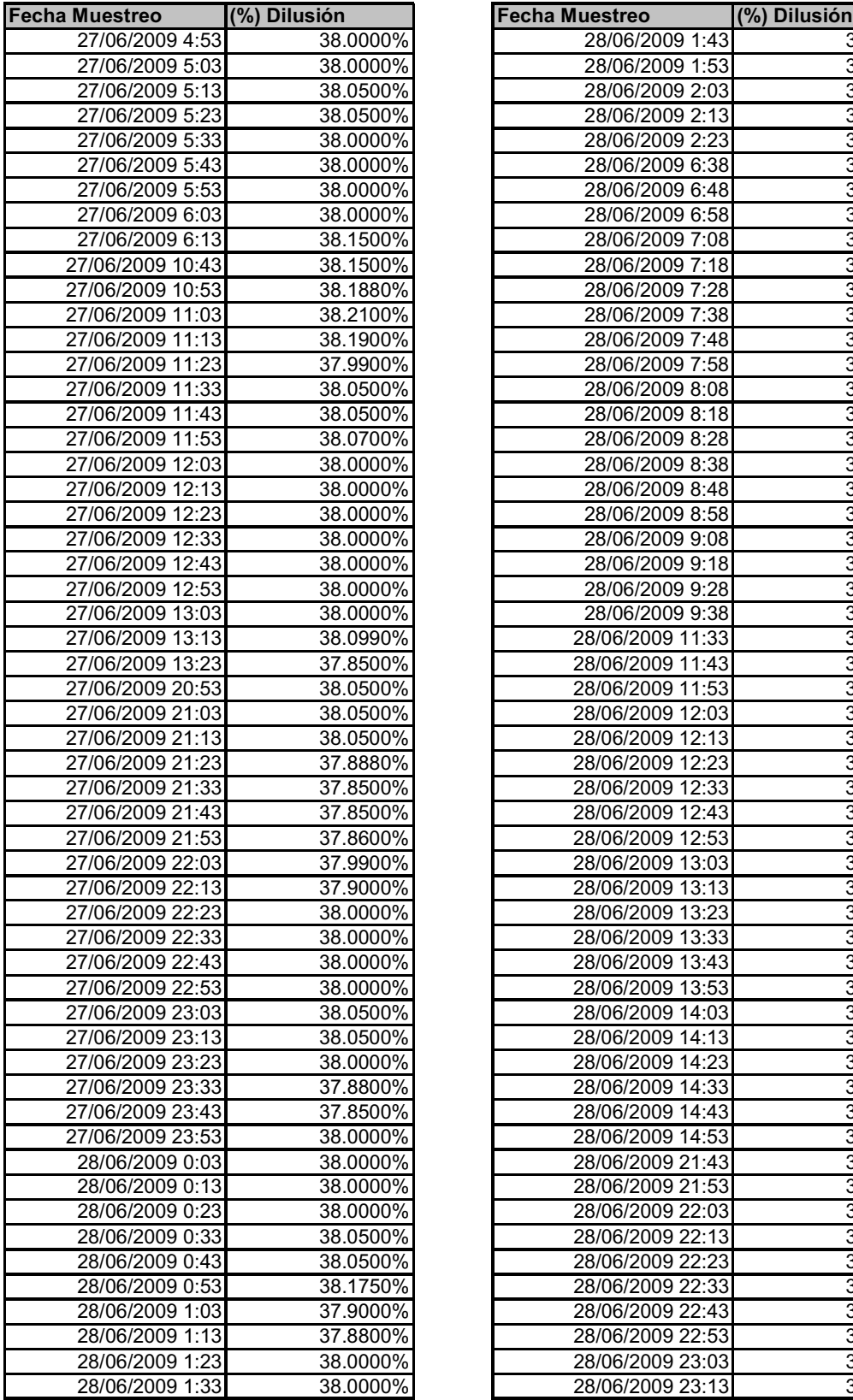

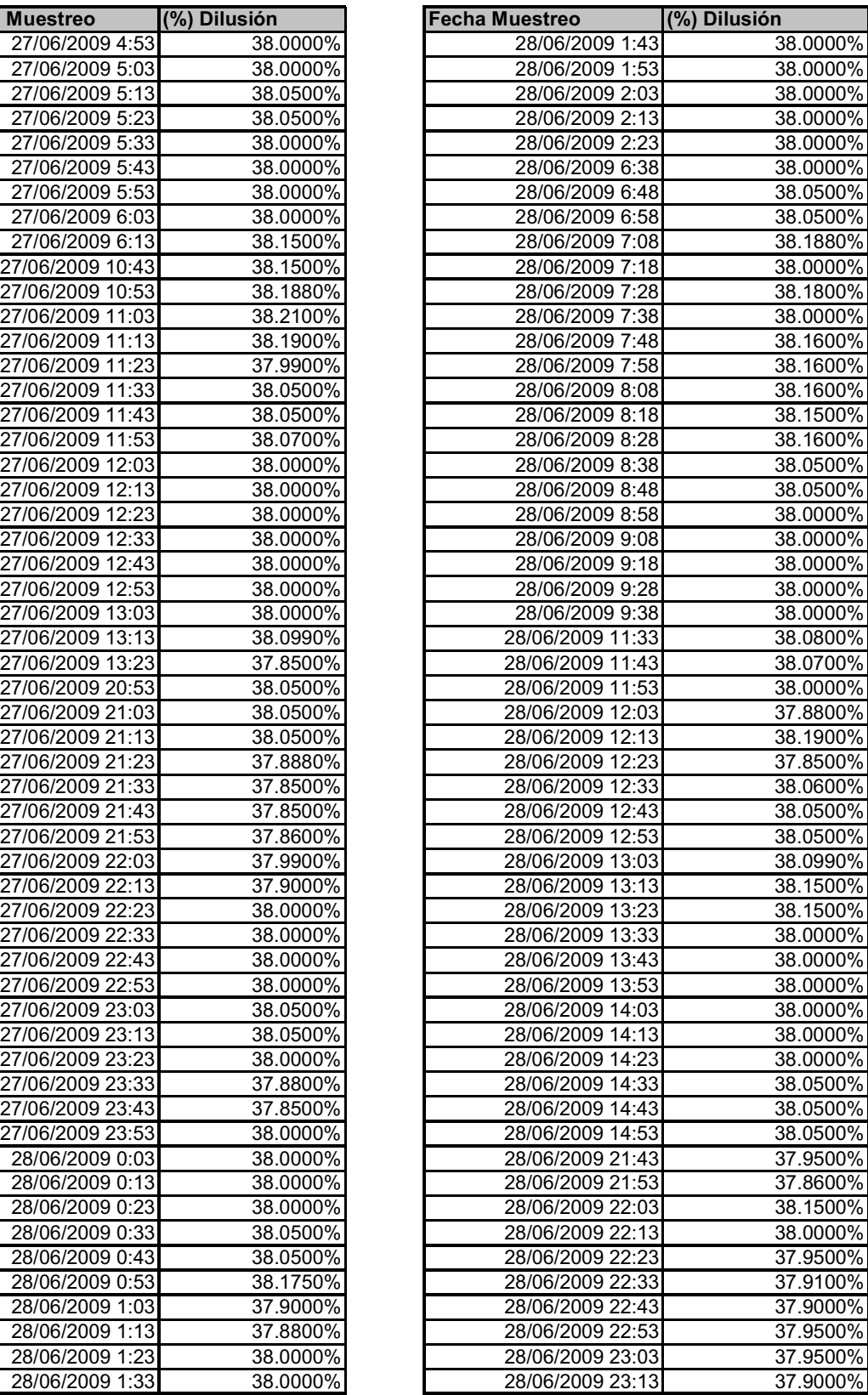

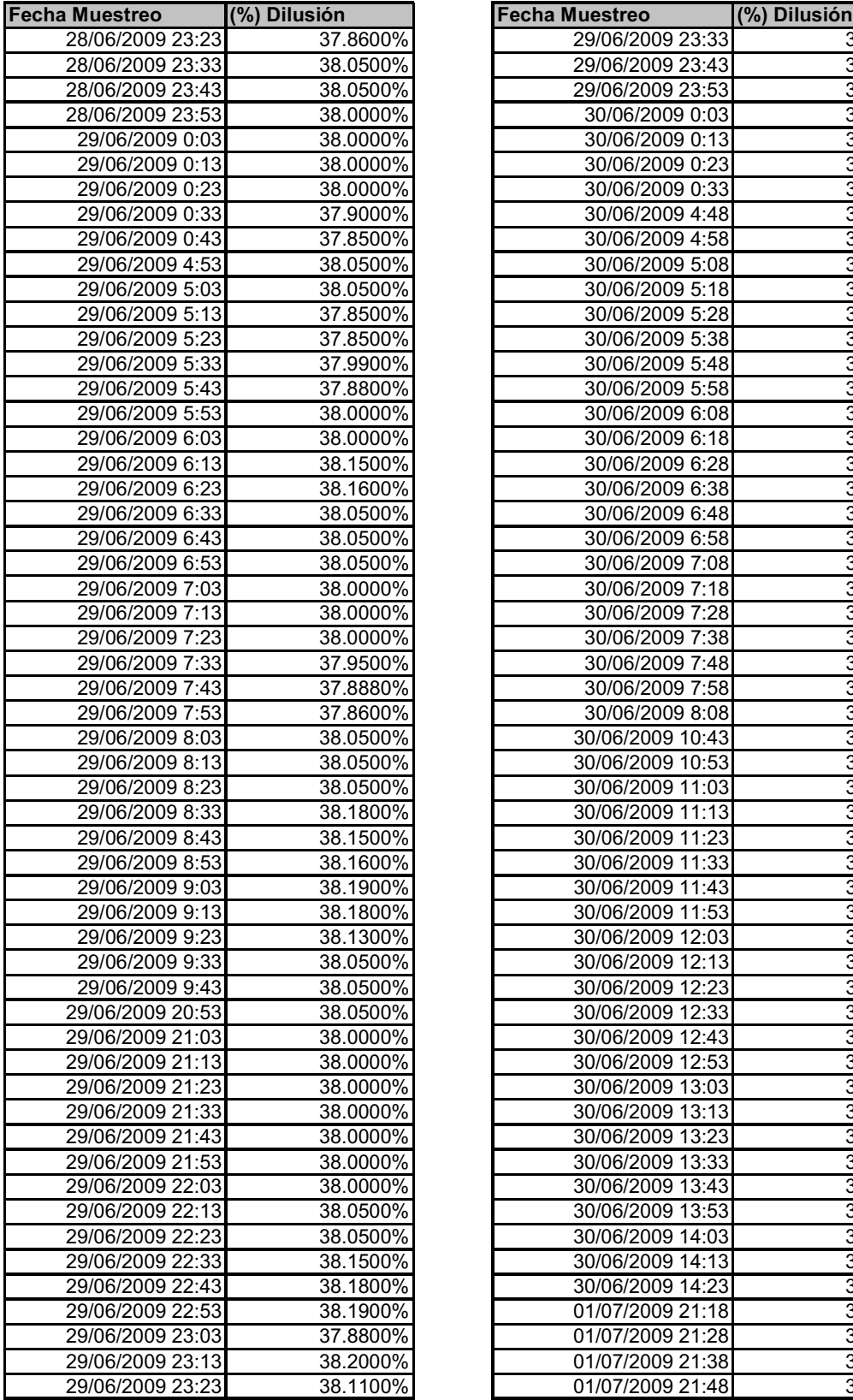

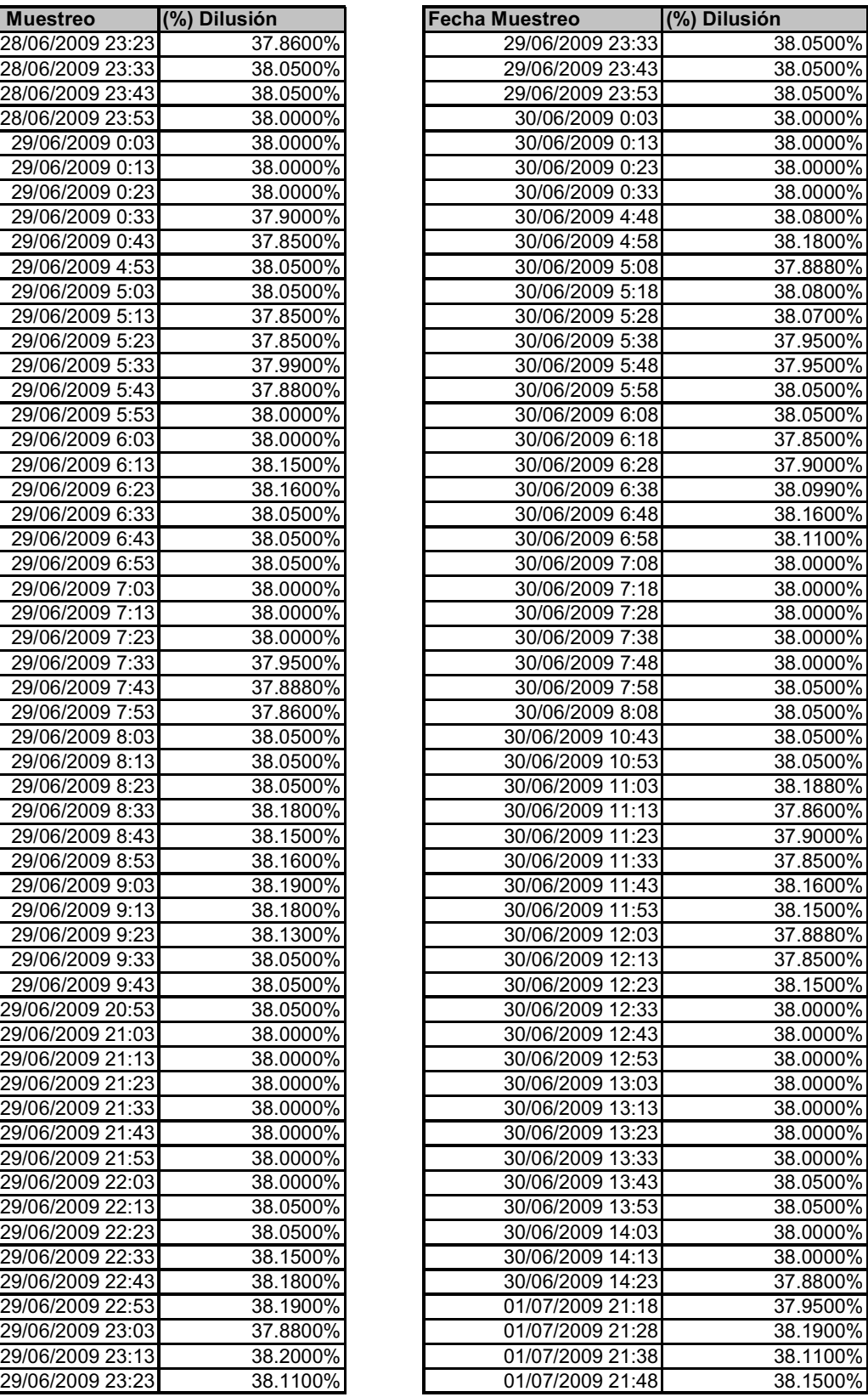

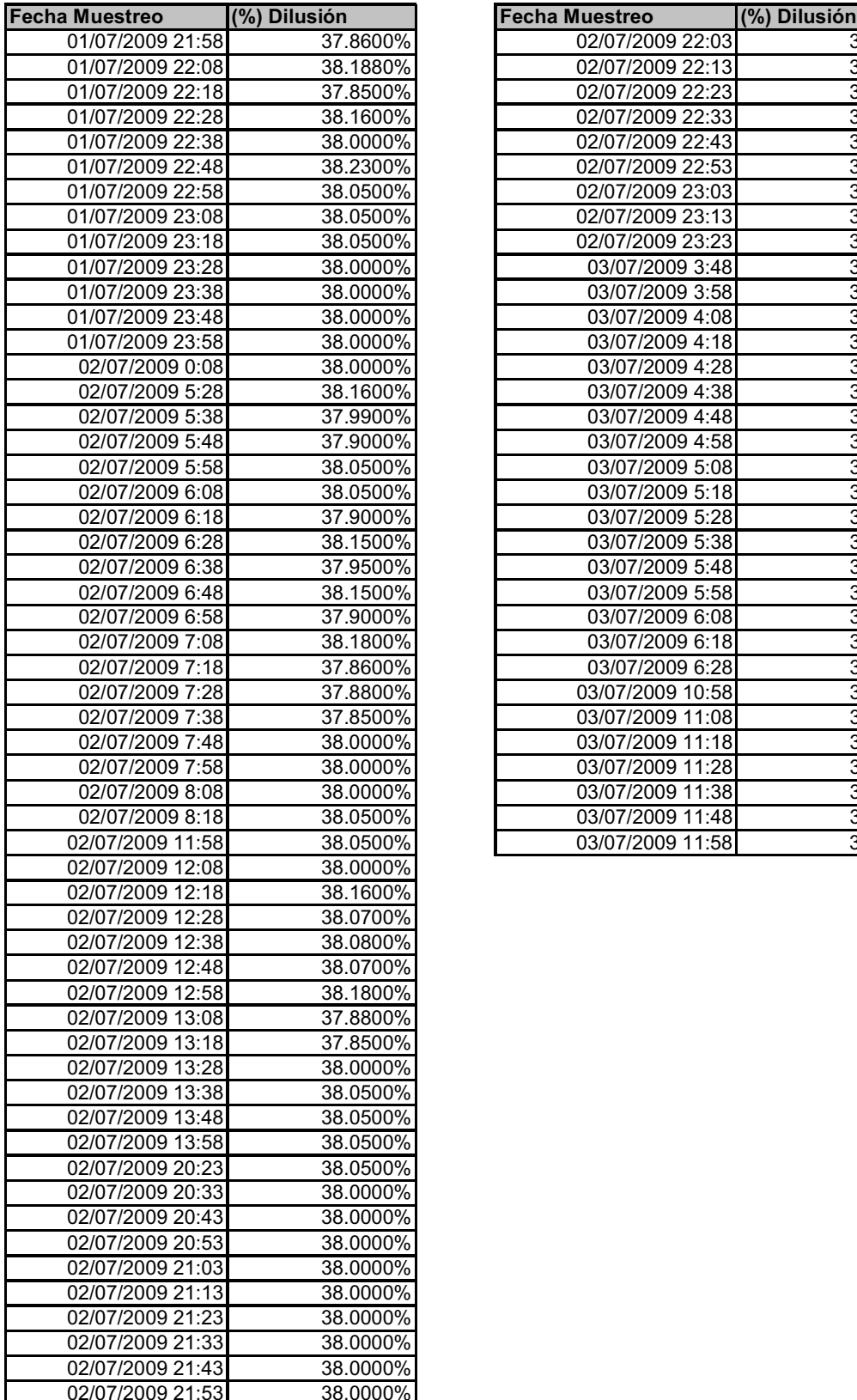

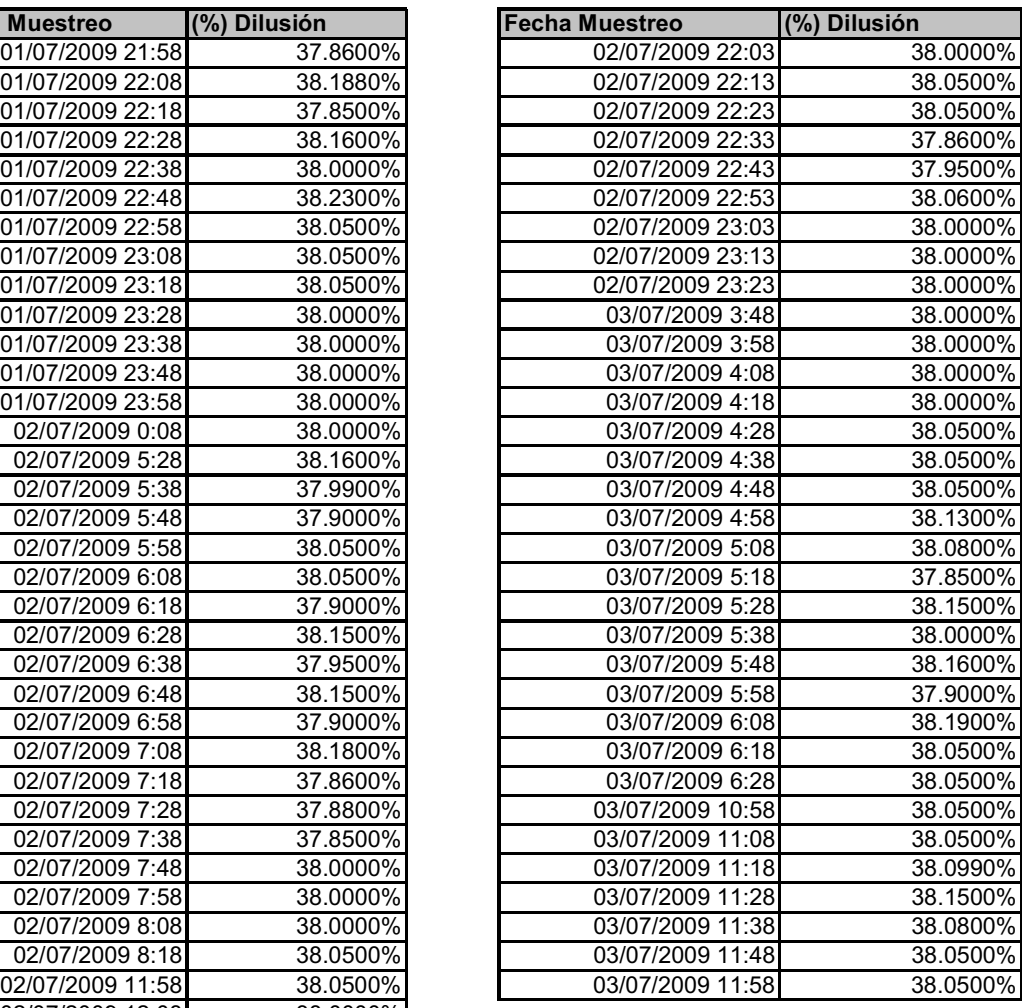

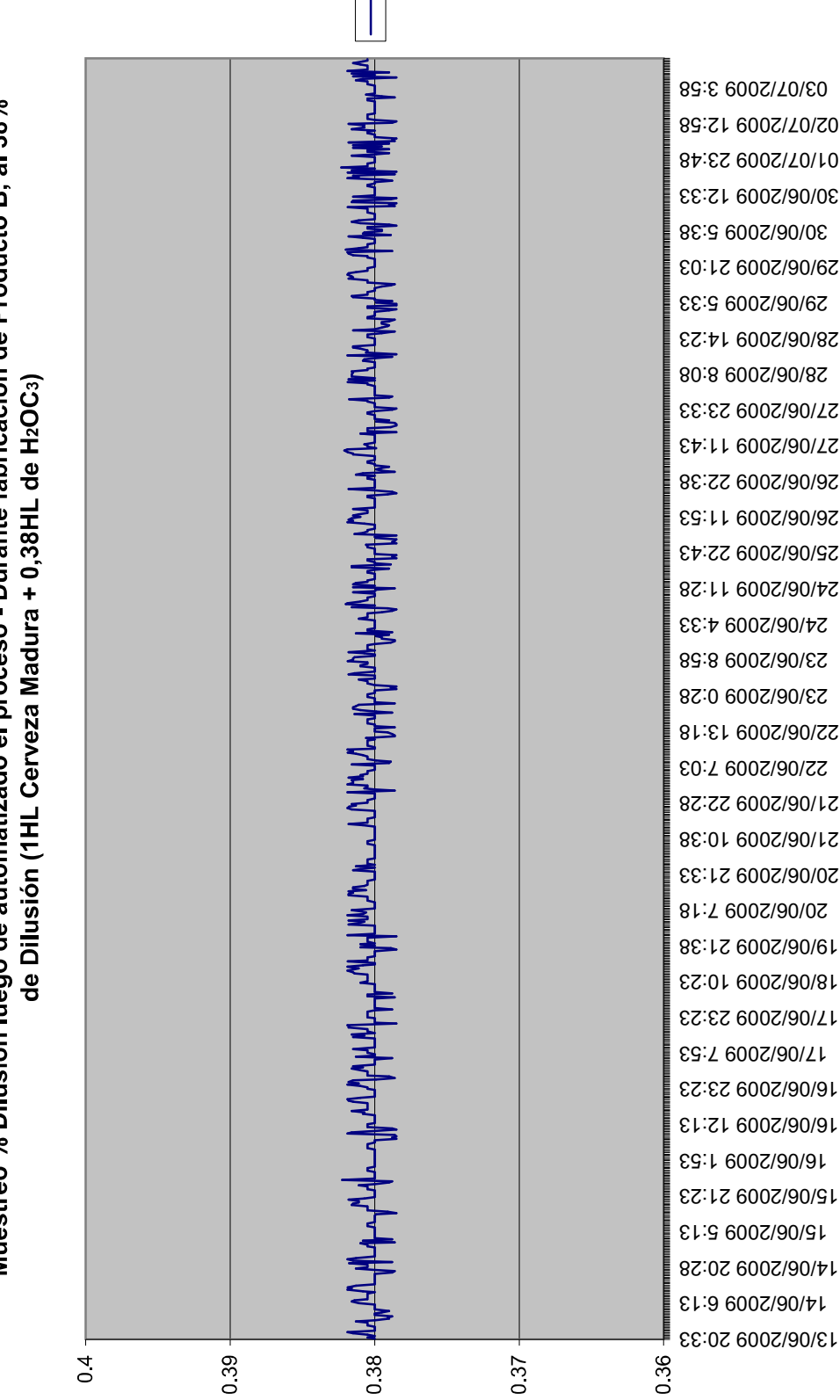

Muestreo % Dilusión luego de automatizado el proceso - Durante fabricación de Producto B, al 38%

-Serie1

## **1 BIBLIOGRAFIA**

- 1. RICHARD C. DORF, Modern Control Systems, Addison Wesley Publishing, Second Edition, 1974.
- 2. DAVID BAILEY & EDWIN WRIGHT, Practical Scada for Industry, Elsevier, First Publication, 2003.
- 3. SIEMENS, Support Automation, <http://support.automation.siemens.com>, Consultado el 29 de Julio del 2009.
- 4. SCHNEIDER ELECTRIC, Automation and Control, <http://www.schneider>electric.com/sites/corporate/en/products-services/automation-contro, Consultado el 29 de Julio del 2009.
- 5. WONDERWARE, Solutions and Products, <http://global.wonderware.com>, Consultado el 29 de Julio del 2009.
- 6. WONDERWARE TRAINING, Intouch® HMI 9.5 Fundamentals of Application Development Course, Revision E, February 2006.
- 7. ENDRESS + HAUSER, Instruments, <http://www.endress.com>, Consultado el 11 de Agosto del 2009.
- 8. FOXBORO, Measurement and Instruments, [http://iom.invensys.com/EN/Pages/Foxboro.aspx,](http://iom.invensys.com/EN/Pages/Foxboro.aspx) Consultado el 11 de Agosto del 2009.
- 9. PARKER PRODUCTS, Refrigerator and air conditions, <http://www.parker.com>, Consultado el 15 de Agosto del 2009.
- 10. MYCOM MAYEKAWA, MYPRO CP-II, [http://www.mayekawa.es/Descargas/MYPRO\\_CPII\\_Instrucciones\\_de\\_cablea](http://www.mayekawa.es/Descargas/MYPRO_CPII_Instrucciones_de_cablea) do.pdf, Consultado el 16 de Agosto del 2009.
- 11. DANFOSS, Controles industriales y Control de Fluidos, [http://www.danfoss.com/Spain,](http://www.danfoss.com/Spain) Consultado el 16 de Agosto del 2009.
- 12. MASONEILAN, Control Valves and Actuators, <http://www.masoneilan.com>, Consultado el 19 de Agosto del 2009.
- 13. EMERSON PROCESS MANAGEMENT, Fisher Valves, [http://www2.emersonprocess.com/en-](http://www2.emersonprocess.com/en)US/brands/fisher/ControlValves/Pages/ControlValves.aspx, Consultado el 20 de Agosto del 2009.
- 14. CONTROL DYNAMICS, Baumann Valves, <http://www.control>dynamics.com/products/valves/baumann.htm, Consultado el 22 de Agosto del 2009.
- 15. SIGRIST PROCESS PHOTOMETER, Turbidity Measurement, [http://www.photometer.com/en/products/turbidity-measurement.html,](http://www.photometer.com/en/products/turbidity-measurement.html)  Consultado el 26 de Agosto del 2009.
- 16. ANTON PAAR, Measuring Three Component Liquid, <http://www.anton>paar.com/For-Measuring-Three-Component-Liquids-DSRn-427-DSRn-

427S/Density-Sound-Velocity-Sensors/60\_Corporate\_en?product\_id=382, Consultado el 30 de Agosto del 2009.

- 17. ANTON PAAR, In Line CO2 Beverage Measurement, <http://www.anton>paar.com/Inline-CO2-Beverage-Measurement-Carbo-IT-Carbo-Inline/CO2- Sensors/60 Corporate en?product id=383, Consultado el 1 de Septiembre del 2009.
- 18. ORBISPHERE, Oxygen Analyzer, http://www.orbisphere.nl/products.html, Consultado el 5 de Septiembre del 2009.
- 19. LEGRAND, E Catalog, [http://www.e-catalogue.legrandgroup.com/spain/,](http://www.e-catalogue.legrandgroup.com/spain/) Consultado el 5 de Septiembre del 2009.
- 20. SIEMON, Fiber Connect Panel, <http://www.siemon.com/e>catalog/ECAT\_GI\_page.aspx?GI\_ID=fi\_fiber-connect-panel-fcp3 Consultado el 7 de Septiembre del 2009.
- 21. B&B ELECTRONIC MANUFACTURING, Fiber Optic Patch Cable, <http://www.bb-elec.com/bb-elec/literature/DFMM-STLC-XX.pdf> Consultado el 10 de Septiembre del 2009.
- 22. NEC National Electrical Code, NATIONAL ELECTRIC CODE, National Electrical Code™ Series, 2002 Edition.
- 23. INTERNATIONAL STANDAR IEC, Basic and safety principles for manmachine interface, marking and identification – Identification of equipment terminals and conductor terminations, Four Edition, Septiembre 2006.
- 24. NTE Norma TECNICA ECUATORIANA, Sistema De Bandejas Metálicas Portacables, Electrocanales O Canaletas, Primera Edición, 2009.